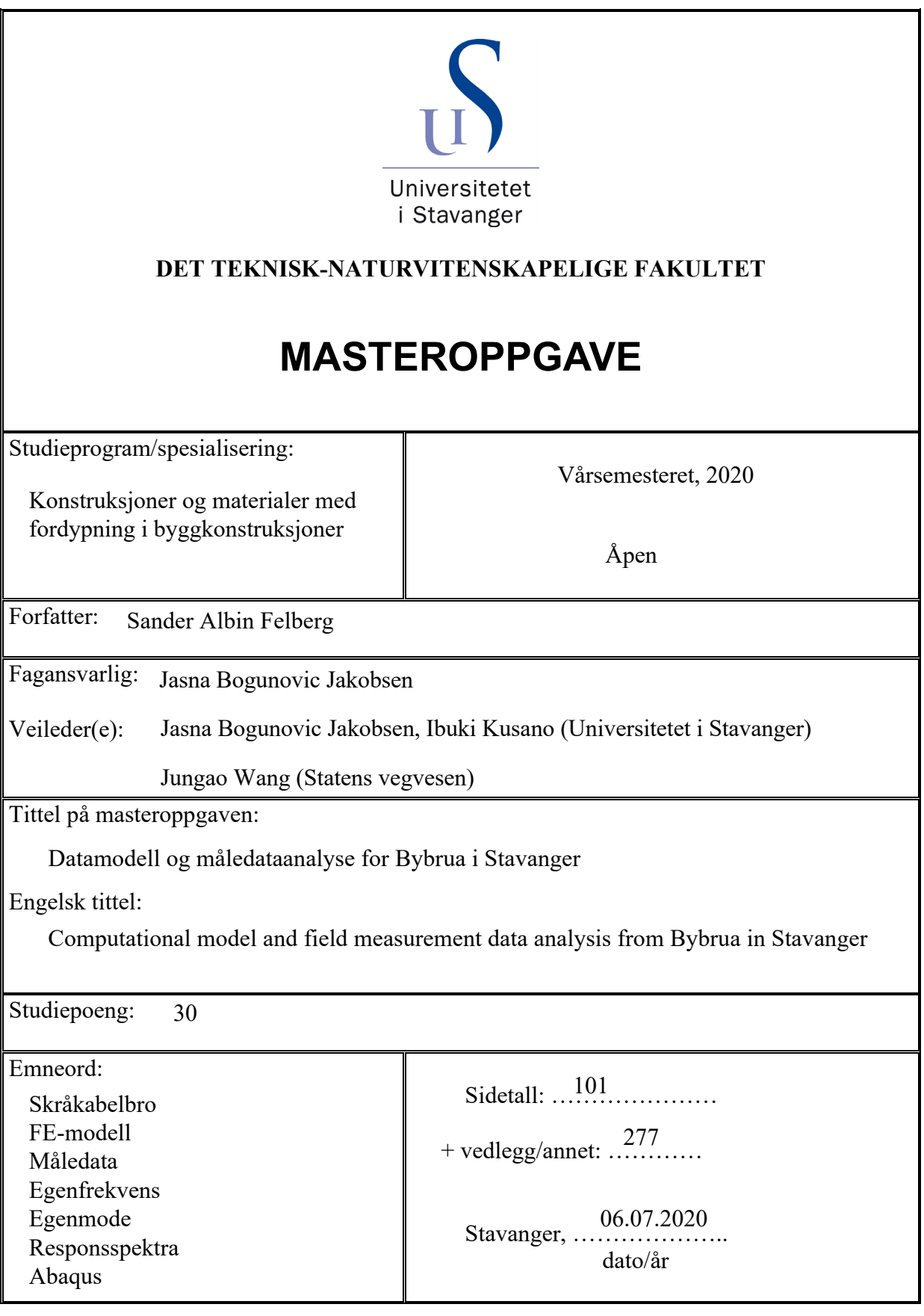

# **Forord**

Denne masteroppgaven ble gjennomført våren 2020 og omhandler datamodellering og måledataanalyse av Bybrua i Stavanger med fokus på egenfrekvenser og egenmoder. Arbeidstegninger og opprinnelige beregninger for brua som er benyttet i oppgaven er gitt fra Statens vegvesen. Dette er en avsluttende del av min mastergrad innenfor konstruksjoner og materialer med fordypning i byggkonstruksjoner ved Universitetet i Stavanger.

Dette prosjektet har vært lærerikt å jobbe med, og har gitt meg en dypere forståelse for bruk av FE-programvare og måledata til egenfrekvensanalyse for konstruksjoner. Læringskurven har vært bratt, og interessante problemstillinger innenfor mange forskjellige fagområder har oppstått underveis.

Jeg ønsker å takke både Jasna Bogunovic Jakobsen og Ibuki Kusano for god veiledning til denne oppgaven i form av mange møter og eposter. I tillegg rettes den en spesiell takk til Jens Einar Aaland fra Statens vegvesen som har bidratt med opplæringsressurser til Abaqus samt gode tips til datamodellen.

UiS, Stavanger, 06.07.2020 Sander Albin Felberg

# **Sammendrag**

Denne oppgaven omhandler datamodellering og måledataanalyse av Bybrua i Stavanger. Hovedmålet er å konstruere en datamodell som samsvarer med den virkelige broen, i tillegg til å kartlegge de ulike egenfrekvensene og tilknyttede modeformer som dukker opp i måledata.

Datamodellen er modellert med utgangspunkt i informasjon fra arbeidstegninger og opprinnelige beregninger for Bybrua gitt fra Statens vegvesen. De strukturelle egenskapene til alle komponenter i modellen er beregnet i Mathcad. Forspenningene til kablene for å motvirke forskyvninger i broen som følge av egenvekt, er beregnet gjennom en optimaliseringsberegning i Matlab. Effekten av spennarmering i brodekket av betong er inkludert i datamodellen gjennom etablering av estimerte ekvivalente krefter, plasserte langs brodekket.

Det er utført egenfrekvensanalyser av datamodellen for to ulike situasjoner i forhold til randbetingelsene til brodekket. I den første situasjonen er koblingene til søyler antatt å være fullstendig stive, og i koblingen til tårnrigel er det kun tillatt rotasjon i horisontalplanet. For den andre situasjonen er koblingene til både søyler og tårnrigel etablerte for fri rotasjoner i horisontalplanet og vertikalplanet.

Det er tatt utgangspunkt i data fra to akselerometre plasserte på forskjellige stedet langs brodekket. Gjeldende data består av akselerasjonsmålinger for 3 akser i en tidsserie med 1 times varighet, målt 28. august 2019. Målingene er analyserte for spektraltettheter og frekvenser ved hjelp av Matlab. Det er utført korrelasjonsanalyser for samsvarende frekvenstopper mellom målesensorene. I tillegg er forskyvningsforholdet mellom sensorene også estimerte for frekvenstoppene gjennom spektraltettheter. Egenfrekvensene fra datamodellen er sammenlignet med måledata ved å se på estimerte forskyvningsforhold og korrelasjonskoeffisient i forhold til modeformene. Resultatet viser at datamodellen stemmer veldig godt overens med akselerasjonsdata for vertikalretning. Modellen samsvarer derimot mindre ovenfor de tversgående målingene. Det vises også at fri rotasjoner i vertikalplanet for koblingene fra brodekket til søyler og tårnrigel gir et betydeligere bedre resultat ovenfor de vertikale egenmodene.

# Innhold

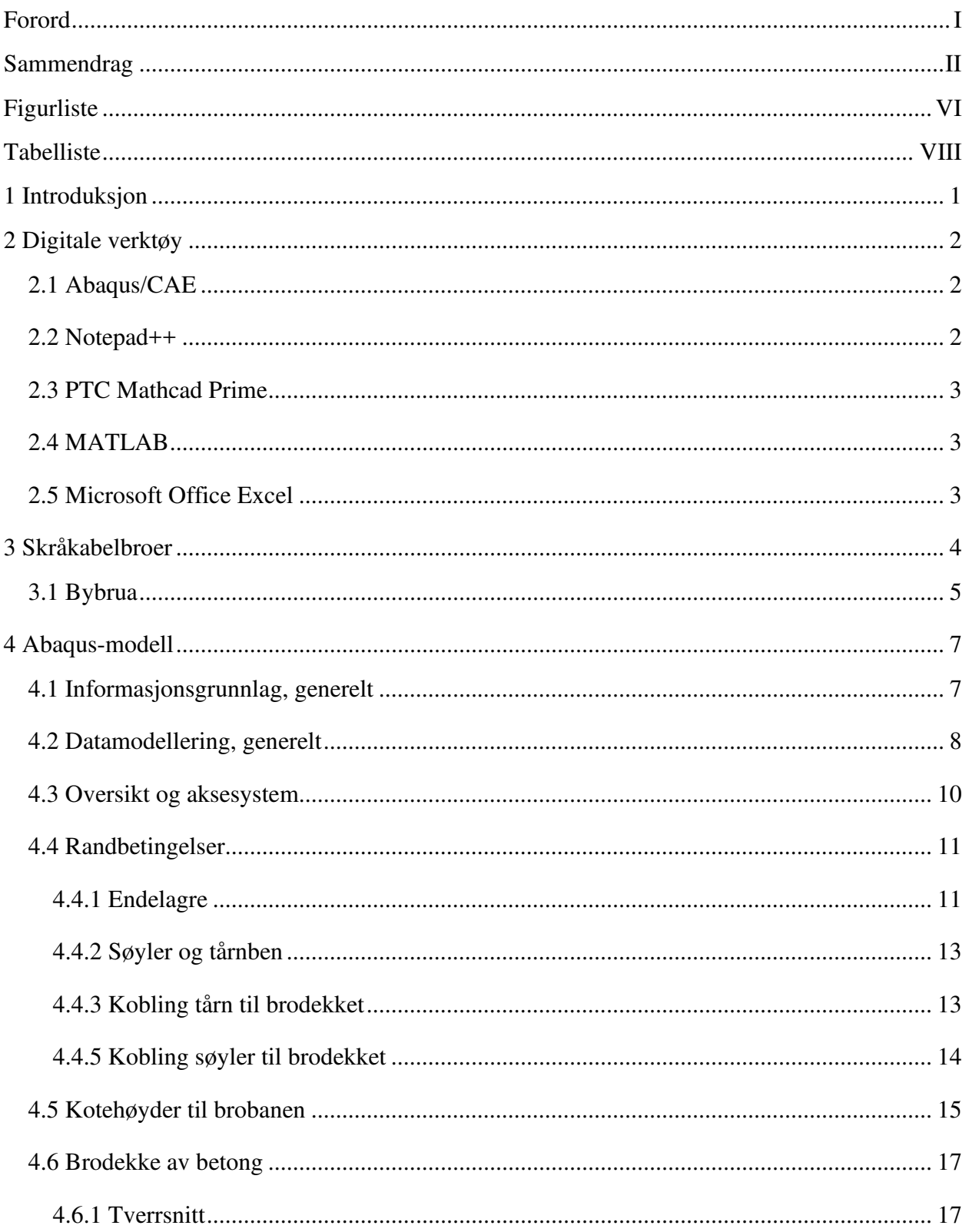

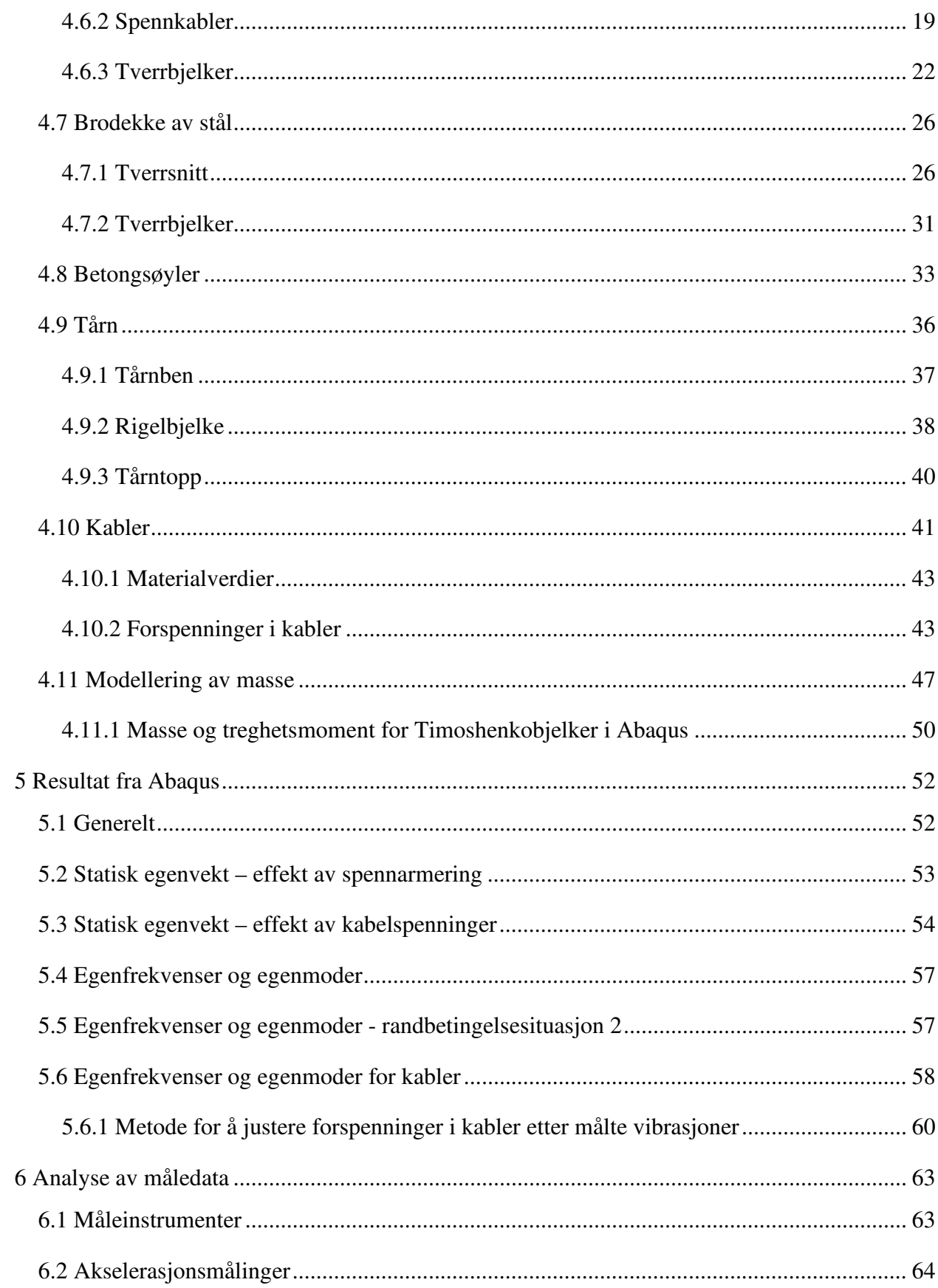

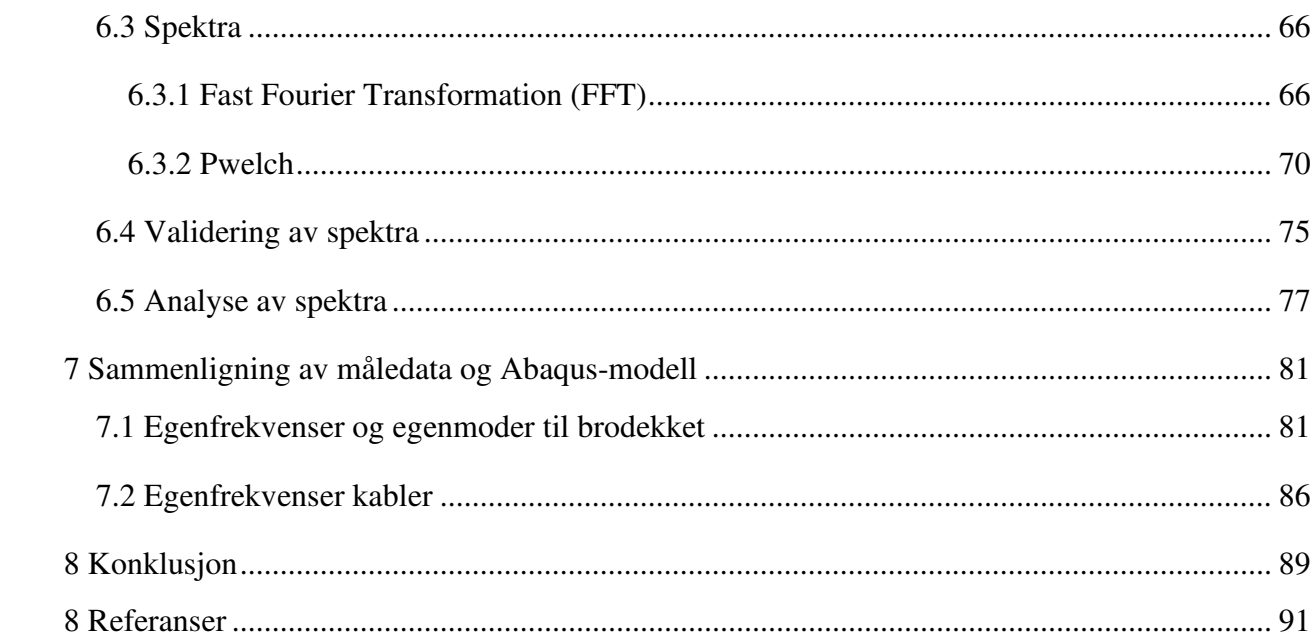

# **Figurliste**

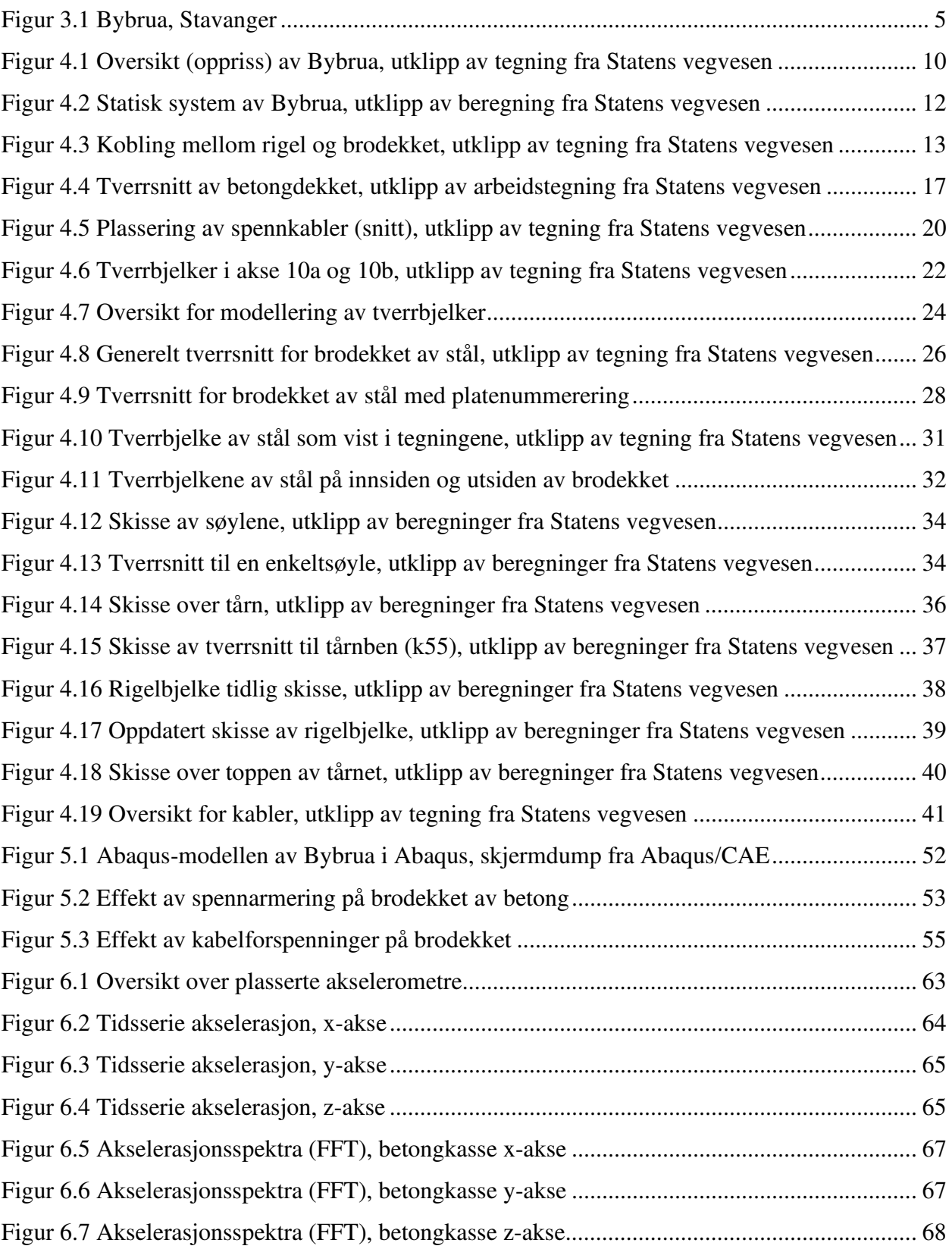

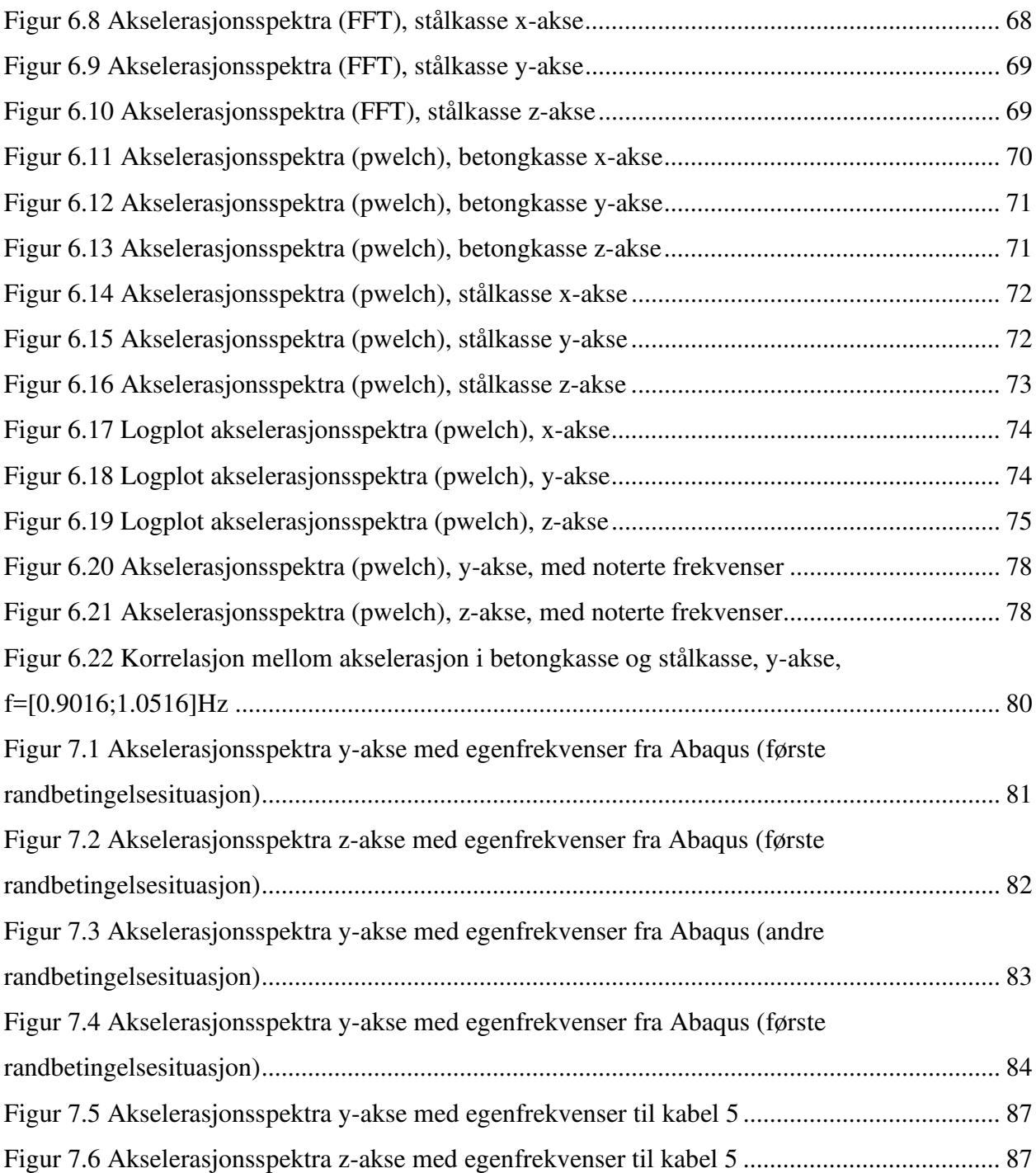

# **Tabelliste**

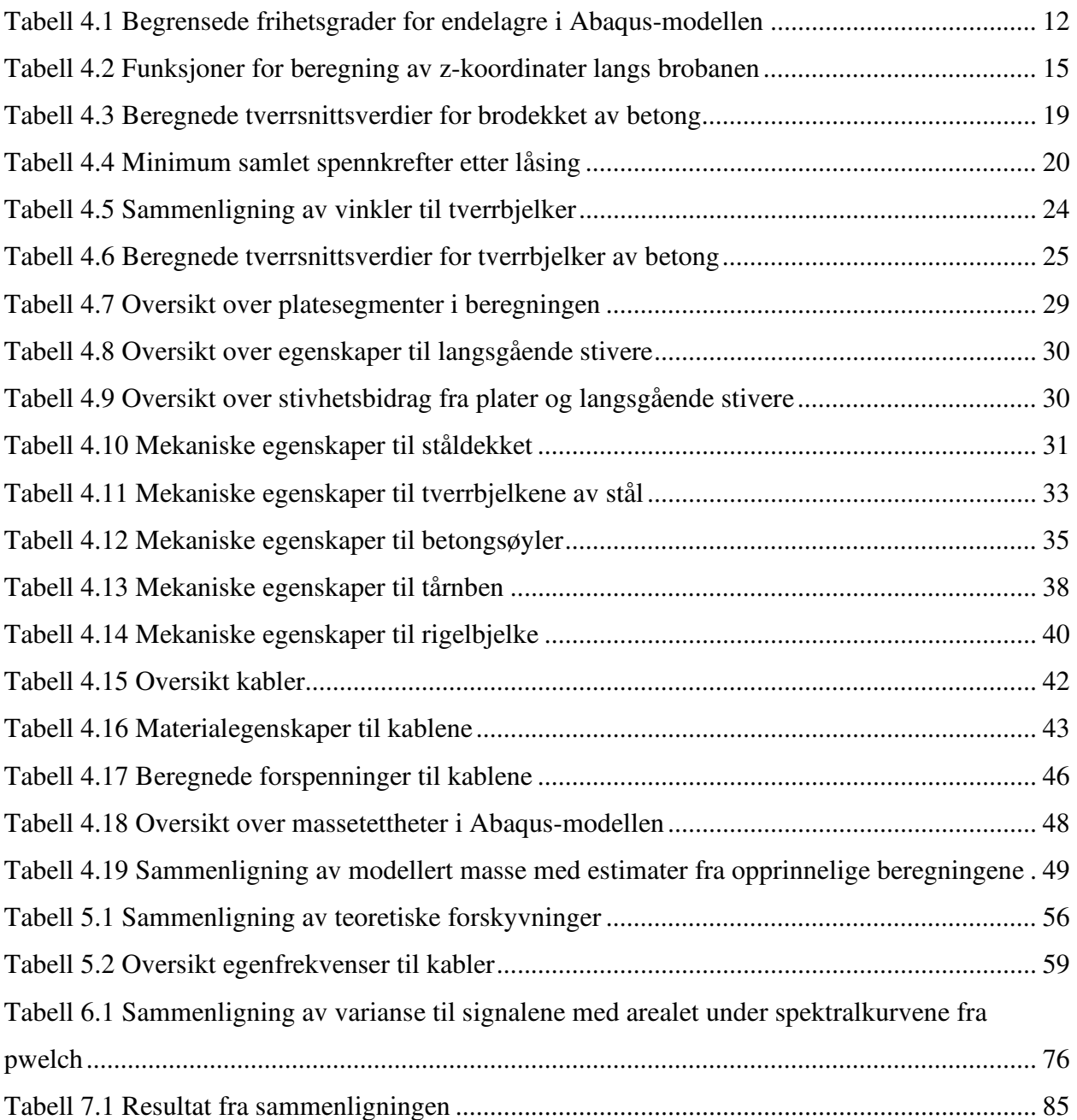

# **1 Introduksjon**

Siden desember 2018 har det vært en pågående diskusjon mellom Statens vegvesen og Universitetet i Stavanger angående å plassere måleinstrument på Bybrua i Stavanger for å overvåke kabel- og strukturelle vibrasjoner. I juni 2019 ble en rekke instrumenter monterte på broen, og per dags dato er analysene av oppsamlede data i tidlig fase [1].

Hovedfokuset for målingene er å samle akselerasjonsdata knyttet til vibrasjoner fra både kabler og brodekket. Dette er gjort for å få en bedre forståelse ovenfor de dynamiske egenskapene til hele konstruksjonen og eventuelt energiutveksling mellom brodekket og kabler. Det er rapportert om relativt store vibrasjoner av kablene i mange enkelte episoder over flere år. Og det er derfor ønsket å få en bedre oversikt over værforholdene som trolig forårsaker disse store kabelvibrasjonene.

Bybrua ble bygget for 42 år siden, og begynner da å nærme seg andre halvdel av sin dimensjonerte livstid. For eldre eksisterende konstruksjoner er dette nyttig informasjon å ha, blant annet for å kunne evaluere for svakheter som kan påvirke levetiden i tillegg til å kartlegge eventuelle tiltak som kan gjøres for å opprettholde sikkerheten til konstruksjonen.

I denne masteroppgaven er akselerasjonsdata fra måleinstrumenter på brodekket analysert opp mot en FE-modell som er konstruert basert på opprinnelige arbeidstegninger og beregninger for Bybrua. Analysen er gjennomført med søkelys på å kartlegge de ulike egenfrekvensene og egenmodene til broen som oppstår i måledataene. Relativt lite informasjon finnes angående det som faktisk er utbygget, og analysen vil derfor også fungere som en undersøkelse ovenfor de egentlig mekaniske egenskapene til Bybrua.

# **2 Digitale verktøy**

# **2.1 Abaqus/CAE**

Abaqus/CAE er et dataprogram utviklet av ABAQUS Inc. som egner seg til bruk for «finite element analysise» (FEA) av konstruksjoner. CAE står for "Complete Abaqus Environment", og skiller seg fra den tradisjonelle versjonen, Abaqus/Standard, ved at modelleringen («preprocessing») kan også gjennomføres i dataprogrammet visuelt [2]. I denne oppgaven er Abaqus/CAE benyttet til å analysere datamodellen som er konstruert gjennom input-filer. Selv om modelleringen hovedsakelig ikke er gjort gjennom selve programmet, har CAE-delen vært veldig nyttig siden den kan gi raske visuelle tilbakemeldinger for monteringen av de ulike komponentene i datamodellen.

På grunn av begrenset tilgang til programvarer gjennom datalaboratoriet til UiS en periode som følge av regjeringens tiltak for å hindre spredning av Covid-19 [3], har studentversjonen av Abaqus/CAE også blitt benyttet. Studentversjonen fungerer likt som den vanlige versjonen, med unntak av at den kan kun brukes til analyse av datamodeller med under 1000 noder [4].

## **2.2 Notepad++**

Notepad++ er et åpent og fritt tekstredigeringsverktøy utviklet av Don Ho [5]. I denne oppgaven er Notepad++ (versjon 7.8.6) benyttet til å konstruere datamodellen i form av input-filer som tolkes av Abaqus/CAE.

Her er det opprettet separate input-filer for alle komponenter i datamodellen, som blir importert en hoved input-fil gjennom analysen. Siden det er såpass mange forskjellige komponenter, vil dette gjøre oppsettet ryddig og oversiktlig. I tillegg vil prosessen av å endre på modellen bli enklere, i forhold til alternativet å gjøre disse endringene innad i Abaqus/CAE.

#### **2.3 PTC Mathcad Prime**

Matchcad er et dataprogram primært brukt til validering, verifisering og dokumentering av ingeniørfaglige beregninger. Dataprogrammet er eid av PTC Inc [6].

I denne oppgaven er Mathcad (PTC Mathcad Prime 6.0.0.0) brukt til å dokumentere alle håndberegninger knyttet til datamodellen på en oversiktlig måte. Programmet har vært særlig nyttig for å etablere lange oppsett på beregninger der verdiene kan oppdateres i sanntid. Dette tillater at man enkelt kan bruke samme regneark til flere lignende beregninger.

## **2.4 MATLAB**

MATLAB er et omfattende matematikkprogram som er utviklet av MathWorks. Dataprogrammet egner seg blant annet til matriseberegninger, plotting av funksjoner og behandling av data, og er et av de mest brukte matematiske programvarene blant ingeniører [7]. I denne oppgaven er MATLAB hovedsakelig benyttet til behandling av måledata og beregning av de initielle kabelspenningene til Abaqus-modellen.

I tillegg til 2016b-versjonen av MATLAB som primært er brukt, er det valgt å i tillegg bruke 2020a-versjonen for å benytte seg av en oppdatert utgave av «Optimization Toolbox» for å løse optimaliseringsproblemet rundt kabelspenningene.

### **2.5 Microsoft Office Excel**

Microsoft Office Excel er et dataprogram produsert av Microsoft som er basert på regneark der beregninger kan uføres [8].

I dette oppgaven er Microsoft Office Excel brukt til blant annet å beregne kotehøydene til nodene knyttet til brobanen i datamodellen, i tillegg til bearbeiding av data fra modellen som er videre brukt til beregning av de initielle kabelspenningene. Samling av resultater fra måledataanalysene er også gjort gjennom Excel.

# **3 Skråkabelbroer**

En skråkabelbro er type bro som består av rette kabler koblet direkte fra tårn til brodekket. Dette står til kontrast for en hengebro, hvor brodekket blir båret av vertikale kabler koblet til en parabolsk hovedkabel som igjen er festet mellom to tårn [9]. Designkonsepter for skråkabelbroer har eksistert så tidlig som 1595 [9], men den første skråkabelbroen ble ikke bygget før 1784 [10]. Designideen for denne brotypen ble diskreditert etter en rekke med ulykker som skjedde på 1800-tallet som følge av svakheter knyttet til konstruksjon og materialer [11]. Bruken av designet fikk derimot en oppblomstring etter andre verdenskrig. Teknologiske framskritt rundt korrosjon og spenningstoleranser for materialer kombinert med et stort behov for å erstatte gamle broer gjorde skråkabelbroen til et økonomisk gunstig designvalg [12]. De aller fleste broer av denne typen er av stålkonstruksjoner, men ulike variasjoner av betong, eller en kombinasjon av betong og stål er også anvendt [11].

Skråkabelbroer er regnet som en optimal brotype dersom det lengste spennet er mellom 150-915 meter. Her vil det lettere dekket og minimalistiske kabelsystemet utkonkurrere de andre brotypene i de fleste tilfeller med hensyn på kostnader, byggetid og materialbruk. For enda lengre spenn, vil hengebro alltid være et bedre valg [12].

I forhold til hengebroer, har skråkabelbroer en stor fordel ved at dekket har en høyere stivhet. Dette fører til betydelig mindre deformasjoner under påvirkning av trafikklast [9]. I tillegg vil ordningen av kabelsystemet til skråkabelbroer gjøre det mulig å benytte "fritt frambyggprinsippet" under byggefasen, der seksjoner av brodekket blir monterte som utkragere og kablene blir spent opp i etapper [13]. For en symmetrisk skråkabelbro vil de horisontale kreftene på hver side av tårnet være i balanse på grunn av de skrå kablene, og store jordankre er derfor ikke nødvendige [9]. En ulempe med dette er at brodekket trenger da høyere kapasitet for trykk som følge av de horisontale kreftene [10].

Korrosjon og vibrasjoner i kabler er regnet som hovedproblemene til skråkabelbroer [12]. I mange tilfeller er det derfor nødvendig å plassere sensorer som måler kabelvibrasjoner og oppdager utviklingen av korrosjon. Høye amplituder for kabelvibrasjoner kan være kritiske for broens sikkerhet, og ekstra tiltak som å binde flere kabler sammen, tilføre passende

4

overflatebehandling og mekaniske dempere for å redusere vibrasjoner er derfor i enkelte tilfeller svært nødvendige [14].

# **3.1 Bybrua**

Den første skråkabelbroen som ble bygget i Norge var Bybrua i Stavanger i 1978. Broen strekker seg fra Stavanger sentrum, over Grasholmen og ender på Sølyst. Sammen med de tidligere bygde broene, Engøybrua og Pyntesundbrua, fullførte Bybrua en veikobling mellom Stavanger sentrum til Buøy og Hundvåg [15]. I tillegg til å ha en rask økende befolkning, er Buøy der det mekaniske verkstedet til Rosenberg ligger. Rosenberg er et av de viktigste industrikonsernene knyttet til Stavanger, og ferge var den eneste reisemåten [11]. Det var derfor av stor interesse å erstatte den tidligere fergeløsningen.

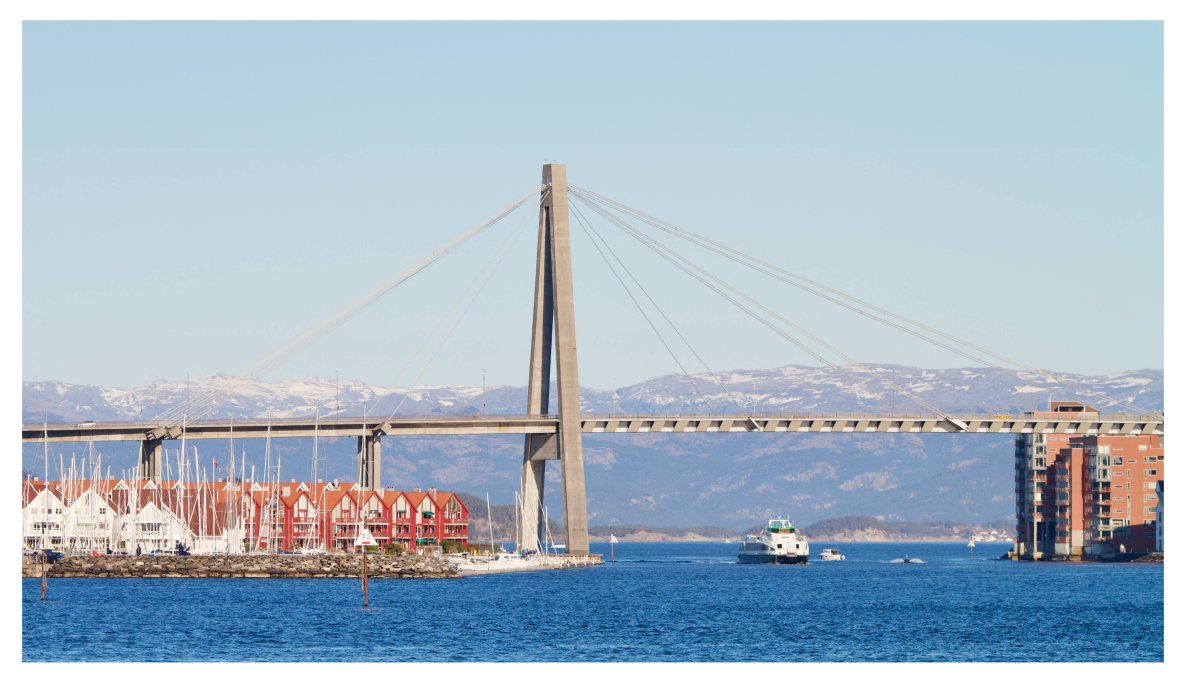

 *Figur 3.1 Bybrua, Stavanger* 

Planene for Bybrua ble lagt for lenge siden, men ble oppdatert på 60-tallet. Med betraktning på den fine utsikten med sjø og fjell rundt Strømsteinsundet, ble det valgt å ta ekstra hensyn til det estetiske utseende av broen da det endelige designet ble bestemt. Selv om skråkabeldesignet ikke var det billigste alternativet, ble det valgt på grunn av designet virket mer åpent og lett, og ville skape en naturlig balanse i forhold til utsikten. En fritt fram-bro av betong som valg hadde ført til større dimensjoner for brodekket og en støttepilar midt i sundet hadde vært nødvendig. Det sistnevnte hadde begrenset den åpne bredden til kanalen, og var en stor grunn til at fritt framalternativet ble valgt bort [11].

Bybrua ble prosjektert av det rådgivende ingeniørfirmaet Johs Holt i samarbeid med Prof. Dr. Techn. Arne Selberg. Oppdragsgiveren for prosjektet var Statens vegvesen Region vest, og Bybrua er en del av nasjonal verneplan [16].

Med en samlet lengde på 1067 meter er Bybrua Rogalands lengste bro per dags dato [15]. Broen består av 23 sidespenn på ca. 40 meter hver og ett hovedspenn på 185 meter [11]. Hovedspennet består av en lukket ortotrop stålkasse [16] som er støttet av tre skråkabel-grupper fra tårnet, festet på hver side av brobanen. Alle sidespennene er av spennarmert betong og er støttet av betongsøyler. Brotårnet er av armert betong og har et "A-formet" design der alle kablene er forankret fra brodekket til toppen av tårnet.

Brodekket av stål knyttet til hovedspennet ble bygget ved å montere 9 meter lange prefabrikkerte seksjoner gjennom fritt fram-prinsippet. For spesielle seksjoner ved tårnet og kabelforankringer, ble derimot kortere seksjoner brukt i monteringen [11].

Det var tatt ekstra hensyn til ugunstige spenninger i kabelforankringene forårsaket av kabelvibrasjoner. Ekstra gummidempere ("dead" rubber) ble derfor installerte på begge ender av alle kabler. I tillegg er enkelte kabler i et stag bundet sammen for å videre redusere kabelvibrasjoner [11].

# **4 Abaqus-modell**

Med hensyn til datamodellering, er Bybrua en relativ komplisert konstruksjon å modellere, ettersom at broen består av mange forskjellige komponenter og koblinger. I tillegg er det generelt lite tilgjengelig informasjon om hvordan de ulike delene faktisk er bygget. Av denne grunn er en del antagelser og forenklinger nødvendige under datamodelleringen, og det vil derfor være en relativ høy grad med usikkerhet ovenfor hvordan en resulterende datamodell vil stemme overens med virkeligheten. I dette kapittelet er metodikken for datamodelleringen av Bybrua i Abaqus beskrevet. Dette inkluderer en vurdering av tilgjengelig konstruksjonsteknisk informasjon knyttet til de ulike komponentene i tillegg til alle nødvendige antagelser som er gjort underveis.

## **4.1 Informasjonsgrunnlag, generelt**

De beste kildene med informasjon for Bybrua kommer fra arbeidstegninger samt opprinnelige beregninger fra prosjekteringen av broen. All informasjon er gitt av Statens vegvesen Region vest. Det er også gjennomført en befaring til innsiden av brodekket i februar 2020. Bilder tatt fra denne befaringen (i tillegg til bilder av yttersiden av broen) vil fungere som et supplement av informasjon for å bekrefte eller avkrefte ulike informasjonshull. I de fleste tilfellene gir arbeidstegningene et tydelig bilde på hvordan enkelte deler er konstruerte, derimot er mye av informasjonen knyttet til tegningene kun fungerende som råd til utbygger i form av minimums verdier og generelle dimensjoner. Arbeidstegningene er derfor ikke alltid nødvendigvis en refleksjon ovenfor hvordan broen faktisk er konstruert.

De opprinnelige beregningene består hovedsakelig av dimensjonering av de forskjellige elementene til broen, kombinert med utfyllende tekst. All informasjon her er håndskrevet, og kan derfor være krevende å tolke i enkelte situasjoner. Her er beregninger fra både tidlig fase av planleggingen samt utbyggingsfase inkludert, og enkelte beregninger er gjennomført flere ganger i ulike situasjoner. På grunn av dette, finnes det varierende (og noen ganger motstridende) informasjon rundt enkelte strukturelle komponenter.

#### **4.2 Datamodellering, generelt**

I mange tilfeller for modellering er det ønskelig å definere tverrsnittsgeometrien til bjelker innad i Abaqus, enten gjennom å velge standardiserte profiltyper eller ved å detaljkonstruere tverrsnitt innad i Abaqus for så å «meshe» konstruksjonen. Den førstnevnte metoden er nyttig dersom konstruksjonen som skal analyseres er veldig lik de tilgjengelige profiltypene. Den sistnevnte metoden vil teknisk sett gi det mest korrekte resultatet, men kan være veldig tidkrevende for større konstruksjoner og kan føre til unødvendig store problemstørrelser som programmet må løse. Denne metoden egner seg derfor best til detaljanalyser med fokus på lokale effekter.

Datamodellen for Bybrua er hovedsakelig satt sammen av B31 Timoshenkobjelker [17] for alle generelle strukturelle komponenter og stav-elementer (truss) for kablene. Alle koblingene mellom komponenter er etablerte gjennom Connector-elementer [17]. Her er det valgt å modellere bjelkelementene med \*BEAM GENERAL SECTION [17]. Dette gjør at Abaqus gjennomfører beregningen i analysen basert på forhåndsdefinerte verdier. Denne metoden kombinerer funksjonene for bjelketverrsnitt og materialegenskaper, og tillater at de forhåndsdefinerte verdiene (areal, andre arealmoment, etc.) kan direkte legges på bjelkene [17]. Dette gir en frihet i modelleringen ovenfor at tverrsnittsverdiene til bjelkene ikke er låst til en definert geometri, slik som vil være tilfelle dersom standardiserte profiltyper er valgt.

Tverrsnittsverdier for alle komponentene til Bybrua er beregnet manuelt i Mathcad (se vedlegg C), og de beregnede resultatene er lagt til på de gjeldene bjelkeelementene i input-filene til datamodellen (se vedlegg F).

Bjelkene er generelt modellerte med noder som ligger langs arealsenteret til gjeldende komponent. Siden alle tverrsnitt i denne analysen kun består av ett materiale/massetetthet hver (enten stål eller betong), er massesenteret til alle bjelkeelementene antatt til å være lik arealsenteret i under denne modelleringen.

Skjærsenter er ikke spesifisert i denne modellanalysen, og skjærsenteret er derfor også antatt til å ligge i arealsenteret for alle de strukturelle komponentene. Dersom avstanden mellom arealsenteret og skjærsenteret til brobanen er relativt stor, kan dette ha en påvirkning for de resulterende egenmodene for torsjon. Hvor stor betydning dette har vil eventuelt komme frem under sammenligning med måledata.

Det finnes mange metoder for å modellere koblinger mellom mekaniske komponenter med begrensede frihetsgrader. I Abaqus kan dette kan blant annet gjøres ved å bruke funksjonen \*MPC (Multi-point constraints) [17], danne en «Linear constraint equation» mellom nodene gjennom funksjonen \*EQUATION [17], eller ved å etablere et Connector-element [17] mellom nodene. I Abaqus-modellen til Bybrua er Connector-elementer av type CONN3D2 [17] benyttet til å modellere alle frihetsgradkoblinger.

Connector-elementer er allsidige koblingselementer som kan benyttes for å danne spesielle koblinger mellom noder, der ulike frihetsgrader mellom nodene kan begrenses etter behov. Det er også mulig å definere et bevegelsesområde mellom komponenter, i tillegg til friksjon, låsemekanismer og vilkår for brudd [17]. I motsetning til MPC (Multi-point constraints), vil ikke Connector-elementer eliminere frihetsgrader, og problemstørrelsen/matrisen blir derfor ikke redusert. MPC kan derfor bli betraktet som en mer effektiv måte for å danne koblinger mellom komponenter [17]. På den andre siden er Connector-elementer betraktet som en enklere metode for å danne komplekse koblinger mellom komponenter [17]. Connector-elementer ble valgt i dette tilfellet hovedsakelig med tanke på at de er enkle å bruke og endre på, sistnevnte er vektlagt på grunn av usikkerheten rundt realiteten av koblingene i Bybrua, der det er ønskelig å kunne justere koblingen underveis i prosessen ettersom ny informasjon kommer frem.

### **4.3 Oversikt og aksesystem**

Det er valgt å avgrense datamodellen av Bybrua til hovedspennet på 185 meter i tillegg til 3 sidespenn som har en tilknytning til kabelforankringene. I de byggetekniske tegningene for Bybrua vil denne avgrensningen tilsvare akse 9 til akse 13, se figur under.

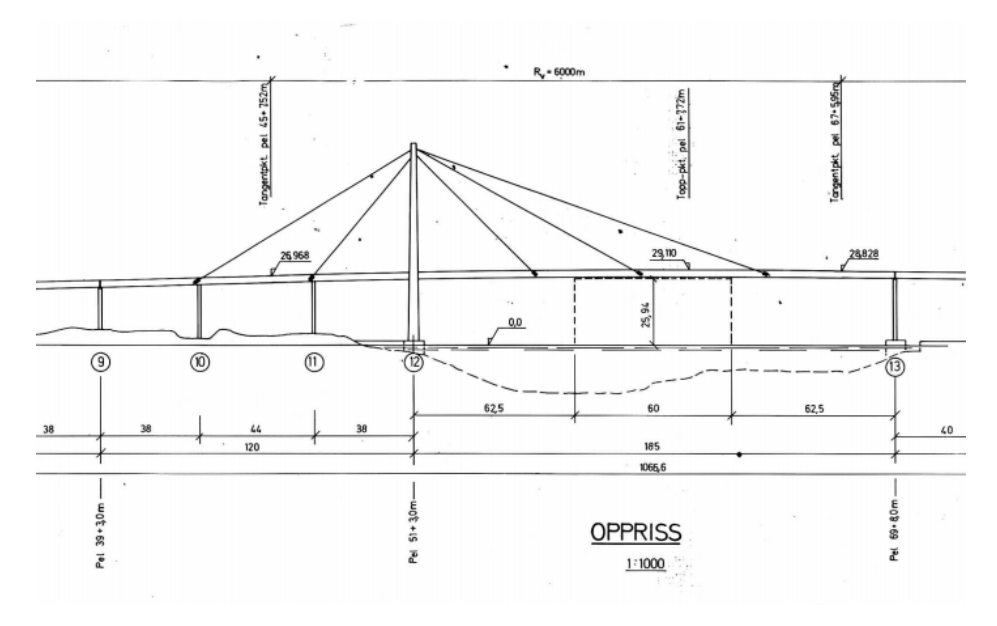

 *Figur 4.1 Oversikt (oppriss) av Bybrua, utklipp av tegning fra Statens vegvesen* 

Datamodellen vil derfor bestå av:

- Brodekke av både betong (akse 9 til 12) og stål (akse 12 til 13)
- Søyler av betong som brodekket er koblet til i akse 10 og 11 (to søyler per akse)
- Tårn av betong (A-form) med en «rigelbjelke» som brodekket er koblet til
- Tverrbjelke koblet til brodekket for å forankre kablene
- Kabler som er forankret i toppen av tårnet og tverrbjelkene

På grunn av denne avgrensningen er det valgt å etablere et eget lokalt aksesystem for datamodellen, som da skiller seg fra aksesystemet som er definert i arbeidstegningene. Abaqus opererer med et globalt aksesystem (x,y,z) der det også kan spesifiseres lokale akser for elementer. Derimot, dersom man skal definere noe aksespesifikt, brukes et nummerert aksesystem (1,2,3). For det globale aksesystemet tilsvarer akse 1,2 og 3 henholdsvis x-akse, yakse og z-akse, men for enkelte lokale aksedefinisjoner vil dette variere.

Origo, eller punkt (0,0,0) i aksesystemet er valgt som opplageret i akse 9, som også er arealsenteret til brodekket av betong i akse 9. I dette koordinatsystemet går x-retning langs brodekket (mot akse 13), y-retning går tvers på brodekket og z-retning går vertikalt på brodekket. Siden høydene (z-retning) til komponentene ikke tilsvarer de reelle kotehøydene til broen, er det derfor nødvendig å transformere kotehøydene til det lokale koordinatsystemet i Abaqusmodellen. Her vil alle noder da få en z-komponent relativt til tyngdepunktet til brodekket av betong i akse 9.

#### **4.4 Randbetingelser**

Randbetingelser for en konstruksjon er viktig å definere riktig, siden det gir grunnlaget for hvordan den kan deformere seg og hvordan krefter er fordelt. I tilfellet for modellen til Bybrua, er det definert randbetingelser i nodene som avslutter modellen, i tillegg til koblingene mellom komponenter.

Randbetingelsene er definert i Abaqus gjennom funksjonen \*BOUNDARY CONDITIONS [17], der man kan bestemme bevegelsesrestriksjonene til en node for frihetsgradene basert på det globale aksesystemet i modellen. Disse frihetsgradene er henholdsvis U1, U2, U3, UR1, UR2 og UR3, der de første tre frihetsgradene tilsvarer bevegelse langs x,y og z-akse og de tre siste frihetsgradene er for rotasjon [17].

#### **4.4.1 Endelagre**

Siden datamodellen er avgrenset mellom akse 9 og 13 fra den ekte brua, er disse avgrensningene erstattet med opplagere som begrenser bevegelse. I akse 9 er det valgt å begrense brodekket for bevegelse langs y- og z-retning, men tillat å bevege seg i x-retning. I tillegg er frihetsgraden for rotasjon om x-aksen også begrenset. Opplageret i akse 9 fungerer derfor som et slags glidelager. I akse 13 er det valgt å begrense brodekket for bevegelse langs alle akseretninger, og tillate rotasjonsbevegelser rundt alle akser med unntak for rotasjon om x-akse. En oversikt for de begrensede frihetsgradene til endelagrene er gitt i tabellen under.

| Frihetsgrad     | Akse 9 (node 1) | Akse 13 (node 70) |
|-----------------|-----------------|-------------------|
| U <sub>1</sub>  |                 | X                 |
| U <sub>2</sub>  | X               | X                 |
| U <sub>3</sub>  | X               | X                 |
| UR1             | X               | X                 |
| UR <sub>2</sub> |                 |                   |
| UR3             |                 |                   |

 *Tabell 4.1 Begrensede frihetsgrader for endelagre i Abaqus-modellen* 

Valget av randbetingelsene for endelagrene er basert på informasjon fra de opprinnelige beregningene til brua, i tillegg til kommunikasjon med Statens vegvesen. Ifølge de opprinnelige beregningene, kommer det frem i enkle beregninger at broen er antatt som fritt opplagt i akse 13, se figuren under.

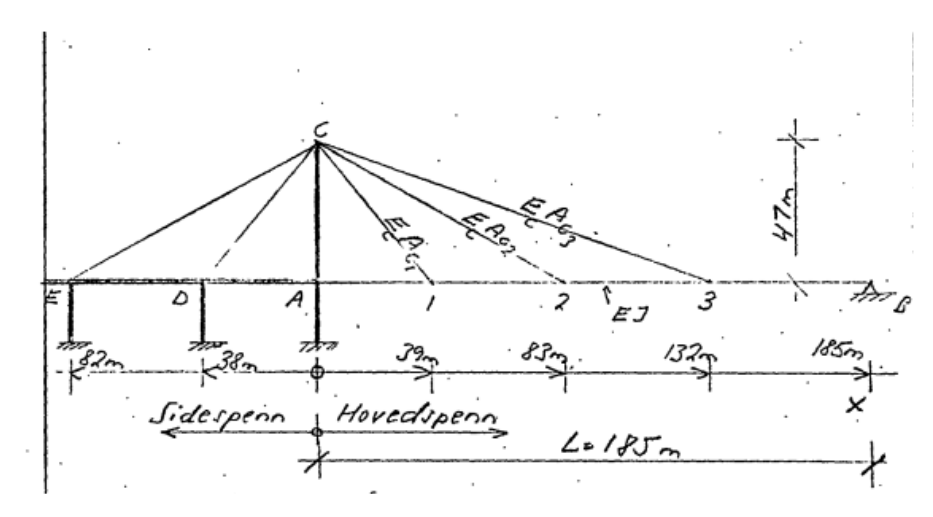

 *Figur 4.2 Statisk system av Bybrua, utklipp av beregning fra Statens vegvesen* 

Det eksisterer trolig et ekspansjonslager i akse 9. Av den grunn er det rimelig å anta at broen ikke er fastholdt for bevegelser langs brobanen i akse 9. Rotasjon om x-aksen er valgt å begrense på grunn av at kontaktflatene mellom brodekket og lager i akse 9 og 13 sannsynligvis dekker hele bredden til bunnen av tverrsnittet. Basert på dette kan det derfor antas at brodekket vil være relativt begrenset ovenfor rotasjoner om langsgående akse.

# **4.4.2 Søyler og tårnben**

Søylene som står i akse 10 og 11 og tårnbena i akse 12 som holder brodekket av betong oppe, er i bunnen festet til et fundament. I datamodellen er disse fundamentene ignorerte, og erstattet med randbetingelser. Her er det valgt å definere søylene og tårnbena med alle frihetsgrader begrensede i bunnen. Dette er basert på forenklede beregninger som viser at søylene blir betraktet som fast innspente, se figur 4.2.

### **4.4.3 Kobling tårn til brodekket**

I akse 12 er brodekket koblet til en tverrbjelke som fester begge tårnben, i de opprinnelige beregningene og tegningene blir denne omtalt som en rigel. Denne forbindelsen mellom brodekket og rigel er vist i arbeidstegningene, se figur under og vedlegg A.

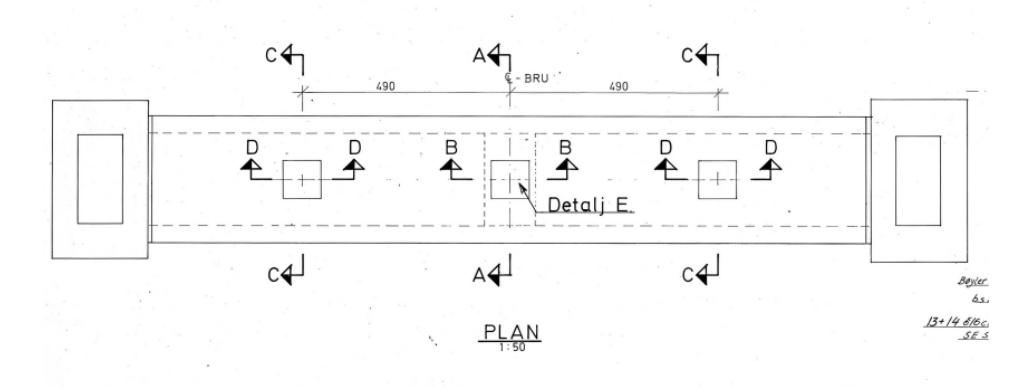

 *Figur 4.3 Kobling mellom rigel og brodekket, utklipp av tegning fra Statens vegvesen* 

Forbindelsen består av tre koblinger som går langs rigel-bjelken. De ytterste koblingene har en form som et betongstøpt trapes for delen på rigelbjelken, her kan det tenkes at de andre delene av koblingene fra brubanen vil utfylle trapeset slik at hele koblingen blir en kvadratisk plate. Koblingen som ligger i midten av rigelbjelken er ulik de ytterste koblingene. I stedet for et trapes kommer det fram gjennom arbeidstegningene at denne koblingen har form som et hult kvadrat støpt av betong. Her kan det igjen tenkes at den andre delen av koblingen (fra brodekket) vil utfylle formen til en kvadratisk plate. Se vedlegg A for arbeidstegning.

Basert på dette kan det antas at de ytterste lagrene gir en minimal begrensning for bevegelser i horisontalplanet ettersom trapesformen tillater en viss glidning. Den eneste begrensningen for denne koblingen ligger i det midterste lageret. Det er derfor antatt at koblingen mellom brodekket og rigel tillater rotasjoner i horisontalplanet (om z-aksen eller UR3 i Abaqus). De resterende frihetsgradene er valgt å begrense, og koblingen kan da ellers bli betraktet som fast innspent. I realiteten vil denne koblingen ha en viss begrensing for rotasjon i horisontalplanet, men som forenkling for modellens skyld kan dette tenkes å være et passende estimat. Det er også valgt å gjennomføre en tilleggsanalyse der rotasjoner i vertikalplanet ikke er begrenset i denne koblingen, se kapittel 5.4.

For å modellere denne koblingen, er det benyttet et Connector-element mellom nodene av «HINGE» type [17]. Denne koblingen fungerer da som et hengsel, og består av de kinematiske delkoblingene JOIN og REVOLUTE, der JOIN begrenser bevegelsene mellom koblingsnodene langs alle akser (fastsetter posisjon) og REVOLUTE setter begrensning på alle rotasjoner unntatt rundt første lokalakse på Connector-elementet [17]. Her er derfor det lokale aksesystemet til koblingen definert slik at førsteaksen tilsvarer den globale z-aksen i modellen.

#### **4.4.5 Kobling søyler til brodekket**

I følge de opprinnelige statiske beregningene der søyler er inkludert, blir koblingen mellom søyle og brodekket i akse 10 og 11 beregnet som en stiv forbindelse, se figur 4.2. I Abaqus-modellen er det derfor valgt å modellere forbindelsene mellom søylene og brodekket som stive for alle frihetsgrader, det vil si at brokonstruksjonen av betong totalt sett vil virke som en slags rammekonstruksjon. Disse koblingene er også etablerte som frie for rotasjoner i både vertikalplanet og horisontalplanet i en tilleggsanalyse av datamodellen, se kapittel 5.4 for mer detaljer.

Likt som koblingen mellom tårn og brodekket, er det her også valgt å ta i bruk Connectorelementer for å modellere koblingen. For å modellere en fullstendig stiv forbindelse gjennom Connector-element, er det benyttet en «BEAM» type kobling, som består av de kinematiske koblingene JOIN og ALIGN, der JOIN fastsetter relativ posisjon mellom koblingsnodene og ALIGN begrenser all rotasjon mellom nodene [17].

#### **4.5 Kotehøyder til brobanen**

Gjennom arbeidstegningen med en detaljert akseoversikt ovenfor Bybrua (se vedlegg A), kommer det fram at høydene for toppen av brobanen følger et lineært fall i noen seksjoner av broen og vertikalkurveradius i andre deler. I den aktuelle delen av brua mellom akse 9 og 13, er det definert en lineær høydeøkning på 2.671% fra akse 9 (Pel 39+3.0m) til tangentpunktet Pel 45+7.52m. Fra Pel 45+7.52m til Pel 67+5.95m følger brobanen en vertikalkurveradius Rv=6000m, der Pel 61+7.72m tilsvarer toppunktet for kurven. I siste del fra Pel 67+5.95m til akse 13 (Pel 69+8.0m), følger brobanen et fall på 0.971%.

De kjente høydene for toppen av brobanen er 26.968m ved Pel 45+7.52m, 29.110m ved Pel 61+7.72m og 28.828m ved Pel 67+5.95m. Basert på denne informasjonen, er kurvefunksjonene for de ulike seksjonene beregnet slik at høydekoordinatene til nodene langs brodekket kan bli definert. Beregningene for kurvefunksjonene er gjennomført i vedlegg D, og resultatet er presentert i tabellen under. I lag med akseoppsettet definert i kapittel 4.3, er x=0 satt i akse 9, som gir x=305m for akse 13. Z-koordinatet her tilsvarer da toppen av brobanen med høyder som samsvarer med arbeidstegningen, og z-koordinatet ikke er justert til det lokale aksesystemet i datamodellen.

| Høydefunksjon kotehøyde, z [m]             | Område, x [m]   | Startpunkt             | Sluttpunkt   |
|--------------------------------------------|-----------------|------------------------|--------------|
| $z = 25.2447 + 0.02671 * x$                | [0, 64.52]      | Akse 9                 | Pel 45+7.52m |
| $z = -8.3384 * 10^{-5} * x^2 + 0.0375 * x$ | [64.52, 282.95] | $\text{Pe}$ l 45+7.52m | Pel 67+5.95m |
| $+24.8963$                                 |                 |                        |              |
| $z = 28.828 - 0.00971 * (282.95 - x)$      | [282.95, 305]   | Pel 67+5.95m           | Akse 13      |

*Tabell 4.2 Funksjoner for beregning av z-koordinater langs brobanen* 

Som forklart i kapittel 4.3, er origo i det lokale aksesystemet for Abaqus-modellen valgt som arealsenteret til brodekket av betong i akse 9. For modelleringen av brodekket, er da zkoordinatene til nodene justert slik at z=0 i akse 9 og resten av z-koordinatene i modellen er definert relativt til dette, se vedlegg C.

Ettersom at brodekket av betong og brodekket av stål har ulikt arealsenter/tyngdepunkt, er det valgt å justere nodene langs brodekket i datamodellen for denne høydedifferensen, se vedlegg C. I akse 12 der brodekket går fra betong til stål, vil det derfor eksistere to noder. Det kan antas at koblingen mellom de to brodekkene er fullstendig stiv. Derfor er det etablert et «BEAM» Connector-element [17] mellom nodene, slik at begge nodene er låst for alle frihetsgrader.

Brodekket av betong har et arealsenter/tyngdepunkt som ligger 1.404 m fra bunnen av tverrsnittet, mens brodekket av stål har et tyngdepunkt som ligger 1.374 m fra bunnen av tverrsnittet, se resultater fra beregninger i vedlegg C. Differansen mellom tyngdepunktene vil derfor bli -0.004 m, det vil si at nodene til brodekket av stål er satt 0.004 m lavere relativt til brodekket av betong.

Her er tyngdepunktene sammenlignet med antagelsen at toppflaten til begge tverrsnittene ligger i samme høyde. Et usikkerhetsmoment her er at det er uklart om de gitte kotehøydene i oversiktstegningen inkluderer tillegg som asfalt og eventuelle belegg på toppen av selve tverrsnittene. Dersom det er tilfelle, er det da en mulighet for at brodekkene har ulik tykkelse med f.eks. friksjonsbelegg, og det kan da være en mulighet for at tverrsnittene er plassert høyere eller lavere i forhold til hverandre.

Koordinatene til nodene langs brodekket med alle justeringer er beregnet i Excel, se vedlegg E. Dette regnearket beregner z-koordinatet til en brodekkenode ut ifra det gitte x-koordinatet. Her er det valgt å inndele nodene langs brodekket i ca. 5 meter lange elementer som grunnlag. Nodene knyttet til brodekket av betong er derimot basert på plasseringen av de beregnede ekvivalente kreftene fra spennkablene (se kapittel 4.6), og elementlengdene vil derfor være relativt ujevn.

#### **4.6 Brodekke av betong**

Brodekket av betong strekker seg fra akse 9 til akse 12 i den avgrensede datamodellen. Dekket er slakkarmert i tillegg til å bestå av spennkabler. Tverrbjelker er støpt på i akse 10 og 11 for å forankre brodekket til kablene.

Av alle komponentene til Bybrua, er brodekket av betong samtidig det mest kompliserte og den mest ukjente delen av konstruksjonen. Blant annet er masse og mekaniske egenskaper ikke estimert i de opprinnelige beregningene, det vil si at det ikke er noe å sammenligne de beregnede verdiene med. De inkluderte spennkablene er relativt komplekse, og en rekke antagelser er derfor nødvendige for å anvende effekten av dem til en datamodell. For egenfrekvensanalyser kan konstruksjoner av betong også relativt vanskelige å «treffe» riktig ettersom at egenskapene til materialet vil variere. Alt dette kombinert gjør brodekket av betong til et stort usikkerhetsmoment under modelleringen av Bybrua.

### **4.6.1 Tverrsnitt**

Tverrsnittet for brodekket av betong av er gitt gjennom en generell formtegning, der alle dimensjoner er målsatte, se vedlegg A. Denne tegningen er gjeldende for felt 10-11 og 11-12. For enkelthetens skyld er dette tverrsnittet også antatt å være gyldig for feltet mellom akse 9 og 10. Figuren under viser gjeldende tverrsnitt.

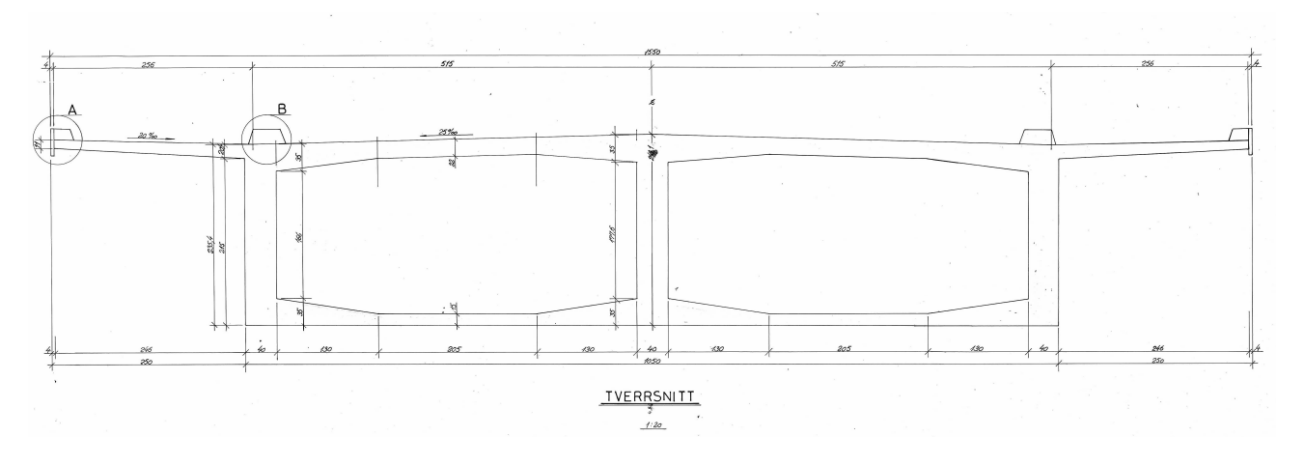

*Figur 4.4 Tverrsnitt av betongdekket, utklipp av arbeidstegning fra Statens vegvesen* 

De nødvendige foråndsdefinerte tverrsnittsverdiene til brodekket av betong for datamodelleringen, er beregnet i vedlegg C. Dette inkluderer blant annet det andre arealmomentet om både horisontalakse og vertikalakse, arealsenter og torsjonskonstant. Lite informasjon ovenfor brodekket av betong eksisterer i de opprinnelige beregningene, og det er derfor lite å sammenligne med.

De andre arealmomentene er beregnet med Steiners teorem ved å dele tverrsnittet opp i rektangulære- og trekantsegmenter, for så å summere arealmomentbidraget fra hvert segment med hensyn på avstandene til arealsenteret av tverrsnittet.

Torsjonkonstanten til tverrsnittet er utregnet ved å forenkle tverrsnittet til et rektangulært tverrsnitt med to celler og tynne vegger [18], se beregning i vedlegg C. Dette vil da overestimere torsjonsstivheten en del ettersom at veggene ikke er særlig tynne, men vil gi et passende estimat uten å ty til beregning av tverrsnittsverdier gjennom FEM. De utstikkende flensene vil ha neglisjerbar effekt på torsjonsstivheten siden de ikke bidrar til lukking av tverrsnittet, og det er derfor gyldig å utelukke disse i en forenklet beregning [18]. Det er verdt å merke seg at veggen i midten av tverrsnittet ha en betydelig innvirkning på torsjonskonstanten, og den beregnede torsjonskonstanten hadde vært lavere dersom tverrsnittet ble antatt som én lukket celle.

Ifølge arbeidstegningen for tverrsnittet, er den brukt betong av type C35/B35 for brodekket, se vedlegg A. Elasitisitetsmodulen til brodekket av betong er beregnet ut fra prosedyren i NS-EN1992-1-1 kapittel 3 [19], ved å anta en betongalder på 42 år og at betongen er urisset, se vedlegg C for detaljer. Poisson's tall  $\nu$  er da antatt å være 0.2 (urisset), den lineære temperaturkoeffisienten  $\alpha$  er antatt å være  $10^*10^{-6}K^{-1}$  og skjærmodulen  $G$  er antatt å være 21GPa. Massetettheten  $\rho$  er antatt å være 2500 kg/m<sup>3</sup>, med ekstra inkludert asfaltvekt blir dette 2719.3 kg/m<sup>3</sup>, se kapittel 4.11.

De resulterende tverrsnittsverdiene for brodekket av betong er gitt i tabellen under, disse verdiene er videre brukt til Abaqus-modellen.

| A $\lceil m^2 \rceil$       | 8.208        |
|-----------------------------|--------------|
| Iy $[m^4]$                  | 7.478        |
| Iz $\lceil m^4 \rceil$      | 126.21       |
| $J \,[\mathrm{m}^4]$        | 360.654      |
| $E$ [GPa]                   | 37.92        |
| G [GPa]                     | 21           |
| $\alpha$ [K <sup>-1</sup> ] | $10*10^{-6}$ |
| v                           | 0.2          |
| $\rho$ [kg/m <sup>3</sup> ] | 2719.3       |

 *Tabell 4.3 Beregnede tverrsnittsverdier for brodekket av betong* 

#### **4.6.2 Spennkabler**

Ifølge arbeidstegningene for Bybrua, kommer det fram at brodekket av betong inneholder spennkabler kabler (sannsynligvis etteroppspente) for å motvirke vertikale forskyvninger i sidespennene, se vedlegg A. Det er plassert både hovedkabler av parabolisk form, og tilleggskabler med rett form. De parabolske kablene strekker seg fra akse 9 helt til akse 12 og er inndelt i tre kabler (en for hver støpeetappe) som følger samme kurve. Disse tre kablene har varierende angitte spennkrefter. De rette spennkablene er plasserte i både opplegg over søyle og midt i feltene. I feltet mellom akse 10 og 11 er det derimot ikke inkludert rette kabler på undersiden av tverrsnittet, se vedlegg A. Spennkablene er plasserte i veggene i tverrsnittet, se figur under.

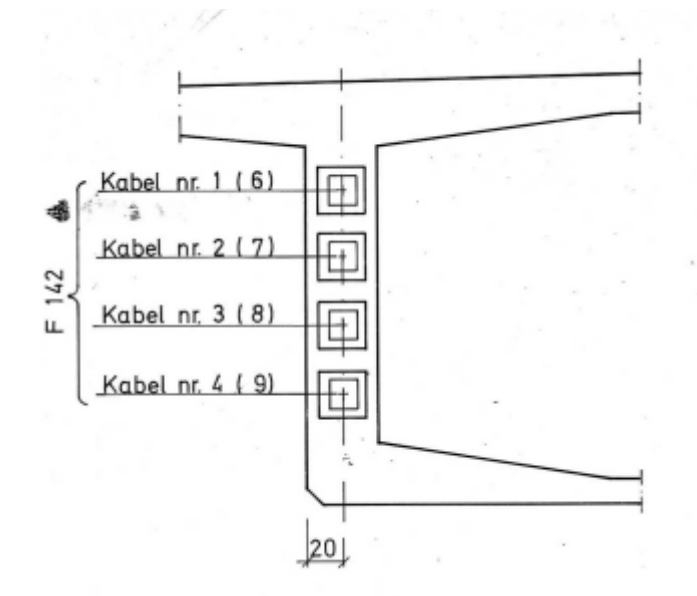

 *Figur 4.5 Plassering av spennkabler (snitt), utklipp av tegning fra Statens vegvesen* 

For å inkludere effekten av spennkablene i Abaqus-modellen, er de ekvivalente kreftene som virker på brodekket fra kablene beregnet og lagt til som statiske krefter og moment på nodene og elementene langs brodekket. Dette er da en forenklet metode for å inkludere effekten av kablene, det finnes definitivt andre metoder for å inkludere denne effekten mer nøyaktig. Den tilgjengelige informasjonen fra arbeidstegningene viser at alle kablene har varierende komplekse kurvatur og høydeplasseringer, i tillegg er de gitte oppspenningskreftene anbefalte minimumsverdier. På grunn av dette vil effekten av kablene uansett være et usikkerhetsmoment i modelleringen.

Spennkreftene til kablene etter tap er antatt å tilsvare de gitte min. oppspenningskreftene i arbeidstegningen, se vedlegg A. Oppspenningskreftene er også vist i tabellen under.

| Støpe-etappe | Gruppe 1 | Gruppe 2                 | Gruppe 3                 |
|--------------|----------|--------------------------|--------------------------|
|              | 1425 Mp  | 640 Mp                   | 385 Mp                   |
|              | 1530 Mp  | 370 Mp                   | $\overline{\phantom{0}}$ |
|              | 1425 Mp  | $\overline{\phantom{0}}$ | 160 Mp                   |

*Tabell 4.4 Minimum samlet spennkrefter etter låsing*

Her er gruppe 1 hovedkablene med parabolsk form. Gruppe 2 tilsvarer de rette kablene som er plasserte over søylene i akse 10 og 11 og gruppe 3 tilsvarer de rette kablene som er plasserte midt i feltene 9-10 og 11-12. Enheten «Mp», eller megapond, er en enhet for kraft som tidligere var en standard enhet. 1 Mp tilsvarer 9.81kN, dersom en antar at tyngdeakselerasjonen er  $9.81 \text{m/s}^2$  [20].

De ekvivalente kreftene fra hovedkablene med parabolske segmenter er beregnet ved å bruke en forenklet beregningsprosedyre for realistisk kabel profil til statisk ubestemte bjelkedeler [21]. Her er kabelprofilene delt inn i parabolske segmenter etter infleksjons-, topp- og bunnpunkter. De resulterende ekvivalente kreftene er beregnet per segment, se vedlegg C for beregning.

De ekvivalente kreftene fra de rette tilleggskablene er inkluderte gjennom momenter og fra den konstante eksentrisiteten til spennkreftene (M=P\*e), i tillegg til aksialkrefter som tilsvarer oppspenningskreftene, se vedlegg C.

Som nevnt i kapittel 4.5, er nodene langs brodekket av betong delt opp etter hvordan de resulterende ekvivalente kreftene er plasserte. Her er nodene plasserte slik at bjelkeelementene vil tilsvare de oppdelte parabolske kabelsegmentene. I tillegg er ekstra noder lagt til slik at kreftene fra de rette kablene kan plasseres i endepunktene til kablene. I Abaqus er de ekvivalente kreftene modellerte gjennom funksjonene \*CLOAD [17] for punktlastene plasserte på gjeldende noder og \*DLOAD [17] for de fordelte lastene på gjeldende elementer.

Kablene er sannsynligvis etteroppspente for hver støpeetappe. I tillegg ble brodekket av betong støpt før stålseksjonene ble monterte [11]. Det vil si at all form for oppspenning skjedde før brodekket av stål ble koblet på. Resulterende deformasjoner og spenninger fra spennkablene vil derfor i realiteten ha neglisjerbar innflytelse på brodekket av stål.

Gjennom denne metoden med ekvivalente krefter, vil enkelte krefter ha en viss påvirkning på brobanen av stål, siden hele brobanen er konstruert i datamodellen før lastene er påført. For eksempel vil de aksiale spennkreftene ha en komprimerende effekt på brodekket av betong, som vil resultere i strekk i brodekket av stål siden de er koblet sammen. Dette gjelder for så vidt også

21

for de andre ekvivalente kreftene. Det viktigste med denne metoden er hovedsakelig for den statiske delen av modellanalysen, men det vil også ha en betydning for hvordan egenfrekvensene og egenmodene vil framkomme. Effekten av de ekvivalente kreftene fra spennkablene i forhold til vertikale forskyvninger er vist i kapittel 5.2.

## **4.6.3 Tverrbjelker**

For å forankre kablene til brodekket av betong er det montert tverrbjelker henholdsvis i akse 10a, 10b og 11. Akse 10a og 10b ligger på hver side av akse 10. Figuren under viser dimensjonene til tverrbjelkene.

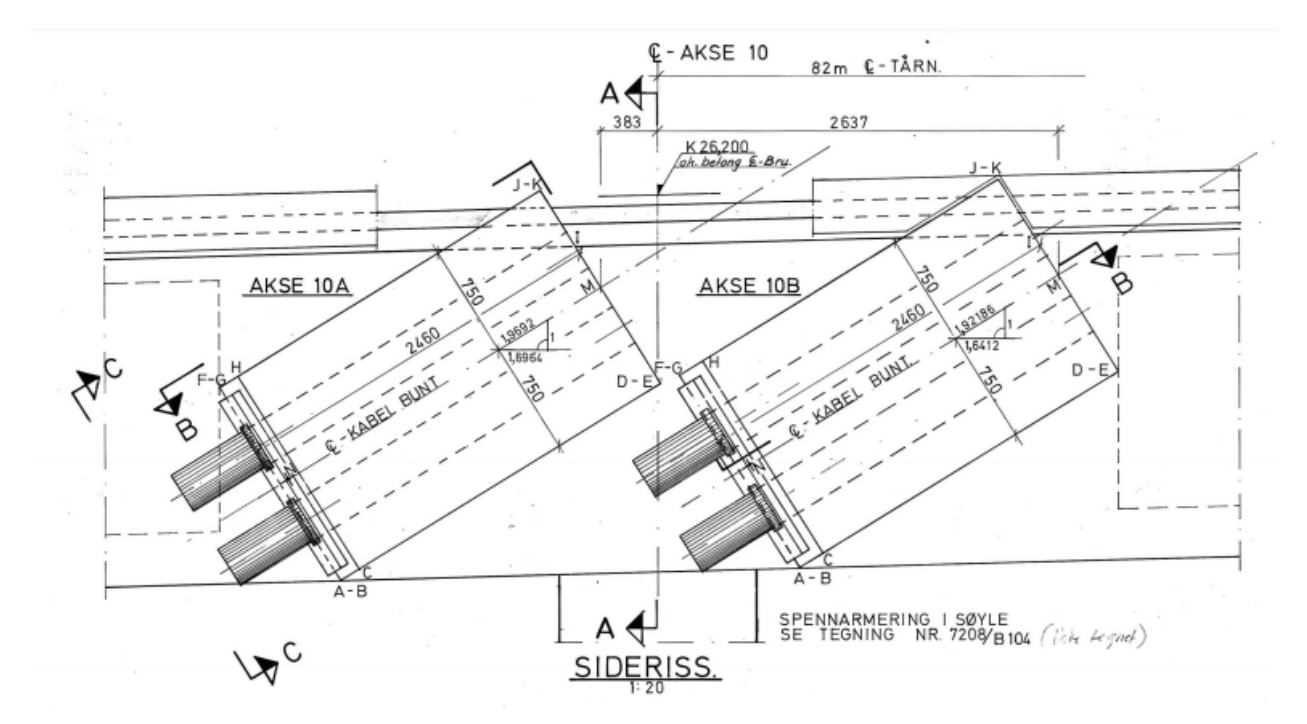

*Figur 4.6 Tverrbjelker i akse 10a og 10b, utklipp av tegning fra Statens vegvesen* 

En metode for å modellere tverrbjelker kan være å anta tverrbjelkene som «uendelig» stive bjelkeelementer med null masse, og tilføre massen fra tverrbjelkene som tilleggsmasse på brodekket, enten i form av ekstra massetetthet på brodekkeelementene eller som punktmasse i noden som tverrbjelkene er koblet til. For en frekvensanalyse vil massebidraget være den viktigste delen å inkludere fra tverrbjelkene, ettersom at stivheten i tverrbjelkene vil oftest ha neglisjerbar effekt på egenfrekvensene for broen i sin helhet.

For Bybrua er massefordelingen til brodekket av betong derimot ukjent. Av denne grunn er det derfor ønskelig å finne ut et omtrentlig tverrsnitt på tverrbjelkene, siden dette kan gi grunnlag for hvor mye ekstra masse som brodekket er påført som resultat. Ettersom at tverrsnittet allerede er estimert for å finne massebidraget, er det da også praktisk å modellere tverrbjelkene som bjelkeelementer med stivhetsverdier.

Gjennom dette vil man få en indikasjon på kapasiteten og stivheten til tverrbjelkene i forhold til kreftene de skal overføre mellom kabler og brodekke. Og vil fungere som en 'ekstra' kontroll ovenfor de beregnede initiale kabelspenningene som kreves for å motvirke nedbøyning av statisk egenvekt. Dersom resulterende deformasjoner i tverrbjelkene er større enn hva som forventes som normalt, kan det være en indikasjon på at kabelspenningene eller andre komponenter på modellen er feil.

Det er valgt å inkludere disse tverrbjelkene i datamodellen som utkragere (B31 Timoshenkobjelker) ut fra siden av brodekket med et definert tverrsnitt. Delene av tverrbjelkene som er innkapslet av tverrsnittet til dekket, er erstattet av fullstendig stive «BEAM» Connectorelementer [17] og massen er påført som punktmasse gjennom funksjonen \*MASS [17] på tilknyttede brodekke node. Figuren under viser generelt hvordan tverrbjelkene er modellerte.

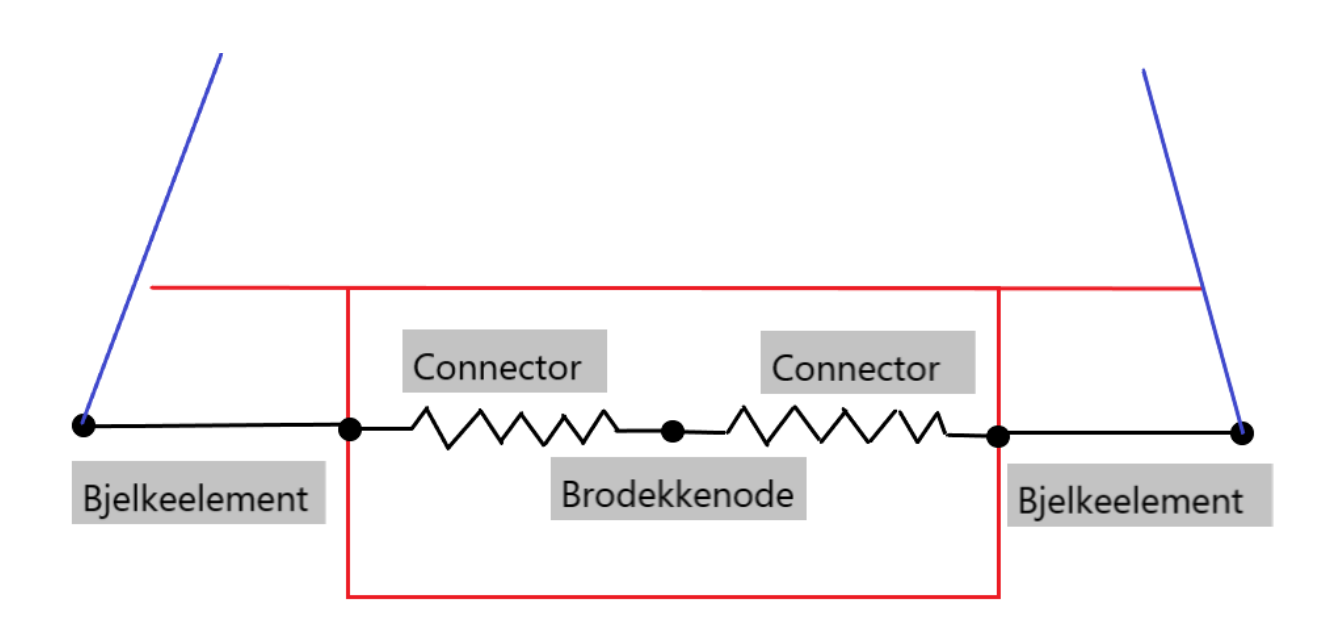

*Figur 4.7 Oversikt for modellering av tverrbjelker* 

Gjennom arbeidstegningene for Bybrua, finnes det tilstrekkelig informasjon til å tolke et tverrsnitt for tverrbjelkene av betong. Tverrbjelkene er her antatt som rektangulære bjelker av betong med dimensjoner bxh =2.46m x 1.5m, se figur 4.6. De er også roterte i henhold til vinkelen til de forankrede kablene. Vinklene på tverrbjelkene er hentet fra arbeidstegningen som detaljerer tverrbjelkene i 10a og 10b, se vedlegg A.

Disse to gitte vinklene er også kontrollerte ved å estimere kabelvinklene gjennom nodene i datamodellen. se tabellen under for sammenligning. Her er vinklene definerte i forhold til horisontalaksen.

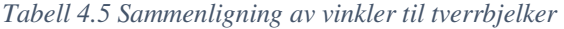

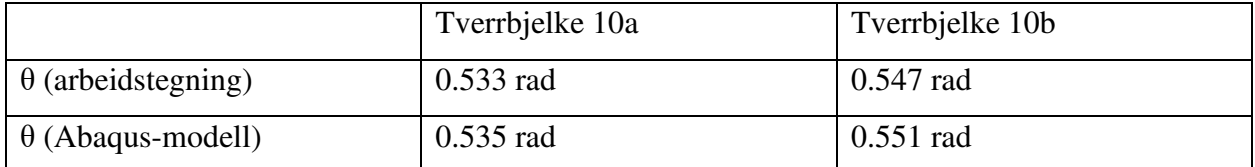

Resultatet viser at forankringspunktene for kablene i Abaqus-modellen passer bra i forhold til den virkelige utbyggingen. Vinklene til resten av tverrbjelkene er ikke gitte (spesielt tverrbjelkene av stål). I de tilfellene er kabelvinklene ut fra Abaqus-modellen i stedet benyttet.

De mekaniske egenskapene til tverrbjelkene er beregnet ved å anta et rektangulært bjelketverrsnitt transformert med en vinkel, se beregning C for detaljer. Torsjonskonstanten er beregnet ved å bruke formel for rektangulært tverrsnitt [22]. Materialet til tverrbjelkene er av betong C45/B45 og er antatt som urisset, se vedlegg C. Resultatet for tverrsnittsverdiene til tverrbjelkene er vist i tabellen under. Disse verdiene er videre brukt i Abaqus-modellen.

|                             | Tverrbjelke 10a | Tverrbjelke 10b | Tverrbjelke 11 |
|-----------------------------|-----------------|-----------------|----------------|
| A $\lceil m^2 \rceil$       | 3.69            | 3.69            | 3.69           |
| Iy $\text{[m}^4$ ]          | 0.993           | 1.008           | 1.414          |
| Iz $\lceil m^4 \rceil$      | 1.559           | 1.544           | 1.139          |
| $J \,[\mathrm{m}^4]$        | 1.717           | 1.717           | 1.717          |
| $E$ [GPa]                   | 40.151          | 40.151          | 40.151         |
| G [GPa]                     | 21              | 21              | 21             |
| $\alpha$ [K <sup>-1</sup> ] | $10*10^{-6}$    | $10*10^{-6}$    | $10*10^{-6}$   |
| $\mathbf v$                 | 0.2             | 0.2             | 0.2            |
| $\rho$ [kg/m^3]             | 2500            | 2500            | 2500           |
| $\theta$ [rad]              | 0.533           | 0.547           | 0.904          |

 *Tabell 4.6 Beregnede tverrsnittsverdier for tverrbjelker av betong* 

#### **4.7 Brodekke av stål**

Fra akse 12 til akse 13, er brodekket konstruert av en lukket ortotrop stålkasse [16]. Dette er hovedspennet til broen, og har en lengde på 185 meter. Ståldekket ble montert i seksjoner med ulike platetykkelser og er forankret til kabel 5, 6 og 7 gjennom tverrbjelker.

## **4.7.1 Tverrsnitt**

Tverrsnittet til brodekket av stål er gitt i en arbeidstegning for generelt tverrsnitt, se vedlegg A og figuren under. Denne arbeidstegningen er utgangspunktet for modelleringen i Abaqus. Det er også opplyst at brobanen av stål er montert i seksjoner, der tykkelsen på enkelte stålplater har en større tykkelse i seksjonene rundt kabelforankringene. Informasjon ovenfor alle de monterte seksjonene er også definert i de opprinnelige beregningene og består blant annet av andre arealmomenter om horisontalaksen, masser og ulike platetykkelser, se vedlegg B.

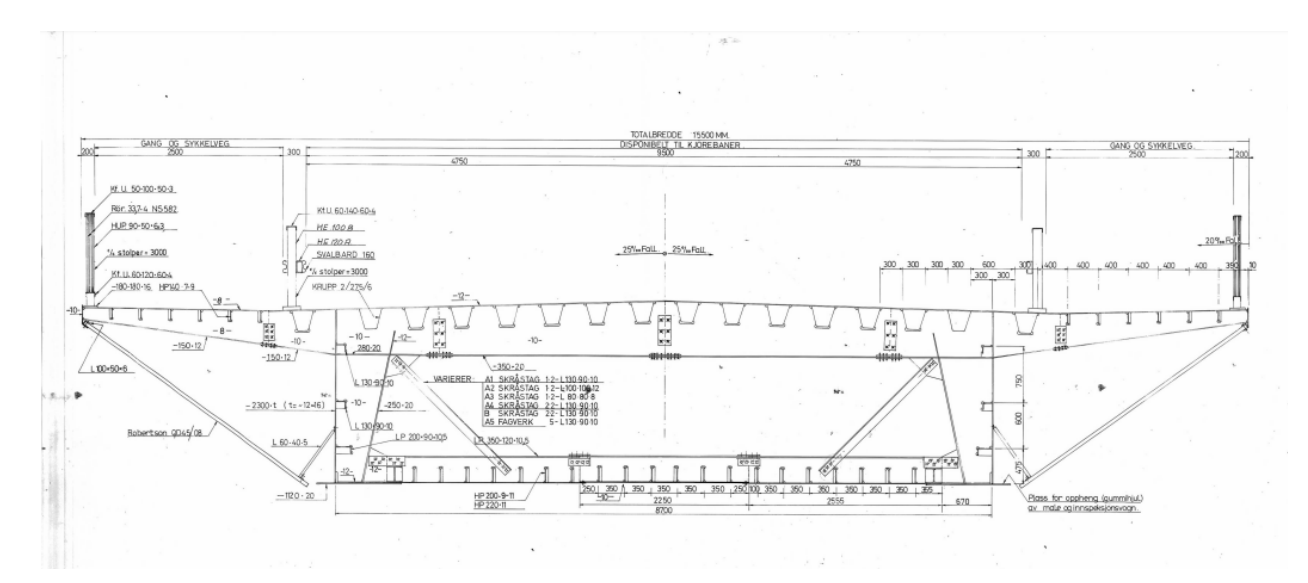

*Figur 4.8 Generelt tverrsnitt for brodekket av stål, utklipp av tegning fra Statens vegvesen* 

Den mest 'presise' metoden å modellere brobanen av stål i Abaqus på, vil derfor være å dele brobanen inn i bjelkeelementer som tilsvarer de monterte seksjonene, der tverrsnittsverdiene er beregnet for hver seksjon. Siden dette hadde vært en veldig tidkrevende modelleringsmetode, er det derfor bestemt å estimere et gjennomsnittstverrsnitt som er anvendt til hele brodekket av stål. Oppsummeringsdokumentet for monterte stålseksjoner viser blant annet til hvordan platetykkelser og tykkelser for stivere varierer per seksjon. Arbeidstegningen viser kun et generelt tverrsnitt, og det er derfor nødvendig å justere verdier med høyde for hvordan brodekket faktisk ble bygget. Siden det er valgt å beregne for et gjennomsnittlig tverrsnitt, er gjennomsnittstykkelser for plater og stivere beregnet ved å behandle de monterte dataene i Excel, se vedlegg E. Her er de håndskrevne dataene per stålseksjon kopiert over til regnearket, og gjennomsnittsverdiene vektet på lengdene av seksjonene er beregnet. Dette er grunnlaget for beregningene av de mekaniske egenskapene i vedlegg C.

De mekaniske egenskapene til brodekket av stål er beregnet med utgangspunkt i beregningsprosedyren vist av Ibuki Kusano [23]. Noen justeringer er derimot gjort for å tilpasse prosedyren til ståldekket til Bybrua. Se vedlegg C for den aktuelle beregningen.

I denne beregningen er rekkverk ignorerte, ettersom at de antageligvis har lite bidrag i forhold til stivheten til dekket. De monterte dekkplatene av type Robertson QD45/08 vil ha neglisjerbart bidrag for stivhet siden de er opphengt og ikke sveist på, og er derfor også ignorerte i beregningen.

I beregningen for ståldekket er platene i tverrsnittet først definerte som linjesegmenter med en lengde, tykkelse og helningsvinkel i forhold til horisontalaksen. Ikke alle lengder er målsatte i arbeidstegningen, derfor er enkelte komponenter som ikke er målsatt målt ved hjelp av målestokk, dette inkluderer også høyden til hele dekket midt i veibanen, som er målt og antatt å være 2.450m. I dette tverrsnittet vil det være 11 platesegmenter med i beregningen. Se figuren under for hvordan segmentene nummererte. Siden tverrsnittet er symmetrisk om z-aksen er beregningen kun gjennomført for en halvdel av tverrsnittet.
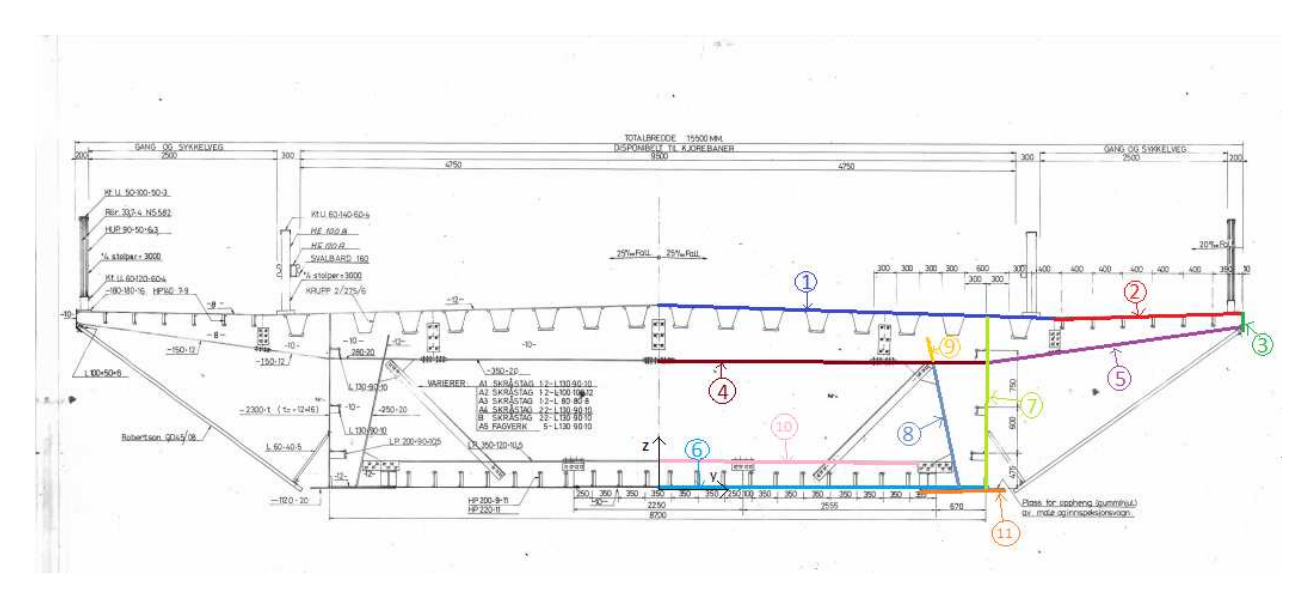

*Figur 4.9 Tverrsnitt for brodekket av stål med platenummerering* 

Bidraget til de andre arealmomentene om z- og y-akse fra hvert platesegment i forhold til arealsenteret er beregnet å rotere og transformere platesegment i forhold til arealsenteret til tverrsnittet [23]:

$$
Iz_i = 2(I'y_i \sin^2(\alpha_i) + I'z_i \cos^2(\alpha_i) + A_i(y_i - y_{plates})^2)
$$
  

$$
Iy_i = 2(I'y_i \cos^2(\alpha_i) + I'z_i \sin^2(\alpha_i) + A_i(z_i - z_{plates})^2)
$$

Der  $A_i$  er arealet,  $\alpha_i$  er vinkelen til platen om horisontalaksen,  $y_i$  og  $z_i$  er koordinatene til arealsenteret av platen i forhold til origo.  $y_{plates}$  og  $z_{plates}$  tilsvarer koordinatene til det overordnede arealsenteret til hele tverrsnittet i forhold til origo basert på platene.  $I'z_i$  og  $I'y_i$  er de lokale andre arealmomentene til platesegmentet *i* om sitt eget arealsenter beregnet som horisontal plate:

$$
I'z_i = \left(\frac{1}{12}\right)L_i d_i^3
$$

$$
I'y_i = \left(\frac{1}{12}\right) d_i L_i^3
$$

der  $L_i$  og  $d_i$  er lengden og tykkelsen til platesegment i.

Noen av platesegmentene i tverrsnittet strekker seg ikke langs hele brobanen, i stedet har de en lengde og er plasserte periodisk hver 3. meter langs brodekket. I beregningen er det derfor tatt i bruk effektive faktorer som tar høyde for at noen plater ikke strekker seg langs hele brodekket. Tabellen under viser en oversikt for alle platene i beregningen, inkludert de effektive faktorene. Her vil en effektiv faktor på 1 bety at platesegmentet strekker seg langs hele brobanen, og vil ha et resulterende bidrag på 100% til både det totale arealet og andre arealmomentene til tverrsnittet. Tykkelsene til enkelte plater er beregnet etter midlende verdier fra de monterte seksjonene, se vedlegg E.

| Platesegment   | Platelengde | Helningsvinkel   | Platetykkelse | Langsgående              | Effektiv      |
|----------------|-------------|------------------|---------------|--------------------------|---------------|
|                | [mm]        | $(\alpha)$ [rad] | $(d)$ [mm]    | lengde av                | bidragsfaktor |
|                |             |                  |               | plate [mm]               |               |
| $\mathbf{1}$   | 5251.6      | 0.0250           | 12.9          | $\overline{a}$           | $\mathbf{1}$  |
| $\overline{2}$ | 2500.5      | 0.0200           | 9.1           |                          | $\mathbf{1}$  |
| 3              | 200         | 1.5708           | 10            | $\qquad \qquad$          | $\mathbf{1}$  |
| $\overline{4}$ | 4350        | $\overline{0}$   | 20            | 340                      | 0.1133        |
| 5              | 3439.3      | 0.1514           | 12            | 150                      | 0.05          |
| 6              | 4350        | $\overline{0}$   | 8.2           | $\qquad \qquad$          | $\mathbf{1}$  |
| $\overline{7}$ | 2341.3      | 1.5708           | 13.6          | $\overline{\phantom{a}}$ | $\mathbf{1}$  |
| 8              | 1686.7      | 1.3618           | 20            | 250                      | 0.0833        |
| 9              | 300         | 1.3618           | 12            | 150                      | 0.05          |
| 10             | 3500        | $\overline{0}$   | 10.5          | 350                      | 0.1167        |
| 11             | 1120        | $\overline{0}$   | 20            |                          | $\mathbf{1}$  |

*Tabell 4.7 Oversikt over platesegmenter i beregningen* 

I tillegg til plater, består tverrsnittet av stivere av typer «krupp», HP200, HP140, L130, LP200, samt to H-bjelker. Alle disse komponentene er inkluderte i beregningene. En oversikt over bidraget i forhold til areal- og andre arealmoment per stiver (relativt til sitt eget arealsenter) er presentert i tabellen under.

|                     | Krupp                                                                                                    | HP200                                                                                                    | HP140 | $H-Bjelke$ | L <sub>130</sub> | LP200 |
|---------------------|----------------------------------------------------------------------------------------------------|----------------------------------------------------------------------------------------------------|-------|------------|------------------|-------|
| A $\text{[mm}^2$    |                                                                                                    | $4.2553*10^3$   $2.4230*10^3$   $1.5081*10^3$   $5.6000*10^3$   $2.1000*10^3$   $2.9348*10^3$                                              |       |            |                  |       |
| Iy $\text{[mm}^4$ ] | 3.3732*10 <sup>7</sup>   9.7657*10 <sup>6</sup>   3.0563*10 <sup>6</sup>   3.9187*10 <sup>7</sup>   1.4404*10 <sup>6</sup>   1.6685*10 <sup>6</sup> |                                                                                                    |       |            |                  |       |
| Iz $\text{[mm]}^4$  |                                                                                                    | $4.1815*10^7$   2.8061*10 <sup>5</sup>   2.2350*10 <sup>5</sup>   1.1447*10 <sup>7</sup>   3.6204*10 <sup>6</sup>   1.2370*10 <sup>7</sup> |       |            |                  |       |

*Tabell 4.8 Oversikt over egenskaper til langsgående stivere* 

Resulterende verdier for areal, arealsenter og andre arealmomenter er presenterte i tabellen under. Her er bidrag fra både plater og langsgående stivere inkludert, arealsenter er relativt til origo i tverrsnittet, og andre arealmomenter er relativt til gjeldende arealsenter.

*Tabell 4.9 Oversikt over stivhetsbidrag fra plater og langsgående stivere* 

|         | A $\lceil m^2 \rceil$ | Arealsenter $y$ [m] | Arealsenter $z$ [m] | $\vert$ Iy $\vert$ m <sup>4</sup> ] | $\text{Iz}$ $\text{[m}^4$ |
|---------|-----------------------|---------------------|---------------------|-------------------------------------|---------------------------|
| Plater  | 0.4032                |                     | 1.3902              | 0.4484                              | 6.2235                    |
| Stivere | 0.1601                |                     | 1.3321              | 0.1623                              | 1.8818                    |
| Totalt  | 0.5633                |                     | 1.3737              | 0.6111                              | 8.1053                    |

Torsjonskonstanten til er beregnet ved å forenkle tverrsnittet til å kun inkludere de platene som lukker tverrsnittet fullstendig, og å bruke formel for tynnvegget lukket tverrsnitt. Stivere og segmenter som ikke bidrar til lukkingen av tverrsnittet gir et lite bidrag til torsjons-egenskapene for tverrsnittet, og kan derfor neglisjeres i en forenklet beregning [18].

Massetettheten til brodekket av stål er beregnet ved å anta den angitte samlede vekten på 1068 tonn for alle stålseksjoner i tillegg til å ta hensyn til ekstra asfaltvekt på 1.8 tonn/m, se vedlegg C. I tillegg til massen fra stålet i tverrsnittet, tar denne samlede vekten også hensyn til massebidraget fra skruer og diverse andre ekstra komponenter. Derfor vil en massetetthet basert på den ovennevnte samlede vekten være et mer virkelighetsnært estimat av vekten til brodekket av stål, enn om det var valgt å bruke et vanlig estimat på rundt  $8000 \text{kg/m}^3$  for det beregnede arealet av tverrsnittet. Den resulterende massetettheten til brodekket av stål er beregnet i vedlegg C.

De endelige resultatene fra tverrsnittsberegningen er gitt i tabellen under. Verdiene her er videre brukt til egenskapene av brodekket av stål i Abaqus-modellen.

| A $\lceil m^2 \rceil$       | 0.5633       |
|-----------------------------|--------------|
| Iy $\lceil m^4 \rceil$      | 0.6111       |
| Iz $\lceil m^4 \rceil$      | 8.1053       |
| $J \,[\mathrm{m}^4]$        | 0.8255       |
| $E$ [GPa]                   | 210          |
| G [GPa]                     | 80.7         |
| $\alpha$ [K <sup>-1</sup> ] | $10*10^{-6}$ |
| ν                           | 0.3          |
| $\rho$ [kg/m <sup>3</sup> ] | 13443        |

 *Tabell 4.10 Mekaniske egenskaper til ståldekket* 

Her er elastisitetsmodulen E antatt til å være 210 GPa, skjærmodulen G antatt som 80.7 GPa, temperaturkoeffisienten α antatt som  $10*10<sup>-6</sup>$  og Poisson's tall antatt som 0.3.

# **4.7.2 Tverrbjelker**

For å forankre kabel 5, 6 og 7 til brodekket er det konstruert tverrbjelker/bærere av stål. Disse tverrbjelkene er beskrevet i arbeidstegningene til Bybrua, se vedlegg A.

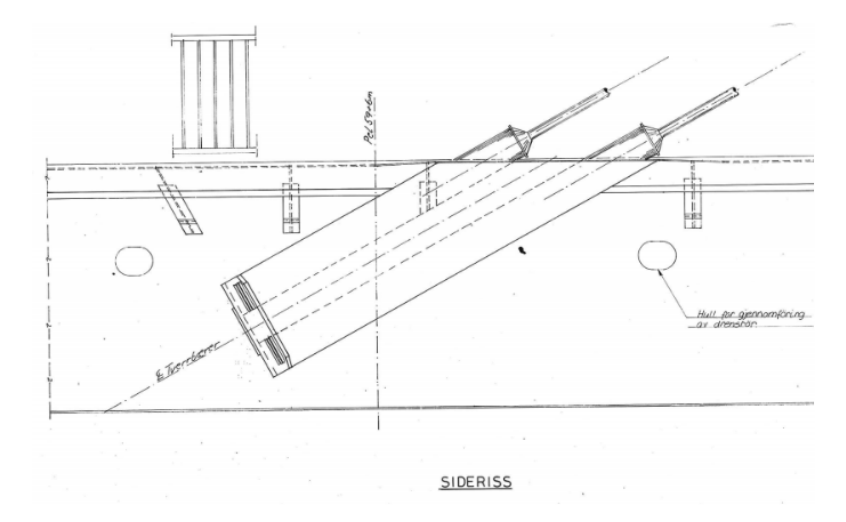

 *Figur 4.10 Tverrbjelke av stål som vist i tegningene, utklipp av tegning fra Statens vegvesen* 

Derimot er informasjon om geometrien til disse tverrbjelkene relativt vanskelig å tolke. I tillegg er det lite tilgjengelig informasjon i de opprinnelige beregningene. Heldigvis er tverrbjelkene av stål godt synlige på både innsiden og utsiden av brodekket, som gjør det lettere å forstå hvordan de er konstruert.

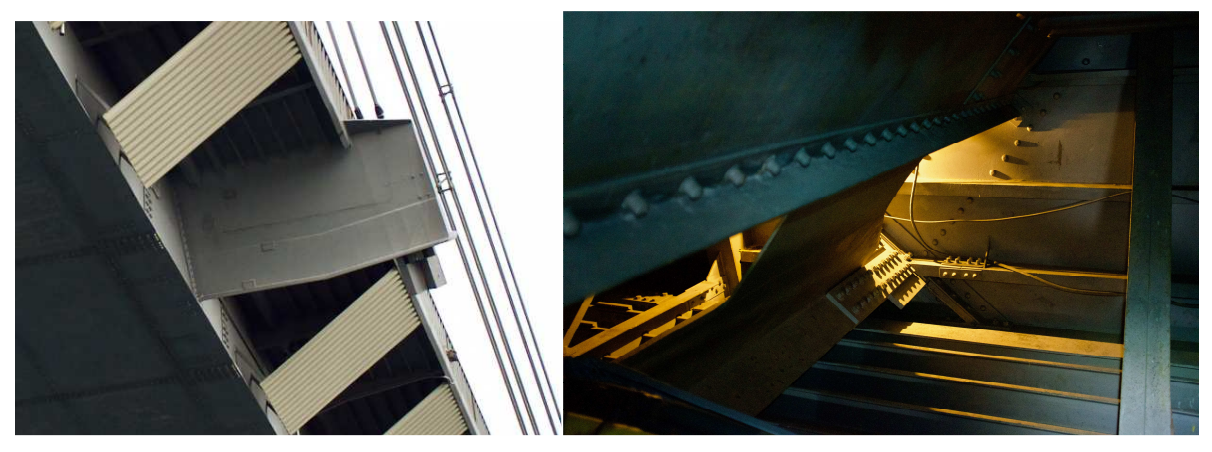

 *Figur 4.11 Tverrbjelkene av stål på innsiden og utsiden av brodekket* 

Et tverrsnitt for tverrbjelkene av stål er tolket ut fra både arbeidstegninger og bilder som er tatt av dem. Her er tverrbjelkene av stål tolket som en stålplate som strekker seg til topplaten med en vinkel som tilsvarer vinkelen til gjeldene forankrede kabel. Denne platen er sveiset til en bunnflens som står vinkelrett på platen, i tillegg til en horisontal toppflens. Se vedlegg C for beregning.

Andre arealmoment for tverrbjelkene er beregnet ved å anta komponentene som rektangulære plater. Torsjonskonstanten og hvelvingsmotstanden Cw er beregnet ved å anta tverrsnittet som en I-bjelke med forskjellige flenslengder [22], se vedlegg C for beregning. De resulterende mekaniske egenskapene som er videre brukt i Abaqus-modellen er vist i tabellen under.

|                             | Forankring,     | Forankring,     | Forankring,     |
|-----------------------------|-----------------|-----------------|-----------------|
|                             | kabel 5         | kabel 6         | kabel 7         |
| A $\rm [m^2]$               | 0.154           | 0.154           | 0.154           |
| Iy $[m^4]$                  | 0.303           | 0.127           | 0.062           |
| Iz $\lceil m^4 \rceil$      | 0.276           | 0.452           | 0.517           |
| $J \,[\mathrm{m}^4]$        | $3.653*10^{-5}$ | $3.653*10^{-5}$ | $3.653*10^{-5}$ |
| $Cw$ [m <sup>6</sup> ]      | 0.027           | 0.027           | 0.027           |
| $E$ [GPa]                   | 210             | 210             | 210             |
| G [GPa]                     | 80.7            | 80.7            | 80.7            |
| $\alpha$ [K <sup>-1</sup> ] | $10*10^{-6}$    | $10*10^{-6}$    | $10*10^{-6}$    |
| $\mathbf v$                 | 0.3             | 0.3             | 0.3             |
| $\rho$ [kg/m^3]             | 7850            | 7850            | 7850            |
| $\theta$ [rad]              | 0.879           | 0.513           | 0.340           |

 *Tabell 4.11 Mekaniske egenskaper til tverrbjelkene av stål* 

Her er materialegenskapene antatt like som for brodekket av stål, med en antatt massetetthet på 7850 kg/m<sup>3</sup>. Vinklene  $\theta$  er beregnet ut fra vinklene til kablene i Abaqus-modellen. Tverrbjelkene av stål er modellerte som utkragere av B31 Timoshenkobjelker, likt som tverrbjelkene av betong, se figur 4.7.

### **4.8 Betongsøyler**

I akse 10 og 11 er det plassert søyler av betong under brodekket. Disse søylene er igjen plassert på fundament, og står fra en kotehøyde på 2 meter opp til dekke. Generelt for Bybrua, står det en søyle i bredden under brobanen av betong, derimot for akse 10 og 11 er det lagt opp slik at det står to søyler per akse. Grunnen til dette er antageligvis at det var ønsket ekstra kapasitet der kablene er forankret. Dette kommer fram i de opprinnelige beregningene, se figur under.

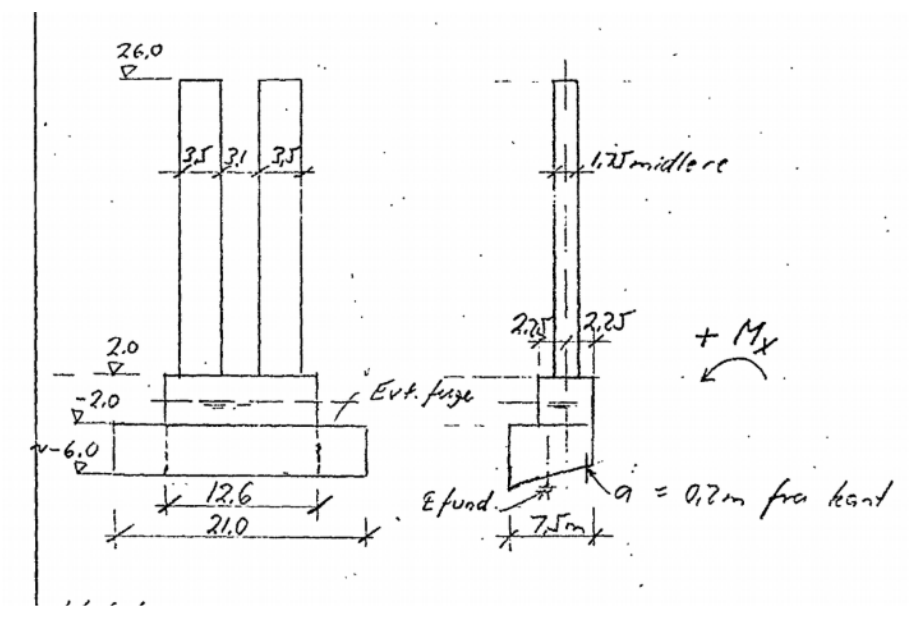

 *Figur 4.12 Skisse av søylene, utklipp av beregninger fra Statens vegvesen* 

Søylene har et tverrsnitt som er beskrevet i de opprinnelige beregningene, der det også kommer frem at de burde støpes med B35. Tverrsnittet for en enkeltsøyle er presentert i figuren under.

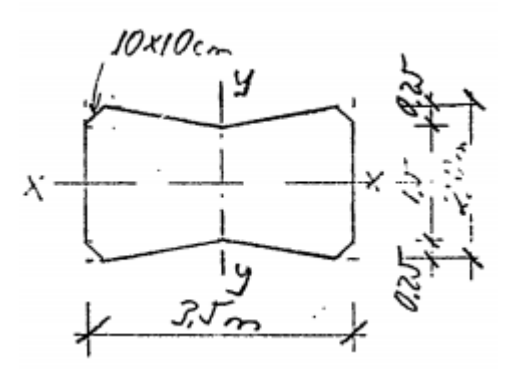

 *Figur 4.13 Tverrsnitt til en enkeltsøyle, utklipp av beregninger fra Statens vegvesen* 

I Abaqus-modellen er disse søylene modellerte som B31 Timoshenkobjelker, der fundamentet er ignorert. Søyleelementene er plasserte slik at de strekker seg helt opp med en høyde som tilsvarer gjeldende brodekkenode, og er koblet til brodekkenoden gjennom Connector-elementer, se kapittel 4.4.5 for detaljer om disse koblingene.

Breddeavstanden mellom to søyler per akse er gitt i de opprinnelige beregningene som 3.1 meter på innsiden av søylene, se figur 4.12. Med en søylebredde på 3.5 meter tilsvarer dette en bredde på 6.6 meter mellom senterlinjene til søylene. De nødvendige mekaniske egenskapene til søylene for Abaqus-modellen, er beregnet i vedlegg C. Resultatet av beregningene er presentert i tabellen under.

| 6.155        |
|--------------|
| 6.713        |
| 1.619        |
| 4.612        |
| 37.92        |
| 21           |
| $10*10^{-6}$ |
| 0.2          |
| 2500         |
|              |

 *Tabell 4.12 Mekaniske egenskaper til betongsøyler* 

### **4.9 Tårn**

I akse 12 er tårnet til Bybrua plassert. Tårnet består av to søyler, eller tårnben, som lener skrått mot hverandre, med en horisontal bjelke på tvers av søylene slik at tårnet danner en slags Aform, se figur under.

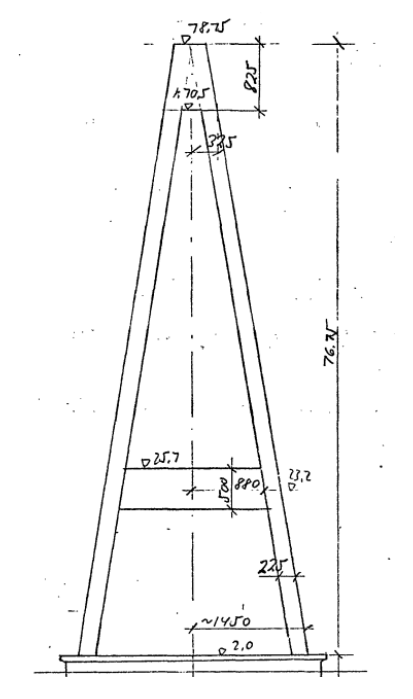

 *Figur 4.14 Skisse over tårn, utklipp av beregninger fra Statens vegvesen* 

Ifølge de opprinnelige beregningene har tårnet en total høyde på 78.75 meter inkludert fundament, der søylene i seg selv har en høyde på 76.75 meter. Den horisontale bjelken er omtalt som en «rigel» i de opprinnelige beregningene og arbeidstegningene, denne bjelken er koblet til brodekket og er plassert med en kotehøyde på 23.2 meter for senterlinjen av rigelen, se kapittel 4.4.3 for detaljer om denne koblingen.

For Abaqus-modellen er alle strukturelle verdier for komponentene av tårnet basert på tall fra de opprinnelige beregningene siden det finnes lite informasjon om utbyggingen av tårnet gjennom arbeidstegninger. På grunn av dette, er det derfor et usikkerhetsmoment på modelleringen i forhold til hvordan tårnet faktisk er bygget.

### **4.9.1 Tårnben**

Basert på informasjon fra de opprinnelige beregningene, er benene til tårnet av armert betong av type B45/C45 med et hult rektangulært tverrsnitt. Høydekomponenten i tverrsnittet blir gradvis smalere som følge av tårnhøyden. De ytre dimensjonene går derfor fra 4.0 x 2.25 meter i til 3.11 x 2.25 meter gjennom en lineær reduksjon. Tverrsnittet er vist i figuren under.

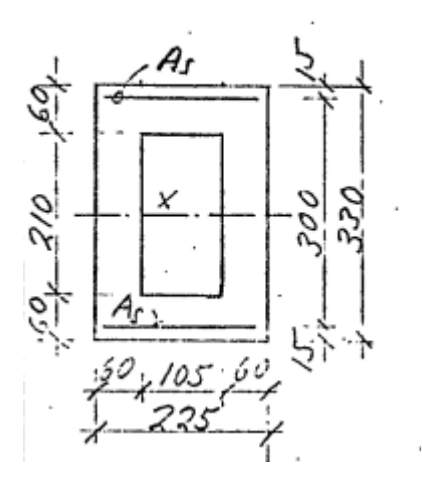

 *Figur 4.15 Skisse av tverrsnitt til tårnben (k55), utklipp av beregninger fra Statens vegvesen* 

De nederste 3.5 meterne av benene er derimot ikke hule, og er i stedet fullstendig støpt med dimensjoner 4.0 x 2.25 m. Dette er omtalt i de opprinnelige beregningene under en enkel masseestimering for hele tårnet, se vedlegg B.

Ettersom at tverrsnittet varierer for benene til tårnet, er det derfor valgt å dele de opp i 6 ulike seksjoner med ulike beregnede mekaniske egenskaper basert på tilnærmet høyde. Tårnbenene er modellerte med B31 Timoshenkoelementer, og strekker seg helt opp til kotehøyde 78.75, se figur 4.14. Beregningene for seksjonene er gjennomført i vedlegg C, og resultatet er presentert i tabellen under.

|                        | Nedre | Seksjon | Seksjon     | Seksjon | Seksjon | Seksjon         | Seksjon |
|------------------------|-------|---------|-------------|---------|---------|-----------------|---------|
|                        | 3.5m  | 1 (k10) | $2$ (k18.8) | 3 (k30) | 4(k44)  | $5$ (k $57.9$ ) | 6 (k70) |
| A $\lceil m^2 \rceil$  | 9.0   | 5.934   | 5.796       | 5.620   | 5.400   | 5.182           | 4.992   |
| Iy $\lceil m^4 \rceil$ | 12    | 9.369   | 8.625       | 7.734   | 6.704   | 5.772           | 5.03    |
| Iz $\lceil m^4 \rceil$ | 3.797 | 3.437   | 3.339       | 3.214   | 3.058   | 2.903           | 2.768   |
| $J \,[\mathrm{m}^4]$   | 9.85  | 7.174   | 6.84        | 6.419   | 5.898   | 5.387           | 4.948   |

 *Tabell 4.13 Mekaniske egenskaper til tårnben* 

Her er alle seksjonene antatt til å ha en elastisitetsmodul på 40.151 GPa, en skjærmodul på 21 GPa, en temperaturkoeffisient på  $10*10<sup>-6</sup>K<sup>-1</sup>$ , Poisson's tall på 0.2 og massetetthet på 2500 kg/m<sup>3</sup>. Disse verdiene er videre brukt til Abaqus-modellen.

## **4.9.2 Rigelbjelke**

Tårnet som står i akse 12 har en tversgående bjelke mellom søylene. Denne bjelken er koblet til brodekket og er omtalt som en «rigelbjelke» i de opprinnelige tegningene og beregningene til Bybrua. Se kapittel 4.4.3 for hvordan rigelbjelken er koblet til brodekket. I de opprinnelige beregningene, er tverrbjelken til tårnet dimensjonert med et åpnet tverrsnitt. Se figur under.

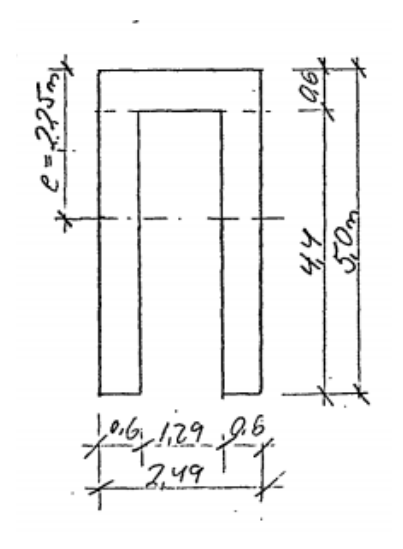

 *Figur 4.16 Rigelbjelke tidlig skisse, utklipp av beregninger fra Statens vegvesen* 

Dette designet er gjenspeilet i alle beregningene med unntak av en egen tilleggsberegning som bekrefter at designet for rigelen ble endret til å være et lukket tverrsnitt. Denne endringen ble trolig gjort i sen fase av planleggingen. Figuren under viser det endelige tverrsnittet til rigelbjelken.

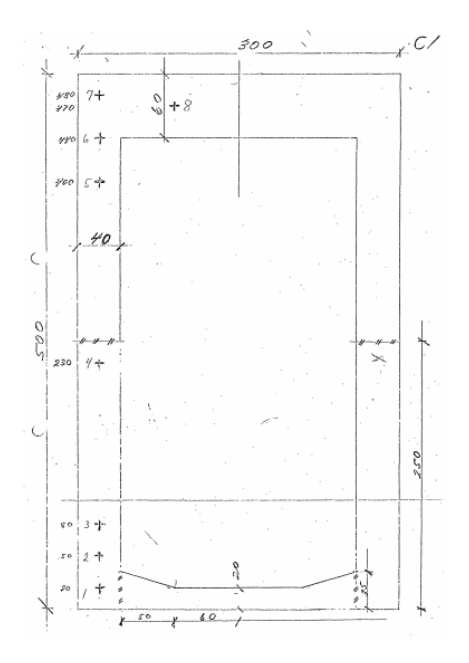

 *Figur 4.17 Oppdatert skisse av rigelbjelke, utklipp av beregninger fra Statens vegvesen* 

Rigelbjelken er modellert som en B31 Timoshenkobjelke, og strekker seg mellom senterlinjene til tårnbenene i kotehøyde 23.2, se figur 4.14. De mekaniske egenskapene til rigelbjelken er beregnet i vedlegg C, og resultatet er vist i tabellen under.

| A $\lceil m^2 \rceil$       | 7.548        |
|-----------------------------|--------------|
| Iy $[m^4]$                  | 20.039       |
| Iz $[m^4]$                  | 5.753        |
| $J \,[\mathrm{m}^4]$        | 13.193       |
| $E$ [GPa]                   | 40.151       |
| G [GPa]                     | 21           |
| $\alpha$ [K <sup>-1</sup> ] | $10*10^{-6}$ |
| v                           | 0.2          |
| $\rho$ [kg/m <sup>3</sup> ] | 2500         |

 *Tabell 4.14 Mekaniske egenskaper til rigelbjelke*

# **4.9.3 Tårntopp**

Alle kablene er her forankret til toppen av tårnet, av denne grunn blir toppen av tårnet et viktig punkt med hensyn på horisontal forskyvning langs brobanen. Kablene er forankret til 6 ulike punkter i toppen av tårnet, se figur under. Som en forenkling i datamodellen, er det valgt å kun bruke ett forankringspunkt til alle kabler. Her er forankringspunktet til kablene i toppen av tårnet estimert som en kotehøyde på 74.625, basert på skissen i figur 4.14.

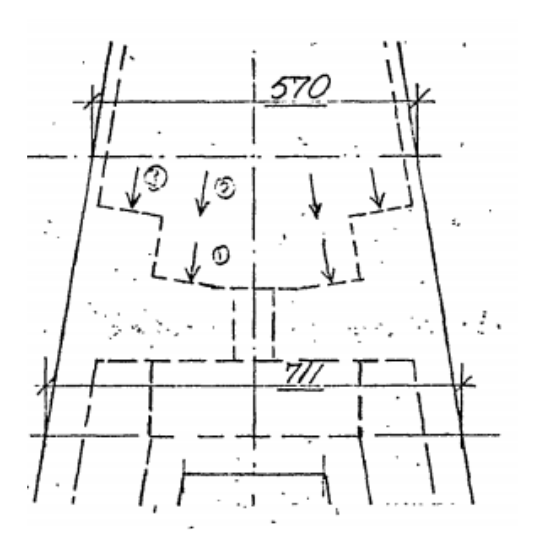

 *Figur 4.18 Skisse over toppen av tårnet, utklipp av beregninger fra Statens vegvesen* 

Lite er derimot kjent om selve toppen av tårnet. I de opprinnelige beregningene er toppen av tårnet ikke inkludert under masseestimeringen av hele tårnet, og er omtalt som forskalet, men ikke støpt. Det viktigste for modelleringen av Bybrua er da massen knyttet til toppen av tårnet, siden det vil ha en betydning for stabiliteten og egenfrekvensene til tårnet, det kan tenkes at toppen er relativt stiv i forhold til tårnbenene. Massen til tårnlagrene er heller ikke kjente. På grunn av dette, er det valgt å modellere toppen av tårnet gjennom fullstendig stive «BEAM» Connector-elementer [17], koblet på tvers av tårnbenene. Dette vil danne en masseløs kobling mellom tårnbenene og forankringspunktet til kablene i modellen. Dersom massen til kabelfestene var kjente, kunne man da inkludert dette som en punktmasse i forankringsnoden til kablene i toppen av tårnet.

### **4.10 Kabler**

Kabler er forankret fra hver side av brodekket til tårntoppen. Det er det totalt 6 kabelgrupper per side av brobanen som består av ulikt antall enkeltkabler. Informasjon ovenfor kablene er gitt i både tegningene og de opprinnelige beregningene, se vedlegg A og B . Figuren under viser hvordan kablene er nummererte.

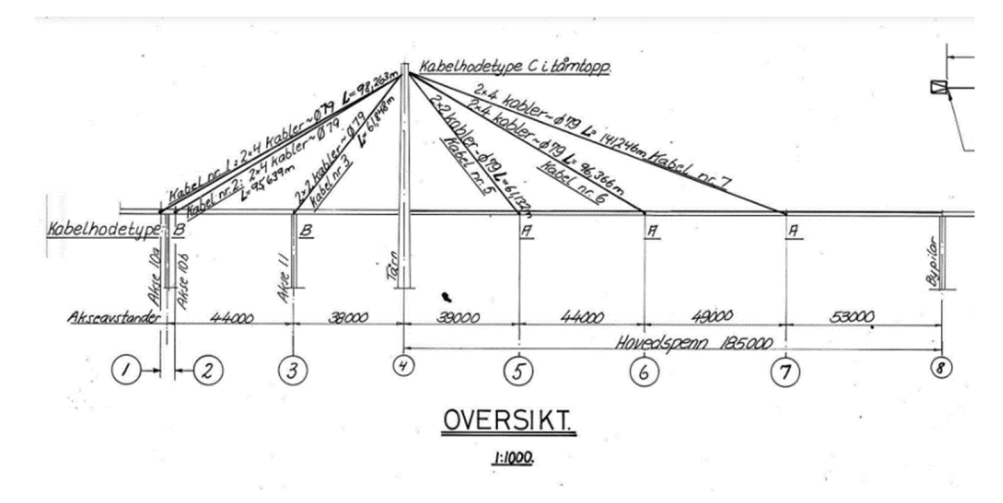

 *Figur 4.19 Oversikt for kabler, utklipp av tegning fra Statens vegvesen* 

Her kommer det også frem at enkeltkablene har et tverrsnitt på 4272 mm<sup>2</sup>  $\sim \varphi$ 79mm, se vedlegg A. Det er definert to forskjellige typer kabelgrupper; type A og type B. Disse typene skiller seg ved hvor mange kabler som er i hver kabelgruppe. Kabeltype A består av 4 enkeltkabler per side av brobanen og kabeltype B består av 2 enkeltkabler. Tabellen under viser en oversikt kabeltypene og resulterende areal knyttet til kablene, se vedlegg C for beregning.

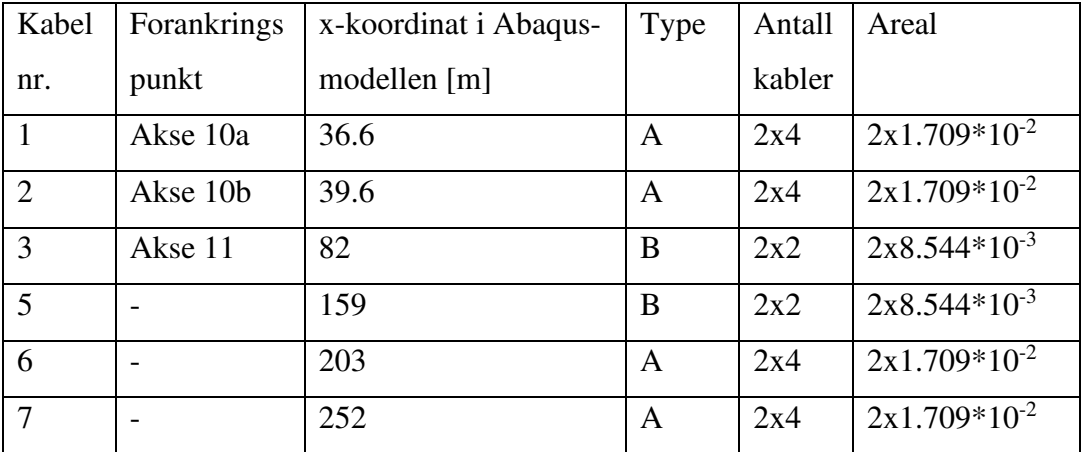

### *Tabell 4.15 Oversikt kabler*

I Abaqus-modellen er det valgt å modellere kablene som Truss-elementer av type t3d2. T3d2 er et tredimensjonalt stavelement som kun kan overføre aksialkrefter [17]. I motsetning til bjelkeelementer kan stavelementer ikke overføre momenter. T3d2-elementet er et rett element bestående av to noder, der lineær interpolering er brukt for å beregne både forskyvninger og spenninger. Spenningen er konstant over hele elementet [17].

Ved å bruke stav-elementer vil derimot egenfrekvensene til kablene relatert til vibrasjoner ikke plukkes opp i resultatet som følge at de ikke kan bøyes. For å undersøke egenfrekvensen til kablene er det derfor gjennomført en separat modellanalyse der kablene er modellerte som bjelkeelementer. Se kapittel 5.6 for detaljer.

### **4.10.1 Materialverdier**

Materialet til kablene er spesifisert som elastisk, med en elastisitetsmodul på 165 GPa i de opprinnelige beregningene, se vedlegg B. Det finnes derimot ingen gitt verdi for massetettheten til kablene (utenom veldig grovt anslag) i de opprinnelige beregningene for Bybrua, derfor er en massetetthet på 7850 kg/m<sup>3</sup> antatt for kablene. Resulterende materialverdier for kablene som er brukt i Abaqus-modellen er gitt i tabellen under:

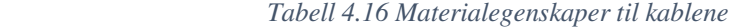

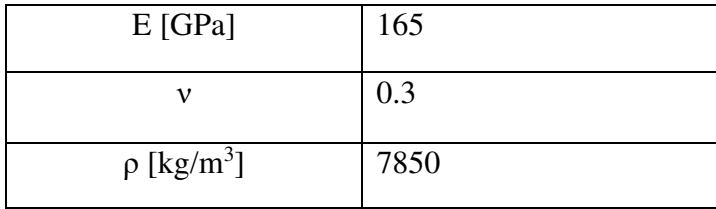

## **4.10.2 Forspenninger i kabler**

Ved påføring av statisk egenvekt i Abaqus-modellen, vil resultatet blant annet være at brodekket vil få en nedbøyning som resultat. For å motvirke denne nedbøyningen etter påført statisk egenvekt, er de nødvendige forspenningene til kablene beregnet. Det er tatt utgangspunkt i beregningsprosedyren vist av Aitor Baldomir, der kabelforspenningene er beregnet ut fra formelen [24]:

$$
\sum_{i=1}^{n} T_i w_j^i + w_j^q = w_j
$$

der  $w_j^i$  er forskyvningen i node *j* på grunn av enhetlig forspenning av kabel *i*,

 $w_j^q$  er forskyvningen i node *j* på grunn av statisk egenvekt,

 $w_j$  er ønsket forskyvning i node *j*,

og  $T_i$  er forspenningsfaktor for kabel *i*.

Metoden for denne beregningen er slik at kabel *i* blir påført en enhetlig forspenning i Abaqus uten egenvekt, som resulterer i forskyvninger i noder ;. Dette gir verdier på hvor mye bidrag forspenningene i kablene har på forskyvningene. I tillegg blir modellen i Abaqus analysert for kun statisk egenvekt (uten kabelforspenninger), som også resulterer i forskyvningene til noder ;.

Dette resulterer i *i*-likninger med *i* ukjente forspenningsfaktorer. Dersom alle ønskede forskyvninger er lik null, kan forspenningsmultiplikatorene dermed bli beregnet ved å løse det lineære likningssystemet:

$$
Ax = -B
$$

der A er forskyvningsmatrisen på grunn av enhetlig forspenning i kablene,  $x$  er vektoren for forspenningsfaktorer,

og  $B$  er vektoren for forskyvninger på grunn av statisk egenvekt.

I utgangspunktet er denne beregningsmetoden siktet til skråkabelbroer der hele brodekket kun henger i kabler, og de relevante forskyvningsnodene er valgt som forankringspunktene til kablene i brodekket. For Bybrua er situasjonen slik at brodekket av stål er kun forankret i kabler, mens brodekket av betong er i tillegg koblet til søyler. Dette gjør at brodekket av betong vil fungere som en type «ballastkasse» som bidrar med stabilitet til tårnet. Denne beregningsprosedyren kan derfor ikke anvendes for det statiske systemet til Bybrua, og må derfor endres. Ellers vil resultatet blant annet være negative verdier på forspenninger (trykk) som også overskrider flytegrensene til kablene.

For å riktig kunne beregne forspenningene til kablene i Bybrua, er det produsert en optimaliseringsalgoritme i Matlab som løser det lineære likningssystemet for definert optimale verdier med gitte randbetingelser, se vedlegg D. For å unngå at systemet blir løst for negative verdier for forspenninger, er det etablert en randbetingelse i optimaliseringsproblemet der laveste mulige verdi for de beregnede forspenningene er lik 0.

Siden forankringspunktene til brodekket av betong må utelukkes i denne beregningen, vil den da eneste hensikten til kabel 1,2 og 3 være at de bringer stabilitet til tårnet. På grunn av dette, er det derfor etablert en randbetingelse for å bestemme forholdet mellom størrelsen på forspenningene til kabel 1,2 og 3. Her er det antatt at de tre kablene har likt bidrag til horisontalkraft til tårntoppen, se vedlegg C for mer detaljer.

Optimaliseringsproblemet er definert med hensikten å løse forspenningene for minst mulig total absoluttverdi for forskyvninger. Dette er gjort ved å sette de ønskede forskyvningene som variabler i stedet for lik 0 i den opprinnelige beregningsprosedyren. Forskyvningene kan dermed bli beregnet baklengs som resultat av verdiene for forspenningene, og verdiene for forspenningene kan bli optimalisert for lavest totale forskyvningsverdi.

Dette åpner opp for at kabelforspenninger kan løses med realistiske verdier i situasjoner der null resulterende forskyvninger er umulige og minimale totale forskyvninger heller er mer ønskelig. Som følge av dette er det blant annet mulig å velge forskyvningsnoder i modellen utenom forankringspunktene til kablene. I situasjoner der enkelte forankringspunkter ikke kan benyttes i beregningen av forspenninger, er det da mulig å substituere de med vilkårlige noder på brodekket slik at antall likninger i likningssystemet tilsvarer antall ukjente, og de resulterende forspenningene likevel kan beregnes.

For Bybrua er forankringspunktene i brodekket av betong ugyldige å bruke i beregningen på grunn av søylene under, derfor er det valgt å erstatte disse forankringspunktene med noder på brodekket av stål. Her er det nødvendig med to ekstra noder for å løse likningssystemet, siden tre noder tilsvarer forankringspunktene til kablene i brobanen av stål, og en node er forankringspunktet til kablene i toppen av tårnet.

Her er det valgt å inkludere to noder på brodekket som er plasserte midt i de to forskyvningskritiske spennene, som i dette tilfellet ligger mellom kabelforankring 6 og 7, og mellom kabelforankring 7 og akse 13. Disse to nodene ligger da ikke i egne kabelforankringspunkter, som betyr at alle nodene ikke kan ha null resulterende forskyvning

samtidig, og summen av alle forskyvningene vil aldri bli 0. I stedet blir kabelforspenningene optimalisert til minste mulige totale forskyvning.

De resulterende beregnede kabelforspenningene er vist i tabellen under. Disse verdiene er videre brukt i Abaqus-modellen gjennom funksjonen «Initial conditions», av type «Stress» som er inkluderte i kabelelementene [17].

| Kabel nr. | Beregnet forspenning [MPa] |
|-----------|----------------------------|
|           | 310.2158                   |
| 2         | 313.2259                   |
| 3         | 862.9947                   |
| ς         | 271.6491                   |
| 6         | 200.4405                   |
|           | 441.8283                   |

 *Tabell 4.17 Beregnede forspenninger til kablene* 

Her består de resulterende forspenningene kun av positive verdier og størrelser som kan forventes for kabelspenninger. Den største spenningsverdien er for kabel 3, dette er på grunn av halvert tverrsnittsareal i tillegg til at den har likt horisontalkraftbidrag som kabel 1 og 2. Resultatet av kabelforspenningene er omtalt i kapittel 5.3.

### **4.11 Modellering av masse**

Fordelingen av masse er et viktig moment for analyse av konstruksjoner. Det har stor betydning for blant annet egenvekten i en statisk analyse i tillegg til resulterende egenfrekvens og egenmoder. I FEM-analyser av allerede eksisterende konstruksjoner, er det derfor av stor viktighet at massen blir modellert så nøyaktig som mulig i forhold til hvordan konstruksjonen faktisk er bygget.

I situasjonen for Bybrua, er det slik at det eksisterer mest detaljert informasjon for utbyggingen av brodekket av stål. Her er blant annet lengdene og platetykkelsene definerte for alle monterte stålseksjoner, som gir et godt grunnlag for hvordan massen er fordelt. Dette gir mening å inkludere, siden brodekket av stål er hovedspennet, og er derfor den mest sentrale konstruksjonskomponenten.

I de andre komponentene som brodekket av betong, søyler og tårn er informasjon om utbyggingen manglende, den beste informasjonen er dermed fra omtrentlige estimater fra tidlige beregninger og generelle plantegninger. I de fleste tilfeller er informasjonen som finnes kun antydende verdier for hvordan entreprenør kan utbygge. Til sammenligning med brodekket av stål, gir dette ikke et like godt grunnlag for utbygget masse, og de gitte omtrentlige estimatene burde derfor kun bli tolket som en indikasjon.

Massen i datamodellen er hovedsakelig ivaretatt gjennom massetettheten til materialet i elementene. Unntaket er de delene av tverrbjelkene som er innenfor brodekketverrsnittet, der massene er inkluderte som punktmasser på tilknyttede brodekkenode, se kapittel 4.6.3.

Generelt i Abaqus-modellen er massetettheten til betong antatt som 2500kg/m<sup>3</sup> og 7850kg/m<sup>3</sup> for stål. Derimot for brodekket av stål er massetettheten beregnet ut fra massen fra de monterte seksjonene, se vedlegg C. Dette inkluderer ekstra vekt som blant annet skruer, bolter og diverse komponenter, som ikke hadde kommet frem via kun tverrsnittet i seg selv. Ekstra vekt fra asfalt og diverse på brobanen er inkludert i massetetthetene til brodekket av betong og stål, størrelsen på denne ekstra vekten er 1800 kg/m, en omtrentlig verdi som er hentet fra de opprinnelige

beregningene på Bybrua, se vedlegg B. En oversikt over de benyttede massetetthetene til komponentene i Abaqus-modellen er vist i tabellen under.

| Komponent              | Massetetthet $\rho$ [kg/m <sup>3</sup> ] |
|------------------------|------------------------------------------|
| Kabler                 | 7850                                     |
| <b>Brokasse betong</b> | 2719.3 (2500 uten asfalt+div)            |
| Brokasse stål          | 13443 (10247 uten as falt+div)           |
| Tverrbjelker betong    | 2500                                     |
| Tverrbjelker stål      | 7850                                     |
| Tårn (betong)          | 2500                                     |

 *Tabell 4.18 Oversikt over massetettheter i Abaqus-modellen* 

Massen til de ulike komponentene i Abaqus-modellen er vist i tabellen under. Her er det også inkludert masseestimatene fra de opprinnelige beregningene for Bybrua som sammenligning og verifisering av de modellerte massene. I denne sammenligningen er asfaltvekt for brodekket sett bort fra. Som forklart innledningsvis i dette delkapittelet, er de angitte massene kun tidlige estimater fra designerne med unntak av for brodekket av stål der de monterte massene er beskrevet.

| Elementtype             | Modellert masse i Abaqus | Masse angitt i opprinnelige |
|-------------------------|--------------------------|-----------------------------|
|                         | [tonn]                   | beregninger [tonn]          |
| Kabler                  | 131.5                    | 119                         |
| Brobane betong          | 2463                     |                             |
| Brobane stål            | 1068                     | 1068                        |
| Tverrbjelker betong (3) | 498.2                    |                             |
| Tverrbjelker stål (3)   | $3*20.2 = 60.6$          | $12.5 + 20 + 25 = 57.5$     |
| Tårnben                 | 2176.5                   | 1964                        |
| Tårnrigel               | 374.6                    | 298                         |
| Søyler $(2x2)$          | 1462.6                   | 1470                        |

*Tabell 4.19 Sammenligning av modellert masse med estimater fra opprinnelige beregningene* 

I estimatene fra de opprinnelige beregningene er masse fra fundament ignorert for å kunne sammenligne med verdien fra modellen, dette gjelder for masseestimatet for søyler og tårnben. Tårntoppen er ignorert for vekt i de opprinnelige beregningene.

Massen til rigelbjelken er den som desidert skiller seg mest i denne sammenligningen. Dette er fordi at estimatet fra de opprinnelige beregningene er basert på at tverrsnittet er åpent, og har derfor er mye lavere tverrsnittsareal. I tillegg strekker rigelen i Abaqus-modellen seg mellom senterlinjene til tårnbenene. Dette vil skape en del overlapp mellom komponentene, og en konsekvens av dette er at lengden til rigelen blir lengre som fører til større masse.

Alle tverrbjelkene av stål er modellerte som en tilnærmet type, mens i de opprinnelige beregningene har tverrbjelkene ulik masse basert på hvilken kabel de forankrer. Dersom man sammenligner samlet vekt for tverrbjelkene av stål, er det derimot lite forskjell. Dette gir en indikasjon på at tverrbjelkene er modellert riktig, selv ved lite informasjon å gå ut fra.

Det finnes ingen estimater på vekt for brodekket av betong samt tverrbjelker av betong, og den modellerte massen kan derfor ikke sammenlignes.

#### **4.11.1 Masse og treghetsmoment for Timoshenkobjelker i Abaqus**

De lineære Timoshenkobjelkene i Abaqus (B21, B31, etc.) bruker en «lumped-mass» formulering med mindre annet er spesifisert [17]. Det vil si at massen til hele bjelken er fordelt som punktmasser til de tilknyttede nodene. Masse og treghetsmoment for en Timoshenkobjelke er hovedsakelig ivaretatt gjennom bjelkens egen massetetthet, geometri i tillegg til ekstra masse og treghetsegenskaper lagt på elementet. I Abaqus kan masseegenskaper til en Timoshenkobjelke formuleres enten med en isotropisk tilnærming eller en eksakt formulering for treghetsmoment for massematrisen [17].

Med mindre annet er spesifisert, er den eksakte formuleringen for treghetsmoment brukt for Timoshenkobjelker. Med den eksakte formuleringen, vil distansen mellom bjelkens node og massesenteret danne en «coupling» mellom forskyvningsfrihetsgradene og rotasjonsfrihetsgradene til massematrisen. For den isotropiske formuleringen derimot, er denne avstanden sett bort fra [17].

I Abaqus-modellen for Bybrua, er alle brukte bjelkeelementer av type \*BEAM GENERAL SECTION [17]. I tillegg er alle bjelkene modellerte slik at bjelkenodene er plasserte i arealsenteret til tverrsnittet. Siden alle tverrsnittene består kun av en uniform massetetthet hver (enten stål eller betong), vil arealsenteret derfor tilsvare massesenteret for alle bjelkeelementene. Dette gjør at det ikke vil dannes «coupling», og den eksakte formuleringen vil da i prinsippet fungere likt som den isotropiske formuleringen. Massen til Timoshenkobjelkene er da beregnet gjennom

$$
m_B = \int_V \rho_B \, dV
$$

der  $\rho_B$  er bjelkens massetetthet [17].

Ved bruk av \*BEAM GENERAL SECTION [17], har Abaqus ikke informasjon om selve tverrsnittsgeometrien siden kun de endelige mekaniske egenskapene er påførte, og kan derfor ikke beregne treghetsmoment ut fra geometrien. Massetreghetsmomentene om bjelkens lokale akser er da beregnet ut fra de definerte verdiene for andre arealmoment og massetettheten:

$$
I_{m,11} = \int_V \rho_B I_{11} dV
$$
  

$$
I_{m,22} = \int_V \rho_B I_{22} dV
$$

$$
I_{m,33} = I_{m,11} + I_{m,22}
$$

der  $I_{11}$  og  $I_{22}$  er de andre arealmomentene om tverrsnittets lokale akser,  $I_{m,33}$  er da massetreghetsmomentet om bjelkens lengdeakse.

Likt som «lumped-mass» formuleringen, vil treghetsmomentegenskapene også fordeles til nodene knyttet til bjelkeelementet. Det vil si at hver node langs brobanen til Abaqus-modellen er tilført massetreghetsmomentegenskaper om alle akser, avhengig av elementlengdene, tverrsnittsareal, massetetthet og andre arealmomenter.

# **5 Resultat fra Abaqus**

# **5.1 Generelt**

Den endelige datamodellen av Bybrua i Abaqus er vist i figuren under. Se kapittel 4 for detaljer ovenfor hvordan modellen er konstruert.

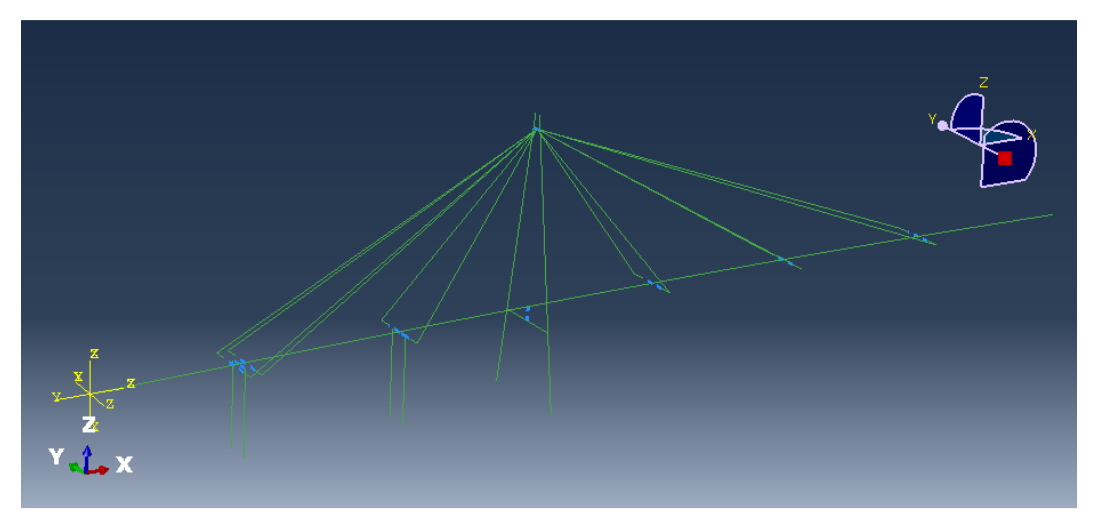

 *Figur 5.1 Abaqus-modellen av Bybrua i Abaqus, skjermdump fra Abaqus/CAE* 

Datamodellen for Bybrua i Abaqus er analysert for en rekke situasjoner for statisk egenvekt i tillegg til egenfrekvens. Modellen er derimot ikke analysert for hverken vind eller trafikklast. Likt for alle situasjoner, er de statiske analysene definert som «Step-1» og egenfrekvensanalysene definert som «Step-2» i input-filene, se vedlegg F.

Analysene for statisk egenvekt er definert gjennom funksjonen \*STATIC [17] med \*DLOAD [17] av type «GRAV» satt til negativ z-retning for alle komponenter i modellen. Her er tyngdeakselerasjon knyttet til \*DLOAD satt lik 9.81 m/s<sup>2</sup>. NLGEOM [17] er inkludert, det vil gjøre at Abaqus tar høyde for ikke-lineære effekter knyttet til store forskyvninger og deformasjoner. For analyser med små deformasjoner vil effekten av NLGEOM være neglisjerbar og kan dermed ignoreres [17]. I tilfellet for Bybrua-modellen forventes det relativt store deformasjoner og det er derfor valgt å inkludere NLGEOM i denne analysen.

Egenfrekvensanalysene er gjennomført ved funksjonen \*FREQUENCY [17] med beregningsprosedyre LANCZOS med SIM-arkitektur (lineær dynamisk prosedyre). For LANCZOS må den maksimale ønskede egenfrekvensen eller antall egenmoder spesifiseres [17]. Her er antall ønskede egenmoder satt til 50 generelt for datamodellen, og 250 for egenfrekvensanalysen knyttet til kablene, se kapittel 5.6 for mer detaljer. NLGEOM er satt på slik at ikke-lineære effekter for deformasjoner er også inkludert for beregning av egenfrekvenser. I tillegg er det valgt å normalisere de resulterende egenvektorene for den generaliserte massen knyttet til hver mode. Effekten fra «acoustic-structural coupling» er inkludert som standardvalg, og «block size» er valgt av Abaqus.

### **5.2 Statisk egenvekt – effekt av spennarmering**

For å undersøke hvor stor effekt de beregnede ekvivalente kreftene fra spennkablene i brodekket av betong har på å motvirke nedbøyning, er det gjennomført en statisk analyse av modellen medog uten ekvivalente krefter inkluderte. Se kapittel 4.6.2 for detaljer ovenfor spennkablene. Her er de resulterende vertikale forskyvningene langs brodekket av betong sammenlignet for begge situasjonene ved å plotte forskyvningene i Matlab, se vedlegg D. Figuren under viser hvor stor påvirkning de beregnede ekvivalente kreftene har på brodekket av betong for vertikale forskyvninger.

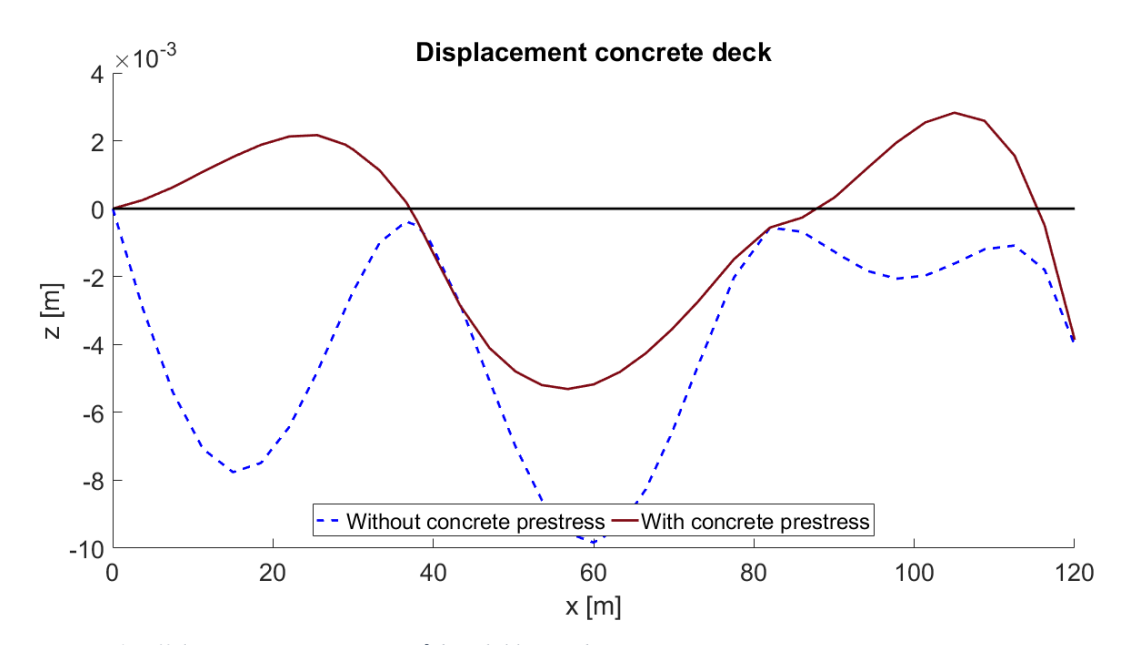

 *Figur 5.2 Effekt av spennarmering på brodekket av betong* 

Det kan observeres at de ekvivalente kreftene har en god virkning mot nedbøyninger. Feltene mellom akse 9 og 10, og 11 og 12 får en resulterende oppbøyning som følge av de ekvivalente kreftene. Her går forskyvningen mellom akse 9 og 10 fra ca. -8mm til +2mm, og ca. -2mm til +3mm for feltet mellom akse 11 og 12. I feltet mellom akse 10 og 11 derimot, bøyer brodekket seg fremdeles nedover, men størrelsen på denne nedbøyningen er redusert med ca. 50% midt i feltet, fra ca. 10mm nedbøyning til 5mm.

Dette viser at spennkablene har en tydelig effekt på nedbøyningen, og bekrefter at de inkluderte ekvivalente kreftene fungerer etter sin hensikt. Årsaken til at nedbøyningen i det midterste feltet ikke er motvirket i like stor grad som for de ytterste feltene, kan være på grunn av at dette feltet ikke er forsterket med ekstra rette spennkabler slik som de ytterste feltene er.

De ekvivalente kreftene er beregnet med antagelsen om at de gitte spennkreftene inkluderer både låsetap i tillegg til langtidstap. Dette var gjort på grunn av manglende informasjon. På grunn av langtidstap for spennkrefter er det en stor mulig for at reelle nedbøyninger er større i virkeligheten.

### **5.3 Statisk egenvekt – effekt av kabelspenninger**

I kapittel 4.10.2 ble de nødvendige kabelforspenningene for å motvirke nedbøyninger i dekket beregnet. For å undersøke effekten kabelforspenningene har på brodekket, er det gjennomført en statisk analyse av datamodellen med- og uten inkluderte forspenninger. Her er de resulterende vertikale forskyvningene langs brodekket sammenlignet for begge situasjonene ved å plotte forskyvningene i Matlab, se vedlegg D. Figuren under viser hvor stor påvirkning de beregnede kabelforspenningene har på brodekket for vertikale forskyvninger.

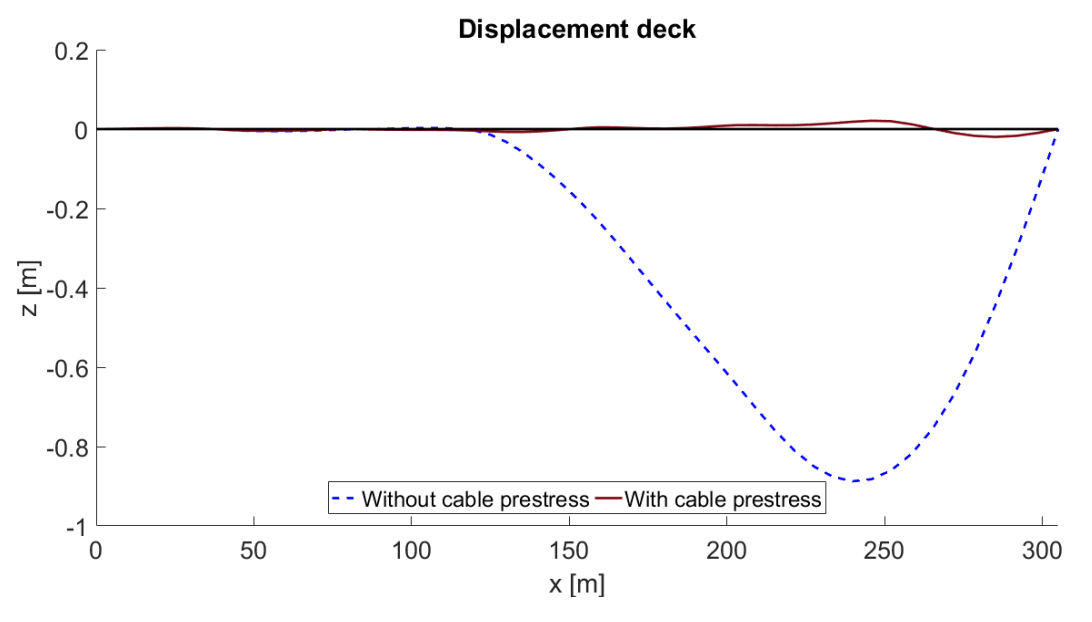

 *Figur 5.3 Effekt av kabelforspenninger på brodekket* 

Her kan det observeres at de beregnede kabelforspenningene har en god motvirkende effekt for nedbøyninger knyttet til ståldekket. Uten forspenningene er resulterende maksimal nedbøyning i feltet ca. 0.9 meter. I tilfellet med inkluderte forspenninger er maksimal forskyvning derimot på rundt 0.02 meter (2cm). Det er også verdt å merke seg at rundt forankringen til kabel 7 (x=252m), blir brodekket dratt oppover, for å kompensere for nedbøyningen som skjer ved akse 13. Dette gir en indikasjon på at den 'optimale' løsningen for kabelforspenningene med hensyn på forskyvning ikke er å la all deformasjon skje som nedbøyning. Hovedsakelig er dette et resultat av de valgte nodene i beregningen, som inkluderer blant annet noder på hver side av forankringen til kabel 7.

De valgte nodene for beregningen av forspenningene er også undersøkt i den statiske analysen for å sammenligne hvordan de teoretiske forskyvningene stiller opp mot resulterende forskyvninger fra den statiske analysen. De teoretiske forskyvningene er beregnet i Matlab ved å løse likningssystemet med hensyn på forskyvninger ut fra de beregnede forspenningene, se kapittel 4.10.2 for detaljer. Sammenligningen mellom forskyvningene er gjennomført i vedlegg E, samt presentert i tabellen under.

| Node nr.          | Retning | Teoretiske forskyvninger [m] | Forskyvninger i modellen [m] |
|-------------------|---------|------------------------------|------------------------------|
| 46                | U3(z)   | $5.93*10^{-11}$              | 0.004406                     |
| 54                | U3(z)   | $-8.89*10^{-12}$             | 0.009917                     |
| 58                | U3(z)   | $2.34*10^{-12}$              | 0.01151                      |
| 62                | U3(z)   | $1.04*10^{-2}$               | 0.019818                     |
| 66                | U3(z)   | $-2.26*10^{-2}$              | $-0.01713$                   |
| 232               | U1(x)   | $-1.59*10^{-12}$             | $-0.01173$                   |
| Total forskyvning |         | 0.033                        | 0.074515                     |

*Tabell 5.1 Sammenligning av teoretiske forskyvninger* 

Det kan observeres at den resulterende totale forskyvningen til nodene i modellen er litt over dobbelt så stor som den teoretiske estimeringen. Dette er forventet ettersom at optimaliseringsberegningen blant annet ikke tar høyde for ikke-lineære effekter knyttet til forskyvninger. Som forklart i kapittel 4.10, er forskyvningene til de utvalgte nodene en uløselig beregning ettersom at alle nodene ikke kan ha 0 forskyvning samtidig. Til tross for dette, er det kun ca. 7.5 cm total samlet forskyvning for nodene. Dersom man tar høyde for de 'uløselige' forskyvningene på ca. 3.5cm, blir samlet totale forskyvningsavvik ca. 4 cm i modellen. Dette er da et godt resultat, og viser at de beregnede kabelforspenningene fungerer etter sin hensikt.

### **5.4 Egenfrekvenser og egenmoder**

Abaqus-modellen for Bybrua som beskrevet i kapittel 4, er analysert for egenfrekvenser og egenmoder. Datamodellen er her analysert for de første 50 egenmodene. Ved hjelp av et Matlabskript laget av Ibuki Kusano, se vedlegg D, er de resulterende egenfrekvensene og egenmodene plottet til figurer. Dette er gjort ved å hente forskyvningsdata til hver egenmode for alle nodene langs brodekket fra resultatfilen (.dat) fra Abaqus-analysen. De plottede egenmodene er sammenstilt i vedlegg G.

En oversikt over alle egenfrekvensene og egenmodene knyttet til denne analysen er presentert i vedlegg E. Her er informasjon for hver mode beskrevet basert på både de visuelle resultatene (3D) fra Abaqus og de plottede modene. De plottede egenmodene i seg selv gir kun et inntrykk av svingninger til brodekket, som i mange tilfeller skjer som en sekundær respons fra egenmoder fra andre komponenter eller en overlapp av forskjellige moder. Derfor er det også viktig å vurdere de resulterende egenfrekvensene basert på hva som skjer i datamodellen som helhet.

#### **5.5 Egenfrekvenser og egenmoder - randbetingelsesituasjon 2**

Abaqus-modellen er også analysert for egenfrekvenser med et ulikt sett med randbetingelser. Dette er da for å undersøke om hva slags randbetingelser som stemmer best overens med måledata. Et usikkerhetsmoment i undersøkelsen av Bybrua er til hvor stor grad brodekket er innspent til både søyler og tårnrigel, særlig for rotasjoner. I den første egenfrekvensanalysen ble koblingene mellom søyle og brobanen antatt som fullstendig stive, og i koblingen til tårnrigel var det kun tillatt rotasjoner i horisontalplanet, se kapittel 4.4. For å undersøke validiteten til de overnevnte antatte randbetingelsene, er alle disse koblingene endret til å tillate rotasjoner både i horisontalplanet (om z-aksen) og vertikalplanet (om z-aksen).

Denne endringen er gjennomført ved å justere de gjeldende Connector-elementene til type «U-JOINT» som består av komponentene JOIN som setter betingelsene for forskyvninger og UNIVERSAL som bestemmer de låste frihetsgradene for rotasjon. Med «U-JOINT» er de tilgjengelige lokale frihetsgrader UR1 og UR3. De lokale aksene til Connector-elementene er justerte slik at disse frihetsgradene tilsvarer UR2 (om y-aksen) og UR3 (om z-aksen) globalt.

Likt som for den første egenfrekvensanalysen (kapittel 5.4) er datamodellen analysert for de første 50 egenmodene. Egenmodene er også plottet i Matlab, og en oversikt over de resulterende egenmodene inkludert beskrivelser er presentert i vedlegg E.

### **5.6 Egenfrekvenser og egenmoder for kabler**

Siden kablene er modellerte som stav-elementer i hovedanalysen, vil egenfrekvensene knyttet til kabelvibrasjoner ikke dukke opp i resultatet. På grunn av dette er det valgt å gjennomføre en separat analyse av Abaqus-modellen, der kablene er modellerte som bjelkeelementer slik at egenmodene og egenfrekvensene kan estimeres.

Denne informasjonen kan være nyttig under sammenligningene med spektra fra måledata, ettersom at det er en mulighet for at svingninger fra kabler vil gi utslag i måleutstyret. For akselerometret festet til brodekket av betong, er det lite sannsynlig for at vibreringer fra kabel 1,2 og 3 blir målt av dette akselerometret, på grunn av den store avstanden til nærmeste kabler kombinert med den høye stivheten til brodekket av betong. På den andre siden, ligger akselerometret festet til stålkassen veldig nært forankringen til kabel 5. Dersom noen kabelfrekvenser kommer frem i måledata, er det derfor høyest sannsynlighet for at det vil være for vibrasjoner fra kabel 5.

For denne analysen er hver kabel delt inn i 10 B31 Timoshenkoelementer. Siden det er benyttet bjelkeelementer, er det derfor nødvendig å gi bjelkene en viss bøyestivhet. I de fleste beregningstilfeller med unntak for enkelte lokale effekter, burde kabler derimot antas som fullstendige fleksible strenger [25]. For å ta høyde for dette, er kablene i dette tilfellet antatt til å ha en bøyestivhet på 5% av hva de hadde hatt dersom de var beregnet som bjelker, se vedlegg C for detaljer. Bøyestivheten er ikke satt lavere for å unngå problemer med konvergering for modellen ettersom at en såpass lav bøyestivhet kan føre til store deformasjoner utenfor toleransenivået til Abaqus.

For å justere verdiene for andre arealmoment for kabel-elementene uavhengig av tverrsnittet, er det valgt å bruke \*GENERAL BEAM SECTION [17] for modelleringen. Siden de mekaniske egenskapene er da direkte lagt inn for bjelkene, har Abaqus ikke nok informasjon til å bestemme hvordan tverrsnittet er formet, og kan da ikke beregne hvordan spenningene fordeles i bjelkene. Kabelspenningene vil derfor ikke fungere slik de opprinnelig var lagt opp, og det er nødvendig å transformere de initiale aksialspenningene til aksialkrefter for denne analysen [17].

Her er datamodellen analysert for egenfrekvenser der de første 250 modene er hentet ut. Maksimalt antall ønskede moder er økt fra 50 til 250 siden hver kabel gir generelt 4 svingetyper (horisontal i begge retninger og vertikalt i begge retninger) med lite forskjell i frekvens for hver symmetrisk/asymmetrisk mode. Med 6 typer kabler i modellen vil dette resultere i svært mange moder. Av denne grunn er kabelmodene ikke plottet og alle de 250 modene er heller ikke beskrevet hver for seg. Resultatene for kabelmodene er sammenstilt i vedlegg E, her er minimum og maksimum for hver modeform for hver kabel beskrevet. Resten av egenmodene som ikke er direkte knyttet til kablene er ikke noterte. Egenfrekvensene til den første symmetriske og asymmetriske modene for hver kabel er presentert i tabellen under.

| Kabel nr.      | $S1$ [Hz] | A1 $[Hz]$ |
|----------------|-----------|-----------|
|                | 0.9334    | 1.8328    |
| $\mathfrak{D}$ | 0.9638    | 1.8918    |
| $\mathcal{R}$  | 2.5518    | 5.0464    |
| 5              | 1.5022    | 2.9691    |
|                | 0.8427    | 1.6475    |
|                | 0.8202    | 1.6559    |

 *Tabell 5.2 Oversikt egenfrekvenser til kabler* 

I resultatet for egenfrekvensene til kablene (se vedlegg E), kan det observeres at frekvensene knyttet til de første egenmodene øker i takt med hva som kan forventes i forhold til teorien, med et likt frekvensgap mellom modene. Derimot ser det ut som at frekvensgapet mellom moder blir gradvis redusert, og for modene av høyest grad i resultatet, er dette gapet under halvparten av det for de første modene. Dette er mest sannsynlig en årsak av at kablene er delt inn i kun 10 elementer. For de første modene vil dette være et tilstrekkelig antall elementer, ettersom at oppdeling av elementer ikke fører til et stort avvik i svingeformen. Men for økende grad av modeform vil svingeformene mer begrenset av hvordan elementene er inndelt, og tilknyttede egenfrekvens blir derfor unøyaktig. Dersom man ønsker et mer nøyaktig resultat for egenmodene av høyere grad, er det derfor nødvendig å inkludere tilstrekkelig antall noder langs kabelelementet. Siden egenfrekvensene knyttet til modeformene av høyere grad er unøyaktige, er det valgt å også beregne de teoretiske frekvensene til de høyere modeformene, se vedlegg E.

### **5.6.1 Metode for å justere forspenninger i kabler etter målte vibrasjoner**

I kapittel 4.10 ble forspenningene til kablene beregnet ved å ta hensyn til deformasjonsbidragene kablene har på de utvalgte nodene langs brodekket som følge av påført enhetlig forspenning. Dette vil gi et godt resultat i forhold til hvordan datamodellen er laget, men hvor bra dette resultatet stemmer overens med de virkelige spenninger kan være ukjent. I tilfeller der egenfrekvenser til kablene er kjente gjennom måleutstyr plasserte på kablene, kan forspenningene i datamodellen justeres ved å kombinere relevant teori med resultat fra datamodellen.

For en fritt opplagt kabel med tilført strekkraft i begge ender, kan egenfrekvensene beregnes ved formelen [25]:

$$
\omega_i = i \frac{\pi}{l} \sqrt{\frac{g_a T}{g_{cb}}}
$$

der *i* er nummer på svingemode hvor oddetall representerer symmetriske moder og partall tilsvarer asymmetriske moder,

 $l$  er lengden til kabelen

4 er strekkraften som er påført kabelen,

 $g_a$  er gravitasjonsakselerasjonen og  $g_{cb}$  er kabelens vekt per lengdeenhet.

For en gitt egenmode med faste egenskaper til kabelen, vil strekkraften være den eneste varierende komponenten for egenfrekvensen, og formelen kan derfor justeres til

$$
\omega_i = C_i \sqrt{T}
$$

der

$$
C_i = i \frac{\pi}{l} \sqrt{\frac{g_a}{g_{cb}}}
$$

 $C_i$  er her en konstant for egenskapene til kabelen og  $T$  er den tilknyttede strekkraften.

Ved å ta utgangspunkt i formelen over, er det dermed mulig å estimere en justert forspenning til kablene i datamodellen basert på målt egenfrekvens uavhengig av egenskapene. Den nye nødvendig forspenning til kabelen kan estimeres gjennom

$$
T_{\beta} = \left(\frac{\omega_{\beta}}{\omega_{\alpha}}\right)^2 T_{\alpha}
$$

der  $\omega_{\beta}$  er målt egenfrekvens til kabel,

 $T_{\alpha}$  er den ujusterte forspenningen og  $\omega_{\alpha}$  er resulterende egenfrekvens i Abaqus som følge av  $T_{\alpha}$ 

Denne formelen kan inkluderes som en tilleggsbetingelse innad i optimaliseringsberegningen, se vedlegg D. Gjennom dette vil resulterende nødvendig forspenning ta høyde for spenningsfordelingene som skjer mellom kablene under det statiske analysetrinnet.

Eksempelvis for kabel 1 i Bybrua, der det ble beregnet en forspenning på 310.2158 MPa, se kapittel 4.10.2. Egenfrekvensen til den første symmetriske moden var funnet som 0.9334 Hz fra Abaqus, se kapittel 5.5. Dersom det for var målt en egenfrekvens på 1.05 for kabel 1 i Bybrua, vil dette resultere i en nødvendig forspenning på

$$
T_{\beta} = \left(\frac{1.05}{0.9334}\right)^2 * 310.2158 MPa = 392.5608 MPa
$$

Det er viktig å merke seg at forspenningen ikke nødvendigvis vil være lik den faktiske spenningen til kabelen i modellen. Forspenningene er kun aktive i t=0 i modellanalysen, og kabelspenningene vil derfor justere seg for statisk egenvekt av hele modellen. Av den grunn kan det også forventes et avvik for målt egenfrekvens i kabelen i forhold til resultat fra modellen, selv etter justeringen. Dersom reelle kabelspenninger er ønskelige å beregne, burde det i stedet tas utgangspunkt i de aktuelle kabelspenningene på slutten av det statiske analysetrinnet.

# **6 Analyse av måledata**

## **6.1 Måleinstrumenter**

Juni 2019 ble diverse måleinstrumenter montert på Bybrua, dette ble gjort som et samarbeid mellom Universitetet i Stavanger og Statens vegvesen [1]. Hensikten med måleutstyret er å kunne måle kabel- og strukturelle vibrasjoner knyttet til broen. I denne oppgaven er måledata fra to akselerometre som er plasserte på innsiden av brodekket analysert.

To 3-aksial akselerometre er plasserte på innsiden av brodekket for å måle vibrasjoner. Begge akselerometrene er festet til brokasseveggen på hver side av det østlige tårnbenet, der den ene er plassert på betongsiden og den andre på stålsiden, og måler da akselerasjoner i tre retninger (x,y,z) for punktene. Plasseringene for akselerometrene er henholdsvis midt mellom akse 10 og 11, i tillegg til 35 meter inn langs brobanen av stål (avstand fra tårn), dette tilsvarer x=60m og x=155m i det lokale aksesystemet anvendt for datamodellen, se kapittel 4.3 for mer detaljer. Figuren under viser en planoversikt for hvor akselerometrene er plassert i broen.

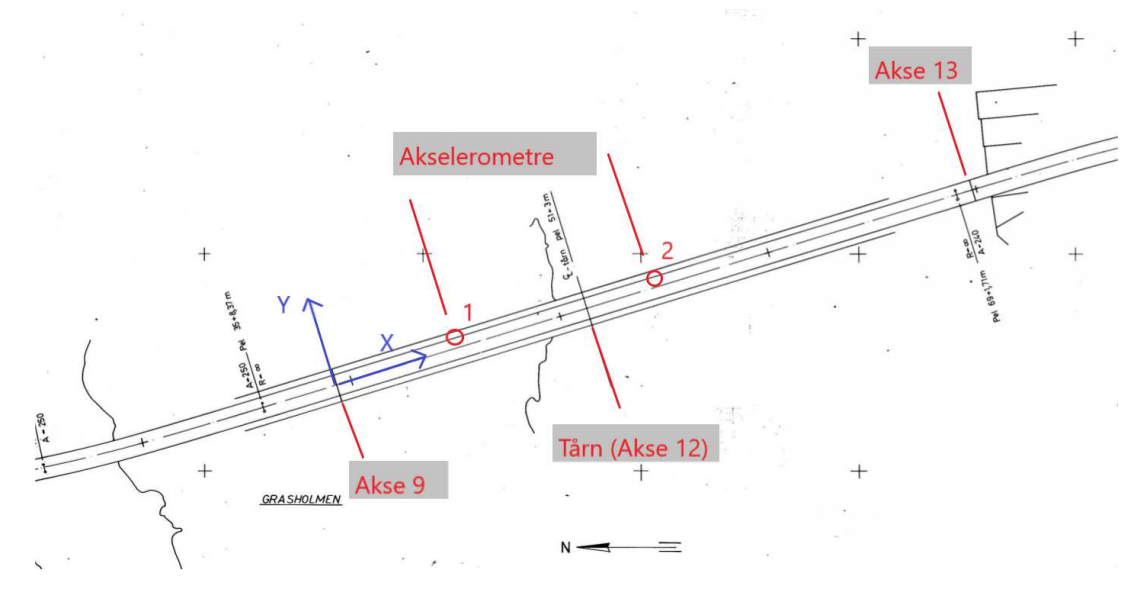

 *Figur 6.1 Oversikt over plasserte akselerometre*
Siden akselerometrene måler for x-, y- og z-akse er det derfor viktig å vite hvordan aksesystemet til akselerometrene er orientert. Så vidt det er kjent, stemmer akseorienteringen til akselerometrene overens med aksesystemet til datamodellen, der x-akse tilsvarer retningen langs brobanen, y-akse tilsvarer retningen tvers på brobanen i horisontalplanet, og z-akse tilsvarer vertikalretning/høyde normalt på horisontalplanet. Dersom akseorienteringen ikke stemmer, vil dette derimot komme frem under inspeksjon av måledata i samsvar med egenmodene fra datamodellen.

### **6.2 Akselerasjonsmålinger**

Akselerasjonsdata som er analysert i denne oppgaven ble målt i en tidsperiode på 1 time fra 28. august 2019 klokken 07:00 med en sampling på 50Hz. Den gjennomsnittlige vindhastigheten under målingen er rapportert til å være 8m/s, og vindretningen var 66 grader fra nord.

Akselerasjonsmålingene er plottet som tidsserier ved hjelp av Matlab, se vedlegg D. Her er måledata separert for plassering av akselerometer i (betongkasse eller stålkasse) og retning (x,y,z). Plottene av akselerasjonstidsseriene er vist i figurene under, i tillegg til vedlegg G.

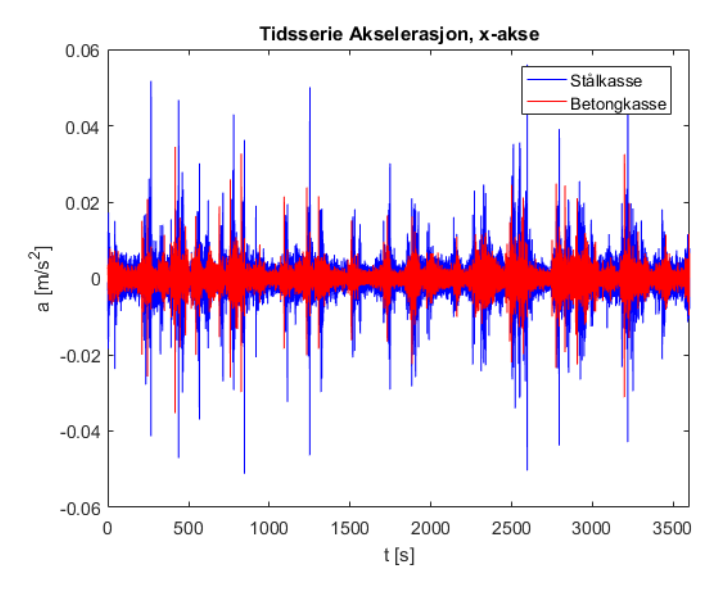

 *Figur 6.2 Tidsserie akselerasjon, x-akse* 

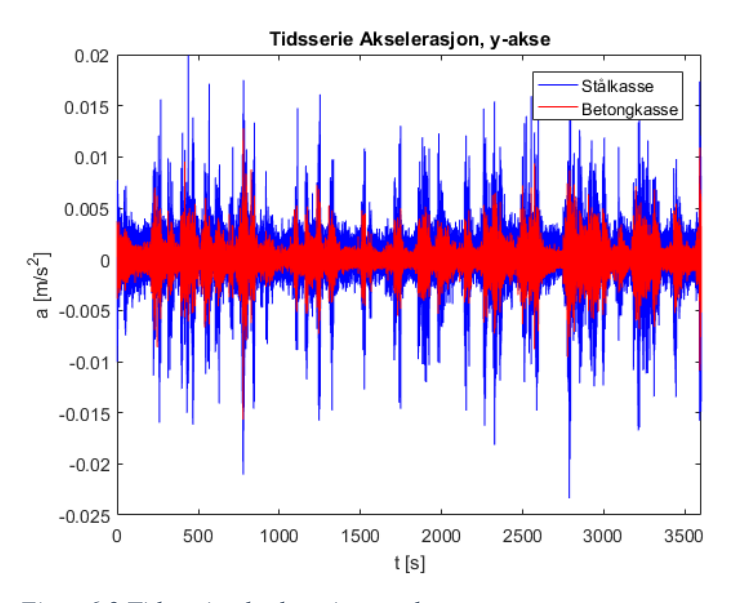

 *Figur 6.3 Tidsserie akselerasjon, y-akse* 

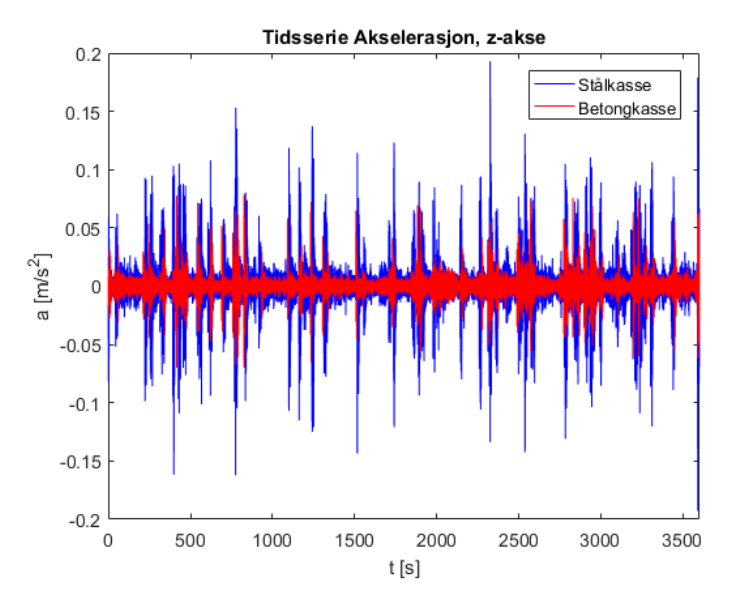

 *Figur 6.4 Tidsserie akselerasjon, z-akse* 

#### **6.3 Spektra**

#### **6.3.1 Fast Fourier Transformation (FFT)**

Fast Fourier Transformation (FFT) er en effektiv algoritme som beregner DFT (Discrete Fourier Transformation) av en sekvens. Gjennom en Fourier-analyse konverteres et signal fra dets opprinnelige plan til frekvens-planet eller motsatt [26]. For akselerasjonsmålinger som da ligger i tidsplanet, vil resultatet av FFT være frekvensene og de tilknyttede styrkene som signalet er sammensatt av, betegnet som PSD (Power Spectral Density/spektraltetthet). Dette kan videre plottes slik at egenfrekvenser til systemet kan leses av.

I Matlab kan en FFT-analyse gjennomføres via funksjonen fft [27], denne funksjonen er basert på FFTW, et subrutine-bibliotek i programmeringsspråket C egnet til å beregne DFT for data [28]. Dersom signalet er en vektor, vil funksjonen returnere en vektor i frekvensplanet. DFT (Y) av et signal (X) med lengde n er beregnet i henhold til formelen [27]:

$$
Y(k) = \sum_{j=1}^{n} X(j) W_n^{(j-1)(k-1)}
$$

der

$$
W_n = e^{\frac{-2\pi i}{n}}
$$

Motsatt til FFT, kan Inverse Fast Fourier Transformation (IDFT) beregnes ved funksjonen ifft i Matlab, dette vil da transformere DFT av et signal tilbake til signalets opprinnelige plan. IDFT (X) for en sekvens (Y) med lengde n er da beregnet ved formelen [27]:

$$
X(j) = \frac{1}{n} \sum_{k=1}^{n} Y(k) W_n^{-(j-1)(k-1)}
$$

Akselerasjonsdata for alle retninger (x,y,z) fra de to akselerometrene plasserte på brodekket er behandlet med FFT i Matlab, se vedlegg D. Her er det ensidige spektrumet beregnet, dette vil da fjerne den speilende negative siden av frekvensplanet. Resultatet er presentert i plotter som viser de observerte frekvensene og spektraltetthetene knyttet til betongdekket og ståldekket henholdsvis for x,y og z-retning. Plottene er vist i figurene under.

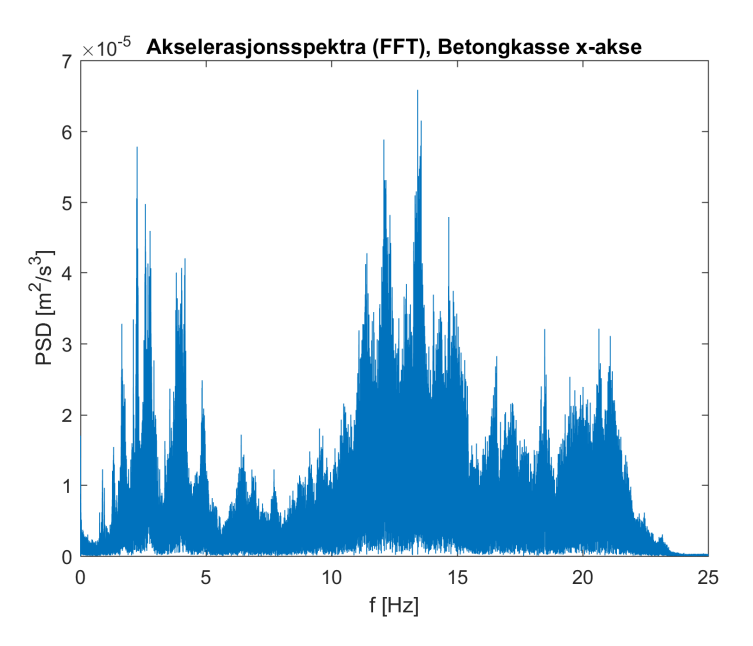

 *Figur 6.5 Akselerasjonsspektra (FFT), betongkasse x-akse* 

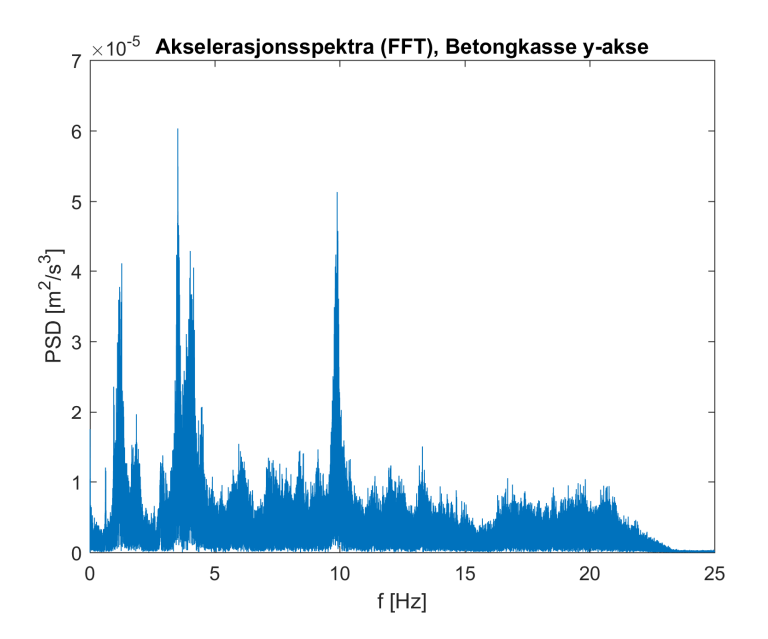

 *Figur 6.6 Akselerasjonsspektra (FFT), betongkasse y-akse* 

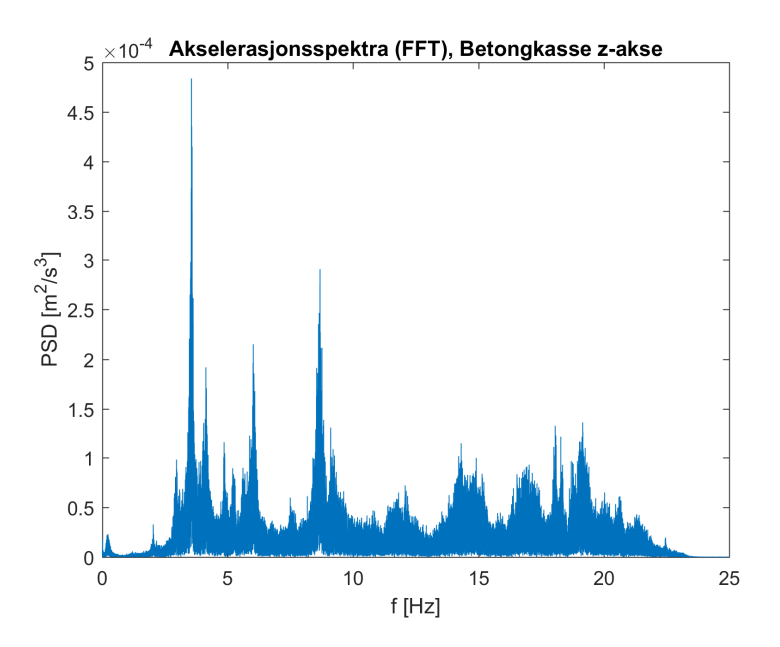

 *Figur 6.7 Akselerasjonsspektra (FFT), betongkasse z-akse* 

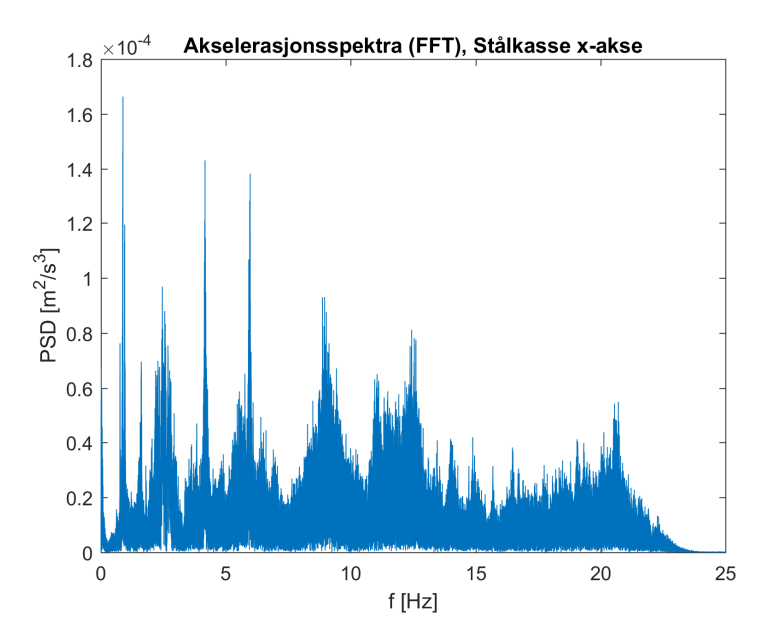

 *Figur 6.8 Akselerasjonsspektra (FFT), stålkasse x-akse* 

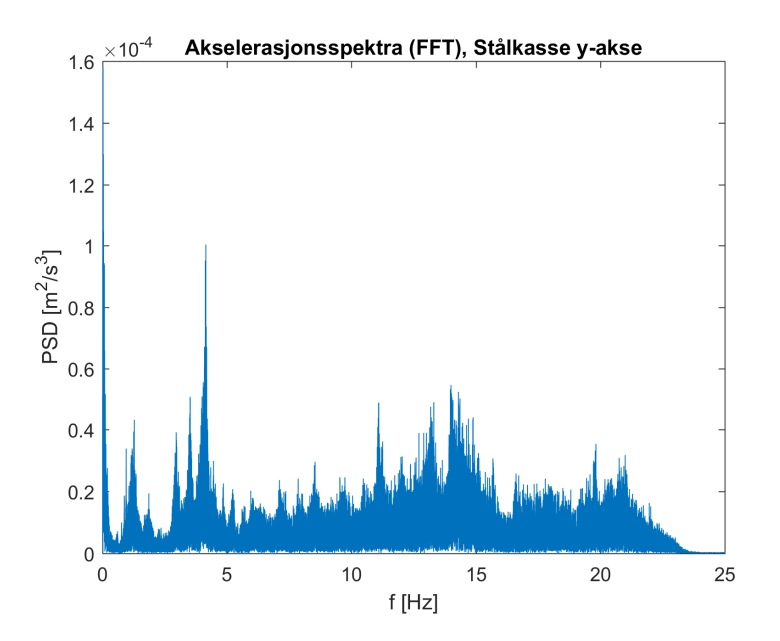

 *Figur 6.9 Akselerasjonsspektra (FFT), stålkasse y-akse* 

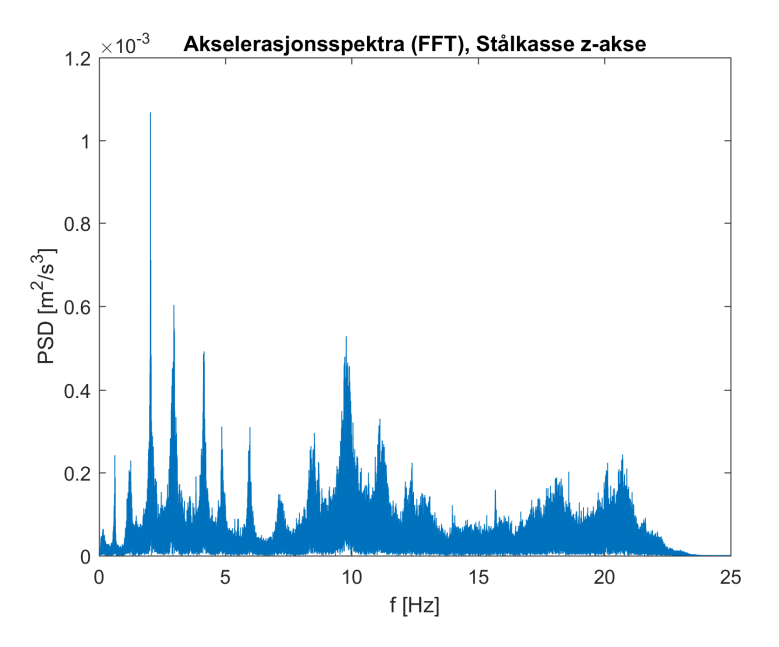

 *Figur 6.10 Akselerasjonsspektra (FFT), stålkasse z-akse* 

## **6.3.2 Pwelch**

Pwelch (Welch's power spectral sensity estimate) er en funksjon i Matlab tilgjengelig i «Signal Processing Toolbox» som beregner et estimat for spektraltettheten til et signal [29]. Etter en Fast Fourier transformasjon er det vanlig at det er mye støy i resultatet som kan gjøre det vanskelig å lese egenfrekvenser fra graf. Ved å beregne et estimat av spektraltettheten gjennom pwelchfunksjonen, vil det plottede resultatet være tydelige med glattere kurver som enklere kan tolkes fra graf. Dette er gjort ved å splitte signalet til segmenter, som er multiplisert med Hammingwinduer [29].

Akselerasjonssignalene fra brodekket er prosessert gjennom pwelch. Her er signalene splittet i segmenter med lengde på 1000 datapunkter, med en tillatt overlapp på 500 datapunkter. Resultatene er presentert i vedlegg G, i tillegg til figurene under.

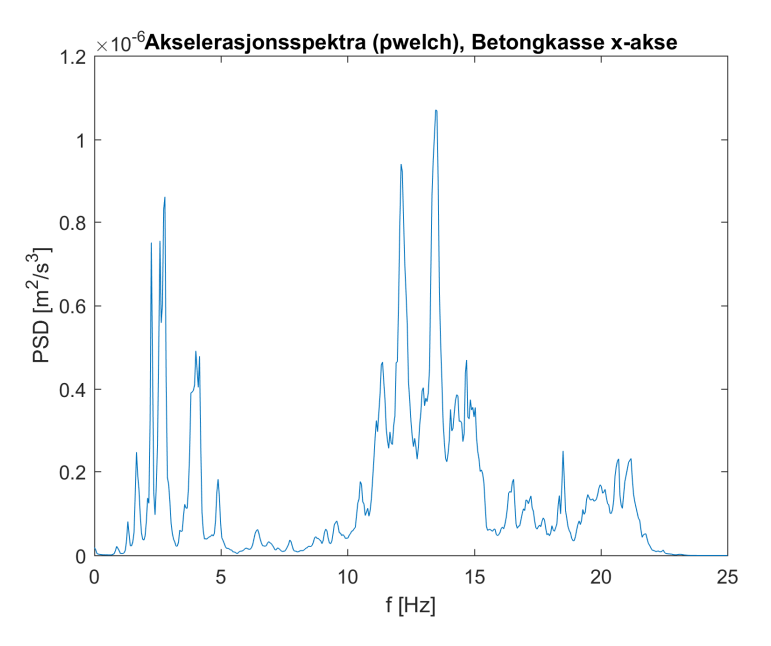

 *Figur 6.11 Akselerasjonsspektra (pwelch), betongkasse x-akse* 

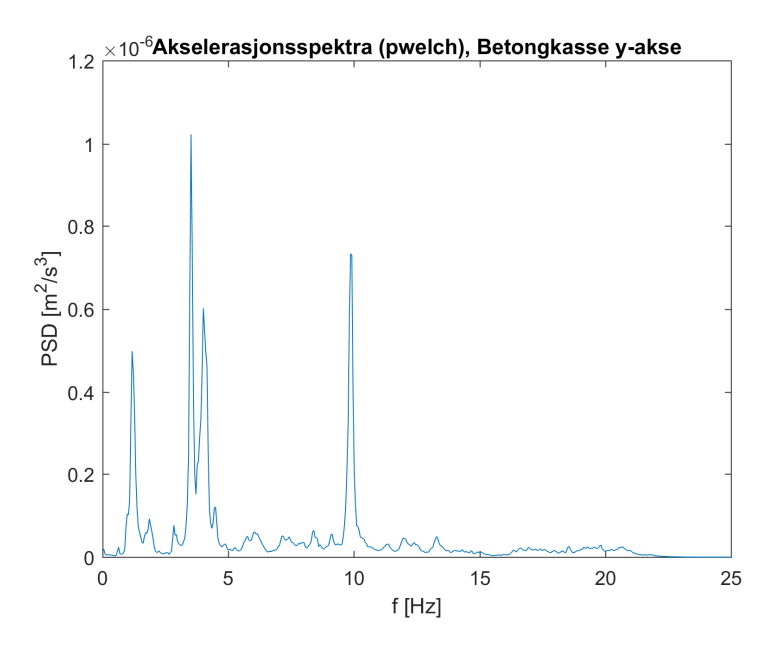

 *Figur 6.12 Akselerasjonsspektra (pwelch), betongkasse y-akse* 

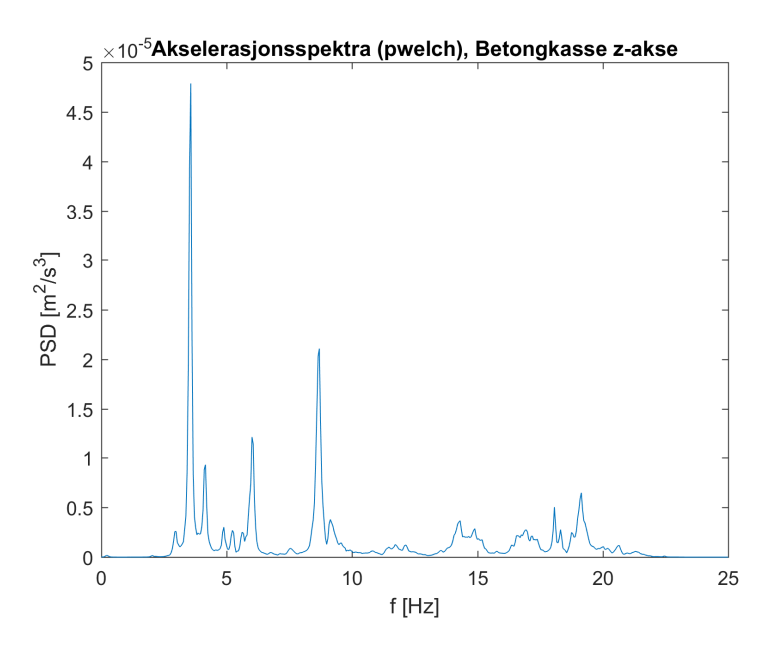

 *Figur 6.13 Akselerasjonsspektra (pwelch), betongkasse z-akse* 

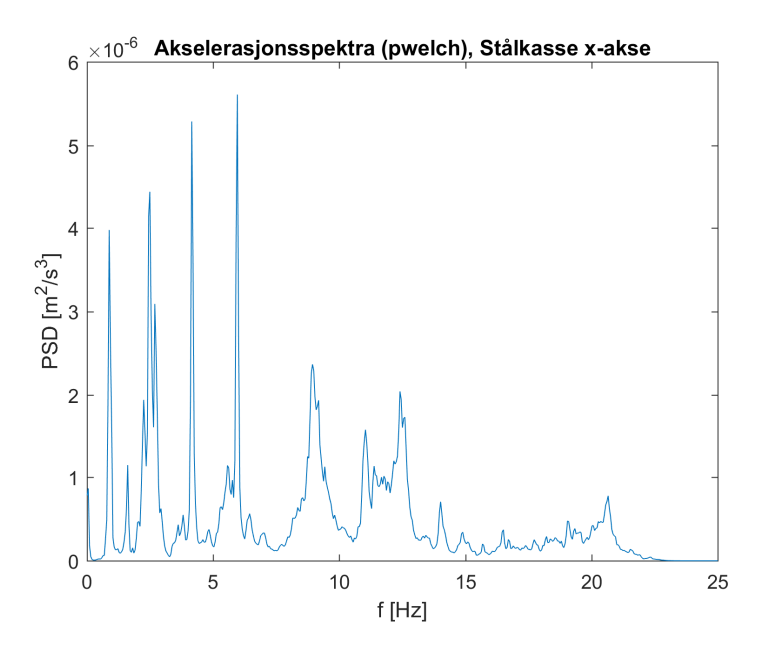

 *Figur 6.14 Akselerasjonsspektra (pwelch), stålkasse x-akse* 

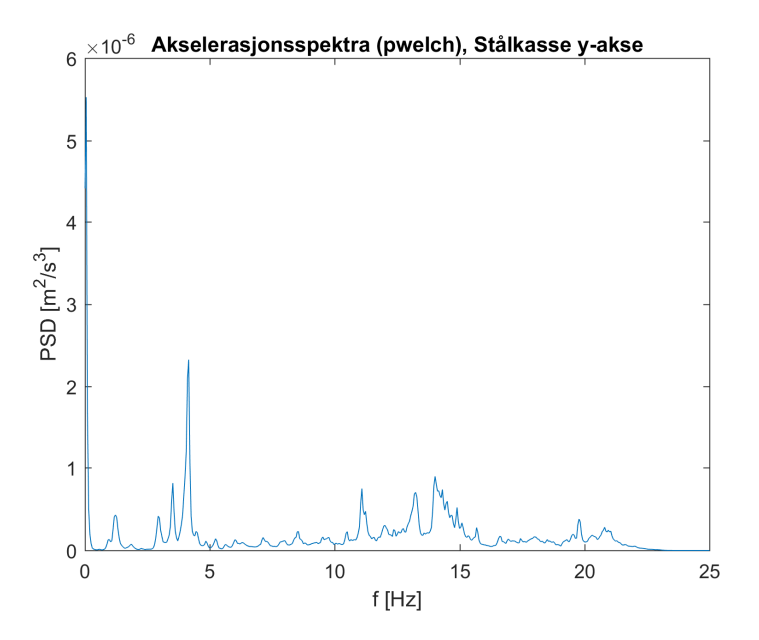

 *Figur 6.15 Akselerasjonsspektra (pwelch), stålkasse y-akse* 

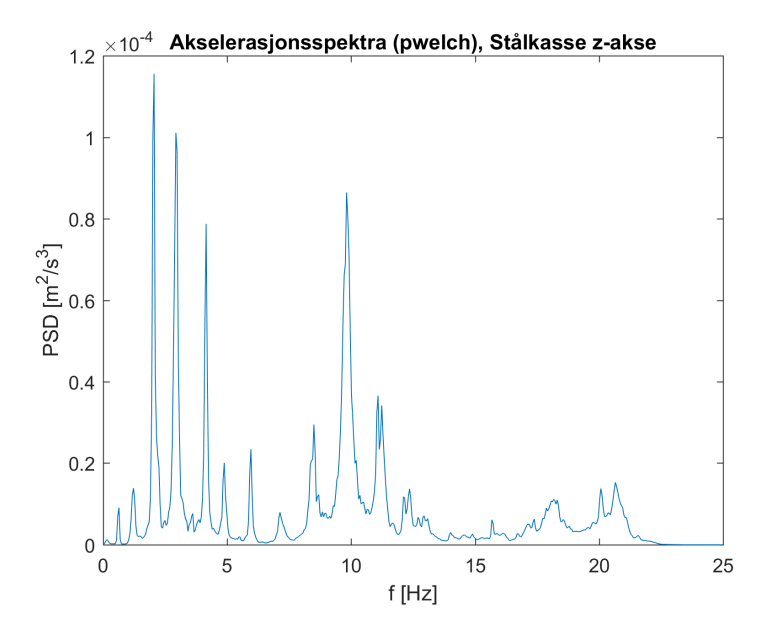

 *Figur 6.16 Akselerasjonsspektra (pwelch), stålkasse z-akse* 

Sammenlignet med plottene fra Fast Fourier-transformasjonen, kan det observeres at frekvensene i pwelch-plottene er ryddigere å lese av. I tillegg er verdiene for spektraltettheten (vertikalaksen) noe redusert i forhold til FFT-resultatet, dette er trolig på grunn av estimeringen der ekstremverdiene som er til stede i FFT-plottene blir filtrert ut gjennom kurveestimeringen i pwelch-algoritmen.

For å sammenligne frekvenser for de ulike retningene er resultatene fra pwelch også plottet på en logaritmisk skala. Dette vil gi et mer oversiktlig bilde av de lavere egenfrekvensene, som da er mer aktuelle. I tillegg blir to spektra i samme plot enklere å sammenligne. Sammenligninger av spektra for hver retning er presentert i figurene under, samt vedlegg G.

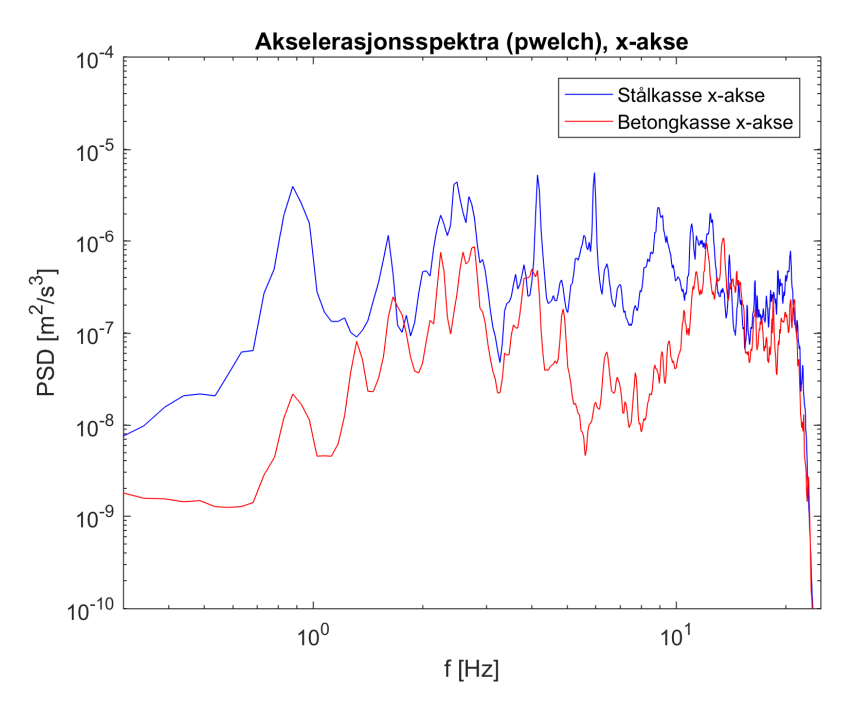

 *Figur 6.17 Logplot akselerasjonsspektra (pwelch), x-akse* 

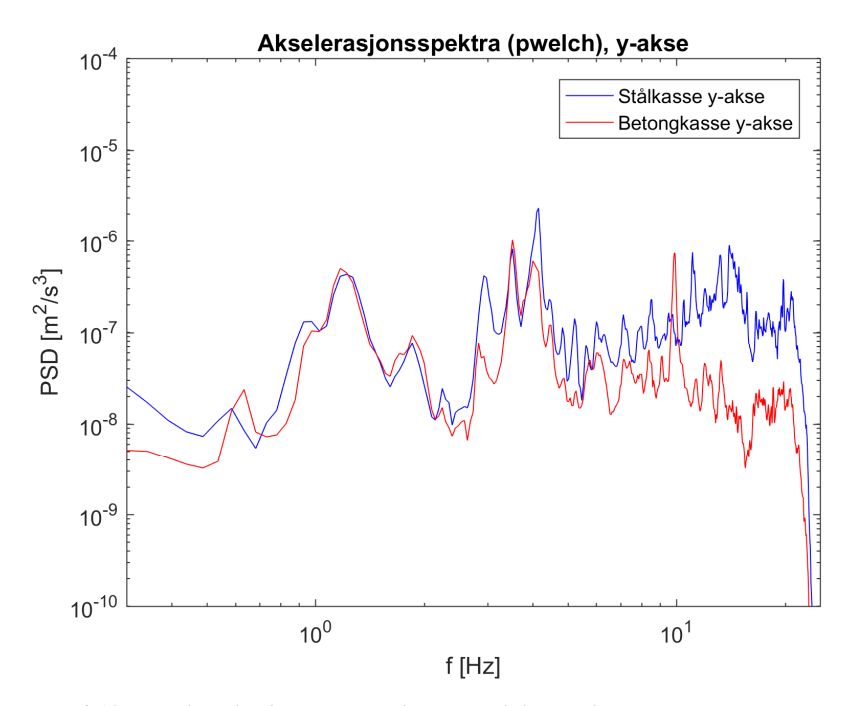

 *Figur 6.18 Logplot akselerasjonsspektra (pwelch), y-akse* 

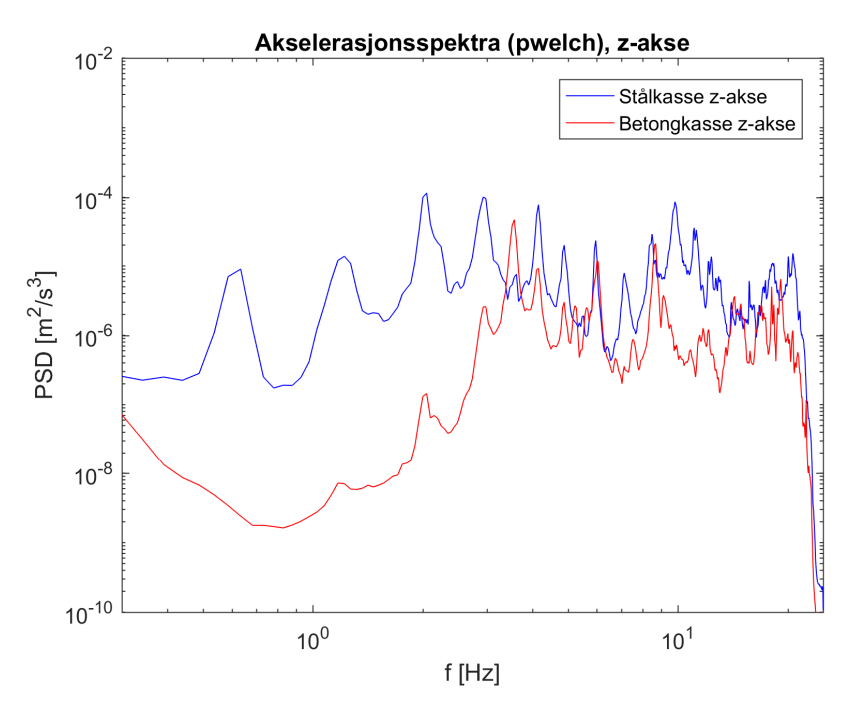

 *Figur 6.19 Logplot akselerasjonsspektra (pwelch), z-akse* 

## **6.4 Validering av spektra**

Resulterende spektraltettheter fra pwelch (se kapittel 6.3.2), er kontrollert gjennom en visuell inspeksjon av tidsseriene for akselerasjon, se vedlegg C for detaljer. Denne kontrollen er gjennomført ved å teste frekvensene til signalet vist i tidsseriene. Her er det valgt å teste for 3 områder per tidsserie på noen sekunder hver. Frekvensene ble beregnet ved å 'zoome-inn' i de plottede tidsseriene, for så å beregne de tilknyttede frekvensene.

Stort sett alle estimerte frekvenser i denne kontrollen kan identifiseres i plottene for spektraltetthet. Dette verifiserer at pwelch-beregningen i Matlab fungerer etter sin hensikt.

I tillegg er spektra kontrollert ved å sammenligne variansen fra tidsseriene med arealet under spektralkurvene fra pwelch. Dette er gjort ved funksjonene «var» og «trapz» i Matlab, se vedlegg D. Resultatet er presentert i tabellen under.

|                    | Varianse til signal | Areal under spektralkurve |  |
|--------------------|---------------------|---------------------------|--|
| Betongkasse x-akse | 3.5343e-06          | 3.5128e-06                |  |
| Stålkasse x-akse   | 1.2030e-05          | 1.2111e-05                |  |
| Betongkasse y-akse | 1.1547e-06          | 1.1416e-06                |  |
| Stålkasse y-akse   | 4.5549e-06          | 4.4344e-06                |  |
| Betongkasse z-akse | 3.7678e-05          | 3.7334e-05                |  |
| Stålkasse z-akse   | 1.9399e-04          | 1.9452e-04                |  |

 *Tabell 6.1 Sammenligning av varianse til signalene med arealet under spektralkurvene fra pwelch* 

Resultatet viser at variansen til akselerasjonsmålingene stemmer godt overens med arealet under spektralkurvene fra pwelch, dette gir da en ekstra bekreftelse ovenfor at spektraltetthetene stemmer overens med signalet. I teorien burde de være like ettersom at [30]:

$$
\int_{0}^{max} S_a(f) df = \sigma_a^2
$$

der  $S_a(f)$ er spektraltettheten fra akselerasjonssignal og  $\sigma_a$ er standardavviket til akselerasjonssignalet. På grunn av tilnærmingene som gjøres av pwelch, er det derimot forventet et lite avvik under denne sammenligningen.

#### **6.5 Analyse av spektra**

For situasjonen ovenfor tilgjengelig måledata, er det ønskelig å bruke sprektraltettheter til å estimere forskyvningsforholdene mellom sensorene for gitte egenfrekvenser. Dette kan blant annet gjøres ved transformere akselerasjonsmålingene til forskyvninger enten gjennom dobbelintegrasjon eller i frekvensplanet. I denne oppgaven er det valgt å bruke akselerasjonsdata direkte for denne analysen. Dette kan forsvares, ettersom at for et smalt frekvensområde rundt en bestemt frekvens  $i$  vil [30]:

$$
A_i = \omega_i^2 X_i
$$

der  $A_i$  er akselerasjonsamplituden,  $X_i$  er forskyvningsamplituden og  $\omega_i$  er gjeldende frekvens.

Det vil si at for en gitt  $\omega_i$ , vil forholdet mellom  $A_i$  for de to plasserte sensorene være mer eller mindre lik forholdet mellom forskyvningsamplitudene  $X_i$  [30]. For å undersøke modeformen knyttet til egenfrekvens  $f_i$ , kan signalet dermed filtreres rundt gjeldende frekvens. Deretter kan forskyvningsforholdene mellom sensorene estimeres ved å se på ekstremalverdiene for spektraltetthet. eller gjennom variansen av det filtrerte signalet.

Forskyvningsforholdet mellom de to sensorene for  $f_i$  kan derfor estimeres gjennom [30]:

$$
\frac{X_{S1}(f_i)}{X_{S2}(f_i)} \approx \frac{A_{S1}(f_i)}{A_{S2}(f_i)} = \sqrt{\frac{S_{aS1}(f_i)}{S_{aS2}(f_i)}} \approx \frac{\sigma_{aS1,F}}{\sigma_{aS1,F}}
$$

der  $S_{as1}(f_i)$  og  $S_{as2}(f_i)$  er henholdsvis verdiene for spektraltetthet til sensor 1 og sensor 2,  $\sigma_{aS1,F}$  og  $\sigma_{aS2,F}$  er variansene til de filtrerte signalene rundt  $f_i$ .

Akselerasjonsspektra for y- og z-retning fra pwelch (se kapittel 6.3.2) er analysert ovenfor forskyvningsforhold mellom sensorene. Disse resulterende forskyvningsforholdene er videre sammenlignet med egenmodene fra datamodellanalysene, se kapittel 5. Her er alle samsvarende frekvenstopper som eksisterer i begge sensorene notert ut fra spektra, se figurer under.

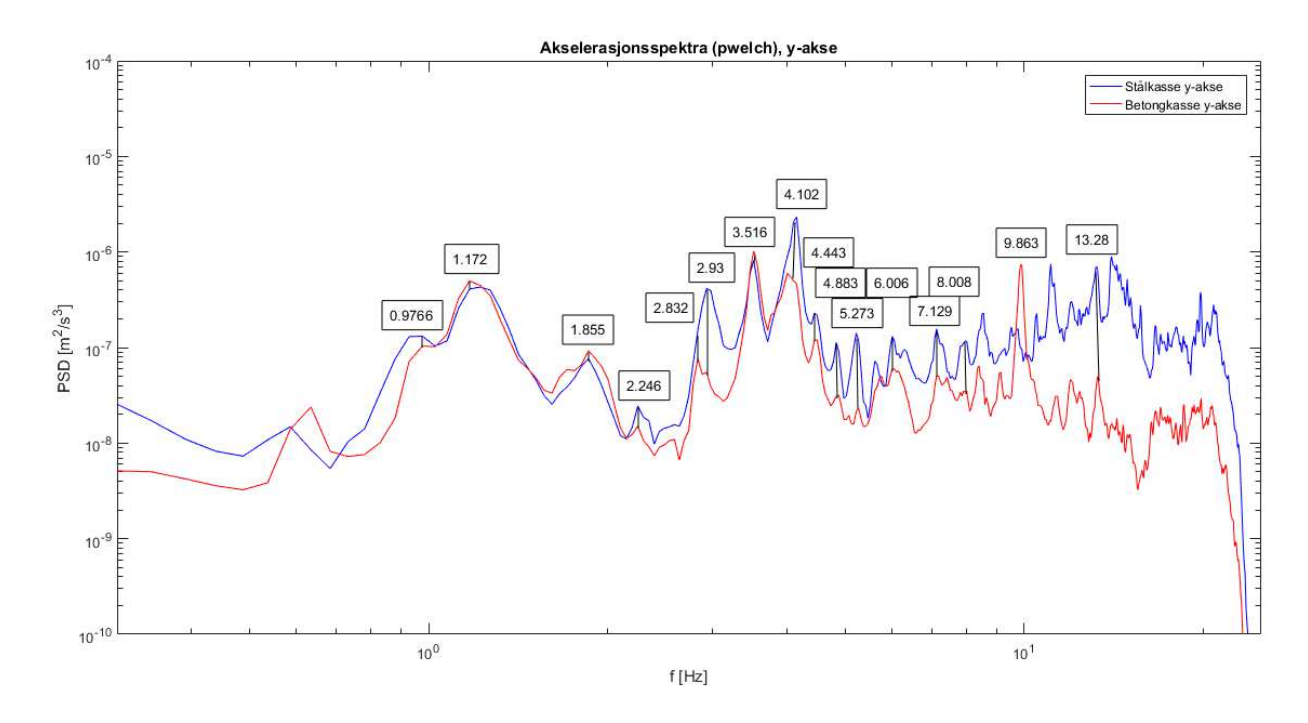

*Figur 6.20 Akselerasjonsspektra (pwelch), y-akse, med noterte frekvenser* 

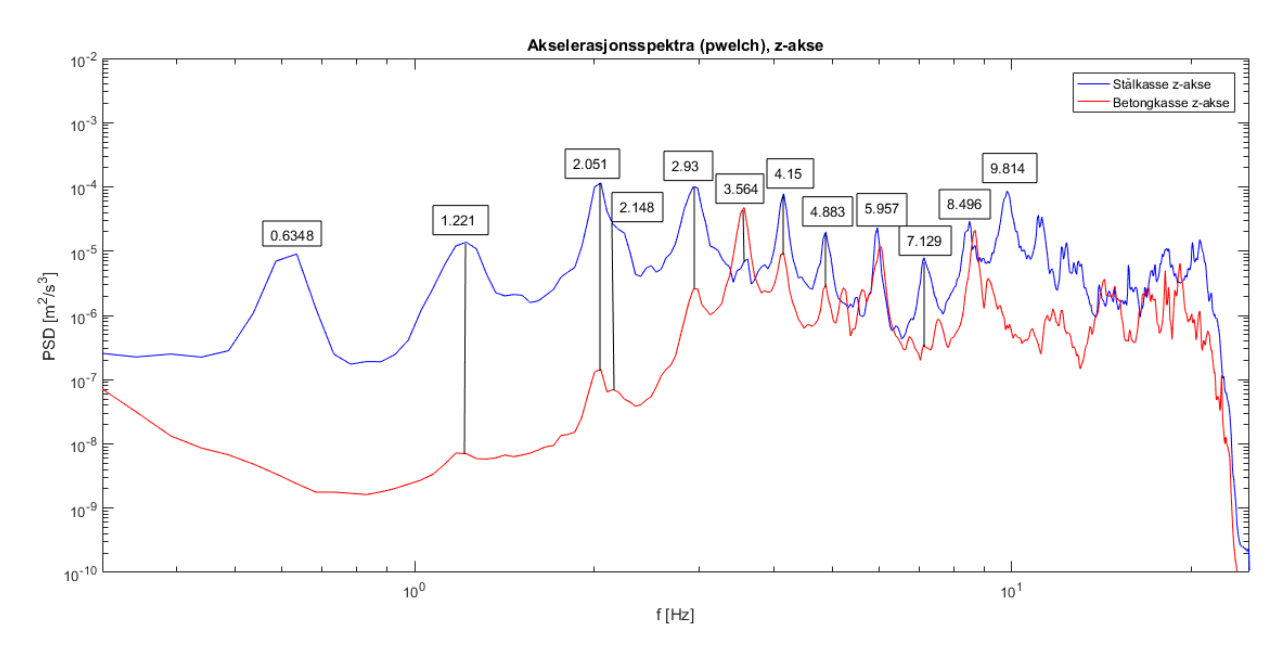

*Figur 6.21 Akselerasjonsspektra (pwelch), z-akse, med noterte frekvenser* 

Akselerasjonsmålingene er deretter filtrert med et frekvensområde på 0.15 Hz rundt alle noterte samsvarende frekvensene mellom sensorene. For å automatisere prosessen ovenfor analysene, er det valgt å benytte et fast filtreringsintervall på 0.15 Hz rundt alle noterte frekvenser. En mer 'presis' filtrering for hver enkel egenfrekvens er også mulig å anvende, men er valgt bort grunnet antall analyser som er gjennomført her. Forskyvningsforholdene mellom de to sensorene er estimert basert på noterte spektraltettheter i pwelch-spektra. Resultatet er også kontrollert ved å beregne variansen til de filtrerte signalene, se vedlegg D.

I tillegg er det gjennomført korrelasjonsanalyser for alle samsvarende frekvenser mellom sensorene. Dette vil gi informasjon ovenfor hvordan modeformen knyttet til hver egenfrekvens vil se ut. En positiv korrelasjonskoeffisient mellom sensorene vil her gi indikasjon på at forskyvningene til begge sensorene skjer i samme retning, og en negativ korrelasjonskoeffisient vil si at forskyvningene i begge sensorene skjer i motsatt retning. Korrelasjonskoeffisientene er beregnet i Matlab for alle filtrerte signaler, se vedlegg D. Her korrelasjonene også presentert gjennom figurer, se vedlegg G.

En oversikt ovenfor forskyvningsforhold og korrelasjonskoeffisienter til hver frekvens er presentert i vedlegg E. Resultatene viser at forskyvningsforholdene estimert gjennom spektraltettheter stemmer godt overens med estimatene ut fra variansene til de filtrerte signalene. For mange av egenfrekvenser kan det observeres en sterk korrelasjon av akselerasjonene knyttet til begge sensorene. Derimot for andre frekvenser er det ikke like sterke korrelasjoner ovenfor data. Dette er som forventet ettersom at frekvensområdet i filtreringen var satt som 0.15 Hz for alle noterte frekvenser, noe som i mange tilfeller er for stort område. Resultatet av dette er at andre nærliggende responser og ulike forstyrrelser i data blir inkludert i analysene, som særlig er tydeliggjort i korrelasjonsplottene. Et eksempel på dette er vist i figuren under.

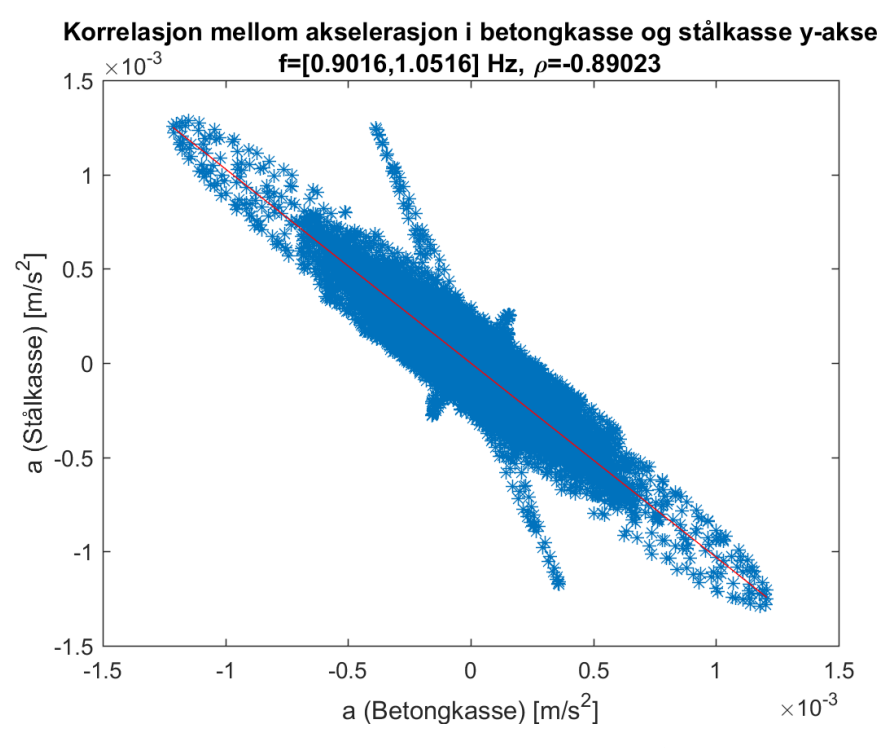

 *Figur 6.22 Korrelasjon mellom akselerasjon i betongkasse og stålkasse, y-akse, f=[0.9016;1.0516]Hz* 

I figuren over kan det observeres at akselerasjonene mellom sensorene har en sterk negativ korrelasjon. Derimot kan det merkes at det er litt forstyrrelser i de filtrerte dataene, som da har en liten påvirkning på resulterende korrelasjonsfaktor i tillegg til variansen av signalet. For å fjerne disse forstyrrelsene er det mulig å gjøre frekvensområdet smalere og/eller ved å filtrere bort ekstremverdier fra tidsseriene. Derimot det viktigste med denne analysedelen er å få en indikasjon ovenfor modeformen til egenfrekvensene, og av den grunn er det derfor valgt å beholde resultatene.

## **7 Sammenligning av måledata og Abaqus-modell**

## **7.1 Egenfrekvenser og egenmoder til brodekket**

Alle resulterende symmetriske og asymmetriske egenmoder knyttet til brodekket er overlappet med spektra for en visuell undersøkelse. Ettersom at måleutstyrene er plassert på siden av brokassen, er det forventet at egenfrekvensene knyttet til torsjon også burde dukke opp i måledata for y- og z-akse.

For første randbetingelsesituasjon av datamodellen (se kapittel 5.2) er resulterende egenfrekvenser til brodekket overlappet i spektra for y- og z-retning i figurene under.

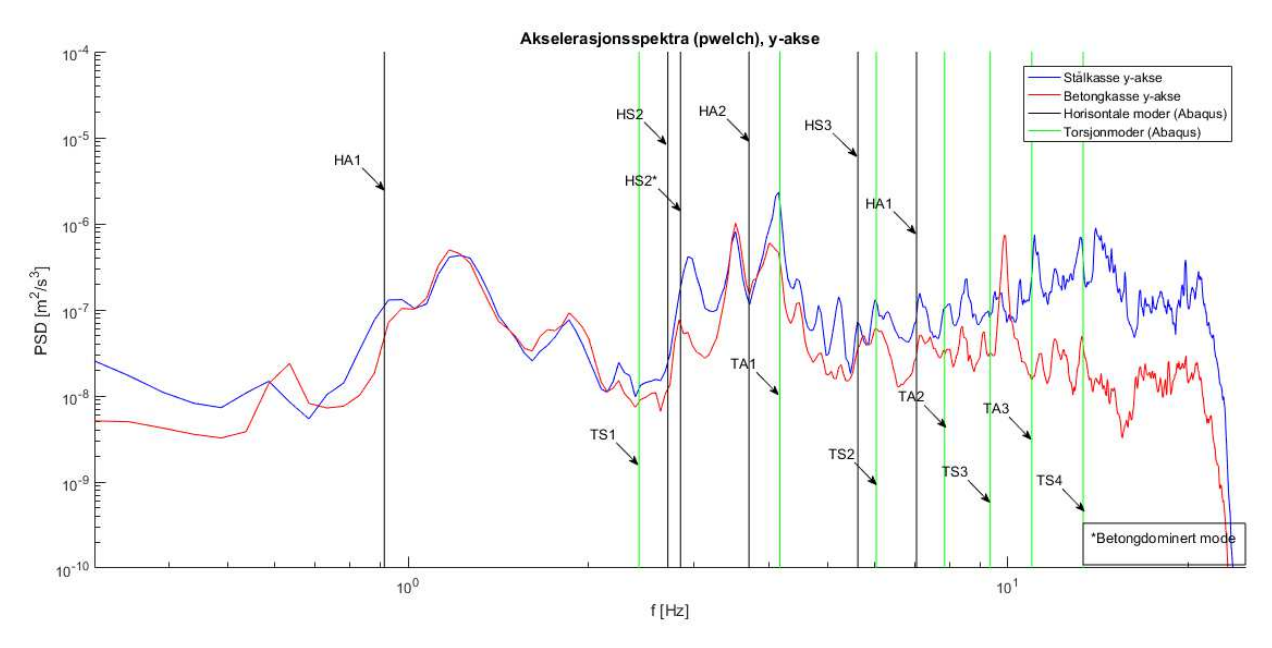

*Figur 7.1 Akselerasjonsspektra y-akse med egenfrekvenser fra Abaqus (første randbetingelsesituasjon)* 

I figur 7.1 kan det observeres at HA1 overlapper godt med frekvenstoppen på rundt 0.9 Hz. De to variantene av HS2 ser ut til å stemme greit med toppene rundt 2.85 Hz. Det er en mulighet for at HA2 stemmer samsvarer med toppen på 3.5 Hz. Her kan alle torsjonmoder utenom TS1 også forklare enkelte frekvenstopper i spektra. Frekvenstoppene på rundt 1.2 Hz og 1.8 Hz kan ikke forklares i denne sammenligningen.

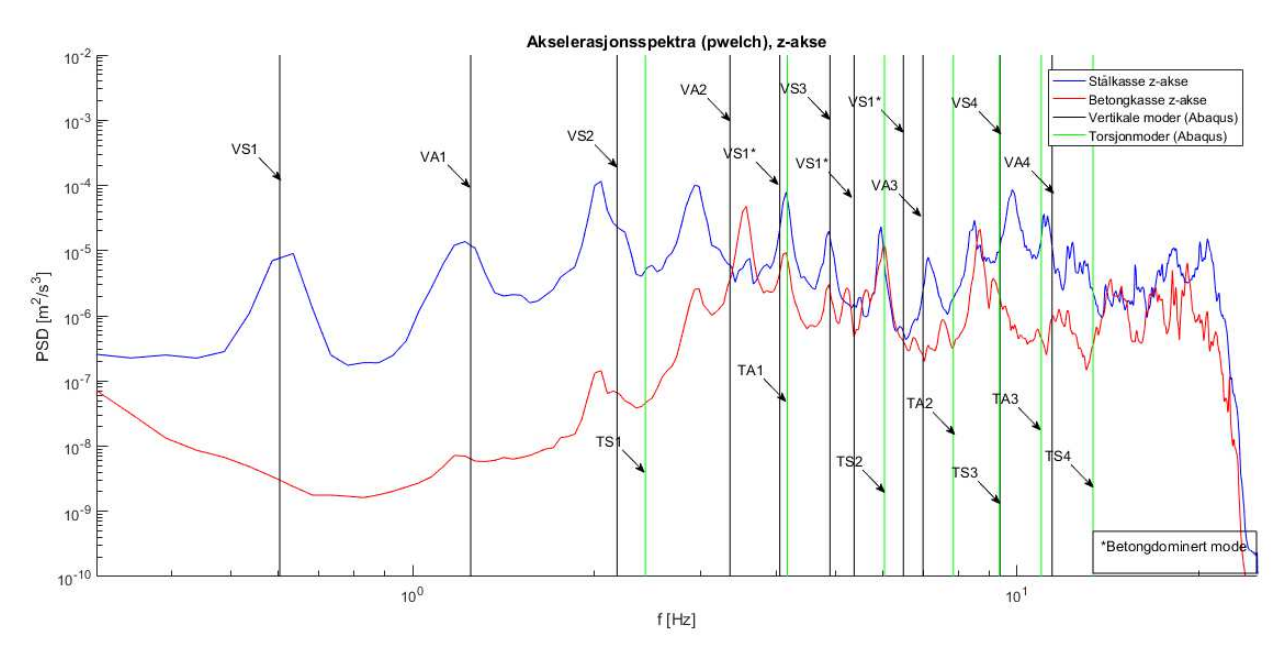

*Figur 7.2 Akselerasjonsspektra z-akse med egenfrekvenser fra Abaqus (første randbetingelsesituasjon)* 

I figur 7.2 kan det observeres at VS1 og VA1 treffer frekvenstoppene veldig bra. VS2 ser ut til å treffe delvis greit med frekvenstoppen på rundt 2-2.2 Hz. Ved å observere responsen i betongkasse, er det en mulighet for at dette er to forskjellige egenfrekvenser som er skjult av pwelch-tilnærmingen. TS1 samsvarer trolig med den lille toppen på rundt 2.5 Hz, og resten av torsjonmodene utenom TA2 og TS4 overlapper greit med frekvenstopper. Frekvenstoppene rundt 2.9 og 3.5 Hz er derimot vanskelige å forklare basert på figuren.

For andre randbetingelsesituasjon av datamodellen (se kapittel 5.5) er resulterende egenfrekvenser til brodekket overlappet i spektra for y- og z-retning i figurene under.

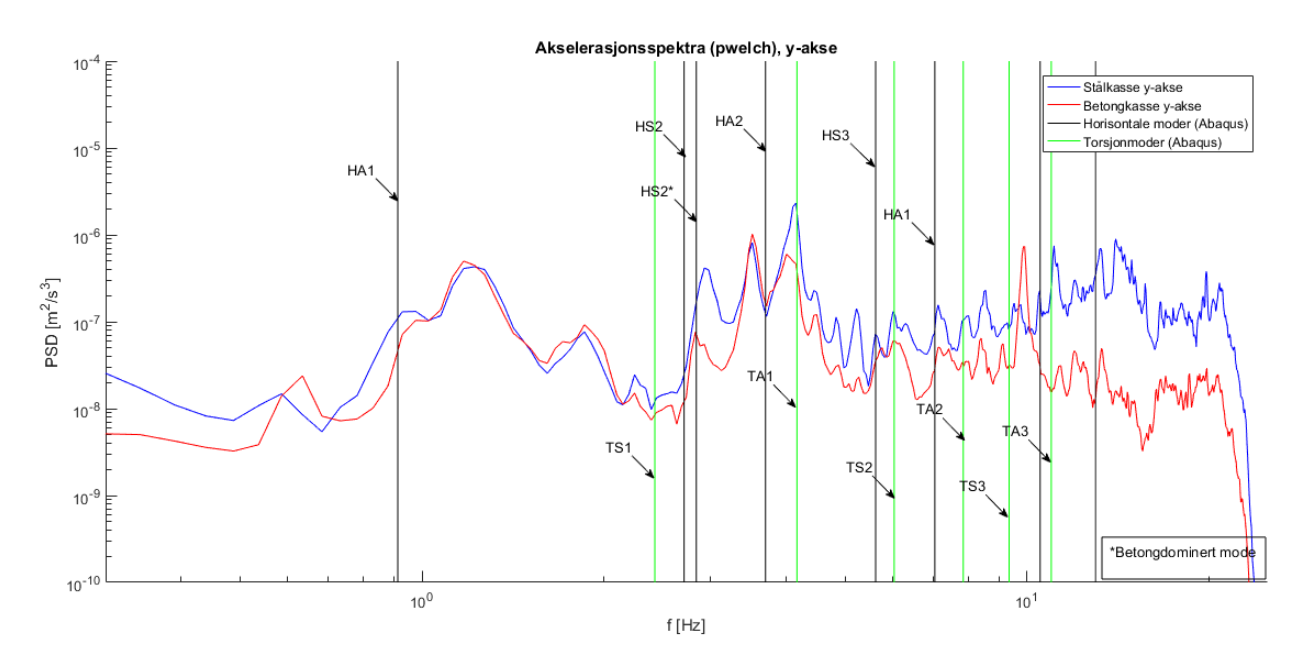

*Figur 7.3 Akselerasjonsspektra y-akse med egenfrekvenser fra Abaqus (andre randbetingelsesituasjon)* 

I forhold til figur 7.1 er det minimal med endring ovenfor egenfrekvensene fra datamodellanalysen. Dette viser at endringen av randbetingelser har liten påvirkning ovenfor de resulterende horisontale egenmodene til brodekket.

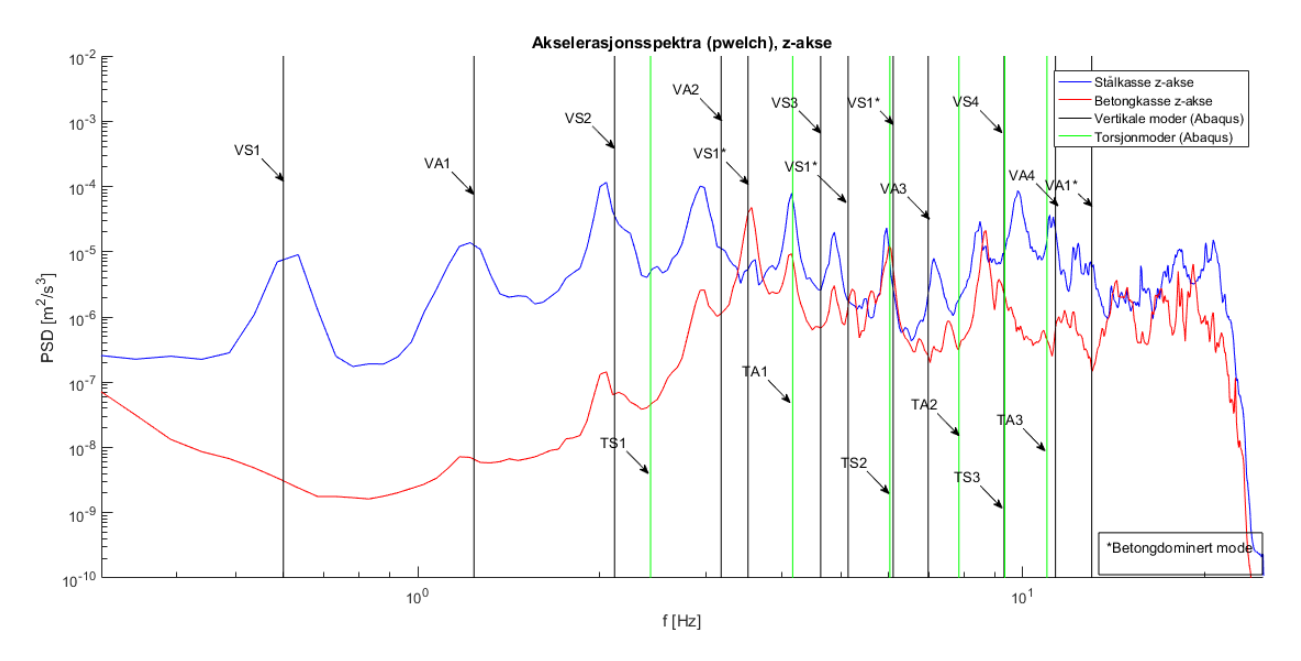

*Figur 7.4 Akselerasjonsspektra y-akse med egenfrekvenser fra Abaqus (første randbetingelsesituasjon)* 

Sammenlignet med figur 7.2, er det første som er verdt å merke seg at den første betongdominerte (felt mellom akse 10 og 11) VS1 her treffer verdien for den største spektraltettheten i betongspektra utmerket. De to andre betongdominerte VS1 ser også ut til å treffe frekvenstopper med høyere spektraltetthet for betongdekket i forhold til ståldekket. Her kan det også observeres at VA2 har flyttet seg nærmere frekvenstoppen på rundt 2.9 Hz. Det er derimot ingen tilsynelatende endringer på torsjonsmodene. Dette er som forventet ettersom at randbetingelsene ovenfor rotasjoner om lengdeaksen til brodekket ikke er endret.

Egenfrekvensene og egenmodene fra Abaqus-analysene er sammenlignet med måledata ved å undersøke modeformene. Dette vil bekrefte om egenmodene for samsvarende egenfrekvenser faktisk stemmer overens. Her er det undersøkt forskyvningene til noder på brodekket som tilsvarer plasseringen til akselerometrene, i datamodellen vil dette være node 20 og 45. Gjennom funksjonen \*NODE PRINT er forskyvningene til disse nodene hentet for alle egenmoder til brodekket som er inkludert i sammenligningen. Ut fra disse forskyvningene er forskyvningsforholdet mellom nodene beregnet. Resulterende forskyvningsforhold til egenmodene er deretter sammenlignet med estimerte forskyvningsforhold og korrelasjonskoeffisient fra måledata (se kapittel 6.5). Her er det gjennomført sammenligninger ovenfor de mest sannsynlige samsvarende egenfrekvensene basert på figurene 7.1-7.4. I tilfeller der er flere muligheter for en frekvenstopp i spektra, er det testet for flere egenmoder. Vertikale forskyvninger som følge av rotasjoner i torsjonsmoder er ikke undersøkt i sammenligningen. En oversikt over sammenligningene er presentert i vedlegg E. Basert på resultatene av sammenligningene, er de egenfrekvensene som er mer eller mindre bekreftede plasserte i tabellen under.

| Modeform        | $f(spektra)$ [Hz] $  f(Abaqus)$ [Hz] |       | Avvik frekvens % |
|-----------------|--------------------------------------|-------|------------------|
| VA1             | 1.221                                | 1.239 | $1.5\%$          |
| VS <sub>2</sub> | 2.051                                | 2.116 | $3.2\%$          |
| VA2             | 2.93                                 | 3.173 | 8.3%             |
| $VS1*(10-11)$   | 3.564                                | 3.516 | $-1.3\%$         |
| VS3             | 4.883                                | 4.634 | $-5.1\%$         |
| $VS1*(11-12)$   | $~10^{-6}$                           | 6.108 | 1.8%             |
| TS <sub>2</sub> | 6.006                                | 6.033 | $0.4\%$          |
| TA <sub>2</sub> | 8.008                                | 7.843 | $-2.1\%$         |

 *Tabell 7.1 Resultat fra sammenligningen* 

Resultatet av sammenligningene viser at de vertikale egenmodene fra Abaqus stemmer veldig bra overens med måledata. Det kan særlig observeres en betydeligere forbedring etter endring av randbetingelser (se kapittel 5.5). Dette bekrefter at koblingene fra brodekket til søyler og tårnrigel faktisk ikke er stive ovenfor rotasjoner i vertikalplanet.

Sammenligningene ovenfor de horisontale modene stemmer derimot ikke like godt overens med måledata, uavhengig av endring på randbetingelser ovenfor rotasjoner i horisontalplanet. Dette er særlig tydeliggjort i forskjell på forskyvningsforhold i sammenligningen. Det kan være flere årsaker til dette. For det første er det generelt lite informasjon å gå ut fra ved konstrueringen av datamodellen. Dette vil da skape en viss usikkerhet ovenfor resultatene i forhold til estimering av mekaniske egenskaper. Blant annet kan treghetsmomentet om horisontalplanet til broen være modellert med et avvik.

Skjærsenteret til brodekket vil ha en innvirkning på hvordan brodekket oppfører seg i forhold til torsjon (og tilknyttede horisontalforskyvninger). I denne oppgaven var skjærsenter ikke spesifisert i Abaqus-analysene, dette kan ha en påvirkning resulterende horisontale moder.

En annet mulig forklaring kan være at randbetingelsene ovenfor brodekket ikke er riktig estimert, særlig ovenfor de horisontale forskyvningsbegrensningene på grunn av søyler og tårn. Koblingene til de komponentene i datamodellen er antatt slik at alle forskyvninger blir begrenset. For de vertikale modeformene er dette et greit estimat ettersom at søylene og tårnrigel vil ha en såpass stor stivhet ovenfor bevegelser i vertikalretning. Derimot for de horisontale modene blir svingeformen til brodekket fullstendig tilknyttet søyler og tårnet ovenfor horisontale stivheter. I virkeligheten, er det en mulighet for at søylene og tårnrigelen kun gir en viss begrensning ovenfor horisontale forskyvninger ettersom at koblingene ikke er fullstendig stive i tillegg til at det kan være litt rom for 'glidning' i koblingen.

## **7.2 Egenfrekvenser kabler**

Ut fra resultatene fra kapittel 5.6, er det gjennomført en visuell inspeksjon ovenfor egenfrekvensen mot spektra. De estimerte egenfrekvensene er plassert over spektralkurvene for y- og z-retning gjennom Matlab, se vedlegg D. Alle resulterende figurer er presentert i vedlegg G. Her er egenfrekvensene knyttet til kabel 5 fremhevet.

Akselerometret festet til stålkassen veldig nært forankringen til kabel 5. Av denne grunn er det valgt å sammenligne resulterende egenfrekvenser for kabel 5 ovenfor akselerasjonsspektra. De stiplede linjene viser de teoretiske betraktede kabelfrekvensene av høyere svingeform.

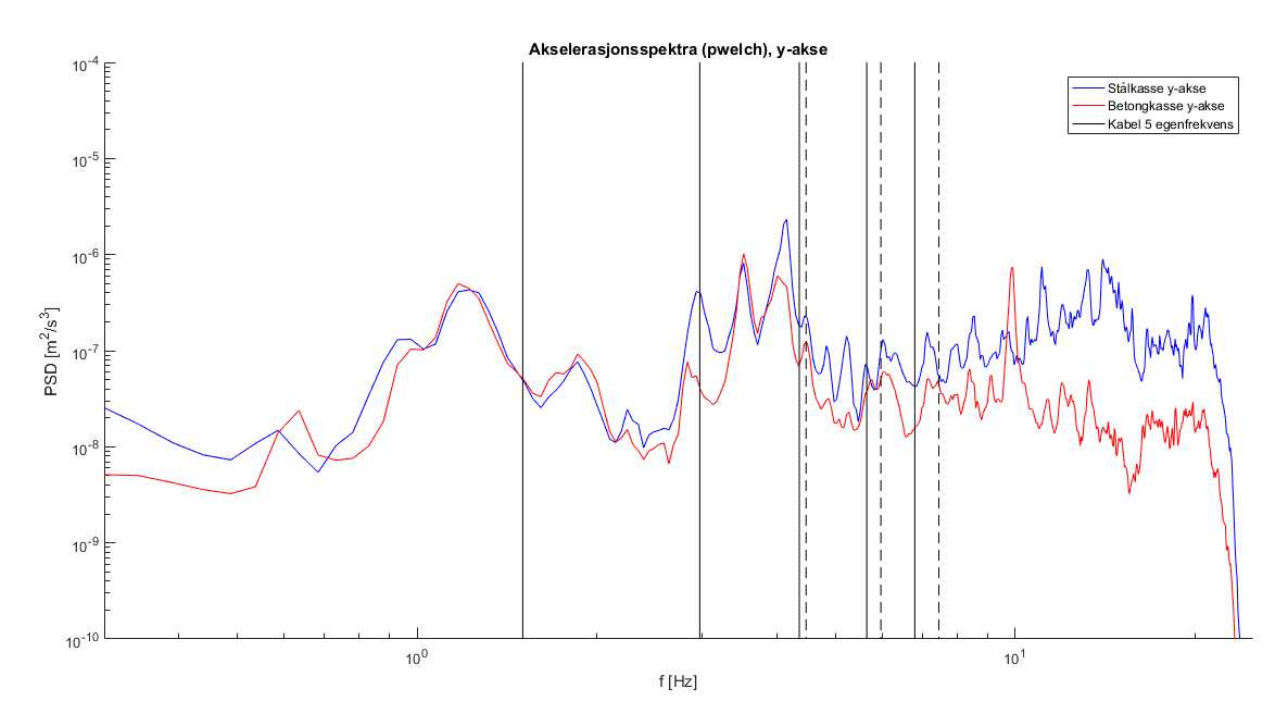

*Figur 7.5 Akselerasjonsspektra y-akse med egenfrekvenser til kabel 5* 

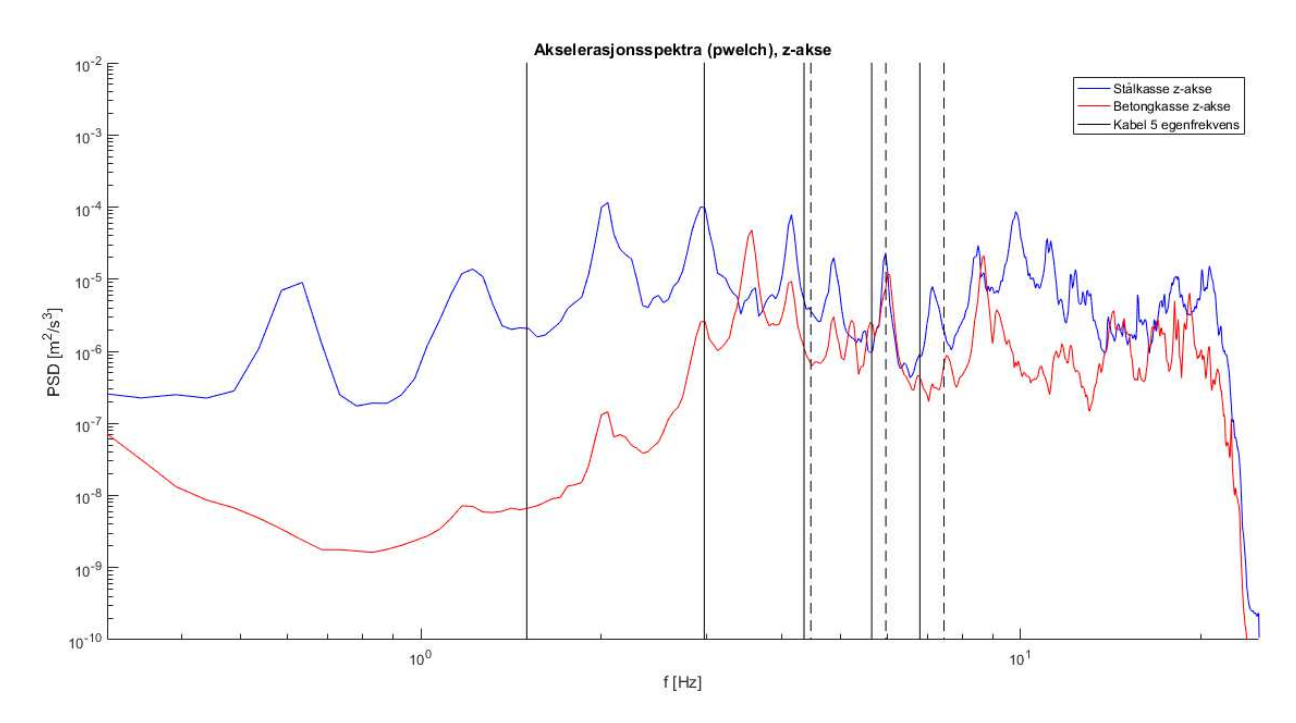

*Figur 7.6 Akselerasjonsspektra z-akse med egenfrekvenser til kabel 5* 

Gitt at vibrasjoner fra kabel 5 blir plukket opp av måledata, kan det forventes at egenfrekvensene ikke gir utslag for betongdekket. Dette er på grunn av at kablene vil hovedsakelig forårsake lokale svingninger i området rundt målesensoren plassert i ståldekket.

I figurene over kan det observeres at kabelfrekvensene treffer enkelte frekvenstopper fra måledata. A1 treffer frekvenstoppene på ~2.9 Hz, og A2 treffer frekvenstoppene på ~6 Hz. Det kan også observeres at S1 treffer en relativt liten frekvenstopp på ~1.5 Hz som kun vises i stålkassen for z-akse. Det er da en mulighet for at denne frekvenstoppen samsvarer med den første symmetriske svingemoden til kabel 5. Stort sett for alle kabler, virker det som at kabelfrekvensene overlapper en del med egenfrekvenser som sannsynligvis er fra dekket. Ut fra disse resultatene i seg selv, er det derfor lite grunnlag for å konkludere at enkelte egenfrekvenser i spektra er forårsaket av rene kabelvibrasjoner.

## **8 Konklusjon**

I denne oppgaven er Bybrua i Stavanger analysert gjennom en datamodell og akselerasjonsdata. Modellen består hovedsakelig av bjelkeelementer med påførte mekaniske egenskaper som er estimert ut fra arbeidstegninger og opprinnelige beregninger, gitt av Statens vegvesen. Effekten av spennarmering i brodekket av betong ble inkludert i datamodellen gjennom å plassere beregnede ekvivalente krefter langs brodekket. I tillegg ble kabelforspenninger beregnet gjennom en optimaliseringsalgoritme som ble laget i Matlab.

Måledata fra to akselerometre plasserte på to ulike steder langs brodekket, ble analysert ovenfor spektraltettheter og frekvenser gjennom pwelch funksjonen i Matlab. Spektraltetthetene ble validert ved manuelle undersøkelser av frekvenser til stede i tidsserien, i tillegg til en kontroll for variansen av signalet med arealet under spektralkurven.

Ulike varianter av datamodellen ble analysert for statisk- og egenfrekvensanalyse. Resultatet fra de statiske analysene av modellen viste at de beregnede kabelforspenningene hadde en god effekt ovenfor motvirkning av nedbøyninger i dekket som følge av egenvekt. I tillegg ble effekten av spennarmeringen i betongdekket tydeliggjort, og de inkluderte ekvivalente kreftene fungerte etter sin hensikt.

Egenmodene til brodekket i datamodellen ble sammenlignet med måledata ved å se på forskyvningsforhold mellom plasserte måleinstrumenter på brodekket. Ut fra spektraltettheter til akselerasjonssignalene ble korrelasjonskoeffisienter og estimerte forskyvninger beregnet i Matlab. Både korrelasjonskoeffisienter og estimerte forskyvninger fra måledata viste positivt samsvar ovenfor mange av de vertikale egenmodene fra datamodellanalysen. Dette var tydeligere i datamodellanalysen med tillatte rotasjoner i vertikalplanet og horisontalplanet i forhold til koblingen mellom brodekket til søyler og tårnrigel. Dette bekreftet at brodekket ikke er fastholdt for rotasjoner i vertikalplanet til både søyler og tårnrigel. I tillegg gir dette en indikasjon på at datamodellen er modellert riktig ovenfor randbetingelser og mekaniske egenskaper i vertikalretning. For tversgående retning, var det derimot ikke like bra samsvar under sammenligningen. Justering av randbetingelser ovenfor rotasjoner i horisontalplanet hadde i tillegg lite påvirkning på dette.

Spektra fra måledata ble også sammenlignet med egenfrekvensene til kablene, som ble estimerte gjennom en separat måledataanalyse der kablene var modellerte som bjelkeelementer. Denne sammenligningen viste ingen tydelige tegn på at noen egenfrekvenser fra måledata er forårsaket av rene kabelvibrasjoner.

## **8 Referanser**

- [1] J. B. Jakobsen og J. T. Snæbjörnsson, «Cable vibration monitoring at Bybrua in Stavanger,» Stavanger, 2019.
- [2] Wikimedia Foundations, «Abaqus,» 2020. [Internett]. Available: https://en.wikipedia.org/wiki/Abaqus. [Funnet 5 mai 2020].
- [3] Helsedirektoratet, «Helsedirektoratet har vedtatt omfattende tiltak for å hindre spredning av Covid-19,» 2020. [Internett]. Available: https://www.helsedirektoratet.no/nyheter/helsedirektoratet-har-vedtatt-omfattende-tiltakfor-a-hindre-spredning-av-covid-19. [Funnet 5 mai 2020].
- [4] Dassault Systemes, «Abaqus Student Edition,» 2020. [Internett]. Available: https://academy.3ds.com/en/software/abaqus-student-edition. [Funnet 5 mai 2020].
- [5] D. Ho, «Notepad++,» 2020. [Internett]. Available: https://notepad-plus-plus.org/. [Funnet 5 mai 2020].
- [6] Wikimedia Foundations, «Mathcad,» 2020. [Internett]. Available: https://en.wikipedia.org/wiki/Mathcad. [Funnet 5 mai 2020].
- [7] Wikimedia Foundations, «MATLAB,» 2020. [Internett]. Available: https://no.wikipedia.org/wiki/MATLAB. [Funnet 5 mai 2020].
- [8] Wikimedia Foundations, «Microsoft Office Excel,» 2020. [Internett]. Available: https://no.wikipedia.org/wiki/Microsoft\_Office\_Excel. [Funnet 5 mai 2020].
- [9] Wikimedia Foundations, «Cable-stayed bridge,» 2020. [Internett]. Available: https://en.wikipedia.org/wiki/Cable-stayed\_bridge. [Funnet 27 juni 2020].
- [10] Wikimedia Foundations, «Skråkabelbro,» 2020. [Internett]. Available: https://no.wikipedia.org/wiki/Skr%C3%A5kabelbro. [Funnet 27 juni 2020].
- [11] P. Aune og I. Holand, Red., Norwegian Bridge Building: A volume honoring Arne Selberg, Tapir, 1981.
- [12] A. Nordrum, «Popular Cable-Stay Bridges Rise across U.S. to Replace Crumbling Spans,» 22 januar 2015. [Internett]. Available: https://www.scientificamerican.com/article/popularcable-stay-bridges-rise-across-u-s-to-replace-crumbling-spans/. [Funnet 27 juni 2020].
- [13] Wikimedia Foundations, «Fritt frambygg-bro,» 2020. [Internett]. Available: https://no.wikipedia.org/wiki/Fritt\_frambygg-bro. [Funnet 27 juni 2020].
- [14] I. Golebiowska og K. Peszynski, «Reduction of cable vibrations caused by wind,» i *Engineering Mechanics*, Svratka, Czech Republic, 2016.
- [15] Wikimedia Foundations, «Bybrua (Stavanger),» 2020. [Internett]. Available: https://no.wikipedia.org/wiki/Bybrua\_(Stavanger). [Funnet 27 juni 2020].
- [16] Johs Holt, «Bybrua i Stavanger,» [Internett]. Available: http://www.johsholt.no/prosjekt/bybrua-i-stavanger/. [Funnet 28 juni 2020].
- [17] Dassault systemes , *Abaqus analysis user's guide,* 6.14 red., Simulia Corp., 2014.
- [18] C. F. Kollbrunner og K. Basler, Torsion in Structures: An Engineering Approach, Springer-Verlag Berlin Heidelberg GmbH, 1969.
- [19] Standard Norge, Eurokode 2: Prosjektering av betongkonstruksjoner Del 1-1: Allmenne regler og regler for bygninger, Standard Norge, 2008.
- [20] Wikimedia Foundations, «Pond,» 2020. [Internett]. Available: https://no.wikipedia.org/wiki/Pond. [Funnet 14 mai 2020].
- [21] R. I. Gilbert, N. C. Mickleborough og G. Ranzi, Design of Prestressed Concrete to Eurocode 2, Second Edition, CRC Press, 2017.
- [22] W. C. Young, R. G. Budynas og A. M. Sadegh, Roark's Formulas for Stress and Strain, Eight Edition, The McGraw-Hill Companies, Inc., 2012.
- [23] I. Kusano, «Reliability based design optimization of long-span bridges under flutter constraint,» School of Civil Engineering, University of Coruña, Spain, 2015.
- [24] A. Baldomir, «Cable-stayed bridge practice 1, class material from 'Bridge II',» School of civil engineering, University of Coruña, Spain, 2018.
- [25] N. J. Gimsing og C. T. Georgakis, Cable Supported Bridges: Concept and design, Third Edition, John Wiley & Sons, Ltd, 2012.
- [26] Wikimedia Foundations, «Fast Fourier transform,» 2020. [Internett]. Available: https://en.wikipedia.org/wiki/Fast\_Fourier\_transform. [Funnet 9 juni 2020].
- [27] Mathworks, «fft,» [Internett]. Available: https://www.mathworks.com/help/matlab/ref/fft.html. [Funnet 9 juni 2020].
- [28] M. Frigo og S. G. Johnson, «FFTW,» [Internett]. Available: http://www.fftw.org/. [Funnet 9 juni 2020].
- [29] Mathworks, «pwelch,» [Internett]. Available: https://www.mathworks.com/help/signal/ref/pwelch.html. [Funnet 10 juni 2020].
- [30] J. B. Jakobsen, «Mode shape estimation from measurement data,» (Notat), Stavanger, 2020.

# **VEDLEGG A**

**Arbeidstegninger**

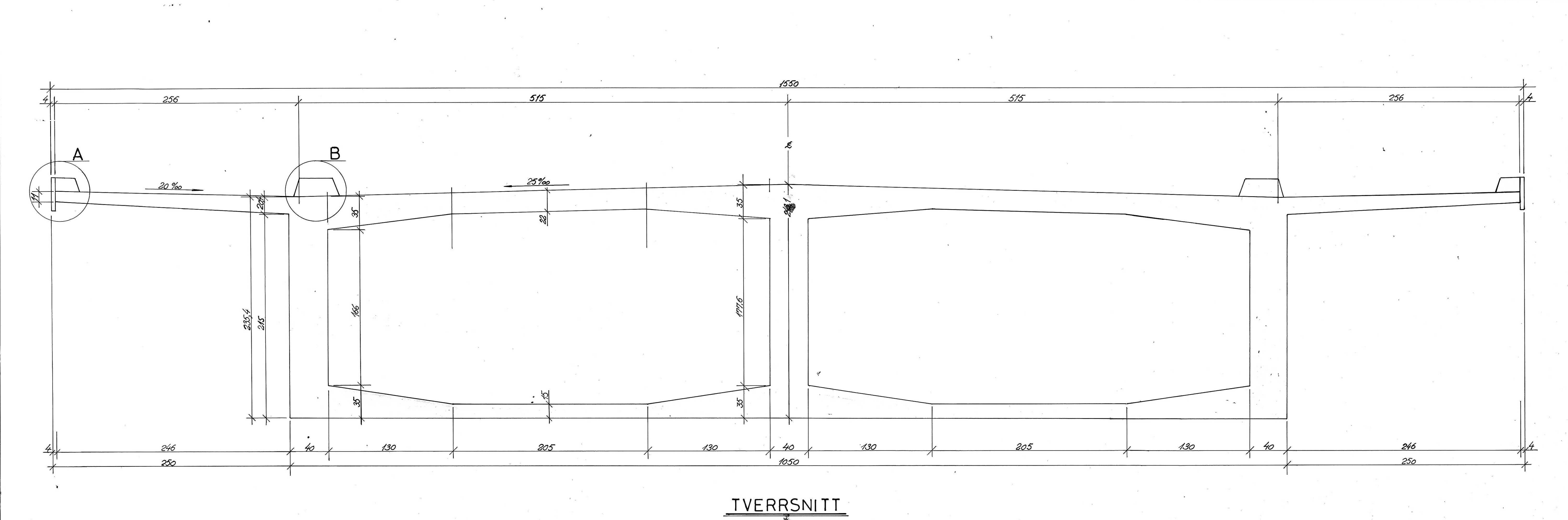

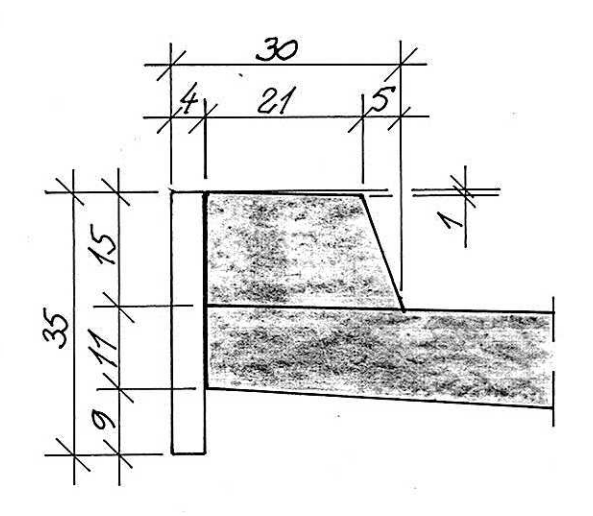

DETAL JA

 $1:10$ 

A.s Tørrkopi. 200. A 1. HD 3. 8-75. Sontrum Trykkeri.

 $47^{1}$ 

DETALJ B

 $1:10$ 

 $1:20$ 

# ANMERKNINGER:

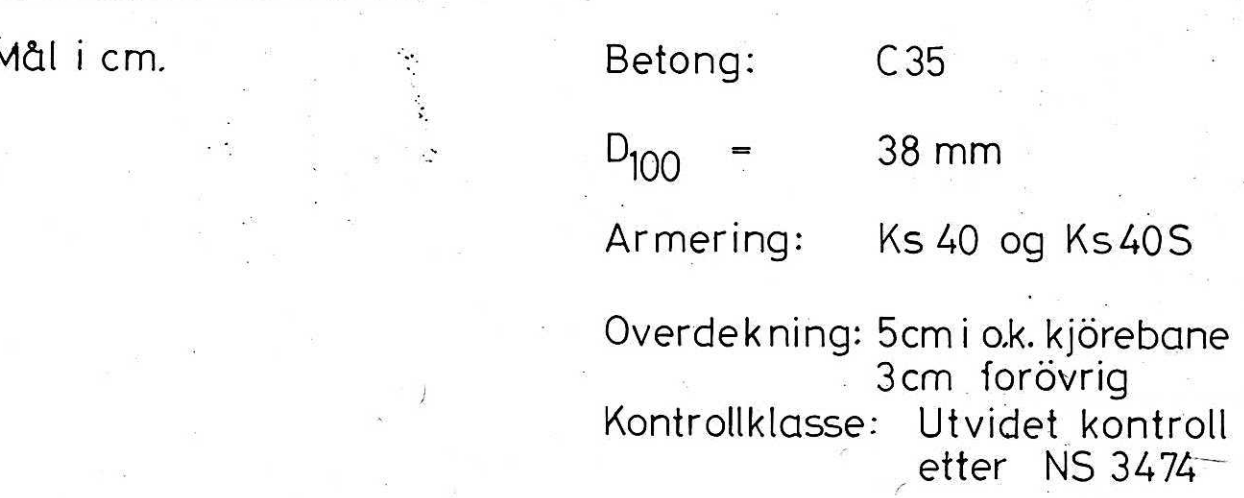

# **HENVISNINGER:**

Tegn.nr. 7208/B010.

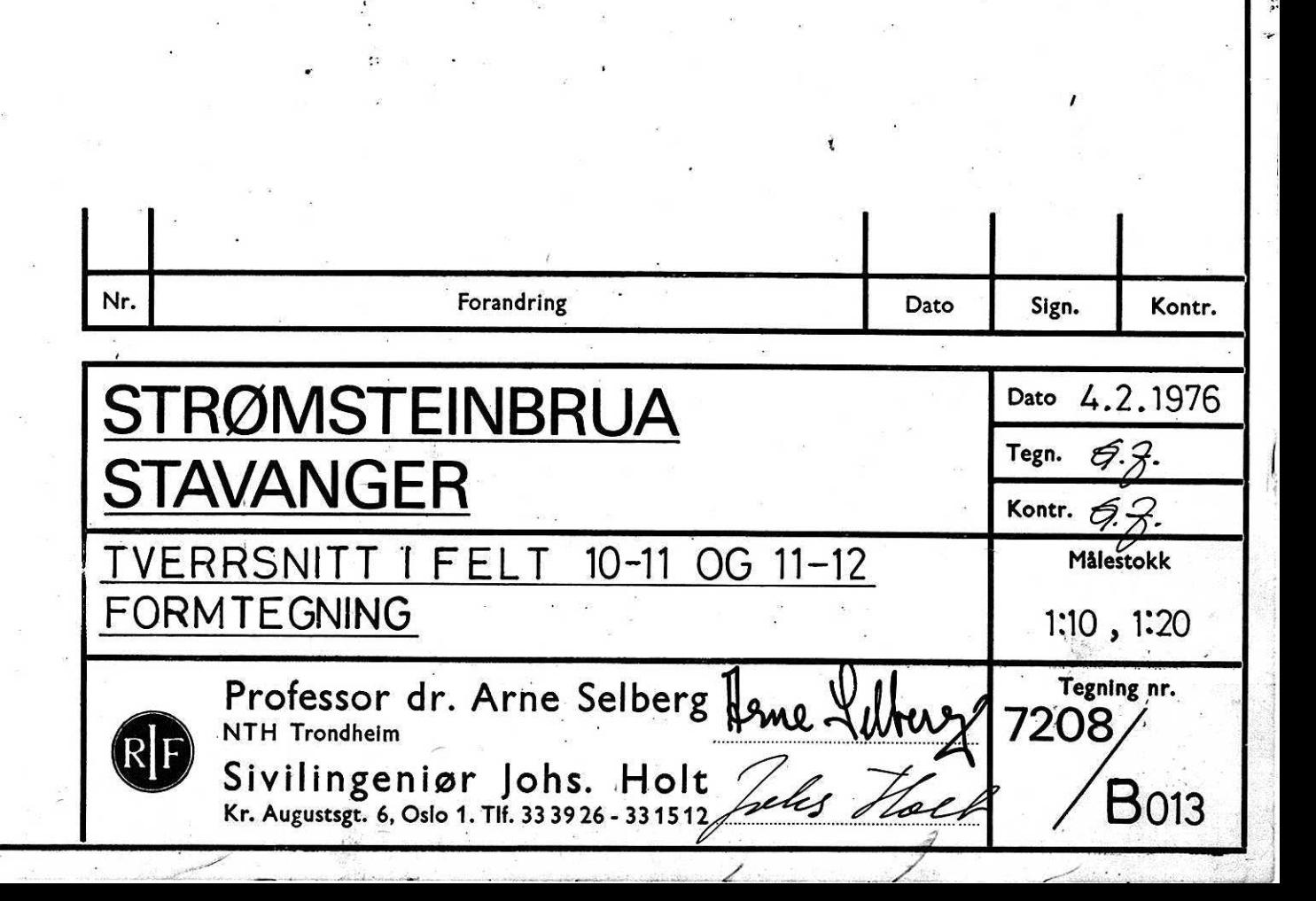

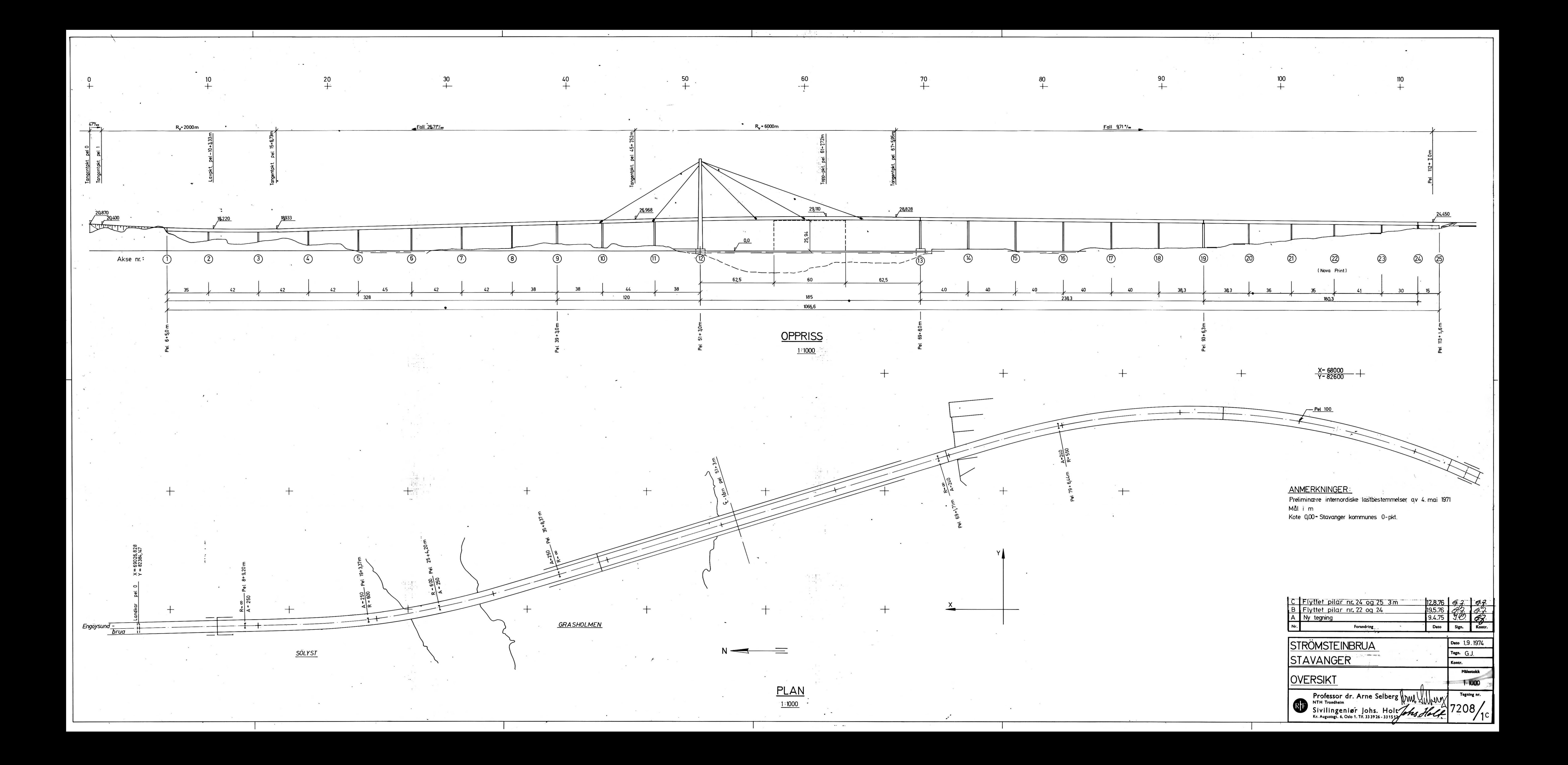

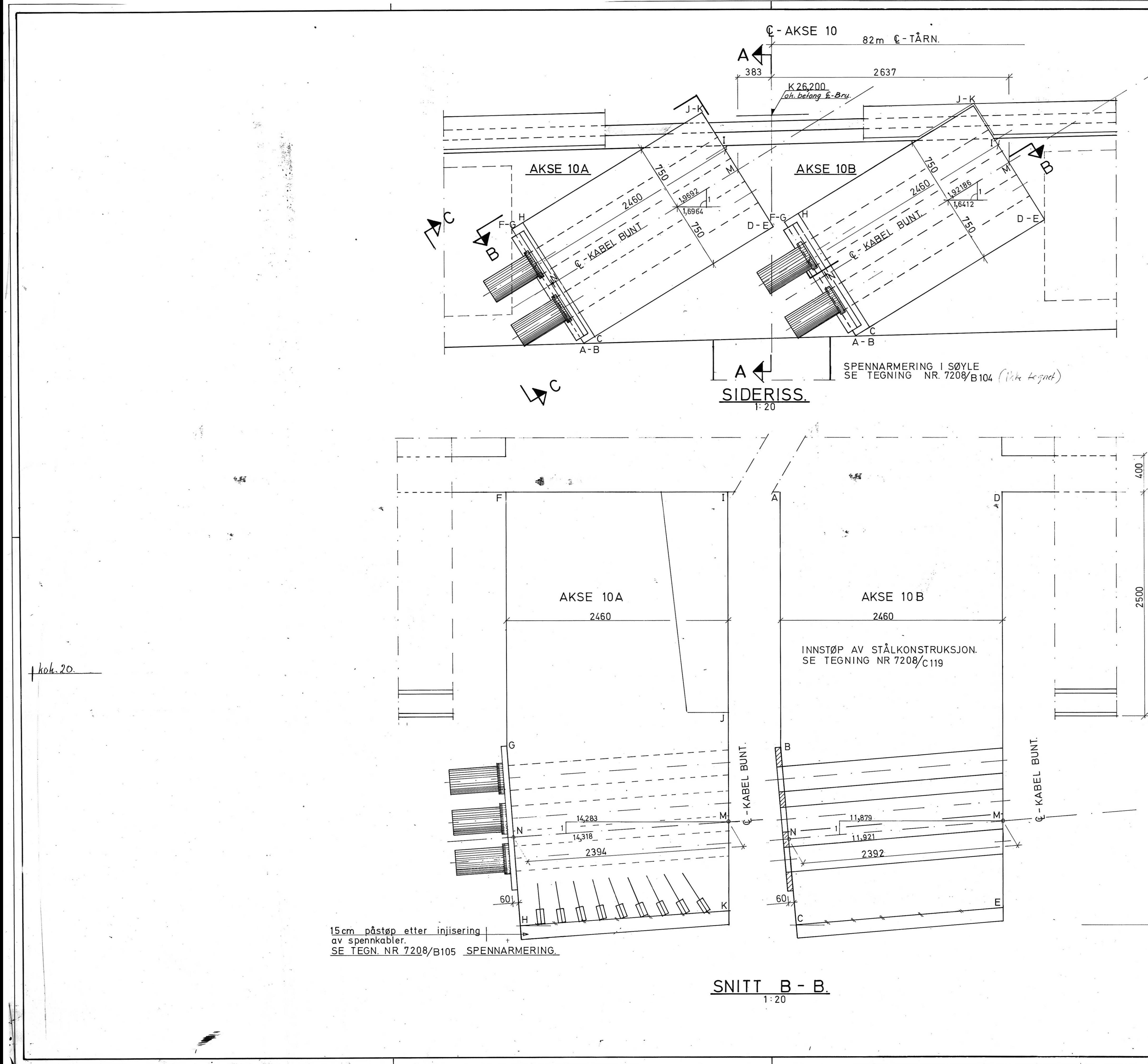

15 cm påstøp etter<br>injisering av spenn-7<br>kabler.

AKSE 10A.

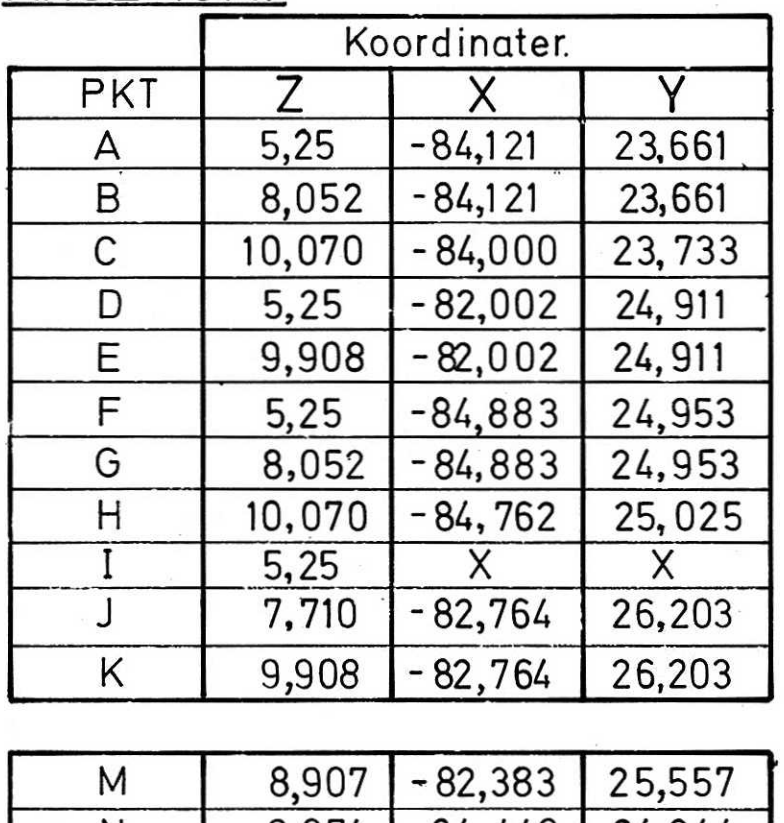

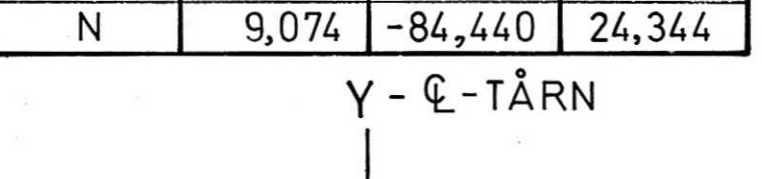

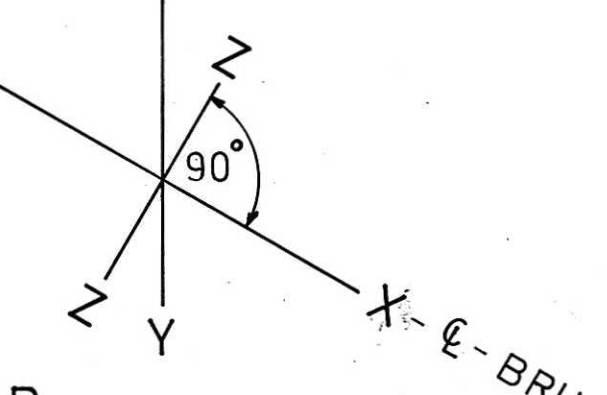

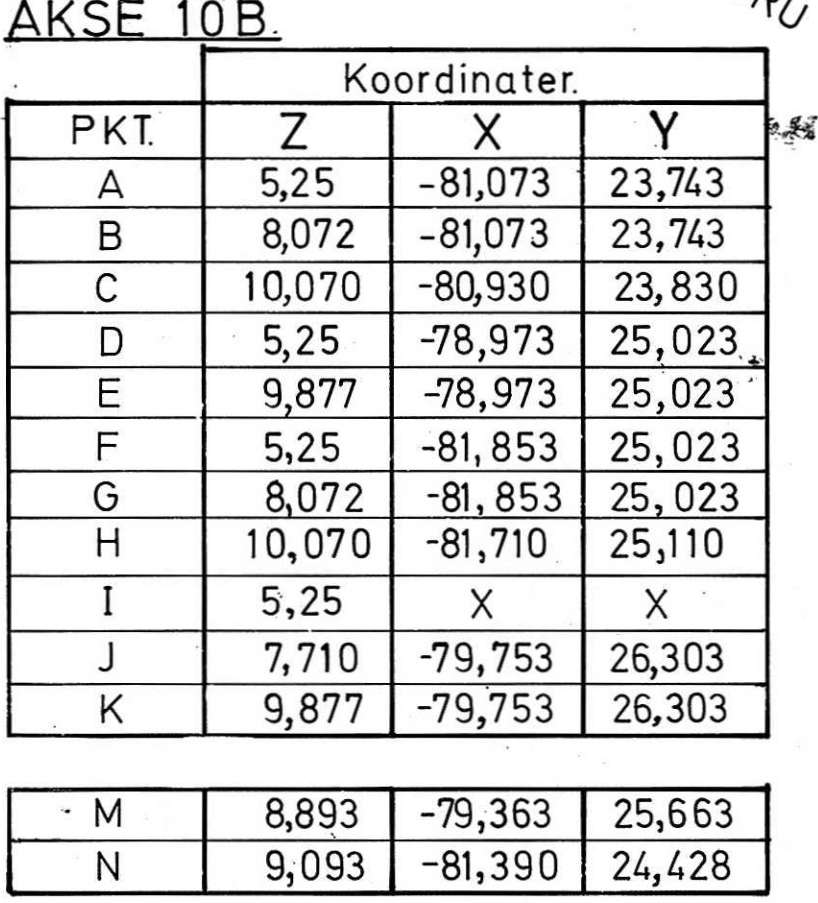

Y - Koordinater = kotehøyder.

 $\mathcal{L}^{\mathbf{c}}$  , and the  $\mathcal{L}^{\mathbf{c}}$ 

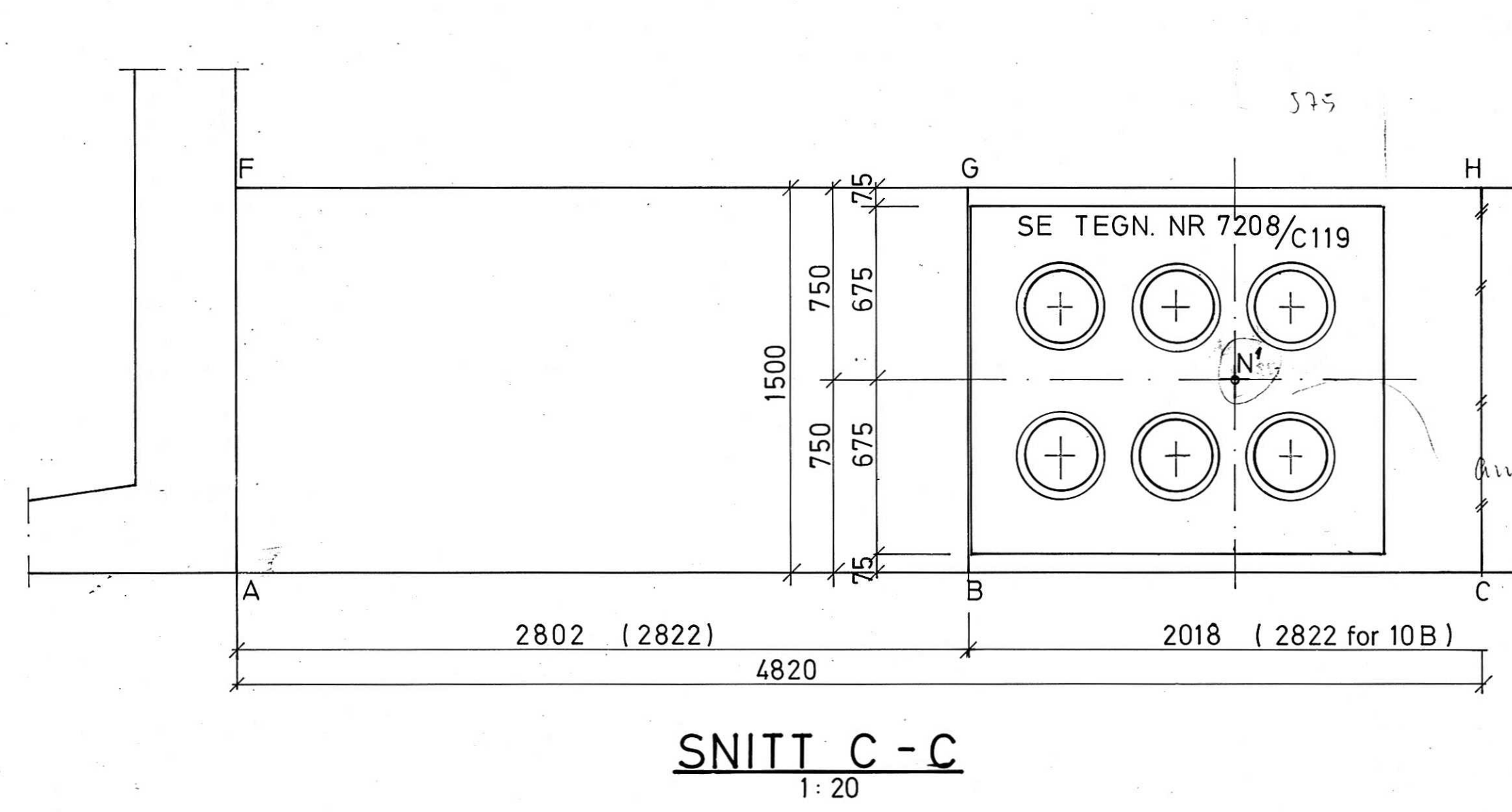

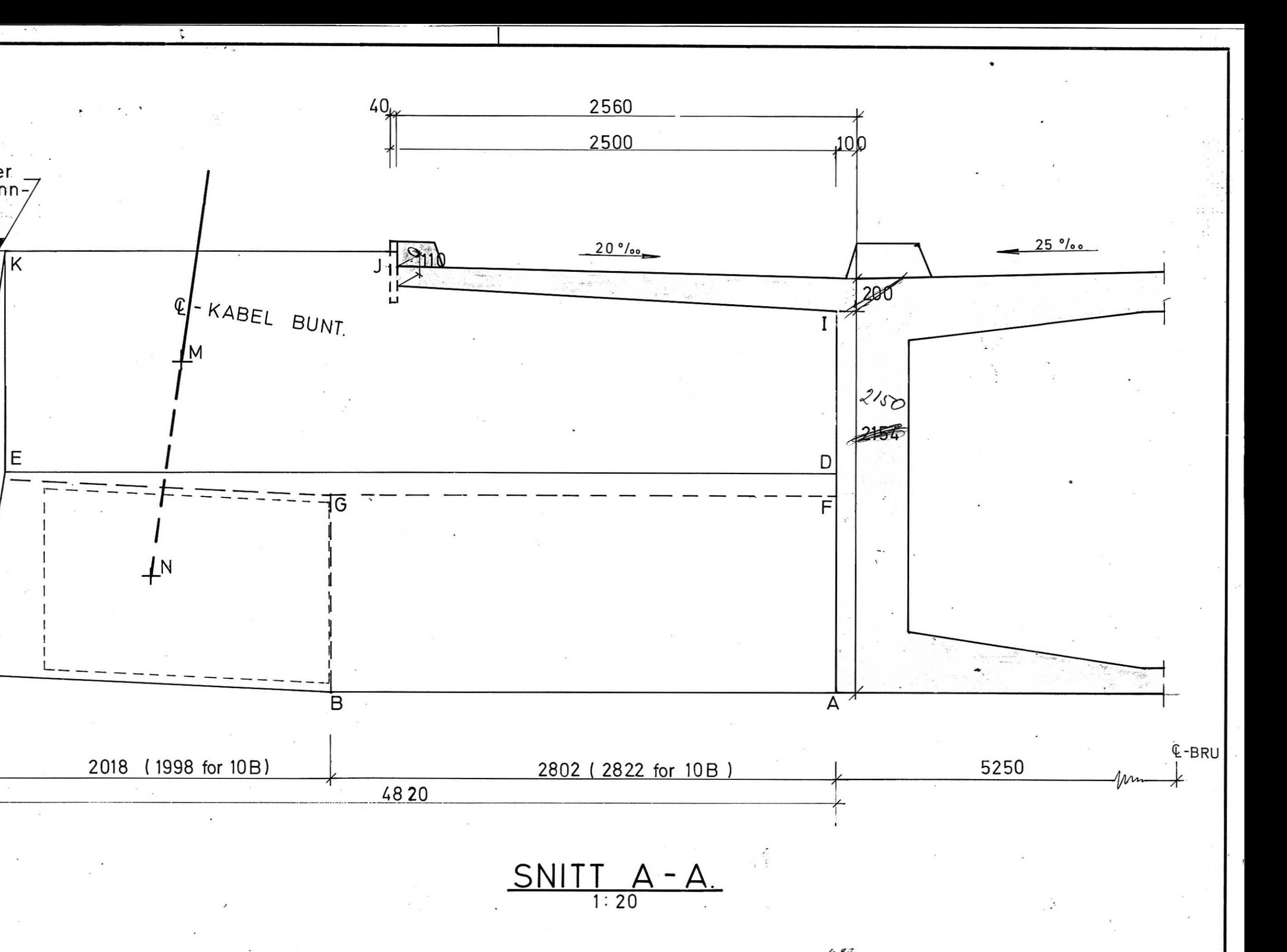

# **ANMERKNINGER:**

Mål i mm<br>Kotehoyder i m.<br>Kote 0,00 = Stavanger<br>kommunes 0-pkt.

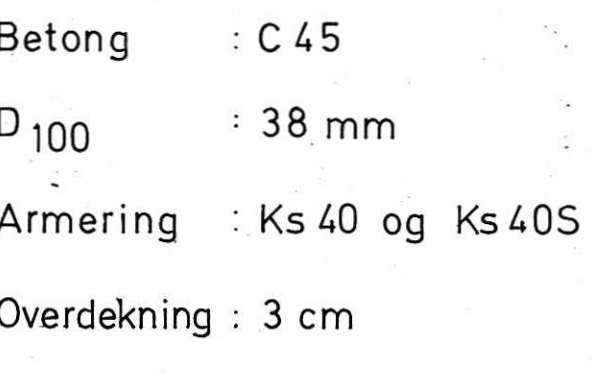

Kontrollklasse:Utvidet kontroll<br>etter NS 3474

**HENVISNINGER:** 7208 C /19<br>7208 B /05

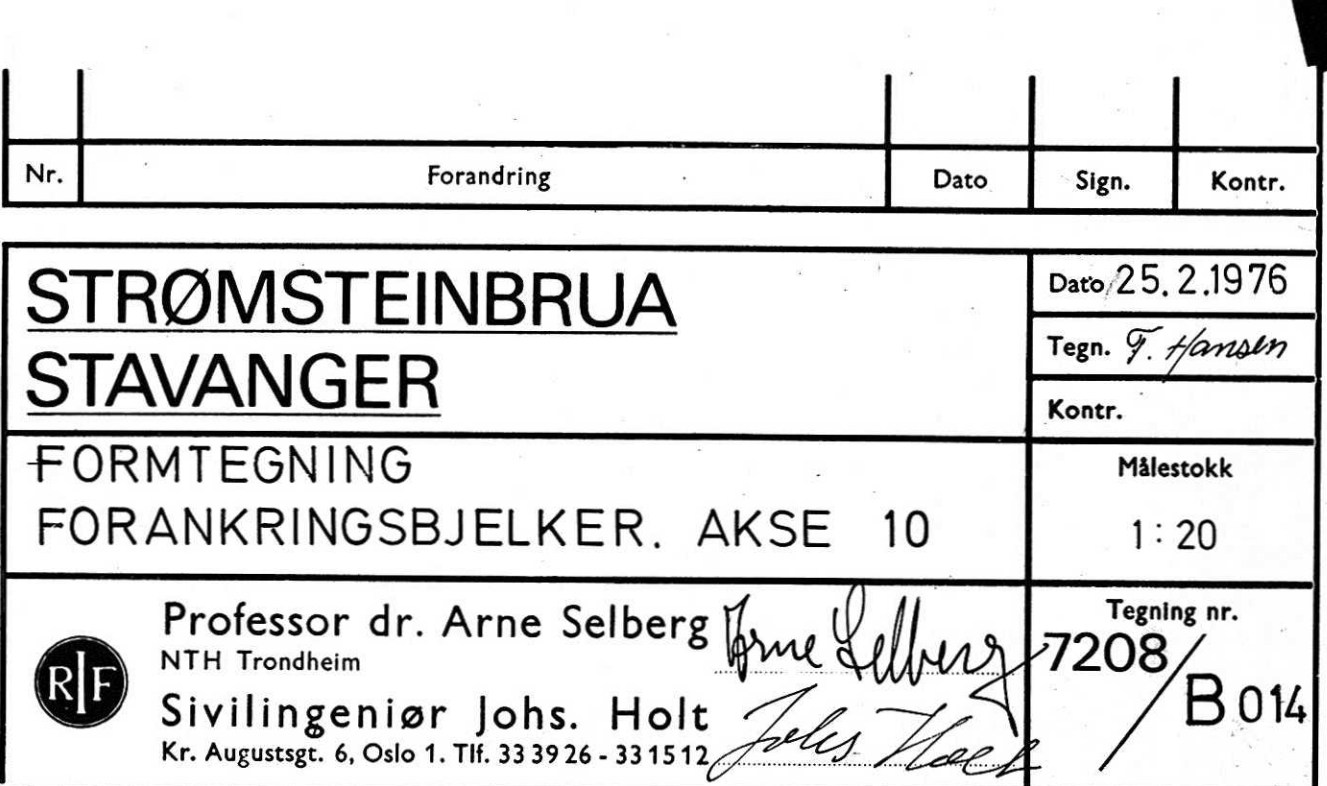

antatt symetrisk

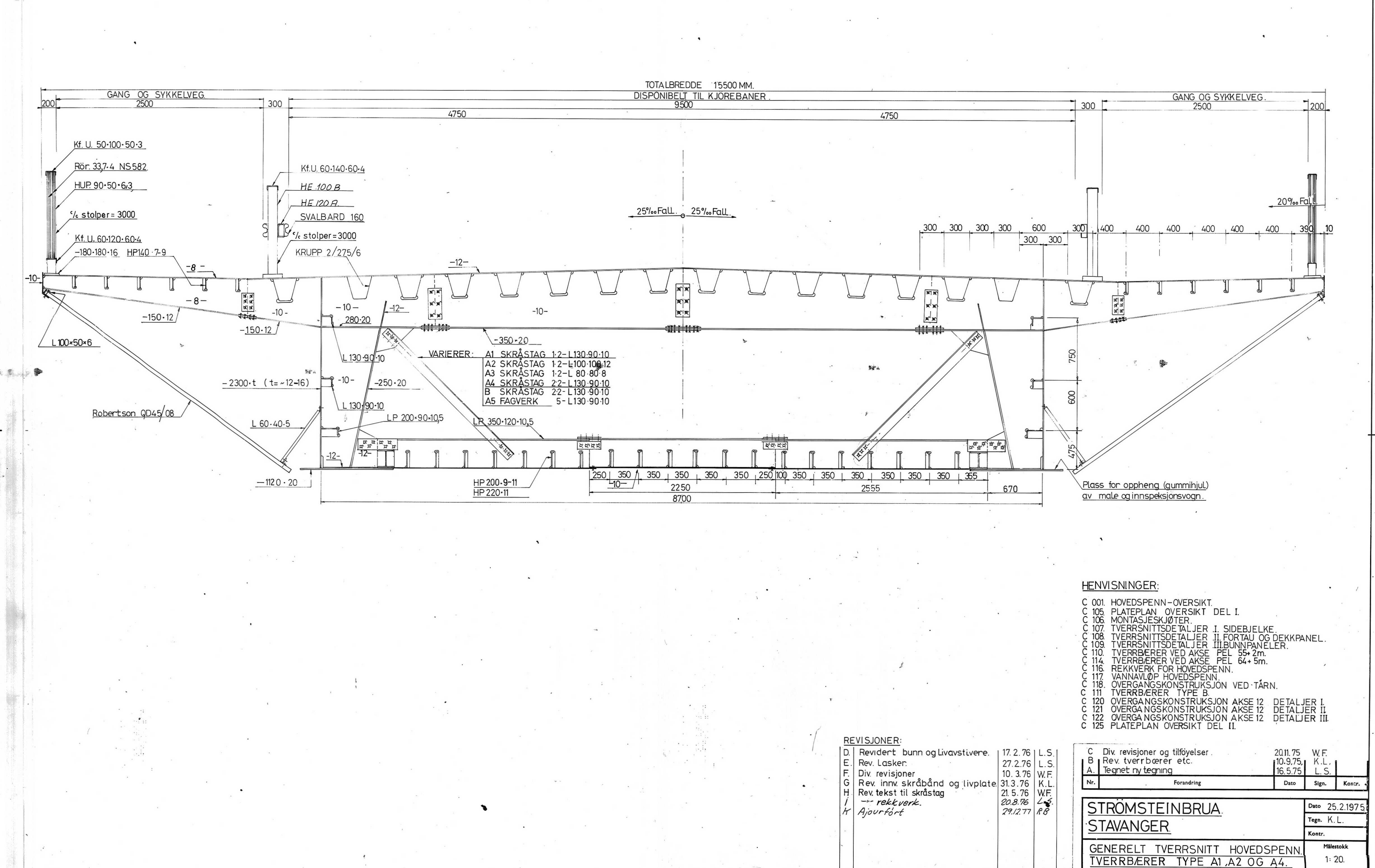

 $\begin{picture}(20,20) \put(0,0){\vector(1,0){10}} \put(15,0){\vector(1,0){10}} \put(15,0){\vector(1,0){10}} \put(15,0){\vector(1,0){10}} \put(15,0){\vector(1,0){10}} \put(15,0){\vector(1,0){10}} \put(15,0){\vector(1,0){10}} \put(15,0){\vector(1,0){10}} \put(15,0){\vector(1,0){10}} \put(15,0){\vector(1,0){10}} \put(15,0){\vector(1,0){10}} \put(15,0){\vector(1$ 

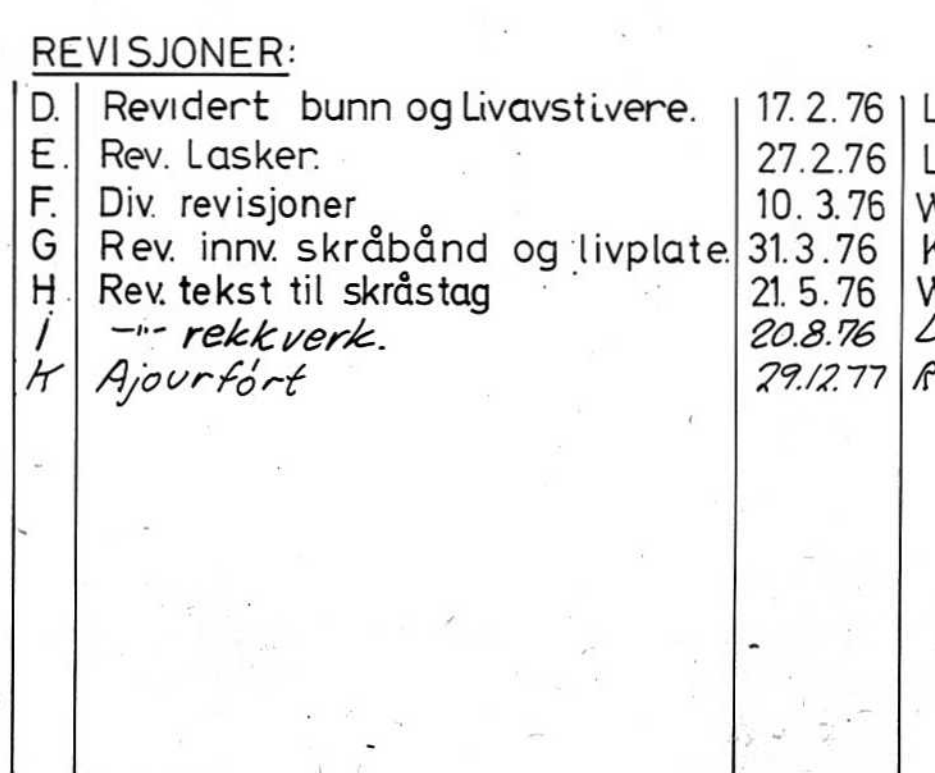

Professor dr. Arne Selberg (24 Julieur)

Sivilingeniør Johs. Holt John Holl

RF

Tegning nr.

 $C101<sup>K</sup>$ 

7208

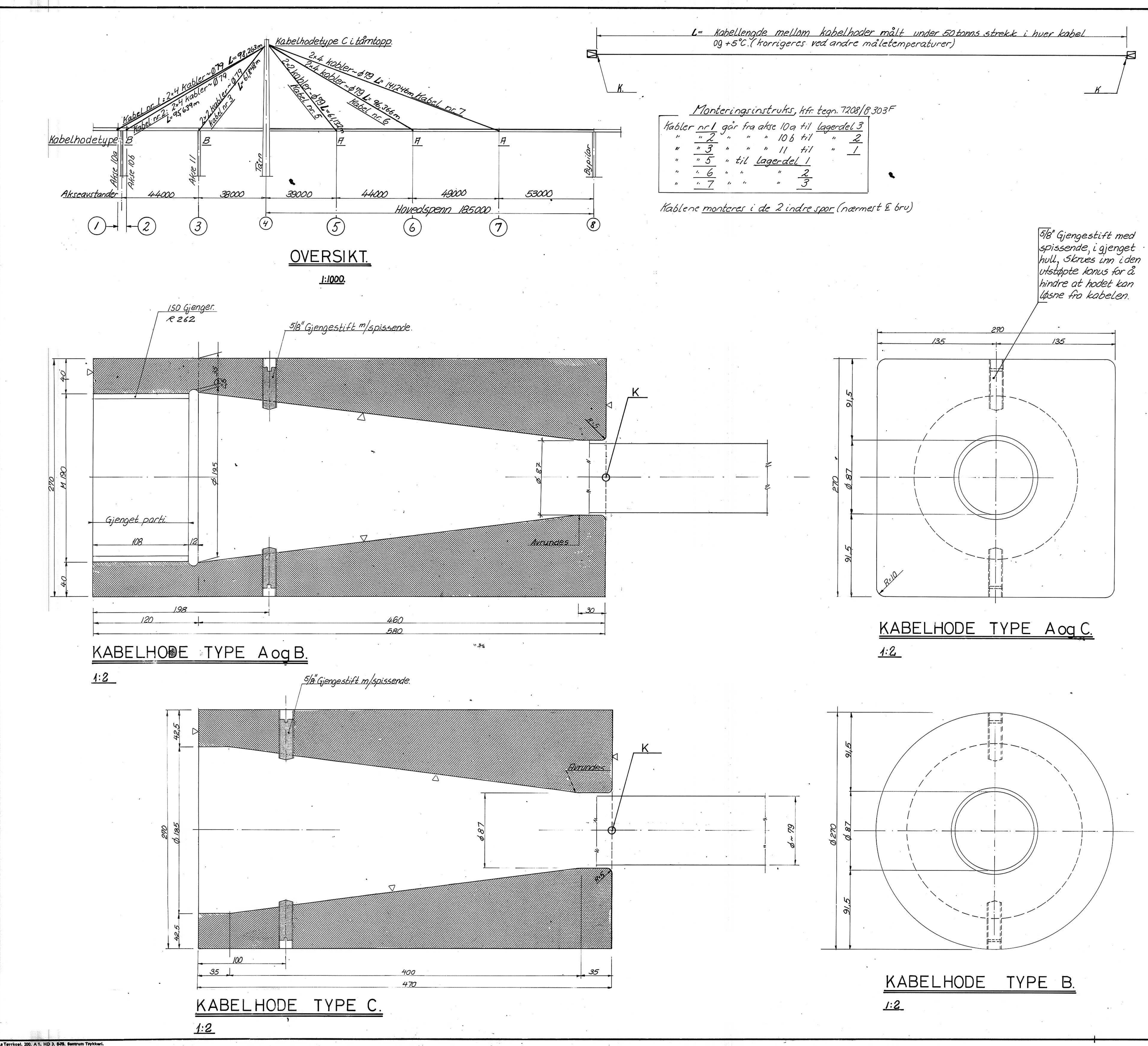

Kabelskjema

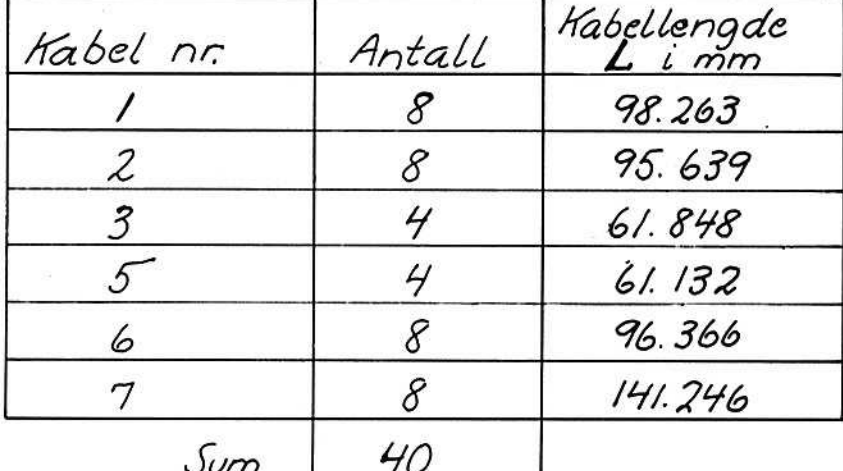

Ca. kabelvekter

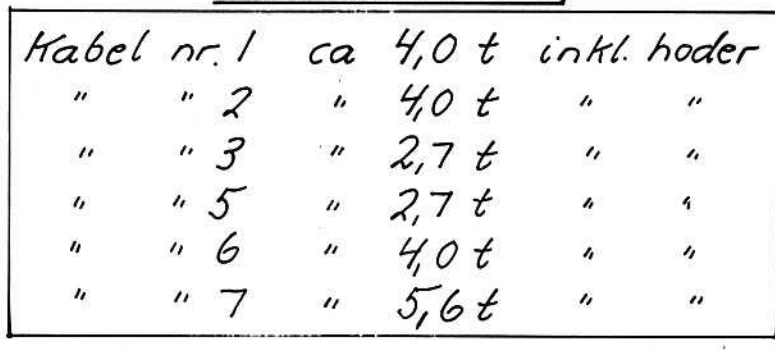

## **ANMERKNINGER:**

Kabelhode, støpestål GS-52-3 DIN1681<br>Kobeltverrsnitt 4272mm:~ 679mm.<br>Montasjespindel må sikres mot å skru seg ut under bruk.

# **HENVISNINGER:**

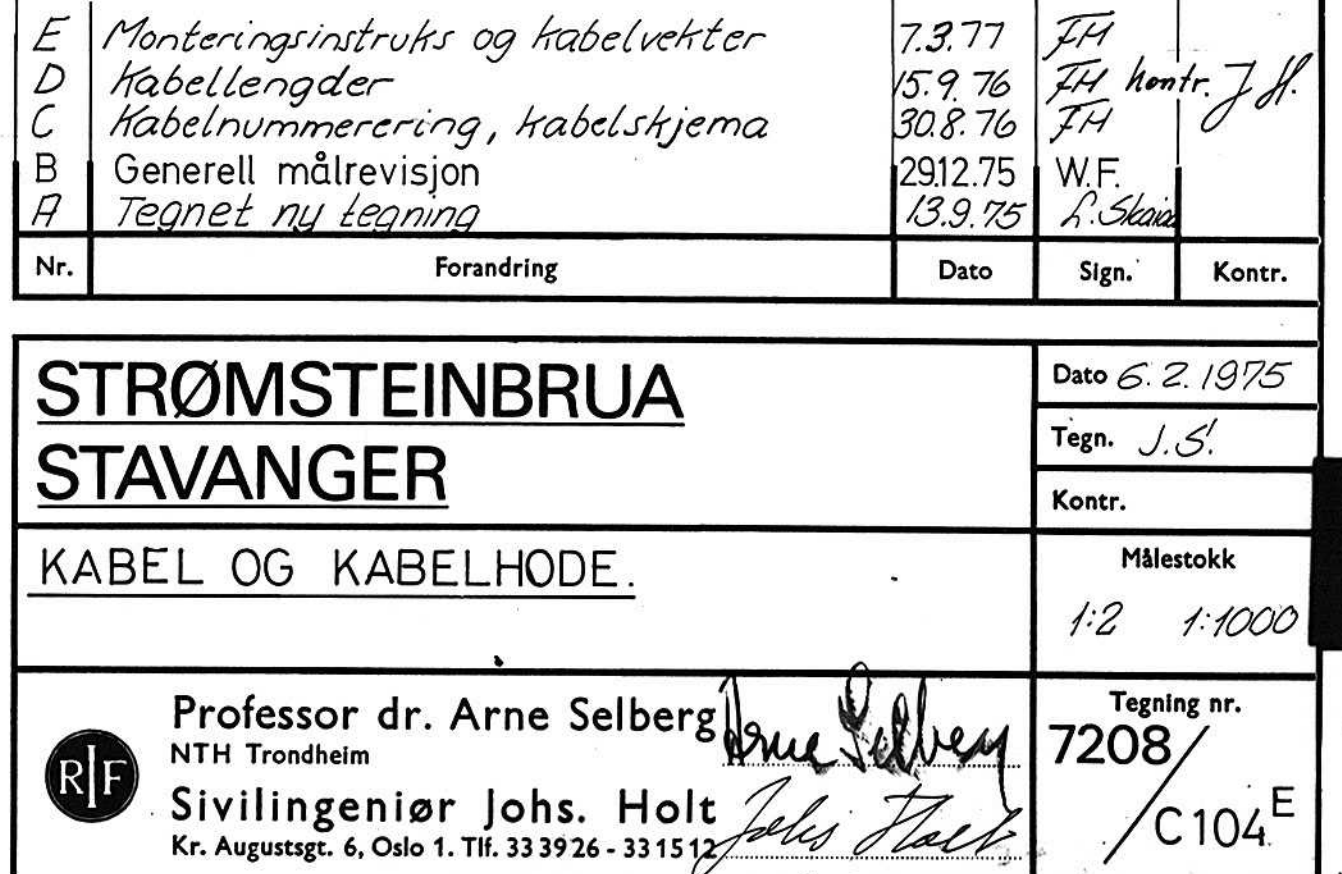
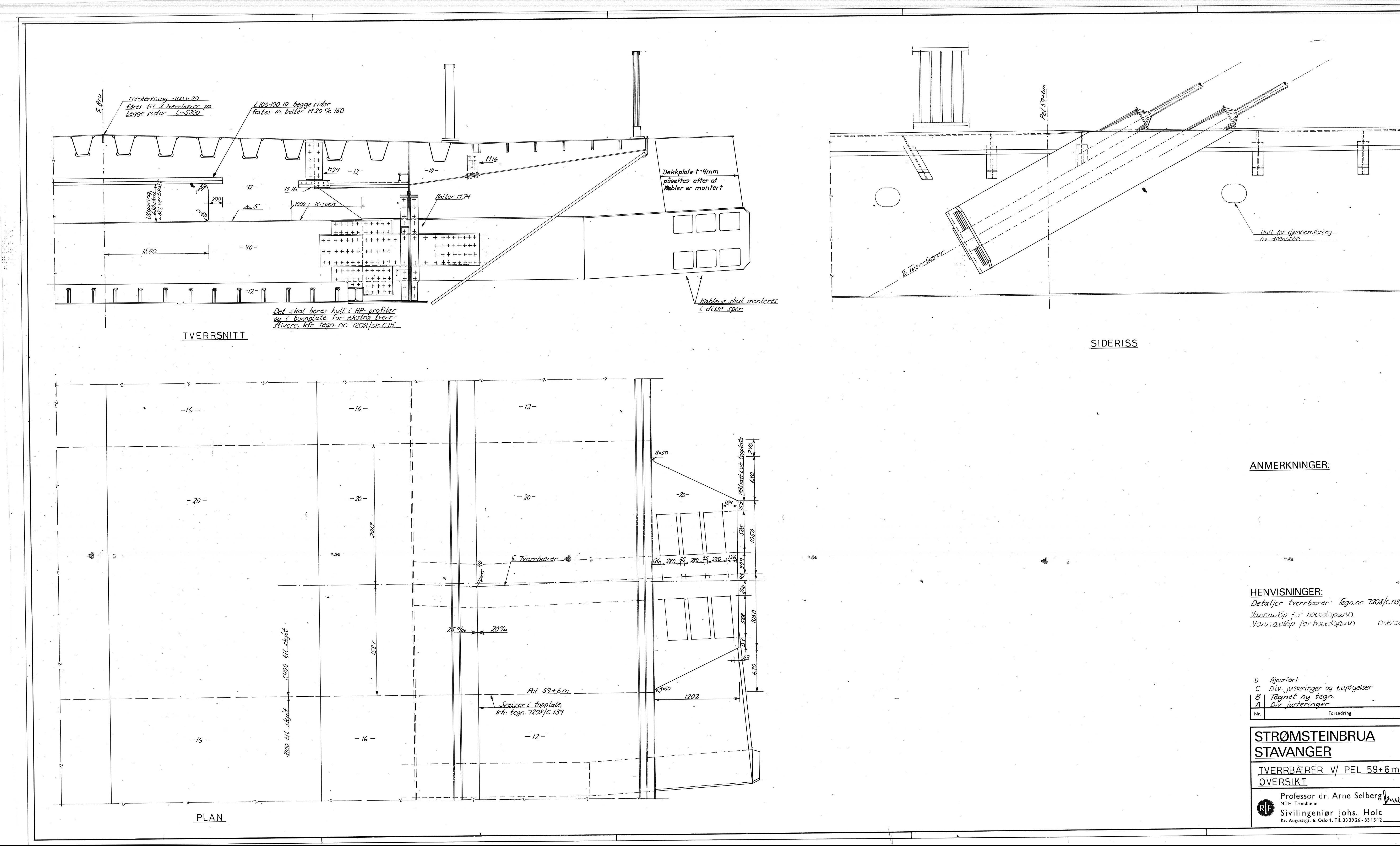

▜▀▀▀▀▀▝▘▘▘▀▀▀▀▀▀▀▀▀▚▛▚▜▔▀▀▘▀▀▀▀<sup>▃</sup> 버그  $+$   $+$ Ħ HENVISNINGER:<br>Detaljer tverrbærer: Tegn.nr. 7208/C113, 126, 128, 129 og 130  $72C5/C117$ oversike 3.1.78 R.B.<br>3.11.76 UT FHAM  $6.8.76$  FH<br>9.1.76 WF Forandring Dato Sign. Kont Dato 4. 12.75 Tegn. LS<br>Kontr. *Hicht* TVERRBÆRER V/ PEL 59+6m Målestokk  $1:20$  $-17208/$ Professor dr. Arne Selberg feme Julberg  $\sqrt{C}$ 115<sup>D</sup>  $Q_1k_{i}y$  155

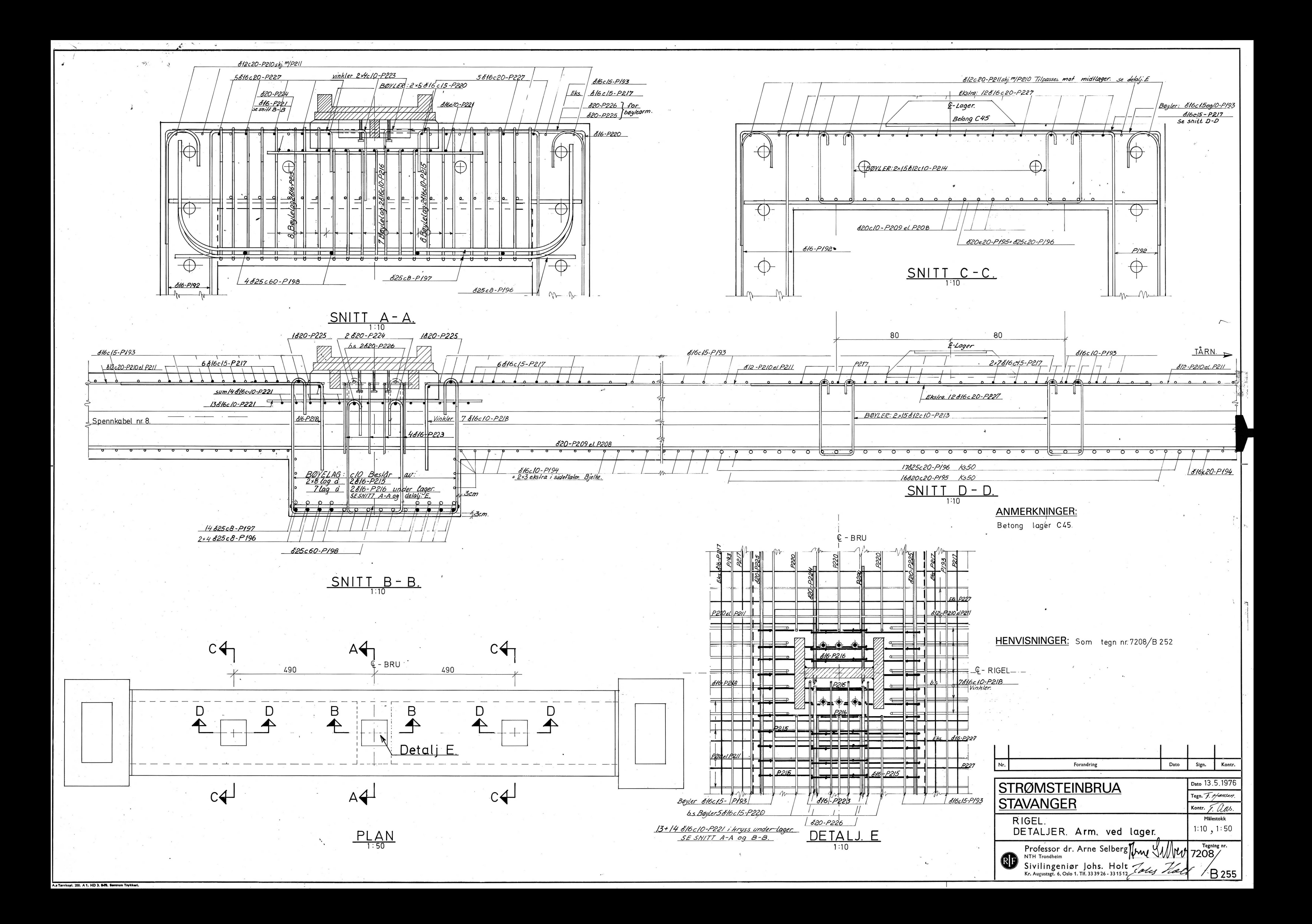

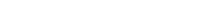

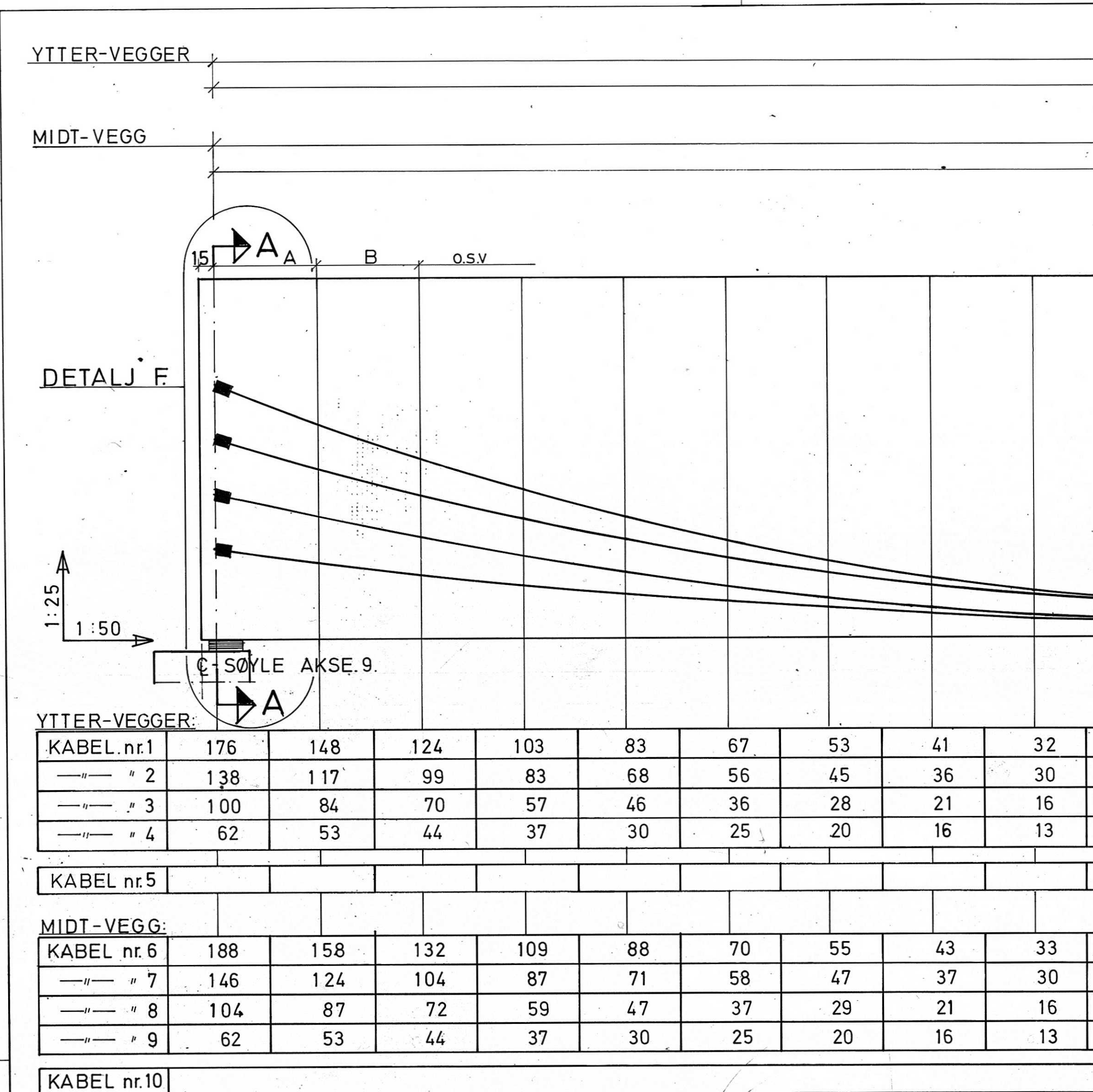

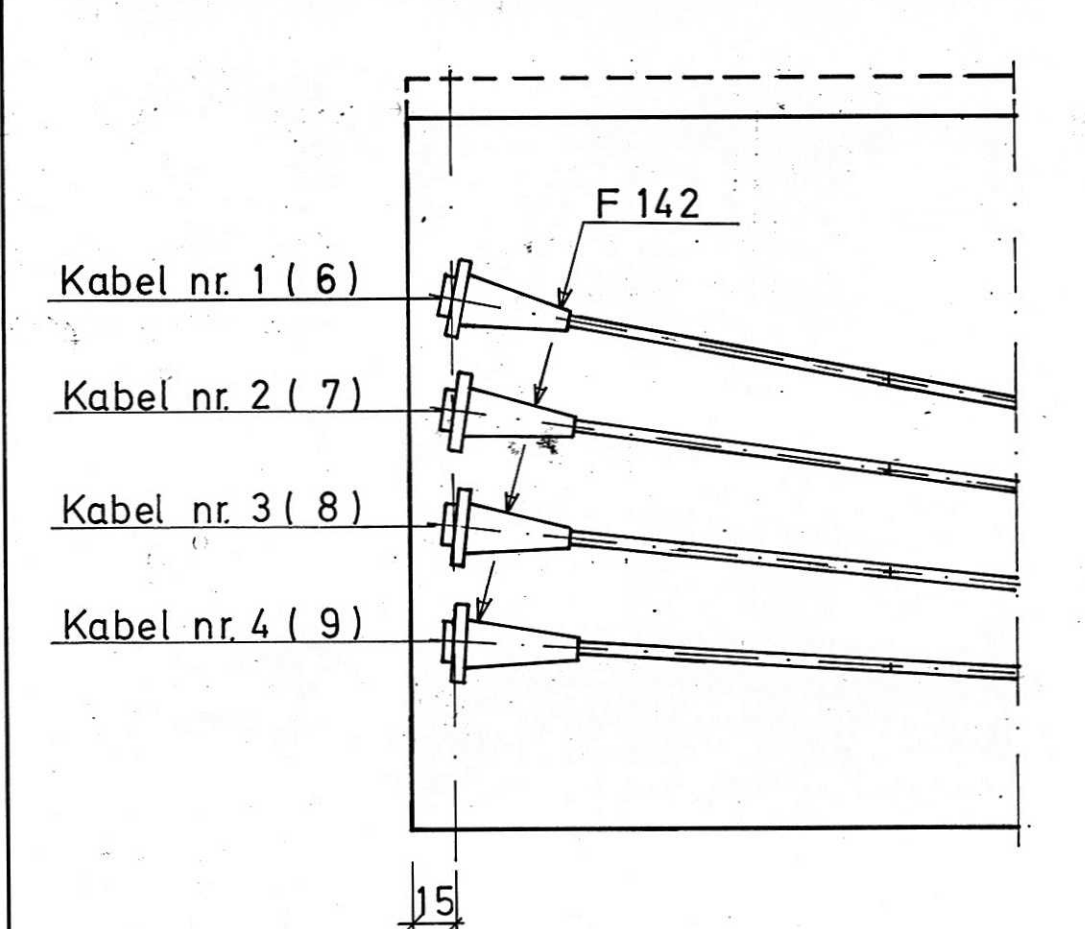

 $6.81$ 

 $DETALJF$ 

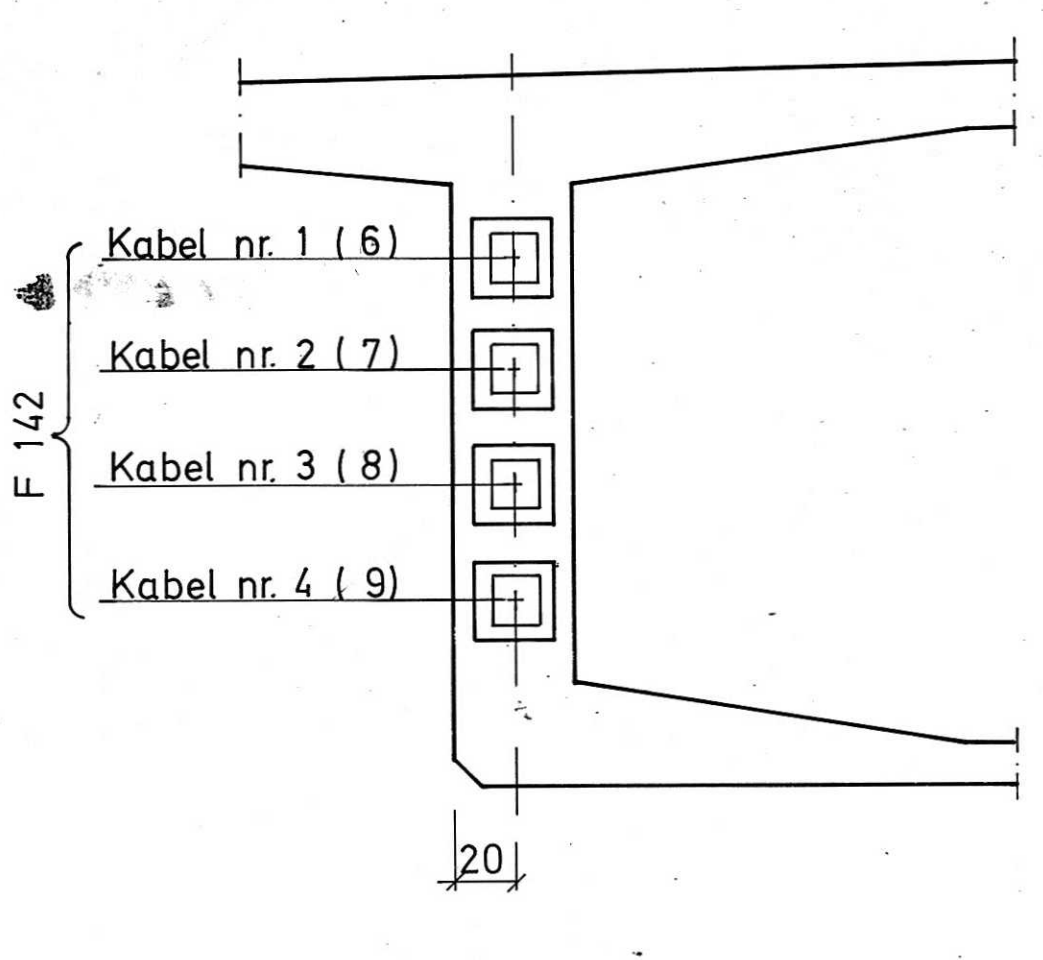

SNITT A - A.  $1:25$ 

KABEL TYPE. FAST FORANKRING  $BEV.$   $--- u$ **I** SKJÖTKOPLING **D-BUEANKER** 

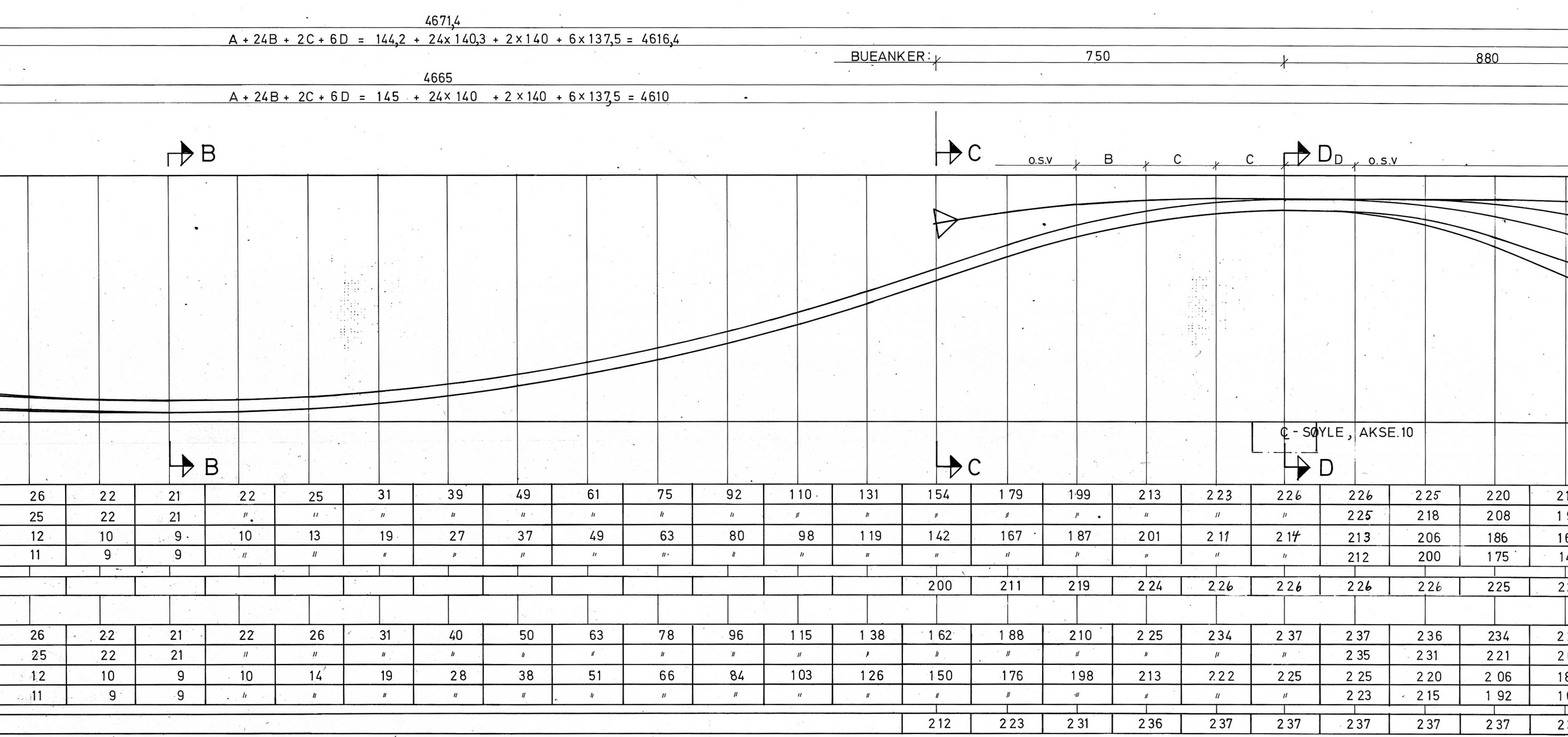

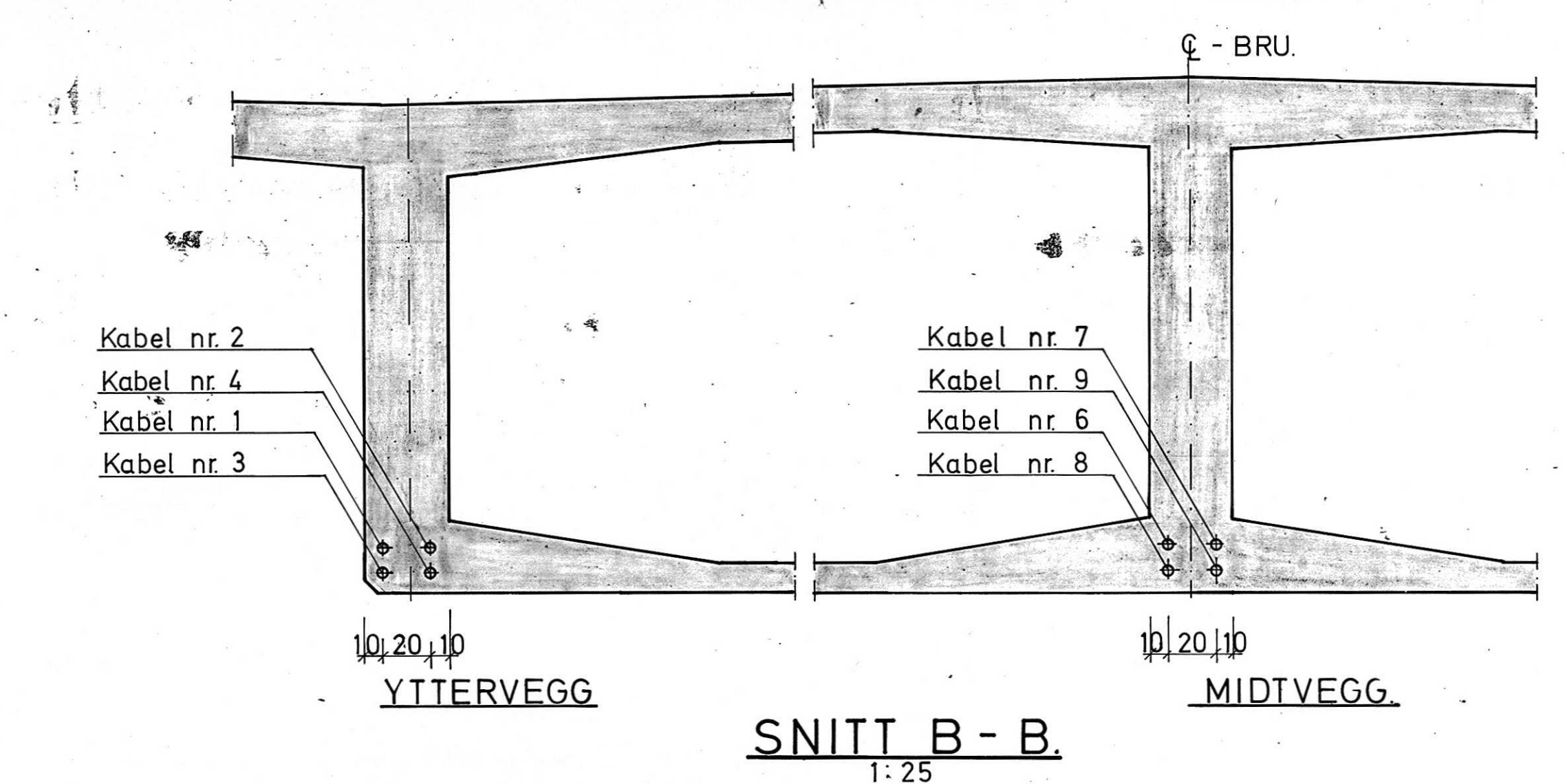

 $\frac{1}{2} \left( \frac{1}{2} \right) \frac{1}{2} \left( \frac{1}{2} \right)$ 

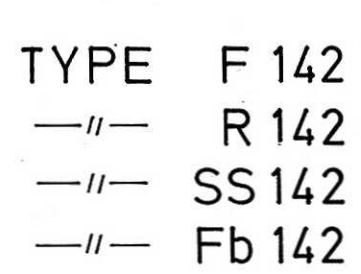

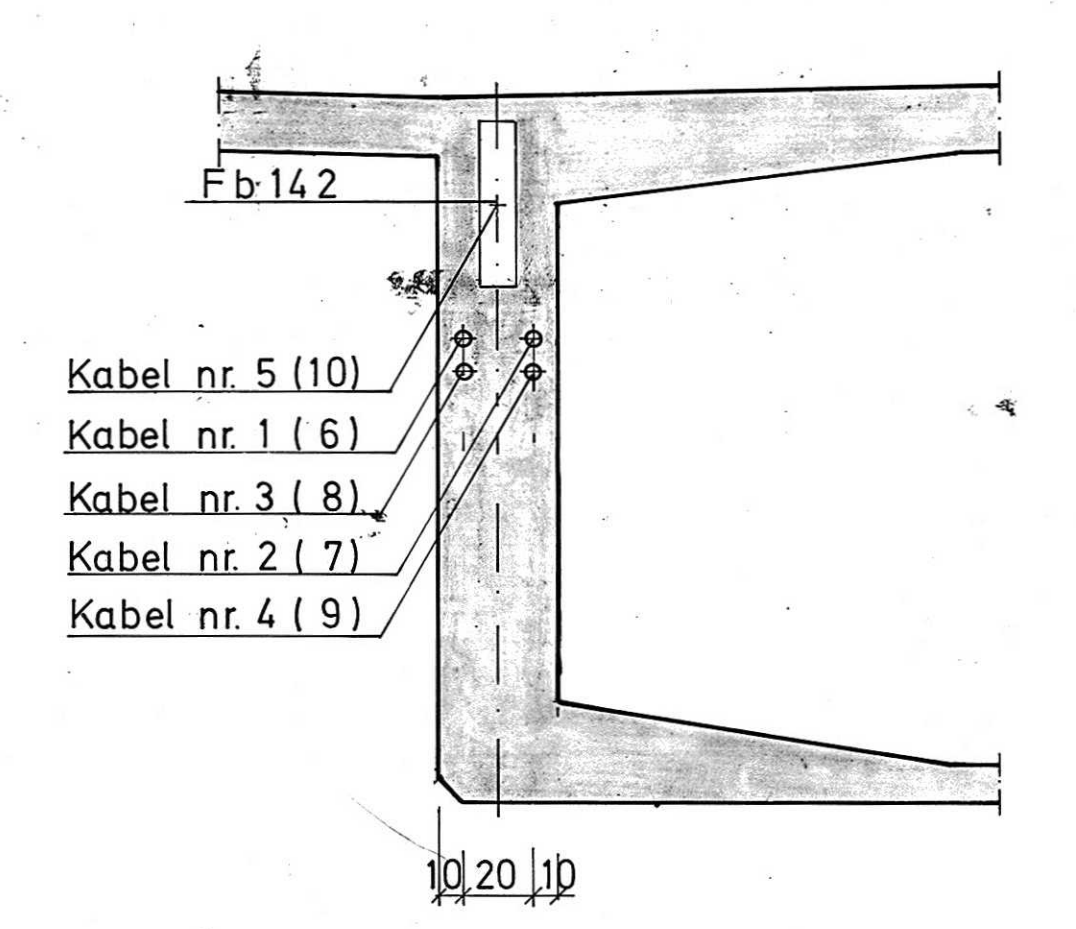

 $SNITT C - C.  
1:25$ </u>

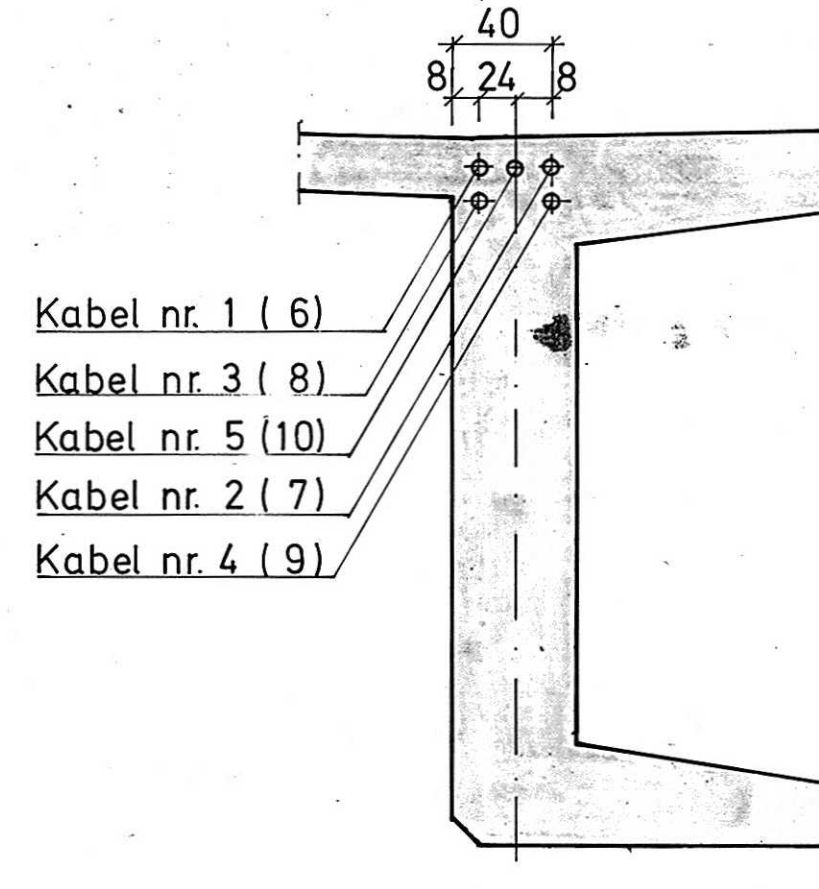

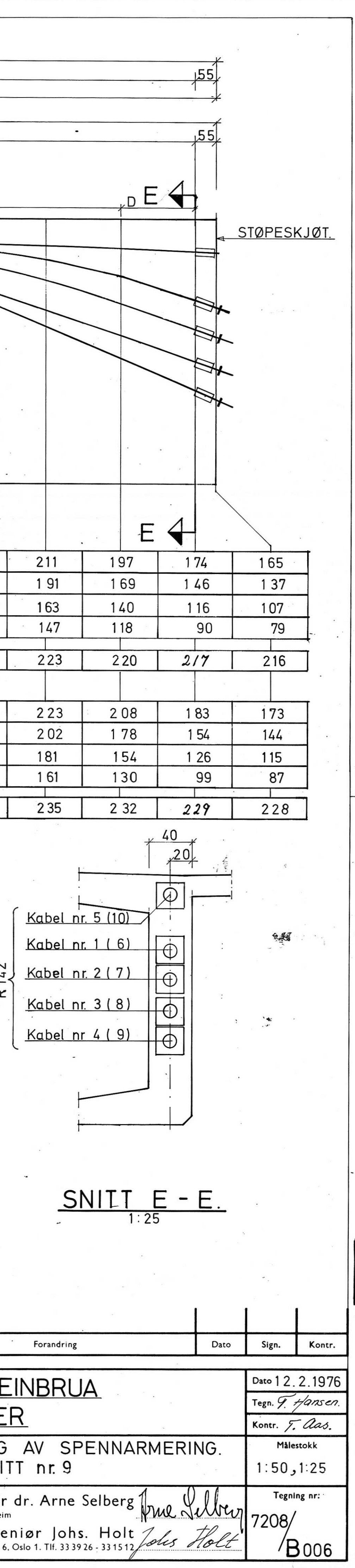

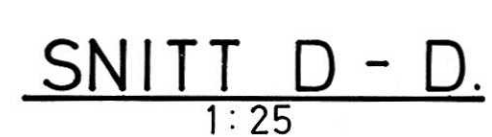

## ANMERKNINGER:

KONTROLLKLASSE: UTVIDET KONTROLL ETTER NS 3474 Mål i cm.

Kabelhöyder er regnet fra underkant bunnplate til senterlinje kabel. Tall i ( ) gjelder kabel nr. i midtvegg.

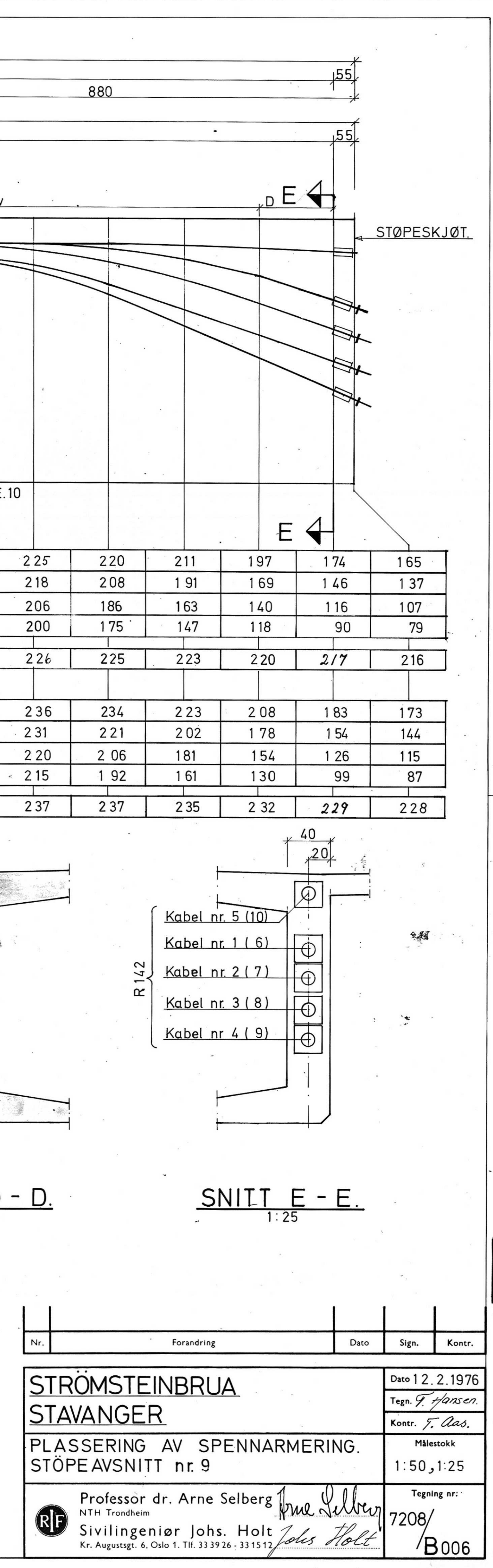

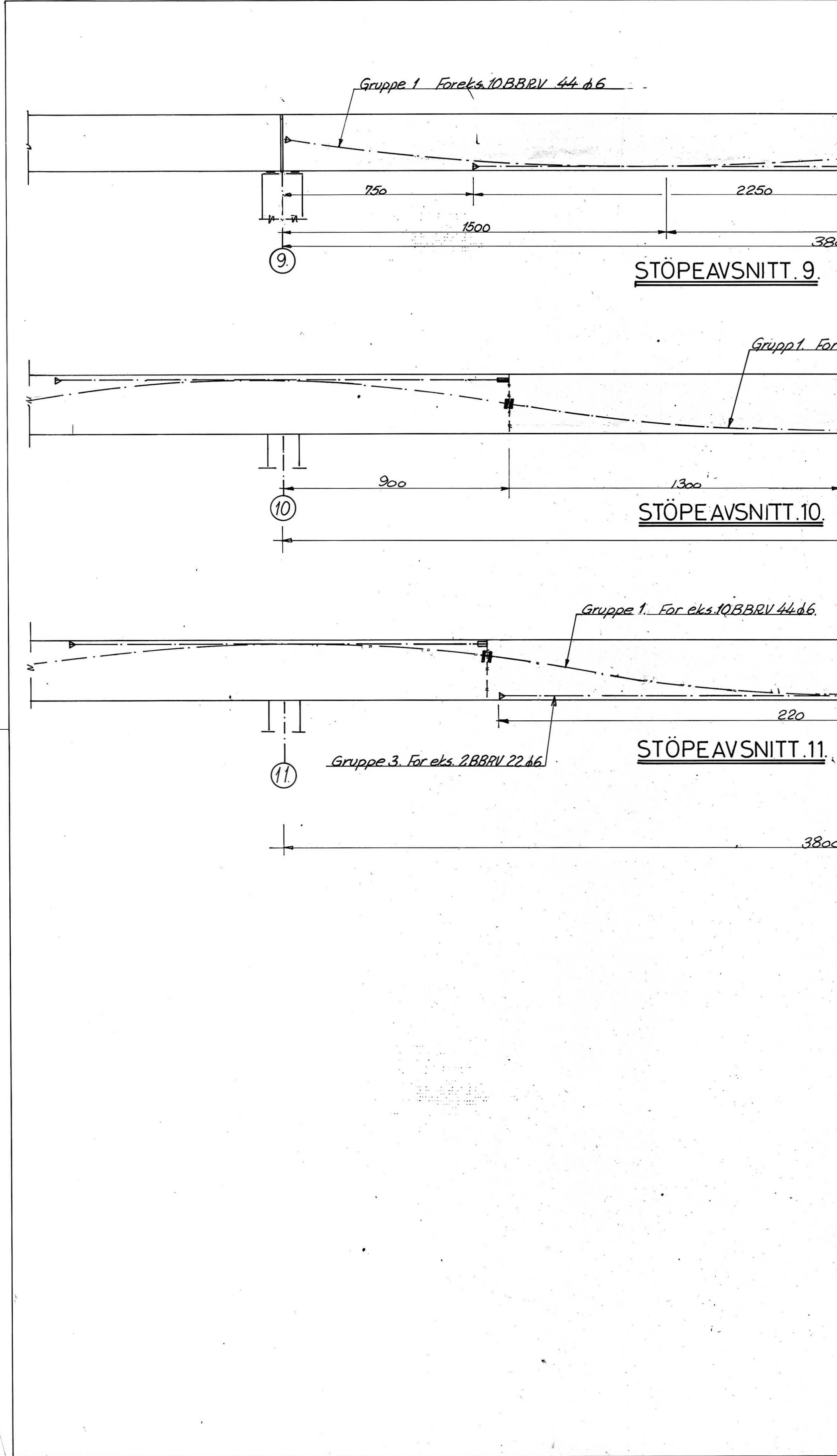

 $\frac{1}{2}$ 

 $\sim$ 

Gruppe 2. For eks. 4 BBRV 44 66  $1800$ Gruppe 3. For eks. 4BBRV  $2300 900$ 3800  $(\Lambda)$  $1700$ Grupp1. For eks.10BBRV4466  $2200$  $800$ 邃  $(\mathcal{H})$  $4.1$  $4400$  $\mathcal{L}_{\text{max}}$  . Spennstål, se beskrivelse og egen tegning. 220 750  $3800$  $\begin{picture}(22,2) \put(0,0){\vector(1,0){10}} \put(15,0){\vector(1,0){10}} \put(15,0){\vector(1,0){10}} \put(15,0){\vector(1,0){10}} \put(15,0){\vector(1,0){10}} \put(15,0){\vector(1,0){10}} \put(15,0){\vector(1,0){10}} \put(15,0){\vector(1,0){10}} \put(15,0){\vector(1,0){10}} \put(15,0){\vector(1,0){10}} \put(15,0){\vector(1,0){10}} \put(15,0){\vector(1,$ Nødv. flytekraft (Mp) Min samlet 'sp. kraft  $d$  i rad.  $d2 \mid d3 \mid L1$  $Gr.2$   $Gr.3$  $Gr.1$  $Gr.3$  $Gr.1$  Gr. 2.  $L2.$ di 1  $rac{1}{\frac{3400}{20000}}$  $2000$  $800$  480  $14256640$ 385  $1530$  $2000$  400  $370$  $\overline{\phantom{a}}$  $\overline{\phantom{0}}$  $200$  $1425$  $160$  $2000$  $\overline{\phantom{0}}$  $\qquad \qquad$ NB. Plasering av kabler se tegn.nr. og

SYMBOLER: : Aktiv forankring<br>: Aktiv s'kjøtbar forankring<br>: Passiv forankring.

 $\frac{d\mathcal{L}^{\text{max}}}{d\mathcal{L}^{\text{max}}},$ 

 $\gamma_{\rm eff} = 0.15$ 

 $> 3.8$ 

 $\Delta \phi = 0.001$ 

# ANMERKNINGER:<br>Mål i cm

Gruppe 2. For eks. 2BBRV4466

Betong

 $D_{\text{no}}$  .

Slakkarmering: Ks40

Overdekning

Kontrollklasse: Utvidet kontroll<br>etter NS 3474

## HENVISNINGER:

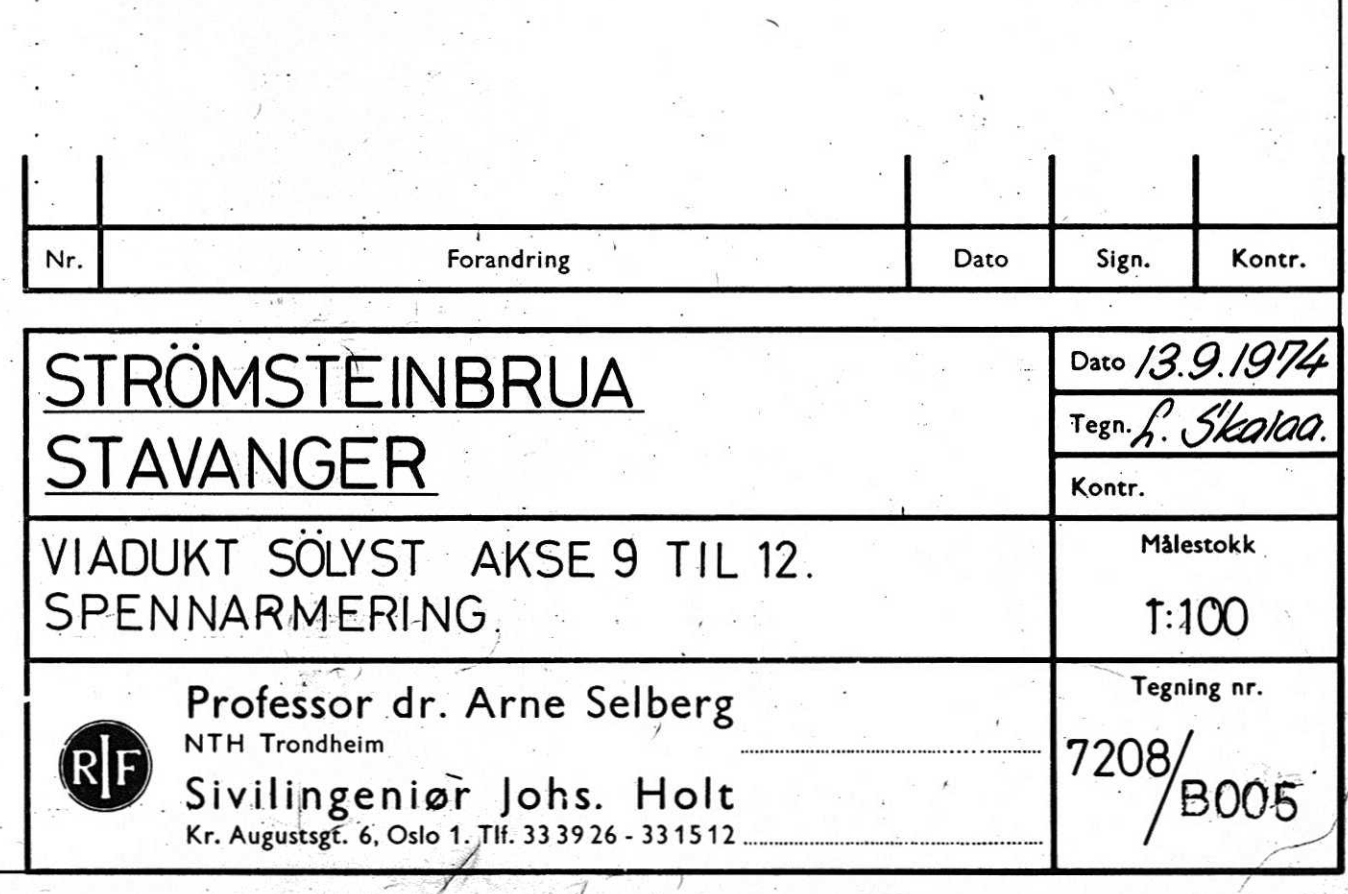

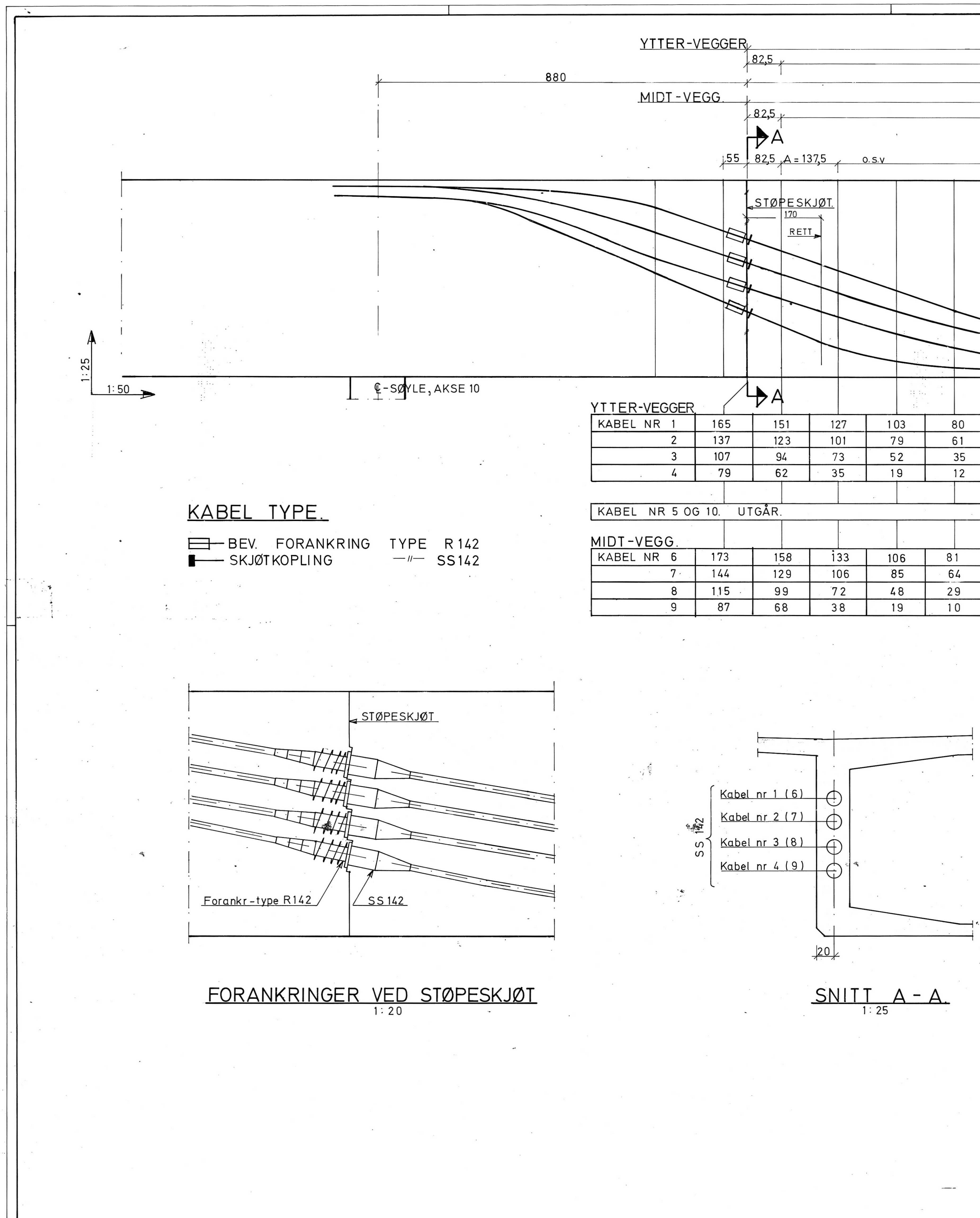

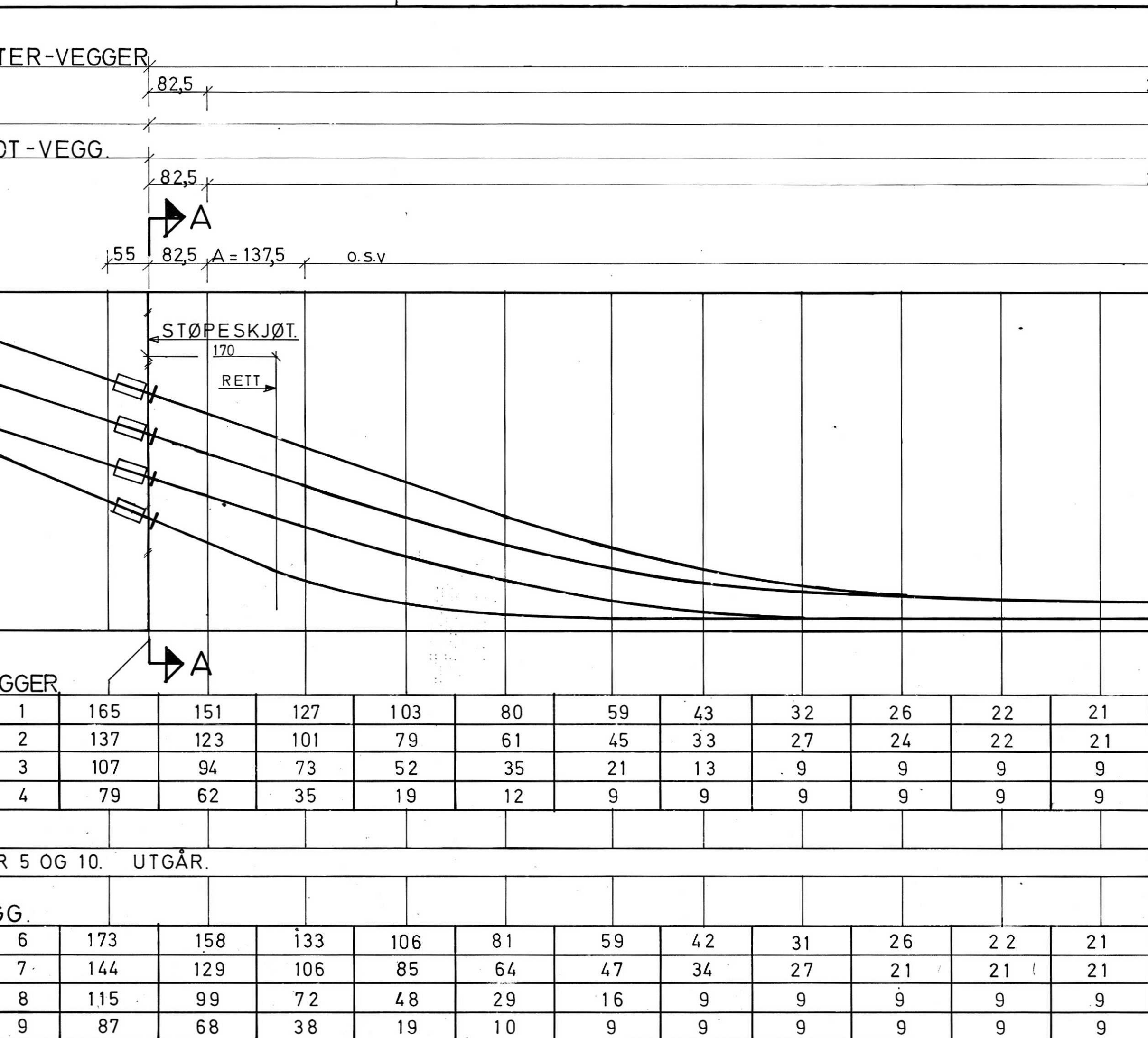

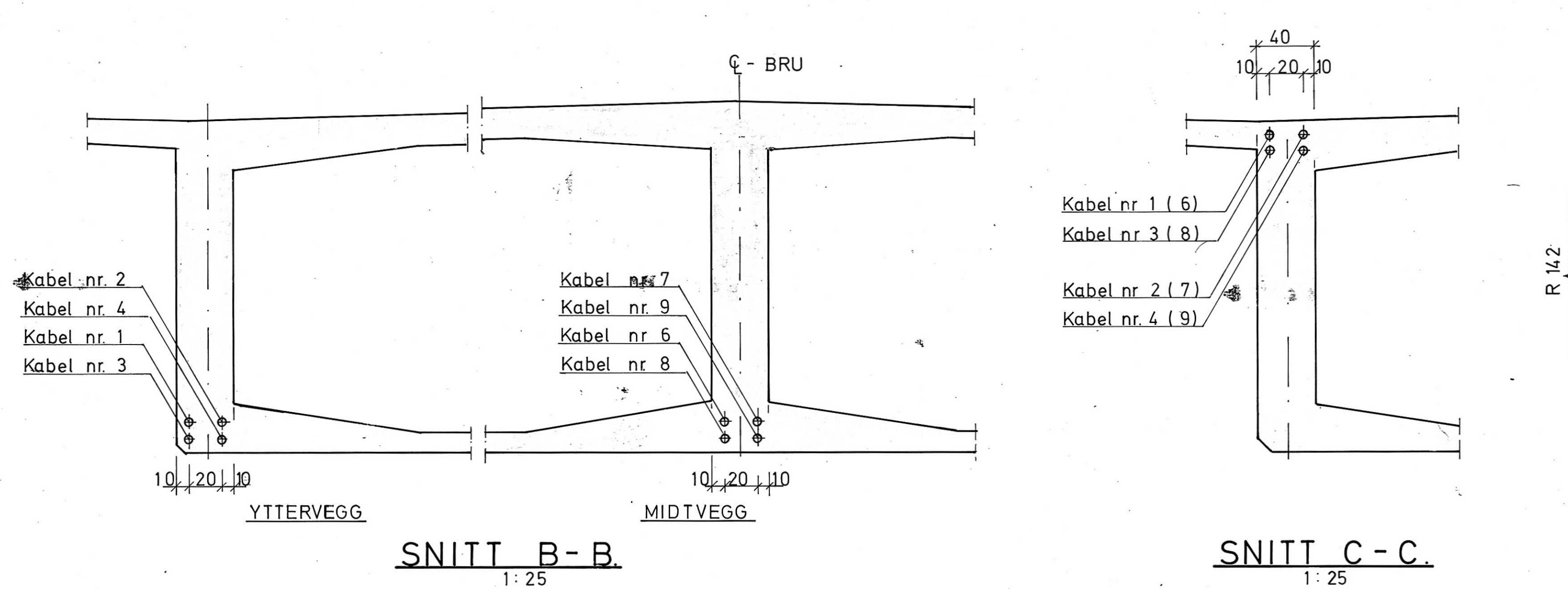

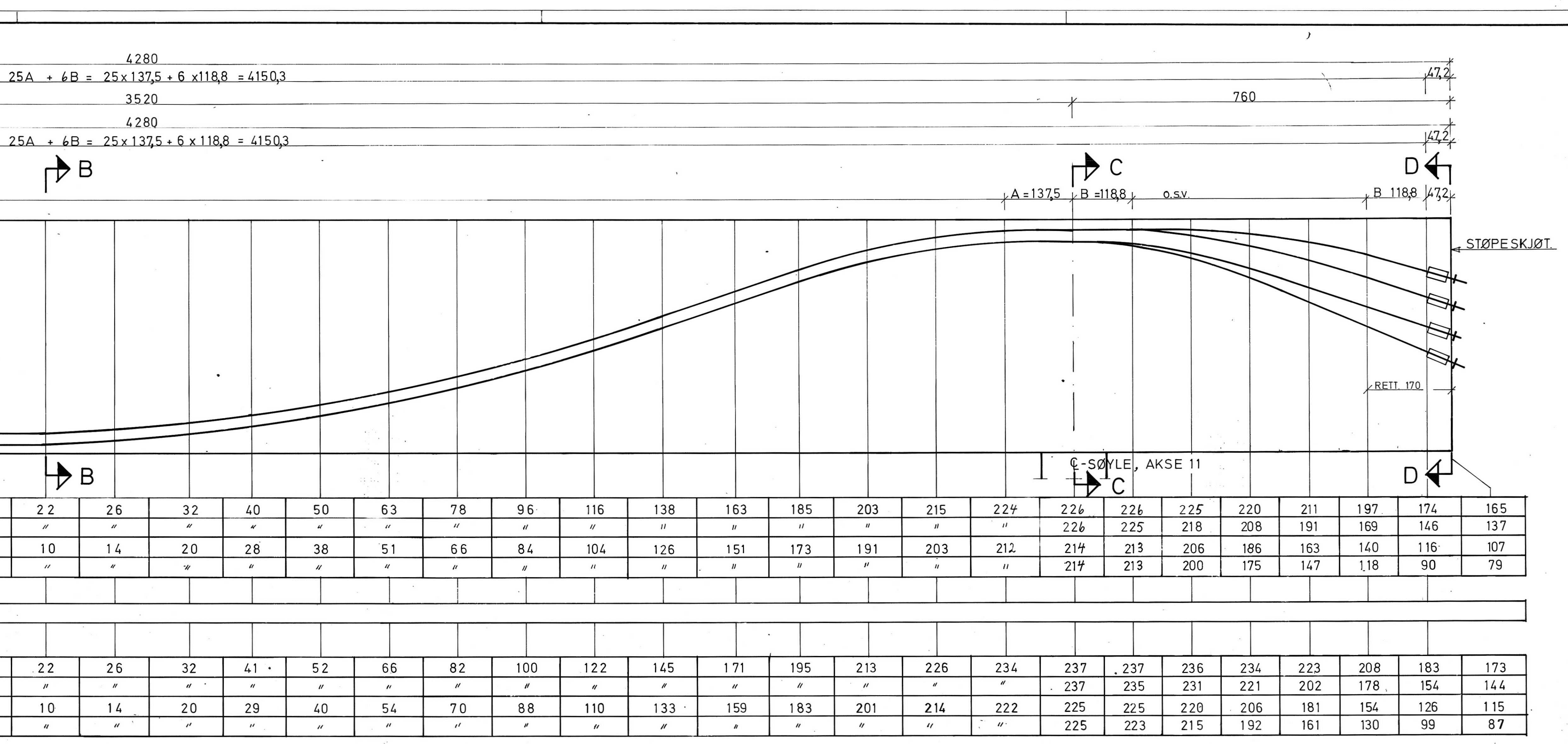

 $\overline{\phantom{a}}$ 

## ANMERKNINGER:

KONTROLLKLASSE: UTVIDET KONTROLL ETTER NS 3474 Mål i cm Kabelhoyder fra underkant bunnplate til senterlinje kabel. Tall i ( ) gjelder kabel nr. i midtvegg.

 $\frac{1}{2}$ 

**HENVISNINGER:** 

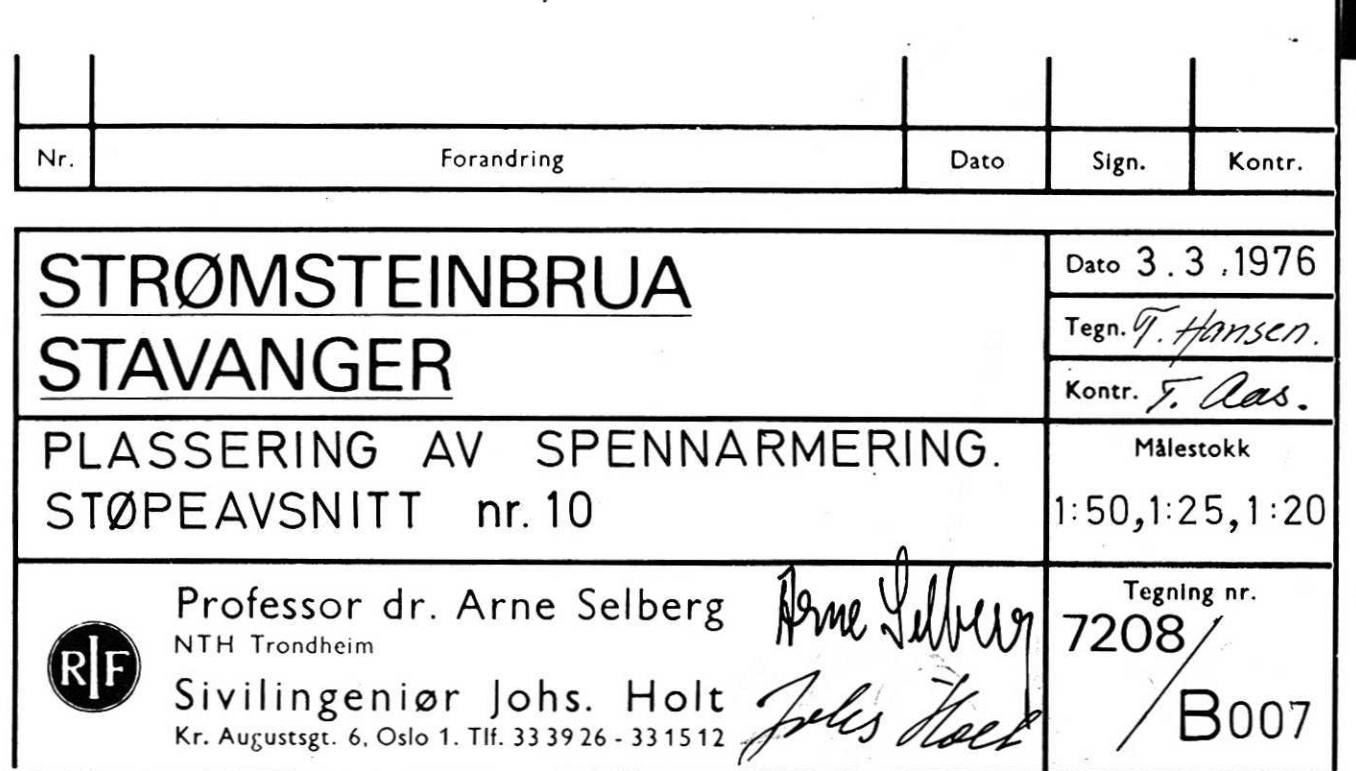

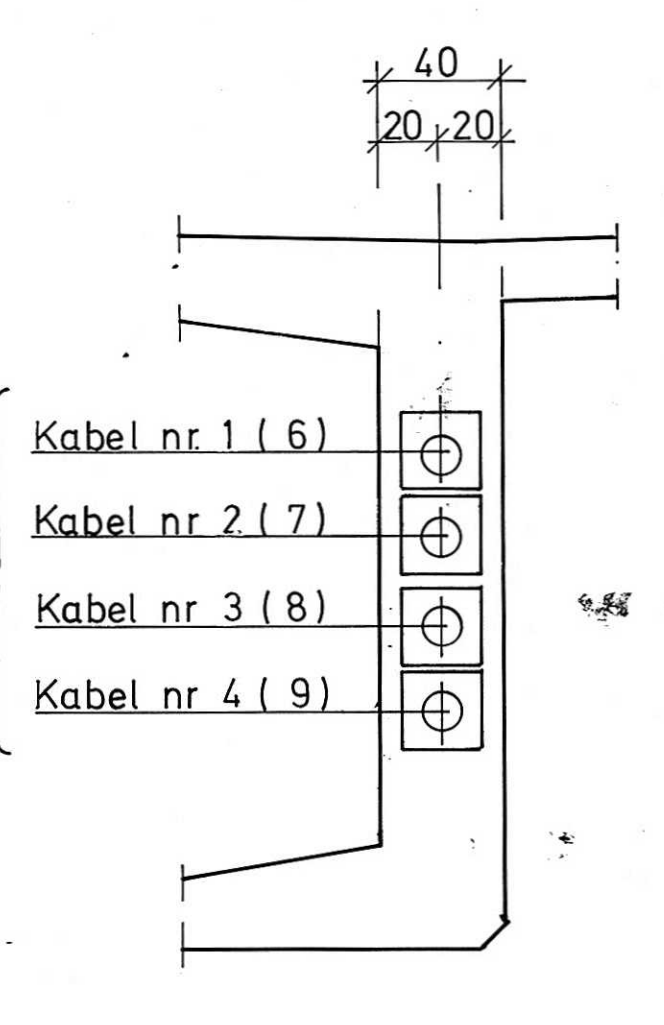

 $SNITTD-D.$ 

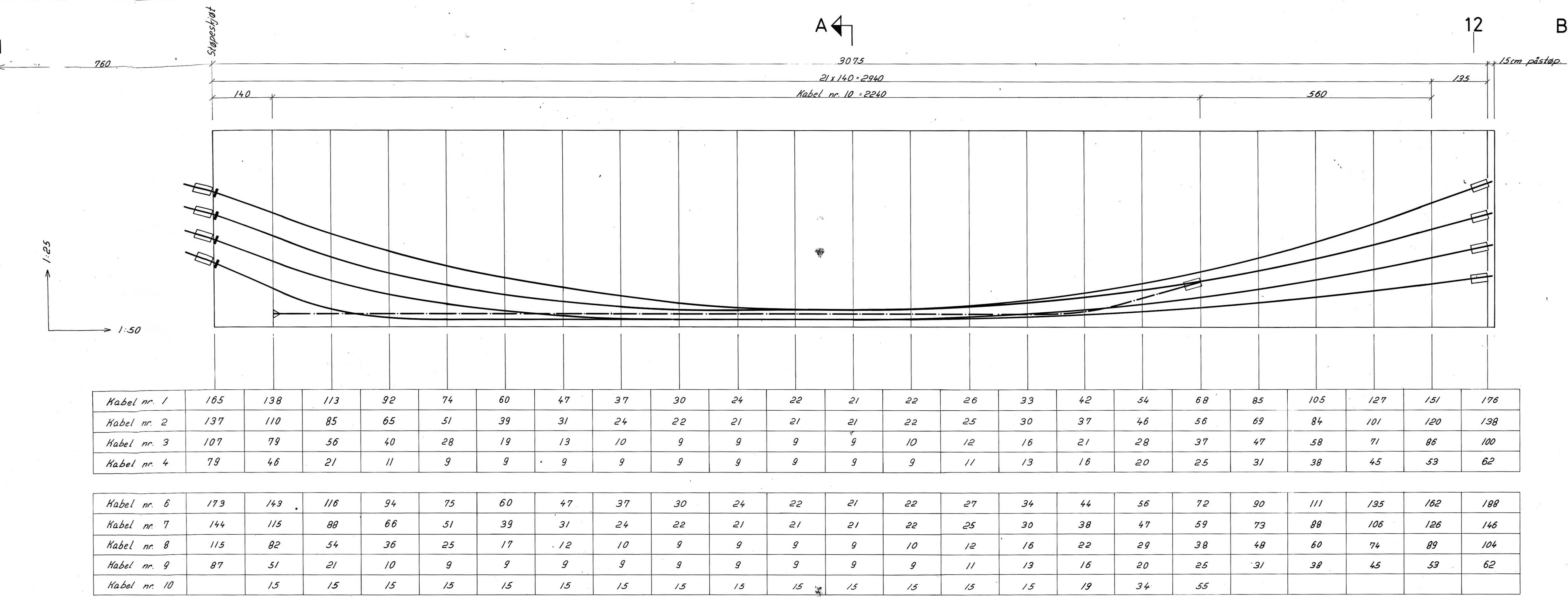

 $1:20$ 

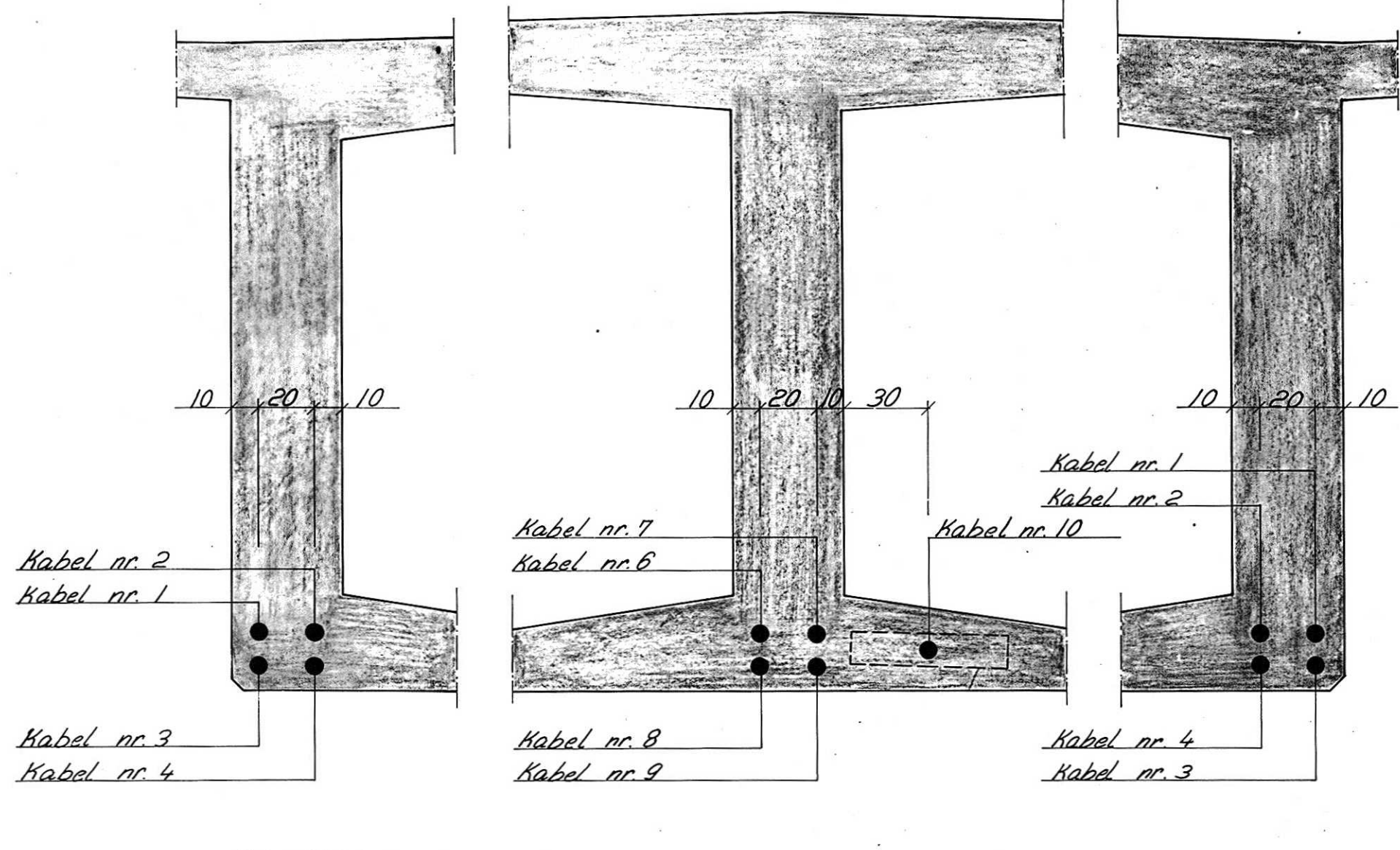

 $\mathbb{R} \left[ \mathcal{F} \right] = \left[ \mathcal{F} \right] = \mathcal{F} \left[ \mathcal{F} \right] \left[ \mathcal{F} \right]$ 

SNITT A-A  $1:20$ 

A.s Terrkopl. 200. A 1. HD 3. 8-75. Sentrum Teykkeri.

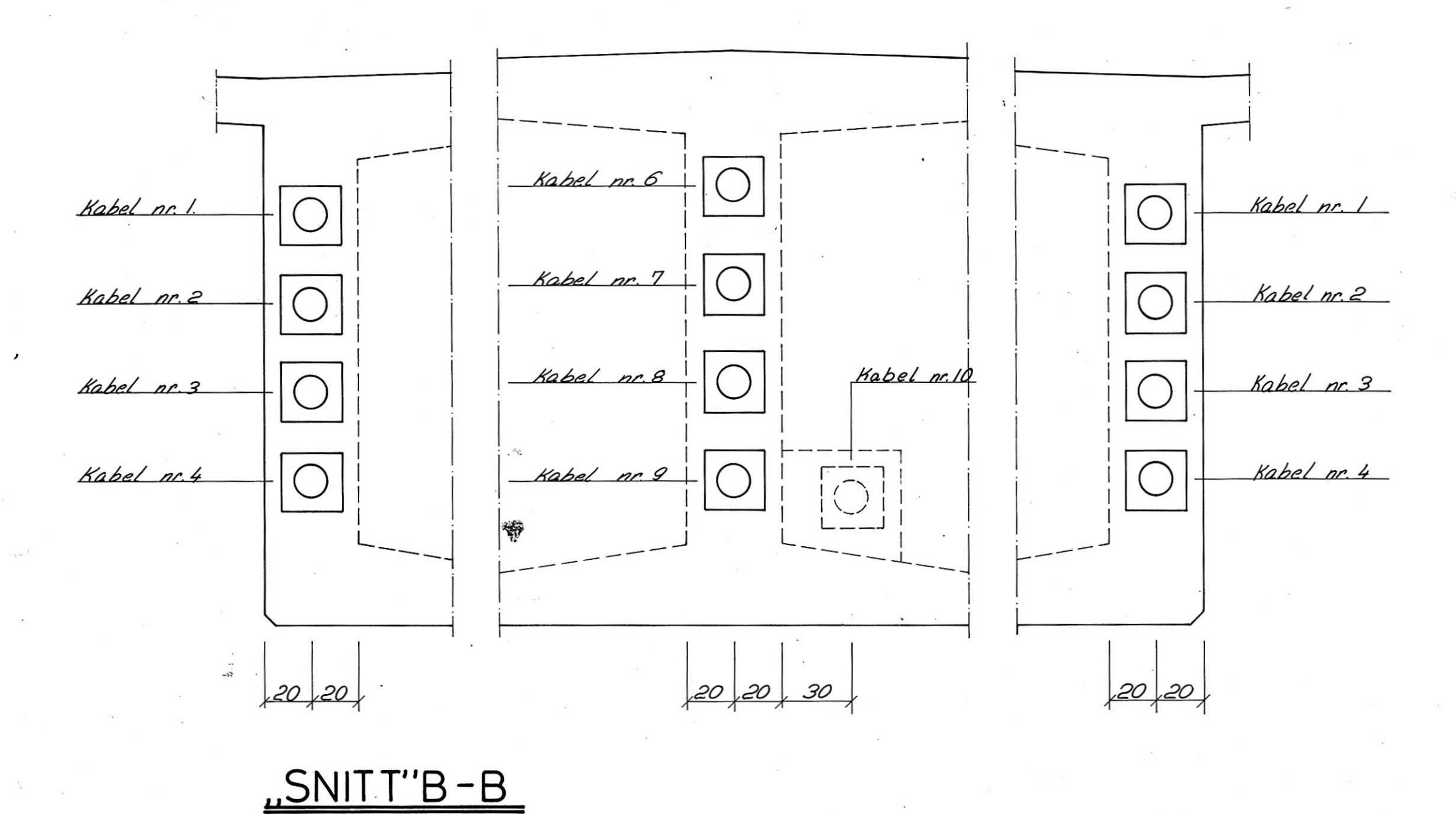

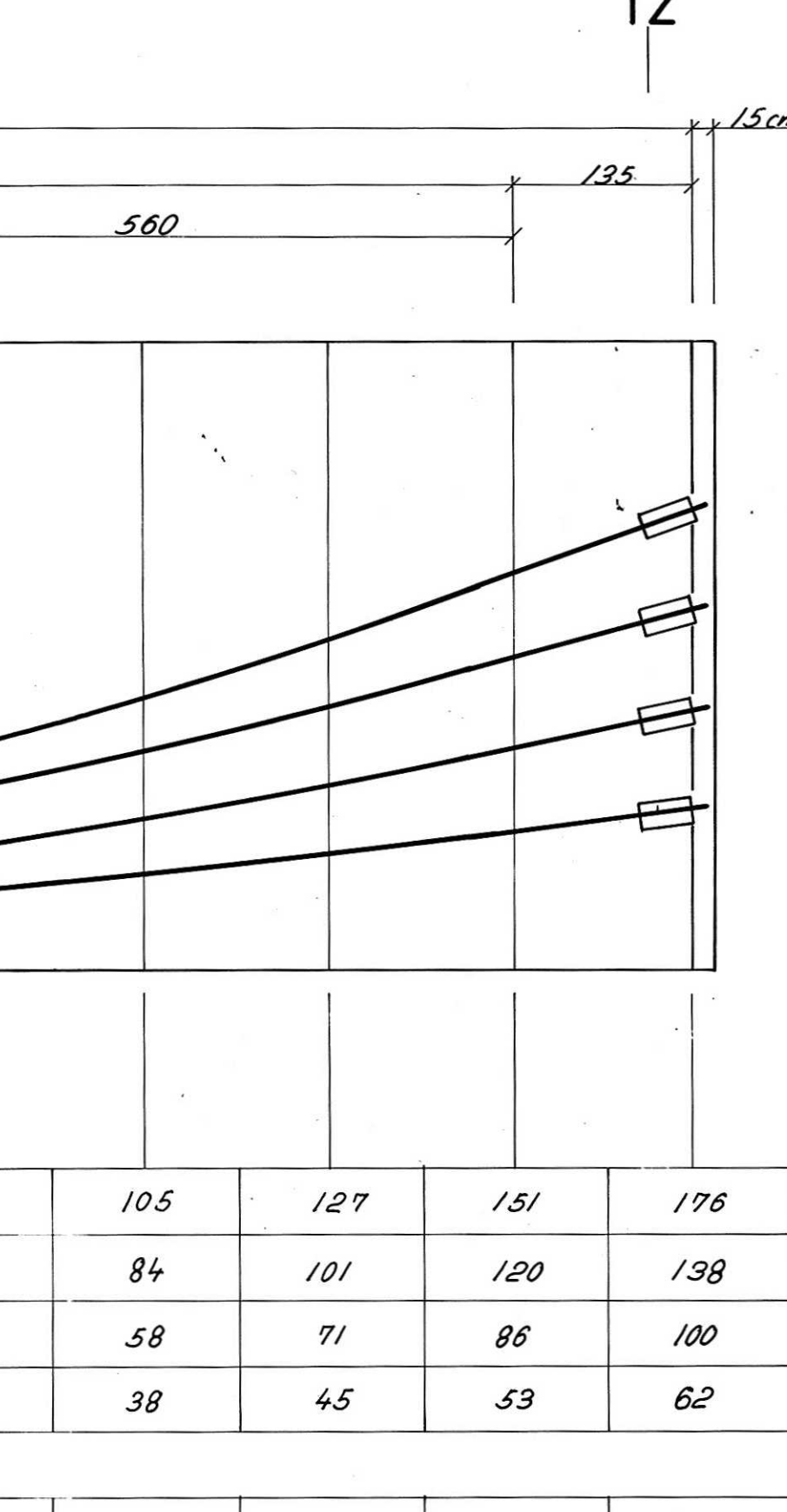

 $B$ 

## **ANMERKNINGER:**

Mål i cm. Kontrollklasse Utvidet kontroll etter NS 3474.

Kabelhøyder er regnet tra underkant bunnplate<br>til senterlinje kabel.

Bev. forankring, type R 142.

I Skjøtkobling, type SS 142.

type Fb 142. **Bueanker**,

Det leveres 2 stk. av hver av kablene 1,2,3 og 4.<br>og 1 stk. av hver av kablene 6,7,8,9 og 10.

**HÉNVISNINGER:** 

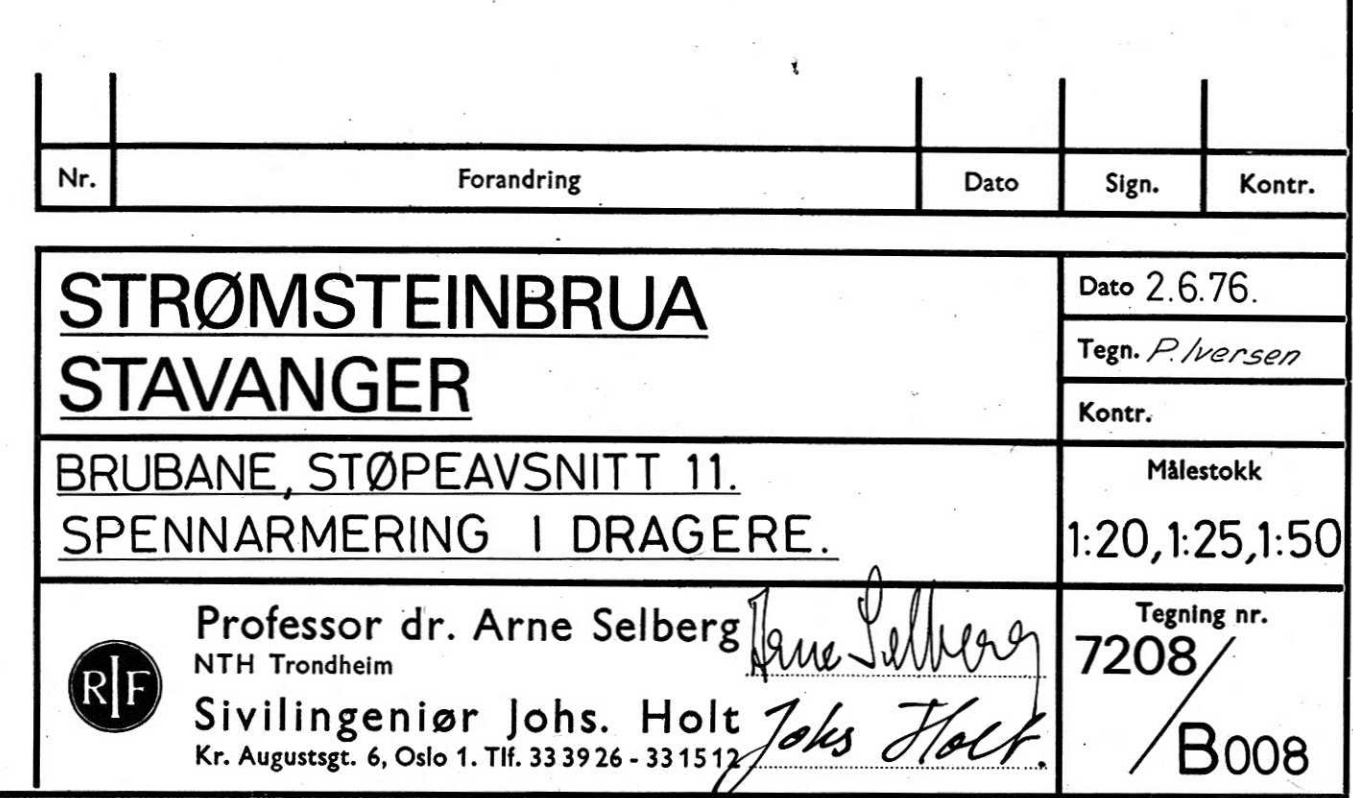

## **VEDLEGG B**

**Opprinnelige beregninger**

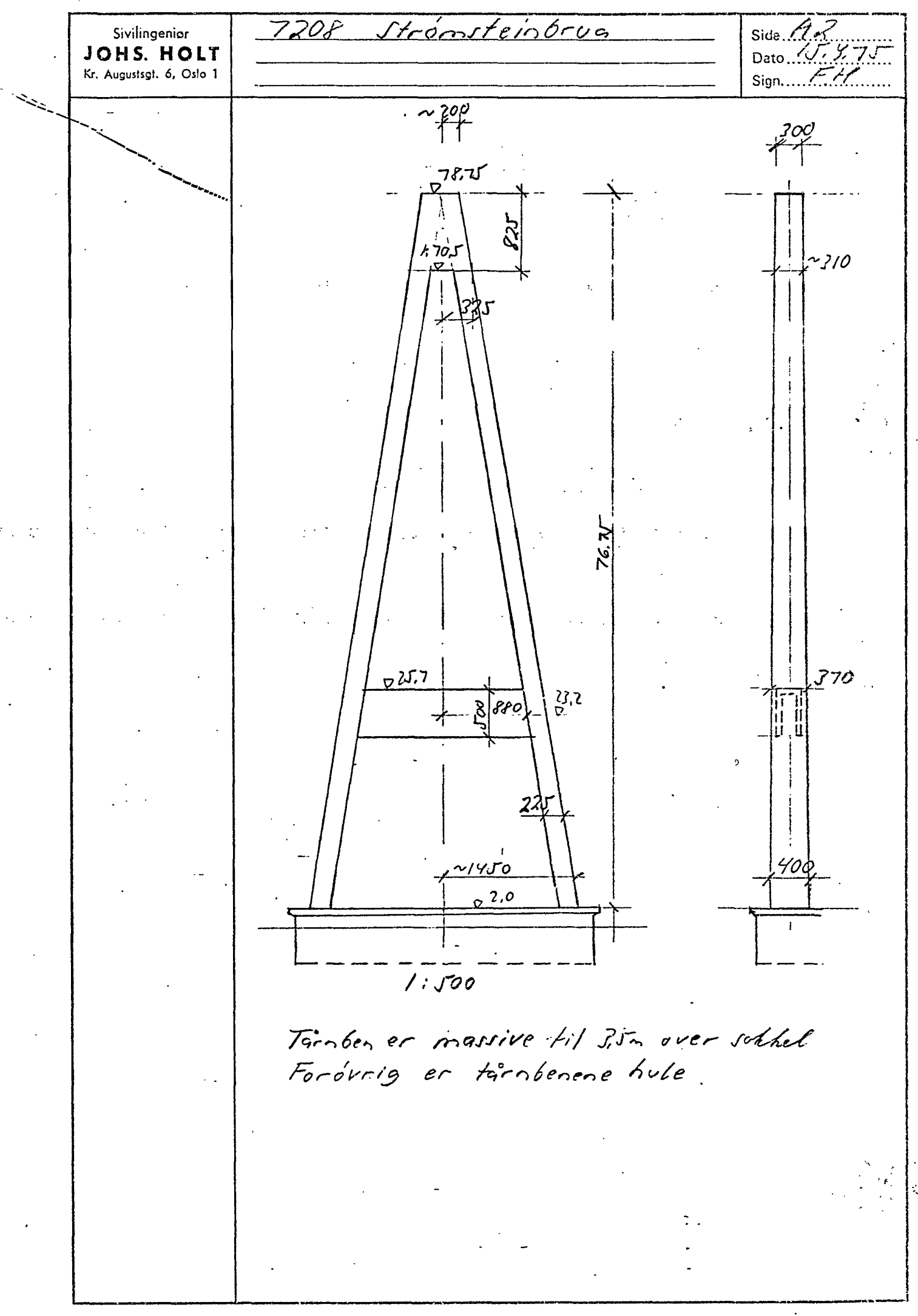

A:S Carl C. Werner & Co., Oslo.

Side 377 7208 Stromstein fines Sivilingenior JOHS. HOLT  $\sum$ Kr. Augustsgt. 6, Oslo 1 Vehter av tamt fundament Østre halvdel Fundament:  $G_{\tilde{q}} = 2.0.8, 0.6, 75 (2, 4 - 1.0)$  $=151 Mp$  $G_{\rho}$  = 20.12.25.15.25.19+2,0.13.25.5,25.24=529Mp 680Mp Sóyleben: Nedre 35 - 225 - 4, 0 . 3, 5 - 7, 5 = 79  $n_{\rho}$  $711$  ok rigel (385.225-25.1.05).20,2.25= 305 $m_{\rho}$  $H$   $\left( K2 \right)$  $771$  of factopp  $(7.4225 - 22.105)$ -14825=59811p  $982M_{\odot}$ 5,0.25 - 4,4.1,3).8,8.2,5 =  $125 - \frac{272}{7675} + 125 - 225$  Rigel:  $149M_p$  $= 8.8$ m Torntopp; Medregner bare rom  $\left(\begin{matrix} 2 \end{matrix}\right)$ vindflate, dvs. forskalet men ikke ufstopt Samlet vekt halve tarn  $G_{Z_0}$ +  $=$  1811 Mp Stabiliserende moment Regnet om O på K-4.0, O.2m fra kant Velting mot Frasholmen:  $M_{st} = 151(9 - 0.2)$ <br> $529.8.7$ 574 Mpm 151 · 11 + 529 · 6,1  $+1125.90$ 4602  $= 15000$  >11701  $(982+149) \cdot 5.8$  $= 6560$  $11736$  Mpm Regner betong spenning<br>80 kp/cm<sup>2</sup> Node trykksone ved  $\sigma$  = 800 Mp/2  $A = 5.5m \cdot x$  $x = \frac{C}{d \cdot 55} = \frac{1811}{800 \cdot 55} = 0.41$  m 2: som antatt Knusing av Soll?  $e_{G} = \frac{11736}{1811} = 6.48m$ Smake = 20 kp/cm2 geol. rapport

.<br>IS Carl C. Werner & Co., Oslo.

7208 Strómsteinbrua Side  $\mathscr{A}$ Sivilingenior Dato...  $7.2.7$ <br>Sign....  $77.2$ JOHS. HOLT Kr. Augustsgt. 6, Oslo 1  $75^{\circ}$ rr Fare for knekning av tårn langs bru.  $\int_{EJ}$  $\mathcal{P}_{\mathcal{P}'}$  $\mathcal{A}$  $\mathcal{S}$  $\mathcal{L}$ Sidespenn Hovedspenn  $L=185m$ ute semisyatig<br>Fel agt letast a) Utknekningsform der fårnlopp beveger. seg not sidespenn  $\int_E \frac{1}{|S_{max}|^2}$ Denne tärnberegelse vil gi tilleggskrefter Peregelser cher  $b$ gr $a$ ,  $F_{mab}$ i skråkabler mot hovedspenn og disse er igjen i nacheten av arhengig ar bøyestirheten ar Grubane A-B.  $\rho_{\!\scriptscriptstyle \!E}$ Tilleggstreftene sotter å motvirtre tarnbevegelsen. Sontidig avlastes bakkablene og dette vil også motvirke tärnberegelsen.<br>Ah<u>tlom</u> = 0,01m Habelforlengelse p.gr.a.  $J_{2} \rightarrow d l_{G_{2}}$ . are = bird Neglisjerer For alle3kablene gjelder ved förntopp forfortelse av brubanen  $d_n \frac{f(nq)}{f(nq)} + \Delta l_{G_n} \frac{1}{nq} = 0,01 (n)$  $\left(\frac{\prime}{\prime}\right)$ k.pr. AS Wingn Seich.

AIS Carl C. Werner & Co., Oslo.

7208 Strömsteinbrug Side  $\mathcal{A}/6$ Sivilingeniør **JOHS. HOLT** Dato 77.9.75 Kr. Augustsgt. 6, Oslo 1  $Sign...$   $ET/L...$ Regneparametre  $Stag$  / indre stag:  $t=39m$ 17 r. š. l. berg<br>Juli 1975  $\alpha_i = 50.377$   $\ell_i = 61.9$  $A_{c} = 0.0084 m^{2}$   $E_{c} = 1.65 \cdot 10^{8}$   $kN/2$  $J. 10$  $Stag 2$  midtre stag  $t=f3m$  $a_2 = 29,805°$   $l_2 = 96,8m$  $A_{c_2} = 0.0167m^2$   $E_{c} = 1.65 \cdot 10^{8}$   $hN/m^2$  $Hag 3$  ytre stag  $x=132m$  $a_2 = 19,716°$ <br>  $a_3 = 0,0167m^2$ <br>  $a_6 = 1,65.10^{8}$   $km/s^2$ Brubane  $J_x = 0.25 m^4$  halve brotrerrsnitiet. AS beregn<br>juli 75 s.7  $E = 21.108$   $h$ <sup>N</sup>/m<sup>2</sup>  $L = 18Jm$ 

7208 Stromsteinbrug Side  $R2$ Sivilingenier **JOHS. HOLT** Tairodimentonering forts  $Sign. . . . . . . .$ Kr. Augustsgt. 6, Oslo 1 Kontroll av grunndata EDB-kjøringer 16ru Stivheter  $T\acute{a}r\acute{o}6e\acute{o}$ Ved fot massivt nedre 2m  $J =$   $40.225^2 - 2.49.405^2 = 2.57.5$  $A = 40.2.25 = 2.49.1.05 = 64.2$ Ved rigel  $J = 3.69.$   $\frac{2.25^{3}}{12} - 2.49.$   $\frac{1.05^{3}}{12} = 3.26 m^{4}$  $-42369.225 - 2.49.125 = 5.72$ Ved tambig  $J = \sqrt{3}.05. \frac{225^3}{12} - 1.95. \frac{1.05^2}{1.2} = 2.7m^4$  $A - 3.05 - 225 - 1.95 - 1.05 = 48.5$ Rigel  $A = 2.49.06 + 44.12 = 6.77\frac{2}{3}$  $e = \frac{249.06.02+41.12.28}{677}$ = 2,25  $7=\frac{249.06^3}{12}+\frac{12.44^3}{12}$  $72.9906(2.25 - 0.7)^{2}$  $\frac{77}{56}$ + 44.1,2 (2,8-2,25)<sup>2</sup> = 15,8m え ニッカ  $7^{0.6}$ , 1,29, 0.6  $J = \frac{2839}{1.71}$  = 657 Mp/ AIS Carl C. Werner & Co., Oslo,

7208 Strontfeinbrug Side  $\mathcal{L}$  6 Sivilingenior JOHS. HOLT Kr. Augustsgt. 6, Oslo 1  $5^{275}$  $\mathfrak{g}$  $\sim$  K 28  $\chi_{\varphi}$ red どし  $\overline{4}$  $\frac{1}{1}$  38  $\frac{1}{1}$  39  $\frac{14}{1}$  44  $\frac{1}{1}$  $+ 53 +$ <u>49</u> Virkning fra bakkabler  $V_{3f(13)}$  ~ 223.  $\frac{29}{28}$  =  $= 229 M_{\odot}$  $V_{2(13)_c}$ ~276. $\frac{83}{62}$ + 347.  $\frac{132}{47}$ .  $\frac{49}{62}$  = 862 Mp Kabelvehler ca 4000 cm a 29 to/cm  $=116$  Mp Regner at hele tabelvekten belaster tarn Samlet tarn topplast fra egenvent intil kabler Have it igning der man  $P_{\frac{1}{3}} = 223 + 276 + 347 + 229 + 862 + 116$ which have radent seg helt  $= 2053 M_{\odot}$ EDG-beregn. Kjørt for Py= 100 Mp. Hangone overlagelences.? Mult. Faktor Ky = 20,5  $s/N$ yttelast Strip-step 2 17.5.75  $1.91$ Off. 255.44 for halve brug farnlast  $\leq P_{\gamma} = 565 M_{\rho}$ Py = 609.2=1218M  $P_{4\rho}$  = 2.565 = 1130 Mp  $K_{4\rho} = 11.3$  $P_{V_{P}Korr}$  = 3271Mp  $S_{sm}$  let ta'en last  $P_{V_{P}}$  = 2053+11,70 = 318.7. Mp  $= 7/8$  $\kappa_{\nu_q}$ 

A/S Carl C. Werner & Co., Oslo.

7208 Stronitoinbrua Side  $K$   $\mathscr{C}$   $\mathscr{S}$   $\mathscr{C}$ Sivilingenior Dato. 5.  $175$ **JOHS, HOLT** Kentroll farntopp Kr. Augustsgt. 6, Oslo 1 Sign.  $\mathscr{F}/\mathscr{F}$ ...... Betongunderstop for tårnlagere Pr halvatel over fores fra trabler  $\frac{12}{3}946 M_{P}$   $N_{12} = 943 \frac{50}{93} = 496 M_{D}$  $Jt_{99}$  2  $N_q$  = 1200  $M_p$  $Kf$ - $KL$  16.2.76  $\int \log 2 \cdot \int_{3}^{2} = 267 M_{p}$   $N_{3} = 267 \cdot \frac{1}{61} = 210$  $114.1.427$ . No = 546 Mp  $\begin{array}{rcl}\n\int f_{\alpha_5} & 5 & \int_{5}^{5} = 164 \, M_p \, N_f = 164 \cdot \frac{17}{5} = \frac{176}{126} \\
\int f_{\alpha_5} & 6 & \int f_6 = 326 \, \text{The} \\
\int f_{\alpha_5} & = 648 \, \text{The} \\
\int f_{\alpha_5} & = 648 \, \text{The} \\
\int f_{\alpha_5} & = 648 \, \text{The} \\
\int f_{\alpha_5} & = 648 \, \text{The} \\
\int f_{\alpha_5} & = 648 \, \text{The} \\
\int f$ Noight ~ 1750 Mp  $\Sigma N_{\rm s}$  = 1200 $M_{\rm \rho}$ 570  $\int \mathcal{D}$ Regner nyttelast fordelt med vertifialt 100 Mp  $pr.$  $F$ fag. Vertikalkrefter pr. lagerdel blir da  $N_f = 1.2(210+126) + 1.6.100.2 = 723 Mp$  $5499$   $375$ De [ . /  $N_{\gamma_2}$  = 1,2( $\frac{996}{2}$  +161) + 1,6.100.2 =  $J_{\text{trig}} \frac{2}{3} + 6$  $811Mp$  $0e/2$  $N_{62}$  = 1,2  $\left(\frac{496}{2}+207\right)+1,6\cdot100\cdot2=866\;M_{P}$  $\int f_{ag} \frac{2}{2} + 7$  $Det 3$ Samlet last på clel 1+2: 1534 Mp  $\prime\prime$   $-$ 866 Mp  $\mathcal{F}$ 

AIS Carl C. Werner & Co., Oslo.

7208 Stromsteinbrug  $Side$ Sivilingenier Dato 28.476 **JOHS. HOLT** Hostroll deformacioner torober Kr. Augustsgt. 6, Oslo 1 Variasjon i Ju  $J_{70} = 2.1 + \frac{2.25^2}{12} - 2.1 + \frac{1.25^3}{12} = 2.75^{-9}$  $\mathcal{I}_{rr} = 3.30$  $" = 293 - 4$ ىر برگر  $J_{y0} = 3.50$  $12.0$  $3.12 m<sup>4</sup>$  $K70.0$  $337<sup>4</sup>$  $Z_0 = 3.76$  $Z_{20} = \frac{40.225^3}{12} - 0.2 = 3.60m^4$  $450.0$  $131$  $2.93$ Veletvariasjon  $650 = (3, 11.225 - 2.1.105)$  $25 = 120^{12}$  $142$  $490.0$  $3.12$  $G_{20} = (4.2.25 - 2.1.105) \cdot 2.5 - 17.0\%$  $G_{FT}$  = 12,0 + 1,1 = 13,1 Mp/m  $G_{40} = 12.0 + 2.2 = 14.2$  Malm  $G_{30} = 120 + 3.7 = 15.7$  Helm  $15.7$  $4,20.0$  $3.37$ 3,60  $17.0$ k2,0 1. Propertappe Det stopes til ca. k 26.5  $J_{mid} = 3.45m^{4}$  $Last \perp$  toroter ~ 16.2. 6.32 = 255 Melm Deformasjon  $4265: 4x = 0.725.255.245 = 2.2289$  $E = 1.10$ <sup>6</sup> Mali gir dy = 0,0332m J: 372mm<br> $E = 2.10$ <sup>6</sup> gir 16,6mm  $E = 2.106$ <br> $E = 3.106$  $\frac{1}{2}$ ,  $\frac{1}{2}$ 

ALS Carl C. Werner & Co., Oslo.

7208 Stromstein Side.... Sivilingenior JOHS, HOLT Dato.  $31.7.7$ Kr. Augustsgt. 6, Oslo 1 Sypilares Dimensionering av soyle Pel 69+8  $+x + 28,6$  $10x10cm$  $\frac{1}{12} \sim 26.0$  $\times$  3. $\overline{m}$  $82,0$ Regner  $h_{midl} = 1/\delta m$   $\delta = 2.5m$  $J_{x} = \frac{1}{12} \cdot 2.5 \cdot 1.8^{3} = 1.70 m^{4}$ <br> $J_{y} = \frac{1}{12} \cdot 1.753^{3} = 6.25 m^{4}$ Honsontalkraft 10kN i søyletopp i frual<br>Lengderstning gir itbøyning i tarntopp  $=$   $/M_p$  $\mathcal{A}_y = \frac{\rho_f}{\rho E \rho}$ Horttidslast  $E_5 = 5000$ / $F_{CH}$  Mmm<sup>2</sup>=5000/35  $C35$ = 29580 Mont = 2,95.10 Mm NS3473 3.3.1 Gjelder for brems og temperatur Langtidslast Regner  $E = 1.10^{4}$  Nmm<sup>2</sup>  $\Delta y_{korth} = \frac{10000 \cdot 24^{3}10^{9}}{3 \cdot 295 \cdot 10^{4} \cdot 1.7 \cdot 10^{12}} = 0.919 \text{ mm}$ 1000 forskyvning tilsvarer 000 = 109 kN<br>Kortuaslast  $\tilde{\Delta}_{y_{long}+id} = 0.919 \cdot \frac{295}{10} = 2.71$  mm -mg<br>IOmm forskyning filsvarer 2,71 = 37 KN  $longtids(crt$ 

7208 Stromsteinheug Sivilingenier Side  $\mathcal{L}$ JOHS. HOLT Dato  $\mathcal{L}$ Kr. Augustsgt. 6, Oslo 1 Bupilaren Sign.  $EH$ Stabilitet i buggetiden 26,0  $\triangledown$  $35|_{31}$ *Interidlece*  $2J$  $225$  $+$  My  $2.0$ Evt. fuze  $\bar{z}^{2,0}$  $-6.0$  $a = 0.7m$  fra kant  $12.6$  $E$ fund.  $\sqrt[4]{75n}$  $21.0$ Vekter  $2$  soyler 2. 2. 25.475.24.25  $= 735$   $M_{\odot}$ Fundament overvano  $45.262.24$  $= 272$  " Fundament under vann 45.126.2(24-1) = 159"  $7.5.21.0.4.1.4 = 882.7$  $G_{701} = 2048 M_p$ <sup>y</sup> Stabiliserende moment Regret om a , 0,25m fra Kant  $M_{17} = 735(2,25-0,25)$  $=$  1470 Mom  $(272 + 159) \cdot 20$ 862  $\approx$  $882(3.75 - 0.25)$  $=$   $.7087$ 5419 Mpm Wody, trykksone med  $\sigma_{T,H} = 200$  M/2 (geol. rapport)<br> $x = \frac{2048}{21.200} = 0.49$ m (3: 2.025)  $\frac{y}{x}$  Uten sideutkraginger facs<br>Gred = 7872727 159+ 7512,6.41,4 = 1695 11p.  $11_{34,red}$  = 1970+862 + 529+35  $=$  4184 Mpm

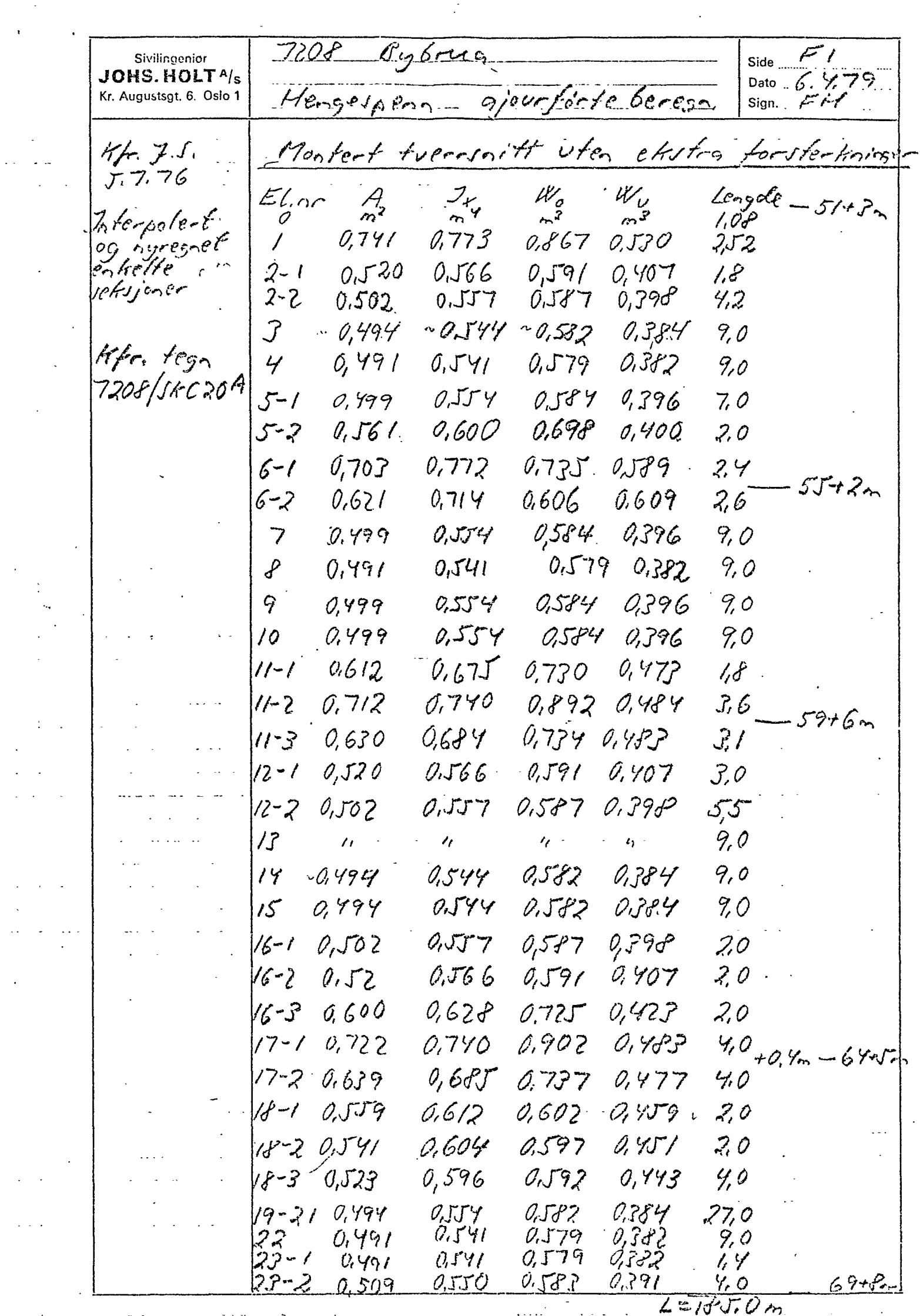

 $\mathcal{L}^{\mathcal{L}}$ 

 $\label{eq:2} \frac{1}{\sqrt{2\pi}}\int_0^1\frac{dx}{x^2}dx.$ 

 $\Delta \sim 10^4$ 

 $\sim$   $\sim$ 

 $\sim 10^{11}$  km

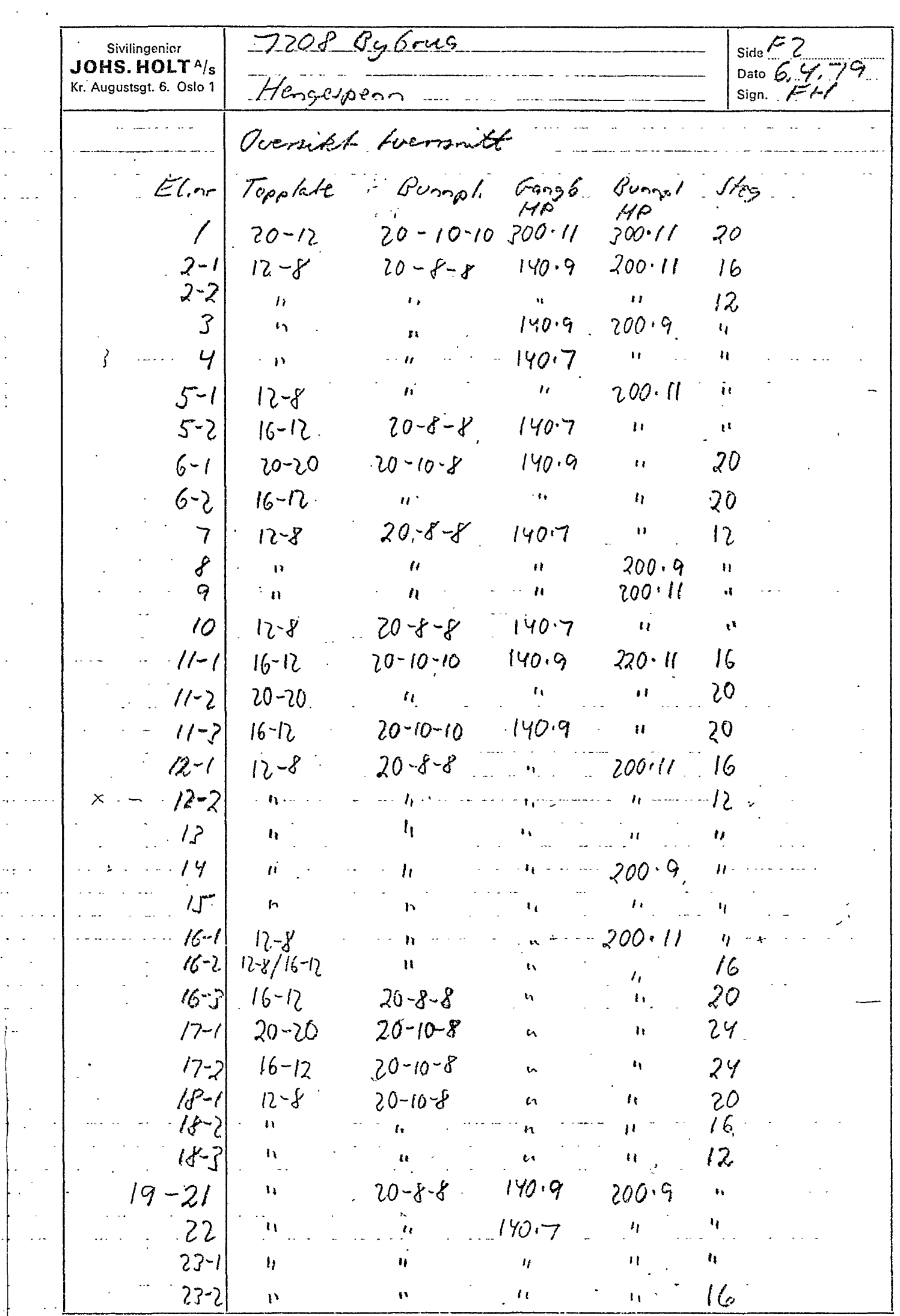

 $\label{eq:2.1} \mathcal{A}(\mathcal{C}) = \mathcal{C}(\mathcal{C}) \times \mathcal{C}(\mathcal{C}) \times \mathcal{C}(\mathcal{C})$ 

 $\bar{\mathbf{r}}$ 

 $\sim$   $\sim$ 

 $\ddotsc$  $\ldots$ 

 $7208$  *By* brug Side  $\frac{5}{27779}$ Sivilingenior JOHS. HOLT<sup>A</sup>/s Ajourforing beregninger Kr. Augustsgt. 6. Oslo 1 Sign.  $F/F$ Vehter hengespenn 7208/SHC20A gir sanlet stälvelet Ca 1068E Vehtoppgaver fra E Rood 20.2.78 angir Strver, Casher  $er_{\mathcal{C}}$  ,  $e_{\mathcal{C}}$ Totaluekt  $1198E$ هم مع الم Stal akse 10 og 11  $-9,64$ Rebburn  $33.16$  $34.86$  77,5 € Tamlagre For shore  $1070,56$ Beholder vekter fro St. C20A. Tillegg and a 0,15th Rehhverh 77.1 Skrapsneler  $3\pi$ opsnerer Inn Rus Holm 8,55 € = 0,05 °  $5.4.$  m/m Ohet skilvekt 0,20 thm Asfalt Kjørebane Bostil + Mastix  $0.5cm$  $20cm$ Jeroven<br>Slifelag  $4.0cm$ ENTERA  $6.5cm$  d  $2.0$  130 kp/m<sup>2</sup>  $-$  2:  $13$  t/m Regner  $B = 10.0m$ . Fortau 25cm d'20 = 50 Ma/m2  $0.275$  $Regner = 55m$  $1.6$   $\frac{21}{100}$ 

7208 Bybrio  $Side$   $\approx$ Sivilingenior Dato 26.7.79 JOHS. HOLT<sup>A</sup>/s Henry sen Ajourforte berege Kr. Augustsgt. 6. Oslo 1 Cangl brubane Velet fordeling Sum<br>t/m Astata Lengde Statisht rdiv  $El.nc$  $t_{m}$  $4.$  $tf_{\sf inv}$  $1,000$ <br> $7.52$ 0  $\mathcal{L}$  $22.9$  $9,1$  $10,9$ 2-1 }<br>2-2 }  $5,9$  $\mathcal{O}_{\mathcal{P}_q}$  $6,0$  $30.6$  $5,1$  $6e^{\circ}$  $\mathcal{J}$  $KTZ$ 9.0  $5.0$  $5,0$  $6,8$  $9.0$  $45.2$  $\overline{4}$  $\begin{pmatrix} 5 - 7 \\ 5 - 2 \end{pmatrix}$ 9,0 47.5  $5.3$  $\dot{7}$  $7,4$  $22.5$  $\frac{1}{1/2}$  $3.4$  $6 - 1$ <br> $6 - 2$  $9,0^{-}$  $46.6$  $5,2$ 7  $7,0$  $\mathcal{O}_{\bm{r}}$  $9.0^{1}$  $452$  $5,0$  $68$ ₽  $5.2$ 9 9,0  $46J$ 7,0 10  $9.0$  $572$ 47.4  $7/$  $11 - 1$  $10,0$  $5 - 4$ 54.0  $11,8$  $\frac{11-2}{11-3}$  $6 10,0$  $3.1$  $31.0$  $11.8$  $12 - 12$  $45.6$  $85 7,2$  $5, 4$  $12 - 25$  $46, 9$  $5.2$ 7,0  $9,0$  $\overline{3}$  $\mathcal{E}$  $5,0$  $6,8$ 9,0  $4572$  $14$  $\alpha$ ク  $45.5$  $6,9$  $9,0$  $5/$  $\sqrt{1}$  $16 - 1$  $5,6$  $6,0$  $33,7$  $7,4'$ .  $16 - 2$  $16 - 7$  $(7 - / \frac{x}{2})$  $46.1$  $10,5$  $4/4$  $123$ 40cm avvik- $(7 - 2^*)$  $10,5$  $12.3$ fra tidl, inn  $37.7$  $3,6$ deling  $18 - 1$  $18 - 2$  $80$  $5.5$  $438$  $7,3$  $570$  $JJ$ ,  $\mathcal{O}_{m}$  $68$  $45,2$  $9,0$  $19<sub>1</sub>$  $5,0$  $90^{6}$  $6.8$  $\overline{20}$  $45.2$  $45,2$  $50$  $6,8$ 9,0  $2/$  $22$  $9,0$  $45,3$  $6, 8.$  $5,0$  $22 - 1$ <br> $23 - 2$  $6,3$  $81$  $574$  $34,1$ 

 $1068$ 

STATISKE BEREGNINGER Sido: · Sivilingenier  $2\pi$ JOHS. HOLT Kr. Augustigt. 6, Oslo 1  $16.2.7$ Tilleggeberegning. P.g.a montasjeforhold. er stålvekt prim sket for totalt 44 41 46 Mlm generelt, og p.g.a undorvurdering av tvensærerellesser. går disse opp fix 10-15-18. My pr. side  $1/2.5 - 20 - 25.$  Mp pr side for  $p$ ttene  $S-6-7$ . V. Lac. da:  $V_{\mathcal{S}}$  $\nu_{\!\scriptscriptstyle \mathcal{L}}$  $V_{7}$  $Cgenve$   $\ell f$   $\approx$  3/2,2 ( $T$ 6/100/129) =  $79$  $105$  $75$ <u>filleggsvakt v. tverrb.</u><br>Vertikalreaksjon i Mp.  $15$  $20$ zs 92 سى حے /  $160$ Vi hadde Lør.  $86.$  $115$ Clening i Mp.  $\epsilon$  6.  $\angle \mathcal{Z}$  $\overline{z}$ 9 f fra  $4 = \frac{92}{100008}$ Dette gir for stag 5  $771/5$  $H = \frac{125}{6}56827$  $= 2214p$  $\mathcal{L}_{\mathcal{A}}$  $42^{160}$ 0,35606 44946  $\overline{z}$  $7019H$  $747H$ Dette gir for stag.  $x = \frac{91}{9}0.76858$  $120Mp$  $k = \frac{127}{60}$  0.49277 =  $254M$  $477$  Mp På bakkablene fås andel er Alt.  $5499$   $2 = 0,8303 \cdot 747 = 620$  (tp<br> $5499$   $3 = 0,1697 \cdot 797 = 127$  Mp E 20/0.85 40**8**<br>127 0.85 40**8**<br>127 0.617 99 stag<br>Stag 2<br>Stag 3  $726Mp$  $206M_{\odot}$ . Vi lzedde for på stag 2 669Mp, okning 57Mp=<br>9% på stag 3 før 189Mp + okning 17Mp= 9%

STATISKE BEREGNINGER  $S<sub>i</sub>ds$ Sivilingonier JOHS. HOLT Kr. Augustsgt. 6, Oslo 1  $\overline{2}6$ Titleggsvekt regnes som for pr halve bru  $0.8$  MP/m  $Stag$  2  $\pi$   $\zeta$  = 217Mp  $549.5 - kz$  $4410$  $\epsilon$  $k = 61M_p$  $\mathcal{L}$  =  $724$  $k = 191M_{\odot}$ Totalt. Re langtidslast Slir da  $5\frac{1}{9}$  2  $726 + 27 = 943$  4p  $5\frac{1}{9}$  5<br>3 206+ 61 = 267 Mp  $44 = 164Mp$  $120$  $254 + 72 = 326$ /y  $7.477 + 141 = 618$  Mp. hadde  $886 - 6k$ aim 57 Mp  $s$ tag 2 6 %  $250$  $-1 - 12 u$  $\epsilon$  $7%$  $8.4.7$  $5.%$  $52 \mathscr U$  $1.44 \pm 21.41 \pm 1.000$  $305$  $579$  $3.9 K$  $\mathcal{M}_{\rm eff}$  $\approx$ som før fås fotale kabelkette: ny Helast Regnes ding langtidslast nyttelest  $Stes$ taff kabelkraft.  $A$ %  $-943 +$  $752$  $1395$  Mp  $17449$  $S$ rag 2  $267$  $\overline{r}$  $126$  $393$  Mp. كالتحجيم  $\boldsymbol{\mathcal{J}}$  $197M\rho$  $1/37$  $1/64$  $301$  Mp.  $151M_{\odot}$ رد، د.<br>۱۵ ز 321  $3\%$  $326$  $647 M.$  $162M$  $618 +$  $209$  $8271$  $207M_{\odot}$  $5%$ 

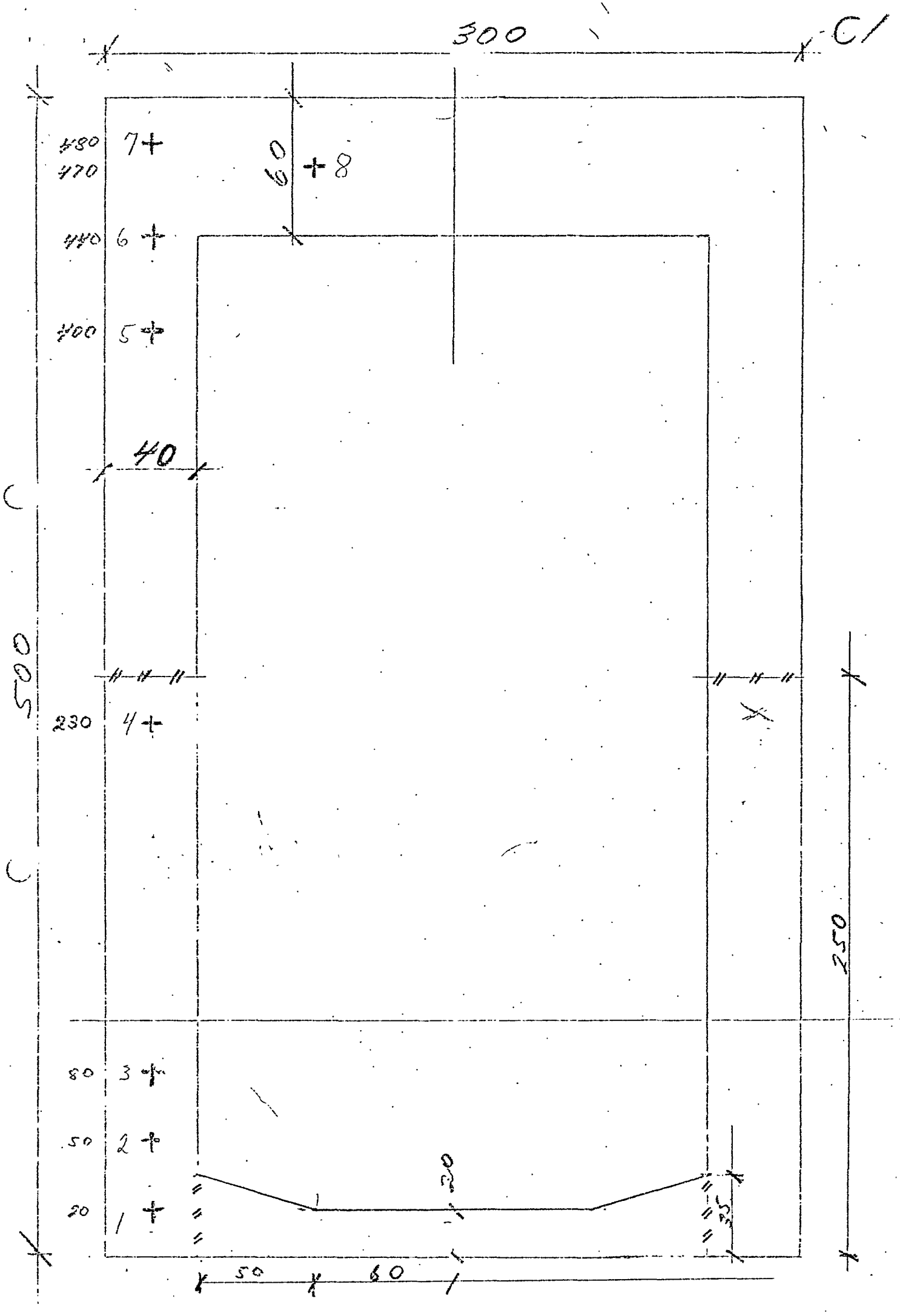

## **VEDLEGG C**

Beregninger i<br>Mathcad

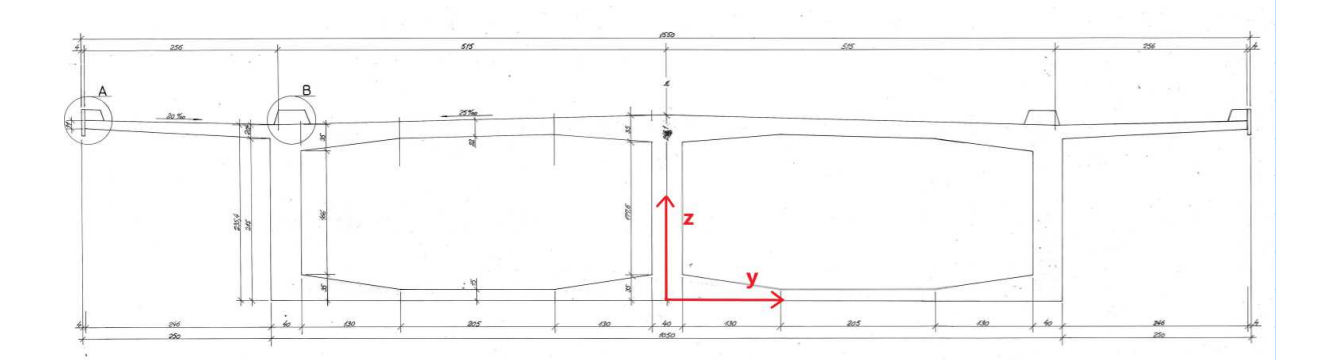

The cross section is divided into segments of rectangles and triangles for the calculation of second moment of area.

The cross section is symmetric along the z-axis.

### **Segment 1**

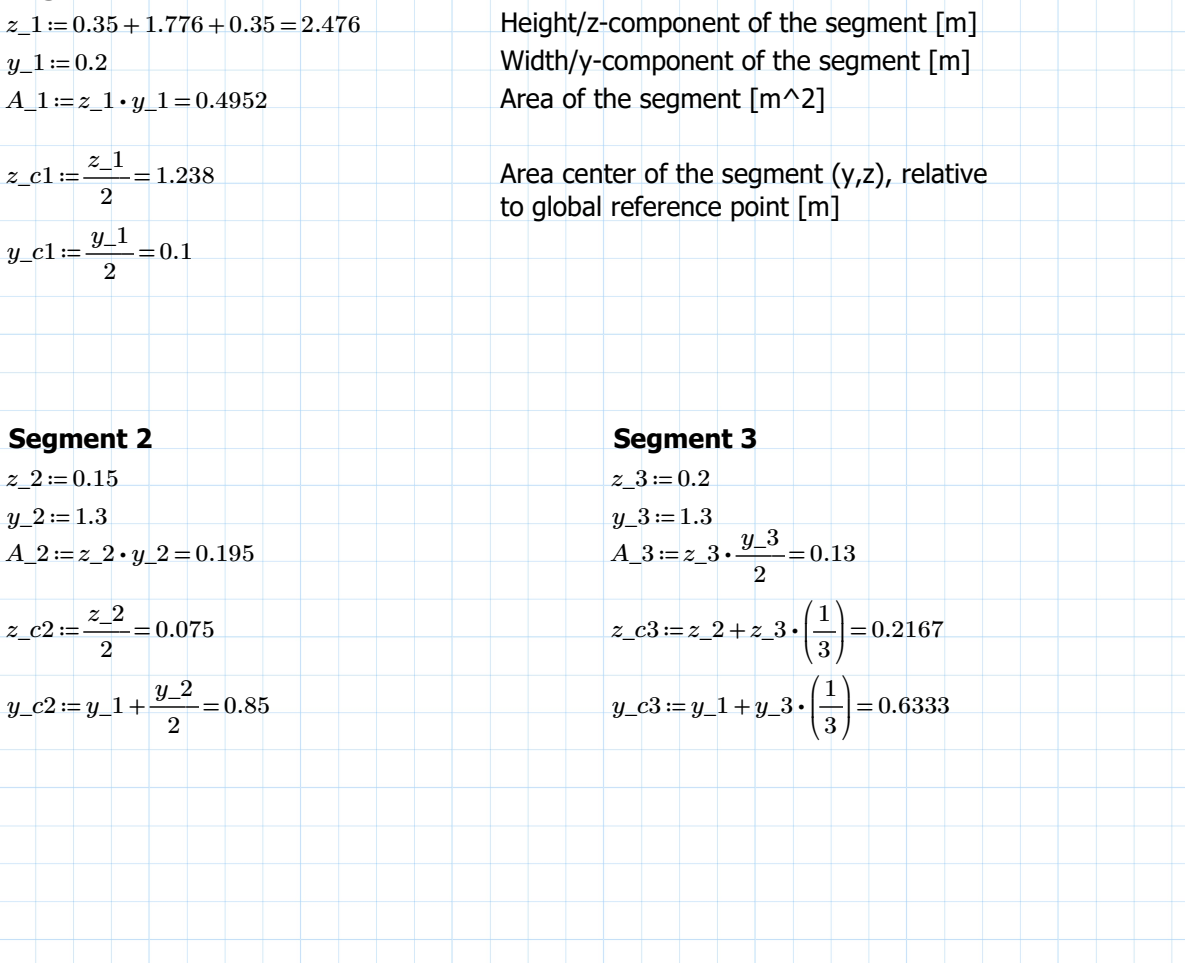

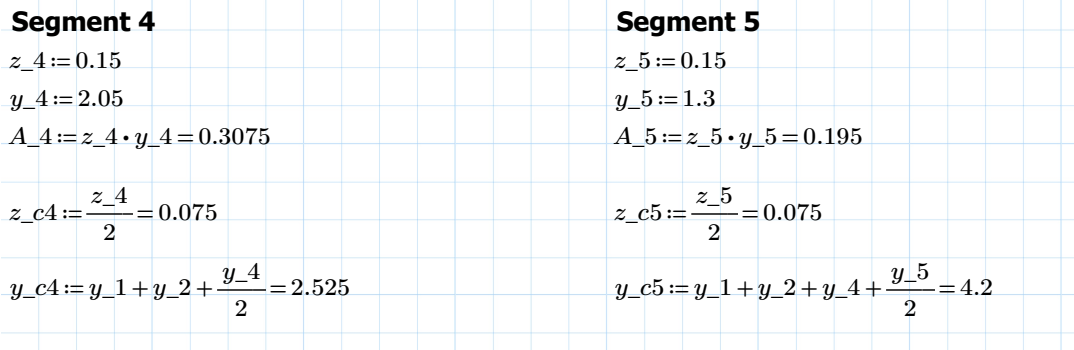

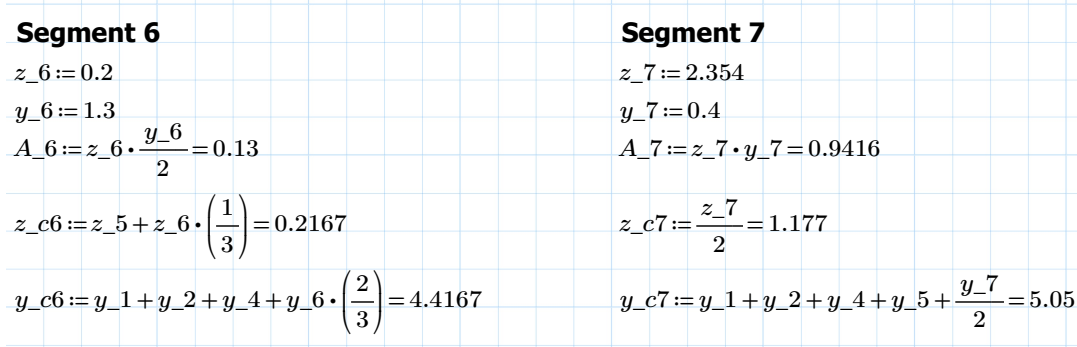

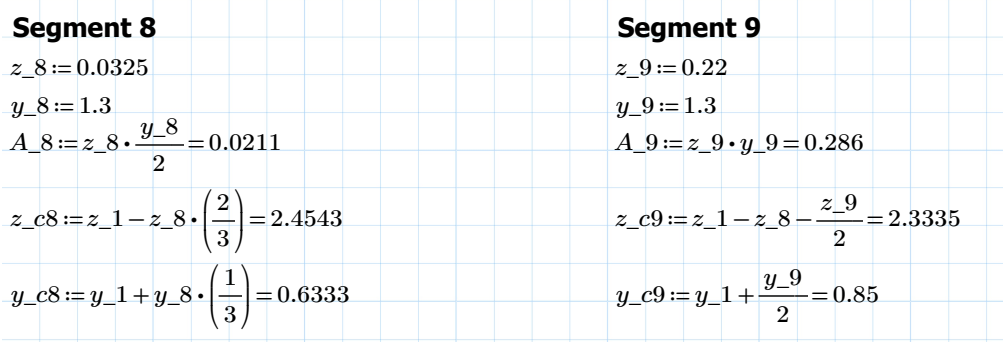

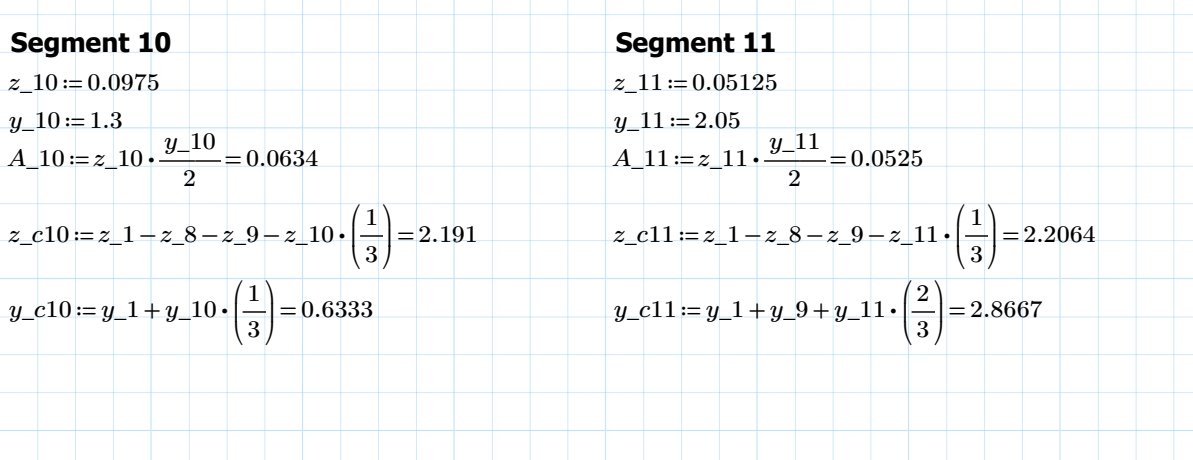

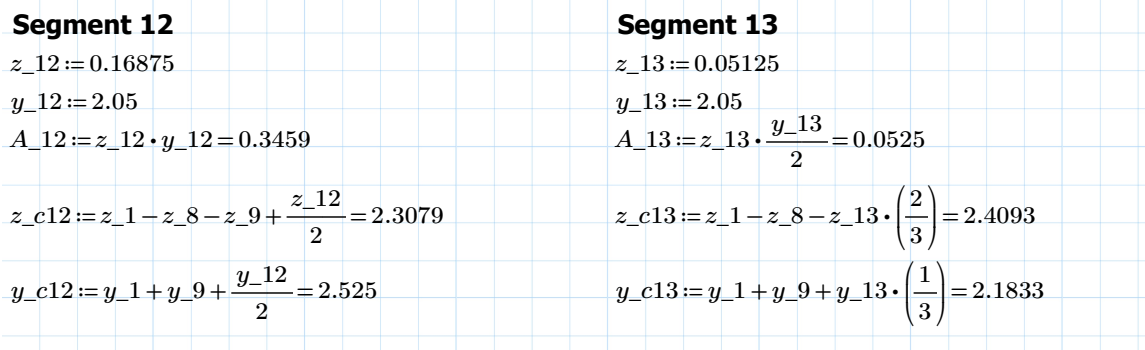

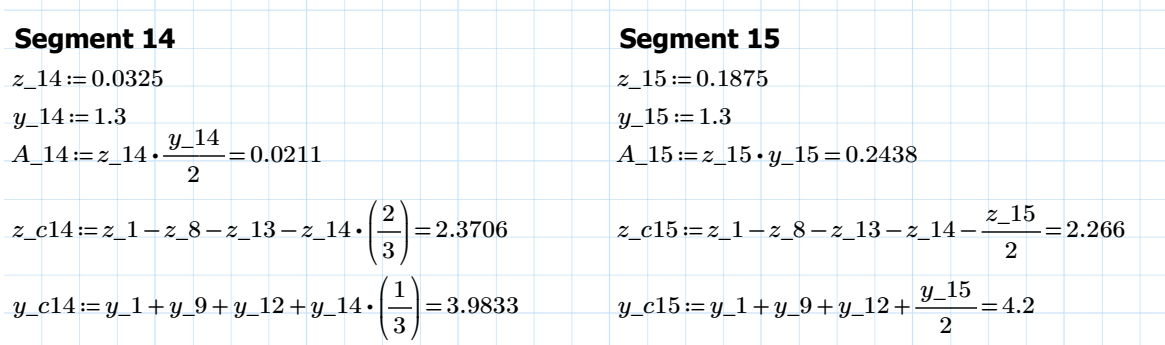

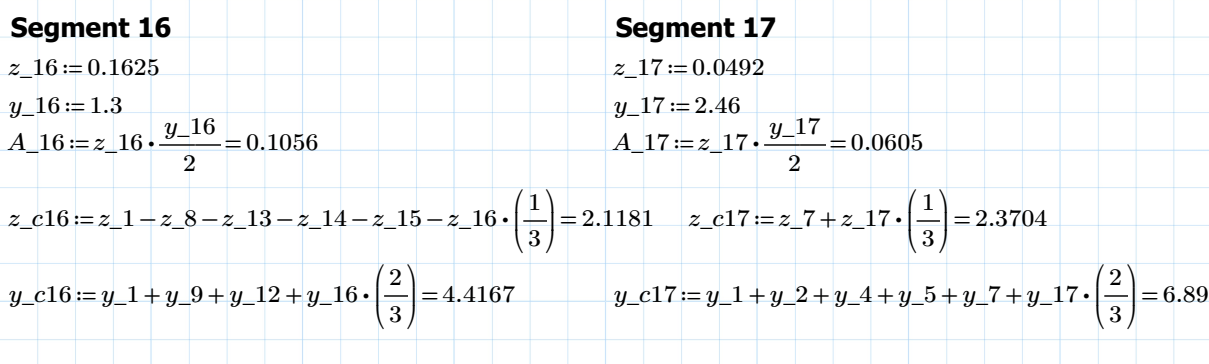

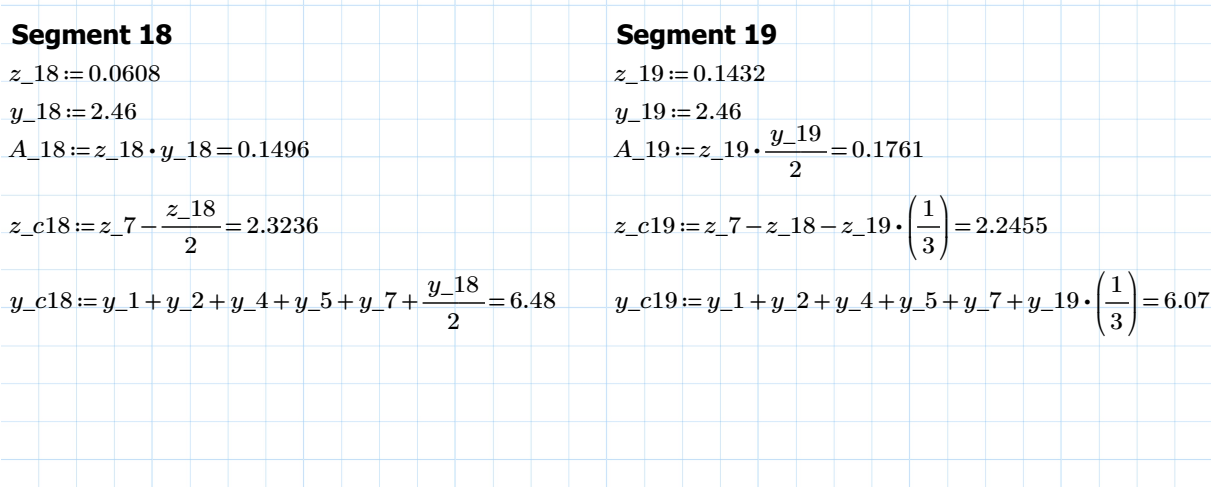

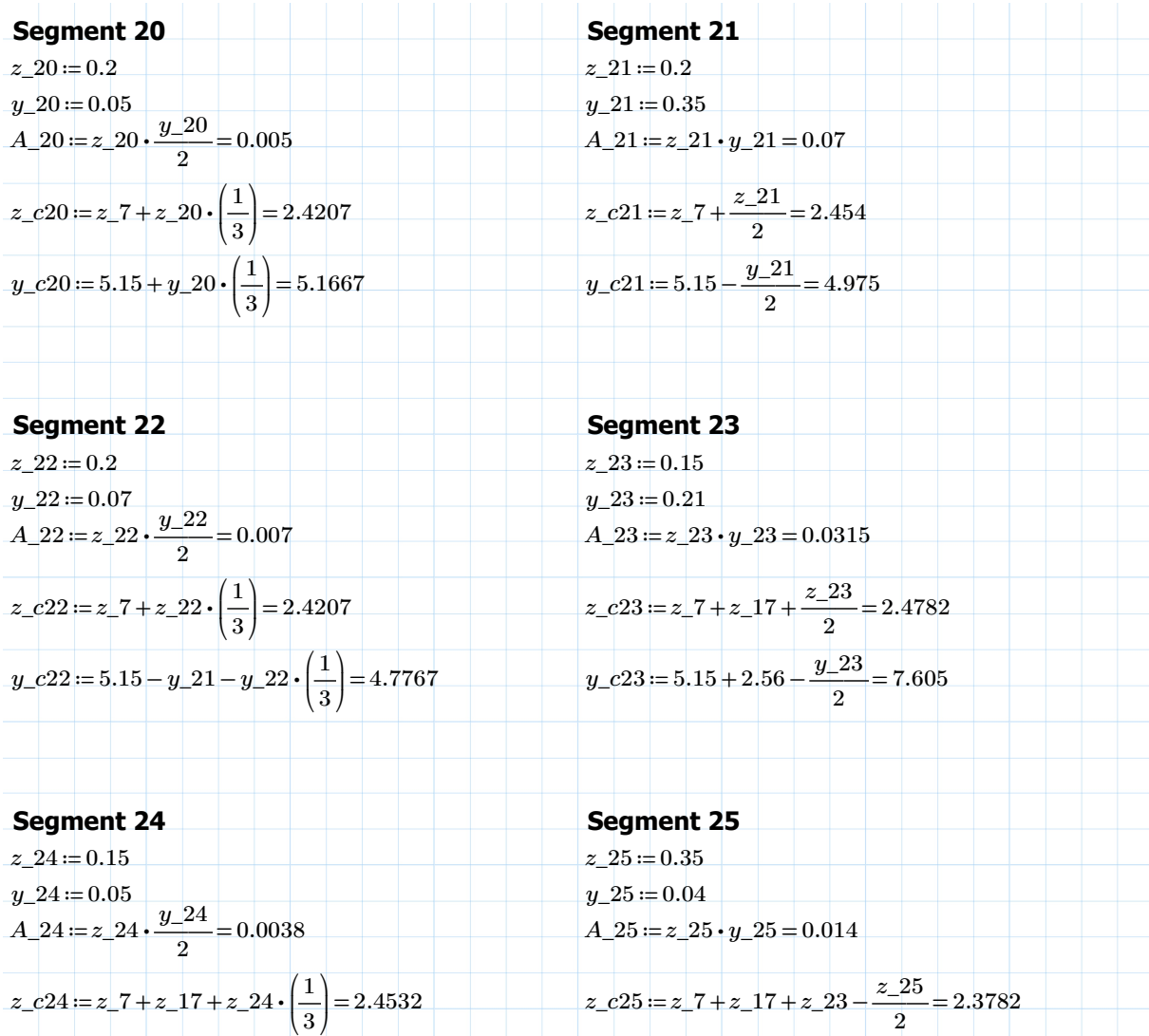

 $y_c$  *c*24 = 5.15 + 2.56 -  $y_c$  23 -  $y_c$  24 ⋅  $\left(\frac{1}{x}\right)$  = ⎜ ⎝  $\frac{1}{3}$ ⎞  $\overline{a}$  $7.4833 \t y\_c25 = 5.15 + 2.56 + \frac{y_{-}25}{3} =$  $\frac{28}{2}$  = 7.73

### **Area center of the cross section**

*Σz\_iA\_i* ≔ ⋅2 ((*z\_c1 A\_1* ⋅ + *z\_c2 A\_2* ⋅ + *z\_c3 A\_3* ⋅ + *z\_c4 A\_4* ⋅ + *z\_c5 A\_5* ⋅ + *z\_c6 A\_6* ⋅ + *z\_c7 A\_7* ⋅ + *z\_c8 A\_8* ⋅ + *z\_c9* ⋅

*Σy\_iA\_i* ≔ 0

*ΣA\_i* ≔ 2 ⋅ ((*A\_1 A\_2 A\_3 A\_4 A\_5 A\_6 A\_7 A\_8 A\_9 A\_10 A\_11 A\_12 A\_13 A\_14 A\_15* + + + + + + + + + + + + + + +*A\_16*

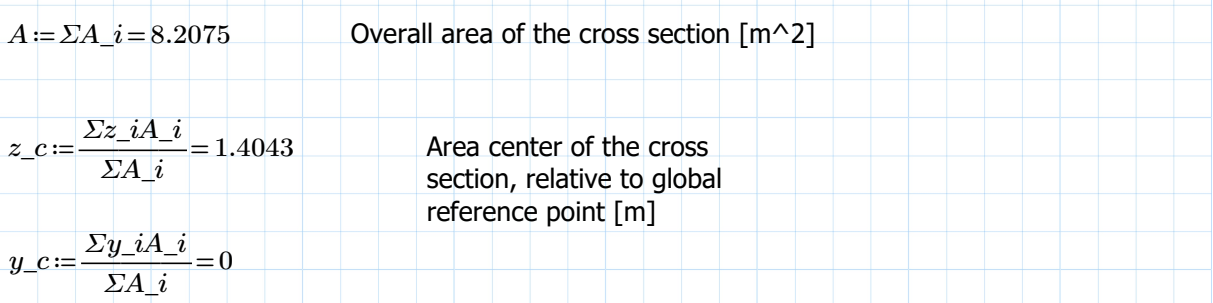

### **Second moment of area Iy**

### **Rectangles (segment 1,2,4,5,7,9,12,15,18,21,23,25):**  $I_y_1 := \left(\frac{1}{z_1}, \frac{1}{z_2}, \frac{1}{z_1}, \frac{1}{z_2}, \frac{1}{z_2}\right)^2$  +  $\left(\frac{1}{z_2}, \frac{1}{z_2}, \frac{1}{z_2}, \frac{1}{z_2}\right)^2$  +  $A_1 =$ ⎜ ⎝  $\frac{1}{12}$ 12 ⎞  $\int$  $y_{-1} \cdot (z_{-1})^3 + (z_{-c1} - z_{-c})^2 \cdot A_{-1} = 0.2667$  $I_y_2 := \left(\frac{1}{z_2}\right) \cdot y_2 \cdot (z_2)^3 + (z_2 z_2 - z_1 z_2)^2 \cdot A_2 =$ ⎜ ⎝  $\frac{1}{\cdot}$ 12 ⎞  $\overline{a}$  $y_2^2 \cdot (z_2^2)^3 + (z_2c^2 - z_1c)^2 \cdot A_2^2 = 0.3449$  $Iy_4 = \left(\frac{1}{2}\right) \cdot y_4 \cdot (z_4)^3 + (z_4 - z_6)^2 \cdot A_4 =$ ⎜ ⎝  $\frac{1}{12}$ ⎞  $\int$  $y_-4\cdot(z_-4)^3+(z_-c4-z_-c)^2\cdot A_-4\!=\!0.5439$  $Iy_5 = (\frac{1}{\sqrt{2}}) \cdot y_5 \cdot (z_5)^3 + (z_5 - z_6)^2 \cdot A_5 =$ ⎜ ⎝  $\frac{1}{12}$ ⎞  $\overline{a}$  $y_{-}5\cdot(z_{-}5)^3+(z_{-}c5-z_{-}c)^2\cdot A_{-}5\!=\!0.3449$  $Iy_z = (\frac{1}{\cdot}) \cdot y_z - (z_z - z)^3 + (z_z - z_z - z)^2 \cdot A_z - z = 0$ ⎜ ⎝  $\frac{1}{\cdot}$ 12 ⎞  $\int$  $y_-7 \cdot (z_-7)^3 + (z_-c7 - z_-c)^2 \cdot A_-7 = 0.4835$  $Iy_9 = (\frac{1}{\sqrt{2}}) \cdot y_9 \cdot (z_9)^3 + (z_9 - z_9)^2 \cdot A_9 =$ ⎜ ⎝  $\frac{1}{12}$ 12 ⎞  $\overline{a}$  $y_9 \cdot (z_9)^3 + (z_2c9 - z_7)^2 \cdot A_9 = 0.2481$  $I_y_1_2 := (\frac{1}{\sqrt{2}}) \cdot y_1_2 \cdot (z_1_2)^3 + (z_1_2_2 - z_2_2)^2 \cdot A_1_2 =$ ⎜ ⎝  $\frac{1}{1}$ 12 ⎞  $\overline{y}$  $y_-12 \cdot (z_-12)^3 + (z_-c12 - z_-c)^2 \cdot A_-12 = 0.2833$  $I_y\_15 := \left(\frac{1}{10}\right) \cdot y\_15 \cdot (z\_15)^3 + \left(z\_c15 - z\_c\right)^2 \cdot A\_15 =$ ⎜ ⎝  $\frac{1}{12}$ ⎞  $\overline{y}$  $y_-15\cdot (z_-15)^3 + (z_-c15 - z_-c)^2\cdot A_-15 = 0.1817$  $I_y\_18 := \left(\frac{1}{10}\right) \cdot y\_18 \cdot (z\_18)^3 + \left(z\_c18 - z\_c\right)^2 \cdot A\_18 =$ ⎜ ⎝  $\frac{1}{12}$ ⎞  $\overline{a}$  $y_-18\!\cdot \!({z}_-18)^3+({z}_-c18\!-\!{z}_-c)\!^2\!\cdot \! A\_18\!=\!0.1264$  $I_y_21 = (\frac{1}{\sqrt{2}}) \cdot y_2 21 \cdot (z_2 1)^3 + (z_2 21 - z_1)^2 \cdot A_2 1 =$ ⎜ ⎝  $\frac{1}{1}$ 12 ⎞  $\overline{y}$  $y\_21 \cdot (z\_21)^3 + (z\_c21 - z\_c)^2 \cdot A\_21 = 0.0774$  $I_y_223 = (1 \cdot y \cdot 23 \cdot (z \cdot 23)^3 + (z \cdot c \cdot 23 - z \cdot c)^2 \cdot A \cdot 23 =$  $\overline{\mathcal{K}}$  $\frac{1}{12}$ 12 ⎞  $\overline{a}$  $y\_23\cdot(z\_23)^3+\left(z\_c23\!-\!z\_c\right)^2\cdot A\_23\!=\!0.0364$  $Iy_2$ 25  $:=$  $\left(\frac{1}{2}\right)$   $\cdot$   $y_2$ 25  $\cdot$   $(z_2$ 25)<sup>3</sup>  $+$  $(z_2$ 25  $-z_2c)^2$   $\cdot$   $A_2$ 25  $=$ ⎜ ⎝  $\frac{1}{1}$ 12 ⎞  $\overline{y}$  $y\_25\cdot(z\_25)^3+(z\_c25-z\_c\big)^2\cdot A\_25\!=\!0.0134$

### **Triangles (segment 3,6,8,10,11,13,14,16,17,19,20,22,24):**

$$
Iy_3 := \left(\frac{1}{36}\right) \cdot y_3 \cdot (z_3)^3 + (z_3z_3 - z_3z_3) \cdot A_3 = 0.1836
$$
\n
$$
Iy_6 := \left(\frac{1}{36}\right) \cdot y_6 \cdot (z_6)^3 + (z_3z_6 - z_3z_3) \cdot A_6 = 0.1836
$$
\n
$$
Iy_8 := \left(\frac{1}{36}\right) \cdot y_8 \cdot (z_8)^3 + (z_3z_6 - z_3z_3) \cdot A_8 = 0.0233
$$
\n
$$
Iy_1 = \left(\frac{1}{36}\right) \cdot y_1 = 0 \cdot (z_1 - z_2z_3) \cdot A_1 = 0.0393
$$
\n
$$
Iy_1 = \left(\frac{1}{36}\right) \cdot y_1 = 11 \cdot (z_1 - z_1) \cdot (z_2 = 11 \cdot z_2) \cdot A_1 = 0.0393
$$
\n
$$
Iy_1 = \left(\frac{1}{36}\right) \cdot y_1 = 11 \cdot (z_1 - z_1) \cdot A_1 = 0.0338
$$
\n
$$
Iy_1 = \left(\frac{1}{36}\right) \cdot y_1 = 13 \cdot (z_1 - z_1) \cdot A_1 = 0.0338
$$
\n
$$
Iy_1 = \left(\frac{1}{36}\right) \cdot y_1 = 13 \cdot (z_1 - z_1) \cdot A_1 = 0.0531
$$
\n
$$
Iy_1 = \left(\frac{1}{36}\right) \cdot y_1 = 14 \cdot (z_1 - z_1) \cdot A_1 = 0.0197
$$
\n
$$
Iy_1 = \left(\frac{1}{36}\right) \cdot y_1 = 16 \cdot (z_1 - z_1) \cdot A_1 = 0.0197
$$
\n
$$
Iy_1 = \left(\frac{1}{36}\right) \cdot y_1 = 16 \cdot (z_1 - z_1) \cdot A_1 = 0.054
$$

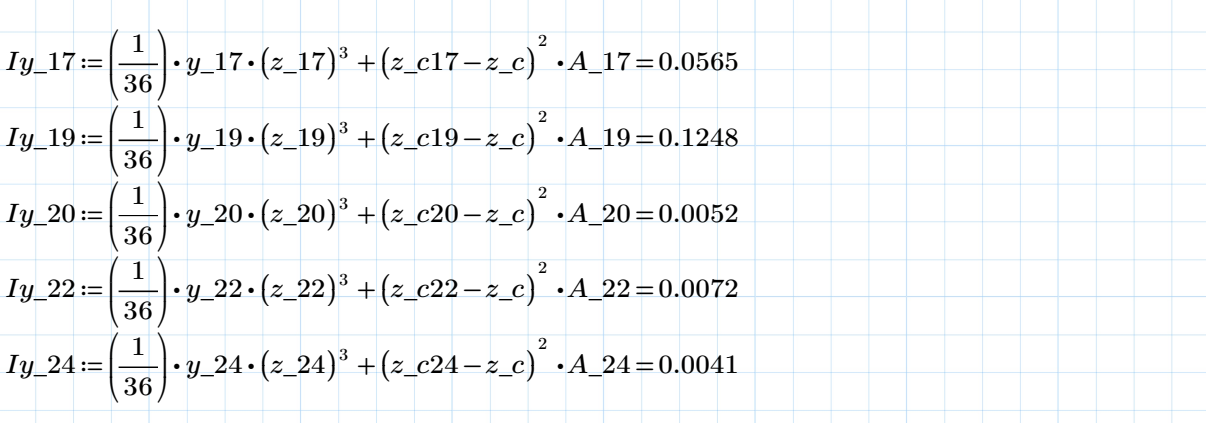

### **Overall second moment of area Iy of the cross section:**

 $Iy := 2 \cdot (Iy_{-1} + Iy_{-2} + Iy_{-3} + Iy_{-4} + Iy_{-5} + Iy_{-6} + Iy_{-7} + Iy_{-8} + Iy_{-9} + Iy_{-10} + Iy_{-11} + Iy_{-12} + Iy_{-13} + Iy_{-14} + Iy_{-15}$ 

$$
Iy = 7.4778
$$
 [m<sup>4</sup>]

### **Second moment of area Iz**

### **Rectangles (segment 1,2,4,5,7,9,12,15,18,21,23,25):**  $Iz\_1 := \left(\frac{1}{z}\right) \cdot z \_1 \cdot (y\_1)^3 + (y\_c1 - y\_c)^2 \cdot A\_1 =$ ⎜ ⎝  $\frac{1}{1}$ 12 ⎞  $\overline{a}$  $z_-1\!\cdot\! (y_-1)^3 + \! (y_-c1\!-\!y_-c)\!^2\cdot\! A_-1\!=\!0.0066$  $Iz_{-2} = \left(-\frac{1}{2}\right) \cdot z_{-2} \cdot (y_{-2})^3 + (y_{-2} - y_{-2})^2 \cdot A_{-2} =$ ⎜ ⎝  $\frac{1}{12}$ ⎞  $\overline{a}$  $z_-2\!\cdot\! (y_-2)^3 + \! \left(y_-c2\!-\!y_-c\right)^2\!\cdot\! A_-2\!=\!0.1684$  $Iz\_4 := \left(\frac{1}{z}\right) \cdot z \_4 \cdot (y\_4)^3 + (y\_c4 - y\_c)^2 \cdot A\_4 =$ ⎜ ⎝  $\frac{1}{12}$ ⎞  $\overline{a}$  $z_-4\cdot (y_-4)^3 + \left(y_-c4 - y_-c\right)^2\cdot A_-4\!=\!2.0682$  $Iz\_5 := \left(\frac{1}{z}\right) \cdot z \_5 \cdot (y\_5)^3 + (y\_c5 - y\_c)^2 \cdot A\_5 =$ ⎜ ⎝  $\frac{1}{\cdot}$ 12 ⎞  $\overline{a}$  $z_{-}5 \cdot (y_{-}5)^3 + (y_{-}c5 - y_{-}c)^2 \cdot A_{-}5 = 3.4673$  $Iz_7 = \left(-\frac{1}{2}\right) \cdot z \cdot (y_7)^3 + (y_7 - y_8)^2 \cdot A_7 =$ ⎜ ⎝  $\frac{1}{12}$ 12 ⎞  $\overline{a}$  $z$ \_7  $\cdot$  (*y\_c*7 - *y\_c*)<sup> $^2$ </sup>  $\cdot$  *A\_*7 = 24.0257  $Iz\_9 := \left(\frac{1}{z}\right) \cdot z \_9 \cdot (y\_9)^3 + (y\_c9 - y\_c)^2 \cdot A\_9 =$ ⎜ ⎝  $\frac{1}{10}$ 12 ⎞  $\overline{y}$  $z\_9\bm{\cdot} (y\_9)^3 + \left(y\_c9 - y\_c\right)^2\bm{\cdot} A\_9\!=\!0.2469$  $Iz_{-}12 = \left(\frac{1}{2}\right) \cdot z_{-}12 \cdot (y_{-}12)^3 + \left(y_{-}c12 - y_{-}c\right)^2 \cdot A_{-}12 =$ ⎜ ⎝  $\frac{1}{12}$ ⎞  $\left| \right|$  $z_{-}12\bm{\cdot} (y_{-}12)^3 + (y_{-}c12 - y_{-}c)^2\bm{\cdot} A_{-}12$  = 2.3267  $Iz\_15 := \left(\frac{1}{10}\right) \cdot z\_15 \cdot (y\_15)^3 + \left(y\_c15 - y\_c\right)^2 \cdot A\_15 =$ ⎜ ⎝  $\frac{1}{12}$ 12 ⎞  $\int$  $z_{\perp}$ 15 ( $y_{\perp}$ 15)<sup>3</sup> + ( $y_{\perp}$ c15 –  $y_{\perp}$ c)<sup>2</sup> · A\_15 = 4.3341  $Iz\_18 = (\frac{1}{2}) \cdot z\_18 \cdot (y\_18)^3 + (y\_c18 - y\_c)^2 \cdot A\_18 =$ ⎜ ⎝  $\frac{1}{1}$ 12 ⎞  $\left| \right|$  $z_{-}18\bm{\cdot} (y_{-}18)^3 + \left(y_{-}c18 - y_{-}c \right)^2\bm{\cdot} A_{-}18\bm{=}\bm{6}.3558$  $Iz_21 = (\frac{1}{\sqrt{2}}) \cdot z_21 \cdot (y_21)^3 + (y_2c21 - y_1c)^2 \cdot A_21 =$ ⎜ ⎝  $\frac{1}{12}$ 12 ⎞  $\overline{a}$  $z_{2}$ 21 (*y\_21*)<sup>3</sup> + (*y\_c21 - y\_c*)<sup><sup>2</sup> · *A\_21* = 1.7333</sup>  $Iz\_23 = (\frac{1}{\sqrt{2}}) \cdot z\_23 \cdot (y\_23)^3 + (y\_c23 - y\_c)^2 \cdot A\_23 =$ ⎜ ⎝  $\frac{1}{12}$ ⎞  $\left| \right|$  $(z_2^2)^3 \cdot (y_2^2)^3 + (y_2^2)^2 \cdot (y_2^2)^2 \cdot (z_2^2)^2 + (z_2^2)^2 \cdot (z_2^2)^2$  $Iz\_25 := \left(\begin{array}{c} 1 \ - \end{array}\right) \cdot z\_25 \cdot (y\_25)^3 + \left(y\_c25 - y\_c\right)^2 \cdot A\_25 =$ ⎜ ⎝  $\frac{1}{12}$ ⎞  $\big\}$  $(z_-25 \cdot (y_-25)^3 + (y_-c25 - y_-c)^2 \cdot A_-25\!=\!0.8365$

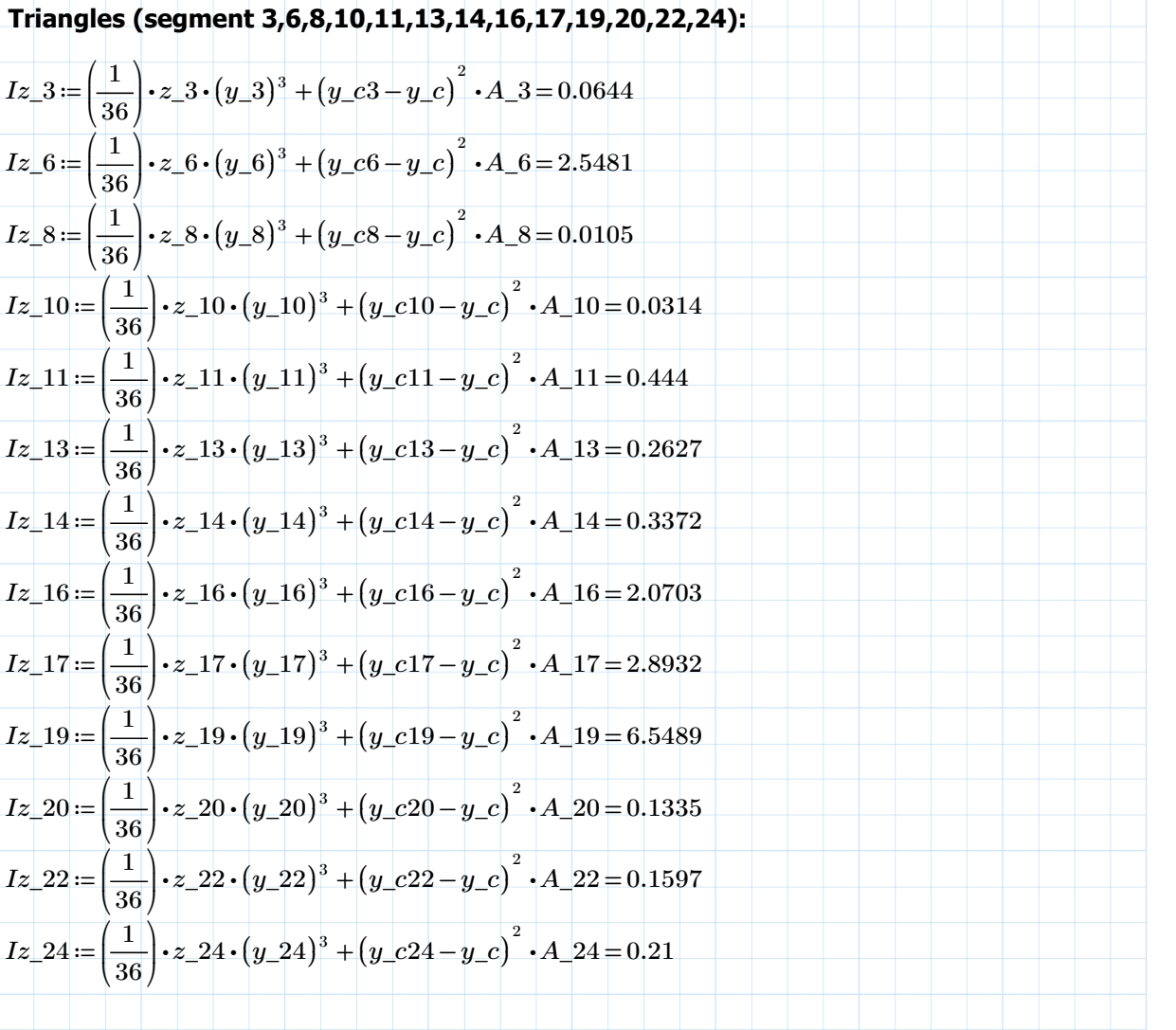

## **Overall second moment of area Iz of the cross section:**

*Iz*≔ ⋅2 ((*Iz\_1 Iz\_2 Iz\_3 Iz\_4 Iz\_5 Iz\_6 Iz\_7 Iz\_8 Iz\_9 Iz\_10 Iz\_11 Iz\_12* + + + + + + + + + + + + *Iz\_13 Iz\_14 Iz\_15* + + +*Iz\_16*

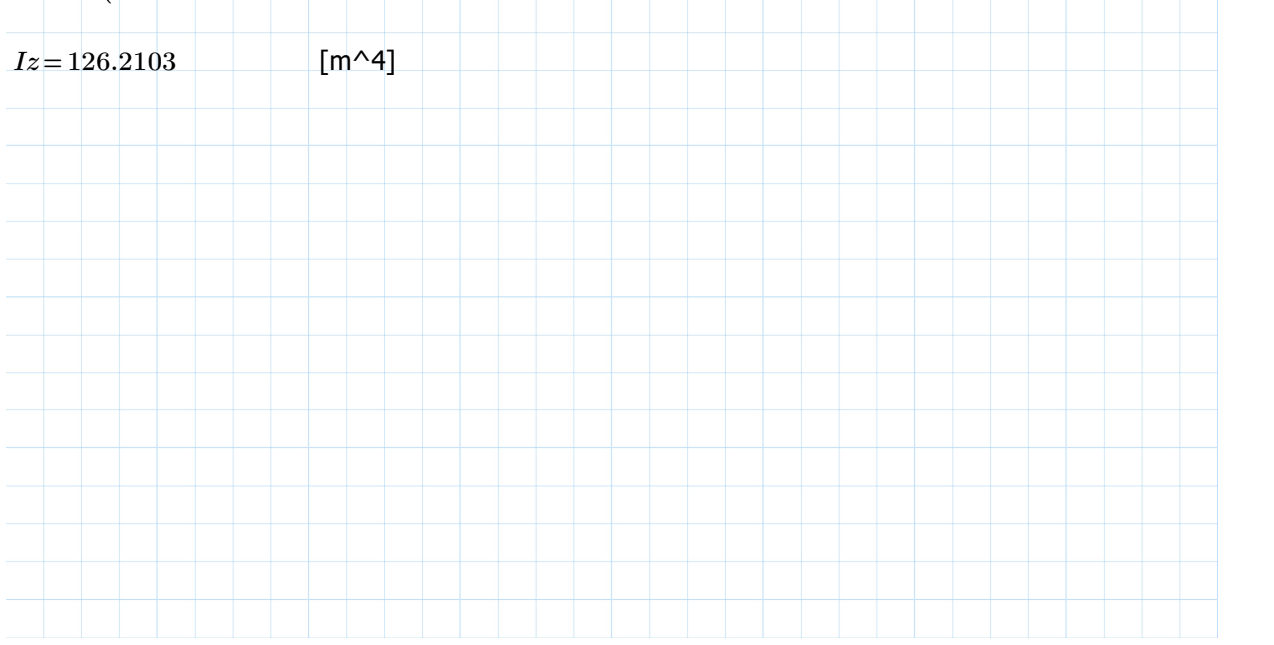

## **Torsional constant**

Assuming a rectangular two-cell hollow section

(Formula from "Torsion in Structures: An Engineering Approach")

 $t$   $b := 0.2$  Thickness of width wall *t\_h* := 0.4 Thickness of height wall

 $b = (0.4 + 1.3 + 2.05 + 1.3 + 0.4) - t$ <sub>\_</sub> $h = 5.05$  Width for one cell  $h = (0.35 + 1.776 + 0.35) - t_b = 2.276$  Height for one cell

 $\eta_11:=t_b\cdot (b+b)+t_b\cdot (b+b)=3.8408$ 

 $\eta_12:=t_{\perp}h\cdot h=0.9104$ 

 $\eta$ 22 =  $t_{b} \cdot (b+b) + t_{h} \cdot (h+h) = 3.8408$ 

 $A1 := b \cdot h = 11.4938$ 

 $A2 := b \cdot h = 11.4938$ 

 $J=4 \cdot \frac{(11)(12)(12)(12)(12)(12)}{2} = 3$  $(A1^2 \cdot \eta 22 + 2 \cdot A1 \cdot A2 \cdot \eta 12 + A2^2 \cdot \eta 11)$  $(\eta 11 \cdot \eta 22 - \eta 12^2)$  $360.6537$  [m^4]

## **Effective density of the concrete deck**

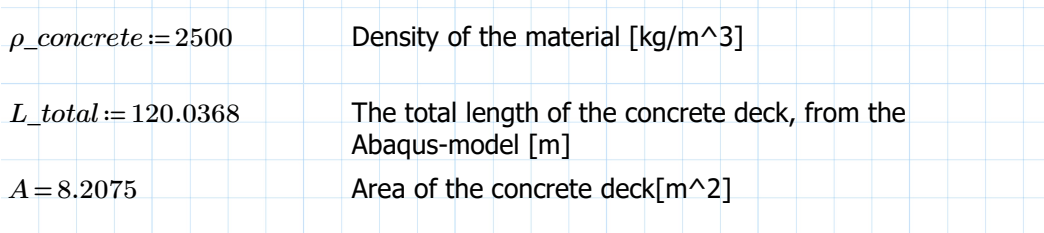

Extra mass from asphalt (estimate from original calculations): *m\_extra* ≔ 1800 [kg/m]

$$
\begin{array}{c}\nA_{1}f_{2} \wedge f_{3}f_{4} \\
\downarrow f_{1}f_{2} \\
\downarrow f_{3}f_{4} \\
\downarrow f_{5} \\
\downarrow f_{6}\n\end{array}
$$

 $\rho' \coloneqq \rho\_concrete + \frac{L\_total \cdot m\_extra}{L} =$  $L\_total \bm{\cdot} A$  $2.7193\cdot 10^3$ [kg/m^3]

## **Total mass of the concrete deck:**

 $m\!:=\!\rho\_{concrete}\!\cdot\!L\_total\!\cdot\!A\!=\!2.463\!\cdot\!10^6$ [kg]

## **Mass moment of inertia**

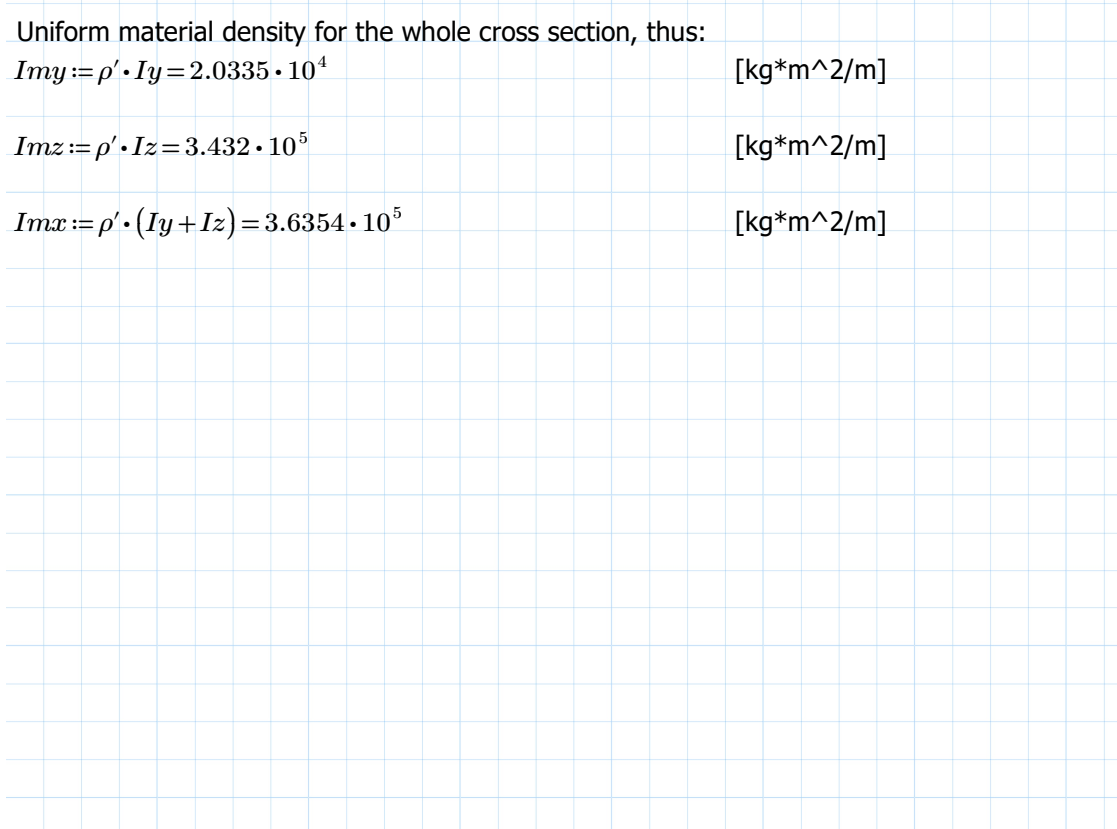

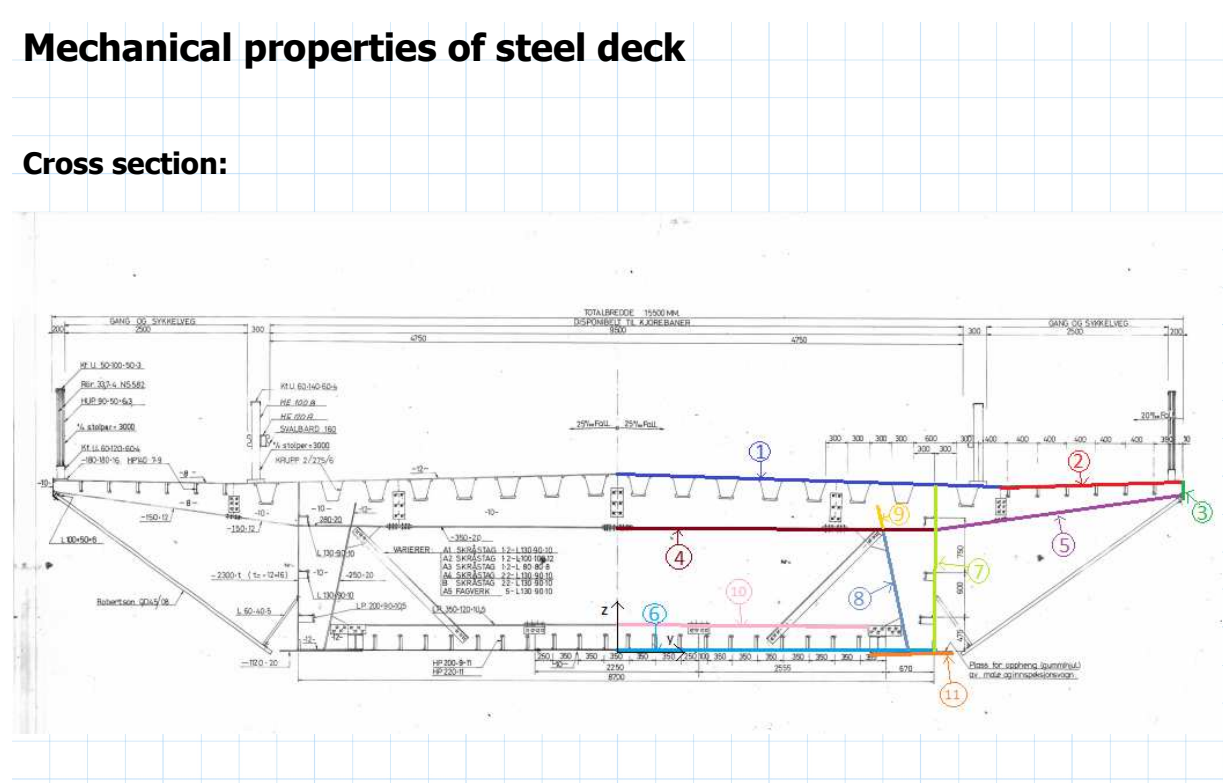

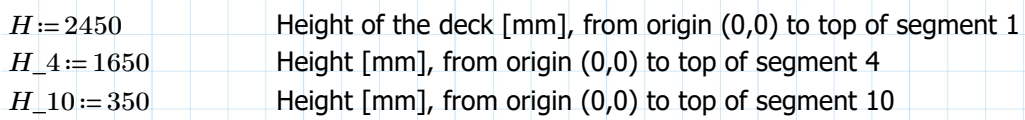

Plate thicknesses are estimated from data of the mounted deck sections

In this calculation, the plate thicknesses are generally assumed to be extruded inside of the deck from the lines

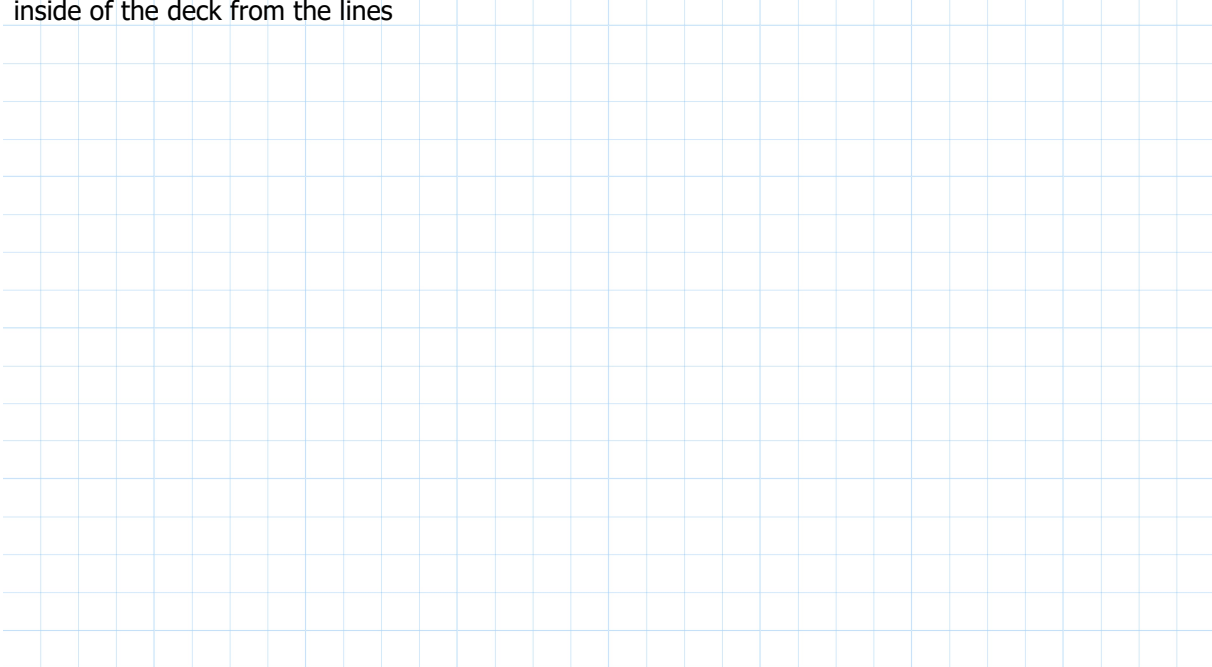

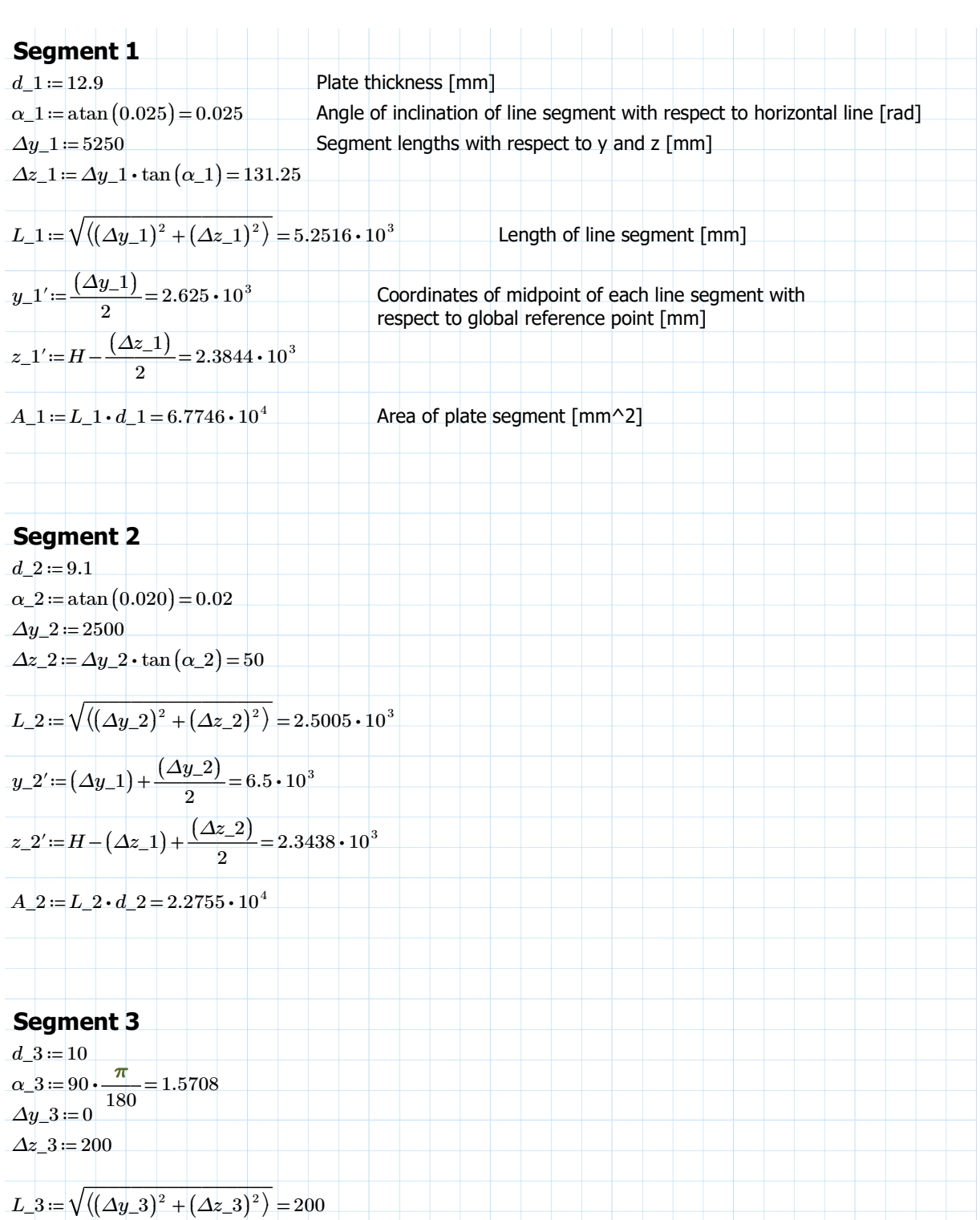

 $y_2^y := (\Delta y_1^y) + (\Delta y_2^y) + \frac{(\Delta y_2^y)}{2} =$  $\frac{9-9}{2}$  = 7.75  $\cdot$  10<sup>3</sup>

$$
z_{-}3' \coloneqq H - (\Delta z_{-}1) + (\Delta z_{-}2) - \frac{(\Delta z_{-}3)}{2} = 2.2688 \cdot 10^{3}
$$

 $A_3 = L_3 \cdot d_3 = 2 \cdot 10^3$
## **Segment 4**  $d_{-}$ 4 = 20  $\alpha_4 = 0 = 0$ *∆y\_4* ≔ 4350  $\Delta z_4 = \Delta y_4 \cdot \tan{(\alpha_4)} = 0$  $L\_4 \coloneqq \sqrt{((\varDelta y\_4)^2 + (\varDelta z\_4)^2)} = 4.35 \cdot 10^3$  $y_4' = \frac{(4y_4-4)}{x}$  $\frac{9-4}{2} = 2.175 \cdot 10^3$  $z\_4' \coloneqq H\_4\,{=}\,1.65\,{\cdot}\,10^3$

 $A\_4 \coloneqq L\_4 \cdot d\_4 = 8.7 \cdot 10^4$ 

## **Segment 5**

 $d_{-}5 = 12$  $\Delta y_-5\! =\! ((\varDelta y_-1)+(\varDelta y_-2)+(\varDelta y_-3))\!-\varDelta y_-4\!=\!3.4\cdot10^3$  $\Delta z_5 = (H - (\Delta z_1) + (\Delta z_2) - (\Delta z_3)) - H_4 = 518.75$  $\alpha_{-5} = \operatorname{atan} \left( \frac{\Delta z_{-5}}{1-z} \right) =$  $\left(\frac{\Delta z\_5}{\Delta y\_5}\right)$  $\overline{ }$ 0.1514  $L\_5 \coloneqq \sqrt{((\varDelta y\_5)^2 + (\varDelta z\_5)^2)} = 3.4393 \cdot 10^3$  $y_{-}5' \coloneqq (\Delta y_{-}4) + \frac{(\Delta y_{-}5)}{2} =$  $\frac{9-9}{2}$  = 6.05 · 10<sup>3</sup>  $z_{-}5' = H_{-}4 + \frac{(Az_{-}5)}{2} =$  $\frac{2-9}{2}$  = 1.9094  $\cdot$  10<sup>3</sup>  $A\_5 = L\_5 \cdot d\_5 = 4.1272 \cdot 10^4$ **Segment 6** *d\_6* ≔ 8.2  $\alpha \ \ 6 := 0 = 0$  $\Delta y\_6 = \Delta y\_4 = 4.35 \cdot 10^3$  $\Delta z_6 = \Delta y_6 \cdot \tan(\alpha_4) = 0$  $L\_6 \coloneqq \sqrt{((\varDelta y\_6)^2 + (\varDelta z\_6)^2)} = 4.35 \cdot 10^3$  $y_6' = \frac{(y_6)}{s}$  $\frac{9-9}{2} = 2.175 \cdot 10^3$  $z_{-}6' = \frac{(\Delta z_{-}6)}{z_{-}8} =$  $\frac{2-91}{2} = 0$  $A\_6 \coloneqq L\_6 \cdot d\_6 = 3.567 \cdot 10^4$ 

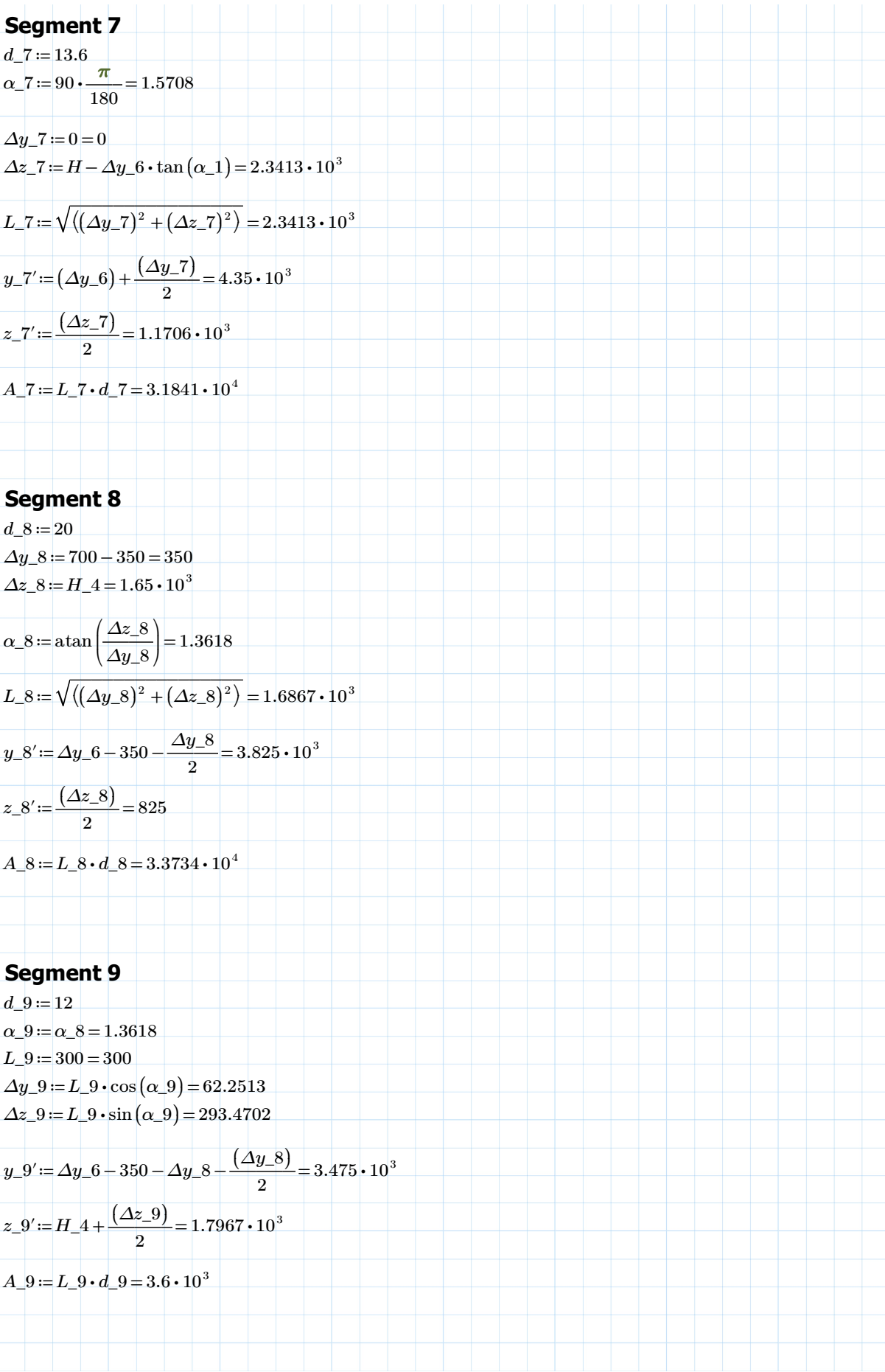

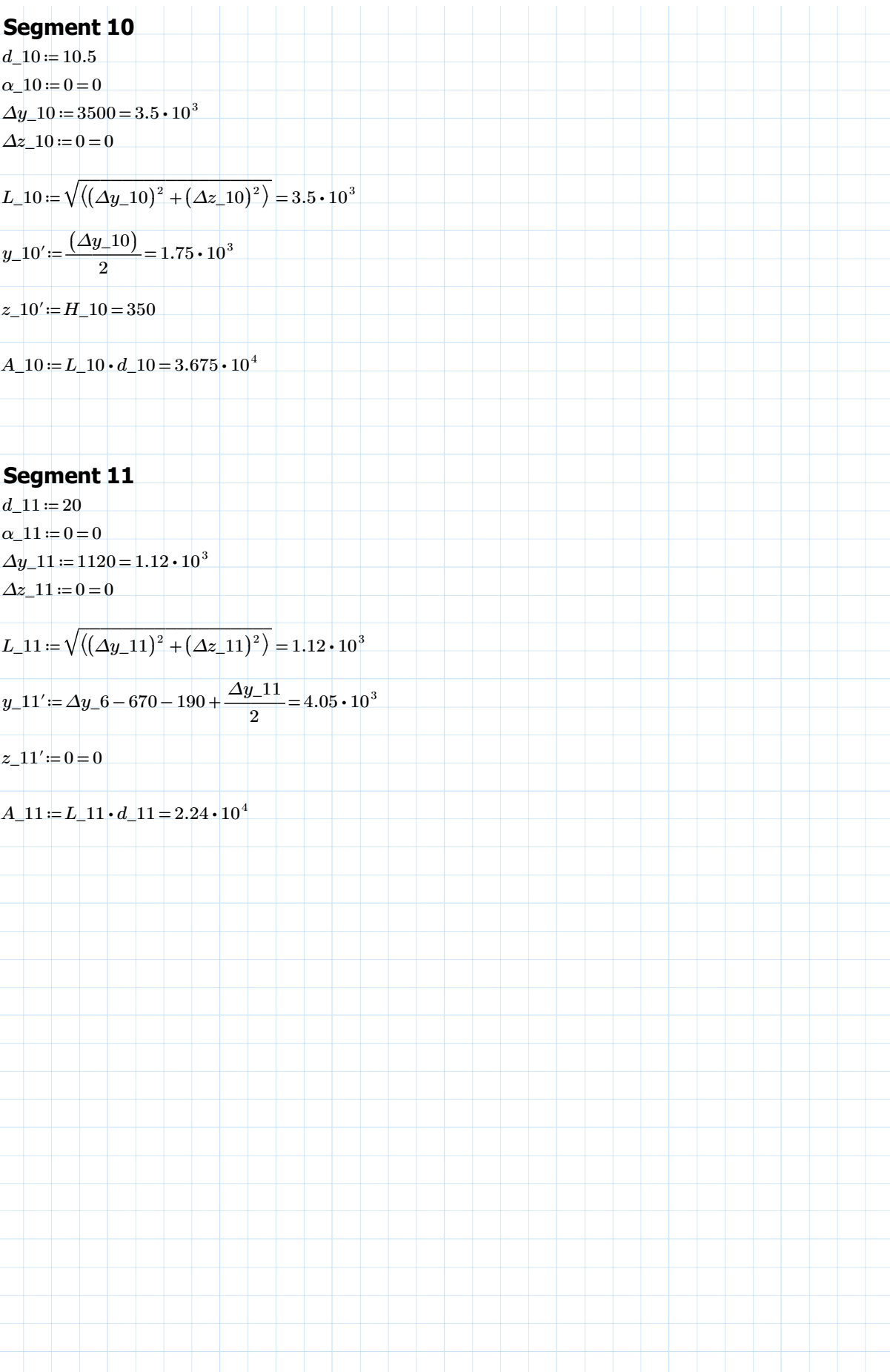

## **Calculating the area center of the plates**

Adjusting the midpoint coordinates of each segment by its extruded thickness from line

**Segment 1**  $z_1 = z_1' - \frac{d_1}{z} \cdot \cos(\alpha_1) =$  $\frac{1}{2}$  •  $\cos(\alpha_1)$  = 2.3779 •  $10^3$ [mm]  $y_1 = y_1' - \frac{d_1}{a_2} \cdot \sin(\alpha_1) =$  $\frac{1}{2}$  ·  $\sin(\alpha_1) = 2.6248 \cdot 10^3$ [mm]

**Segment 2**  $z_2 = z_2^2 - \frac{d_2^2}{2} \cdot \cos(\alpha_2^2) =$  $\frac{2}{2}$  ·  $\cos(\alpha_2)$  = 2.3392 ·  $10^3$  $y_2^2 = y_2^2 + \frac{d_2^2}{4} \cdot \sin(\alpha_2^2) =$  $\frac{1}{2}$  ·  $\sin(\alpha_2) = 6.5001 \cdot 10^3$ 

## **Segment 3**

 $z_2 = z_3 = z_2 - z_3 = 2.2688 \cdot 10^3$ 

 $y_3 = y_3' - \frac{d_3}{a} \cdot \sin(\alpha_3) =$  $\frac{1}{2}$  sin  $(\alpha_3)$  = 7.745 ·  $10^3$ 

## **Segment 4**

 $z_4 = z_4' - \frac{d_4}{ } \cdot \cos(\alpha_4) =$  $\frac{1}{2}$  ·  $\cos(\alpha_4) = 1.64 \cdot 10^3$  $y_4 = y_4' - \frac{d_4}{a} \cdot \sin(\alpha_4) =$  $\frac{1}{2}$  ·  $\sin(\alpha_4) = 2.175 \cdot 10^3$ 

## **Segment 5**

 $z_5 = z_5' - \frac{d_5}{ } \cdot \cos(\alpha_5) =$  $\frac{1}{2}$  ·  $\cos(\alpha_{-}5) = 1.9034 \cdot 10^{3}$  $y_5 = y_5' + \frac{d_5}{a} \cdot \sin(\alpha_5) =$  $\frac{1}{2}$  ·  $\sin(\alpha_{5}) = 6.0509 \cdot 10^{3}$ 

## **Segment 6**

 $z_6 = z_6' + \frac{d_6}{a_6} \cdot \cos(\alpha_6) =$  $\frac{10}{2}$  · cos  $(\alpha_6) = 4.1$  $y\_6 \coloneqq y\_6' \!=\! 2.175 \!\cdot\! 10^3$ 

## **Segment 7**

 $z$ \_7 =  $z$ \_7′ =  $1.1706$   $\cdot$   $10^3$  $y_-$ 7 = *y*\_7' -  $\frac{d_-$ 7  $\cdot$  sin( $\alpha$ \_7) =  $\frac{1}{2}$  ·  $\sin(\alpha_7) = 4.3432 \cdot 10^3$ 

**Segment 8**  $z_8 = z_8' + \frac{d_8}{2} \cdot \cos(\alpha_8) =$  $\frac{10}{2}$  ·  $\cos(\alpha_8) = 827.075$  $y_8 = y_8' + \frac{d_8}{a} \cdot \sin(\alpha_8) =$  $\frac{1}{2}$ ° · sin ( $\alpha$ \_8) = 3.8348 · 10<sup>3</sup>

**Segment 9**

 $z_9 = z_9' + \frac{d_9}{ } \cdot \cos(\alpha_9) =$  $\frac{18}{2}$  ·  $\cos(\alpha_9) = 1.798 \cdot 10^3$  $y_9 = y_9' + \frac{d_9}{a_9} \cdot \sin(\alpha_9) =$  $\frac{1}{2}$  ·  $\sin(\alpha_9) = 3.4809 \cdot 10^3$ 

**Segment 10**

 $z_{-10} = z_{-10'} - \frac{d_{-10}}{z} \cdot \cos{(\alpha_{-10})} =$  $\frac{10}{2}$  ·  $\cos(\alpha_1 10) = 344.75$ 

 $y\_10 \coloneqq y\_10' \! = \! 1.75 \cdot 10^3$ 

**Segment 11**

 $z = 11 := z = 11' - \frac{d-11}{2} \cdot \cos{(\alpha - 10)} =$  $\frac{1}{2}$  ·  $\cos(\alpha_1 10) = -10$ 

 $y\_11 \coloneqq y\_11' \!=\! 4.05 \cdot 10^3$ 

## **Effective factors of segments:**

Some segments are not plates that go along the entire bridge deck length. Therefore, effective factors are utilized to calculate the area and stiffness contributions of each segment for the average cross section of the bridge deck. A factor of 1 means the segment is assumed to go through the entire bridge deck.

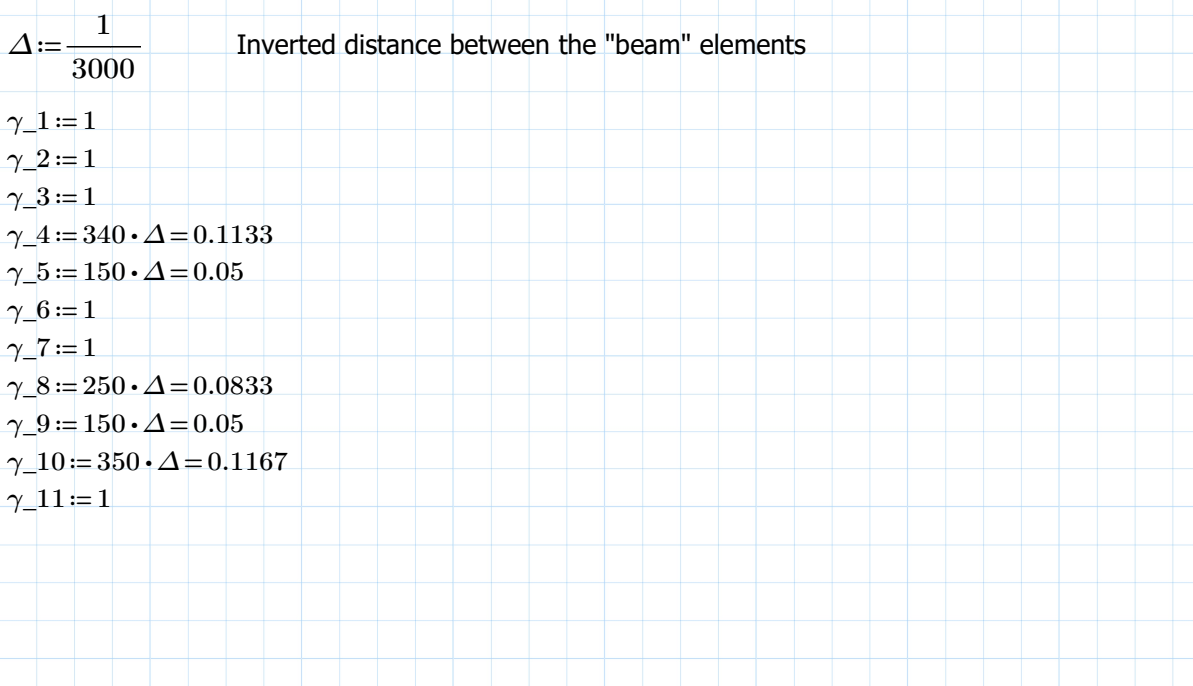

#### **Area center of the plates:**

 $Σz_1A_1i_1plates := 2 \cdot (z_1 \cdot A_1 \cdot γ_1 + z_2 \cdot A_2 \cdot γ_2 + z_3 \cdot A_3 \cdot γ_3 + z_4 \cdot A_4 \cdot γ_4 + z_5 \cdot A_5 \cdot γ_5 + z_6 \cdot A_6 \cdot γ_6$ 

*A\_plates* ≔ ⋅2 ((*A\_1 γ\_1* ⋅ +*A\_2 γ\_2* ⋅ +*A\_3 γ\_3* ⋅ +*A\_4 γ\_4* ⋅ +*A\_5 γ\_5* ⋅ +*A\_6 γ\_6* ⋅ +*A\_7 γ\_7* ⋅ +*A\_8 γ\_8* ⋅ +*A\_9 γ\_9* ⋅ +

 $A\_plates\!=\!4.0323\!\cdot\!10^5$ [mm^2]

 $A\_plates \cdot 10^{-6} = 0.4032$  [m^2]

 $z\_plates \coloneqq \frac{\sum z\_iA\_i\_plates}{\sum z\_iA\_i\_plates}$ *A\_plates*  $1.3902 \cdot 10^{3}$ [mm]

 $y_{\text{}}$ *plates*  $:= 0$  [mm]

#### **Calculating the 2nd moment of area of the deck**

#### **Segment 1**

$$
I'y_{-1} := \left(\frac{1}{12}\right) \cdot L_{-1} \cdot (d_{-1})^3 = 9.3947 \cdot 10^5 \qquad \text{[mm} \wedge 4\text{]}
$$

$$
I'z_{-1} := \left(\frac{1}{12}\right) \cdot d_{-1} \cdot (L_{-1})^3 = 1.557 \cdot 10^{11} \qquad \text{[mm} \wedge 4\text{]}
$$

Rotate and translate with respect to c.g. of the plates:  $Iy\_1 := 2 \cdot (I'y\_1 \cdot (\cos(\alpha_1))^2 + I'z\_1 \cdot (\sin(\alpha_1))^2 + A\_1 \cdot (z\_1 - z\_plates)^2) = 1.3239 \cdot 10$  $[mm^4]$  $Iz\_1 := 2 \cdot (I'y\_1 \cdot (\sin(\alpha\_1))^{2} + I'z\_1 \cdot (\cos(\alpha\_1))^{2} + A\_1 \cdot (y\_1 - y\_plates)^{2}) = 1.2447 \cdot 10$  $\lceil mm^4 \rceil$ 

#### **Segment 2**

$$
I'y\_2 := \left(\frac{1}{12}\right) \cdot L\_2 \cdot (d\_2)^3 = 1.5703 \cdot 10^5
$$
  

$$
I'z\_2 := \left(\frac{1}{12}\right) \cdot d\_2 \cdot (L\_2)^3 = 1.1856 \cdot 10^{10}
$$

Rotate and translate with respect to c.g. of the plates:  $Iy\_2 \coloneqq 2 \cdot \Big( I'y\_2 \cdot (\cos(\alpha\_2))^{2} + I'z\_2 \cdot \big(\sin(\alpha\_2)\big)^{2} + A\_2 \cdot \big(z\_2 - z\_plates\big)^{2}\Big) \! = \! 4.0996 \cdot 10^{10}$  $Iz\_2 \coloneqq 2 \cdot \Big( \textit{Y} \textit{y} \_\_2 \cdot \big( \sin \left( \alpha \_\_2 \right) \big)^2 + \textit{I}'z\_2 \cdot \big( \cos \left( \alpha \_\_2 \right) \big)^2 + A\_2 \cdot \big( \textit{y} \_\_2 - \textit{y\_plates} \big)^2 \Big) \! = \! 1.9465 \cdot 10^{12}$ 

## **Segment 3**

$$
I'y\_3 := \left(\frac{1}{12}\right) \cdot L\_3 \cdot (d\_3)^3 = 1.6667 \cdot 10^4
$$
  

$$
I'z\_3 := \left(\frac{1}{12}\right) \cdot d\_3 \cdot (L\_3)^3 = 6.6667 \cdot 10^6
$$

Rotate and translate with respect to c.g. of the plates:<br> $\frac{1}{2}$ 

$$
Iy_{-}3:=2\cdot (I'y_{-}3\cdot (\cos(\alpha_{-}3))^{2}+I'z_{-}3\cdot (\sin(\alpha_{-}3))^{2}+A_{-}3\cdot (z_{-}3-z_{-} plates)^{2})=3.1008\cdot 10^{9}
$$

 $Iz\_3 \coloneqq 2 \cdot \Big( I'y\_3 \cdot \big(\sin \left(\alpha\_3\right)\big)^2 + I'z\_3 \cdot \big(\cos \left(\alpha\_3\right)\big)^2 + A\_3 \cdot \big(y\_3 - y\_plates\big)^2 \Big) = 2.3994 \cdot 10^{11}$ 

## **Segment 4**

$$
I'y\_4 := \left(\frac{1}{12}\right) \cdot L\_4 \cdot (d\_4)^3 = 2.9 \cdot 10^6
$$
  

$$
I'z\_4 := \left(\frac{1}{12}\right) \cdot d\_4 \cdot (L\_4)^3 = 1.3719 \cdot 10^{11}
$$

Rotate and translate with respect to c.g. of the plates:

\n
$$
Iy_4 := 2 \cdot (I'y_4 \cdot (\cos(\alpha_4))^2 + I'z_4 \cdot (\sin(\alpha_4))^2 + A_4 \cdot (z_4 - z_4)
$$

\n $Iz_4 := 2 \cdot (I'y_4 \cdot (\sin(\alpha_4))^2 + I'z_4 \cdot (\cos(\alpha_4))^2 + A_4 \cdot (y_4 - y_4)$ 

\n $Iz_4 := 2 \cdot (I'y_4 \cdot (\sin(\alpha_4))^2 + I'z_4 \cdot (\cos(\alpha_4))^2 + A_4 \cdot (y_4 - y_4)$ 

\n $Iz_4 := 2 \cdot (I'y_4 \cdot (\sin(\alpha_4))^2 + I'z_4 \cdot (\cos(\alpha_4))^2 + A_4 \cdot (y_4 - y_4)$ 

## **Segment 5**

$$
I'y_{-}5 := \left(\frac{1}{12}\right) \cdot L_{-}5 \cdot (d_{-}5)^3 = 4.9527 \cdot 10^5
$$

$$
I'z_{-}5 := \left(\frac{1}{12}\right) \cdot d_{-}5 \cdot (L_{-}5)^3 = 4.0684 \cdot 10^{10}
$$

Rotate and translate with respect to c.g. of the plates:  $Iy\_5 := 2\cdot (I'y\_5\cdot (\cos(\alpha\_5))^2 + I'z\_5\cdot (\sin(\alpha\_5))^2 + A\_5\cdot (z\_5 - z\_plates)^2) = 2.3597\cdot 10^{10}$ 

$$
Iz_{-}5:=2\cdot(I'y_{-}5\cdot(\sin{(\alpha_{-}5)})^{2}+I'z_{-}5\cdot(\cos{(\alpha_{-}5)})^{2}+A_{-}5\cdot(y_{-}5-y_{-} plates)^{2})=3.1017\cdot10^{12}
$$

## **Segment 6**

$$
I'y_{-}6 := \left(\frac{1}{12}\right) \cdot L_{-}6 \cdot (d_{-}6)^{3} = 1.9987 \cdot 10^{5}
$$

$$
I'z_{-}6 := \left(\frac{1}{12}\right) \cdot d_{-}6 \cdot (L_{-}6)^{3} = 5.6247 \cdot 10^{10}
$$

Rotate and translate with respect to c.g. of the plates: *Iy\_6* ≔ ⋅2 = ⎛ ⎝*I'y\_6* ⋅ ((cos ((*α\_6*)))) + + 2 *I'z\_6* ⋅ ((sin ((*α\_6*)))) 2 *A\_6* ⋅ ((*z\_6 z\_plates* - )) 2 ⎞ ⎠ 1.3706 10 ⋅ 11 *Iz\_6* ≔ 2 ⋅ = ⎛ ⎝*I'y\_6* ⋅ ((sin ((*α\_6*)))) + + 2 *I'z\_6* ⋅ ((cos ((*α\_6*)))) 2 *A\_6* ⋅ ((*y\_6 y\_plates* - )) 2 ⎞ ⎠ 4.4998 10 ⋅ 11

## **Segment 7**

$$
I'y_{-7} := \left(\frac{1}{12}\right) \cdot L_{-7} \cdot (d_{-7})^3 = 4.9078 \cdot 10^5
$$

$$
I'z_{-7} := \left(\frac{1}{12}\right) \cdot d_{-7} \cdot (L_{-7})^3 = 1.4545 \cdot 10^{10}
$$

Rotate and translate with respect to c.g. of the plates:<br> $\frac{1}{2} \left[ \frac{1}{2} \left( \frac{1}{2} \left( \frac{1}{2} \left( \frac{1}{2} \right) \right)^2 + \frac{1}{2} \left( \frac{1}{2} \left( \frac{1}{2} \left( \frac{1}{2} \right) \right)^2 \right) \right]$ 

$$
Iy_{-}7:=2\cdot (I'y_{-}7\cdot (\cos{(\alpha_{-}7)})^{2}+I'z_{-}7\cdot (\sin{(\alpha_{-}7)})^{2}+A_{-}7\cdot (z_{-}7-z_{-} plates)^{2})=3.2159\cdot 10^{10}
$$

$$
Iz_{-}7 := 2 \cdot (I'y_{-}7 \cdot (\sin(\alpha_{-}7))^{2} + I'z_{-}7 \cdot (\cos(\alpha_{-}7))^{2} + A_{-}7 \cdot (y_{-}7 - y_{-} plates)^{2}) = 1.2013 \cdot 10^{12}
$$

## **Segment 8**

$$
I'y_{-}8 := \left(\frac{1}{12}\right) \cdot L_{-}8 \cdot (d_{-}8)^{3} = 1.1245 \cdot 10^{6}
$$

$$
I'z_{-}8 := \left(\frac{1}{12}\right) \cdot d_{-}8 \cdot (L_{-}8)^{3} = 7.9978 \cdot 10^{9}
$$

Rotate and translate with respect to c.g. of the plates:  
\n
$$
Iy_8 := 2 \cdot (I'y_8 \cdot (\cos(\alpha_8))^2 + I'z_8 \cdot (\sin(\alpha_8))^2 + A_8 \cdot (z_8 - z_ plates)^2) = 3.6701 \cdot 10^{10}
$$

$$
Iz\_8 := 2 \cdot (I'y\_8 \cdot (\sin{(\alpha_8)})^2 + I'z\_8 \cdot (\cos{(\alpha_8)})^2 + A\_8 \cdot (y\_8 - y\_plates)^2) = 9.9285 \cdot 10^{11}
$$

## **Segment 9**

$$
I'y\_9 := \left(\frac{1}{12}\right) \cdot L\_9 \cdot (d\_9)^3 = 4.32 \cdot 10^4
$$
  

$$
I'z\_9 := \left(\frac{1}{12}\right) \cdot d\_9 \cdot (L\_9)^3 = 2.7 \cdot 10^7
$$

Rotate and translate with respect to c.g. of the plates:  $Iy\_9 := 2 \cdot (I'y\_9 \cdot (\cos(\alpha\_9))^2 + I'z\_9 \cdot (\sin(\alpha\_9))^2 + A\_9 \cdot (z\_9 - z\_plates)^2) = 1.249 \cdot 10^9$ 

$$
Iz_{-}9:=2\cdot (I'y_{-}9\cdot (\sin{(\alpha_{-}9)})^{2}+I'z_{-}9\cdot (\cos{(\alpha_{-}9)})^{2}+A_{-}9\cdot (y_{-}9-y_{-} plates)^{2})=8.7241\cdot 10^{10}
$$

## **Segment 10**

$$
I'y\_10 := \left(\frac{1}{12}\right) \cdot L\_10 \cdot (d\_10)^3 = 3.3764 \cdot 10^5
$$
  

$$
I'z\_10 := \left(\frac{1}{12}\right) \cdot d\_10 \cdot (L\_10)^3 = 3.7516 \cdot 10^{10}
$$

Notice and translate with respect to c.g. of the plates:

\n
$$
Iy_10 := 2 \cdot (I'y_10 \cdot (\cos(\alpha_1 10))^2 + I'z_10 \cdot (\sin(\alpha_1 10))^2 + A_10 \cdot (z_10 - z_10 \cdot (\cos(\alpha_2 10))^2)
$$

\n $Iz_10 := 2 \cdot (I'y_10 \cdot (\sin(\alpha_1 10))^2 + I'z_10 \cdot (\cos(\alpha_1 10))^2 + A_10 \cdot (y_10 - y_10 \cdot (\cos(\alpha_2 10))^2)$ 

\n $= 3.0013 \cdot 10^{11}$ 

## **Segment 11**

$$
I'y_{-}11 := \left(\frac{1}{12}\right) \cdot L_{-}11 \cdot (d_{-}11)^3 = 7.4667 \cdot 10^5
$$
  
\n
$$
I'z_{-}11 := \left(\frac{1}{12}\right) \cdot d_{-}11 \cdot (L_{-}11)^3 = 2.3415 \cdot 10^9
$$
  
\nNotice and translate with respect to c.g. of the plates:  
\n
$$
Iy_{-}11 := 2 \cdot (I'y_{-}11 \cdot (\cos(\alpha_{-}11))^2 + I'z_{-}11 \cdot (\sin(\alpha_{-}11))^2 + A_{-}11 \cdot (z_{-}11 - z_{-}plates)^2) = 8.7833 \cdot 10^{10}
$$
  
\n
$$
Iz_{-}11 := 2 \cdot (I'y_{-}11 \cdot (\sin(\alpha_{-}11))^2 + I'z_{-}11 \cdot (\cos(\alpha_{-}11))^2 + A_{-}11 \cdot (y_{-}11 - y_{-}plates)^2) = 7.3952 \cdot 10^{11}
$$

## **Total moment of inertia of the plates:**

 $Iy\_plates := Iy\_1 \cdot \gamma\_1 + Iy\_2 \cdot \gamma\_2 + Iy\_3 \cdot \gamma\_3 + Iy\_4 \cdot \gamma\_4 + Iy\_5 \cdot \gamma\_5 + Iy\_6 \cdot \gamma\_6 + Iy\_7 \cdot \gamma\_7 + Iy\_8 \cdot \gamma\_8 + Iy\_9 \cdot \gamma\_9 + Iy\_7 \cdot \gamma\_7 + Iy\_9 \cdot \gamma\_9 + Iy\_9 \cdot \gamma\_9 + Iy\_1 + Iy\_2 \cdot \gamma\_1 + Iy\_1 + Iy\_2 \cdot \gamma\_1 + Iy\_4 \cdot \gamma\_1 + Iy\_5 \cdot \gamma\_1 + Iy\_6 \cdot \gamma\_1 + Iy\_7 \cdot \gamma\_1 + Iy\_9 \cdot \$ 

*Iz\_plates* ≔ *Iz\_1 γ\_1* ⋅ + *Iz\_2 γ\_2* ⋅ + *Iz\_3 γ\_3* ⋅ + *Iz\_4 γ\_4* ⋅ +*Iz\_5 γ\_5* ⋅ + *Iz\_6 γ\_6* ⋅ + *Iz\_7 γ\_7* ⋅ + *Iz\_8 γ\_8* ⋅ +*Iz\_9 γ\_9* ⋅ +

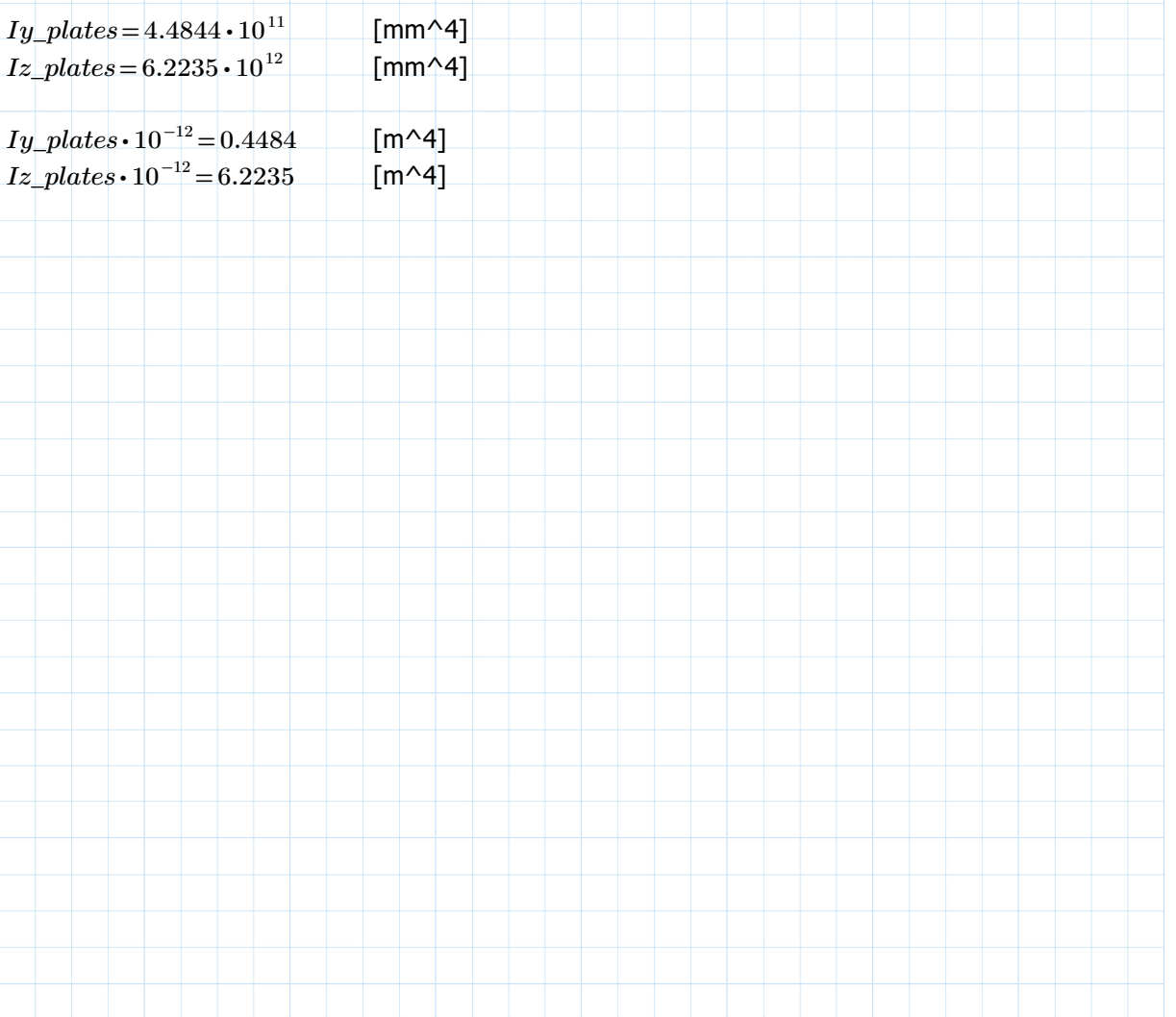

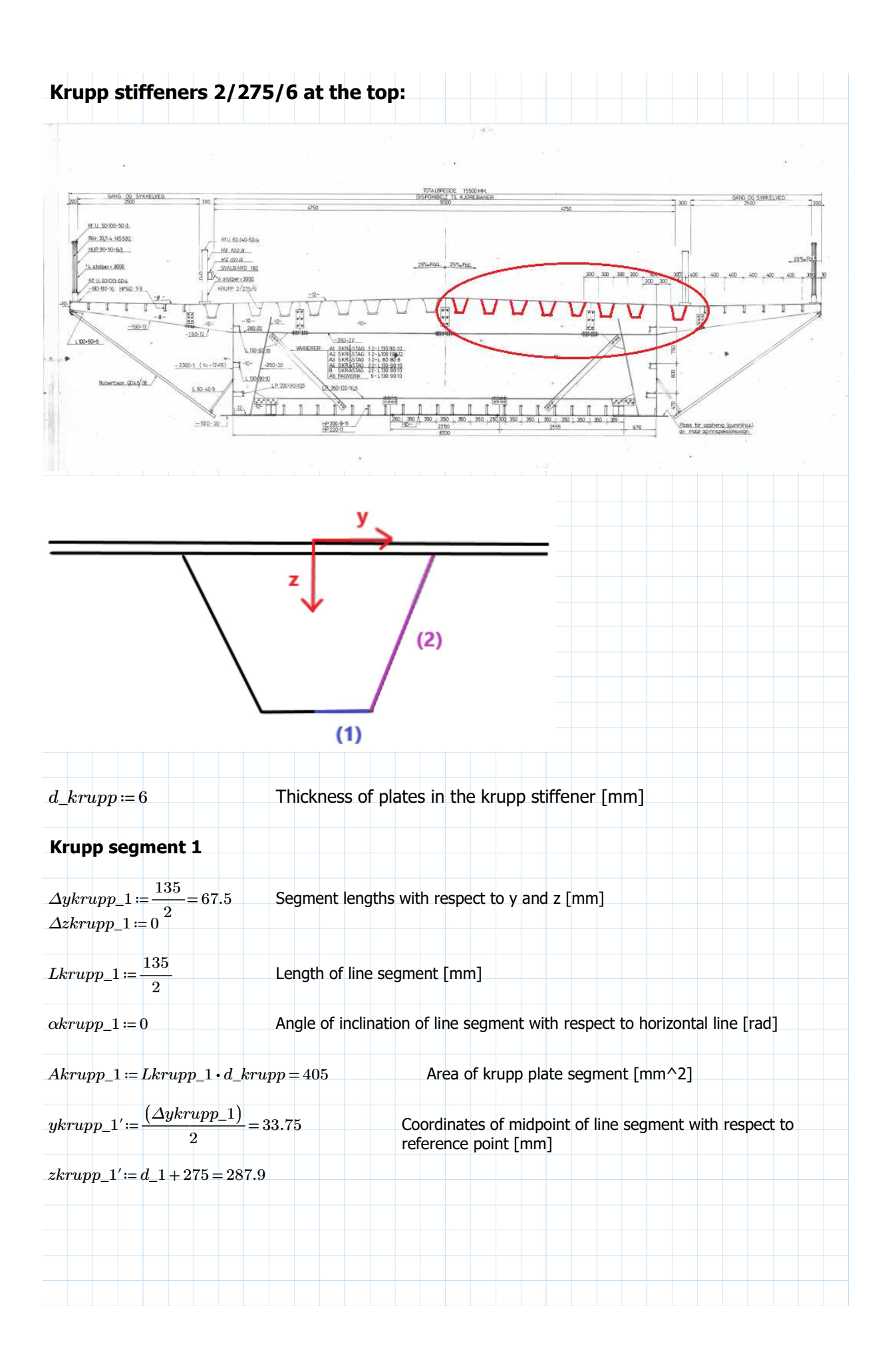

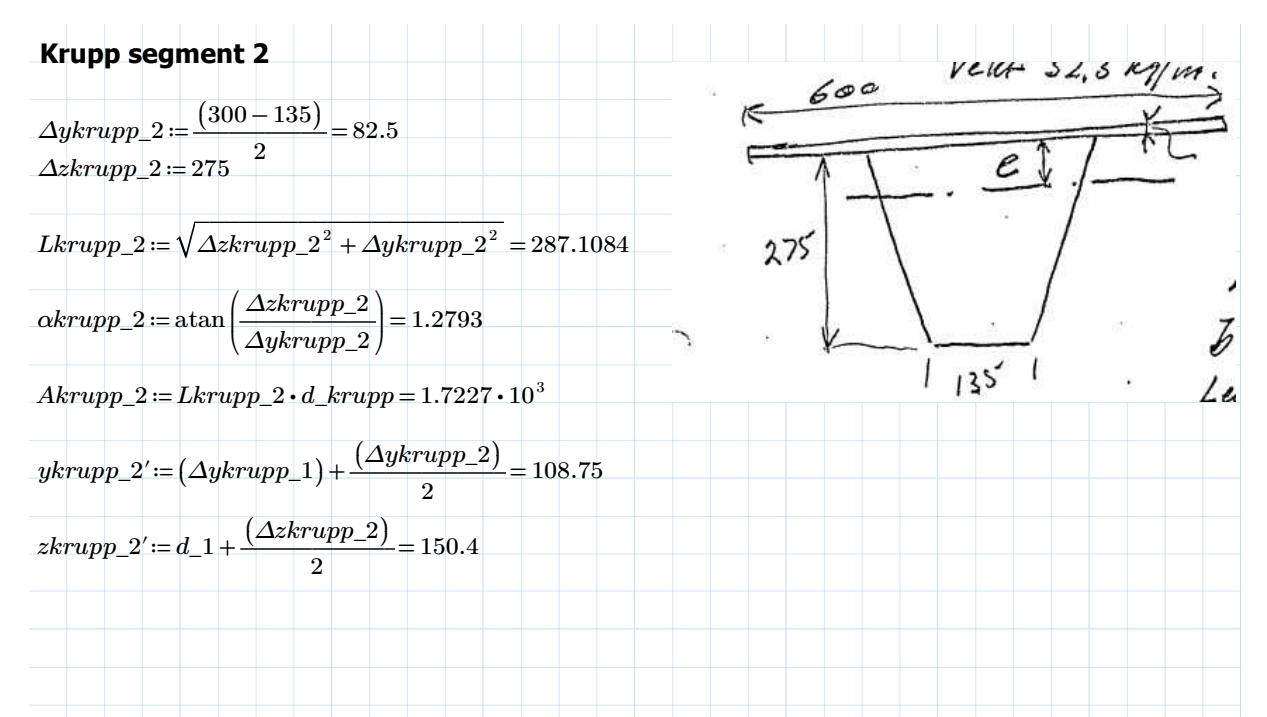

## **Calculating the local area center of the krupp stiffener:**

Adjusting the midpoint coordinates of each segment by its extruded thickness from line

#### **Krupp segment 1**

*ykrupp*\_1 = *ykrupp*\_1′ = 33.75 [mm]  $zkrupp\_1\!:=\!zkrupp\_1'\!-\!\frac{(d\_krupp)}{d}$ 284.9 [mm]

## **Krupp segment 2**

 $ykrupp\_2 := ykrupp\_2' - \frac{d\_krupp}{\sim} \cdot \sin(\alpha krupp\_2) =$  $\frac{1}{2}$  sin  $(\alpha k rupp_2) = 105.8765$ 

2

 $zkrupp\_2 \coloneqq zkrupp\_2'-\frac{d\_krupp}{\cdots} \cdot \cos{(\alpha krupp\_2)}=$  $\frac{1}{2}$  ·  $\cos(\alpha krupp_2)$  = 149.538

## **Area center of the krupp stiffener with respect to reference point:**

$$
\Sigma z\_iA\_ikrupp := 2 \cdot (zkrupp\_1 \cdot Akrupp\_1 + zkrupp\_2 \cdot Akrupp\_2) = 7.4597 \cdot 10^5
$$

$$
A_krupp := 2 \cdot (Akrupp_1 + Akrupp_2) = 4.2553 \cdot 10^3 \qquad \text{[mm^2]}
$$

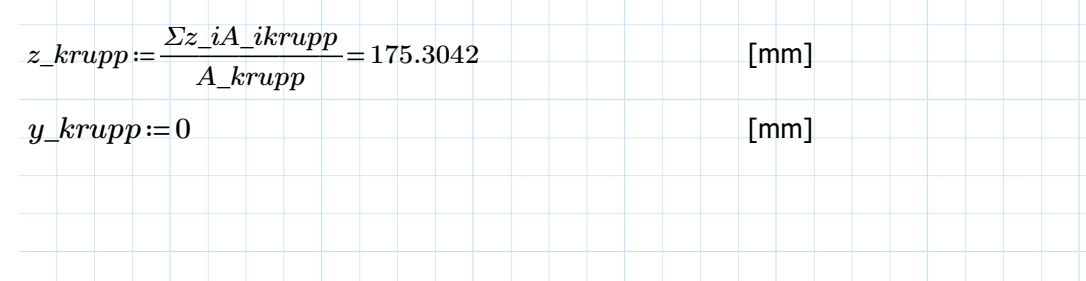

## **Second moment of area of krupp stiffener**

#### **Krupp segment 1**

 $I'y\_krupp1\coloneqq\left(\begin{array}{c}1\ -\end{array}\right)\boldsymbol{\cdot} Lkrupp\_1\boldsymbol{\cdot}(d\_krupp)^3=$ ⎜ ⎝  $\frac{1}{1}$ 12 ⎞  $\sqrt{ }$  $Lkrupp\_1 \cdot (d\_krupp)^3 = 1.215 \cdot 10^3$  $[mm^4]$  $I'z\_krupp1{:=}\left( \begin{array}{c} 1 \ \hline \end{array} \right) \cdot d\_krupp\cdot(Lkrupp\_1)^3=$ ⎜ ⎝  $\frac{1}{1}$ 12 ⎞  $\int$  $d\_krupp\bm{\cdot}(Lkrupp\_1)^3\!=\!1.5377\bm{\cdot}10^5$ [mm^4]

Rotate and translate with respect to local area center *I*y\_krupp1:=2 ⋅ (*I'y\_krupp1* ⋅ (cos (*akrupp\_1*))<sup>2</sup> + *I'z\_krupp1* ⋅ (sin (*akrupp\_1*))<sup>2</sup> + *Akrupp\_1* ⋅ (*zkrupp\_1* − *z\_krupp* 

 $Iz\_krupp1 {:=} 2 {\boldsymbol{\cdot}\big (} I'y\_krupp1 {\boldsymbol{\cdot} (\sin\big(\alpha krupp\_1\big)\big )}^2 + I'z\_krupp1 {\boldsymbol{\cdot} (\cos\big(\alpha krupp\_1\big)\big )}^2 + Akrupp\_1 {\boldsymbol{\cdot} (\ykrupp\_1} - y\_krupp1 {\boldsymbol{\cdot} \cos\big(\alpha krupp\_1\big)\big )}^2$ 

#### **Krupp segment 2**

 $I'y\_krupp2 \coloneqq \left(\begin{array}{c} 1 \ \hline \end{array}\right)$  •  $Lkrupp\_2$  •  $(d\_krupp)^3 =$ ⎜ ⎝  $\frac{1}{12}$ ⎞  $\overline{y}$  $Lkrupp\_2\boldsymbol{\cdot} (d\_krupp)^3\! =\! 5.168\boldsymbol{\cdot} 10^3$  $I'z\_krupp2 \coloneqq \Big(\begin{array}{c} 1 \end{array}\Big)$  •  $d\_krupp\text{-}(Lkrupp\_2)^3 =$ ⎜ ⎝  $\frac{1}{1}$ 12 ⎞  $\overline{y}$  $d\_krupp{\bf \cdot} (Lkrupp\_2)^3\! =\! 1.1833\cdot 10^7$ 

Rotate and translate with respect to local area center *I*y\_krupp2:=2•(*I'y\_krupp2•(cos(αkrupp\_2))<sup>2</sup> + I'z\_krupp2•(sin(αkrupp\_2))<sup>2</sup> + Akrupp\_2•(zkrupp\_2−z\_krupp* 

 $Iz\_krupp2 \coloneqq 2 \boldsymbol{\cdot} \Big( I'y\_krupp2 \boldsymbol{\cdot} (\sin \big(\alpha krupp\_2\big)\big)^2 + I'z\_krupp2 \boldsymbol{\cdot} (\cos \big(\alpha krupp\_2\big)\big)^2 + Akrupp\_2 \boldsymbol{\cdot} \big(ykrupp\_2 - y\_krupp2 \boldsymbol{\cdot} (\cos \big(\alpha krupp\_2\big)\big)^2 \Big).$ 

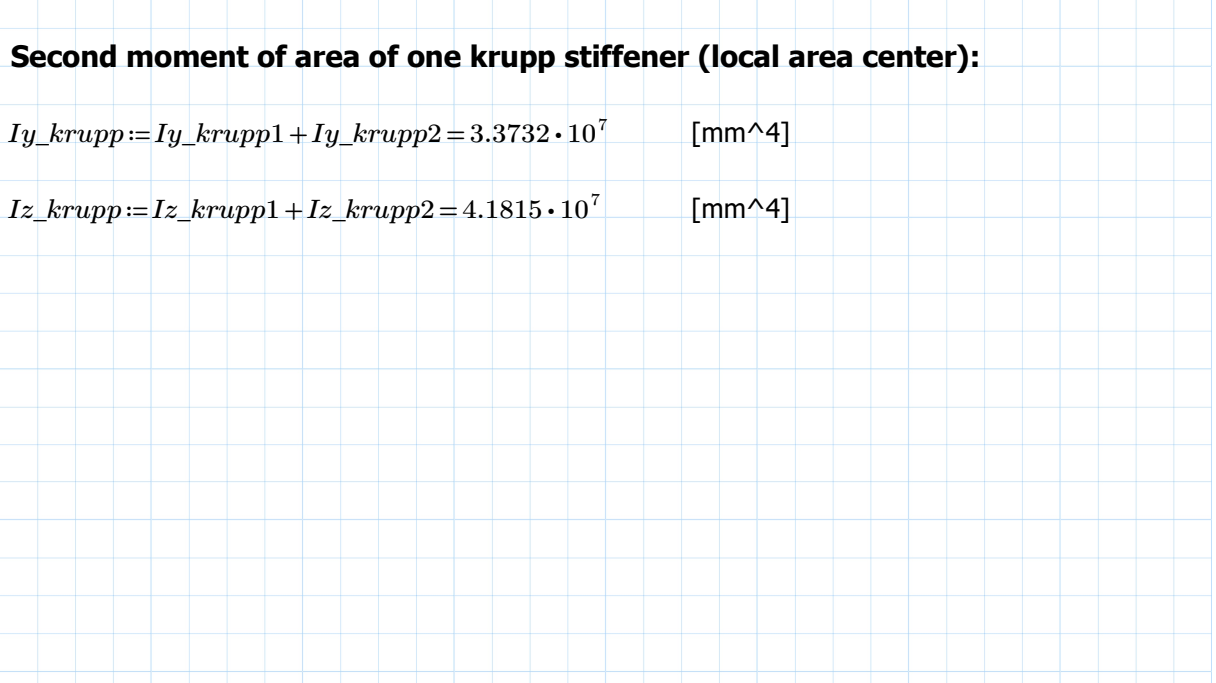

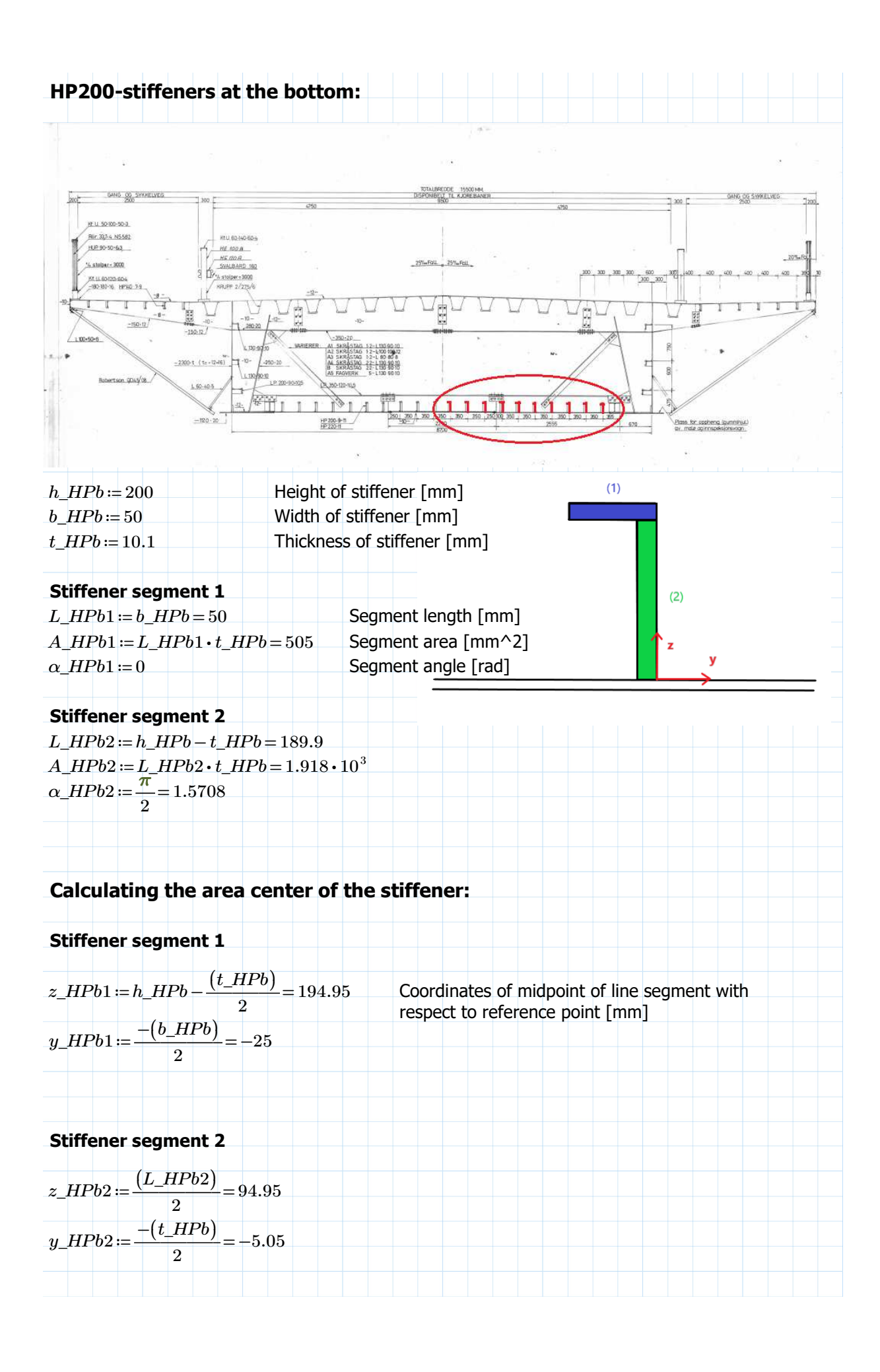

#### **Area center of the HP stiffener:**

 $\Delta Z_2$ *iA\_iHPb* := ( $z$ *\_HPb*1 •  $A$ *\_HPb*1 +  $z$ *\_HPb*2 •  $A$ *\_HPb*2) = 2.8056 • 10<sup>5</sup> *Σy\_iA\_iHPb* := (*y\_HPb*1 • *A\_HPb*1 + *y\_HPb*2 • *A\_HPb*2) = −2.2311 • 10<sup>4</sup>

 $A\_HPb \coloneqq A\_HPb1 + A\_HPb2 = 2.423 \cdot 10^3$ Area of stiffener [mm^2]

 $z_HPb = \frac{\sum z_i A_i HPb}{\sum z_i HPb} = 1$ *A\_HPb* 115.792 [mm]  $y\_HPb := \frac{\sum y\_iA\_iHPb}{\sum y\_iA\_iHPb} = -$ *A\_HPb*  $-9.208$  [mm]

## **Second moment of area of the stiffener**

#### **Stiffener segment 1**

$$
I'y\_\_HPb1 := \left(\frac{1}{12}\right) \cdot L\_\_HPb1 \cdot \left(t\_\_HPb\right)^3 = 4.2929 \cdot 10^3
$$
\n
$$
I'z\_\_HPb1 := \left(\frac{1}{12}\right) \cdot t\_\_HPb \cdot \left(L\_\_HPb1\right)^3 = 1.0521 \cdot 10^5
$$

Rotate and translate with respect to local area center

 $\begin{equation} \begin{aligned} \textit{I} \textit{y\_HPb1} \cdot \bigl( \cos \bigl( \alpha\_HPb1 \bigr) \bigr)^2 + \textit{I'z\_HPb1} \cdot \bigl( \sin \bigl( \alpha\_HPb1 \bigr) \bigr)^2 + A\_HPb1 \cdot \bigl( z\_HPb1 - z\_HPb \bigr)^2 \bigr) = 3.1686 \cdot 10^6 \end{aligned} \end{equation}$ 

 $Iz\_HPb1 \coloneqq \left(I'y\_HPb1\cdot(\sin\left(\alpha\_HPb1\right)\right)^2 + I'z\_HPb1\cdot\left(\cos\left(\alpha\_HPb1\right)\right)^2 + A\_HPb1\cdot\left(y\_HPb1 - y\_HPb\right)^2\right) = 2.3115\cdot 10^5$ 

#### **Stiffener segment 2**

$$
I'y\_HPb2 := \left(\frac{1}{12}\right) \cdot L\_HPb2 \cdot (t\_HPb)^3 = 1.6305 \cdot 10^4
$$
  

$$
I'z\_HPb2 := \left(\frac{1}{12}\right) \cdot t\_HPb \cdot (L\_HPb2)^3 = 5.7639 \cdot 10^6
$$

Rotate and translate with respect to local area center  $Iy\_HPb2 := \Big( I'y\_HPb2 \cdot \big( \cos \big(\alpha\_HPb2 \big) \big)^2 + I'z\_HPb2 \cdot \big( \sin \big(\alpha\_HPb2 \big) \big)^2 + A\_HPb2 \cdot \big( z\_HPb2 - z\_HPb \big)^2 \Big) = 6.597 \cdot 10^6$ 

 $Iz\_HPb2 = (I'y\_HPb2 \cdot (\sin{(\alpha\_HPb2)})^2 + I'z\_HPb2 \cdot (\cos{(\alpha\_HPb2)})^2 + A\_HPb2 \cdot (y\_HPb2 - y\_HPb)^2) = 4.9464 \cdot 10^4$ 

#### **Second moment of area of one HP200 stiffener (local area center):**

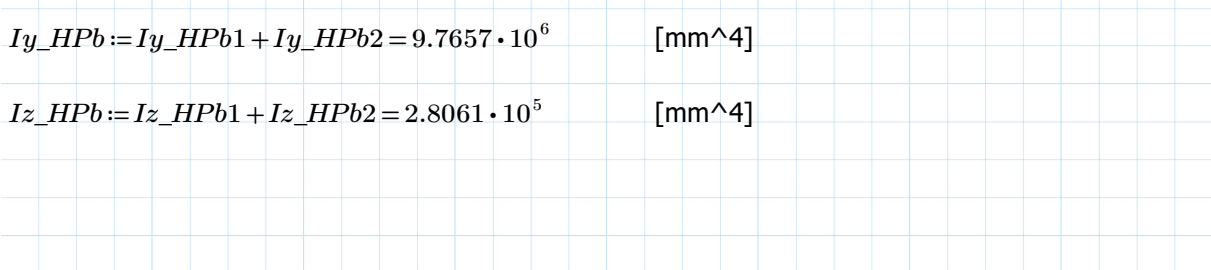

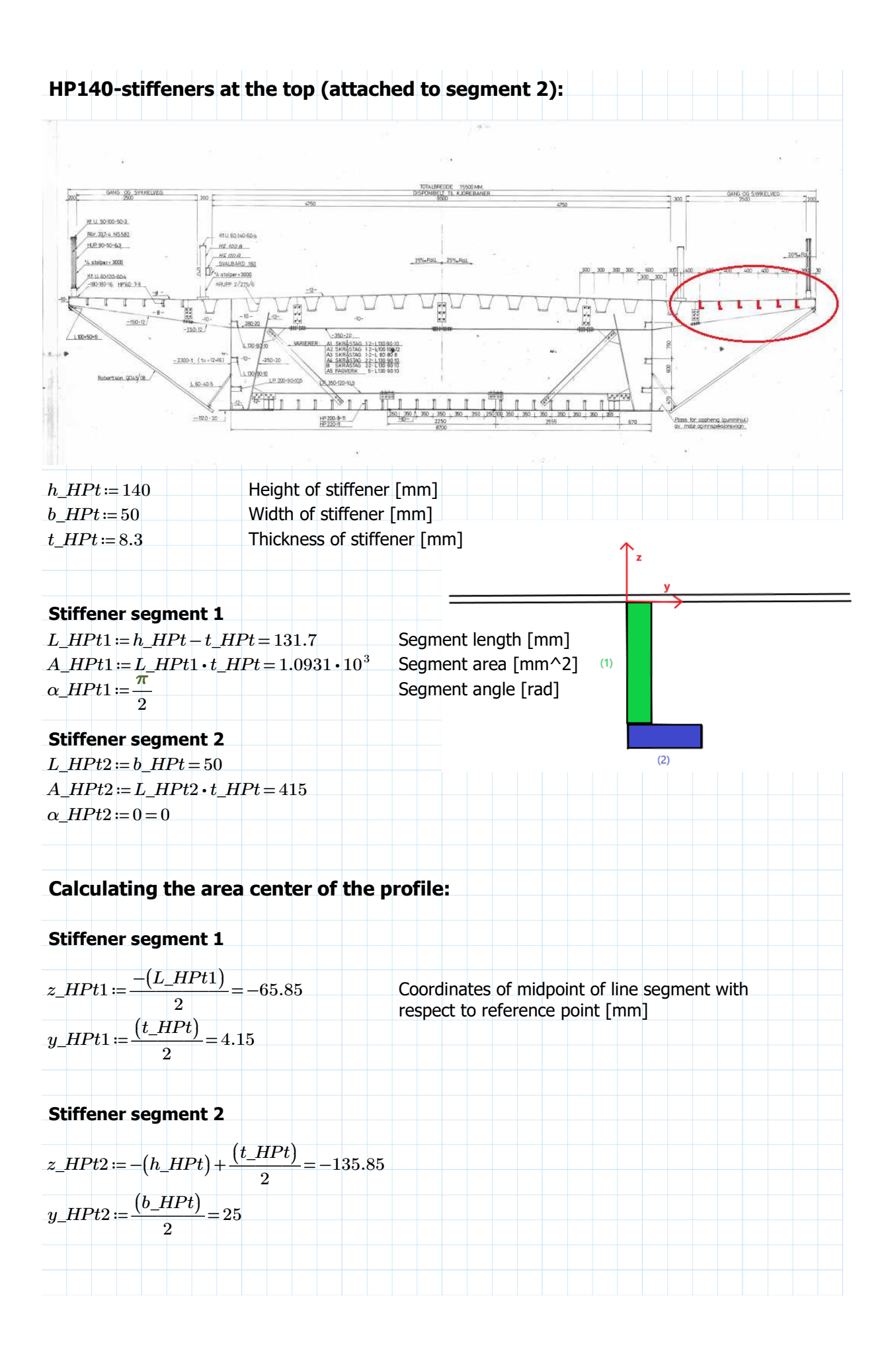

#### **Area center of the HP stiffener:**

 $\Delta \Sigma z\_iA\_iHPt$  :=  $\left(z\_HPt1 \cdot A\_HPt1 + z\_HPt2 \cdot A\_HPt2\right)$  =  $-1.2836 \cdot 10^5$  $\Delta \Sigma y\_iA\_iHPt$  :=  $\left( y\_HPt1 \cdot A\_HPt1 + y\_HPt2 \cdot A\_HPt2 \right)$  =  $1.4911 \cdot 10^4$ 

 $A\_HPt$  :=  $A\_HPt1+A\_HPt2$  =  $1.5081\cdot 10^3$ Area of stiffener [mm^2]  $z\_HPt = \frac{\sum z\_iA\_iHPt}{\sum z\_iA\_iHPt} =$ *A\_HPt*  $-85.1125$  [mm]  $y\_HPt = \frac{\sum y\_iA\_iHPt}{\sum y\_iA\_iHPt} = 0$ *A\_HPt* 9.8875 [mm]

#### **Second moment of area of stiffener**

#### **Stiffener segment 1**

 $I'y\_HPt1 := \begin{pmatrix} 1 \\ -1 \end{pmatrix} \cdot L\_HPt1 \cdot (t\_HPt)^3 =$ ⎜ ⎝  $\frac{1}{12}$ ⎞  $\cdot L_HPt1 \cdot (t_HPt)^3 = 6.2754 \cdot 10^3$  $I'z\_HPt1 \coloneqq \left(\begin{array}{c} 1 \ \hline \end{array}\right) \cdot t\_HPt \cdot (L\_HPt1)^3 =$ ⎜ ⎝  $\frac{1}{12}$ ⎞  $\cdot t\_HPt \cdot (L\_HPt1)^3 = 1.58 \cdot 10^6$ 

Rotate and translate with respect to local area center

 $\begin{equation} \begin{aligned} \begin{aligned} \textit{I} \textit{y\_HPt1} \text{ := }& \Big( \textit{I'y\_HPt1} \text{ + }& \big( \cos \big( \alpha\_HPt1 \big) \big)^2 \text{ + } \textit{I'z\_HPt1} \text{ + }& \big( \sin \big( \alpha\_HPt1 \big) \big)^2 \text{ + } \textit{A\_HPt1} \text{ + }& \big( \textit{z\_HPt1} \text{ - }& \textit{z\_HPt1} \big)^2 \Big) \text{ = }& \textbf{1.9856} \text{ + }& \textbf{10}^6 \end{aligned} \end{$  $I_z$ *\_HPt1* :=  $(\overline{I'_{y\_HPt1} \cdot (\sin(\alpha_{\_}HPt1)})^2 + \overline{I'_{z\_HPt1} \cdot (\cos(\alpha_{\_}HPt1)})^2 + \overline{A\_HPt1} \cdot (\overline{y\_HPt1} - \overline{y\_HPt1})^2) = 4.2259 \cdot 10^4$ 

#### **Stiffener segment**

 $I'y\_HPt2 := \left(\frac{1}{\cdot}\right) \cdot L\_HPt2 \cdot (t\_HPt)^3 =$ ⎜ ⎝  $\frac{1}{12}$ ⎞  $\cdot L_HPt2 \cdot (t_HPt)^3 = 2.3824 \cdot 10^3$  $I'z\_HPt2 = \left(\begin{array}{c} 1 \ \end{array}\right) \cdot t\_HPt \cdot (L\_HPt2)^3 =$ ⎜ ⎝  $\frac{1}{12}$ ⎞  $\cdot t\_HPt \cdot (L\_HPt2)^3 = 8.6458 \cdot 10^4$ 

Rotate and translate with respect to local area center

 $Iy\_HPt2 \coloneqq \Big( I'y\_HPt2 \cdot \big( \cos \big( \alpha\_HPt2 \big) \big)^2 + I'z\_HPt2 \cdot \big( \sin \big( \alpha\_HPt2 \big) \big)^2 + A\_HPt2 \cdot \big( z\_HPt2 - z\_HPt \big)^2 \Big) = 1.0707 \cdot 10^6$  $I_z$ *HPt2* =  $(I'_{y}$ *HPt2* ⋅ (sin  $(\alpha$ *HPt2*))<sup>2</sup> + *I'z\_HPt2* ⋅ (cos  $(\alpha$ *HPt2*))<sup>2</sup> + *A\_HPt2* ⋅  $(y$ *HPt2* −  $y$ *HPt*<sup>2</sup>)<sup>2</sup>) = 1.8124 ⋅ 10<sup>5</sup>

## **Second moment of area of one HP140 stiffener (local area center):**  $Iy\_HPt$  :=  $Iy\_HPt1$  +  $Iy\_HPt2$  =  $3.0563 \cdot 10^6$  $[mm^4]$  $Iz\_HPt \coloneqq Iz\_HPt1 + Iz\_HPt2 = 2.235 \cdot 10^5$  $[mm^4]$

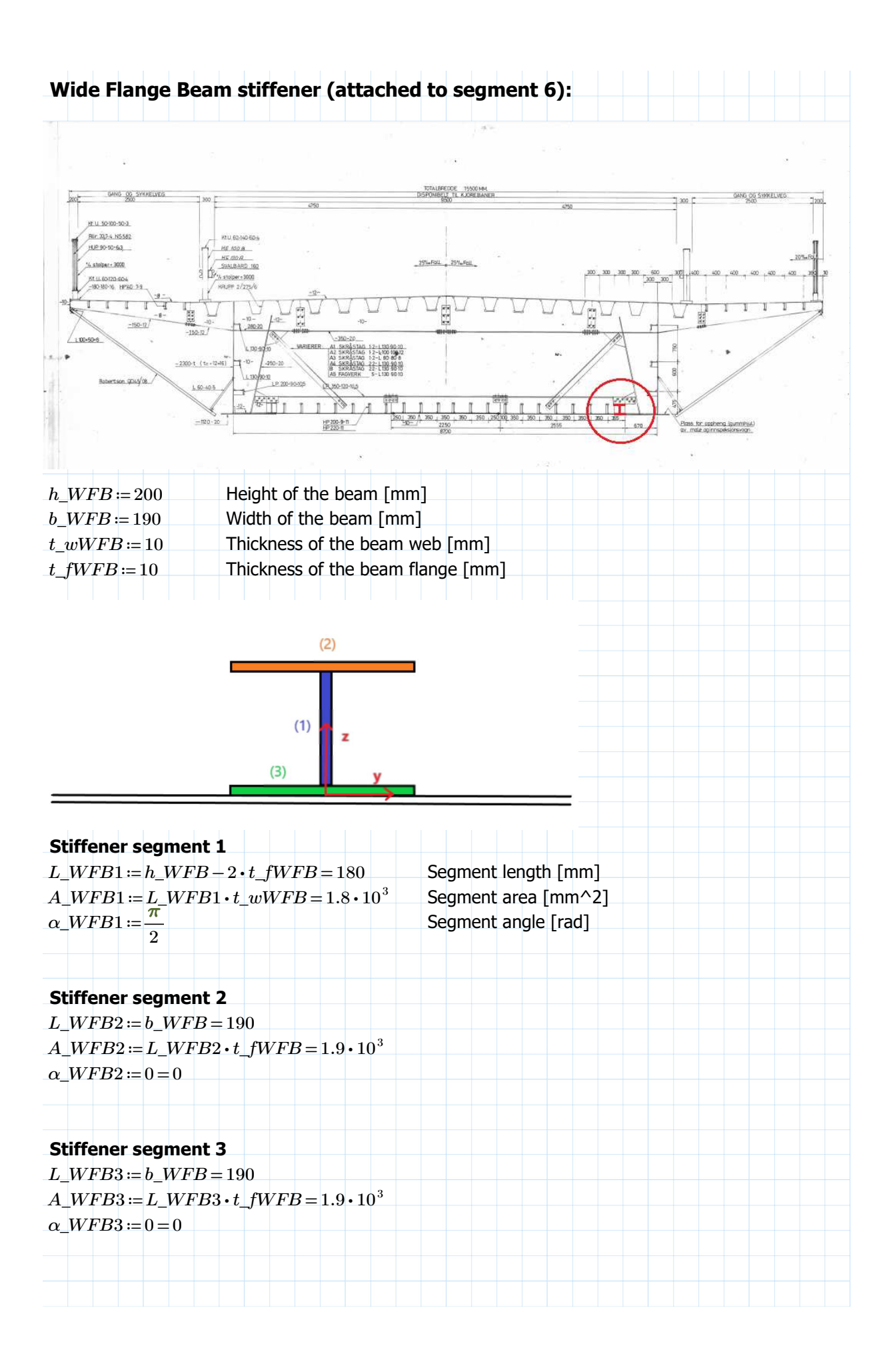

## **Calculating the area center of the beam stiffener:**

## **Stiffener segment 1**

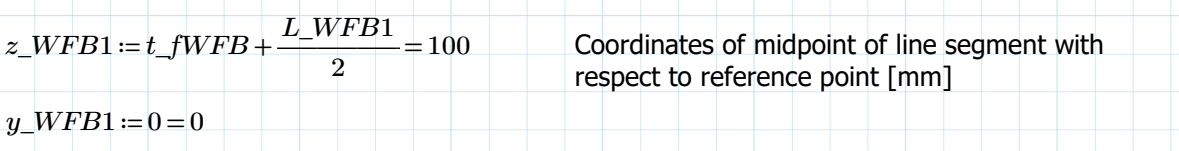

## **Stiffener segment 2**

 $z\_WFB2 \coloneqq h\_WFB-\frac{t\_fWFB}{2}=$ 2 195  $y\_WFB2 := 0 = 0$ 

## **Stiffener segment 3**

 $z\_WFB3 := \frac{t\_fWFB}{s} =$ 

 $y\_WFB3 = 0 = 0$ 

## **Area center of the beam stiffener:**

Double symetric cross section:

2

2

 $z\_WFB = \frac{h\_WFB}{2} =$  $[mm]$ 

5

 $y\_WFB = 0$  [mm]

 $A\_WFB$  :=  $A\_WFB1+A\_WFB2+A\_WFB3$  =  $5.6\cdot10^3$ Area of the beam stiffener [mm^2]

### **Second moment of area of the beam stiffener**

**Stiffener segment 1** 

$$
I'y\_WFB1 := \left(\frac{1}{12}\right) \cdot L\_WFB1 \cdot (t\_wWFB)^3 = 1.5 \cdot 10^4
$$

$$
I'z\_WFB1 := \left(\frac{1}{12}\right) \cdot t\_wWFB \cdot (L\_WFB1)^3 = 4.86 \cdot 10^6
$$

Rotate and translate with respect to local area center

 $\begin{equation} \begin{aligned} \textit{I} \textit{y\_WFB1} := & \Big( \textit{I'y\_WFB1} \cdot \big( \cos \big( \alpha\_WFB1 \big) \big)^2 + \textit{I'z\_WFB1} \cdot \big( \sin \big( \alpha\_WFB1 \big) \big)^2 + \textit{A\_WFB1} \cdot \big( \textit{z\_WFB1} - \textit{z\_WFB} \big)^2 \Big) = 4.86 \cdot 10^6 \end{aligned} \end{equation}$  $Iz\_WFB1 := (I'y\_WFB1 \cdot (\sin(\alpha\_WFB1))^2 + I'z\_WFB1 \cdot (\cos(\alpha\_WFB1))^2 + A\_WFB1 \cdot (y\_WFB1 - y\_WFB)^2) = 1.5 \cdot 10^{-4}$ 

**Stiffener segment 2**  $I'y\_WFB2 \coloneqq \left(\begin{array}{c} 1 \ \hline \end{array}\right) \cdot L\_WFB2 \cdot (t\_fWFB)^3 =$ ⎜ ⎝  $\frac{1}{12}$ ⎞  $\cdot L_WFB2 \cdot (t\_fWFB)^3 = 1.5833 \cdot 10^4$  $I'z\_WFB2 \coloneqq \begin{pmatrix} 1 \ \cdot \end{pmatrix}$  •  $t\_WFB$  •  $(L\_WFB2)^3 =$  $\overline{\mathcal{K}}$  $\frac{1}{12}$ ⎞  $\cdot t\_fWFB \cdot (L\_WFB2)^3 = 5.7158 \cdot 10^6$ 

Rotate and translate with respect to local area center

 $\begin{equation} \begin{aligned} \textit{I} \textit{y\_WFB2} \coloneqq \begin{pmatrix} \textit{I'y\_WFB2} \cdot \bigl( \cos \bigl( \alpha\_WFB2 \bigr) \bigr)^2 + \textit{I'z\_WFB2} \cdot \bigl( \sin \bigl( \alpha\_WFB2 \bigr) \bigr)^2 + \textit{A\_WFB2} \cdot \bigl( \textit{z\_WFB2} - \textit{z\_WFB} \bigr)^2 \end{pmatrix} = 1.7163 \cdot 10^7 \end{aligned}$  $Iz\_WFB2 := (I'y\_WFB2 \cdot (\sin(\alpha\_WFB2))^2 + I'z\_WFB2 \cdot (\cos(\alpha\_WFB2))^2 + A\_WFB2 \cdot (y\_WFB2 - y\_WFB)^2) = 5.7158 \cdot 10^6$ 

**Stiffener segment 3**  $I'y\_WFB3 := \left(\frac{1}{1}\right) \cdot L\_WFB3 \cdot (t\_fWFB)^3 =$ ⎜ ⎝  $\frac{1}{12}$ ⎞  $\cdot L_{\text{WFB3}} \cdot (t_{\text{fWFB}})^3 = 1.5833 \cdot 10^4$  $I'z\_WFB3 \coloneqq \begin{pmatrix} 1 \ \cdot \end{pmatrix} \cdot t\_fWFB \cdot (L\_WFB3)^3 =$ ⎜ ⎝  $\frac{1}{12}$ ⎞  $\cdot t\_fWFB \cdot (L\_WFB3)^3 = 5.7158 \cdot 10^6$ 

Rotate and translate with respect to local area center

 $\begin{equation} \begin{aligned} \textit{I} \textit{y\_WFB3} \cdot \big( \textit{cos} \big( \alpha\_WFB3 \big) \big)^2 + \textit{I'z\_WFB3} \cdot \big( \textit{sin} \big( \alpha\_WFB3 \big) \big)^2 + \textit{A\_WFB3} \cdot \big( \textit{z\_WFB3} - \textit{z\_WFB} \big)^2 \big) \end{aligned} \end{equation}$  $Iz\_WFB3 := (I'y\_WFB3 \cdot (\sin(\alpha\_WFB3))^2 + I'z\_WFB3 \cdot (\cos(\alpha\_WFB3))^2 + A\_WFB3 \cdot (y\_WFB3 - y\_WFB)^2) = 5.7158 \cdot 10^6$ 

**Second moment of area of one beam stiffener (local area center):**

$$
Iy\_WFB := Iy\_WFB1 + Iy\_WFB2 + Iy\_WFB3 = 3.9187 \cdot 10^7
$$
 [mm<sup>4</sup>]

 $Iz\_WFB$  :=  $Iz\_WFB1 + Iz\_WFB2 + Iz\_WFB3$  =  $1.1447\cdot10^{7}$ [mm^4]

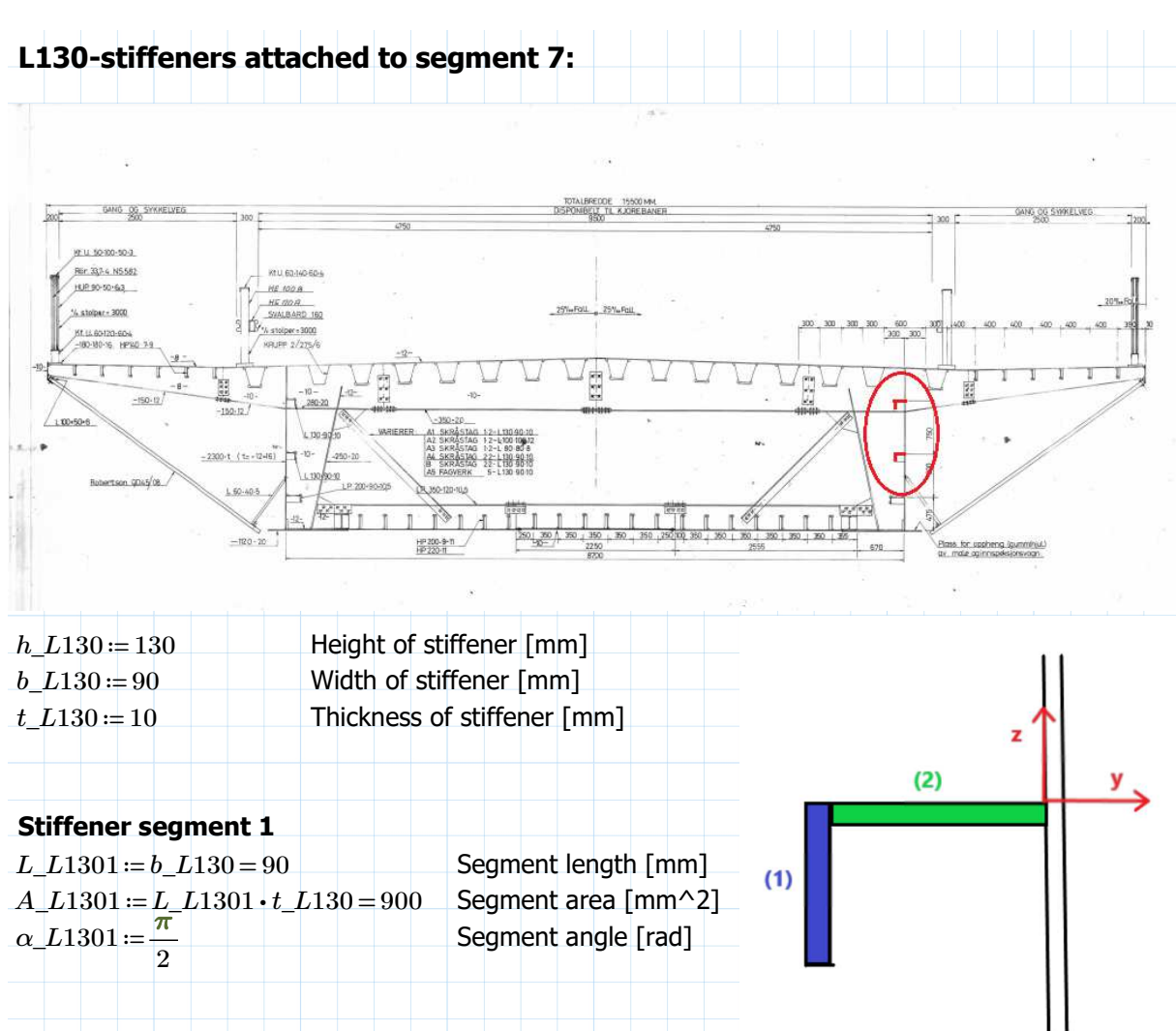

#### **Stiffener segment 2**

 $L\_L1302 = h\_L130 - t\_L130 = 120$  $A\_L1302 = L\_L1302 \cdot t\_L130 = 1.2 \cdot 10^3$  $\alpha$  *L*1302 = 0

## **Calculating the area center of the profile:**

## **Stiffener segment 1**

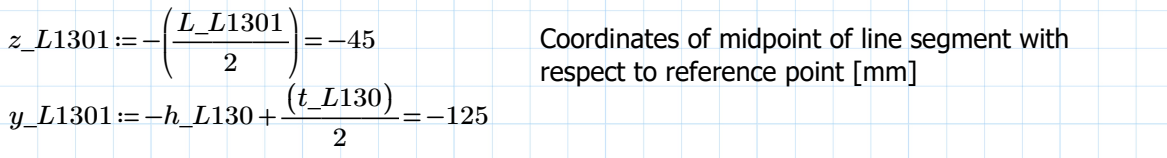

## **Stiffener segment 2**

$$
z_{L}L1302 := -\frac{(t_{L}L130)}{2} = -5
$$

$$
y_{L}L1302 := \frac{-(L_{L}L1302)}{2} = -60
$$

## **Area center of the stiffener:**

 $\sum z\_iA\_iL130$  :=  $\left(z\_L1301\cdot A\_L1301+z\_L1302\cdot A\_L1302\right)$  =  $-4.65\cdot 10^4$  $\varSigma y\_iA\_iL130$  :=  $\left(y\_L1301$  •  $A\_L1301$  +  $y\_L1302$  •  $A\_L1302$  ) =  $-1.845$  •  $10^5$ 

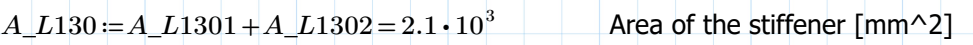

 $z\_{L130} = \frac{\Sigma z\_iA\_iL130}{\Sigma z\_iL130} = -$ *A\_L130*  $-22.1429$  [mm]  $y_L130 = \frac{\sum y_i A_i L130}{\sum y_i A_i L130} =$ *A\_L130*  $-87.8571$  [mm]

## **Second moment of area of the stiffener**

## **Stiffener segment 1<br>***['y\_L***1301 :=**  $\begin{pmatrix} 1 \ - \end{pmatrix}$  **.** *L\_***]**

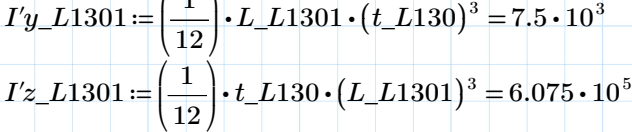

Rotate and translate with respect to local area center

 $I_yL1301 = (I'y_L1301 \cdot (\cos(\alpha_L 1301)))^2 + I'z_L1301 \cdot (\sin(\alpha_L 1301))^2 + A_L1301 \cdot (z_L1301 - z_L130)^2) = 1.0777$  $I_z$   $I_1$   $I_2$   $I_3$   $I_4$   $I_5$   $I_6$   $I_7$   $I_8$   $I_9$   $I_9$   $I_9$   $I_9$   $I_9$   $I_1$   $I_2$   $I_3$   $I_1$   $I_2$   $I_3$   $I_2$   $I_3$   $I_3$   $I_4$   $I_4$   $I_1$   $I_3$   $I_1$   $I_2$   $I_4$   $I_3$   $I_1$   $I_2$   $I_4$   $I_3$   $I_1$   $I_2$ 

## **Stiffener segment 2**

 $I'y_L1302 = \begin{pmatrix} 1 \\ -1 \end{pmatrix} \cdot L_L1302 \cdot (t_L130)^3 =$ ⎜ ⎝  $\frac{1}{1}$ 12 ⎞  $\overline{y}$  $L\_L1302\cdot (t\_L130)^3 = 1\cdot 10^4$  $I'z\_L1302 \coloneqq \left(\begin{array}{c} 1 \ - \end{array}\right)$  +  $t\_L130$  +  $\left(L\_L1302\right)^3 =$ ⎜ ⎝  $\frac{1}{1}$ 12 ⎞  $\overline{a}$  $t\_L130\cdot (L\_L1302)^3=$   $1.44\cdot 10^6$ 

Rotate and translate with respect to local area center  $I_yL1302 = (I'_{y}L1302 \cdot (\cos(\alpha_L 1302)))^2 + I'_{z}L1302 \cdot (\sin(\alpha_L 1302))^2 + A_L1302 \cdot (z_L 1302 - z_L 130)^2) = 3.626$  $I_z$   $I_1$ 302  $\colon$   $\left( \frac{V_y - 1302}{I_y - 1302} \cdot \frac{(3.21302)}{I_x - 1302} \cdot \frac{(2.21302)}{I_x - 1302} \cdot \frac{(4.21302)}{I_x - 1302} \cdot \frac{(5.21302)}{I_x - 1302} \cdot \frac{(7.21302 - 2.2130)}{I_y - 1302} \cdot \frac{(7.21302 - 2.2130)}{I_y - 1302} \cdot \frac{(7.21302 - 2.21302)}{$ 

## **Second moment of area of one L130 stiffener (local area center):**

$$
Iy_L130 := Iy_L1301 + Iy_L1302 = 1.4404 \cdot 10^6 \qquad \text{[mm}^24\text{]}
$$
  

$$
Iz_L130 := Iz_L1301 + Iz_L1302 = 3.6204 \cdot 10^6 \qquad \text{[mm}^24\text{]}
$$

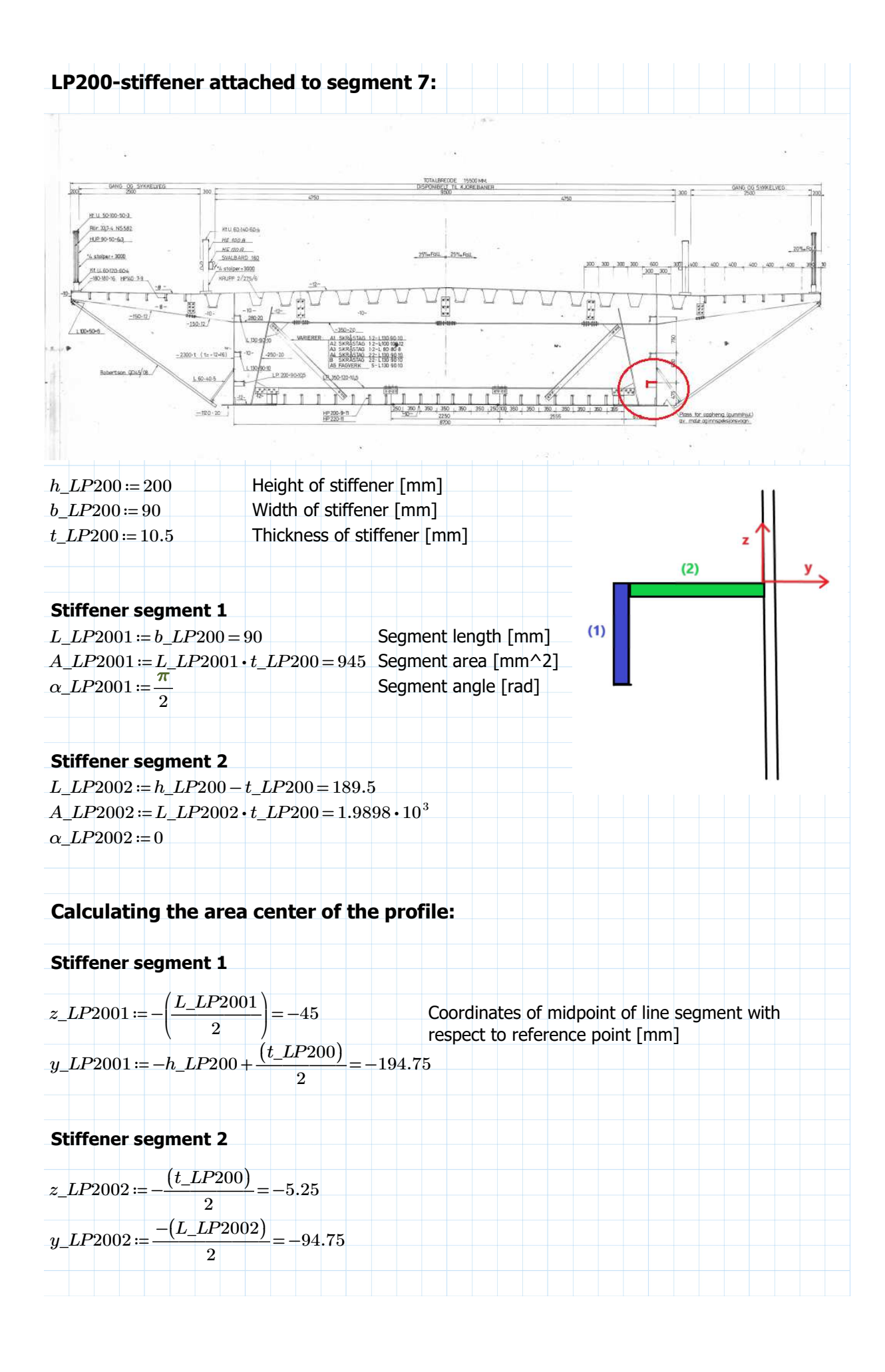

## **Area center of the stiffener:**

 $\Delta Z_2\_iA\_iLP200\!:=\!(z\_LP2001\cdot A\_LP2001+z\_LP2002\cdot A\_LP2002)\!=\!-5.2971\cdot 10^4$  $\Delta \Sigma y\_iA\_iLP200$  :=  $\left( y\_LP2001 \cdot A\_LP2001 + y\_LP2002 \cdot A\_LP2002 \right)$  =  $-3.7257 \cdot 10^{5}$ 

 $A\_LP200$  =  $A\_LP2001+A\_LP2002$  =  $2.9348\cdot10^{3}$ Area of the stiffener [mm^2]

 $z$ *\_LP*200 =  $\frac{\Sigma z\_iA\_iLP200}{\Sigma z\_iA\_iIP200}$  = *A\_LP200*  $-18.0496$  [mm]  $y\_LP200 = \frac{\sum y\_iA\_iLP200}{\sum y\_iAP200} =$ *A\_LP200*  $-126.9504$  [mm]

#### **Second moment of area of the stiffener**

#### **Stiffener segment 1** ⎞

 $I'y\_LP2001 := \begin{pmatrix} 1 \ - \end{pmatrix}$  **.**  $L\_LP2001 \cdot (t\_LP200)^3 =$ ⎜ ⎝  $\frac{1}{12}$  $\cdot L$ *LP*2001  $\cdot$  (*t\_LP*200)<sup>3</sup> = 8.6822  $\cdot$  10<sup>3</sup>  $I'z\_LP2001 \coloneqq \left(\begin{array}{c} 1 \ - \end{array}\right)$  •  $t\_LP200$  •  $(L\_LP2001)^3 =$ ⎜ ⎝  $\frac{1}{12}$ ⎞  $\cdot t\_LP200 \cdot (L\_LP2001)^3 = 6.3788 \cdot 10^5$ 

Rotate and translate with respect to local area center

 $Iy\_LP2001 := \Big( I'y\_LP2001 \cdot \big( \cos \big( \alpha\_LP2001 \big) \big)^2 + I'z\_LP2001 \cdot \big( \sin \big( \alpha\_LP2001 \big) \big)^2 + A\_LP2001 \cdot \big( z\_LP2001 - z\_LP200 \big)^2 \Big) = 1.324$  $Iz\_LP2001 := (I'y\_LP2001 \cdot (\sin (\alpha\_LP2001))^2 + I'z\_LP2001 \cdot (\cos (\alpha\_LP2001))^2 + A\_LP2001 \cdot (y\_LP2001 - y\_LP200)^2) = 4.352$ 

#### **Stiffener segment 2**

 $I'y\_LP2002 := \begin{pmatrix} 1 \\ -1 \end{pmatrix} \cdot L\_LP2002 \cdot (t\_LP200)^3 =$ ⎜ ⎝  $\frac{1}{12}$ ⎞  $\cdot L$ *LP*2002  $\cdot$  (*t\_LP*200)<sup>3</sup> = 1.8281  $\cdot$  10<sup>4</sup>  $I'z\_LP2002 \coloneqq \left(\begin{array}{c} 1 \ - \end{array}\right)$  +  $t\_LP200$  +  $\left(L\_LP2002\right)^3 =$ ⎜ ⎝  $\frac{1}{12}$ ⎞  $\cdot t$ *\_LP*200 $\cdot$ (*L\_LP*2002)<sup>3</sup> = 5.9544  $\cdot$  10<sup>6</sup>

Rotate and translate with respect to local area center

 $Iy\_LP2002 := \Big( I'y\_LP2002 \cdot \big( \cos \big( \alpha\_LP2002 \big) \big)^2 + I'z\_LP2002 \cdot \big( \sin \big( \alpha\_LP2002 \big) \big)^2 + A\_LP2002 \cdot \big( z\_LP2002 - z\_LP200 \big)^2 \Big) = 3.442$  $Iz\_LP2002 := (I'y\_LP2002 \cdot (\sin (\alpha\_LP2002))^2 + I'z\_LP2002 \cdot (\cos (\alpha\_LP2002))^2 + A\_LP2002 \cdot (y\_LP2002 - y\_LP200)^2) = 8.017$ 

#### **Second moment of area of one LP200 stiffener (local area center):**

 $Iy\_LP200 \coloneqq Iy\_LP2001 + Iy\_LP2002 = 1.6685 \cdot 10^6$ [mm^4]  $Iz\_LP200 := Iz\_LP2001 + Iz\_LP2002 = 1.237 \cdot 10^7$ [mm^4]

## **Calculating the area center of all stiffeners with respect to the global reference point (0,0)**

## **Krupp stiffeners:**

### **Stiffener 1**

*y'\_stiff1* = 300 Spacing adjustment between stiffeners [mm]

Coordinates of area center for the stiffener with respect to global reference point [mm]:  $z\_stiff1$  :=  $H$  -  $y'_\_stiff1$   $\cdot$   $\sin{(\alpha\_1)}$  -  $z\_krupp\cdot\cos{(\alpha\_1)}$  = 2.2673  $\cdot$   $10^3$  $y\_stiff1 := y'\_stiff1 - z\_krupp \cdot \sin(\alpha_1) = 295.6188$ 

#### **Stiffener 2**

 $y'$  stiff2  $:= 300 + 600 = 900$ 

 $z\_stiff2 \coloneqq$   $H - y'_\_stiff2 \boldsymbol{\cdot} \sin{(\alpha\_1)} - z\_krupp \boldsymbol{\cdot} \cos{(\alpha\_1)} = 2.2523 \boldsymbol{\cdot} 10^3$  $y\_stiff2 := y'_\_stiff2 - z\_krupp \cdot \sin(\alpha_1) = 895.6188$ 

#### **Stiffener 3**

 $y'$ <sub>\_stiff3</sub> = 300 + 600  $\cdot$  2 = 1.5  $\cdot$  10<sup>3</sup>

 $z\_stiff3$   $:=$   $H$   $y'\_stiff3$   $\cdot$   $\sin \left(\alpha\_1\right)$   $z\_krupp\cdot \cos \left(\alpha\_1\right)$   $=2.2373\cdot 10^{3}$  $y\_stiff3 \coloneqq y\_stiff3 - z\_krupp \cdot \sin{(\alpha\_1)} \! = \! 1.4956 \cdot 10^3$ 

#### **Stiffener 4**

 $y'$ <sub>\_sti</sub>ff4 = 300 + 600 · 3 = 2.1 · 10<sup>3</sup>

 $z\_stiff4$  :=  $H$  -  $y'_\_stiff4$  •  $\sin{(\alpha\_1)}$  -  $z\_krupp \cdot \cos{(\alpha\_1)}$  = 2.2223 •  $10^3$  $y\_stiff4 \coloneqq y\_stiff4 - z\_krupp \cdot \sin{(\alpha\_1)} \! = \! 2.0956 \cdot 10^3$ 

#### **Stiffener 5**

 $y'$ *\_stiff5* = 300 + 600  $\cdot$  4 = 2.7  $\cdot$  10<sup>3</sup>

 $z\_stiff$ 5  $:=$   $H$   $y'\_stiff$ 5  $\cdot$   $\sin \left(\alpha\_1\right)$   $z\_krupp \cdot \cos \left(\alpha\_1\right)$   $=$   $2.2073 \cdot 10^{3}$  $y\_stiff$ 5  $:=$   $y'_\_stiff$ 5  $-z\_krupp \cdot \sin{(\alpha\_1)}$   $=$  2.6956  $\cdot$   $10^3$ 

#### **Stiffener 6**

 $y'$ <sub>sti</sub>ff6 = 300 + 600 · 5 = 3.3 · 10<sup>3</sup>

 $z\_stiff6$   $:=$   $H$   $y'\_stiff6$   $\cdot$   $\sin \left( \alpha \_1 \right)$   $z\_krupp \cdot \cos \left( \alpha \_1 \right)$   $=$   $2.1923$   $\cdot$   $10^{3}$  $y\_stiff6 \coloneqq y\_stiff6 - z\_krupp \cdot \sin{(\alpha\_1)}\! = \! 3.2956 \cdot 10^3$ 

**Stiffener 7**  $y'$ *\_stiff7* = 300 + 600  $\cdot$  6 = 3.9  $\cdot$  10<sup>3</sup>

 $z\_stiff$ 7  $:=$   $H$   $y'_\_stiff$   $\tau \cdot \sin{(\alpha\_1)}$   $z\_krupp \cdot \cos{(\alpha\_1)}$   $=$   $2.1773 \cdot 10^{3}$  $y\_stiff7 \coloneqq y\_stiff7 - z\_krupp \cdot \sin{(\alpha\_1)} \! = \! 3.8956 \cdot 10^3$ 

#### **Stiffener 8**

 $y'$ <sub>\_stiff8</sub> = 300 + 600  $\cdot$  6 + 900 = 4.8  $\cdot$  10<sup>3</sup>

 $z\_stiff8$  :=  $H$  -  $y'_\_stiff8$  •  $\sin(\alpha\_1)$  -  $z\_krupp\cdot\cos(\alpha\_1)$  =  $2.1548\cdot10^3$  $y\_stiff8 \coloneqq y\_stiff8 - z\_krupp \cdot \sin{(\alpha\_1)} \! = \! 4.7956 \cdot 10^3$ 

#### **HP200 stiffeners:**

#### **Stiffener 9**

 $y'$ <sub>\_stiff</sub> $f9 = 175 = 175$ 

*z*  $stiff9 := z$   $HPb + d$  6 = 123.992  $y\_stiff9 := y'_\_stiff9 + y\_HPb = 165.792$ 

**Stiffener 10**

 $y'$ <sub>\_sti</sub>ff<sub>10</sub> := 175 + 350 = 525

 $z\_stiff10 := z\_HPb + d\_6 = 123.992$  $y\_stiff10 := y'_\_stiff10 + y\_HPb = 515.792$ 

#### **Stiffener 11**

 $y'$ <sub>\_sti</sub>ff11 := 175 + 350 · 2 = 875

 $z\_stiff11 := z\_HPb + d_6 = 123.992$  $y\_stiff11 := y'_\_stiff11 + y\_HPb = 865.792$ 

#### **Stiffener 12**

 $y'$ *\_stiff*12 = 175 + 350  $\cdot$  3 = 1.225  $\cdot$  10<sup>3</sup>

*z*  $stiff12 := z$   $HPb + d$   $6 = 123.992$  $y\_stiff12\coloneqq y'_\_stiff12 + y\_HPb = 1.2158\bm{\cdot} 10^3$ 

#### **Stiffener 13**

 $y'$ <sub>\_sti</sub>ff13 = 175 + 350  $\cdot$  4 = 1.575  $\cdot$  10<sup>3</sup>

 $z\_stiff13 := z\_HPb + d_6 = 123.992$  $y\_stiff13\coloneqq y'_\_stiff13+y\_HPb\mathop = 1.5658\cdot 10^3$ 

**Stiffener 14**  $y'$ <sub>\_sti</sub>ff14 := 175 + 350  $\cdot$  5 = 1.925  $\cdot$  10<sup>3</sup>  $z\_stiff14 := z\_HPb + d_6 = 123.992$  $y\_stiff14\mathop{{:}{=}} y'\_stiff14+y\_HPb\mathop{{=}} 1.9158\cdot 10^3$ **Stiffener 15**  $y'$ <sub>\_sti</sub>ff<sub>15</sub> := 175 + 350  $\cdot$  6 = 2.275  $\cdot$  10<sup>3</sup> *z*  $stiff15 := z$   $HPb + d$   $6 = 123.992$  $y\_stiff$ 15 :=  $y'_\_stiff$ 15 +  $y\_HPb$  = 2.2658  $\cdot$   $10^3$ **Stiffener 16**  $y'$ <sub>\_sti</sub>ff<sub>16</sub> := 175 + 350 · 7 = 2.625 · 10<sup>3</sup>  $z\_stiff16 := z\_HPb + d_6 = 123.992$  $y\_stiff16\coloneqq y'\_stiff16+y\_HPb = 2.6158\bm{\cdot} 10^3$ **Stiffener 17**  $y'$ <sub>sti</sub> $f_1$ 7: = 175 + 350  $\cdot$  8 = 2.975  $\cdot$  10<sup>3</sup>  $z\_stiff17 := z\_HPb + d\_6 = 123.992$  $y\_stiff17 \coloneqq y'_\_stiff17 + y\_HPb = 2.9658 \cdot 10^3$ **Stiffener 18**  $y'$  stiff18 = 175 + 350  $\cdot$  9 = 3.325  $\cdot$  10<sup>3</sup>  $z\_stiff18 := z\_HPb + d_6 = 123.992$  $y\_stiff18\coloneqq y'\_stiff18+y\_HPb = 3.3158\bm{\cdot} 10^3$ 

## **HP140 stiffeners:**

#### **Stiffener 19**

*y'\_stiff19*≔ 400

 $z\_stiff19$  :=  $(H-\Delta z\_1+\Delta z\_2-d\_2\cdot\cos{(\alpha\_2)})-y'_\_stiff19\cdot\sin{(\alpha\_2)}+z\_HPt\cdot\cos{(\alpha\_2)}=2.2666\cdot10^3$  $y\_stiff19\coloneqq (\varDelta y\_1+\varDelta y\_2) - y'_\_stiff19 + y\_HPt - z\_HPt\cdot \sin{(\alpha\_2)} = 7.3616\cdot 10^3$ 

#### **Stiffener 20**

 $y'$ *\_stiff20* = 400  $\cdot$  2

 $z\_stiff20$  :=  $(H-\Delta z\_1+\Delta z\_2-d\_2\cdot\cos{(\alpha\_2)})-y'_\_stiff20\cdot\sin{(\alpha\_2)}+z\_HPt\cdot\cos{(\alpha\_2)}=2.2586\cdot10^3$  $y\_stiff20\coloneqq (\varDelta y\_\,1+\varDelta y\_\,2) - y'_\_stiff20 + y\_\,HPt - z\_\,HPt\cdot\sin{(\alpha\_\,2)}\!=\! 6.9616\cdot 10^3$ 

**Stiffener 21**

 $y'$ <sub>\_stiff21</sub> := 400 · 3

 $z\_stiff21 := (H-\Delta z\_1+\Delta z\_2-d\_2\cdot\cos{(\alpha\_2)}) - y'_\_stiff21\cdot\sin{(\alpha\_2)} + z\_HPt\cdot\cos{(\alpha\_2)} = 2.2506\cdot10^3$  $y\_stiff21\coloneqq (\varDelta y\_\,1+\varDelta y\_\,2) - y'_\_stiff21 + y\_\,HPt - z\_\,HPt\cdot\sin{(\alpha\_\,2)}\!=\! 6.5616\cdot10^3$ 

#### **Stiffener 22**

 $y'$ \_stiff22 := 400 · 4

 $z\_stiff22 \coloneqq (H-\Delta z\_1+\Delta z\_2 - d\_2 \cdot \cos{(\alpha\_2)}) - y'_\_stiff22 \cdot \sin{(\alpha\_2)} + z\_HPt\cdot \cos{(\alpha\_2)} = 2.2426 \cdot 10^3$  $y\_stiff22\coloneqq (\varDelta y\_1+\varDelta y\_2) - y'_\_stiff22 + y\_HPt - z\_HPt\cdot \sin{(\alpha\_2)}\allowbreak = 6.1616\cdot 10^3$ 

#### **Stiffener 23**

 $y'$ <sub>\_stiff23</sub> := 400  $\cdot$  5

 $z\_stiff23 \coloneqq (H-\Delta z\_1+\Delta z\_2 - d\_2 \cdot \cos{(\alpha\_2)}) - y'_\_stiff23 \cdot \sin{(\alpha\_2)} + z\_HPt\cdot \cos{(\alpha\_2)} = 2.2346 \cdot 10^3$  $y\_stiff23\coloneqq (\varDelta y\_\,1+\varDelta y\_\,2) - y'_\,\_stiff23 + y\_\,HPt - z\_\,HPt\cdot\sin{(\alpha\_\,2)}\!=\!5.7616\cdot10^3$ 

#### **Stiffener 24**

 $y'$  stiff24 = 400 ⋅ 6

 $z\_stiff24 \coloneqq (H-\Delta z\_1+\Delta z\_2-d\_2\cdot\cos{(\alpha\_2)}) - y'_\_stiff24\cdot\sin{(\alpha\_2)} + z\_HPt\cdot\cos{(\alpha\_2)} = 2.2266\cdot10^3$  $y\_stiff24\coloneqq (\varDelta y\_1+\varDelta y\_2) - y'_\_stiff24 + y\_HPt - z\_HPt\cdot \sin{(\alpha\_2)}\mathbf{\color{black}=}5.3616\cdot 10^3$ 

#### **Wide Flange Beam stiffener:**

#### **Stiffener 25**

 $z\_stiff25 := z\_WFB + d\_6 = \frac{108.2}{b\_WFB}$  $y\_stiff25 = \Delta y\_6 - 670 - \frac{0}{\Delta}$  $\overline{\phantom{0}}$  $3.585\cdot 10^3$ 

## **L130 stiffeners:**

#### **Stiffener 26**

 $z'$ <sub>\_sti</sub>ff26 = 475 + 600 = 1.075 · 10<sup>3</sup> *y'\_stiff26*≔ *∆y\_6* = 4.35 10 ⋅ 3

 $z\_stiff26\mathbin{\coloneqq} z'\_stiff26+z\_L130\mathbin{\coloneqq} 1.0529\bm{\cdot} 10^3$  $y\_stiff26 \coloneqq y'_\_stiff26 + y\_L130\mathop = 4.2621\cdot 10^3$ 

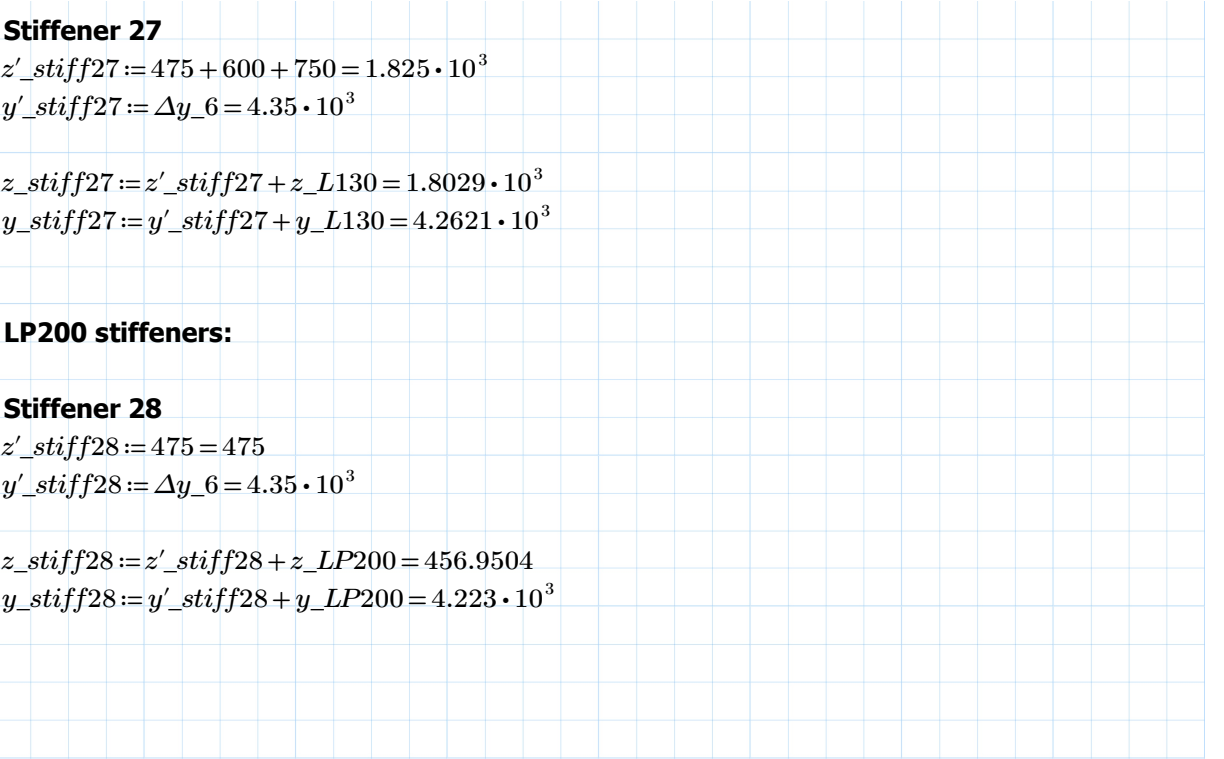

## **Area center of all stiffeners, relative to global reference point:**

 $\sum z_\perp iA_\perp is\text{tff}\_\text{krupp}\coloneqq 2\cdot A_\perp krupp\cdot (z_\perp stiff1+z_\perp stiff2+z_\perp stiff3+z_\perp stiff4+z_\perp stiff5+z_\perp stiff6+z_\perp stiff7+z_\perp stiff6+z_\perp stiff7+z_\perp stiff8+z_\perp stiff8+z_\perp stiff6+z_\perp stiff7+z_\perp stiff8+z_\perp stiff9+z_\perp stiff9+z_\perp stiff9+z_\perp stiff9+z_\perp stiff9+z_\perp stiff9+z_\perp stiff9+z_\perp stiff9+z_\perp stiff9+z_\perp stiff9+z_\perp stiff9+z_\perp st$ *Σz\_iA\_istiff\_HPb*==2 **·***A\_HPb* · (*z\_stiff9+z\_stiff10+z\_stiff11+z\_stiff12+z\_stiff13+z\_stiff14+z\_stiff15+z\_*  $\Delta z\_iA\_istiff\_HPt$ ፡= 2 •  $A\_HPt$  •  $(z\_stiff19 + z\_stiff20 + z\_stiff21 + z\_stiff22 + z\_stiff23 + z\_stiff24) = 4.0657 \cdot 10^7$  $\begin{aligned} \Sigma z\_iA\_istiff\_WFB\!\mathrel{\mathop:}= \!\!2\cdot\!A\_WFB\!\mathrel{\mathop:}\!\!(z\_stiff25)\!=\!1.2118\cdot 10^6 \end{aligned}$  $\Delta Z_2$ \_i $A\_isttff\_L$ 130 := 2 •  $A\_L$ 130 •  $(z\_stiff$ 26 +  $z\_stiff$ 27) = 1.1994 • 10  $^7$  $\Delta Z$ *\_iA\_istiff\_LP*200 := 2  $\bm{\cdot}$  *A\_LP*200  $\bm{\cdot}$  ( $z$ \_*stiff*28) = 2.6821  $\bm{\cdot}$  10  $^6$ 

*Σz\_iA\_istiff* =  $\sum$ z\_iA\_istiff\_krupp +  $\Sigma$ z\_iA\_istiff\_HPb +  $\Sigma$ z\_iA\_istiff\_HPt +  $\Sigma$ z\_iA\_istiff\_WFB +  $\Sigma$ z\_iA\_istiff\_  $A\_stiff := 2 \cdot (8 \cdot A\_krupp) + 2 \cdot (10 \cdot A\_HPb) + 2 \cdot (6 \cdot A\_HPt) + 2 \cdot (A\_WFB) + 2 \cdot (2 \cdot A\_L130) + 2 \cdot (A\_LP200) = 1.601$ 

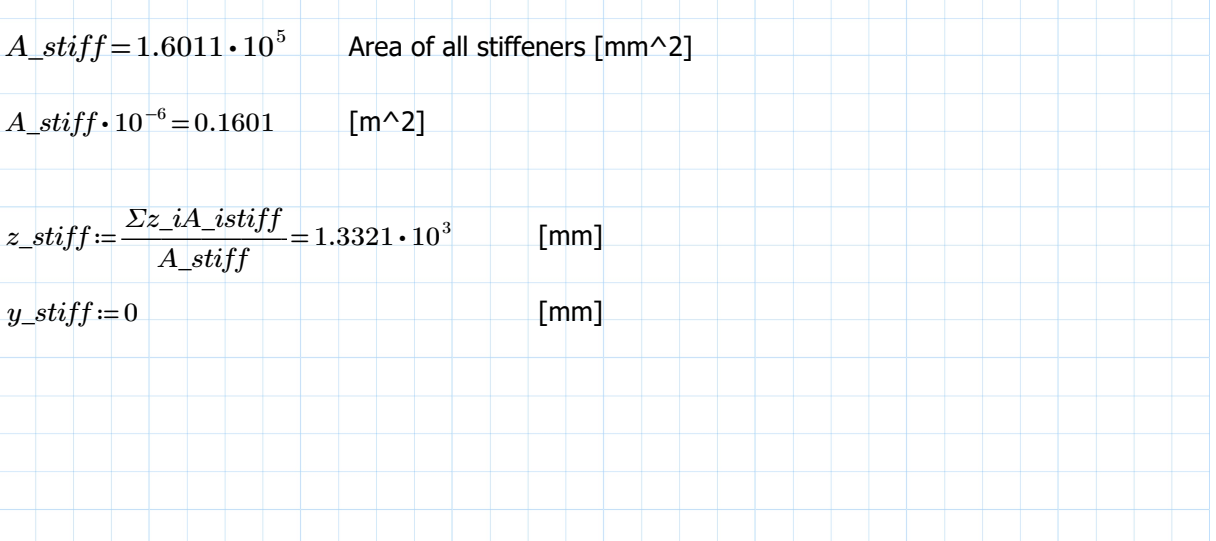

## **Second moment of area of all stiffeners relative to area center of all stiffeners:**

## **Krupp stiffeners:**

#### **Stiffener 1**

 $\begin{equation} \begin{aligned} \textit{I} \textit{y\_stiff1} \coloneqq 2 \boldsymbol{\cdot} \left(\textit{I} \textit{y\_krupp} \boldsymbol{\cdot} (\cos(\alpha\_1)) \right)^2 + \textit{I} \textit{z\_krupp} \boldsymbol{\cdot} (\sin(\alpha\_1)) \end{aligned} \begin{aligned} \textit{A\_krupp} \boldsymbol{\cdot} (\textit{z\_stiff1} - \textit{z\_stiff1}) \end{aligned} \begin{aligned} \textit{I} \coloneqq 7.5104 \boldsymbol{\cdot} 10^9 \end{aligned}$  $Iz\_stiff1 := 2 \cdot \left( Iy\_krupp \cdot (\sin(\alpha_1))^2 + Iz\_krupp \cdot (\cos(\alpha_1))^2 + A\_krupp \cdot (y\_stiff1 - y\_stiff)^2 \right) = 8.2737 \cdot 10^8$ 

#### **Stiffener 2**

 $\begin{equation} \begin{aligned} \textit{I} \textit{y\_stiff2} \coloneqq 2 \boldsymbol{\cdot} \left(\textit{I} \textit{y\_krupp} \boldsymbol{\cdot} (\cos(\alpha\_1)) \right)^2 + \textit{I} \textit{z\_krupp} \boldsymbol{\cdot} (\sin(\alpha\_1)) \end{aligned} \begin{aligned} \textit{A\_krupp} \boldsymbol{\cdot} (\textit{z\_stiff2} - \textit{z\_stiff1}) \end{aligned} \end{equation} \begin{aligned} \textit{z = 2.2736} \cdot \textit{10}^\mathrm{o} \end{aligned}$  $Iz\_stiff2 := 2 \cdot \left( Iy\_krupp \cdot (\sin(\alpha_1))^2 + Iz\_krupp \cdot (\cos(\alpha_1))^2 + A\_krupp \cdot (y\_stiff2 - y\_stiff)^2 \right) = 6.9103 \cdot 10^9$ 

#### **Stiffener 3**

 $\begin{equation} \begin{aligned} \textit{I} \textit{y\_stiff3} \coloneqq 2 \boldsymbol{\cdot} \left(\textit{I} \textit{y\_krupp} \boldsymbol{\cdot} (\cos(\alpha\_1)) \right)^2 + \textit{I} \textit{z\_krupp} \boldsymbol{\cdot} (\sin(\alpha\_1)) \end{aligned} \begin{aligned} + \textit{A\_krupp} \boldsymbol{\cdot} (\textit{z\_stiff3} - \textit{z\_stiff}) \end{aligned} \begin{aligned} = 7.0406 \boldsymbol{\cdot} 10^9 \end{aligned}$  $Iz\_stiff3 := 2 \cdot (\int y\_krupp \cdot (\sin(\alpha_1))^2 + Iz\_krupp \cdot (\cos(\alpha_1))^2 + A\_krupp \cdot (y\_stiff3 - y\_stiff)^2) = 1.9121 \cdot 10^{10}$ 

#### **Stiffener 4**

 $\begin{equation} \begin{aligned} \textit{I} \textit{y\_stiff4} \coloneqq 2 \boldsymbol{\cdot} \left(\textit{I} \textit{y\_krupp} \boldsymbol{\cdot} (\cos(\alpha\_1))^{2} + \textit{Iz\_krupp} \boldsymbol{\cdot} (\sin(\alpha\_1))^{2} + \textit{A\_krupp} \boldsymbol{\cdot} (\textit{z\_stiff4} - \textit{z\_stiff})^{2} \right) \coloneqq 6.8115 \boldsymbol{\cdot} 10^{9} \end{aligned} \end{equation}$  $Iz\_stiff4 := 2 \cdot (\int y\_krupp \cdot (\sin(\alpha_1))^2 + Iz\_krupp \cdot (\cos(\alpha_1))^2 + A\_krupp \cdot (y\_stiff4 - y\_stiff)^2) = 3.7459 \cdot 10^{10}$ 

#### **Stiffener 5**

 $\begin{equation} \begin{aligned} \textit{I} \textit{y\_stiff5} \text{ := } 2 \boldsymbol{\cdot} \left(\textit{I} \textit{y\_krupp} \boldsymbol{\cdot} (\cos(\alpha\_1))^{2} + \textit{Iz\_krupp} \boldsymbol{\cdot} (\sin(\alpha\_1))^{2} + \textit{A\_krupp} \boldsymbol{\cdot} (\textit{z\_stiff5} - \textit{z\_stiff})^{2} \right) \text{ = 6.5862} \boldsymbol{\cdot} 10^{9} \end{aligned} \end{equation}$  $Iz\_stiff5 = 2 \cdot (Iy\_krupp \cdot (\sin(\alpha_1))^2 + Iz\_krupp \cdot (\cos(\alpha_1))^2 + A\_krupp \cdot (y\_stiff5 - y\_stiff)^2) = 6.1925 \cdot 10^{10}$ 

#### **Stiffener 6**

 $\begin{equation} \begin{aligned} \textit{I} \textit{y\_stiff6} \textit{:= } 2 \cdot \left(\textit{I} \textit{y\_krupp} \cdot (\cos \left( \alpha_- 1 \right) \right)^2 + \textit{I} \textit{z\_krupp} \cdot \left( \sin \left( \alpha_- 1 \right) \right)^2 + A\_krupp \cdot \left( \textit{z\_stiff6} - \textit{z\_stifff} \right)^2 \end{aligned} \bigg) \textit{= } 6.3648 \cdot 10^9$  $Iz\_stiff6 := 2 \cdot \left( I_y\_krupp \cdot (\sin(\alpha_1))^2 + Iz\_krupp \cdot (\cos(\alpha_1))^2 + A\_krupp \cdot (y\_stiff6 - y\_stiff)^2 \right) = 9.2518 \cdot 10^{10}$ 

#### **Stiffener 7**

 $\begin{equation} \begin{aligned} \textit{I} \textit{y\_stiff7} \coloneqq 2 \boldsymbol{\cdot} \left(\textit{I} \textit{y\_krupp} \boldsymbol{\cdot} (\cos(\alpha\_1)) \right)^2 + \textit{I} \textit{z\_krupp} \boldsymbol{\cdot} (\sin(\alpha\_1)) \end{aligned} \begin{aligned} + \textit{A\_krupp} \boldsymbol{\cdot} (\textit{z\_stiff7} - \textit{z\_stiff} \boldsymbol{f}) \end{aligned} \end{equation} \begin{aligned} \textit{I} \textit{y\_stiff7} \coloneqq 2 \boldsymbol{\cdot} \left(\textit{I} \textit{y\_krupp} \boldsymbol{\cdot$  $Iz\_stiff7 := 2 \cdot (\int y\_krupp \cdot (\sin(\alpha_1))^2 + Iz\_krupp \cdot (\cos(\alpha_1))^2 + A\_krupp \cdot (y\_stiff7 - y\_stiff)^2) = 1.2924 \cdot 10^{11}$ 

#### **Stiffener 8**

 $\begin{equation} \begin{aligned} \textit{I} \textit{y\_stiff8} \coloneqq 2 \boldsymbol{\cdot} \left(\textit{I} \textit{y\_krupp} \boldsymbol{\cdot} (\cos(\alpha\_1)) \right)^2 + \textit{I} \textit{z\_krupp} \boldsymbol{\cdot} (\sin(\alpha\_1)) \end{aligned} \begin{aligned} + \textit{A\_krupp} \boldsymbol{\cdot} (\textit{z\_stiff8} - \textit{z\_stiff}) \end{aligned} \end{equation} \begin{aligned} \textit{0.11} \end{aligned}$  $Iz\_stiff8 := 2 \cdot \left( Iy\_krupp \cdot (\sin(\alpha_1)) \right)^2 + Iz\_krupp \cdot (\cos(\alpha_1)) \left( Iz\_strupp \cdot (y\_stiff8 - y\_stiff)^2 \right) = 1.9581 \cdot 10^{11}$ 

#### **HP200 stiffeners:**

#### **Stiffener 9**

 $Iy\_stiff9 := 2 \cdot \left(Iy\_HPb \cdot (\cos{(\alpha_6)})^2 + Iz\_HPb \cdot (\sin{(\alpha_6)})^2 + A\_HPb \cdot (z\_stiff9 - z\_stiff)^2\right) = 7.0922 \cdot 10^9$  $Iz\_stiff9 := 2 \cdot \left( Iy\_HPb \cdot (\sin(\alpha_6)) \right)^2 + Iz\_HPb \cdot (\cos(\alpha_6))^2 + A\_HPb \cdot (y\_stiff9 - y\_stiff)^2 = 1.3376 \cdot 10^8$ 

#### **Stiffener 10**

 $Iy\_stiff10 := 2 \cdot \left(Iy\_HPb \cdot (\cos{(\alpha_-\beta)})\right]^2 + Iz\_HPb \cdot \left(\sin{(\alpha_-\beta)}\right)^2 + A\_HPb \cdot \left(z\_stiff10 - z\_stiff\right)^2\right) = 7.0922 \cdot 10^9$  $Iz\_stiff10 := 2 \cdot (\frac{1}{Iy\_HPb} \cdot (\sin(\alpha_6))^{2} + Iz\_HPb \cdot (\cos(\alpha_6))^{2} + A\_HPb \cdot (\frac{1}{Iy\_stiff10} - \frac{1}{Iz\_stiff1})^{2}) = 1.2898 \cdot 10^{9}$ 

#### **Stiffener 11**

 $Iy\_stiff11 := 2 \cdot \left(Iy\_HPb \cdot \left(\cos\left(\alpha\_6\right)\right)^2 + Iz\_HPb \cdot \left(\sin\left(\alpha\_6\right)\right)^2 + A\_HPb \cdot \left(z\_stiff11 - z\_stiff\right)^2\right) = 7.0922 \cdot 10^9$  $Iz\_stiff11 := 2 \cdot (\frac{1}{Iy\_HPb} \cdot (\sin(\alpha_6))^{2} + Iz\_HPb \cdot (\cos(\alpha_6))^{2} + A\_HPb \cdot (\frac{1}{Iy\_stiff11} - \frac{1}{Iy\_stiff})^{2}) = 3.6331 \cdot 10^{9}$ 

#### **Stiffener 12**

 $Iy\_stiff12 := 2 \cdot \left(Iy\_HPb \cdot (\cos{(\alpha_-\beta)})\right]^2 + Iz\_HPb \cdot \left(\sin{(\alpha_-\beta)}\right)^2 + A\_HPb \cdot \left(z\_stiff12 - z\_stiff\right)^2\right) = 7.0922 \cdot 10^9$  $Iz\_stiff12 := 2 \cdot (Iy\_HPb \cdot (\sin(\alpha_6))^{2} + Iz\_HPb \cdot (\cos(\alpha_6))^{2} + A\_HPb \cdot (y\_stiff12 - y\_stiff)^{2} = 7.1636 \cdot 10^{9}$ 

#### **Stiffener 13**

 $Iy\_stiff13 := 2 \cdot \left(Iy\_HPb \cdot (\cos{(\alpha_-\beta)})\right]^2 + Iz\_HPb \cdot \left(\sin{(\alpha_-\beta)}\right)^2 + A\_HPb \cdot \left(z\_stiff13 - z\_stiff\right)^2\right) = 7.0922 \cdot 10^9$  $Iz\_stiff13 := 2 \cdot (Iy\_HPb \cdot (\sin(\alpha_6))^2 + Iz\_HPb \cdot (\cos(\alpha_6))^2 + A\_HPb \cdot (y\_stiff13 - y\_stiff)^2) = 1.1881 \cdot 10^{10}$ 

#### **Stiffener 14**

 $\begin{equation} \begin{aligned} \textit{I} \textit{y\_stiff14} \coloneqq 2 \boldsymbol{\cdot} \left(\textit{I} \textit{y\_HPb} \boldsymbol{\cdot} \left(\cos \left(\alpha\_6\right)\right)^2 + \textit{I} \textit{z\_HPb} \boldsymbol{\cdot} \left(\sin \left(\alpha\_6\right)\right)^2 + \textit{A\_HPb} \boldsymbol{\cdot} \left(\textit{z\_stiff14} - \textit{z\_stiff}\right)^2\right) = 7.0922 \boldsymbol{\cdot} 10^9 \end{aligned} \end{equation}$  $Iz\_stiff14 := 2 \cdot (Iy\_HPb \cdot (\sin(\alpha_6))^2 + Iz\_HPb \cdot (\cos(\alpha_6))^2 + A\_HPb \cdot (y\_stiff14 - y\_stiff)^2) = 1.7787 \cdot 10^{10}$ 

#### **Stiffener 15**

 $\begin{equation} \begin{aligned} \textit{I} \textit{y\_stiff15} \coloneqq 2 \boldsymbol{\cdot} \left(\textit{I} \textit{y\_HPb} \boldsymbol{\cdot} \left(\cos \left(\alpha\_6\right)\right)^2 + \textit{I} \textit{z\_HPb} \boldsymbol{\cdot} \left(\sin \left(\alpha\_6\right)\right)^2 + \textit{A\_HPb} \boldsymbol{\cdot} \left(\textit{z\_stiff15} - \textit{z\_stiff1}\right)^2 \right) = 7.0922 \boldsymbol{\cdot} 10^9 \end{aligned} \end{equation}$  $Iz\_stiff15 := 2 \cdot (Iy\_HPb \cdot (\sin(\alpha_6))^2 + Iz\_HPb \cdot (\cos(\alpha_6))^2 + A\_HPb \cdot (y\_stiff15 - y\_stiff)^2) = 2.4879 \cdot 10^{10}$ 

#### **Stiffener 16**

 $\begin{equation} \begin{aligned} \textit{I} \textit{y\_stiff16} \coloneqq 2 \boldsymbol{\cdot} \left(\textit{I} \textit{y\_HPb} \boldsymbol{\cdot} \left(\cos \left(\alpha\_6\right)\right)^2 + \textit{I} \textit{z\_HPb} \boldsymbol{\cdot} \left(\sin \left(\alpha\_6\right)\right)^2 + \textit{A\_HPb} \boldsymbol{\cdot} \left(\textit{z\_stiff16} - \textit{z\_stiff1}\right)^2 \right) = 7.0922 \boldsymbol{\cdot} 10^9 \end{aligned} \end{equation}$  $Iz\_stiff16 := 2 \cdot (Iy\_HPb \cdot (\sin(\alpha_6))^{2} + Iz\_HPb \cdot (\cos(\alpha_6))^{2} + A\_HPb \cdot (y\_stiff16 - y\_stiff)^{2} = 3.3159 \cdot 10^{10}$ 

#### **Stiffener 17**

 $Iy\_stiff17 := 2 \cdot \left(Iy\_HPb \cdot (\cos{(\alpha_6)})\right)^2 + Iz\_HPb \cdot \left(\sin{(\alpha_6)})\right)^2 + A\_HPb \cdot \left(z\_stiff17 - z\_stiff\right)^2\right) = 7.0922 \cdot 10^9$  $Iz\_stiff17 := 2 \cdot (Iy\_HPb \cdot (\sin(\alpha_6))^2 + Iz\_HPb \cdot (\cos(\alpha_6))^2 + A\_HPb \cdot (y\_stiff17 - y\_stiff)^2) = 4.2625 \cdot 10^{10}$ 

#### **Stiffener 18**

 $\begin{equation} \begin{aligned} \textit{I} \textit{y\_stiff18} \coloneqq 2 \boldsymbol{\cdot} \left(\textit{I} \textit{y\_HPb} \boldsymbol{\cdot} \left(\cos \left(\alpha\_6\right)\right)^2 + \textit{I} \textit{z\_HPb} \boldsymbol{\cdot} \left(\sin \left(\alpha\_6\right)\right)^2 + \textit{A\_HPb} \boldsymbol{\cdot} \left(\textit{z\_stiff18} - \textit{z\_stiff}\right)^2\right) = 7.0922 \boldsymbol{\cdot} 10^9 \end{aligned} \end{equation}$  $Iz\_stiff18 := 2 \cdot (\frac{1}{Iy\_HPb} \cdot (\sin(\alpha_6))^2) + Iz\_HPb \cdot (\cos(\alpha_6))^2 + A\_HPb \cdot (\frac{1}{Iz\_stiff18 - y\_stiff})^2) = 5.328 \cdot 10^{10}$ 

#### **HP140 stiffeners:**

#### **Stiffener 19**

 $Iy\_stiff19 := 2 \cdot \left(Iy\_HPt\cdot (\cos(\alpha\_2))\right]^2 + Iz\_HPt\cdot \left(\sin(\alpha\_2)\right)^2 + A\_HPt\cdot \left(z\_stiff19 - z\_stiff\right)^2\right) = 2.64\cdot 10^9$  $Iz\_stiff19 := 2 \cdot (Iy\_HPt \cdot (\sin(\alpha_2))^2 + Iz\_HPt \cdot (\cos(\alpha_2))^2 + A\_HPt \cdot (y\_stiff19 - y\_stiff)^2) = 1.6346 \cdot 10^{11}$ 

#### **Stiffener 20**

 $\begin{equation} \begin{aligned} \textit{I} \textit{y\_stiff20} \coloneqq 2 \boldsymbol{\cdot} \left(\textit{I} \textit{y\_HPt} \boldsymbol{\cdot} (\cos(\alpha_{-2}))\right)^{2} + \textit{I} \textit{z\_HPt} \boldsymbol{\cdot} (\sin(\alpha_{-2}))^{2} + \textit{A\_HPt} \boldsymbol{\cdot} \left(\textit{z\_stiff20-z\_stiff}\right)^{2}\big) \end{aligned} \hspace{0.05in} = 2.5951 \boldsymbol{\cdot} 10^{9}$  $Iz\_stiff20 := 2 \cdot (Iy\_HPt \cdot (\sin(\alpha_2)))^2 + Iz\_HPt \cdot (\cos(\alpha_2))^2 + A\_HPt \cdot (y\_stiff20 - y\_stiff)^2) = 1.4618 \cdot 10^{11}$ 

#### **Stiffener 21**

 $Iy\_stiff21 \coloneqq 2 \cdot \left(Iy\_HPt\cdot (\cos(\alpha\_2))\right)^2 + Iz\_HPt\cdot \left(\sin(\alpha\_2)\right)^2 + A\_HPt\cdot \left(z\_stiff21-z\_stiff\right)^2\right) = 2.5506\cdot 10^9$  $Iz\_stiff21 := 2 \cdot (Iy\_HPt \cdot (\sin(\alpha_2)))^2 + Iz\_HPt \cdot (\cos(\alpha_2))^2 + A\_HPt \cdot (y\_stiff21 - y\_stiff)^2) = 1.2986 \cdot 10^{11}$ 

#### **Stiffener 22**

 $Iy\_stiff22 \coloneqq 2 \cdot \left(Iy\_HPt\cdot (\cos(\alpha\_2)) \right)^2 + Iz\_HPt\cdot \left(\sin(\alpha\_2) \right)^2 + A\_HPt\cdot \left(z\_stiff22 - z\_stiff \right)^2\right) = 2.5065\cdot 10^9$  $Iz\_stiff22 := 2 \cdot (Iy\_HPt \cdot (\sin(\alpha_2))^2 + Iz\_HPt \cdot (\cos(\alpha_2))^2 + A\_HPt \cdot (y\_stiff22 - y\_stiff)^2) = 1.1451 \cdot 10^{11}$ 

#### **Stiffener 23**

 $Iy\_stiff23 \coloneqq 2 \cdot \left(Iy\_HPt\cdot (\cos(\alpha\_2))\right)^2 + Iz\_HPt\cdot \left(\sin(\alpha\_2)\right)^2 + A\_HPt\cdot \left(z\_stiff23 - z\_stiff\right)^2\right) = 2.4627\cdot 10^9$  $Iz\_stiff23 := 2 \cdot (Iy\_HPt \cdot (\sin(\alpha_2)))^2 + Iz\_HPt \cdot (\cos(\alpha_2))^2 + A\_HPt \cdot (y\_stiff23 - y\_stiff)^2 = 1.0013 \cdot 10^{11}$ 

#### **Stiffener 24**

 $Iy\_stiff24 \coloneqq 2 \cdot \left(Iy\_HPt \cdot (\cos(\alpha\_2)) \right)^2 + Iz\_HPt \cdot \left(\sin(\alpha\_2) \right)^2 + A\_HPt \cdot \left(z\_stiff24 - z\_stiff \right)^2 \big) = 2.4194 \cdot 10^9$  $Iz\_stiff24 := 2 \cdot (Iy\_HPt \cdot (\sin(\alpha_2))^2 + Iz\_HPt \cdot (\cos(\alpha_2))^2 + A\_HPt \cdot (y\_stiff24 - y\_stiff)^2) = 8.6707 \cdot 10^{10}$ 

#### **Wide Flange Beam stiffener:**

#### **Stiffener 25**

 $Iy\_stiff25 \coloneqq 2 \cdot \left(Iy\_WFB \cdot (\cos{(\alpha_-\beta)}\right)^2 + Iz\_WFB \cdot \left(\sin{(\alpha_-\beta)}\right)^2 + A\_WFB \cdot \left(z\_stiff25 - z\_stiff\right)^2\right) = 1.6855 \cdot 10^{10}$  $Iz\_stiff25 := 2 \cdot (Iy\_WFB \cdot (\sin(\alpha_6))^{2} + Iz\_WFB \cdot (\cos(\alpha_6))^{2} + A\_WFB \cdot (y\_stiff25 - y\_stiff)^{2}) = 1.4397 \cdot 10^{11}$ 

#### **L130 stiffeners:**

#### **Stiffener 26**

 $Iy\_stiff26 := 2 \cdot \left(Iy\_L130 \cdot (\cos(\alpha\_6)\right)^2 + Iz\_L130 \cdot \left(\sin(\alpha\_6)\right)^2 + A\_L130 \cdot \left(z\_stiff26 - z\_stiff\right)^2\right) = 3.3034 \cdot 10^8$  $Iz\_stiff26 := 2 \cdot (\frac{1}{72}L130 \cdot (\sin(\alpha_6))^{2} + Iz\_L130 \cdot (\cos(\alpha_6))^{2} + A\_L130 \cdot (\frac{1}{72}L130 \cdot (\frac{1}{72}L130 \cdot (\frac{1}{72}L130 \cdot (\frac{1}{72}L130 \cdot (\frac{1}{72}L130 \cdot (\frac{1}{72}L130 \cdot (\frac{1}{72}L130 \cdot (\frac{1}{72}L130 \cdot (\frac{1}{72}L130 \cdot (\frac{1}{72}L130 \cdot (\frac{1}{72}L130 \cdot (\$ 

#### **Stiffener 27**

 $Iy\_stiff27 := 2 \cdot \left(Iy\_L130 \cdot \left(\cos \left(\alpha\_6\right)\right)^2 + Iz\_L130 \cdot \left(\sin \left(\alpha\_6\right)\right)^2 + A\_L130 \cdot \left(z\_stiff27 - z\_stiff\right)^2\right) = 9.3372 \cdot 10^8$  $Iz\_stiff27 := 2 \cdot (\frac{1}{72}L130 \cdot (\sin(\alpha_6))^2 + Iz\_L130 \cdot (\cos(\alpha_6))^2 + A\_L130 \cdot (\frac{1}{72}L130 \cdot (\frac{1}{72}L130 \cdot (\frac{1}{72}L130 \cdot (\frac{1}{72}L130 \cdot (\frac{1}{72}L130 \cdot (\frac{1}{72}L130 \cdot (\frac{1}{72}L130 \cdot (\frac{1}{72}L130 \cdot (\frac{1}{72}L130 \cdot (\frac{1}{72}L130 \cdot (\frac{1}{72}L130 \cdot (\frac{1}{$ 

#### **LP200 stiffener:**

#### **Stiffener 28**

 $Iy\_stiff28 \coloneqq 2 \cdot \Big( Iy\_LP200 \cdot (\cos(\alpha_6)) \Big)^2 + Iz\_LP200 \cdot \big(\sin(\alpha_6)\big)^2 + A\_LP200 \cdot \big(z\_stiff28 - z\_stiff \big)^2 \Big) = 4.4985 \cdot 10^9$  $Iz\_stiff28 := 2 \cdot (Iy\_LP200 \cdot (\sin(\alpha_6))^2 + Iz\_LP200 \cdot (\cos(\alpha_6))^2 + A\_LP200 \cdot (y\_stiff28 - y\_stiff)^2) = 1.047 \cdot 10^{11}$ 

## **Second moment of area of all stiffeners (relative to area center of stiffeners):**

 $I_y\_stiff:=I_y\_stiff1+I_y\_stiff2+I_y\_stiff3+I_y\_stiff4+I_y\_stiff5+I_y\_stiff6+I_y\_stiff7+I_y\_stiff8+I_y\_stiff9+I_y\_stiff9+I_y\_stiff9+I_y\_stiff1+I_y\_stiff1+I_y\_stiff1+I_y\_stiff1+I_y\_stiff1+I_y\_stiff1+I_y\_stiff1+I_y\_stiff1+I_y\_stiff1+I_y\_stiff1+I_y\_stiff1+I_y\_stiff1+I_y\_stiff1+I_y\_stiff1+I_y\_stiff1+I_y\_st$ 

*Iz\_stiff* ≔ *Iz\_stiff1 Iz\_stiff2 Iz\_stiff3 Iz\_stiff4 Iz\_stiff5 Iz\_sti* + + + + + *ff6 Iz\_stiff7 Iz\_stiff8 Iz\_stiff9* + + + + *Iz\_stiff10*

 $Iy\_stiff=1.6228 \cdot 10^{11}$  $[mm^4]$  $Iz\_stiff=1.8818 \cdot 10^{12}$  $[mm^4]$ 

 $Iy\_stiff \cdot 10^{-12} = 0.1623$  [m^4]  $Iz\_stiff \cdot 10^{-12} = 1.8818$  [m^4]

#### **Calculating the overall area center of the deck including stiffeners:**

#### **Total area of the deck:**

 $A\_total\coloneqq A\_stiff+A\_plates\mathbf{=}\,5.6334\boldsymbol{\cdot}10^5$ [mm^2]

 $A_{\perp} total \cdot 10^{-6} = 0.5633$  [m^2]

*A\_total*

#### **Overall area center of the deck:**

*z\_total* ≔――――――――――――= ((*A\_stiff z\_stiff* ⋅ + *A\_plates z\_plates* ⋅ )) 1.3737 10 ⋅ 3 [mm]

 $y\_total := 0$  [mm]

*z\_total*⋅10<sup>-3</sup>=1.3737 [m]  $y\_total \cdot 10^{-3}$ =0 [m]

#### **Overall second moment of area of the deck:**

 $\begin{equation} \begin{aligned} \textit{I} \textit{y\_total} \coloneqq \textit{I} \textit{y\_plates} + A\_plates - \textit{z\_total} \end{aligned} \end{equation} \begin{aligned} \textit{z\_stiff} \cdot \big(z\_stiff - z\_total\big)^2 = 6.111 \cdot 10^{11} \end{aligned}$ 

 $Iz\_total$  :=  $Iz\_plates$  +  $Iz\_stiff$  =  $8.1053\cdot10^{12}$ 

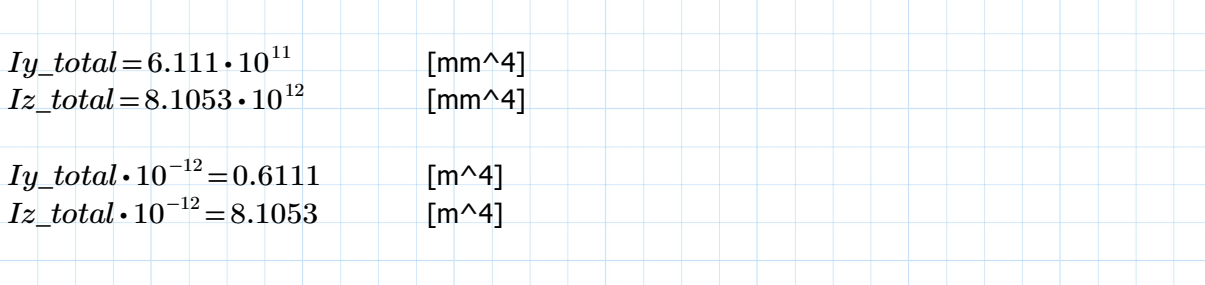

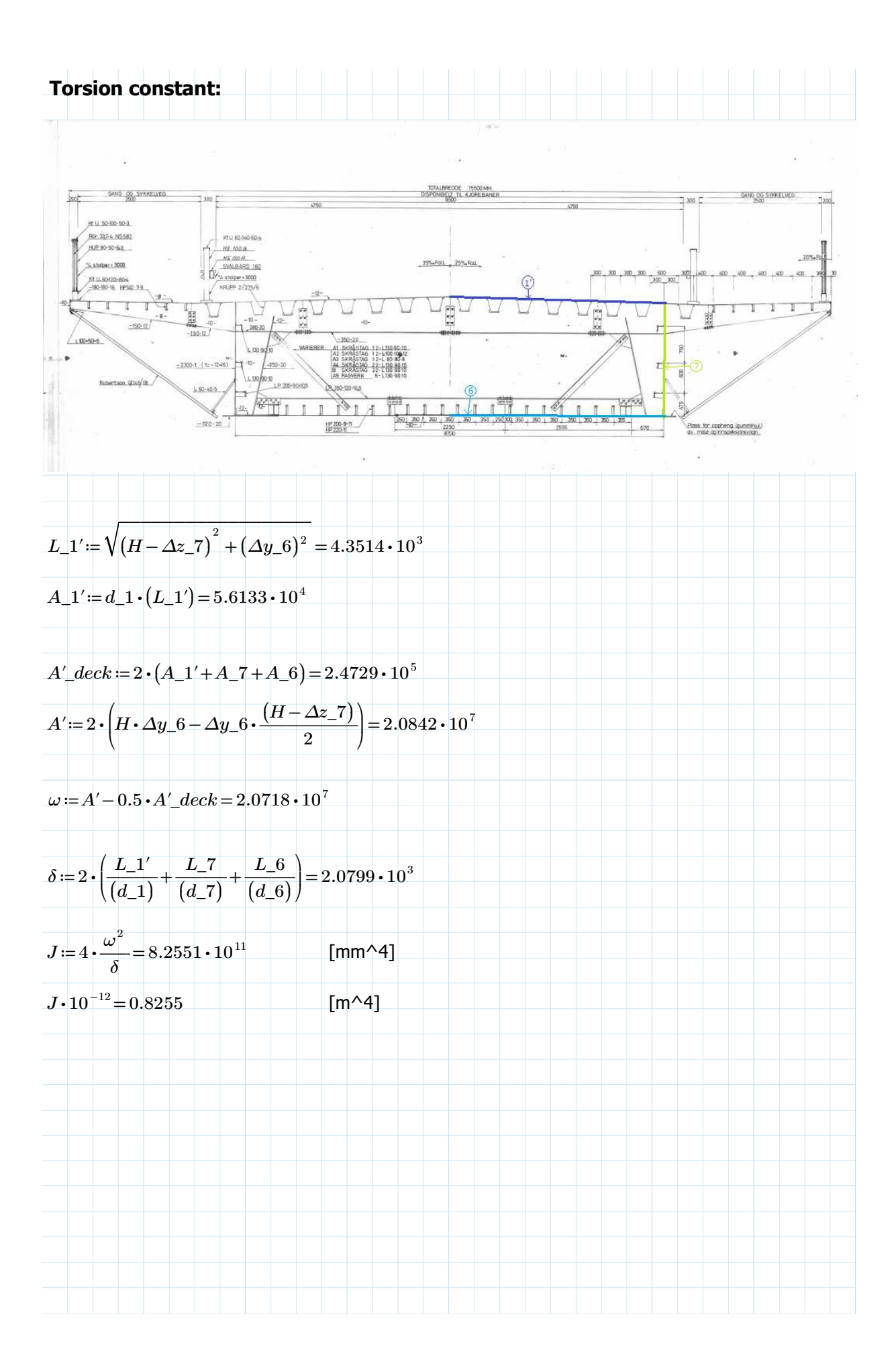

## **Effective density of the steel deck**

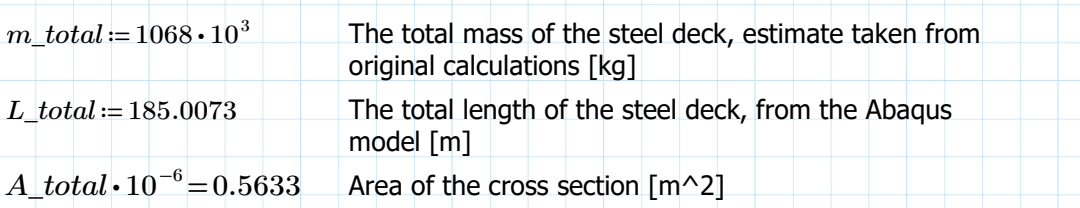

Extra mass from asphalt (estimate from original calculations): *m\_extra* ≔ 1800 [kg/m]

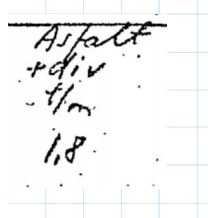

 $\rho' \coloneqq \frac{m\_total + L\_total \cdot m\_extra}{\rho} =$  $\frac{L_{total} + L_{total} \cdot m_{ex} \cdot m_{ex}}{L_{total} \cdot A_{total} \cdot 10^{-6}} = 1.3443 \cdot 10^{4}$ [kg/m^3]

## **Mass moment of inertia**

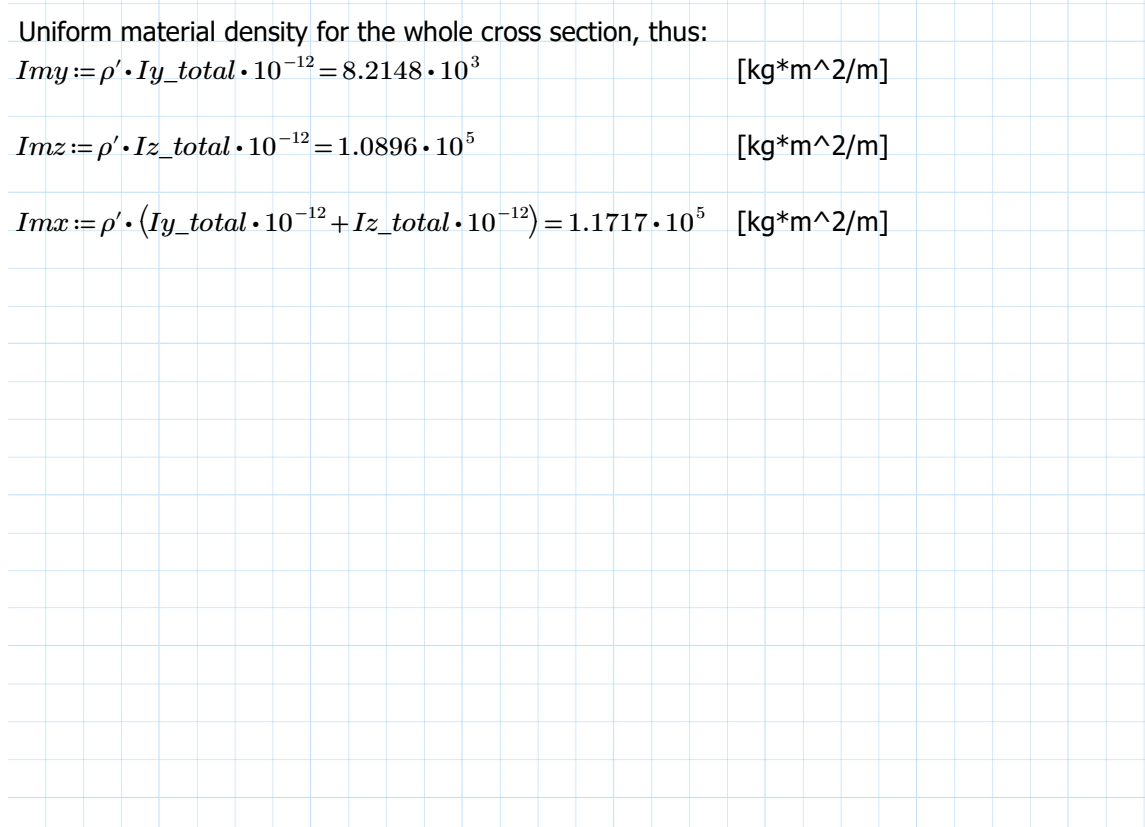

# **Mechanical properties of bridge columns**   $10x10cm$ у  $\chi$ ١ų Đ Regner b midl = 1,8m b = 3,5m<br> $J_{x} = \frac{1}{12} \cdot 3.5 \cdot 1,8^{7} = 1,70 \cdot 1,7 \cdot 3,5 = 1,75 \cdot 1,75 \cdot 1,75 \cdot 1,75 \cdot 1,75 \cdot 1,75 \cdot 1,75 \cdot 1,75 \cdot 1,75 \cdot 1,75 \cdot 1,75 \cdot 1,75 \cdot 1,75 \cdot 1,75 \cdot 1,75 \cdot 1,75 \cdot 1,75 \cdot 1,75 \cdot 1,75 \cdot 1,75 \cdot 1,$

The cross section is divided into segments of rectangles and triangles for the calculation of second moment of area.

The axis definitions are kept from the original calculations. The cross section is symmetric along both axis.

## **Segment 1**

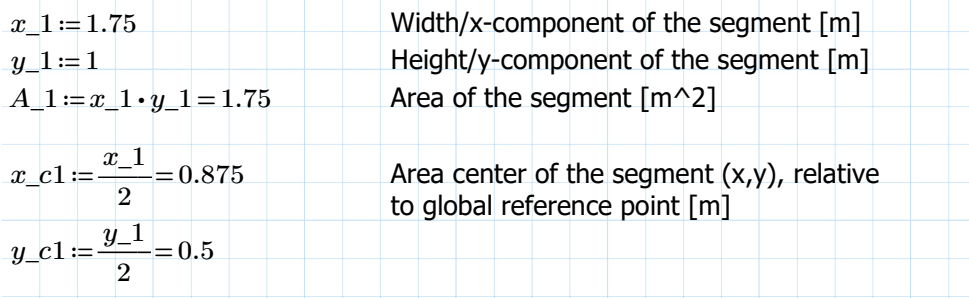

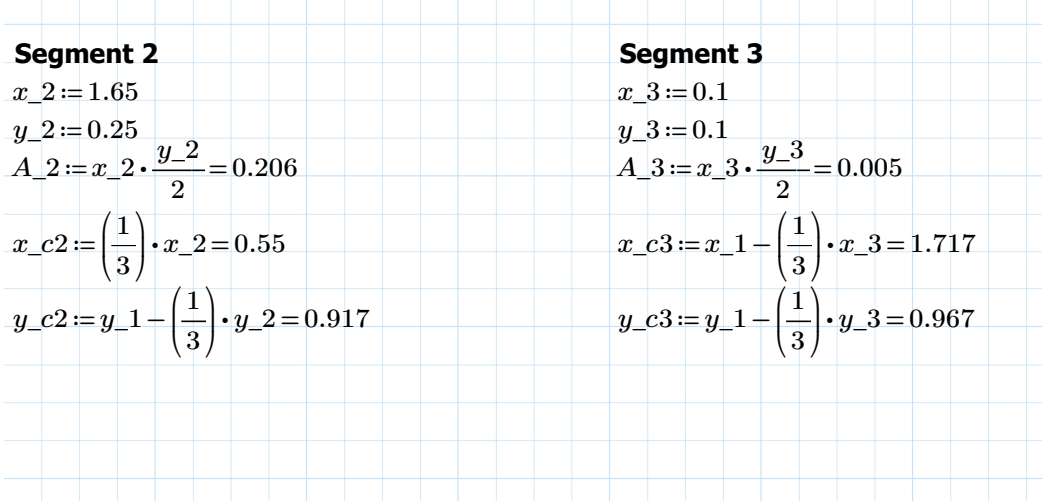

#### **Area center of the cross section:**

 $\sum A_i := A_1 - A_2 - A_3 = 1.539$  Area of one quadrant  $\lceil m^2 \rceil$ *x\_c* ≔ 0 Area center of the cross section [m] *y\_c*≔ 0

## **Calculating second moment of area (Ix,Iy):**

**Segment 1**  $Ix_{-}1 = \left(\frac{1}{a_{-}}\right) \cdot x_{-}1 \cdot (y_{-}1)^3 + (y_{-}c1 - y_{-}c)^2 \cdot A_{-}1 =$ ⎜ ⎝  $\frac{1}{12}$ 12 ⎞  $\overline{a}$  $x\_1\cdot (y\_1)^3 + \left(y\_c1 - y\_c\right)^2\cdot A\_1\!=\!0.583$  $I y_1 = (\frac{1}{\sqrt{2}}) \cdot y_1 \cdot (x_1)^3 + (x_1 c_1 - x_2 c)^2 \cdot A_1 =$ ⎜ ⎝  $\frac{1}{\cdot}$ 12 ⎞  $\int$  $y_-1\cdot (x_-1)^3 + (x_-c1 - x_-c)^2\cdot A_-1\!=\!1.786$ 

#### **Segment 2**

$$
Ix_{-}2 := \left(\frac{1}{36}\right) \cdot x_{-}2 \cdot (y_{-}2)^{3} + (y_{-}c2 - y_{-}c)^{2} \cdot A_{-}2 = 0.174
$$
  

$$
Iy_{-}2 := \left(\frac{1}{36}\right) \cdot y_{-}2 \cdot (x_{-}2)^{3} + (x_{-}c2 - x_{-}c)^{2} \cdot A_{-}2 = 0.094
$$

## **Segment 3**

$$
Ix_{-}3 := \left(\frac{1}{36}\right) \cdot x_{-}3 \cdot (y_{-}3)^3 + (y_{-}c3 - y_{-}c)^2 \cdot A_{-}3 = 0.005
$$
  

$$
Iy_{-}3 := \left(\frac{1}{36}\right) \cdot y_{-}3 \cdot (x_{-}3)^3 + (x_{-}c3 - x_{-}c)^2 \cdot A_{-}3 = 0.015
$$

#### **Overall second moment of area (Ix,Iy) of the cross section:**

$$
Ix := 4 \cdot (Ix_{-}1 - Ix_{-}2 - Ix_{-}3) = 1.619 \qquad \qquad [m^2 4]
$$

 $Iy = 4 \cdot (Iy_1 - Iy_2 - Iy_3) = 6.713$  [m^4]

 $A = 4 \cdot \Sigma A_i = 6.155$  Overall area of the cross section [m^2]
### **Torsion constant:**

Assuming a rectangular section

(Formula from Roark's Formulas for Stress and Strain)

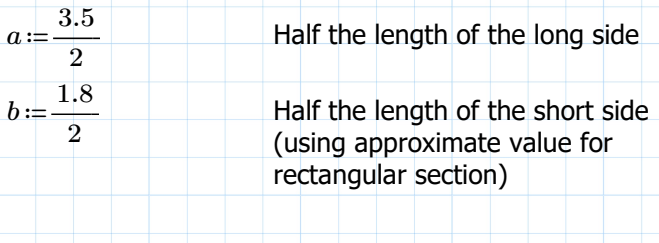

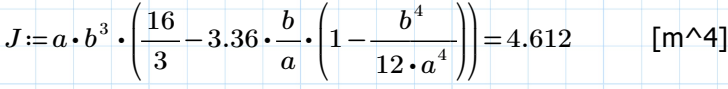

# **Mechanical properties of tower (legs+cross beam)**

 $J_{70} = 2.1 + \frac{2.21^2}{12} - 2.1 + \frac{1.01^2}{12} = 2.75^{-6}$ 

 $7_{20} = 4.0.325^2 - 0.2 = 3.60m^4$ 

 $x = 293m^{4}$ 

 $3.12 m<sup>4</sup>$ 

 $337 - 7$ 

 $J_{xx} = 3.30$ .

 $J_{40}$  =  $3,50$ .

 $\zeta_0 = 3.76$ 

# **Tower legs** Variasjon  $J_{\mathsf{y}}$ <u>Snitt 8-8</u> k 55,0  $w = 0.05 \rightarrow A_{I} = 22 \text{ m.25}$ <br> $w = 0.1 \rightarrow A_{J} = 44 \text{ m.25}$  $\mathcal C$  $12.0$  $k70,0$ .  $131$

Increase in outer height of the cross section per meter elevation:  $\Delta h_{0} = \frac{(4-3.11)}{(58-3)} = 0$  $\frac{(70-2)}{(70-2)}$  = 0.013088235

 $k=5.5$  Equivalent height of the element (see drawing above) [m]

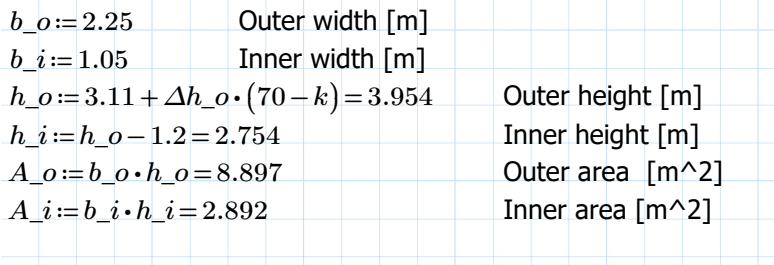

 $A = A_0 - A_1 = 6.005$  **Area of the cross section [m^2]** 

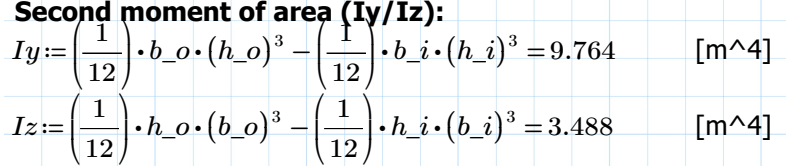

#### **Torsion constant:**

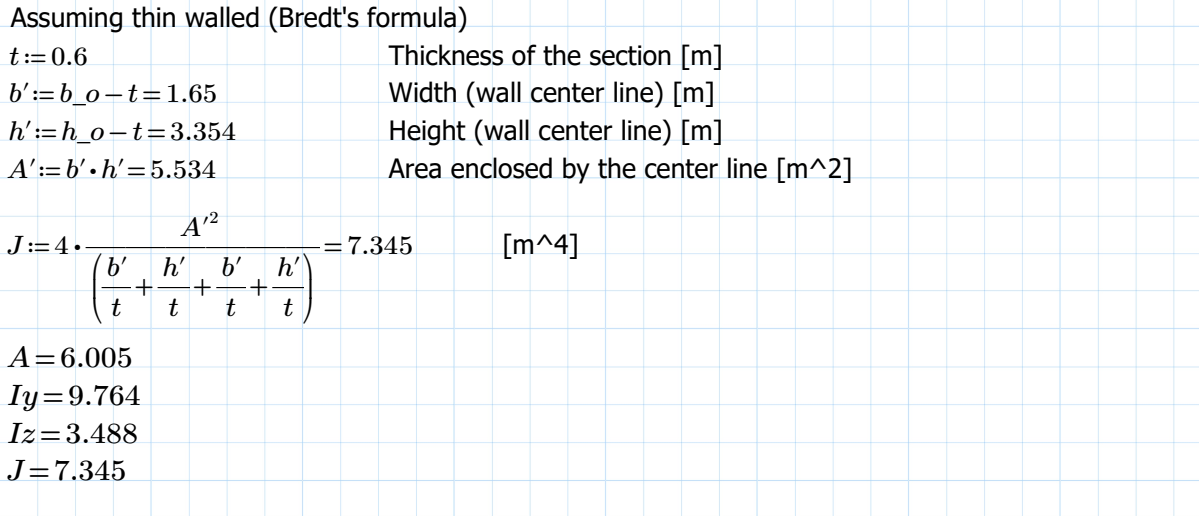

Values: k=10 --> A=5.934, Iy=9.369, Iz=3.437, J=7.174  $k=18.8 -3$  A=5.796, Iy=8.625, Iz=3.339, J=6.84  $k=30 \rightarrow A=5.62$ , Iy=7.734, Iz=3.214, J=6.419  $k=44$  --> A=5.4, Iy=6.704, Iz=3.058, J=5.898 k=57.9 --> A=5.182, Iy=5.772, Iz=2.903, J=5.387  $k=70 \rightarrow A=4.992$ , Iy=5.03, Iz=2.768, J=4.948

#### **Bottom 3.5m (not hollow)**

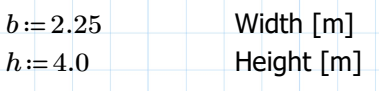

 $A := b \cdot h = 9$  Area of the cross section  $\lceil m^2 \rceil$ 

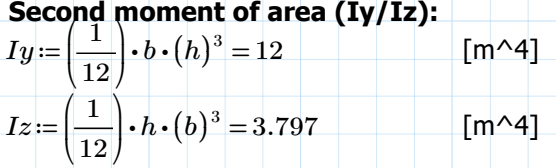

#### **Torsion constant:**

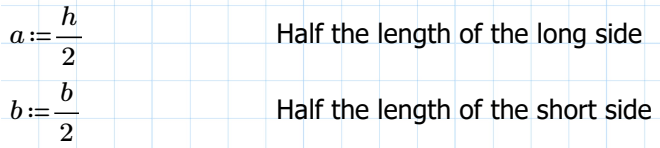

$$
J = a \cdot b^3 \cdot \left(\frac{16}{3} - 3.36 \cdot \frac{b}{a} \cdot \left(1 - \frac{b^4}{12 \cdot a^4}\right)\right) = 9.85 \quad [\text{m} \wedge 4]
$$

#### **Tower cross beam**

Shape from original calculations: Assumed shape (hollow section):

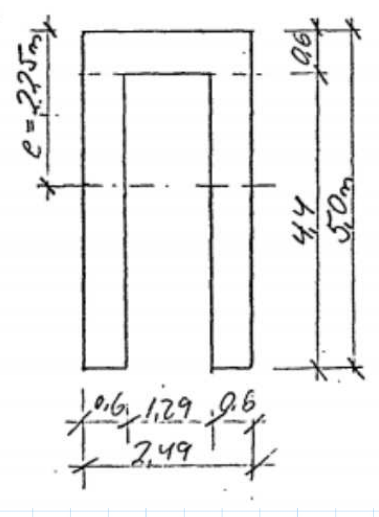

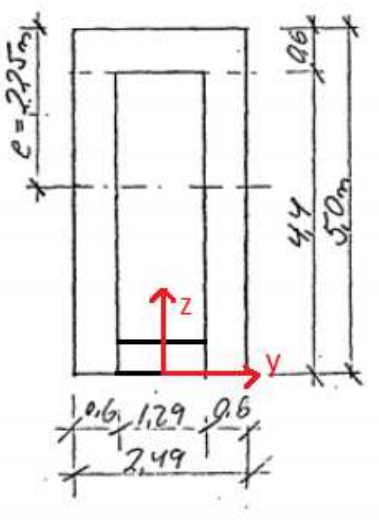

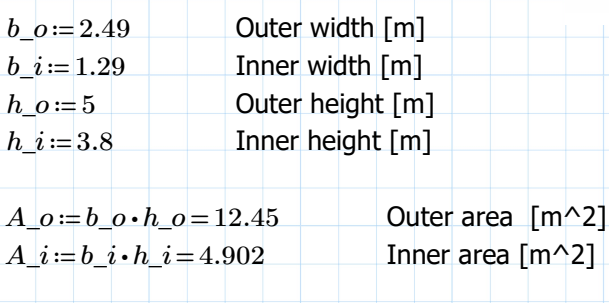

 $A = A_0 - A_1 = 7.548$  Area of the cross section [m^2]

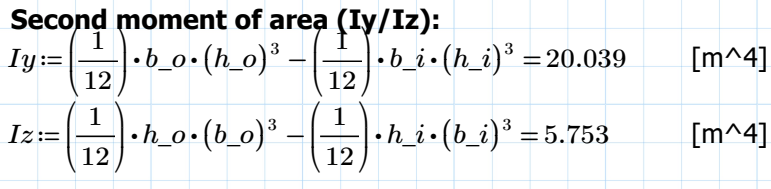

#### **Torsion constant**

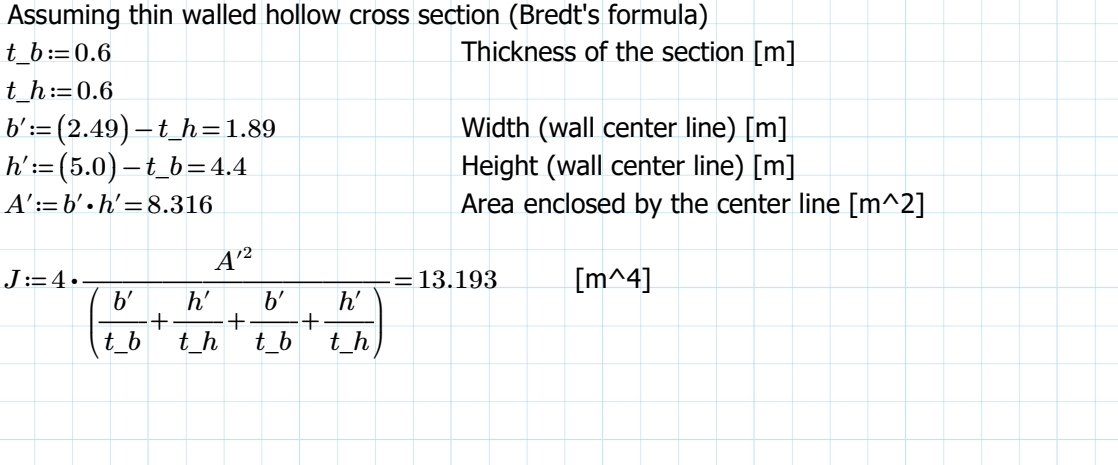

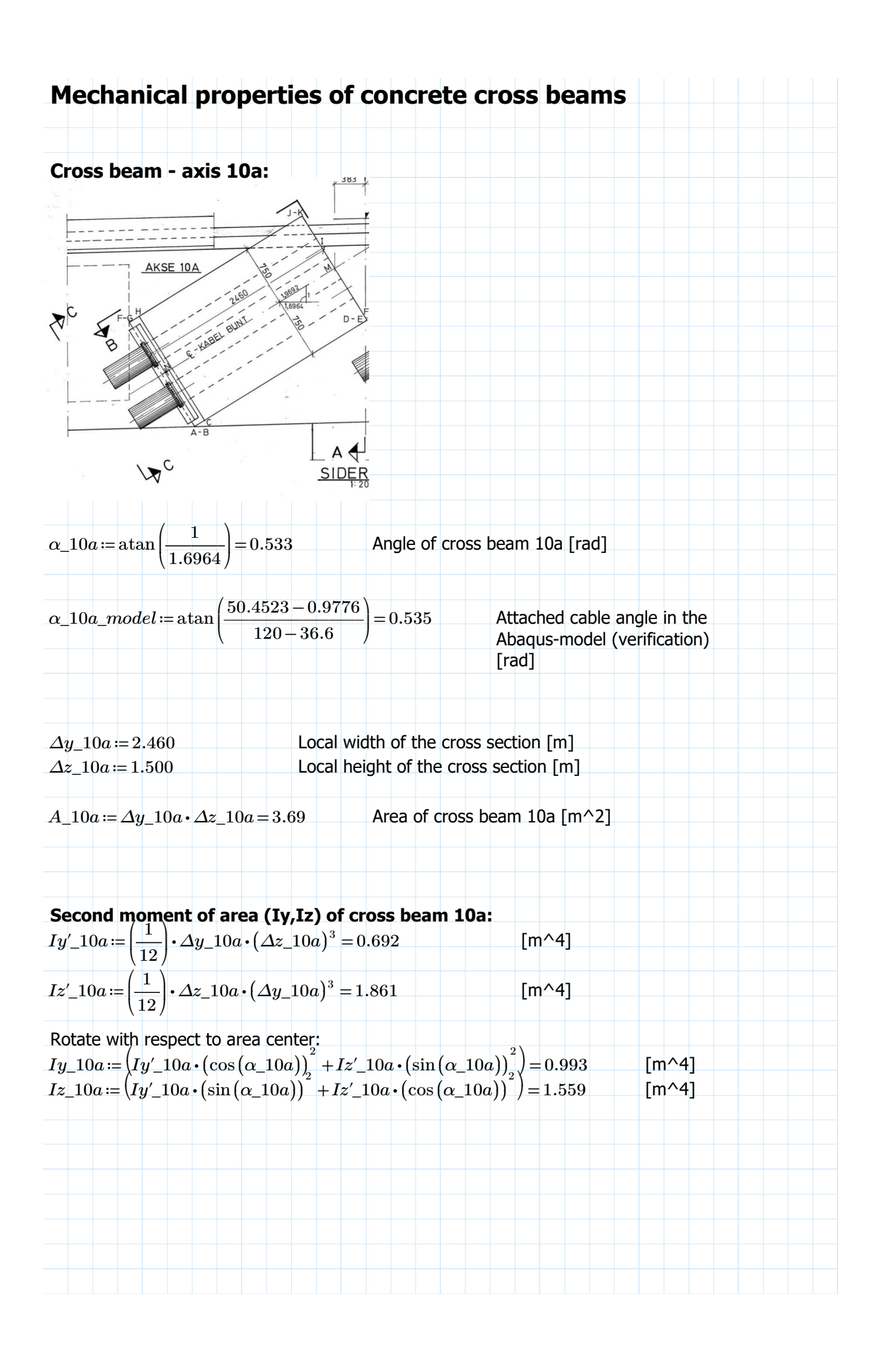

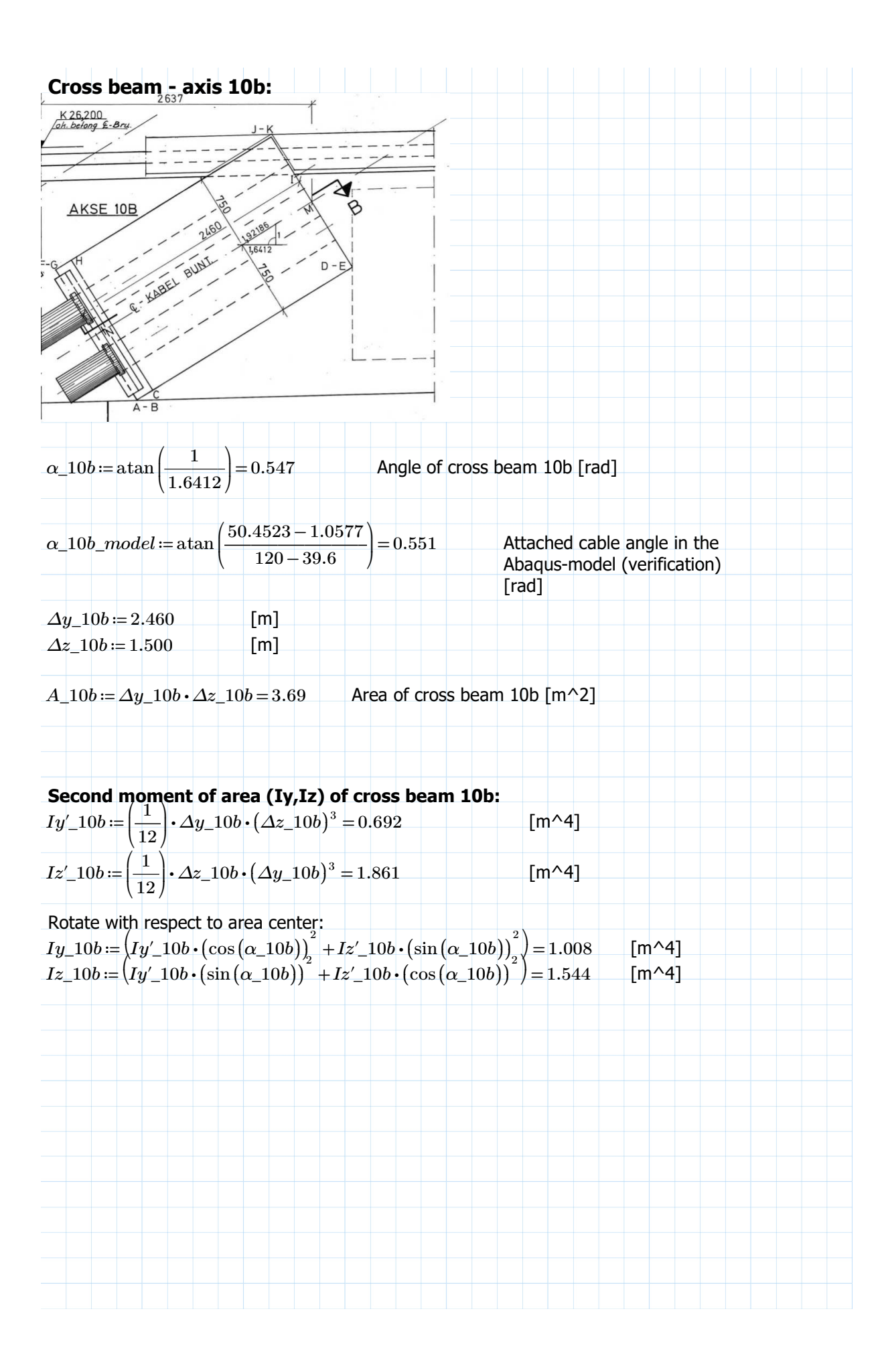

# **Cross beam - axis 11:**

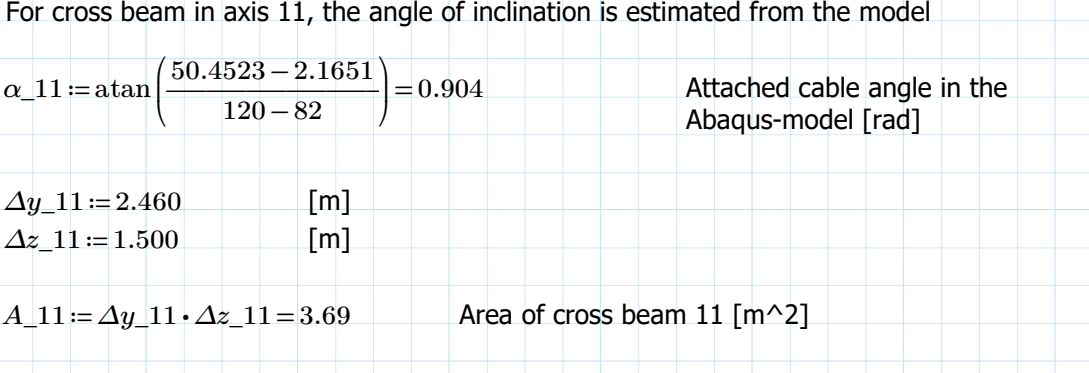

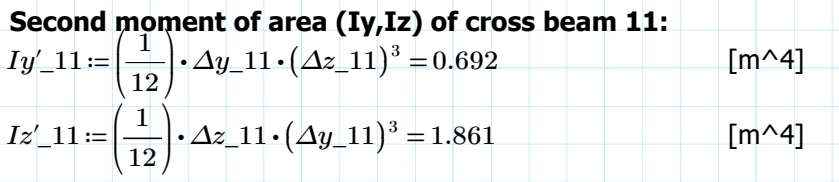

Rotate with respect to area center:  $Iy_11 := (Iy'_11 \cdot (\cos(\alpha_1 1)))^2 + Iz'_11 \cdot (\sin(\alpha_1 1))^2 = 1.414$  [m^4]  $Iz\_11 := (Iy'_\perp 11 \cdot (\sin(\alpha_1 1))^2) + Iz'_\perp 11 \cdot (\cos(\alpha_1 1))^2) = 1.139$  [m^4]

#### **Torsion constant (10a/10b/11):**

Assuming a rectangular section

Formula from "Roark's Formulas for Stress and Strains"

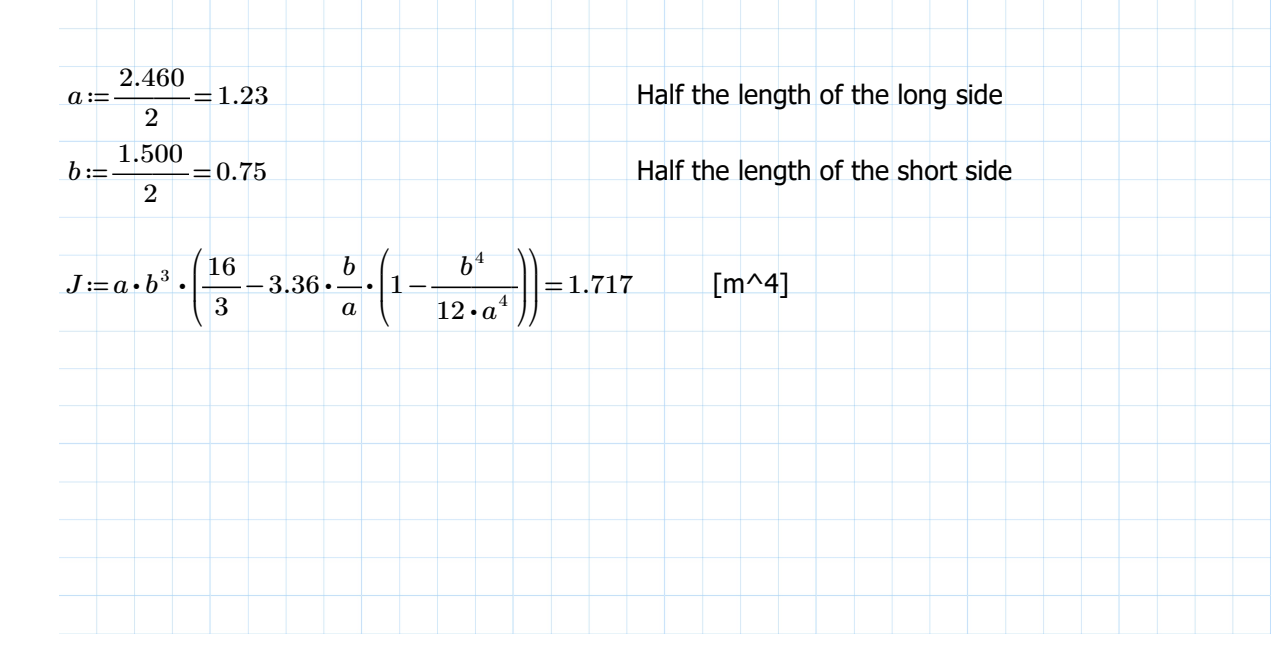

#### **Anchoring coordinates check, cross beam 10a:**

Estimating anchoring point as in the middle of the cross beam (between M and N), NB: the abaqus model uses z as height coordinate

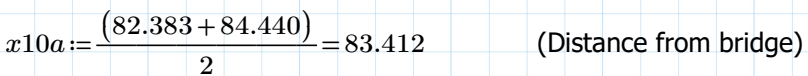

 $\mathbf 1$ 

 $y10a=\frac{(8.907+9.074)}{8}$  $\overline{2}$  $= 8.991$  AKSE 10A

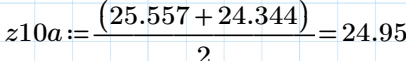

Transforming coordinates to the coordinate system within the abaqus model:

 $$ 

*y*10*a model* ≔ *y*10*a* = 8.991

 $z10a\_model := z10a - 24.0022 = 0.948$ 

For comparison,  $x=36.6$  results in  $z=0.977586$  ( $\sim$ 3cm diff.) from the bridge deck nodes calculations. This difference is negligable. To avoid unnecessary complications in the model, the z-coordinate of the cross beam is chosen to be the same as the node on the deck.

The length of the cross beam is chosen as 9.00m on each side (rounded up from 8.991)

The x-coordinate for axis 10a is chosen as  $x=36.6m$ 

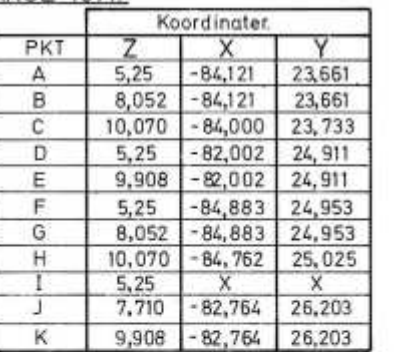

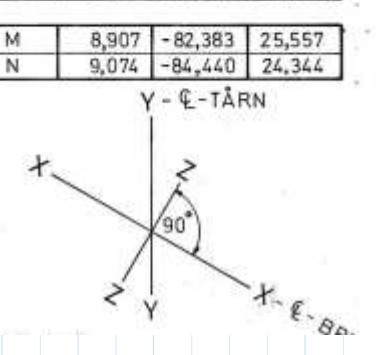

### **Anchoring coordinates check, cross beam 10b:**

Estimating anchoring point as in the middle of the cross beam (between M and N)

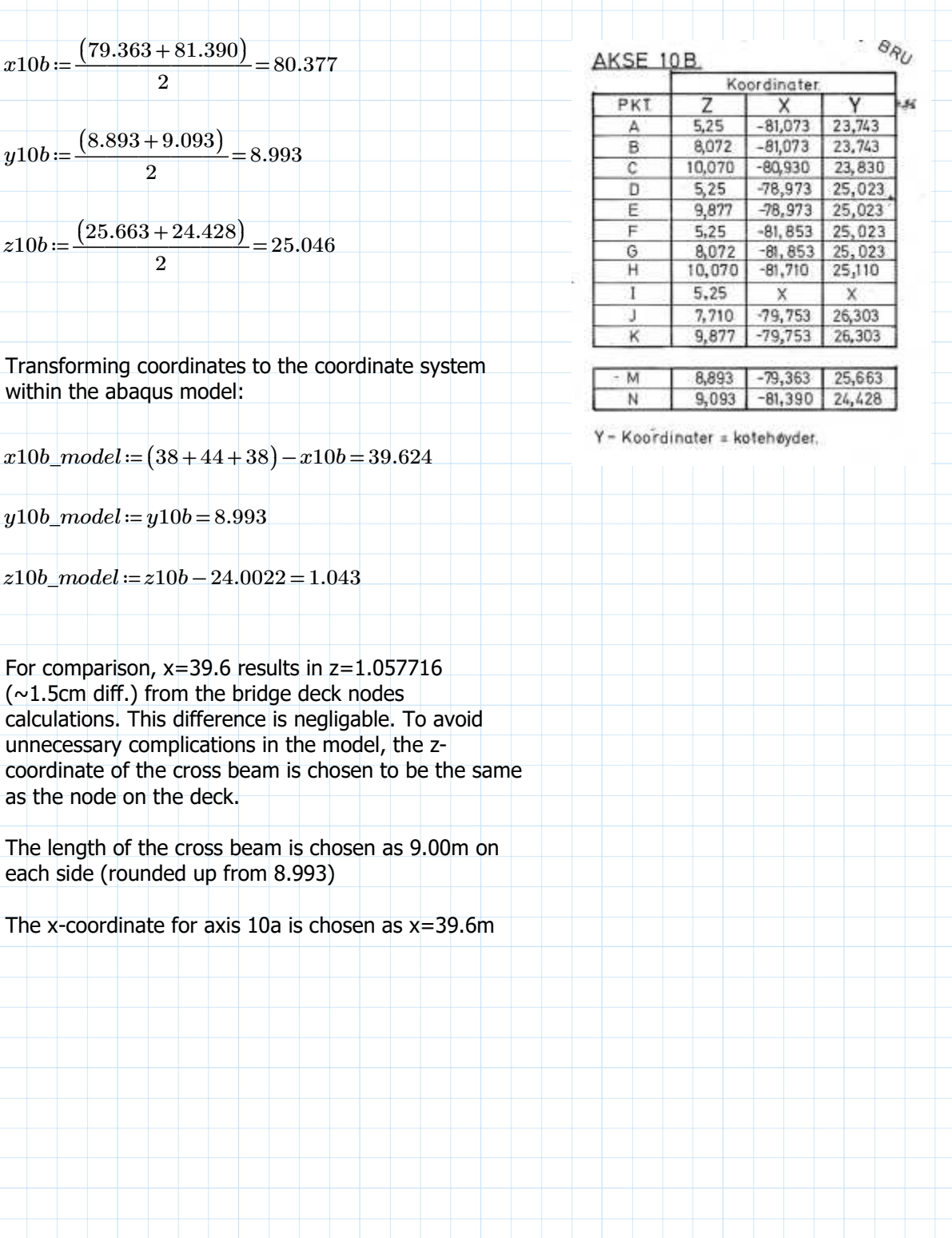

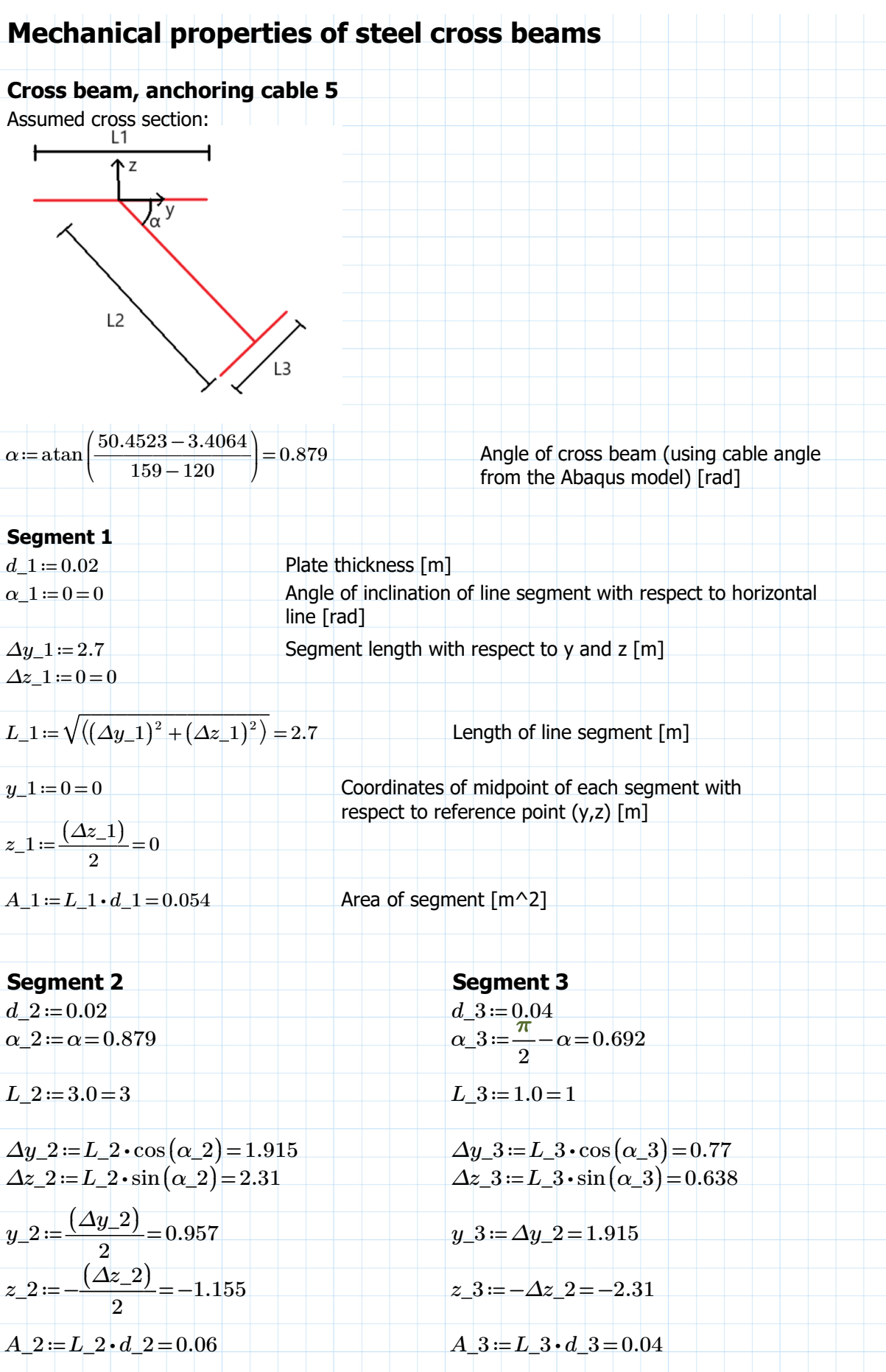

### **Calculating the area center of the cross beam** *Σz iA*  $i = z \cdot 1 \cdot A \cdot 1 + z \cdot 2 \cdot A \cdot 2 + z \cdot 3 \cdot A \cdot 3 = -0.162$  $\Sigma y$  *iA\_i*=*y\_1 \A\_1* + *y\_2 \A\_2* + *y\_3 \A\_3* = 0.134  $A = A_1 + A_2 + A_3 = 0.154$  Total area of cross beam [m^2]  $z\_c \coloneqq \frac{\sum z\_iA\_i}{\cdots}$ *A* Area center of cross beam  $(y,z)$ relative to reference point [m]  $y\_c=\frac{\sum y\_iA\_i}{\sum y\_iA\_i}$ *A* 0.87

#### **Calculating the second moment of area of the cross beam Segment 1**  $I'y_1 := \left(\frac{1}{2}\right) \cdot L_1 \cdot (d_1)^3 =$ ⎜ ⎝  $\frac{1}{1}$ 12 ⎞  $\bf{\}$  $L_-1\!\cdot\! (d_-1)^3 =\! 1.8\cdot 10^{-6} \qquad \quad \texttt{[m^4]}$  $I'z\_1 := \left(\frac{1}{n}\right) \cdot d\_1 \cdot (L\_1)^3 =$ ⎜ ⎝  $\frac{1}{1}$ 12 ⎞  $\sqrt{ }$  $d\_1\boldsymbol{\cdot} (L\_1)^3$  $[m^{\wedge}4]$

Rotate and translate with respect to the area center:  $Iy_1 := 2 \cdot (I'y_1 \cdot (\cos(\alpha_1))^2 + I'z_1 \cdot (\sin(\alpha_1))^2 + A_1 \cdot (z_1 - z_1)^2) = 0.119$  [m^4]  $Iz\_1 := 2 \cdot (I'y\_1 \cdot (\sin(\alpha\_1))^{2} + I'z\_1 \cdot (\cos(\alpha\_1))^{2} + A\_1 \cdot (y\_1 - y\_c)^{2}) = 0.147 \quad \text{ [m} \triangle 4$ 

**Segment 2**  
\n
$$
I'y_2 := \left(\frac{1}{12}\right) \cdot L_2 \cdot (d_2)^3 = 2 \cdot 10^{-6}
$$
 [m<sup>4</sup>]  
\n $I'z_2 := \left(\frac{1}{12}\right) \cdot d_2 \cdot (L_2)^3 = 0.045$  [m<sup>4</sup>]

Rotate and translate with respect to the area center:  $Iy_2 := 2 \cdot (r'y_2 \cdot (\cos(\alpha_2))_2^2 + I'z_2 \cdot (\sin(\alpha_2))_2^2 + A_2 \cdot (z_2 - z_1) \frac{1}{2}) = 0.055$  $Iz_2 := 2 \cdot (I'y_2 \cdot (\sin(\alpha_2))^2 + I'z_2 \cdot (\cos(\alpha_2))^2 + A_2 \cdot (y_2 - y_1c)^2) = 0.038$ 

**Segment 3**  $I'y_3 = \left(\frac{1}{2}\right) \cdot L_3 \cdot (d_3)^3 =$ ⎜ ⎝  $\frac{1}{12}$ ⎞  $\int$  $L\_3\cdot (d\_3)^3 = 5.333\cdot 10^{-6} \qquad \lbrack$  [m^4]  $I'z\_3 := \left(\frac{1}{a}\right) \cdot d\_3 \cdot (L\_3)^3 =$ ⎜ ⎝  $\frac{1}{12}$ ⎞  $\sqrt{ }$  $d_{-}3 \cdot (L_{-}3)^3 = 0.003$  [m^4]

Rotate and translate with respect to the area center: *Iy\_3* = 2 ⋅  $\left(I'y_3 \cdot (\cos(\alpha_3)) \right) + I'z_3 \cdot (\sin(\alpha_3)) \left(1 + A_3 \cdot (z_3 - z_3) \right) = 0.13$  $Iz_{\perp} = 2 \cdot (r'y_{\perp} - 3 \cdot (\sin(\alpha_{\perp}y))_{2} + r'z_{\perp} - 3 \cdot (\cos(\alpha_{\perp}y))_{2} + A_{\perp} - 3 \cdot (y_{\perp} - 3 \cdot (y_{\perp}y_{2})_{2}) = 0.091$ 

#### **Overall second moment of area (Iy/Iz) of the cross beam (anchoring cable 5)**

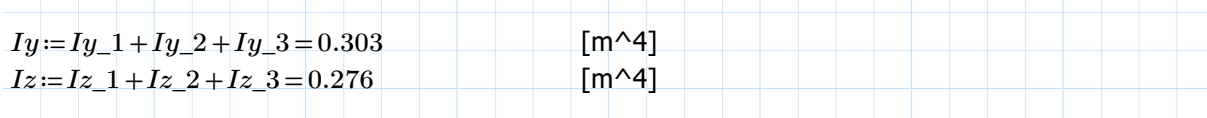

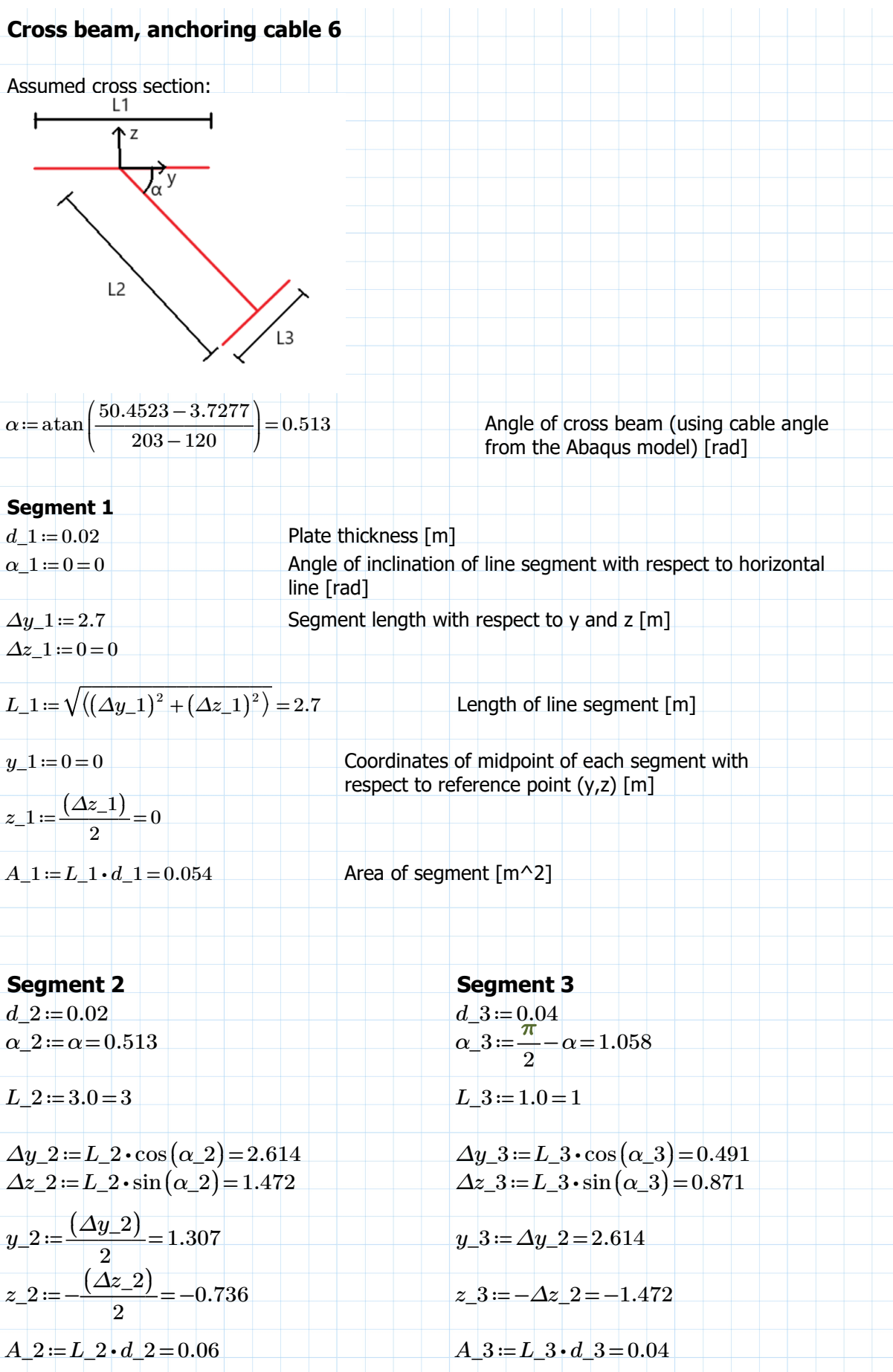

### **Calculating the area center of the cross beam** *Σz iA*  $i = z \cdot 1 \cdot A \cdot 1 + z \cdot 2 \cdot A \cdot 2 + z \cdot 3 \cdot A \cdot 3 = -0.103$  $\Sigma y$  *iA\_i*=*y\_1 A\_1* + *y\_2 A\_2* + *y\_3 A\_3* =0.183  $A = A_1 + A_2 + A_3 = 0.154$  Total area of cross beam [m^2]  $z\_c \coloneqq \frac{\sum z\_iA\_i}{\cdots}$ *A* Area center of cross beam  $(y,z)$ relative to reference point [m]  $y\_c=\frac{\sum y\_iA\_i}{\sum y\_iA\_i}$ *A* 1.188

#### **Calculating the second moment of area of the cross beam Segment 1**  $I'y_1 := \left(\frac{1}{2}\right) \cdot L_1 \cdot (d_1)^3 =$ ⎜ ⎝  $\frac{1}{1}$ 12 ⎞  $\bf{\}$  $L_-1\!\cdot\! (d_-1)^3 =\! 1.8\cdot 10^{-6} \qquad \quad \texttt{[m^4]}$  $I'z\_1 := \left(\frac{1}{n}\right) \cdot d\_1 \cdot (L\_1)^3 =$ ⎜ ⎝  $\frac{1}{1}$ 12 ⎞  $\sqrt{ }$  $d\_1\boldsymbol{\cdot} (L\_1)^3$  $[m^{\wedge}4]$

Rotate and translate with respect to the area center:  $Iy_1 := 2 \cdot (I'y_1 \cdot (\cos(\alpha_1))^2 + I'z_1 \cdot (\sin(\alpha_1))^2 + A_1 \cdot (z_1 - z_1)^2) = 0.048$  [m^4]  $Iz\_1 := 2 \cdot (I'y\_1 \cdot (\sin(\alpha\_1))^{2} + I'z\_1 \cdot (\cos(\alpha\_1))^{2} + A\_1 \cdot (y\_1 - y\_c)^{2}) = 0.218 \quad [\text{m} \wedge 4]$ 

**Segment 2**  
\n
$$
I'y_2 := \left(\frac{1}{12}\right) \cdot L_2 \cdot (d_2)^3 = 2 \cdot 10^{-6}
$$
 [m<sup>4</sup>]  
\n $I'z_2 := \left(\frac{1}{12}\right) \cdot d_2 \cdot (L_2)^3 = 0.045$  [m<sup>4</sup>]

Rotate and translate with respect to the area center:  $Iy_2 := 2 \cdot (r'y_2 \cdot (\cos(\alpha_2))_2^2 + I'z_2 \cdot (\sin(\alpha_2))_2^2 + A_2 \cdot (z_2 - z_1) \frac{1}{2}) = 0.022$  $Iz_2 := 2 \cdot (I'y_2 \cdot (\sin(\alpha_2))^2 + I'z_2 \cdot (\cos(\alpha_2))^2 + A_2 \cdot (y_2 - y_1 c)^2) = 0.07$ 

**Segment 3**  $I'y_3 = \left(\frac{1}{2}\right) \cdot L_3 \cdot (d_3)^3 =$ ⎜ ⎝  $\frac{1}{12}$ ⎞  $\int$  $L\_3\cdot (d\_3)^3 = 5.333\cdot 10^{-6} \qquad \lbrack$  [m^4]  $I'z\_3 := \left(\frac{1}{a}\right) \cdot d\_3 \cdot (L\_3)^3 =$ ⎜ ⎝  $\frac{1}{12}$ ⎞  $\sqrt{ }$  $d_{-}3 \cdot (L_{-}3)^3 = 0.003$  [m^4]

Rotate and translate with respect to the area center:  $Iy_1y_2z_1z_2 \cdot (I'y_1z_3 \cdot (\cos(\alpha_1 z))_1^2 + I'z_1z_3 \cdot (\sin(\alpha_1 z))_2^2 + A_2z \cdot (z_1z_3 - z_1z_3^2) = 0.057$  $Iz_{\perp}$ 3 := 2 •  $(I'y_{\perp}$ 3 •  $(\sin(\alpha_2))^2$  +  $I'z_{\perp}$ 3 •  $(\cos(\alpha_3))^2$  +  $A_{\perp}$ 3 •  $(y_{\perp}$ 3 –  $y_{\perp}$ c)<sup>2</sup> $)$  = 0.164

#### **Overall second moment of area (Iy/Iz) of the cross beam (anchoring cable 6)**

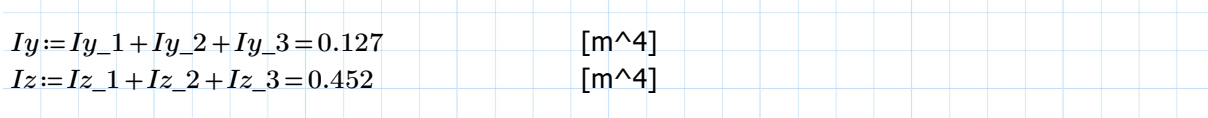

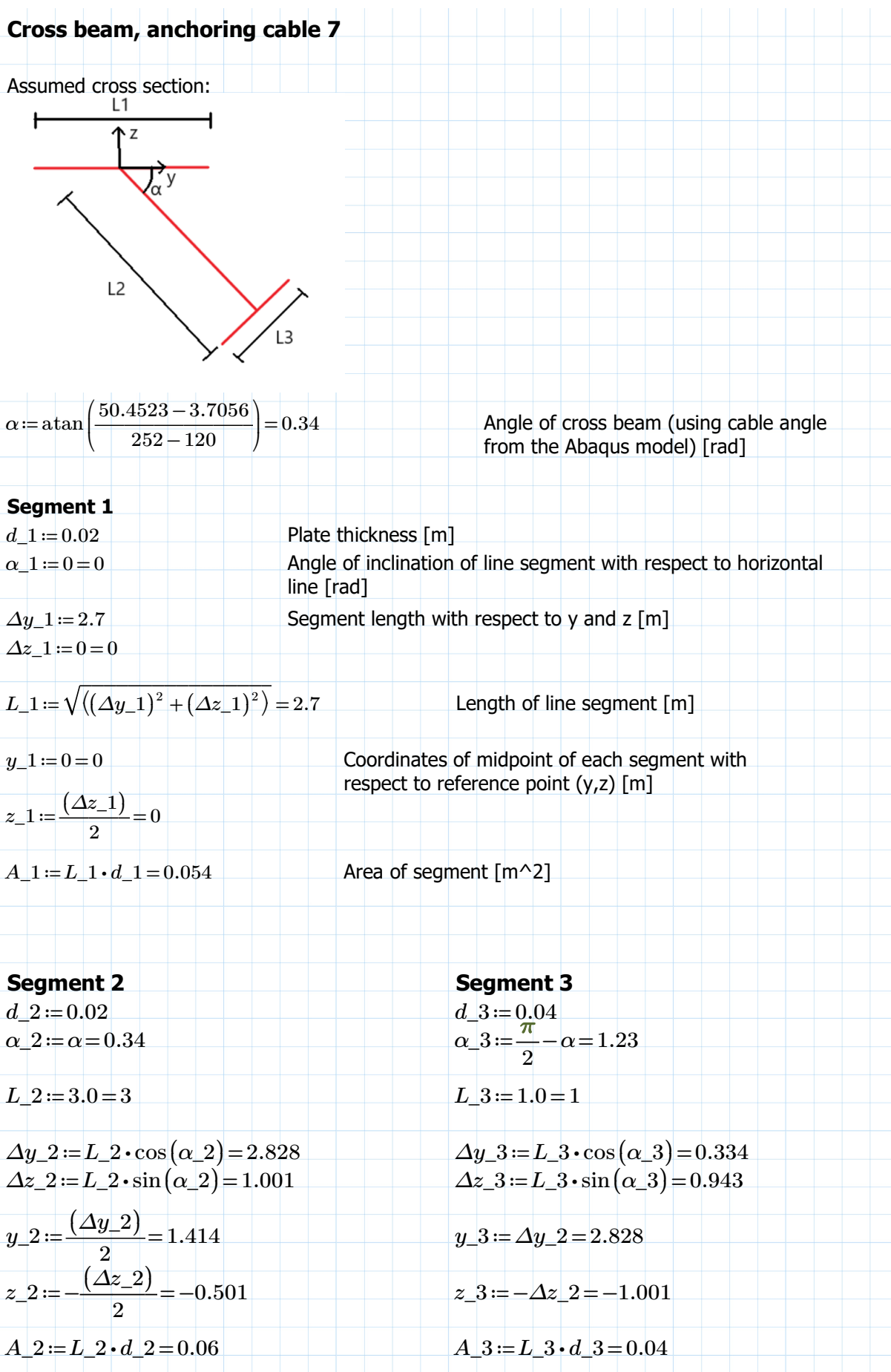

### **Calculating the area center of the cross beam** *Σz\_iA\_i*=*z\_1 A\_1* + *z\_2 A\_2* + *z\_3 A\_3* = -0.07  $\Sigma y$  *iA\_i*=*y\_1 A\_1* + *y\_2 A\_2* + *y\_3 A\_3* =0.198  $A = A_1 + A_2 + A_3 = 0.154$  Total area of cross beam [m^2]  $z\_c \coloneqq \frac{\sum z\_iA\_i}{\cdots}$ *A* Area center of cross beam  $(y,z)$ relative to reference point [m]  $y\_c=\frac{\sum y\_iA\_i}{\sum y\_iA\_i}$ *A* 1.285

#### **Calculating the second moment of area of the cross beam Segment 1**  $I'y_1 := \left(\frac{1}{2}\right) \cdot L_1 \cdot (d_1)^3 =$ ⎜ ⎝  $\frac{1}{1}$ 12 ⎞  $\int$  $L_-1\!\cdot\! (d_-1)^3 =\! 1.8\cdot 10^{-6} \qquad \quad \texttt{[m^4]}$  $I'z\_1 := \left(\frac{1}{n}\right) \cdot d\_1 \cdot (L\_1)^3 =$ ⎜ ⎝  $\frac{1}{1}$ 12 ⎞  $\sqrt{ }$  $d\_1\boldsymbol{\cdot} (L\_1)^3$  $[m^{\wedge 4}]$

Rotate and translate with respect to the area center:  $Iy_1 := 2 \cdot (r'y_1 \cdot (\cos(\alpha_1)) + r'z_1 \cdot (\sin(\alpha_1)) + A_1 \cdot (z_1 - z_c)^2) = 0.022$ 

$$
Iz\_1 := 2 \cdot (I'y\_1 \cdot (\sin(\alpha_1))^2 + I'z\_1 \cdot (\cos(\alpha_1))^2 + A_1 \cdot (y\_1 - y\_c)^2) = 0.244
$$

#### **Segment 2**  $I'y_2 = \left(\frac{1}{2}\right) \cdot L_2 \cdot (d_2)^3 =$ ⎜ ⎝  $\frac{1}{\cdot}$ 12 ⎞  $\overline{y}$  $L_2$  (  $(d\_2)^3$  =  $2\cdot 10^{-6}$  [m^4]  $I'z_2 = \left(\frac{1}{a_2}\right) \cdot d_2 \cdot (L_2)^3 =$ ⎜ ⎝  $\frac{1}{12}$ ⎞  $\sqrt{ }$  $d\_2\bm{\cdot} (L\_2)^3$  $[m^{\wedge}4]$

Rotate and translate with respect to the area center:  $Iy_2 := 2 \cdot (I'y_2 \cdot (\cos(\alpha_2)) + I'z_2 \cdot (\sin(\alpha_2)) + A_2 \cdot (z_2 - z_1) - A_2 \cdot (z_2 - z_2)$  $Iz_2 := 2 \cdot (I'y_2 \cdot (\sin(\alpha_2))^2 + I'z_2 \cdot (\cos(\alpha_2))^2 + A_2 \cdot (y_2 - y_1c)^2) = 0.082$ 

**Segment 3**  $I'y_3 = \left(\frac{1}{2}\right) \cdot L_3 \cdot (d_3)^3 =$ ⎜ ⎝  $\frac{1}{12}$ ⎞  $\int$  $L\_3\cdot (d\_3)^3 = 5.333\cdot 10^{-6} \qquad \lbrack$  [m^4]  $I'z\_3 := \left(\frac{1}{a}\right) \cdot d\_3 \cdot (L\_3)^3 =$ ⎜ ⎝  $\frac{1}{12}$ ⎞  $\sqrt{ }$  $d_{-}3 \cdot (L_{-}3)^3 = 0.003$  [m^4]

Rotate and translate with respect to the area center:  $Iy_3 = 2 \cdot (I'y_3 \cdot (\cos(\alpha_3)) + I'z_3 \cdot (\sin(\alpha_3)))^2 + A_3 \cdot (z_3 - z_3) = 0.03$  $Iz_{\perp}$   $Iz_{\perp}$   $I'z_{\perp}$   $I'$ 

**Overall second moment of area (Iy/Iz) of the cross beam (anchoring cable 7)** 

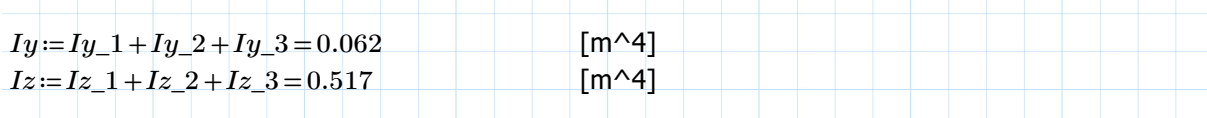

## **Torsion constant and warping constant for all steel cross beams:**

Assuming wide flange beam with unequal flanges

Formula from "Roark's Formulas for Stress and Strain"

Assuming top flange is straight

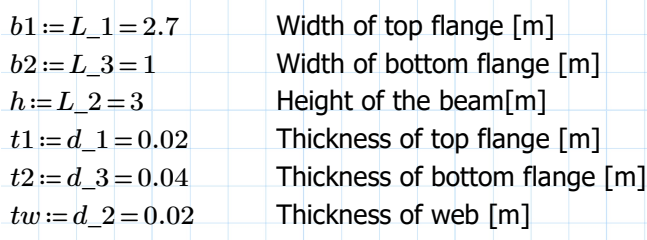

#### **Torsion constant:**

$$
J = \left(\frac{1}{3}\right) \cdot \left(t1^3 \cdot b1 + t2^3 \cdot b2 + tw^3 \cdot h\right) = 3.653 \cdot 10^{-5}
$$
 [m<sup>4</sup>]

#### **Warping constant:**

$$
Cw := \frac{(h^2 \cdot t1 \cdot t2 \cdot b1^3 \cdot b2^3)}{12 \cdot (t1 \cdot b1^3 + t2 \cdot b2^3)} = 0.027
$$
 [m<sup>6</sup>]

### **Cross beam point masses calculations**

Substituting the very stiff beam elements within the bridge decks with point masses

#### **Concrete cross beams:**

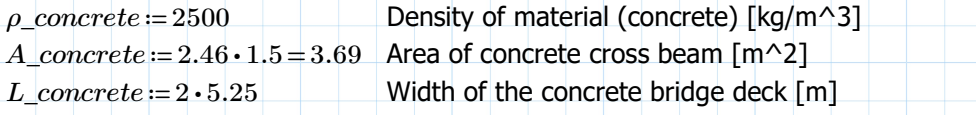

 $m\_concrete \coloneqq \rho\_concrete \cdot A\_concrete \cdot L\_concrete = 9.686 \cdot 10^4$  Resulting point mass [kg]

#### **Steel cross beams:**

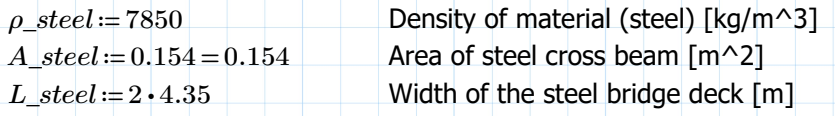

 $m\_steel := \rho\_steel \cdot A\_steel \cdot L\_steel = 1.052 \cdot 10^4$ Resulting point mass [kg]

# **Concrete material properties**

According to NS-EN1992-1-1

Poisson's ratio is assumed to be 0.2 (urisset)

The linear temperaturecoefficient is assumed to be  $10*10^{\lambda}$ -6\*K $^{\lambda}$ -1

 $t$ ≔ $\big( 2020 - 1978 \big)$  •  $365 \!=\! 1.533$  •  $10^4$ Age of the concrete [days]

*s*≔0.38 (Assumed)

 $\beta$ *\_cct* :=  $e^{\sqrt{1-\left(\frac{t}{c}\right)^2}}$  =  $\left(s \cdot \left(1 - \left(\frac{28}{t}\right)^{0.5}\right)\right)$ *t* ⎞ ⎟ ⎠  $\begin{pmatrix} 0.5 \end{pmatrix}$  $\Big)_{=1.439}$ 

### **B35:**

*f*\_*cm* ≔ 43 [MPa] *E\_cm*≔34 [GPa]

 $f\_cmt := \beta\_cct \cdot f\_cm = 61.865$  [MPa]

$$
E\_cmt := \left(\frac{f\_cmt}{f\_cm}\right)^{0.3} \cdot E\_c m = 37.92
$$
 [GPa]

### **B45:**

*f*\_*cm* ≔ 53 [MPa] *E\_cm* = 36 [GPa]

 $f\_cmt := \beta\_cct \cdot f\_cm = 76.253$  [MPa]

$$
E\_cmt := \left(\frac{f\_cmt}{f\_cm}\right)^{0.3} \cdot E\_c m = 40.151
$$
 [GPa]

# **Prestressing calculations**

Tendon profiles with parabolic segments Formulas from "Design of Prestressed Concrete to Eurocode 2"

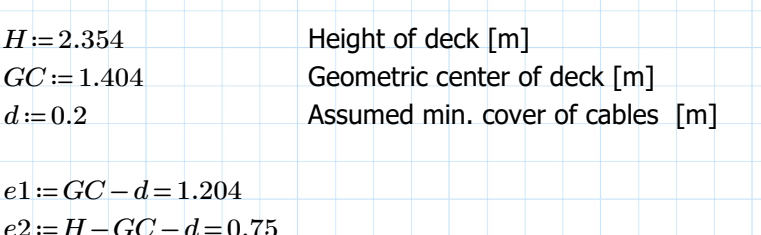

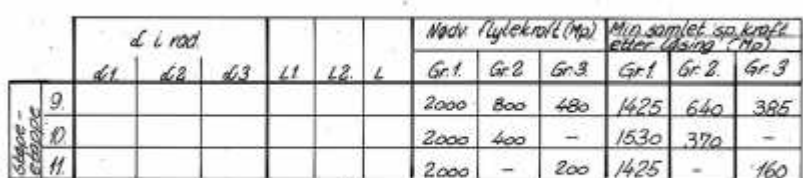

NB. Plasering as kabler se legnor.  $^{oq}$ 

*e2*≔ *H GC d* - - =0.75

# **Overview of curved cable segments**

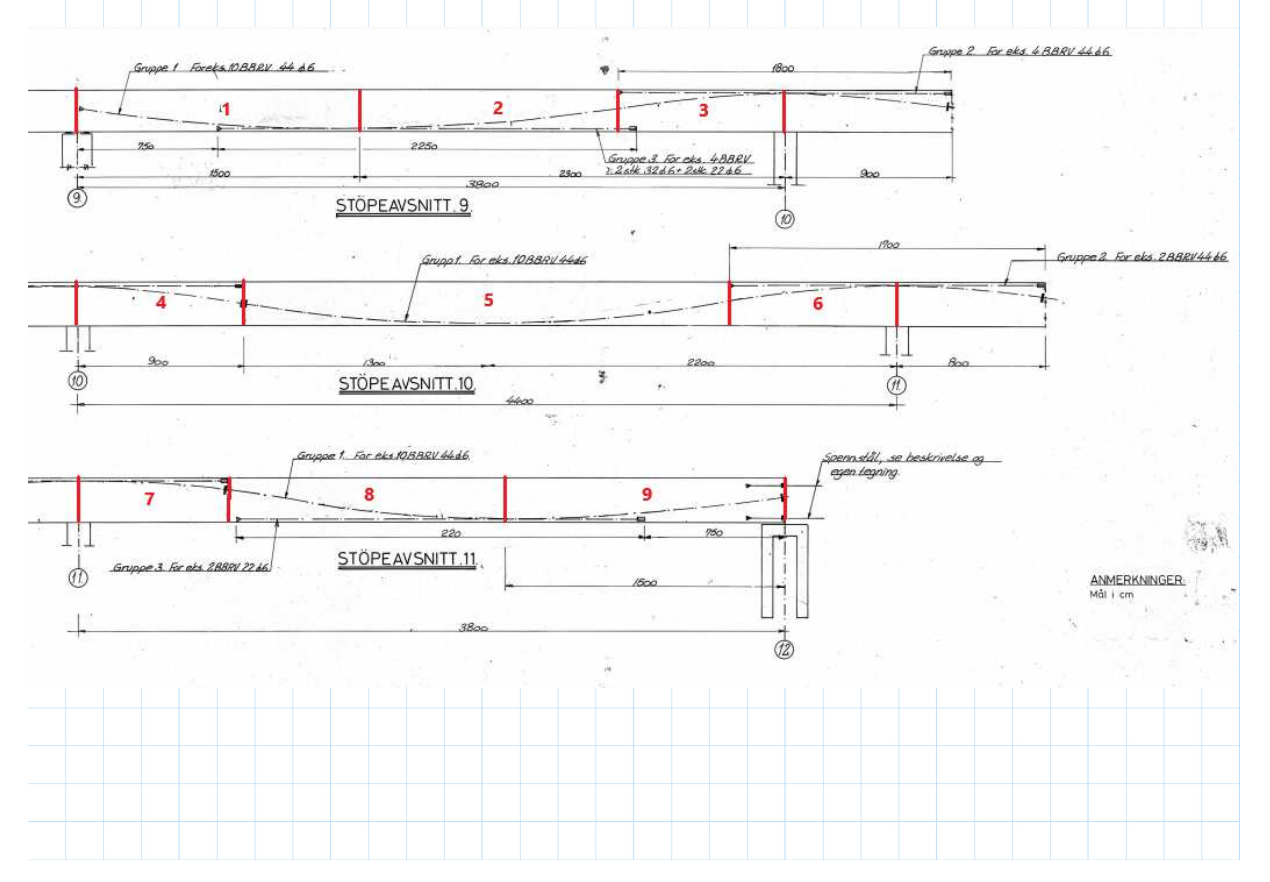

 $\overline{P}$  (  $\overline{\omega}$  )

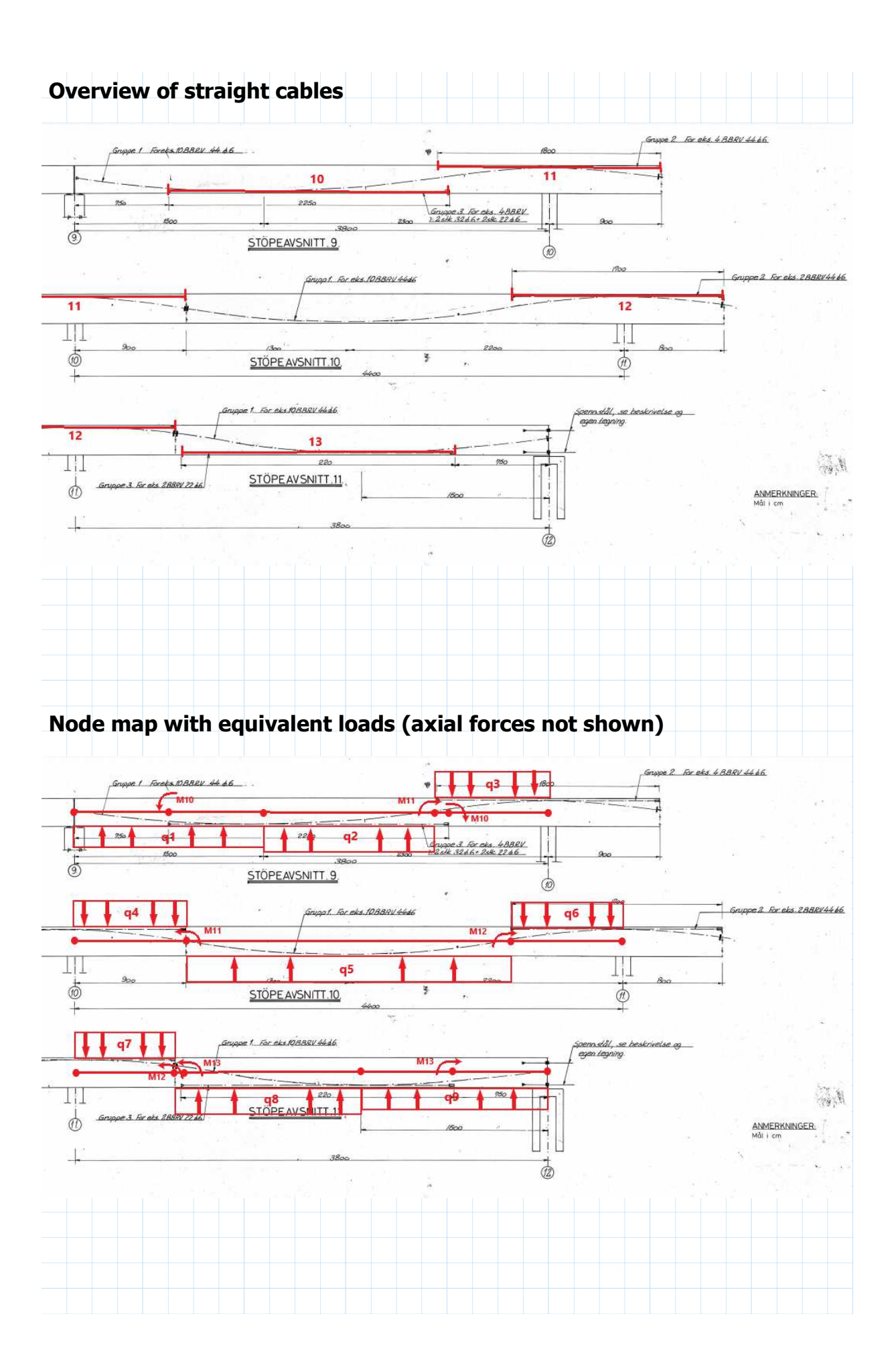

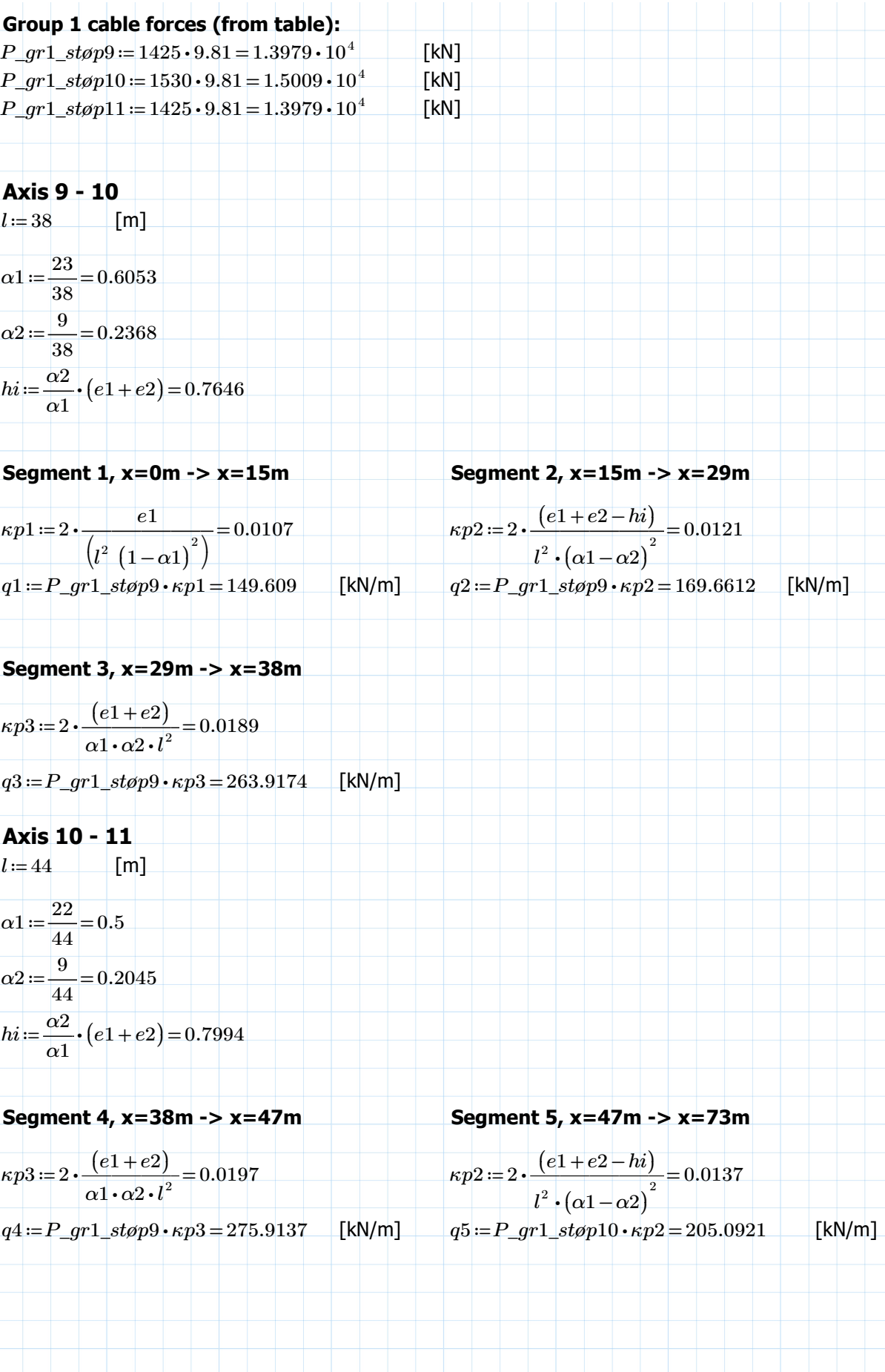

**Segment 6, x=73 -> x=82**  $q6 := P\_gr1\_støp10 \cdot \kappa p3 = 296.2442$  [kN/m] **Axis 11 - 12**  $l := 38$  [m]  $\alpha_1 = \frac{23}{22} =$ 38  $0.6053$  $\alpha_2 = \frac{9}{36}$ 38  $\,0.2368\,$  $hi = \frac{\alpha}{2} \cdot (e1 + e2) =$  $\frac{\alpha_2}{\alpha_1}$  (*e*1+*e*2) = 0.7646 **Segment 7, x=82m -> x=90m Segment 8, x=90m -> x=105m**  $\kappa p3 = 2 \cdot \frac{(e1+e2)}{2}$  $\alpha$ 1 •  $\alpha$ 2 •  $l^2$ 0.0189  $\kappa p2 := 2 \cdot \frac{(e1 + e2 - hi)}{p2} =$  $\frac{1^2 \cdot (\alpha_1 - \alpha_2)^2}{a^2} = 0.0121$  $q7 := P_g r1$ \_støp10 ⋅  $\kappa p3 = 283.364$  [kN/m]  $q8 := P_g r1$ \_støp11 ⋅  $\kappa p2 = 169.6612$  [kN/m] **Segment 9, x=105m -> x=120m**  $\kappa p1 = 2 \cdot \frac{e1}{\sqrt{2}}$  $\left(l^2 \left(1-\alpha 1\right)^2\right)$ 0.0107  $q9 = P\_gr1\_støp11 \cdot \kappa p1 = 149.609$  [kN/m] **Group 3 cable forces** *P\_gr3\_støp9* =  $385 \cdot 9.81 = 3.7769 \cdot 10^3$ [kN]  $P\_gr3\_stop11 \coloneqq 160 \cdot 9.81 \!=\! 1.5696 \cdot 10^3$  $[kN]$ **Segment 10, x=7.5m ->x=30m Segment 13, x=90.5m -> x=112.5m**  $M10$  :=  $P\_gr3\_st\varphi p9 \boldsymbol{\cdot} e1$   $= 4.5473 \boldsymbol{\cdot} 10^3$  $[kNm]$   $M13 := P_{gr3\_stop11 \cdot e1} = 1.8898 \cdot 10^3$   $[kNm]$ **Group 2 cables** *P\_gr2\_støp9* =  $640 \cdot 9.81 = 6.2784 \cdot 10^3$ [kN]  $P\_gr2\_stop10$  = 370  $\cdot$   $9.81$  =  $3.6297\cdot 10^3$ [kN] **Segment 11, x=29m -> x=47m Segment 12, x=73m -> x=90m**  $M11 \coloneqq P\_gr2\_st\varphi p9 \bm{\cdot} e2 \mathbin= 4.7088 \bm{\cdot} 10^3$  $[kNm]$   $M12 = P\_gr2\_stop10 \cdot e2 = 2.7223 \cdot 10^3$   $[kNm]$ 

#### **Prestressing force components, start of cast 9**

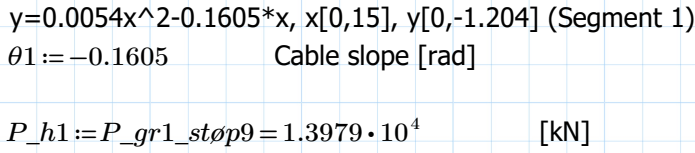

 $P\_v1 \coloneqq P\_gr1\_stop9\bm{\cdot}(\theta1)\!=\!-2.2437\bm{\cdot}10^3\quad \text{ [kN]}$ 

#### **Prestressing force components, end of cast 9**

y=0.0071x^2-0.1852x, x[0,13], y[0,-1.204] (Segment 5)  $\theta$ 2 = 0.1852 Cable slope [rad]

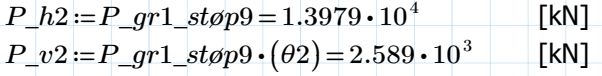

#### **Prestressing force components, start of cast 10**

y=0.0071x^2-0.1852x, x[0,13], y[0,-1.204] (Segment 5)  $\theta 3 = -\theta 2 = -0.1852$  Cable slope [rad]

 $P\_h3 \coloneqq P\_gr1\_st\varphi p10\!=\!1.5009\cdot10^4$ [kN]  $P\_v3\!:=\!P\_gr1\_stop10\boldsymbol{\cdot} (\theta 3)\!=\!-2.7797\boldsymbol{\cdot} 10^3\;$  [kN]

#### **Prestressing force components, end of cast 10**

y=0.0073x^2-0.1897x, x[0,15], y[0,-1.204] (Segment 8) *θ*4 = 0.1897 Cable slope [rad]

 $P\_h4$  :=  $P\_gr1\_st\varphi p10$  =  $1.5009\cdot 10^4$ [kN]  $P\_v4\coloneqq P\_gr1\_st\varphi p10\cdot(\theta 4)\!=\! 2.8473\cdot10^{3}$  $[kN]$ 

#### **Prestressing force components, start of cast 11**

y=0.0073x^2-0.1897x, x[0,15], y[0,-1.204] (Segment 8)  $\theta$ 5 =  $-\theta$ 4 =  $-0.1897$  Cable slope [rad]

 $P\_h5$  :=  $P\_gr1\_st\varphi p11$  =  $1.3979\cdot 10^4$ [kN]  $P\_v5$  =  $P\_gr1\_stop11\cdot(\theta5)$  =  $-2.6519\cdot10^3$  [kN]

#### **Prestressing force components, end of cast 11**

y=0.0054x^2-0.1605x, x[0,15], y[0,-1.204] (Segment 9)  $\theta$ 6 =  $-0.1605$  Cable slope [rad]

 $P\_h6$  =  $P\_gr1\_st\varphi p11$  =  $1.3979\cdot 10^4$ [kN]  $P\_v6$  *=*  $P\_gr1\_stop11\cdot(\theta6)$  =  $-2.2437\cdot10^{3}~~$  [kN]

# **Abaqus model coordinate transformation**

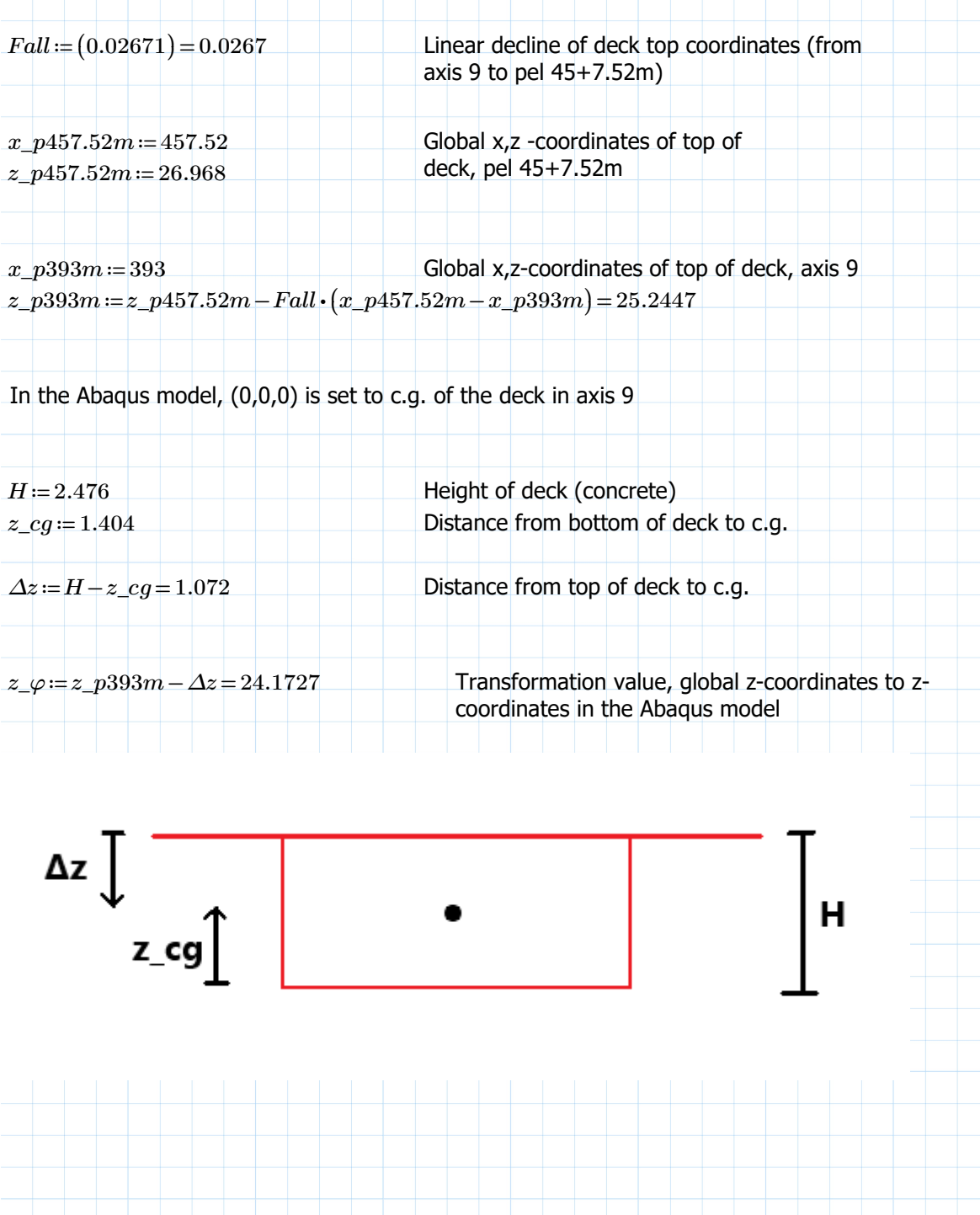

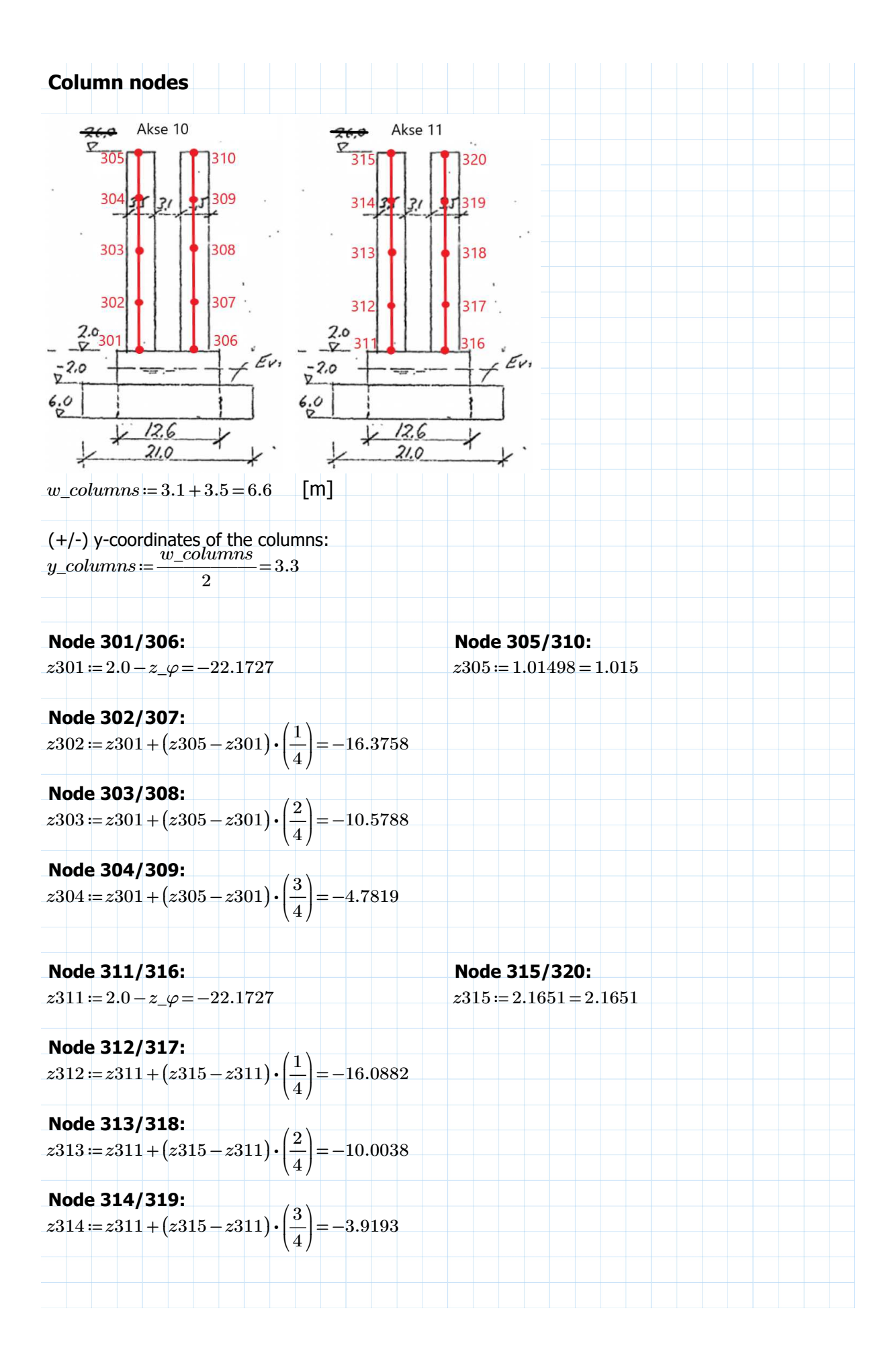

#### **Tower nodes**

**Node 222**

 $y222 := 0 = 0$  $z222 = 23.2 - z$ <sub>\_ $\varphi$ </sub> = -0.9727

#### **Node 204**

 $y204 = 8.80 + \frac{2.25}{0.25} = 9.925$  $\stackrel{\circ}{z}{}_{204}$  =  $\stackrel{\circ}{z}{}_{222}$  =  $-0.9727$ 

**Node 221**  $yz21=\frac{(y204+y222)}{2}$  $\stackrel{\circ}{z}221 := z222 = \stackrel{2}{\leftarrow} 0.9727$  $=4.9625$ 

#### **Node 201**

 $y201 = 14.5 - \frac{12}{2} = 13.375$ <br>  $z201 = z222 - (23.2 - 2) = -22.1727$  $\frac{2.25}{2.25}$  = 13.375

#### **Calculating the angle of the tower legs**

 $\alpha = \operatorname{atan}\left(\frac{(z204 - z201)}{(z_0z_1 - z_0z_1)}\right) =$ ⎜ ⎝  $\frac{(z204 - z201)}{6.001}$  =  $\left(y201-y204\right)$ ⎞  $\overline{a}$ 1.4095 [rad]

 $z202 = z201 + 3.5 = -18.6727$   $z203 = \frac{z203 - 7.2877}{2.082} =$  $y202 = y201 - \frac{(z202 - z201)}{(z202 - z201)} =$  $\tan(\alpha)$ 

 $y208 = y204 - \frac{(2200 - 2204)}{100} = 0.885$  $\tan(\alpha)$ 

**Node 206 Node 207**  $z206 = z204 + (z208 - z204) \cdot \left(\frac{z}{4}\right) =$  $\sqrt{2}$ ╂ ⎝  $\left(\frac{2}{\cdot}\right)$ 4 ⎞ ⎟  $5.405$  $y206 = y204$  $\tan(\alpha)$ 

**Node 231 Node 232**  $z231 = 74.625 - (23.2 - z222) = 50.4523$   $z232 = z231 = 50.4523$  $y231 = y204 - \frac{(2231 - 2204)}{ } = 1.5563$  $\tan(\alpha)$ 

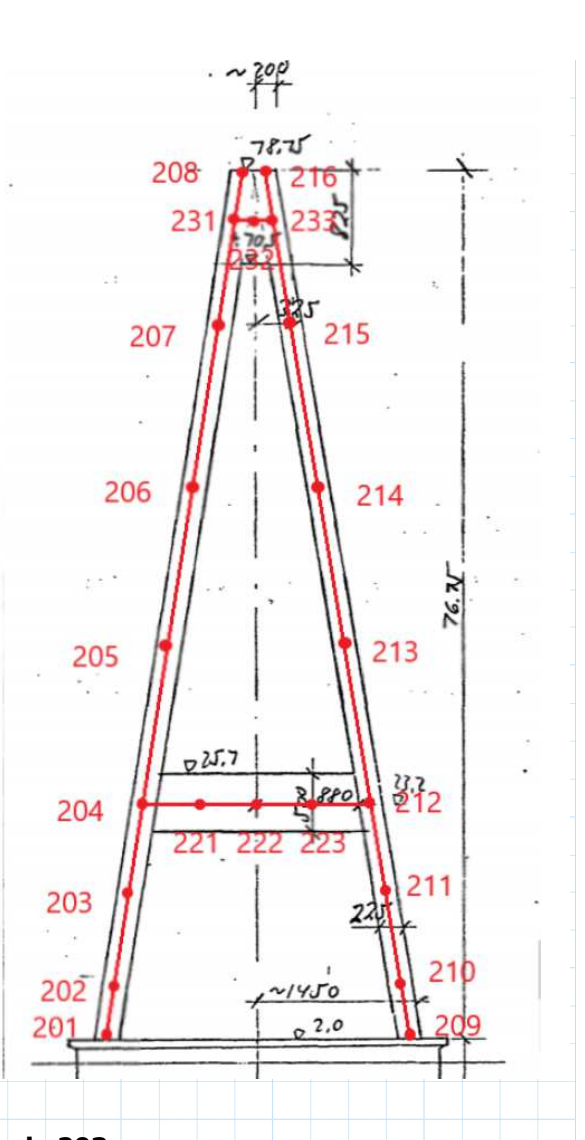

**Node 202**<br>2002 - 2004 + 2 5 = - 18 6737<br>2003 - 2003 - 2004 + 2004  $2203 = y201 - \frac{2(z203 - z201)^2}{z} =$ -9.8227  $\tan(\alpha)$  $=11.3652$ 

**Node 208 Node 205**  $z208 = 78.75 - z$ <sub>,  $\varphi = 54.5773$   $z205 = z204 + (z208 - z204) \cdot \left(\frac{1}{4}\right) =$ <br> $z208 = z204 - (z205 - z204) \cdot \left(\frac{1}{4}\right) =$ </sub>  $\sqrt{2}$ ⎜ ⎝  $\frac{1}{1}$  $\overline{4}$  $= 12.9148$  $\frac{1}{7}$ .665  $y205 = y204 (z208 - z204)$ <br>( $z205 - z204$  $\tan(\alpha)$ 

> 26.8023  $z207 = z204 + (z208 - z204) \cdot \left(\frac{z}{4}\right) =$  $\sqrt{2}$ ╂ ⎝  $\frac{3}{4}$  $\frac{4}{3}$ .145  $=40.6898$  $y207 = y204$  $\tan(\alpha)$

> > $y222 = 0 = 0$

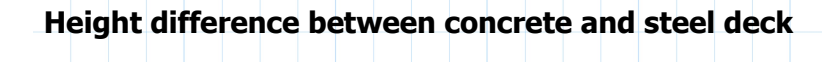

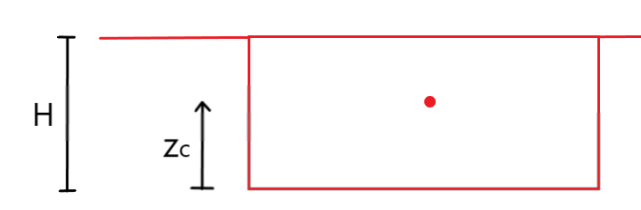

#### **Concrete deck:**

*H\_concrete* ≔ 2.476 Height of the concrete deck (centerline) [m] *zc\_concrete* ≔ 1.404 Area center/center of gravity of the cross section (distance from the bottom of the deck) [m]

#### **Steel deck:**

*H\_steel*≔ 2.450 *zc\_steel*≔ 1.374

Assuming the top of both decks have the same global height coordinate

Height difference between the deck nodes:

 $\Delta z = (H\_concrete - z_c\_concrete) - (H\_steel - z_c\_steel) = -0.004$  [m]

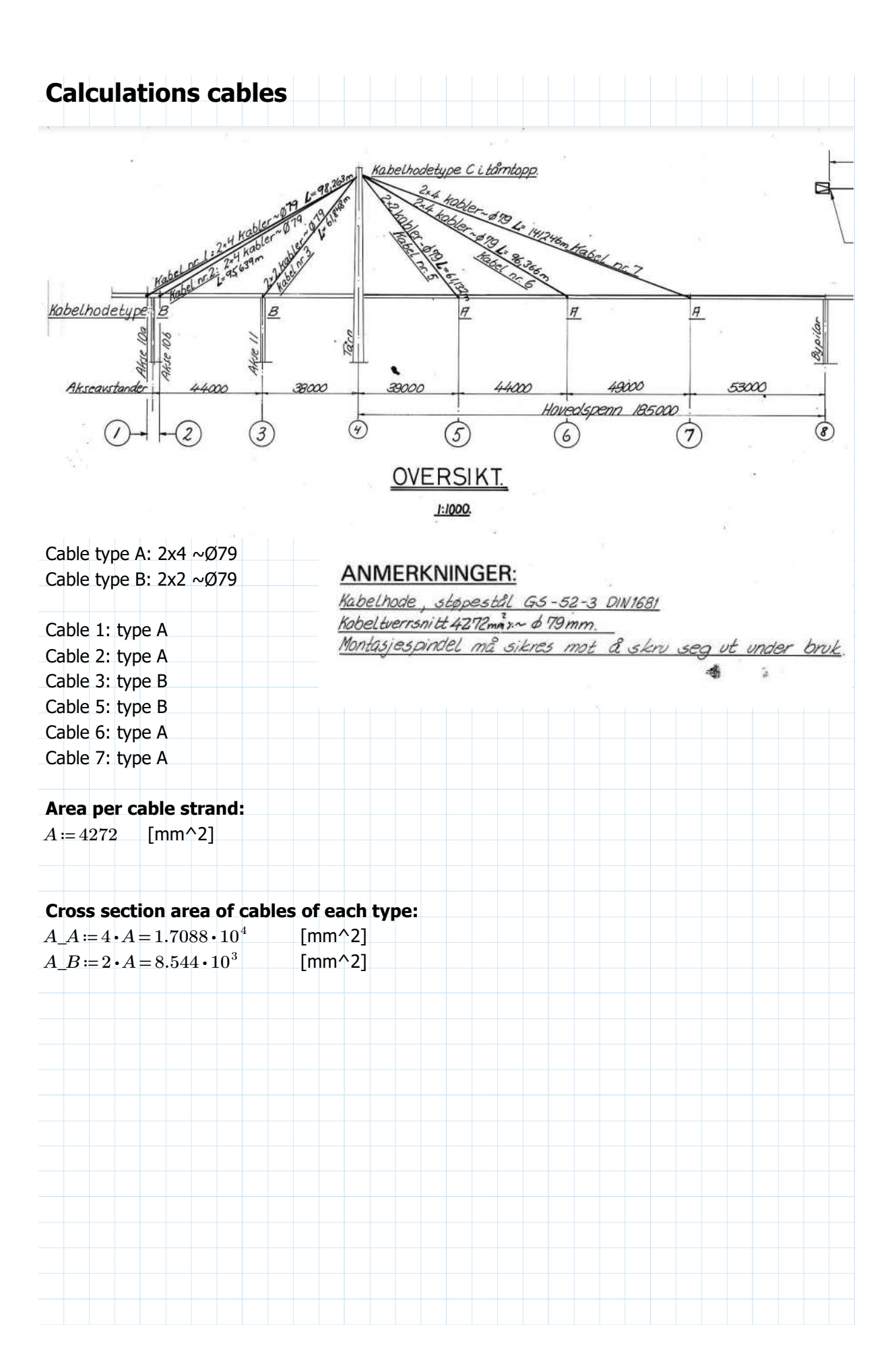

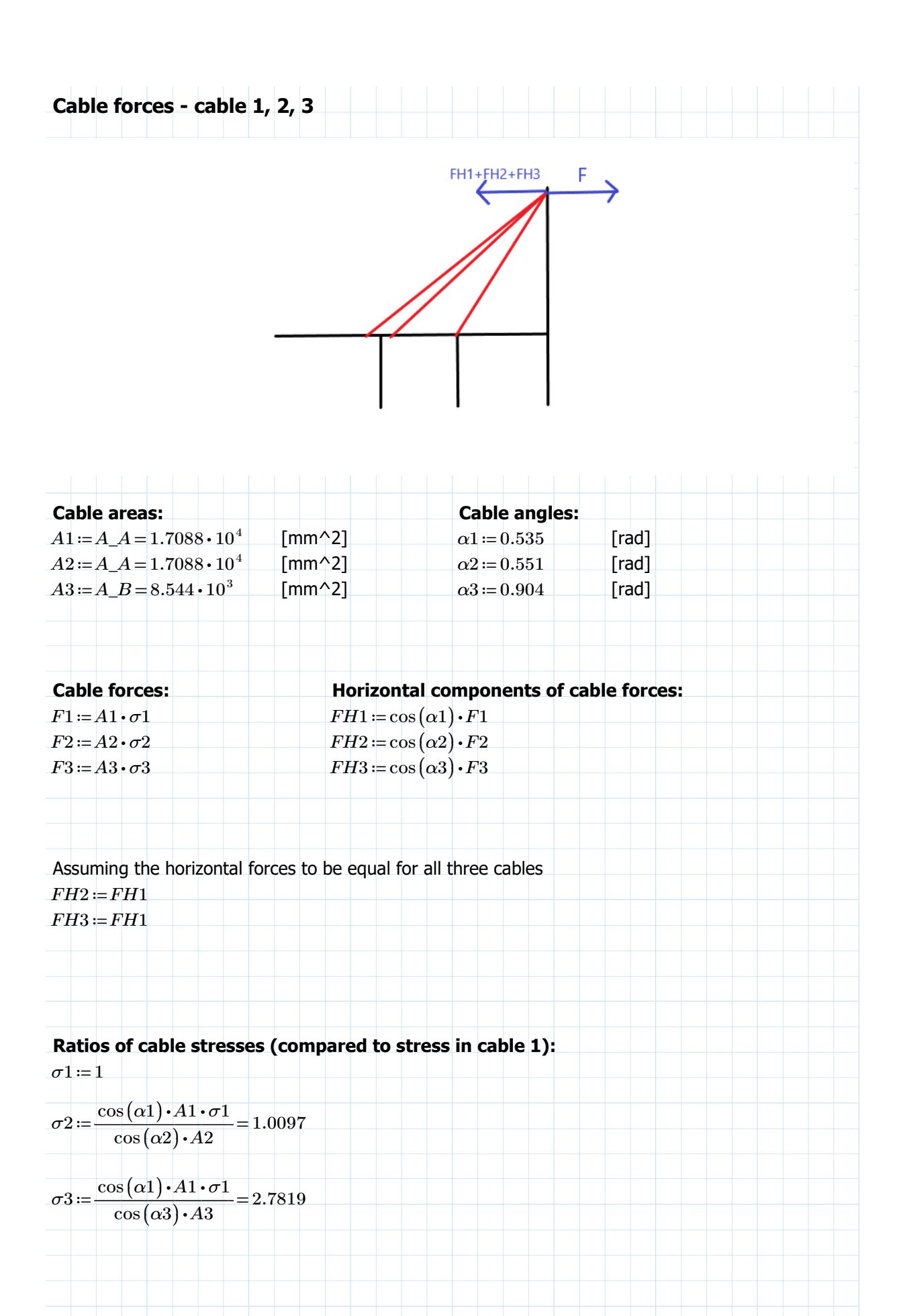

# **Stiffness properties for cables (Beam elements)**

$$
r_{-}A := \sqrt{\frac{A_{-}A}{\pi}} = 73.7515 \quad \text{[mm]}
$$

$$
r_{-}B := \sqrt{\frac{A_{-}B}{\pi}} = 52.1502 \quad \text{[mm]}
$$

Second moment of area of the cables (both directions), assuming 5% of circular section

$$
I_A := \pi \cdot \frac{(r_A)^4}{4} \cdot 0.05 = 1.1618 \cdot 10^6 \text{ [mm} \cdot 4]
$$
  
\n
$$
I_B := \pi \cdot \frac{(r_B)^4}{4} \cdot 0.05 = 2.9046 \cdot 10^5 \text{ [mm} \cdot 4]
$$
  
\n
$$
I_A \cdot 10^{-12} = 1.1618 \cdot 10^{-6} \text{ [m} \cdot 4]
$$
  
\n
$$
I_B \cdot 10^{-12} = 2.9046 \cdot 10^{-7} \text{ [m} \cdot 4]
$$
  
\nTorsion constant for the cables  
\n
$$
J_A := 2 \cdot I_A = 2.3237 \cdot 10^6 \text{ [mm} \cdot 4]
$$
  
\n
$$
J_B := 2 \cdot I_B = 5.8092 \cdot 10^5 \text{ [mm} \cdot 4]
$$
  
\n
$$
J_A \cdot 10^{-12} = 2.3237 \cdot 10^{-6} \text{ [m} \cdot 4]
$$
  
\n
$$
J_B \cdot 10^{-12} = 5.8092 \cdot 10^{-7} \text{ [m} \cdot 4]
$$
  
\nInitial axial forces for (beam general section only)  
\n
$$
StressCable1 := 310.2158 \cdot 10^6 \text{ [N/m} \cdot 2]
$$
  
\n
$$
StressCable2 := 313.2259 \cdot 10^6 \text{ [N/m} \cdot 2]
$$
  
\n
$$
StressCable5 := 271.6491 \cdot 10^6 \text{ [N/m} \cdot 2]
$$
  
\n
$$
StressCable6 := 200.4405 \cdot 10^6 \text{ [N/m} \cdot 2]
$$
  
\n
$$
StressCable6 := 200.4405 \cdot 10^6 \text{ [N/m} \cdot 2]
$$
  
\n
$$
N1 := StressCable1 \cdot A_A \cdot 10^{-6} = 5.301 \cdot 10^6
$$
  
\n
$$
N2 := StressCable2 \cdot A_A \cdot 10^{-6} = 5.3524 \cdot 10^6
$$
  
\n
$$
N3 := StressCable3
$$

#### **Cable anchoring coordinates**  $ORIGIN := 1$

Anchoring point top of tower:  $\overline{a}$  Anchoring points cable 1:  $Node222 := [120 \ 0 \ 50.4523]^T$ 

Anchoring points cable 2: Anchoring points cable 3:  $Node105 := \begin{bmatrix} 39.6 & -9 & 1.0577 \end{bmatrix}^T$  $Node108 \coloneqq [ \, 39.6 \ \ 9 \ \ 1.0577 \, ]$ 

Anchoring points cable 5: Anchoring points cable 6:  $Node113 := \begin{bmatrix} 159 & -8.35 & 3.5004 \end{bmatrix}^T$  $Node116 \coloneqq [159 \;\; 8.35 \;\; 3.5004]$ 

 $Node101 = \begin{bmatrix} 36.6 & -9 & 0.9776 \end{bmatrix}^{\text{T}}$  $Node104 = [36.6 \ 9 \ 0.9776]$ 

 $Node109 = [82 -9 \hspace{0.2cm} 2.1651]$  $[ \ \, ] \qquad \qquad Node112 \coloneqq [ 82 \;\; 9 \;\; 2.1651 \, ]$ 

 $Node117 = \begin{bmatrix} 203 & -8.35 & 3.8217 \end{bmatrix}^T$  $\begin{array}{|c|c|c|c|c|} \hline \text{\textit{1}} & \text{\textit{Node}}{120} \text{\textit{:=}} \begin{bmatrix} 203 & 8.35 & 3.8217 \end{bmatrix} \hline \end{array}$ 

Anchoring points cable 7:  $Node121 := \begin{bmatrix} 252 & -8.35 & 3.7996 \end{bmatrix}^T$  $Node124 \coloneqq [ \, 252 \;\; 8.35 \;\; 3.7996 \, ]$ 

### **Calculating beam orientations (n1) for the cable elements**

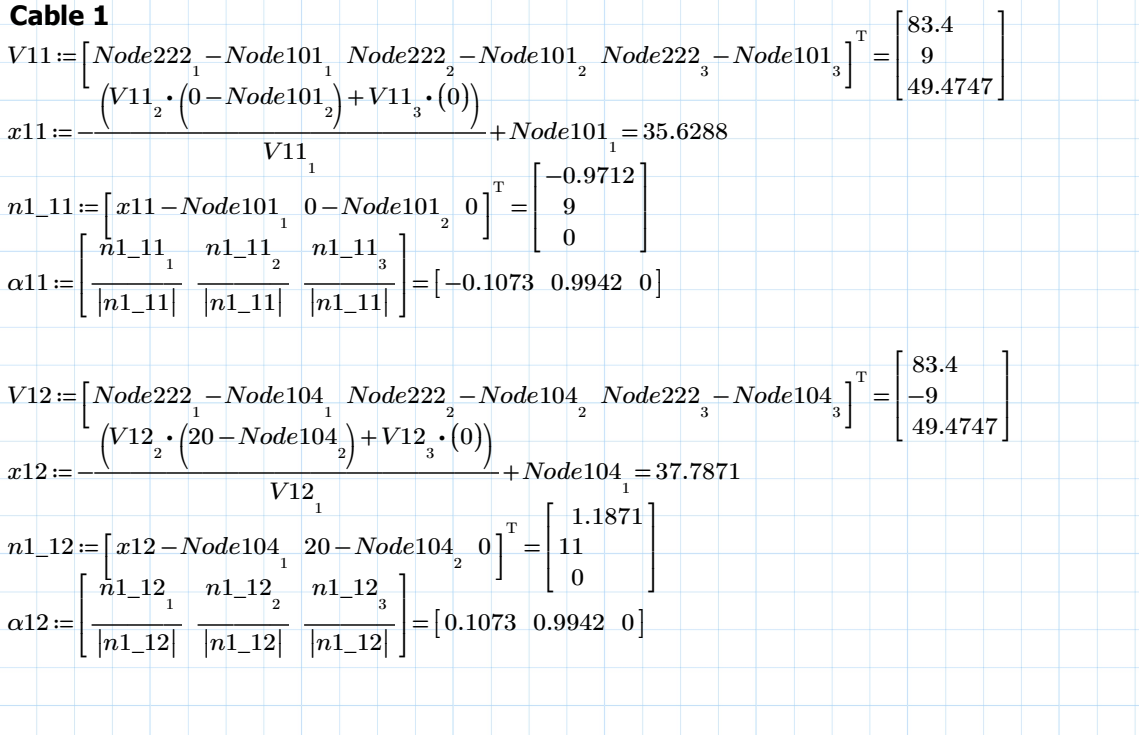

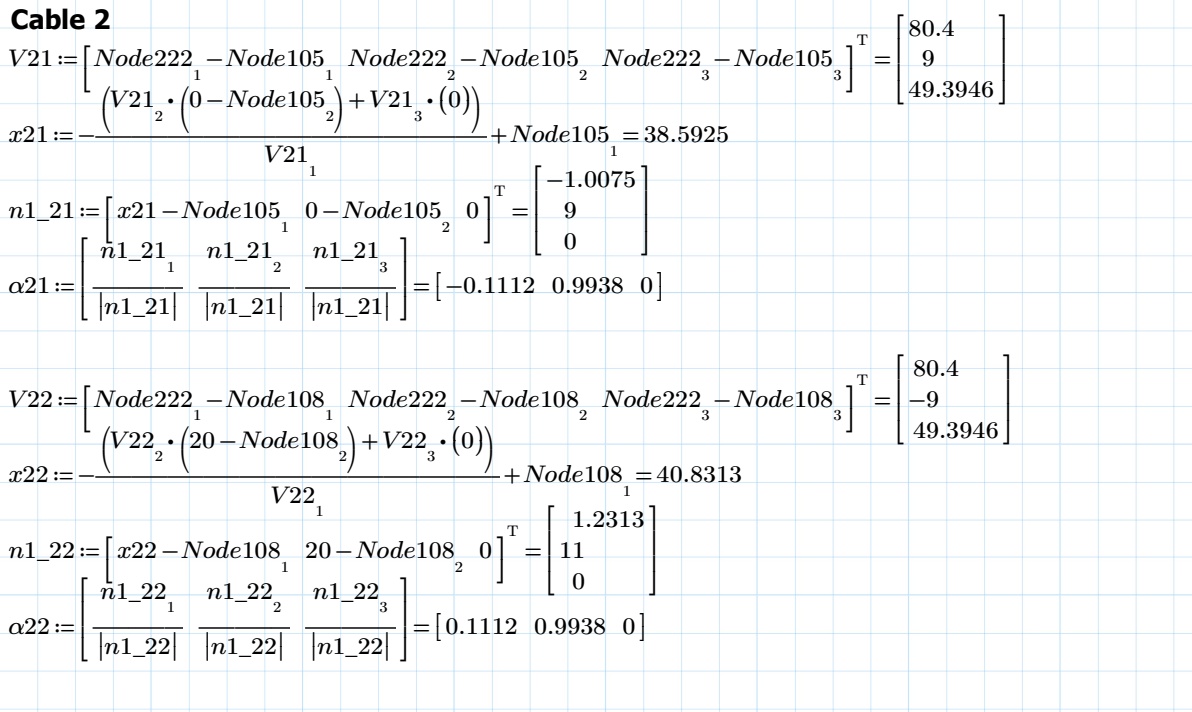

 $\perp$  $\overline{\phantom{a}}$ 

> ⎤  $\overline{\phantom{a}}$ ⎥ ⎦

⎡

#### **Cable 3**

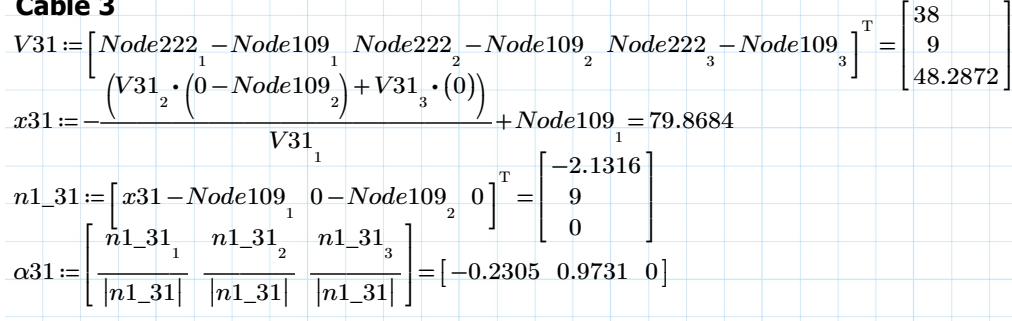

 $V32 \coloneqq \left[Node222\frac{1}{1}-Node112\frac{1}{1} \;Node222\frac{1}{2}-Node112\frac{1}{2} \;Node222\frac{1}{3}-Node112\frac{1}{3} \right]^{T}$ ⎣ ⎤ ⎦ 38  $-9$ 48.2872 ⎢ ⎢ ⎣  $x32 = \rightarrow$   $\rightarrow$   $+$   $Node112 =$  $\sqrt{2}$  $\left(V32\frac{\cdot}{2} \cdot \left(20-Node112\frac{\cdot}{2}\right)+\right.$  $\left( 20 - Node112 \atop \right)$  $+V32\cdot(0)$ *V32* 1  $Node112_{1} = 84.6053$  $n1\_32 \coloneqq \left[ x32 - Node112 \brack 12 \hspace*{.3cm} 20 - Node112 \brack 2 \hspace*{.3cm} 0 \right]^{T} =$ ⎤ ⎦ 2.6053 11  $\begin{bmatrix} 0 & \end{bmatrix}$ ⎡ ⎢ ⎢ ⎤  $\overline{\phantom{a}}$ ⎥  $n1\_32$ <sub>1</sub> *n1\_32* 2 *n1\_32* 3 ⎡ ⎢ ⎤  $\overline{\phantom{a}}$ 

 $\begin{bmatrix} 0.2305 & 0.9731 & 0 \end{bmatrix}$ 

#### **Cable 5**

⎢ ⎣

 $\alpha$ 32 ≔  $\frac{1}{1}$   $\frac{1}{1}$   $\frac{1}{1}$   $\frac{1}{1}$   $\frac{1}{1}$   $\frac{1}{1}$   $\frac{1}{1}$   $\frac{1}{1}$   $\frac{1}{1}$ 

 $\overline{|n1\_32|}$   $\overline{|n1\_32|}$ 

||*n1\_32*||

⎥ ⎦

 $\frac{1}{|n1\_32|}$   $\frac{1}{|n1\_32|}$ 

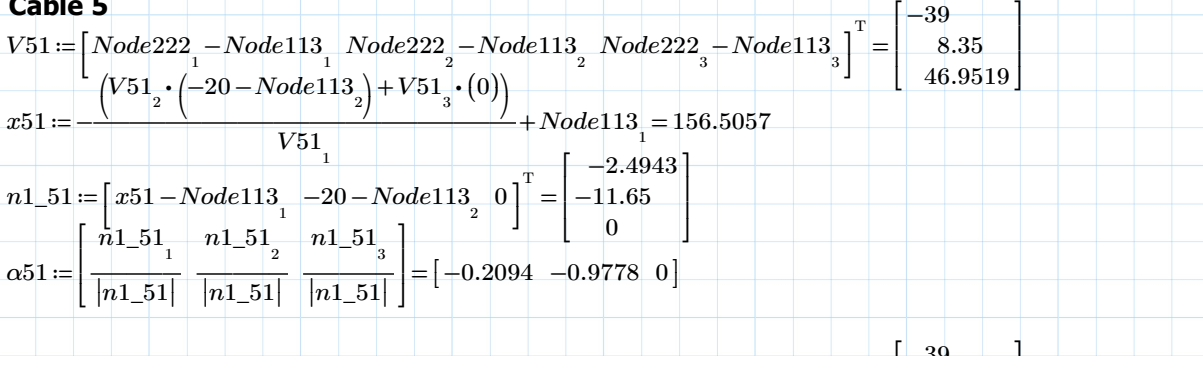

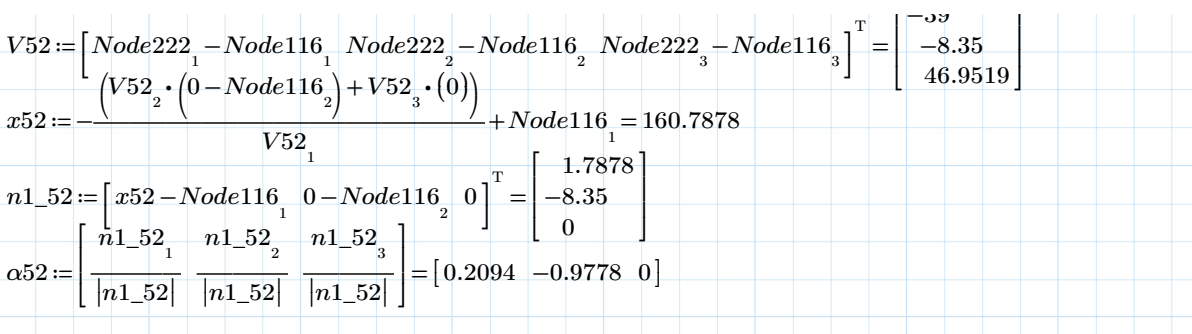

# **Cable 6**

**Cable 6**

\n
$$
V61 := \begin{bmatrix} Node222 & -Node117 & Node222 & -Node117 & Node222 & -Node117 & 3 \\ \n\left( V61 & \cdot \left( -20 - Node117 & \right) + V61 & \cdot (0) \right) & +Node117 & = 201.828 \n\end{bmatrix}
$$
\n
$$
x61 := \begin{bmatrix} x61 - Node117 & -20 - Node117 & 0 \\ \n\frac{1}{1} & 0 & -1 \end{bmatrix} \begin{bmatrix} -1.172 \\ -11.65 \\ \n\frac{1}{1} & -61 \\ \n\frac{1}{1} & -61 \end{bmatrix}
$$
\n
$$
x61 := \begin{bmatrix} \frac{1}{1} & -61 & \frac{1}{1} & \frac{1}{1} & -61 \\ \n\frac{1}{1} & -61 & \frac{1}{1} & -61 \\ \n\frac{1}{1} & -61 & \frac{1}{1} & -61 \\ \n\frac{1}{1} & -61 & \frac{1}{1} & -61 \\ \n\frac{1}{1} & -61 & \frac{1}{1} & -61 \\ \n\end{bmatrix} = \begin{bmatrix} -0.1001 & -0.995 & 0 \end{bmatrix}
$$
\n
$$
V62 := \begin{bmatrix} Node222 & -Node120 & Node222 & -Node120 & Node222 & -Node120 \\ \n\frac{1}{1} & 0 & 0 & -Node120 \\ \n\frac{1}{1} & 0 & 0 & -Node120 & -61 \\ \n\end{bmatrix}
$$
\n
$$
V62 := \begin{bmatrix} Node222 & -Node120 & Note222 & -Node120 & Node222 & -Node120 \\ \n\frac{1}{1} & 0 & 0 & -Node120 & -61 \\ \n\end{bmatrix}
$$
\n
$$
V62 := \begin{bmatrix} Node222
$$

$$
V62 := \left[\frac{Node222_1 - Node120_1}{Node222_2 - Node120_2} \cdot Node222_2 - Node120_2\right] = \left[\frac{-8.35}{46.6306}\right]
$$
  
\n
$$
x62 := \frac{V62_2 \cdot (0 - Node120_2) + V62_3 \cdot (0)}{V62_1} + Node120_1 = 203.84
$$
  
\n
$$
n1_62 := \left[\frac{x62 - Node120_1}{n1_62}\right] \cdot 0 - Node120_2 \cdot 0\right]^T = \left[\frac{0.84}{-8.35}\right]
$$
  
\n
$$
\alpha62 := \left[\frac{n1_62_1}{|n1_62|} \cdot \frac{n1_62_2}{|n1_62|} \cdot \frac{n1_62_1}{|n1_62|} \cdot \frac{n1_62_1}{|n1_62|} \right] = [0.1001 - 0.995 \cdot 0]
$$

# **Cable 7**

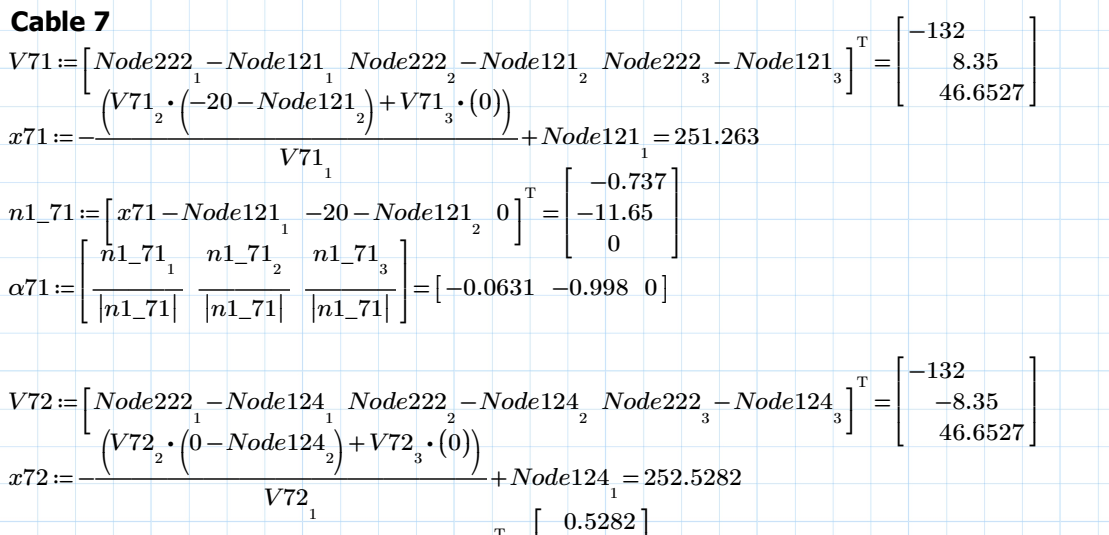

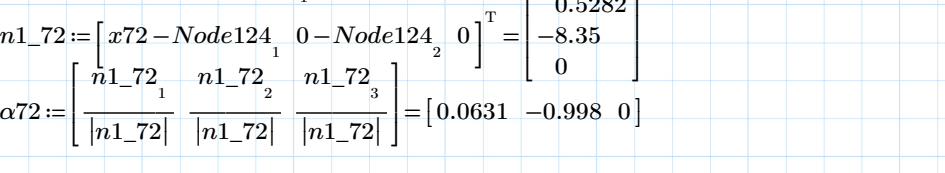

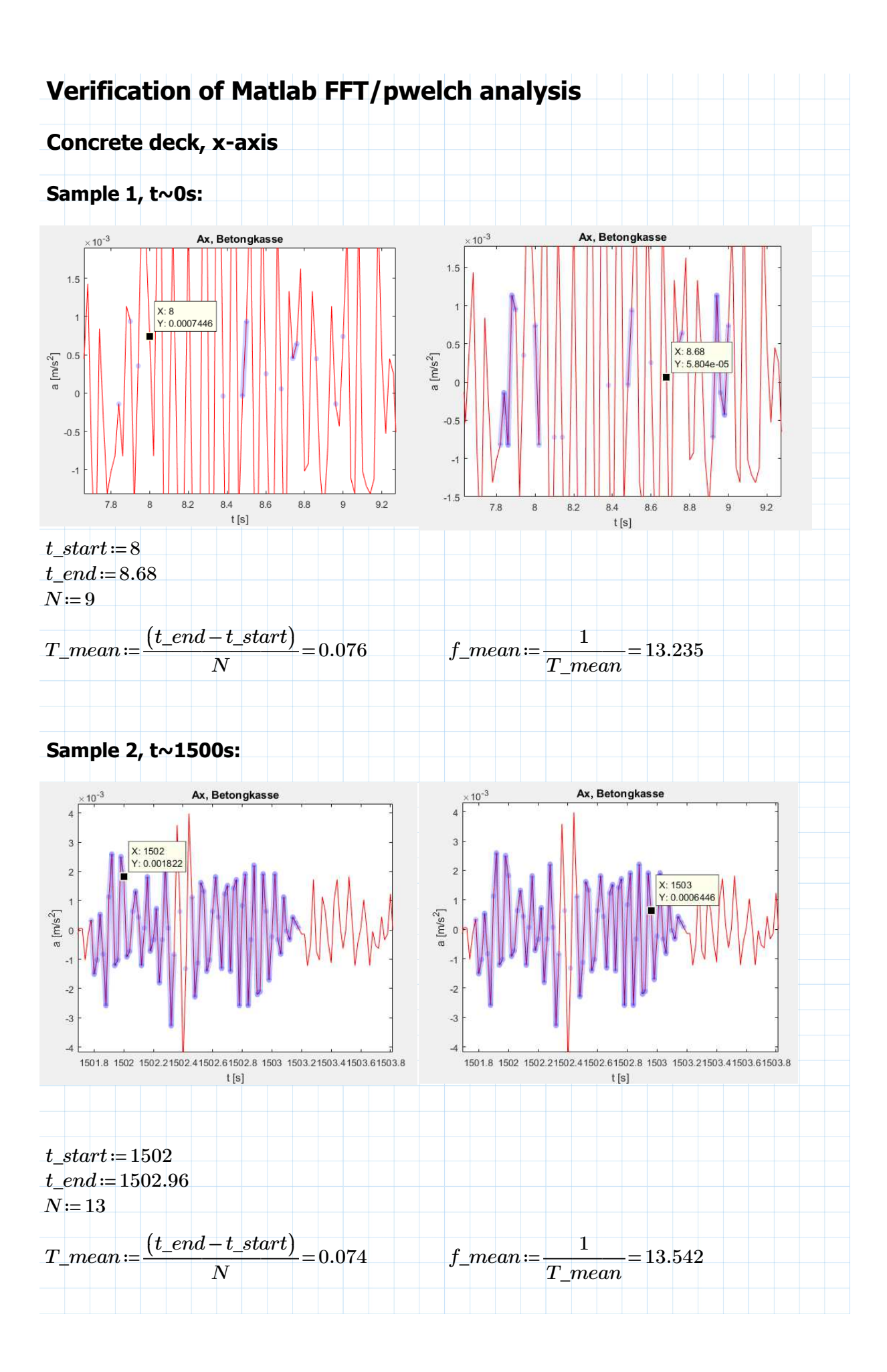

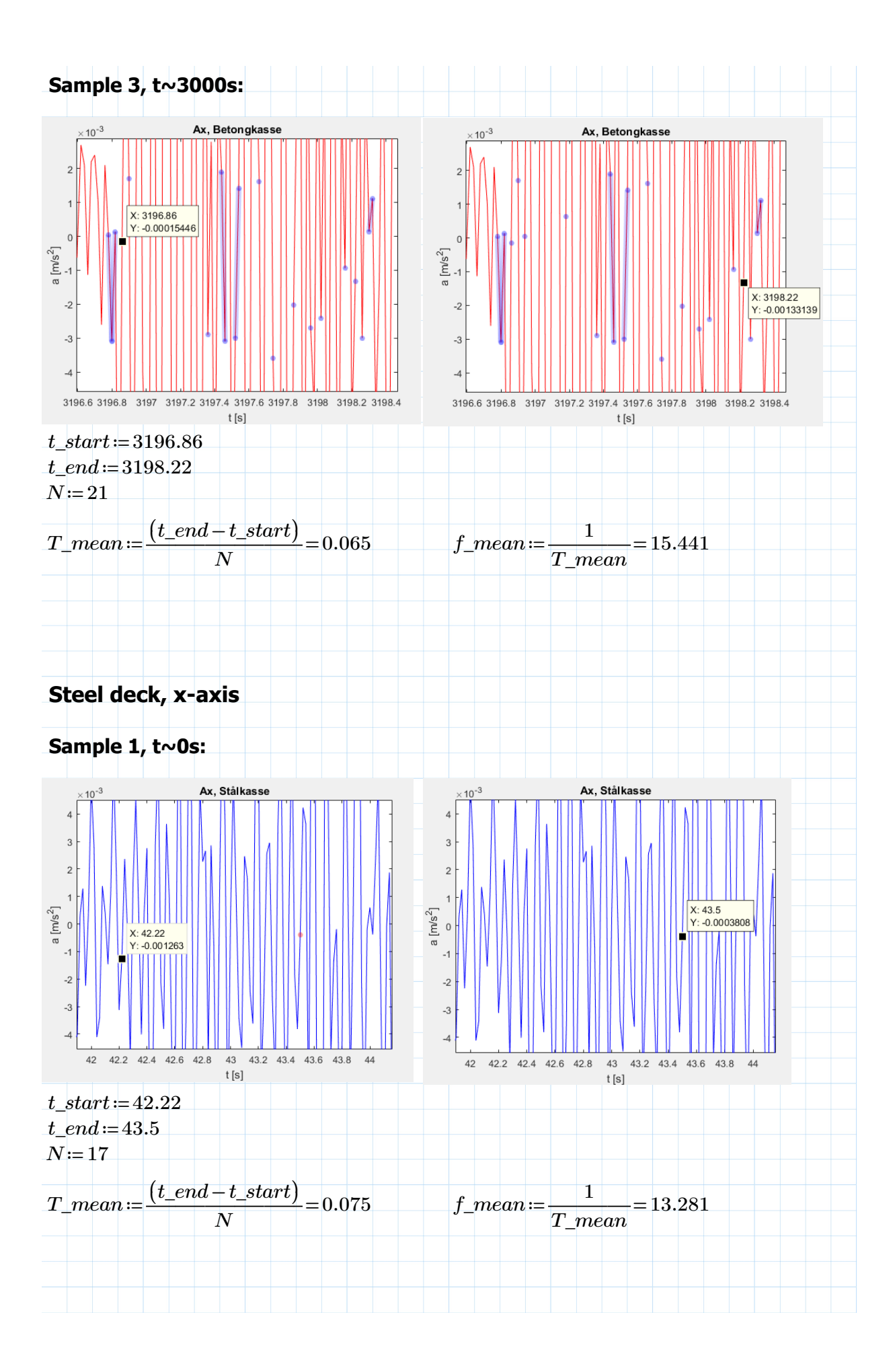

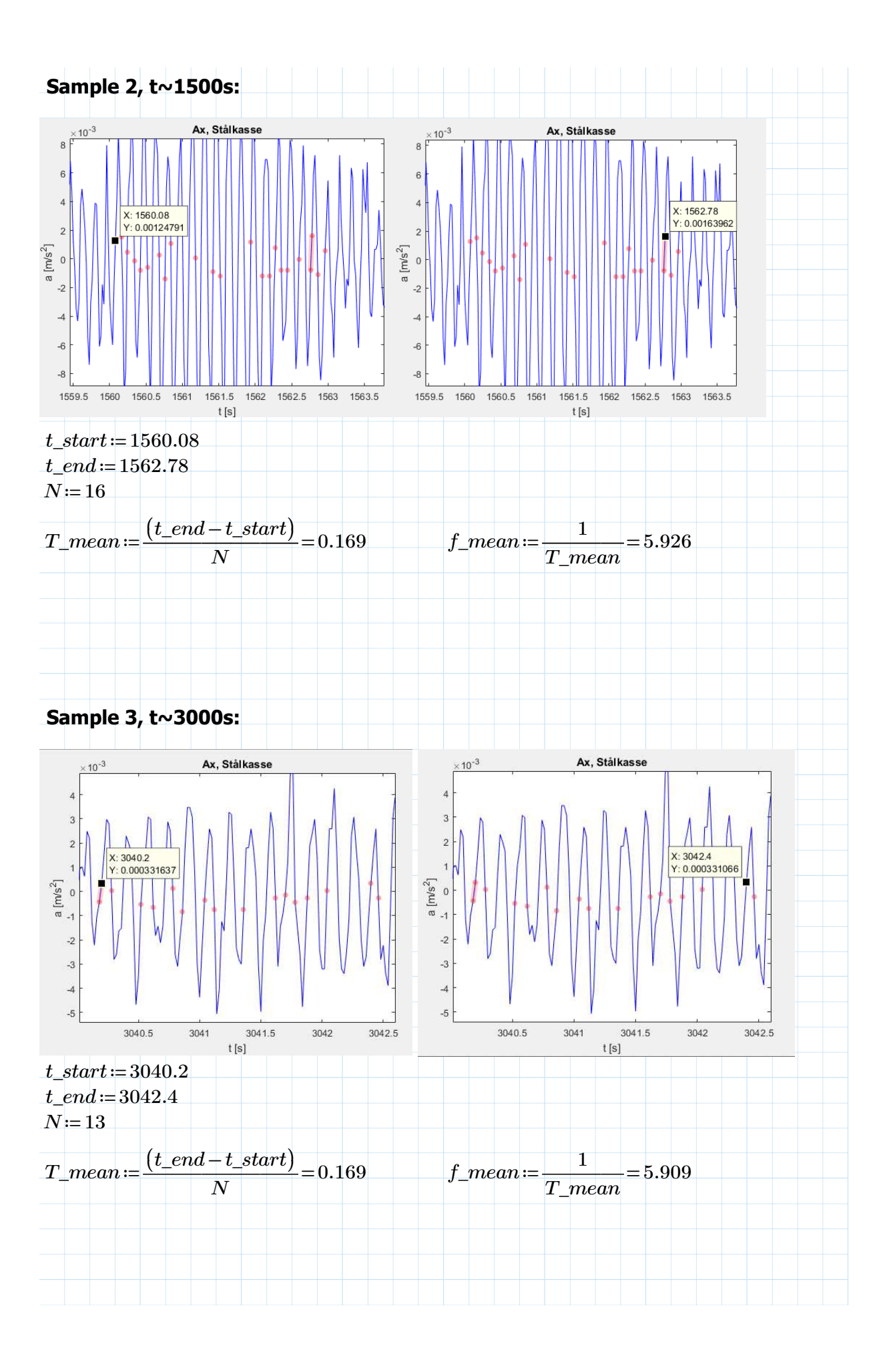
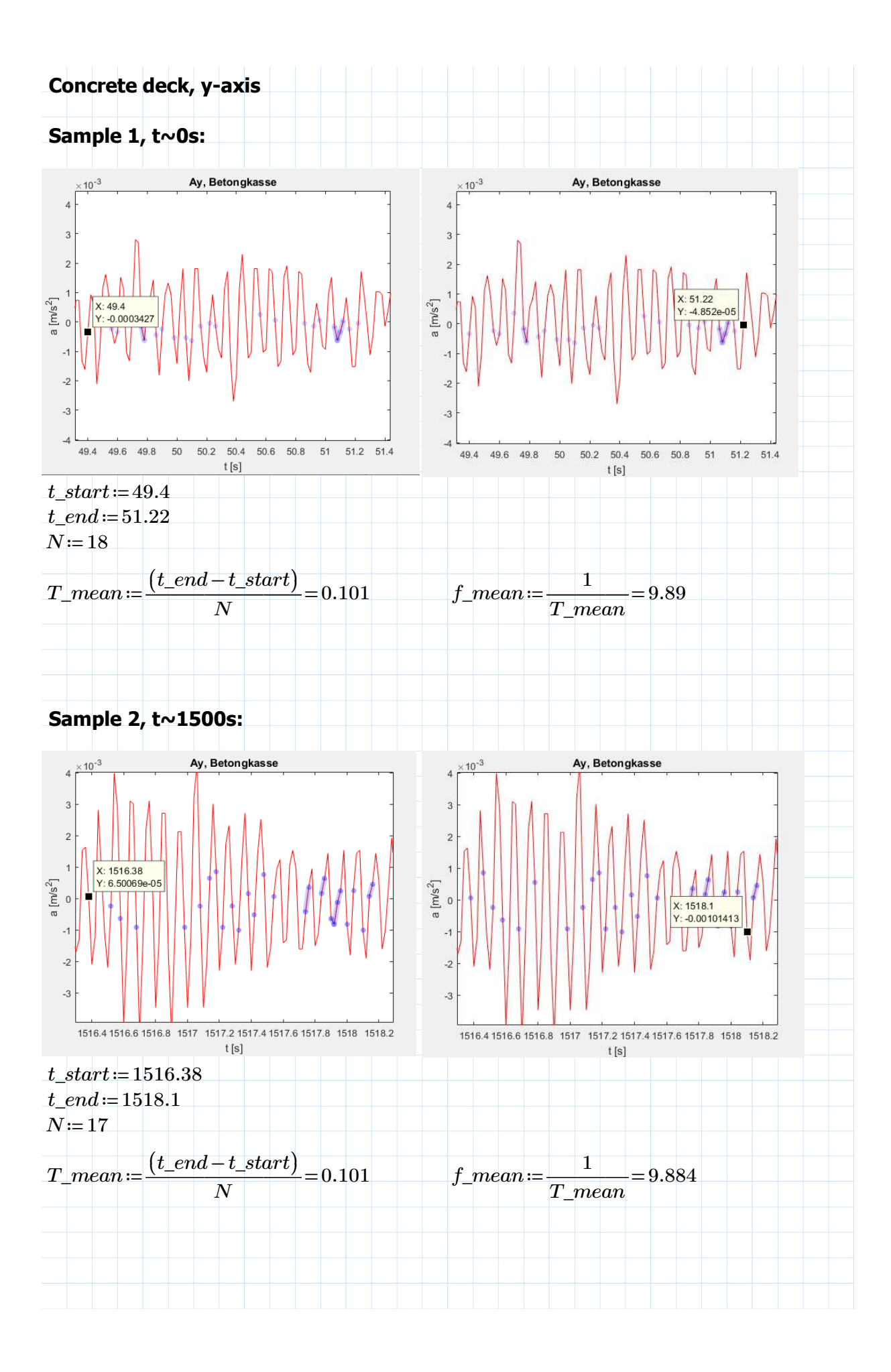

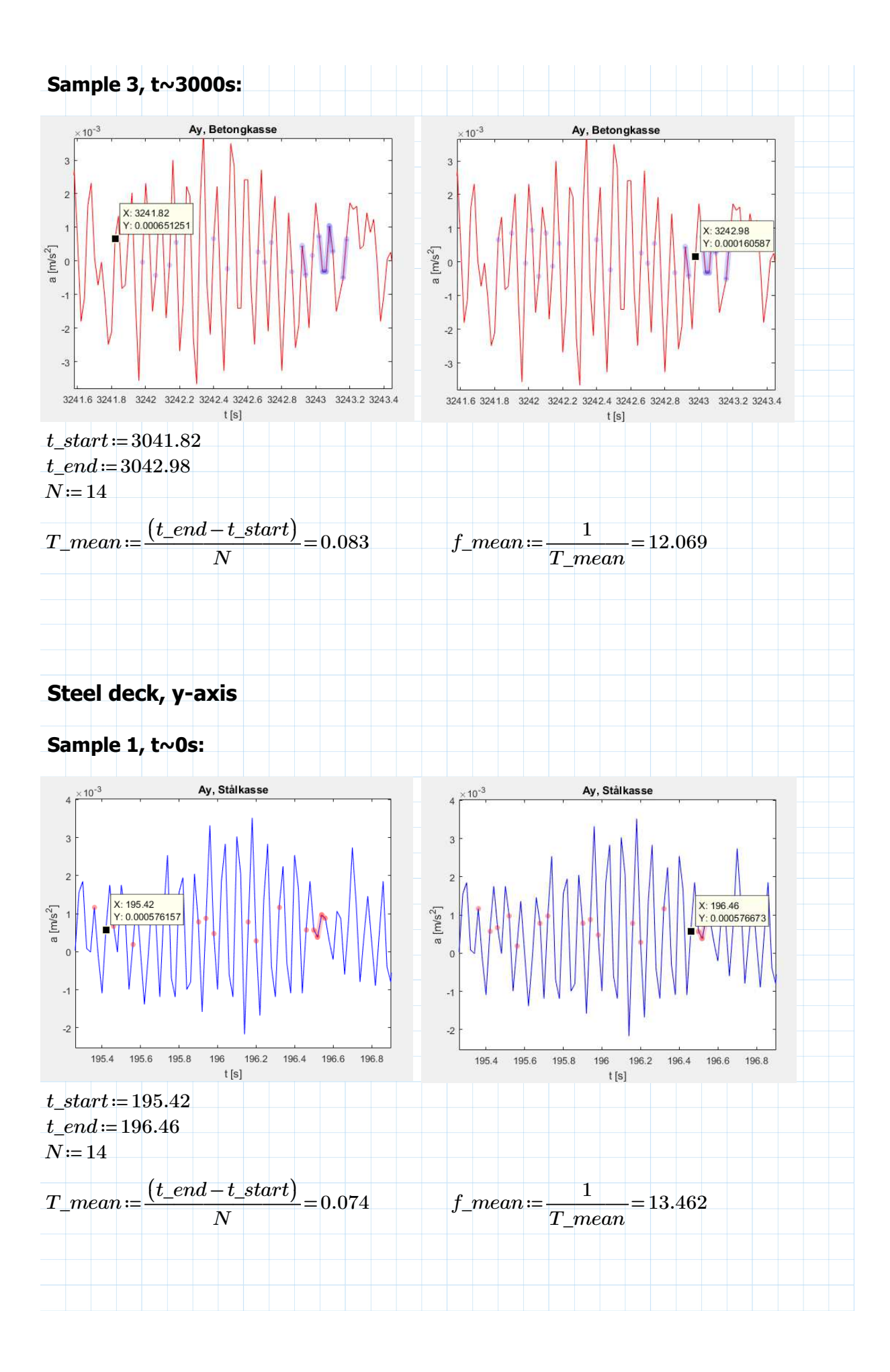

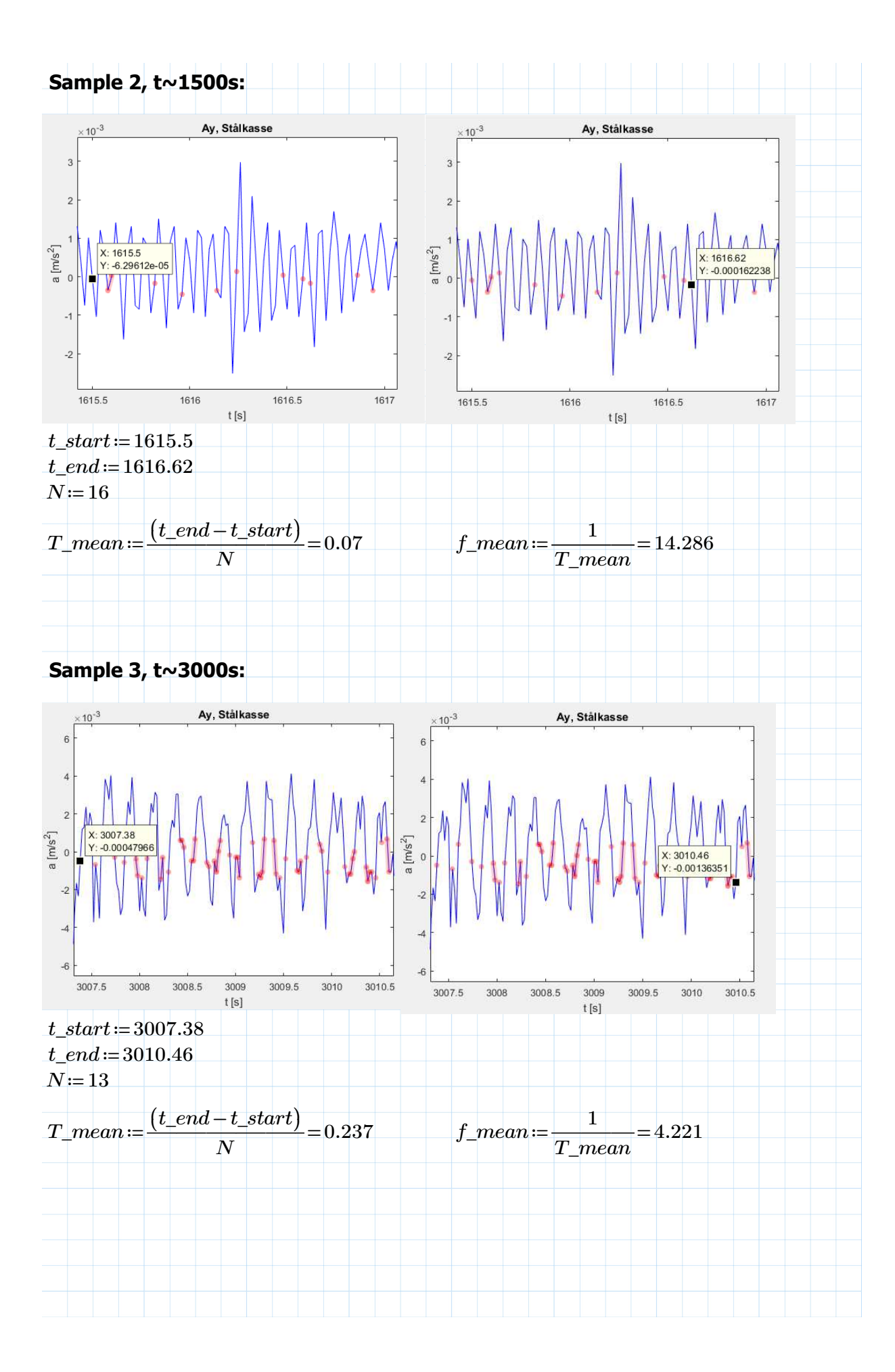

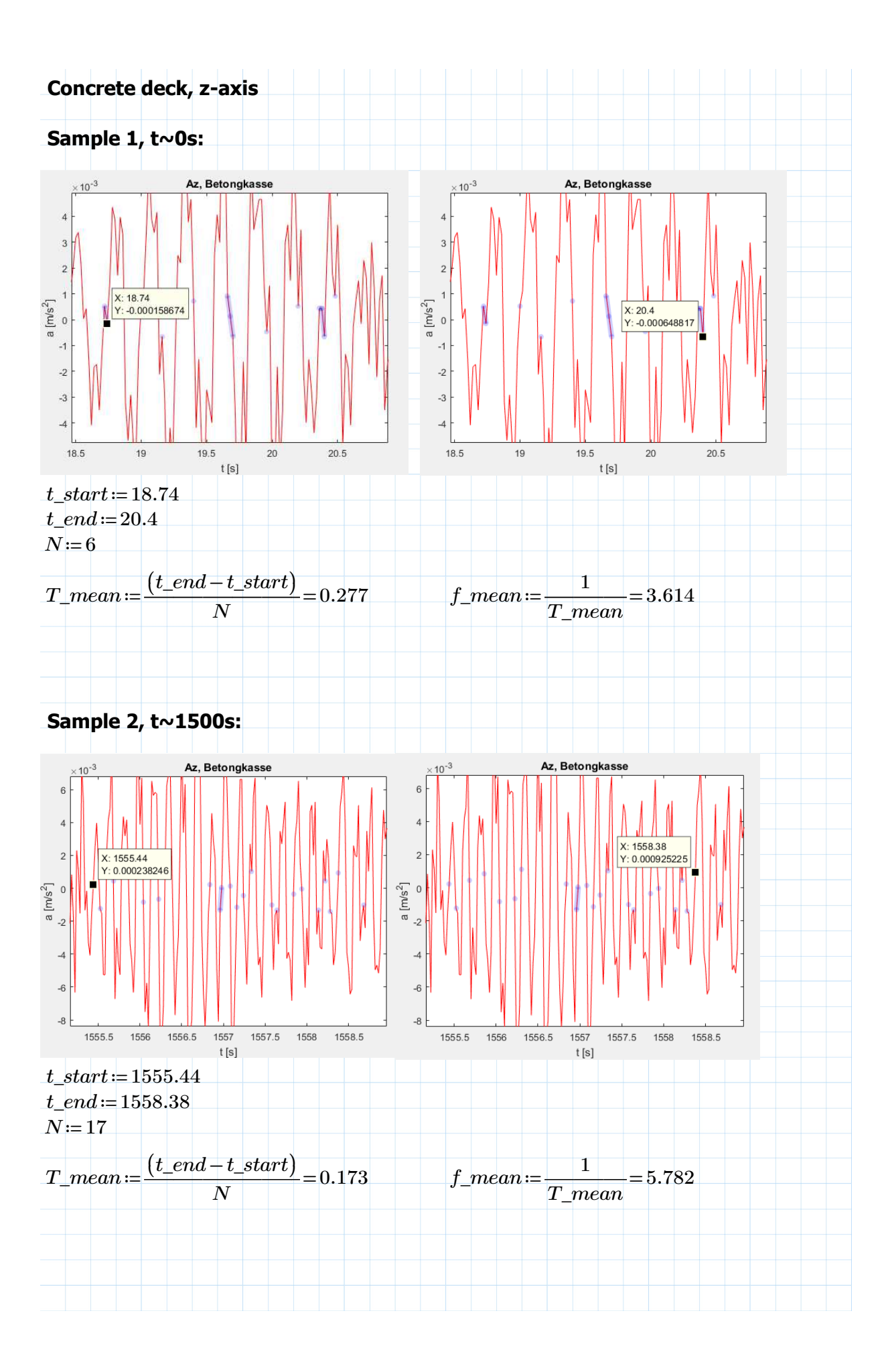

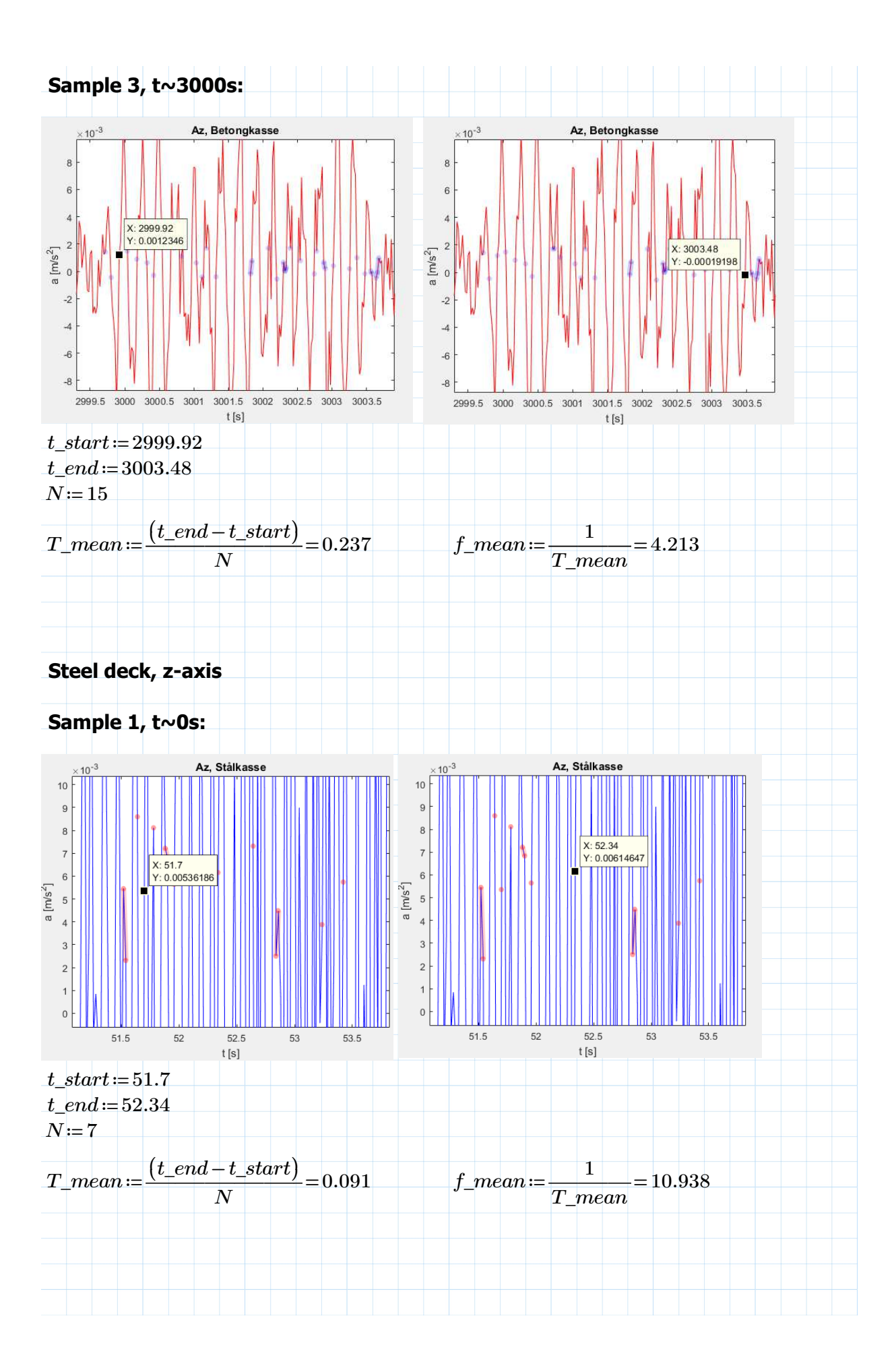

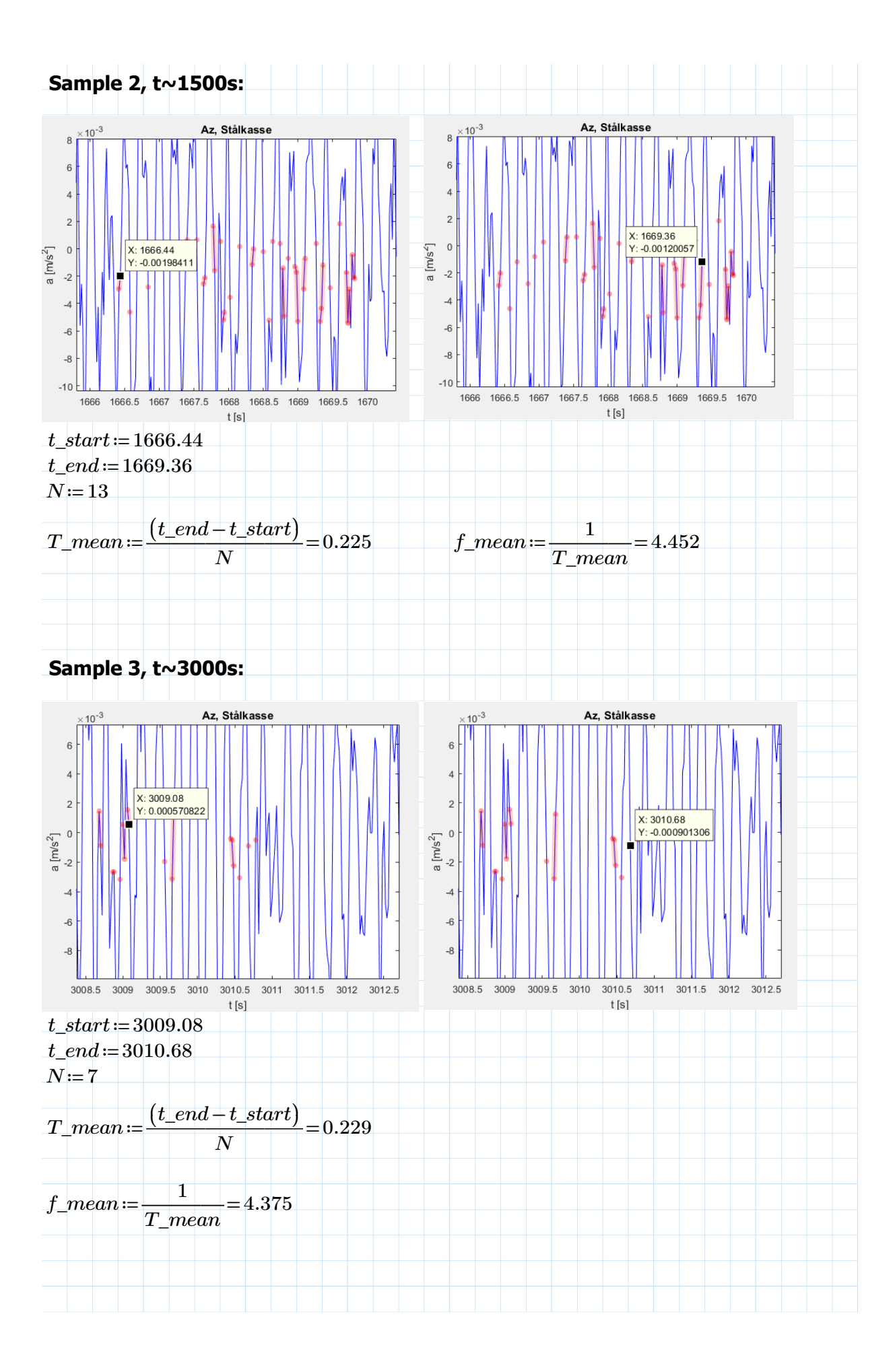

## **VEDLEGG D**

**Beregninger i Matlab**

```
clear all
close all
clc
%kjente koordinater (x,z) på bro
%pel 45+7.52m
x0=457.52-393
z0=26.968 
%pel 61+7.72m
x1=617.72-393
z1=29.110
%pel 67+5.95m
x2=675.95-393
z2=28.828
%beregner høydekoordinat til akse 9 (topp av brobane)
x_akse9=0
z_akse9=z0-0.02671*x0
%beregner høydekoordinat til akse 13 (topp av brobane)
x_akse13=698-393
z_akse13=z2-0.00971*(x_akse13-x2)
%Beregner konstanter for andregradskurven mellom pel 45+7.52m og 67+5.95m
syms a b c x
eqn0=a*x0^2+b*x0+c == z0
c=solve(eqn0, c)
eqn1=a*x1^2+b*x1+c == z1eqn2=a*x2^2+b*x2+c == z2
sol=solve([eqn1,eqn2], [a,b]);
aSol=sol.a
bSol=sol.b
a=eval(aSol)
b=eval(bSol)
c=eval(c)
%Endelig andregradslikning
syms z
eqn=a*x^2+b*x+c == z
```

```
clear all
close all
clc
Data=[-2.30E-01 \t1.67E-02 \t1.66E-02 \t5.90E-03 \t2.55E-02 \t1.79E-02 \t-6.76E-<math>\angle</math>03-6.44E-01 4.07E-02 4.03E-02 1.45E-02 1.21E-02 7.66E-02 1.81E-02
-8.50E-01 4.68E-02 4.64E-02 1.67E-02 2.28E-03 7.32E-02 5.94E-02
-8.60E-01 4.31E-02 4.27E-02 1.54E-02 -2.06E-03 4.97E-02 8.51E-02
-5.66E-01 2.56E-02 2.53E-02 9.15E-03 -2.26E-03 2.38E-02 5.98E-02
1.64E-01 -2.29E-02 -2.28E-02 -8.24E-03 9.03E-04 5.80E-04 1.04E-02];
A=Data(:,2:7);
B=Data(:,1);
%Solving the equation Ax+B=0 for x (cable stresses)
x=linsolve(A,-B)%Angle of the cable 1, 2 and 3
angle1=0.535angle2=0.551
angle3=0.904
%Area of cable 1, 2 and 3
area1=1.7088e-2
area2=area1
area3=8.544e-3
%Factors for cable 2 and 3 based on cable 1
rho2=(cos(angle1)*area1)/(cos(angle2)*area2);
rho3=(cos(angle1)*area1)/(cos(angle3)*area3);
%Setting up an optimization problem
prob = optimproblem;
%Cable stresses vector, only positive values
x = optimvar('x', 6, 1, 'Lowerbound', 0);
%Displacement vector
y = optimvar('y', 6, 1);
%Variable for absolute sum of displacements
E = optimvar('E');
prob. Constraints. const1 = A*x+B == y;prob.Constraints.const2 = sqrt(y(1)^2)+sqrt(y(2)^2)+sqrt(y(3)^2)+sqrt(y(4)^2)+sqrt(y\checkmark(5) 2) +sqrt(y(6) 2) == E;
prob.Constraints.const3 = x(2) == rho2*x(1);
prob.Constraints.const4 = x(3) == rho3*x(1);
\text{Prob.Constraints.} = x(1) == (1.05/0.93)^2*3.102158;
```
%Setting the objective of solving for min. value of E prob.Objective = E; %Initial values x0.x=[0 0 0 0 0 0]  $x0. y=[0 0 0 0 0 0]$  $\times0$  .  $E{=}0$ 

 $sol = solve(prob,x0)$ 

```
%Optimized cable stresses 
x_optimized=sol.x
```
displacement\_check=A\*x\_optimized+B

Error\_1=sqrt((displacement\_check(1))^2); Error\_2=sqrt((displacement\_check(2))^2); Error\_3=sqrt((displacement\_check(3))^2); Error\_4=sqrt((displacement\_check(4))^2); Error\_5=sqrt((displacement\_check(5))^2); Error\_6=sqrt((displacement\_check(6))^2);

Error\_sum=Error\_1+Error\_2+Error\_3+Error\_4+Error\_5+Error\_6;

```
%This script plots the displacements due to cable initial stress
%and prestressing effect in concrete
clear all;clc;close all;
Data1=importdata('displacement_data1.txt');
Data2=importdata('displacement_data2.txt');
% number of nodes along the deck
N=70;%Read the deck x coordinates
X=importdata('deck_coord.txt');
ux1 = Data1(1:N,2);ux2 = Data2(1:N,2);uz1 = Data1(1:N,4);uz2=Data2(1:N,4); 
h=figure;
axes('FontSize',20);
title(['Displacement deck'])
hold on;
y=0:12
xVS1=0.603
plot(xVS1*ones(size(y)),y)
p1=plot(X(1:N)+ux1,uz1,'Color',[0,0,1],'LineWidth',2,'LineStyle','--');
p2=plot(X(1:N)+ux2,uz2,'Color',[0.5,0.04,0.08],'LineWidth',2);
line(xlim(), [0,0], 'LineWidth', 2, 'Color', 'k');
legend([p1 p2],'Without cable prestress','With cable 
prestress','Location','south','boxoff','orientation','horizontal');
xlim([0 305])
xlabel('x [m]')
ylabel('z [m]')
filename = ['displacement_plot.png'];
print(h,'-dpng','-r100',filename);
```

```
% ------------------------------------------------------------
% This script reads Abaqus output file of frequency analysis
% .dat and plots the mode shapes. 
% The mode shapes are normalized by the largest displacement value.
% Coded by Ibuki Kusano, April, 2020
\approx% Adjusted by Sander Felberg, June 2020
% Changes: -Max displacement is calculated for each mode
% -Accelerometer points are included in the mode plot
\frac{8}{6}% Input
% M: number of modes to plot
% N: number of nodes of the deck
% filename: Abaqus output file name .dat
% deck_coord.txt: text file for the deck x coordinate
% Output
% mode shape plots
% ------------------------------------------------------------
clear all;clc;close all;
delete('*.png')
% Read the frequencies and modes from Abaqus
    M=50; % number of modes to plot
   N=70; 8 number of nodes along the deck
    filename='bybrua_model.dat';
    [mode,freq]=read_modes2(M,N,filename);
% Read the deck x coordinate
     X=importdata('deck_coord.txt');
% Find the max displacement to normalize the modes
    \text{\%disp=mode}(:, 2:5); %maxdisp=max(disp(:));
% plot mode shapes
     for i=1:M
        n1=N*(i-1)+1;n2=N*<i>i</i>;
         %Find the max displacement to normalize the mode
        disp=mode(n1:n2,2:5);
         maxdisp=max(abs(disp(:)));
         uy=mode(n1:n2,3)./maxdisp;
        uz=mode(n1:n2,4)./maxdisp;
         rx=mode(n1:n2,5)./maxdisp;
         ux=mode(n1:n2,2)./maxdisp;
         h=figure;
         axes('FontSize',20);
         title(['Mode ',num2str(i),' (',num2str(freq(i),'%.3f'),' Hz)'])
         hold on;
         plot(X,uy,'Color',[0.5,0.04,0.08],'LineWidth',2); %red
         plot(X,uz,'Color',[0,0,1],'LineWidth',2,'LineStyle','--'); %blue
```

```
 plot(X,rx,'Color',[0.1,0.64,0.24],'LineWidth',2,'LineStyle','-.'); %green
         plot(X,ux,'Color',[0.95,0.36,0.13],'LineWidth',2,'LineStyle',':'); %orange
         plot([60 155],[0 0],'ro','MarkerSize',10)
         legend
('lat','vert','tor','long','acclrm','Location','south','boxoff','orientation','horizontal
\mathbf{'});
         xlim([0 305])
        filename = ['mode_, num2str(i), '.png'];
        print(h,'-dpng','-r100',filename);
    end
```
function [FI, OMEGAN]=read\_modes(M, N, filename)

```
%--------------------------------------------------------------------------
% MODE SHAPES AND NATURAL FREQUENCIES 
%--------------------------------------------------------------------------
% This function reads the matrix of mode shapes FI and the natural 
% frecuencies OMEGAN from the file .dat
\frac{6}{5}% INPUT
% [M]: Total number of mode shapes 
% [N]: Number of nodes of the deck
% [namefile]:Name of Abaqus file without extension 
\frac{6}{5}\approx% OUTPUT
\frac{8}{6}% [FI]: Matrix of mode shapes. Its dimension is NxM since its
% columns are the M mode shapes which are chosen to carry 
% out the analysis.
% [OMEGAN]: Natural frequency vector. Its dimension is Mx1.
\frac{1}{6}\frac{1}{2}, \frac{1}{2}, n = indexes
% ux,uy,uz,rx,ry,rz = node displacemens for the n mode shape.
% waux = n natural frequency.
\approxfid=fopen([filename],'r');
% FINDING NATURAL FREQUENCIES:
% MODE NO, EIGENVALUE, FREQUENCY(RAD/TIME), FREQUENCY(Hz), GENERALIZED MASS, COMPOSITE
MODAL DAMPING 
\approx%%%' E I G E N V A L U E O U T P U T '
linea=fgetl(fid);
   while (isempty(strfind(linea,' E I G E N V A L U EU T P U T ')) & ischar(linea))
        linea=fgetl(fid);
    end
   for s=1:5; linea=fgetl(fid);end;
nums=fscanf(fid,'%f %E %E %E %f %f',[6,M]);nums=nums';OMEGAN=nums(:,4);
% FINDING MODE SHAPES:
%' E I G E N V A L U E N U M B E R 1'
%' E I G E N V A L U E N U M B E R 30'
FI=[];
i=1; while (i<=M)
    % Searching for heading of mode shape.
```

```
 if i<10
         modostr=[' E I G E N V A L U E N U M B E R ', L'
num2str(i)];
       elseif i<100
         modostr=[' E I G E N V A L U E N U M B E R | 'num2str
(i)];
       elseif i<1000
          modostr=[' E I G E N V A L U E N U M B E R ',num2str
(i)];
       end
       linea=fgetl(fid);
          while 0==strcmp(linea, modostr)
              linea=fgetl(fid);
           end
          for s=1:14; linea=fgetl(fid);end;
       nums=fscanf(fid,'%f %E %E %E %E %E %E',[7,N]); nums=nums';
       FI=[FI;nums];
      i=j+1; end
fclose(fid);
```
end % end of function

```
clear all
close all
clc
load('dataAccDeckBybrua_28082019_0700.mat')
dt=1/fs
N=length(Az)
t=0:dt:dt*(N-1)%Acceleration measurement time series 
figure(1)
PlotAzS=plot(t,Az(2,:),'b')
title('Tidsserie Akselerasjon, Stålkasse z-akse')
xlabel('t [s]')
ylabel('a [m/s^2]')
xlim([0 3600])
filename = ['StålkasseAz'];
print(figure(1),'-dpng','-r100',filename);
saveas(figure(1), filename);
figure(2)
PlotAzB=plot(t, Az(1,:),'r')
title('Tidsserie Akselerasjon, Betongkasse z-akse')
xlabel('t [s]')
ylabel('a [m/s^2]')
xlim([0 3600])
filename = ['BetongkasseAz'];
print(figure(2),'-dpng','-r100',filename);
saveas(figure(2), filename);
figure(3)
PlotAyS=plot(t,Ay(2,:),'b')
title('Tidsserie Akselerasjon, Stålkasse y-akse')
xlabel('t [s]')
ylabel('a [m/s^2]')
xlim([0 3600])
filename = ['StålkasseAy'];
print(figure(3),'-dpng','-r100',filename);
saveas(figure(3), filename);
figure(4)
PlotAyB=plot(t,Ay(1,:),'r')
title('Tidsserie Akselerasjon, Betongkasse y-akse')
xlabel('t [s]')
ylabel('a [m/s^2]')
xlim([0 3600])
filename = ['BetongkasseAy'];
print(figure(4),'-dpng','-r100',filename);
```
saveas(figure(4), filename);

```
figure(5)
PlotAxS=plot(t,Ax(2,:),'b')
title('Tidsserie Akselerasjon, Stålkasse x-akse')
xlabel('t [s]')
ylabel('a [m/s^2]')
xlim([0 3600])
filename = ['StålkasseAx'];
print(figure(5),'-dpng','-r100',filename);
saveas(figure(5), filename);
```

```
figure(6)
PlotAxB=plot(t,Ax(1,:),'r')
title('Tidsserie Akselerasjon, Betongkasse x-akse')
xlabel('t [s]')
ylabel('a [m/s^2]')
xlim([0 3600])
filename = ['BetongkasseAx'];
print(figure(6),'-dpng','-r100',filename);
saveas(figure(6), filename);
```

```
%Variance of the time series
V_AzS=var(Az(2,:))V_AzB=var(Az(1,:))V_AyS=var(Ay(2,:))
V_AyB=var(Ay(1,:))V_AxS=var(Rx(2,:))
```

```
V_AxB=var(Ax(1,:))
```

```
clear all
close all
clc
load('dataAccDeckBybrua_28082019_0700.mat')
dt=1/fs
N=length(Az)
t=0:dt:dt*(N-1)%Acceleration measurement time series comparison
%z-axis
figure(1)
PlotAz=plot(t,Az(2,:),'b',t,Az(1,:),'r')
title('Tidsserie Akselerasjon, z-akse')
legend('Stålkasse','Betongkasse')
xlabel('t [s]')ylabel('a [m/s^2]')
xlim([0 3600])
filename = ['Az<sup>'</sup>];
print(figure(1),'-dpng','-r100',filename);
saveas(figure(1), filename);
%y-axis
figure(2)
PlotAy=plot(t,Ay(2,:),'b',t,Ay(1,:),'r')
title('Tidsserie Akselerasjon, y-akse')
legend('Stålkasse','Betongkasse')
xlabel('t [s]')
ylabel('a [m/s^2]')
xlim([0 3600])
filename = ['Ay'];
print(figure(2),'-dpng','-r100',filename);
saveas(figure(2), filename);
%z-axis
figure(3)
PlotAx=plot(t,Ax(2,:),'b',t,Ax(1,:),'r')
title('Tidsserie Akselerasjon, x-akse')
legend('Stålkasse','Betongkasse')
xlabel('t [s]')
ylabel('a [m/s^2]')
xlim([0 3600])
filename = ['Ax<sup>'</sup>];
print(figure(3),'-dpng','-r100',filename);
saveas(figure(3), filename);
```

```
clear all
close all
clc
load('dataAccDeckBybrua_28082019_0700.mat');
dt = 1/fs;
N=length(Az);
t=0:dt:dt*(N-1);%Betongkasse x-akse
X = Ax(1, :);Y=fft(X);P2=abs(Y/N);
P1 = P2(1:N/2+1);P1(2:end-1)=2*P1(2:end-1);f=f(s*(0:(N/2))/N;figure(1)
plot(f,P1);
title('Akselerasjonsspektra (FFT), Betongkasse x-akse')
xlabel('f [Hz]')
ylabel('PSD [m^2/s^3]')
xlim([0 25])
filename = ['Spektra_BetongkasseAx_FFT'];
print(figure(1),'-dpng','-r300',filename);
saveas(figure(1), filename);
winLen=1000;
winOverlap=500;
[Yw_AxB,fw_AxB]=pwelch(X,winLen,winOverlap, [],fs);
figure(2)
plot(fw_AxB,Yw_AxB)
title('Akselerasjonsspektra (pwelch), Betongkasse x-akse')
xlabel('f [Hz]')
ylabel('PSD [m^2/s^3]')
xlim([0 25])
filename = ['Spektra_BetongkasseAx_pwelch'];
print(figure(2),'-dpng','-r300',filename);
saveas(fiqure(2), filename);
%Betongkasse y-akse
X = Ay(1, :);Y=fft(X);P2=abs(Y/N);
P1 = P2(1:N/2+1);P1(2:end-1)=2*P1(2:end-1);f=f s*(0:(N/2))/N;figure(3)
plot(f,P1);
title('Akselerasjonsspektra (FFT), Betongkasse y-akse')
xlabel('f [Hz]')
```

```
ylabel('PSD [m^2/s^3]')
xlim([0 25])
filename = ['Spektra_BetongkasseAy_FFT'];
print(figure(3),'-dpng','-r300',filename);
saveas(figure(3), filename);
winLen=1000;
winOverlap=500;
[Yw_AyB,fw_AyB]=pwelch(X,winLen,winOverlap, [],fs);
figure(4)
plot(fw_AyB,Yw_AyB)
title('Akselerasjonsspektra (pwelch), Betongkasse y-akse')
xlabel('f [Hz]')
ylabel('PSD [m^2/s^3]')
xlim([0 25])
filename = ['Spektra_BetongkasseAy_pwelch'];
print(figure(4),'-dpng','-r300',filename);
saveas(figure(4), filename);
%Betongkasse z-akse
X = Az(1, :);Y = f f t(X);P2=abs(Y/N);
P1 = P2(1:N/2+1);P1(2:end-1)=2*P1(2:end-1);f=f s*(0:(N/2))/N;figure(5)
plot(f,P1);
title('Akselerasjonsspektra (FFT), Betongkasse z-akse')
xlabel('f [Hz]')
ylabel('PSD [m^2/s^3]')
xlim([0 25])
filename = ['Spektra_BetongkasseAz_FFT'];
print(figure(5),'-dpng','-r300',filename);
saveas(figure(5), filename);
winLen=1000;
winOverlap=500;
[Yw_AzB,fw_AzB]=pwelch(X,winLen,winOverlap,[],fs);
figure(6)
plot(fw_AzB,Yw_AzB)
title('Akselerasjonsspektra (pwelch), Betongkasse z-akse')
xlabel('f [Hz]')
ylabel('PSD [m^2/s^3]')
xlim([0 25])
filename = ['Spektra_BetongkasseAz_pwelch'];
print(figure(6),'-dpng','-r300',filename);
saveas(figure(6), filename);
```
%Stålkasse x-akse

```
X = Ax(2, :);Y=fft(X);P2=abs(Y/N);
P1 = P2(1:N/2+1);P1(2:end-1)=2*P1(2:end-1);
f=f s*(0:(N/2))/N;figure(7)
plot(f,P1);
title('Akselerasjonsspektra (FFT), Stålkasse x-akse')
xlabel('f [Hz]')
ylabel('PSD [m^2/s^3]')
xlim([0 25])
filename = ['Spektra_StålkasseAx_FFT'];
print(figure(7),'-dpng','-r300',filename);
saveas(figure(7), filename);
winLen=1000;
winOverlap=500;
[Yw_AxS,fw_AxS]=pwelch(X,winLen,winOverlap, [],fs);
figure(8)
plot(fw_AxS,Yw_AxS)
title('Akselerasjonsspektra (pwelch), Stålkasse x-akse')
```
xlabel('f [Hz]')

%Stålkasse y-akse

 $f=f s*(0:(N/2))/N;$ 

xlabel('f [Hz]')

xlim([0 25])

winLen=1000; winOverlap=500;

figure(10)

plot(fw\_AyS,Yw\_AyS)

ylabel('PSD [m^2/s^3]')

saveas(figure(9), filename);

 $X=Ay(2, :);$  $Y=fft(X);$ P2=abs( $Y/N$ );  $P1 = P2(1:N/2+1);$ 

figure(9) plot(f,P1);

xlim([0 25])

ylabel('PSD [m^2/s^3]')

saveas(figure(8), filename);

 $P1(2:end-1)=2*P1(2:end-1);$ 

filename = ['Spektra\_StålkasseAx\_pwelch']; print(figure(8),'-dpng','-r300',filename);

title('Akselerasjonsspektra (FFT), Stålkasse y-akse')

[Yw\_AyS,fw\_AyS]=pwelch(X,winLen,winOverlap, [],fs);

filename = ['Spektra\_StålkasseAy\_FFT']; print(figure(9),'-dpng','-r300',filename);

```
title('Akselerasjonsspektra (pwelch), Stålkasse y-akse')
xlabel('f [Hz]')
ylabel('PSD [m^2/s^3]')
xlim([0 25])
filename = ['Spektra_StålkasseAy_pwelch'];
print(figure(10),'-dpng','-r300',filename);
saveas(figure(10), filename);
%Stålkasse z-akse
X = Az(2, :);Y=fft(X);P2=abs(Y/N;
P1 = P2(1:N/2+1);P1(2:end-1)=2*P1(2:end-1);f=f(s*(0:(N/2))/N;figure(11)
plot(f,P1);
title('Akselerasjonsspektra (FFT), Stålkasse z-akse')
xlabel('f [Hz]')
ylabel('PSD [m^2/s^3]')
xlim([0 25])
filename = ['Spektra_StålkasseAz_FFT'];
print(figure(11),'-dpng','-r300',filename);
saveas(figure(11), filename);
winLen=1000;
winOverlap=500;
[Yw_AzS,fw_AzS]=pwelch(X,winLen,winOverlap, [],fs);
figure(12)
plot(fw_AzS,Yw_AzS)
title('Akselerasjonsspektra (pwelch), Stålkasse z-akse')
xlabel('f [Hz]')
ylabel('PSD [m^2/s^3]')
xlim([0 25])
filename = ['Spektra_StålkasseAz_pwelch'];
print(figure(12), '-dpng', '-r300', filename);
saveas(figure(12), filename);
```

```
%Logplot pwelch, betongkasse alle retninger samlet
figure(13)
loglog(fw_AzB,Yw_AzB,'b',fw_AyB,Yw_AyB,'r',fw_AxB,Yw_AxB,'g')
title('Akselerasjonsspektra (pwelch), Betongkasse')
legend('Betongkasse z-akse','Betongkasse y-akse','Betongkasse x-akse')
xlabel('f [Hz]')
ylabel('PSD [m^2/s^3]')
xlim([0.3 25])
ylim([1e-10 1e-2])
filename = ['Logplot_Spektra_Betongkasse'];
```

```
print(figure(13),'-dpng','-r300',filename);
saveas(figure(13), filename);
```

```
%Logplot pwelch, stålkasse alle retninger samlet
figure(14)
loglog(fw_AzS,Yw_AzS,'b',fw_AyS,Yw_AyS,'r',fw_AxS,Yw_AxS,'g')
title('Akselerasjonsspektra (pwelch), Stålkasse')
legend('Stålkasse z-akse','Stålkasse y-akse','Stålkasse x-akse')
xlabel('f [Hz]')
ylabel('PSD [m^2/s^3]')
xlim([0.3 25])
ylim([1e-10 1e-2])
filename = ['Logplot_Spektra_Stålkasse'];
print(figure(14),'-dpng','-r300',filename);
saveas(figure(14), filename);
```

```
%Logplot pwelch, betongkasse og stålkasse x-akse
figure(15)
loglog(fw_AxS,Yw_AxS,'b',fw_AxB,Yw_AxB,'r')
title('Akselerasjonsspektra (pwelch), x-akse')
legend('Stålkasse x-akse','Betongkasse x-akse')
xlabel('f [Hz]')
ylabel('PSD [m^2/s^3]')
xlim([0.3 25])
ylim([1e-10 1e-4])
filename = ['Logplot_Spektra_Ax'];
print(figure(15),'-dpng','-r300',filename);
saveas(fiqure(15), filename);
```

```
%Logplot pwelch, betongkasse og stålkasse y-akse
figure(16)
loglog(fw_AyS,Yw_AyS,'b',fw_AyB,Yw_AyB,'r')
title('Akselerasjonsspektra (pwelch), y-akse')
legend('Stålkasse y-akse','Betongkasse y-akse')
xlabel('f [Hz]')
ylabel('PSD [m^2/s^3]')
xlim([0.3 25])
ylim([1e-10 1e-4])
filename = ['Logplot_Spektra_Ay'];
print(figure(16),'-dpng','-r300',filename);
saveas(figure(16), filename);
```

```
%Logplot pwelch, betongkasse og stålkasse z-akse
figure(17)
loglog(fw_AzS,Yw_AzS,'b',fw_AzB,Yw_AzB,'r')
title('Akselerasjonsspektra (pwelch), z-akse')
```

```
legend('Stålkasse z-akse','Betongkasse z-akse')
xlabel('f [Hz]')
ylabel('PSD [m^2/s^3]')
xlim([0.3 25])
ylim([1e-10 1e-2])
filename = ['Logplot_Spektra_Az'];
print(figure(17),'-dpng','-r300',filename);
saveas(figure(17), filename);
%Variance calculation of data
V_AzS=var(Az(2,:));
V_AzB=var(Az(1,:));V_AyS=var(Ay(2,:));
V_AyB=var(Ay(1,:));
V_{\_}AxS=var(Ax(2,:));
V_AxB=var(Ax(1,:));Q_AzS=trapz(fw_AzS, Yw_AzS);
Q_AzB=trapz(fw_AzB, Yw_AzB);
Q_AyS=trapz(fw_AyS, Yw_AyS);
Q_AyB=trapz(fw_AyB, Yw_AyB);
Q_AxS=trapz(fw_AxS, Yw_AxS);
Q_AxB=trapz(fw_AxB, Yw_AxB);
```
Q=[Q\_AxB; Q\_AxS; Q\_AyB; Q\_AyS; Q\_AzB; Q\_AzS]; V=[V\_AxB; V\_AxS; V\_AyB; V\_AyS; V\_AzB; V\_AzS];

```
clear all
close all
clc
load('dataAccDeckBybrua_28082019_0700.mat');
dt=1/fs
N=length(Ax)
t=0:dt:dt*(N-1)%Nyquistfrekvens
FN=1/(2 * dt)%Filtreringsgrad
ord=400 
%Filtrerte frekvenser 
ffilt1=[0.8039 0.9539];
ffilt2=[2.171 2.321];
ffilt3=[2.659 2.809];
ffilt4=[4.075 4.225];
ffilt5=[4.808 4.958];
ffilt6=[6.370 6.520];
ffilt7=[6.859 7.009];
ffilt8=[7.64 7.79];
ffilt9=[12.085 12.235];
ffilt10=[13.405 13.555];
ffilt11=[13.935 14.085];
ffilt12=[16.425 16.575];
ffilt13=[17.645 17.795];
ffilt14=[18.285 18.435];
ffilt15=[20.575 20.725];
%Laveste og høyeste gjeldende frekvens
fmin=ffilt15(1);
fmax=ffilt15(2);%Nummer korrelasjonsanalyse i Ax (kun brukt for filsortering) 
nk=15
%Designfilter
[b_AxB, a_AxB] = fir1(ord, [fmin fmax]/FN);[b_AxS, a_AxS] = \text{fir1}(\text{ord}, [\text{fmin} \text{ fmax}]/FN);%Filtrering av respons
filt\_AxB = filtfilt(b\_AxB, a\_AxB, Ax(1,:));filt\_AxS = filtfilt(b\_AxS, a\_AxS, Ax(2,:));%Lineær regresjonskurve
P = polyfit(filt_AxB,filt_Axs,1);yfit = P(1) *filt_AxB+P(2);
```

```
%Beregning av korrelasjonskoeffisient
A = corrcoef(filt_AxB,filt_AxS);
A=A(1,2);%Korrelasjonplot betongkasse og stålkasse Ax
figure(1)
plot(filt_AxB,filt_AxS,'*',filt_AxB,yfit,'r-')
title({['Korrelasjon mellom akselerasjon i betongkasse og stålkasse, x-akse'];
    ['f=[',num2str(fmin), ', ',num2str(fmax), ']\;Hz, ','\rho=',num2str(A)]\})xlabel('a (Betongkasse) [m/s^2]')
ylabel('a (Stålkasse) [m/s^2]')
filename = ['KorrelasjonAx_',num2str(nk)];
print(figure(1),'-dpng','-r200',filename);
saveas(figure(1),filename);
%Sammenligning av filtrert og ufiltrert data (Betongkasse Ax)
figure(2)
plot(t,Ax(1,:),'',t,filt_AxB,'r')
title('Tidsserie akselerasjon, Betongkasse x-akse')
xlabel('t [s]')
ylabel('a [m/s^2]')
xlim([0 3600])
legend(['Opprinnelig signal'],['Filtrert signal [',num2str(fmin),',',num2str
(fmax),'] Hz'])
filename = ['Filt_Ufilt_BetongkasseAx',num2str(nk)];print(figure(2),'-dpng','-r200',filename);
saveas(fiqure(2), filename);
%Sammenligning av filtrert og ufiltrert data (Stålkasse Ax)
figure(3)
plot(t, Ax(2, :), '', t, \text{filt\_AxS}, 'r')title('Sammenligning av filtrert og ufiltrert data, Stålkasse x-akse')
xlabel('t [s]')
ylabel('a [m/s^2]')
xlim([0 3600])
legend(['Opprinnelig signal'],['Filtrert signal [',num2str(fmin),',',num2str
(fmax),'] Hz'])
filename = ['Filt_Ufilt_StålkasseAx_',num2str(nk)];
print(figure(3),'-dpng','-r200',filename);
saveas(figure(3), filename);
%Spektra (pwelch) av filtrert data, Betongkasse x-akse
X=filt_AxB;
winLen=1000;
winOverlap=500;
[Yfilt_AxB,ffilt_AxB]=pwelch(X,winLen,winOverlap,[],fs);
%Spektra (pwelch) av filtrert data, Stålkasse x-akse
X=filt_AxS;
```

```
winLen=1000;
winOverlap=500;
[Yfilt_AxS,ffilt_AxS]=pwelch(X,winLen,winOverlap,[],fs);
```

```
%Logplot spektra (pwelch) av filtrert data, Betongkasse og stålkasse
figure(4)
loglog(ffilt_AxB,Yfilt_AxB,'b',ffilt_AxS,Yfilt_AxS,'r')
title({['Filtrert akselerasjonsspektra (pwelch), x-akse'];['f=[',num2str(fmin),',','
num2str(fmax),'] Hz']})
legend('Betongkasse','Stålkasse')
xlabel('f [Hz]')
ylabel('PSD [m^2/s^3]')
xlim([0.3 25])
ylim([0 1e-2])
filename = ['Logplot_Spektra_Ax_',num2str(nk)];
print(figure(4),'-dpng','-r200',filename);
saveas(figure(4), filename);
```

```
%Standardavvik for de filtrerte signalene
StDevB=std(filt_AxB);
StDevS=std(filt_AxS);
```

```
%Forhold mellom standardavvik
StDevRatio=StDevB/StDevS;
```
Exceloutput=[A StDevB StDevS];

```
clear all
close all
clc
load('dataAccDeckBybrua_28082019_0700.mat');
dt=1/fs
N=length(Ay)
t=0:dt:dt*(N-1)%Nyquistfrekvens
FN=1/(2 * dt)%Filtreringsgrad
ord=400 
%Filtrerte frekvenser 
ffilt1=[0.9016 1.0516];
ffilt2=[1.097 1.247];
ffilt3=[1.78 1.93];
ffilt4=[2.171 2.321];
ffilt5=[2.757 2.907];
ffilt6=[2.855 3.005];
ffilt7=[3.441 3.591];
ffilt8=[4.027 4.177];
ffilt9=[4.368 4.518];
ffilt10=[4.808 4.958];
ffilt11=[5.198 5.348];
ffilt12=[5.931 6.081];
ffilt13=[7.054 7.204];
ffilt14=[7.933 8.083];
ffilt15=[8.323 8.473];
ffilt16=[11.885 12.035];
ffilt17=[13.205 13.355];
ffilt18=[19.745 19.895];
%Laveste og høyeste gjeldende frekvens
fmin=ffilt11(1);fmax=ffilt11(2);%Nummer korrelasjonsanalyse i Ay (kun brukt for filsortering) 
nk=11
%Designfilter
[b_AyB, a_AyB] = \text{fir1}(\text{ord},[\text{fmin } \text{fmax}]/FN);[b_Ays, a_Ays] = fir1(ord, [fmin fmax]/FN);%Filtrering av respons
filt_AyB = filtfilt(b_AyB, a_AyB, Ay(1,:));filt_AyS = filtfilt(b_AyS, a_AyS, Ay(2, :));
%Lineær regresjonskurve
P = polyfit(filt_AyB,filt_AyS,1);
```

```
yfit = P(1) *filt_AyB+P(2);
%Beregning av korrelasjonskoeffisient
A = corrcoef(filt_AyB, filt_AyS);
A=A(1,2);%Korrelasjonplot betongkasse og stålkasse Ay
figure(1)
plot(filt_AyB,filt_AyS,'*',filt_AyB,yfit,'r-')
title({['Korrelasjon mellom akselerasjon i betongkasse og stålkasse, y-akse'];
    ['f=[',num2str(fmin), ', ',num2str(fmax), ' ] Hz, ', '\rho=',num2str(A)]}
xlabel('a (Betongkasse) [m/s^2]')
ylabel('a (Stålkasse) [m/s^2]')
filename = ['KorrelasjonAy_',num2str(nk)];
print(figure(1),'-dpng','-r200',filename);
saveas(fiqure(1), filename);
%Sammenligning av filtrert og ufiltrert data (Betongkasse Ay)
figure(2)
plot(t, Ay(1, :), '', t, \text{filt}_A yB, 'r')title('Tidsserie akselerasjon, Betongkasse y-akse')
xlabel('t [s]')vlabel('a [m/s^2]')xlim([0 3600])
legend(['Opprinnelig signal'],['Filtrert signal [',num2str(fmin),',',num2str
(fmax), ' ] Hz' ]filename = ['Filt_Ufilt_BetongkasseAy_',num2str(nk)];
print(figure(2),'-dpng','-r200',filename);
saveas(figure(2), filename);
%Sammenligning av filtrert og ufiltrert data (Stålkasse Ay)
figure(3)
plot(t, Ay(2, :),'', t, filt_AyS,'r')
title('Sammenligning av filtrert og ufiltrert data, Stålkasse y-akse')
xlabel('t [s]')
ylabel('a [m/s^2]')
xlim([0 3600])
legend(['Opprinnelig signal'],['Filtrert signal [',num2str(fmin),',',num2str
(fmax), '] Hz'])
filename = ['Filt_Ufilt_StålkasseAy_',num2str(nk)];
print(figure(3),'-dpng','-r200',filename);
saveas(figure(3), filename);
%Spektra (pwelch) av filtrert data, Betongkasse y-akse
X=filt_AyB;
winLen=1000;
winOverlap=500;
[Yfilt_AyB,ffilt_AyB]=pwelch(X,winLen,winOverlap,[],fs);
```
%Spektra (pwelch) av filtrert data, Stålkasse y-akse

```
X=filt_AyS;
winLen=1000;
winOverlap=500;
[Yfilt_AyS,ffilt_AyS]=pwelch(X,winLen,winOverlap,[],fs);
```

```
%Logplot spektra (pwelch) av filtrert data, Betongkasse og stålkasse
figure(4)
loglog(ffilt_AyB,Yfilt_AyB,'b',ffilt_AyS,Yfilt_AyS,'r')
title({['Filtrert akselerasjonsspektra (pwelch), y-akse'];['f=[',num2str(fmin),',','
num2str(fmax),'] Hz']})
legend('Betongkasse','Stålkasse')
xlabel('f [Hz]')
ylabel('PSD [m^2/s^3]')
xlim([0.3 25])
ylim([0 1e-2])
filename = ['Looplot_Spektra_Ay', num2str(nk)];
print(figure(4),'-dpng','-r200',filename);
saveas(figure(4), filename);
```

```
%Standardavvik for de filtrerte signalene
StDevB=std(filt_AyB);
StDevS=std(filt_AyS);
```

```
%Forhold mellom standardavvik
StDevRatio=StDevB/StDevS;
```
Exceloutput=[A StDevB StDevS];

```
clear all
close all
clc
load('dataAccDeckBybrua_28082019_0700.mat')
dt=1/fs
N=length(Az)
t=0:dt:dt*(N-1)%Nyquistfrekvens
FN=1/(2 * dt)%Filtreringsgrad
ord=400 
%Filtrerte frekvenser 
ffilt1=[1.146 1.296];
ffilt2=[1.976 2.126];
ffilt3=[2.855 3.005];
ffilt4=[3.489 3.639];
ffilt5=[4.075 4.225];
ffilt6=[4.808 4.958];
ffilt7=[5.850 6.100];
ffilt8=[7.054 7.204];
ffilt9=[12.035 12.185];
ffilt10=[17.995 18.145];
ffilt11=[20.575 20.725];
ffilt12=[2.073 2.223];
%Laveste og høyeste frekvens
fmin=ffilt12(1);fmax=ffilt12(2);%Nummer korrelasjonsanalyse i Az (kun brukt for filsortering) 
nk=12
%Designfilter
[b_AzB,a_AzB] = \text{fir1}(\text{ord},[\text{fmin } \text{fmax}]/FN);[b_Azs, a_Azs] = fir1(ord, [fmin fmax]/FN);%Filtrering av respons
filt\_AzB = filtfilt(b\_AzB, a\_AzB, Az(1,:));filt_AzS = filtfilt(b_AzS, a_AzS, Az(2,:));
%Lineær regresjonskurve
P = polyfit(filt_AzB,filt_AzS,1);
yfit = P(1) *filt_AzB+P(2);
%Beregning av korrelasjonskoeffisient
```

```
A = corrcoef(filt_AzB,filt_AzS);
A=A(1,2);%Korrelasjonplot betongkasse og stålkasse Az
figure(1)
plot(filt_AzB,filt_AzS,'*',filt_AzB,yfit,'r-')
title({['Korrelasjon mellom akselerasjon i betongkasse og stålkasse, z-akse '];
    ['f=[',num2str(fmin), ', ',num2str(fmax), ']\ Hz, ', 'rho=',num2str(A)]xlabel('a (Betongkasse) [m/s^2]')
ylabel('a (Stålkasse) [m/s^2]')
filename = ['KorrelasjonAz ',num2str(nk)];
print(figure(1),'-dpng','-r200',filename);
saveas(figure(1), filename);
%Sammenligning av filtrert og ufiltrert data (Betongkasse Az)
figure(2)
plot(t, Az(1,:), '', t, filt_AzB,'r')title('Tidsserie akselerasjon, Betongkasse z-akse')
xlabel('t [s]')
ylabel('a [m/s^2]')
xlim([0 3600])
legend(['Opprinnelig signal'],['Filtrert signal [',num2str(fmin),',',num2str∠
(fmax), \mid Hz'])
filename = ['Filt_Ufilt_BetongkasseAz_',num2str(nk)];
print(figure(2),'-dpng','-r200',filename);
saveas(figure(2), filename);
%Sammenligning av filtrert og ufiltrert data (Stålkasse Az)
figure(3)
plot(t,Az(2,:),'',t,filt_AzS,'r')
title('Sammenligning av filtrert og ufiltrert data, Stålkasse z-akse')
xlabel('t [s]')
ylabel('a [m/s^2]')
xlim([0 3600])
legend(['Opprinnelig signal'],['Filtrert signal [',num2str(fmin),',',num2str
(fmax),'] Hz'])
filename = ['Filt_Ufilt_StålkasseAz_',num2str(nk)];
print(figure(3),'-dpng','-r200',filename);
saveas(fiqure(3), filename);
%Spektra (pwelch) av filtrert data, Betongkasse z-akse
X=filt_AzB;
winLen=1000;
winOverlap=500;
[Yfilt_AzB,ffilt_AzB]=pwelch(X,winLen,winOverlap,[],fs);
%Spektra (pwelch) av filtrert data, Stålkasse z-akse
X=filt_AzS;
winLen=1000;
winOverlap=500;
```
[Yfilt\_AzS,ffilt\_AzS]=pwelch(X,winLen,winOverlap, [],fs);

```
%Logplot spektra (pwelch) av filtrert data, Betongkasse og stålkasse
figure(4)
loglog(ffilt_AzB,Yfilt_AzB,'b',ffilt_AzS,Yfilt_AzS,'r')
title({['Filtrert spektra (pwelch), z-akse'];['f=[',num2str(fmin),',',num2str\checkmark(fmax), '] Hz'] })
legend('Betongkasse','Stålkasse')
xlabel('f [Hz]')
ylabel('PSD [m^2/s^3]')
xlim([0.3 25])
ylim([0 1e-2])
filename = ['Logplot_Spektra_Az_',num2str(nk)];
print(figure(4),'-dpng','-r200',filename);
saveas(figure(4), filename);
```

```
%Standardavvik for de filtrerte signalene
StDevB=std(filt_AzB);
StDevS=std(filt_AzS);
```

```
%Forhold mellom standardavvik
StDevRatio=StDevB/StDevS;
```
Exceloutput=[A StDevB StDevS];

```
%Logplot pwelch, betongkasse og stålkasse z-akse, med resultat fra Abaqus
%(Randbetingelsesituasjon 1)
y=0:1xVS1=0.603
xVA1=1.248
xVS2=2.179
xVA2=3.35
xVS1B1=4.051
xVS1B2=5.377
xVS1B3=6.485
xVS3=4.903
xVA3=6.988
xVS4=9.371
xVA4=11.429
xTS1=2.427
xTA1=4.168
xTS2=6.034
xTA2=7.844
xTS3=9.345
xTA3=10.968
xTS4=13.354
figure(1)
axes('XScale', 'log', 'YScale', 'log')
hold on;
loglog(fw_AzS,Yw_AzS,'b',fw_AzB,Yw_AzB,'r')
loglog([xVS1 xVS1], [1e-10 1], 'k')
loglog([xTS1 xTS1], [1e-10 1], 'g')
loglog([xVA1 xVA1], [1e-10 1], 'k')
loglog([xVS2 xVS2], [1e-10 1], 'k')
loglog([xVA2 xVA2], [1e-10 1], 'k')
loglog([xVS1B1 xVS1B1], [1e-10 1], 'k')
loglog([xVS1B2 xVS1B2], [1e-10 1], 'k')
loglog([xVS1B3 xVS1B3], [1e-10 1], 'k')
loglog([xVS3 xVS3], [1e-10 1], 'k')
loglog([xVA3 xVA3], [1e-10 1], 'k')
loglog([xVS4 xVS4], [1e-10 1], 'k')
loglog([xVA4 xVA4], [1e-10 1], 'k')
loglog([xTA1 xTA1], [1e-10 1], 'g')
loglog([xTS2 xTS2], [1e-10 1], 'g')
loglog([xTA2 xTA2], [1e-10 1], 'g')
loglog([xTS3 xTS3], [1e-10 1], 'g')
loglog([xTA3 xTA3], [1e-10 1], 'g')
loglog([xTS4 xTS4], [1e-10 1], 'g')
```

```
legend('Stålkasse z-akse','Betongkasse z-akse','Vertikale moder 
(Abaqus)','Torsjonmoder (Abaqus)')
xlabel('f [Hz]')
ylabel('PSD [m^2/s^3]')
xlim([0.3 25])
ylim([1e-10 1e-2])
filename = ['Logplot_Spektra_Az_resultat1'];
print(figure(1),'-dpng','-r300',filename);
saveas(figure(1), filename);
```

```
%Logplot pwelch, betongkasse og stålkasse z-akse, med resultat fra Abaqus
%(Randbetingelsesituasjon 2)
y=0:1xVS1=0.6xVA1=1.239
xVS2=2.116
xVA2=3.173
xVS1B1=3.516
xVS1B2=5.146
xVS1B3=6.108
xVA1B1=12.394
xVA1B2=13.004
xVS3=4.634
xVA3=6.978
xVS4=9.314
xVA4=11.325
xTS1=2.426
xTA1=4.167
xTS2=6.033
xTA2=7.843
xTS3=9.343
xTA3=10.966
figure(2)
axes('XScale', 'log', 'YScale', 'log')
hold on;
loglog(fw_AzS,Yw_AzS,'b',fw_AzB,Yw_AzB,'r')
loglog([xVS1 xVS1], [1e-10 1], 'k')
loglog([xTS1 xTS1], [1e-10 1], 'g')
loglog([xVA1 xVA1], [1e-10 1], 'k')
loglog([xVS2 xVS2], [1e-10 1], 'k')
```

```
loglog([xVA2 xVA2], [1e-10 1], 'k')
loglog([xVS1B1 xVS1B1], [1e-10 1], 'k')
loglog([xVS1B2 xVS1B2], [1e-10 1], 'k')
loglog([xVS1B3 xVS1B3], [1e-10 1], 'k')
loglog([xVA1B1 xVA1B1], [1e-10 1], 'k')
loglog([xVA1B2 xVA1B2], [1e-10 1], 'k')
loglog([xVS3 xVS3], [1e-10 1], 'k')
loglog([xVA3 xVA3], [1e-10 1], 'k')
loglog([xVS4 xVS4], [1e-10 1], 'k')
loglog([xVA4 xVA4], [1e-10 1], 'k')
loglog([xTA1 xTA1], [1e-10 1], 'g')
loglog([xTS2 xTS2], [1e-10 1], 'g')
loglog([xTA2 xTA2], [1e-10 1], 'g')
loglog([xTS3 xTS3], [1e-10 1], 'g')
loglog([xTA3 xTA3], [1e-10 1], 'g')
%loglog([xTS4 xTS4], [1e-10 1], 'g')
title('Akselerasjonsspektra (pwelch), z-akse')
legend('Stålkasse z-akse','Betongkasse z-akse','Vertikale moder 
(Abaqus)','Torsjonmoder (Abaqus)')
xlabel('f [Hz]')
ylabel('PSD [m^2/s^3]')
xlim([0.3 25])
ylim([1e-10 1e-2])
filename = ['Logplot_Spektra_Az_resultat2'];
print(figure(2),'-dpng','-r300',filename);
saveas(figure(2), filename);
```

```
%Logplot pwelch, betongkasse og stålkasse y-akse, med resultat fra Abaqus
%Randbetingelsesituasjon 1
```
xHA1=0.913 xHS2=2.712 xHA2=3.702 xHS3=5.623  $xHA3=7.045$ 

xHS2B=2.846

xTS1=2.427 xTA1=4.168 xTS2=6.034 xTA2=7.844 xTS3=9.345 xTA3=10.968 xTS4=13.354
```
figure(3)
axes('XScale', 'log', 'YScale', 'log')
hold on;
loglog(fw_AyS,Yw_AyS,'b',fw_AyB,Yw_AyB,'r')
loglog([xHA1 xHA1], [1e-10 1], 'k')
loglog([xTS1 xTS1], [1e-10 1], 'g')
loglog([xHS2 xHS2], [1e-10 1], 'k')
loglog([xHA2 xHA2], [1e-10 1], 'k')
loglog([xHS3 xHS3], [1e-10 1], 'k')
loglog([xHA3 xHA3], [1e-10 1], 'k')
loglog([xHS2B xHS2B], [1e-10 1], 'k')
loglog([xTA1 xTA1], [1e-10 1], 'g')
loglog([xTS2 xTS2], [1e-10 1], 'g')
loglog([xTA2 xTA2], [1e-10 1], 'g')
loglog([xTS3 xTS3], [1e-10 1], 'g')
loglog([xTA3 xTA3], [1e-10 1], 'g')
loglog([xTS4 xTS4], [1e-10 1], 'g')
title('Akselerasjonsspektra (pwelch), y-akse')
legend('Stålkasse y-akse','Betongkasse y-akse','Horisontale moder 
(Abaqus)','Torsjonmoder (Abaqus)')
xlabel('f [Hz]')
ylabel('PSD [m^2/s^3]')
xlim([0.3 25])
ylim([1e-10 1e-4])
filename = ['Logplot_Spektra_Ay_resultat1'];
print(figure(3),'-dpng','-r300',filename);
saveas(figure(3), filename);
%Randbetingelsesituasjon 2
xHA1=0.912
xHS2=2.711
xHA2=3.696
xHS3=5.621
```
xHA3=7.042 xHS4=10.51 xHA4=12.979

xHS2B=2.841

xTS1=2.426 xTA1=4.167 xTS2=6.033 xTA2=7.843 xTS3=9.343 xTA3=10.966

figure(4)

```
axes('XScale', 'log', 'YScale', 'log')
hold on;
loglog(fw_AyS,Yw_AyS,'b',fw_AyB,Yw_AyB,'r')
loglog([xHA1 xHA1], [1e-10 1], 'k')
loglog([xTS1 xTS1], [1e-10 1], 'g')
loglog([xHS2 xHS2], [1e-10 1], 'k')
loglog([xHA2 xHA2], [1e-10 1], 'k')
loglog([xHS3 xHS3], [1e-10 1], 'k')
loglog([xHA3 xHA3], [1e-10 1], 'k')
loglog([xHS4 xHS4], [1e-10 1], 'k')
loglog([xHA4 xHA4], [1e-10 1], 'k')
loglog([xHS2B xHS2B], [1e-10 1], 'k')
loglog([xTA1 xTA1], [1e-10 1], 'g')
loglog([xTS2 xTS2], [1e-10 1], 'g')
loglog([xTA2 xTA2], [1e-10 1], 'g')
loglog([xTS3 xTS3], [1e-10 1], 'g')
loglog([xTA3 xTA3], [1e-10 1], 'g')
%loglog([xTS4 xTS4], [1e-10 1], 'g')
title('Akselerasjonsspektra (pwelch), y-akse')
legend('Stålkasse y-akse','Betongkasse y-akse','Horisontale moder 
(Abaqus)','Torsjonmoder (Abaqus)')
xlabel('f [Hz]')
ylabel('PSD [m^2/s^3]')
xlim([0.3 25])
ylim([1e-10 1e-4])
filename = ['Logplot_Spektra_Ay_resultat2'];
print(figure(4),'-dpng','-r300',filename);
saveas(fiqure(4), filename);
```
fCable1=[0.9334 0.9334 1.8328 1.8328 2.6899 2.7661 3.4848 3.6881 4.1931 4.6102 4.8007 5.5322 5.2909 6.4542 5.6548 7.3763 5.8779 8.2983]; fCable2=[0.9638 0.9638 1.8918 1.8918 2.7771 2.8556 3.5999 3.8075 4.3318 4.7594 4.9594 5.7112 5.4684 6.6631 5.8426 7.6150 6.0739 8.5668]; fCable3=[2.5518 2.5518 5.0464 5.0464]; fCable5=[1.5022 1.5022 2.9691 2.9691 4.3560 4.4713 5.6466 5.9617 6.7964 7.4521]; fCable6=[0.8427 0.8427 1.6475 1.6475 2.4276 2.4902 3.1477 3.3203 3.7657 4.1503 4.3323 4.9804 4.7772 5.8105 5.1061 6.6405 5.3100 7.4706] fCable7=[0.8202 0.8202 1.6559 1.6559 2.4157 2.4761 3.1497 3.3015 3.7817 4.1268 4.3146 4.9522 4.7698 5.7775 5.0918 6.6029 5.2887 7.4283];

```
%Logplot pwelch, betongkasse og stålkasse z-akse, med resultat fra Abaqus
figure(1)
axes('XScale', 'log', 'YScale', 'log')
hold on;
loglog(fw_AzS,Yw_AzS,'b',fw_AzB,Yw_AzB,'r')
%loglog([fCable3(1,1) fCable3(1,1)], [1e-10 1], 'k')
%loglog([fCable3(2,1) fCable3(2,1)], [1e-10 1], 'k')
loglog([fCable1(:,1) fCable1(:,1)], [1e-10 1], 'k')loglog([fCable1(:,2) fCable1(:,2)], [1e-10 1], 'k', 'LineStyle', '--')title('Akselerasjonsspektra (pwelch), z-akse')
legend('Stålkasse z-akse','Betongkasse z-akse','Kabel 1 egenfrekvens')
xlabel('f [Hz]')
ylabel('PSD [m^2/s^3]')
xlim([0.3 25])
ylim([1e-10 1e-2])
filename = ['Logplot_Spektra_Az_kabel1'];
print(figure(1),'-dpng','-r300',filename);
saveas(figure(1), filename);
figure(2)
axes('XScale', 'log', 'YScale', 'log')
hold on;
loglog(fw_AyS,Yw_AyS,'b',fw_AyB,Yw_AyB,'r')
%loglog([fCable3(1,1) fCable3(1,1)], [1e-10 1], 'k')
%loglog([fCable3(2,1) fCable3(2,1)], [1e-10 1], 'k')
loglog([fCable1(:,1) fCable1(:,1)], [1e-10 1], 'k')
loglog([fCable1(:,2) fCable1(:,2)], [1e-10 1], 'k', 'LineStyle', '--')title('Akselerasjonsspektra (pwelch), y-akse')
legend('Stålkasse y-akse','Betongkasse y-akse','Kabel 1 egenfrekvens')
xlabel('f [Hz]')
ylabel('PSD [m^2/s^3]')
xlim([0.3 25])
ylim([1e-10 1e-4])
filename = ['Logplot_Spektra_Ay_kabel1'];
print(figure(2),'-dpng','-r300',filename);
saveas(figure(2), filename);
```
# **VEDLEGG E**

**Beregninger i Excel**

## Monterte stålelementer

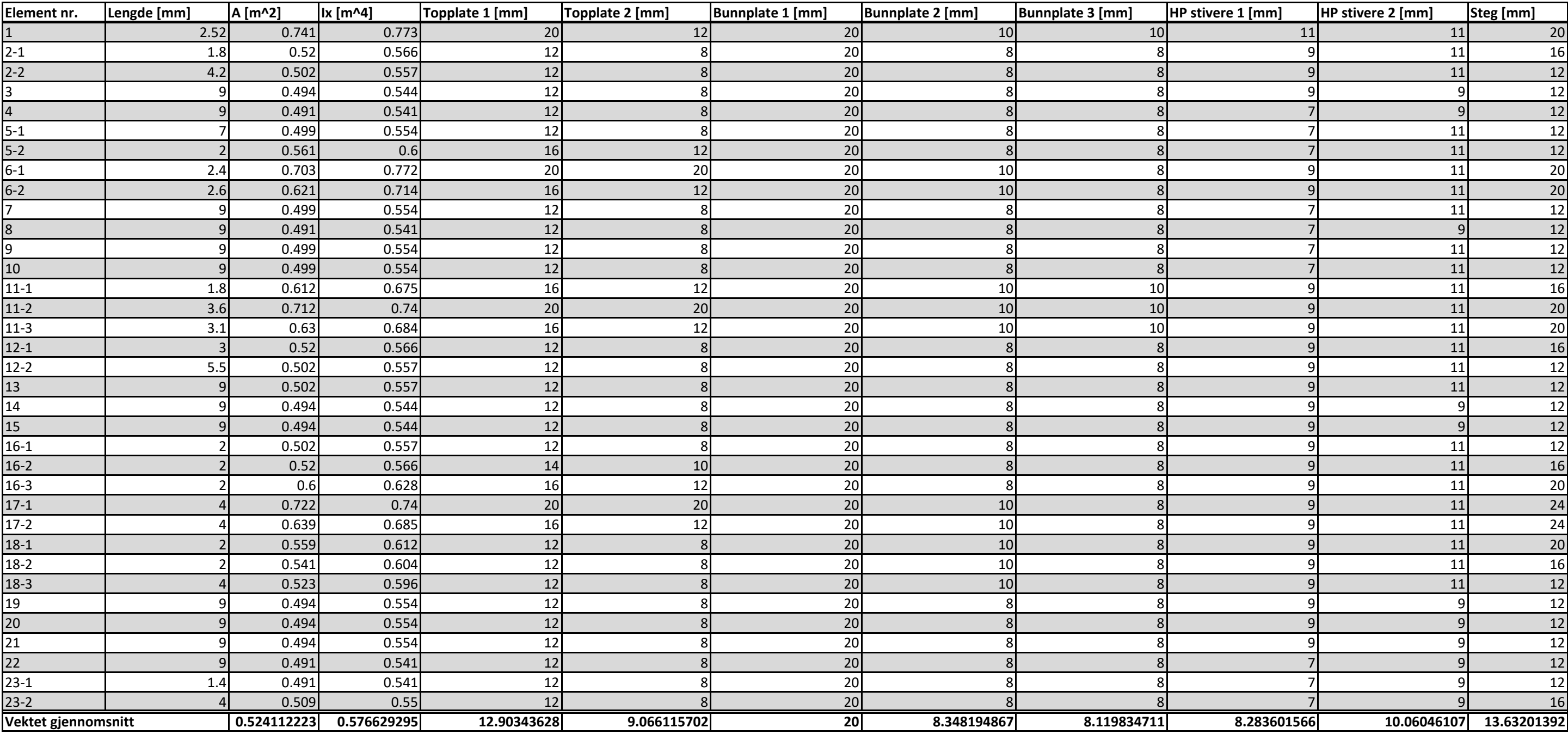

## Koordinater for noder på brubane

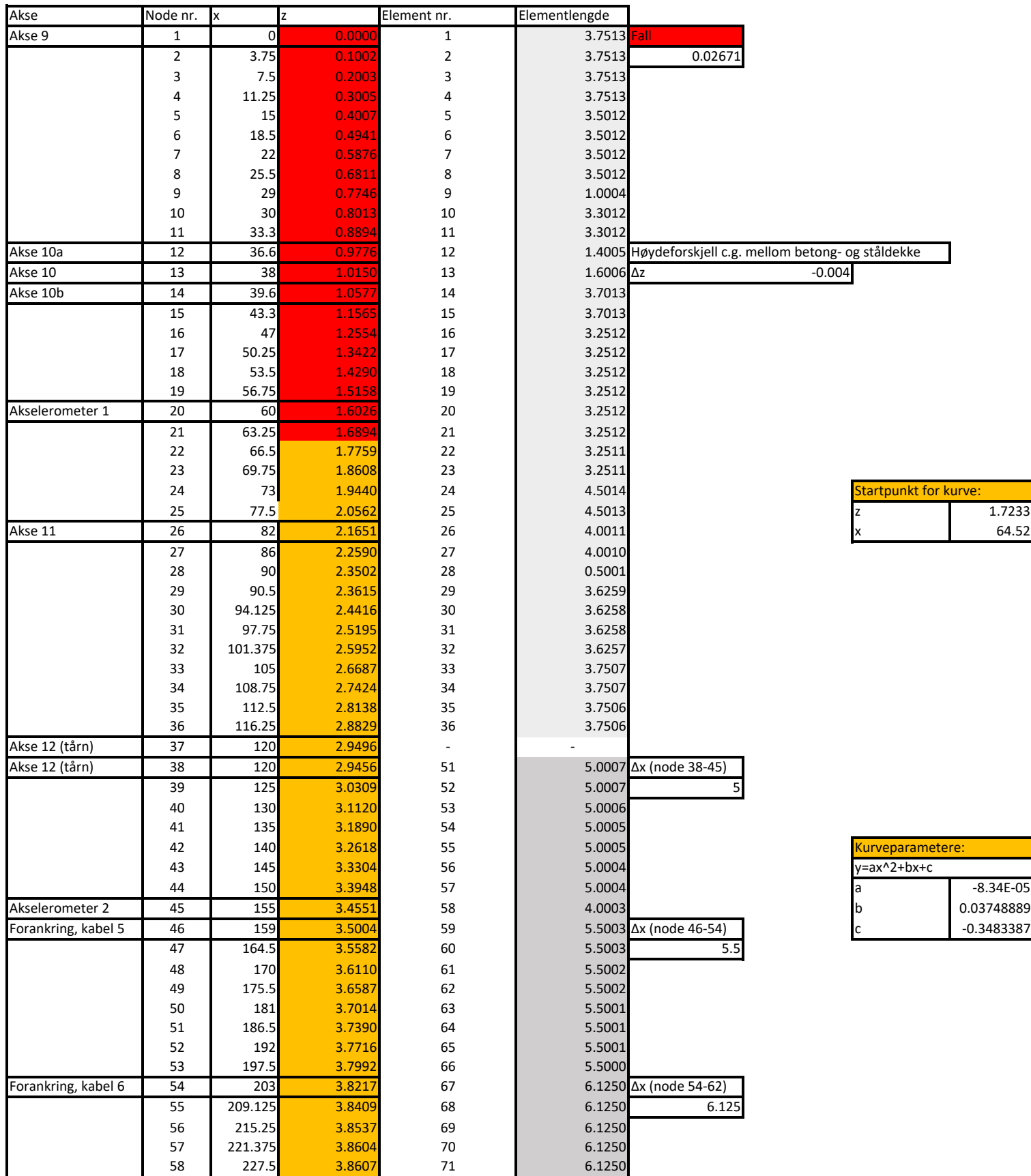

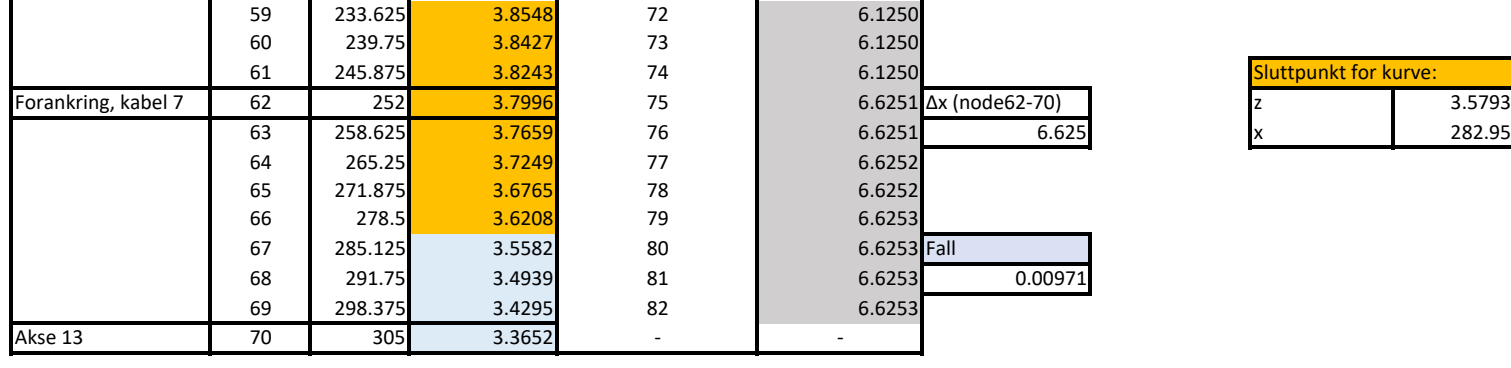

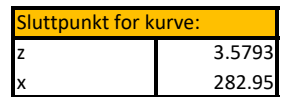

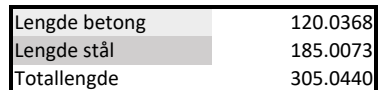

## **Cable prestress calculations**

### **Self weight only**

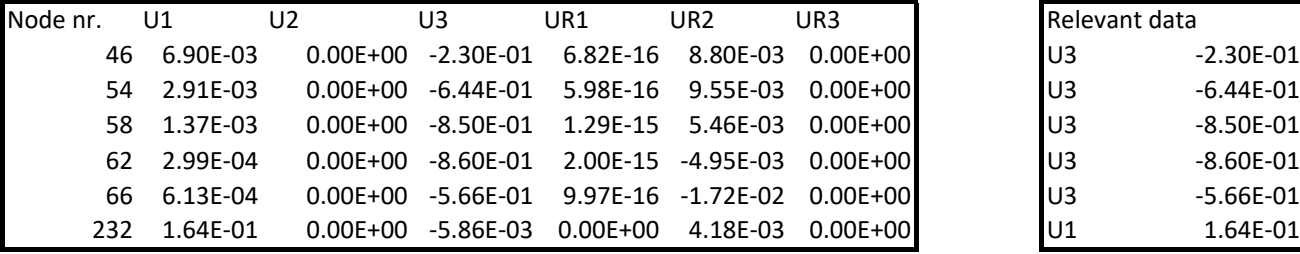

#### **Cable 1**

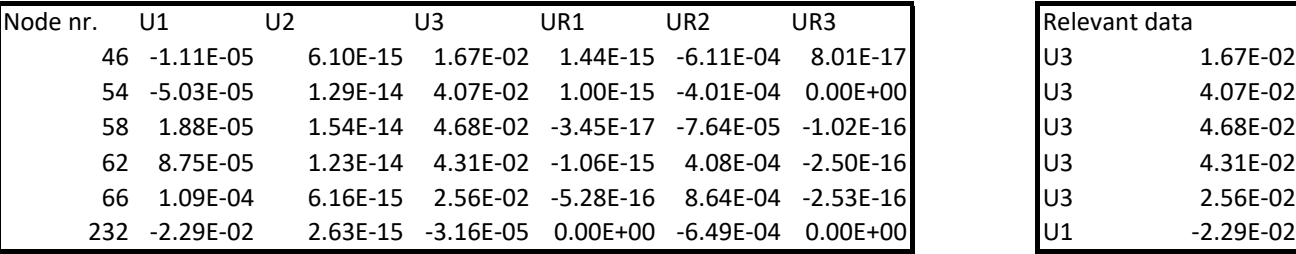

#### **Cable 2**

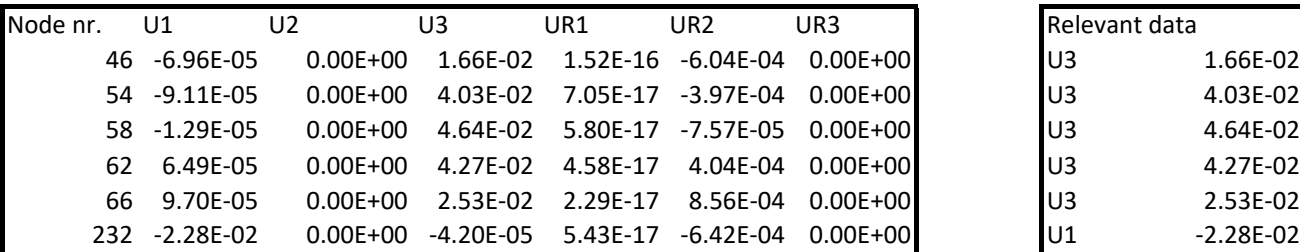

#### **Cable 3**

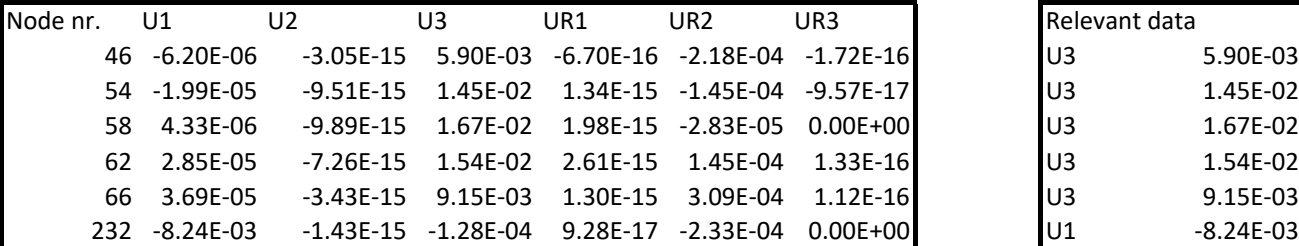

#### **Cable 5**

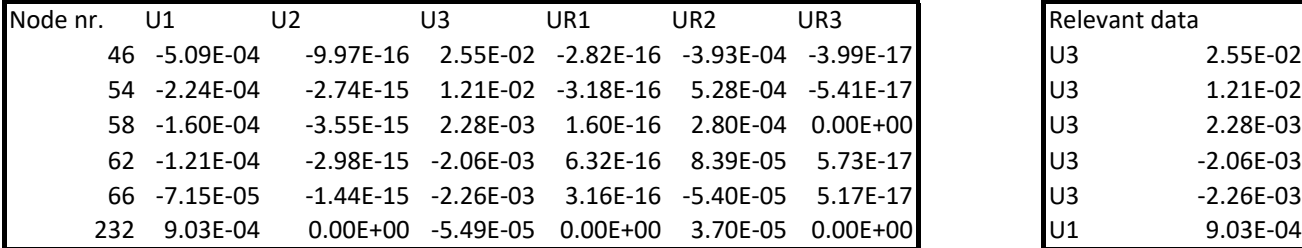

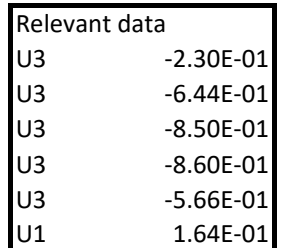

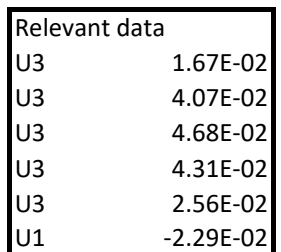

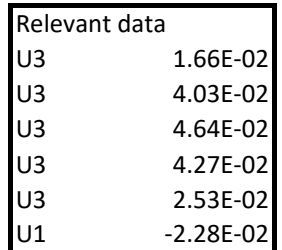

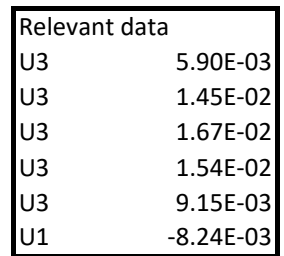

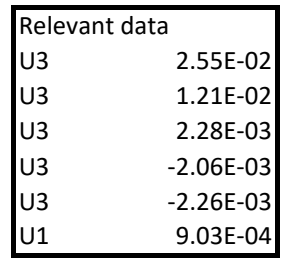

#### **Cable 6**

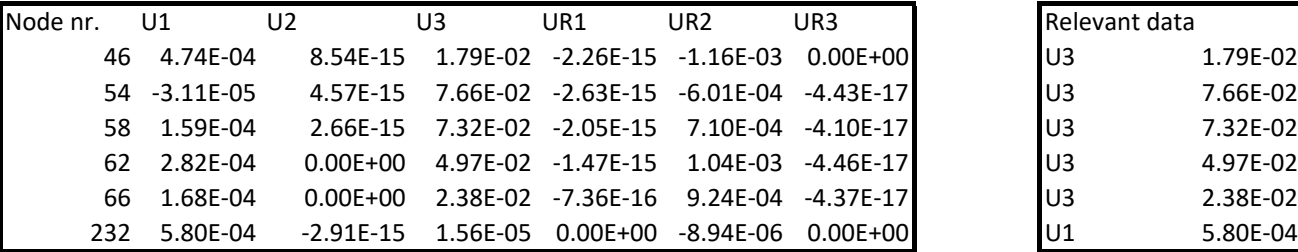

#### **Cable 7**

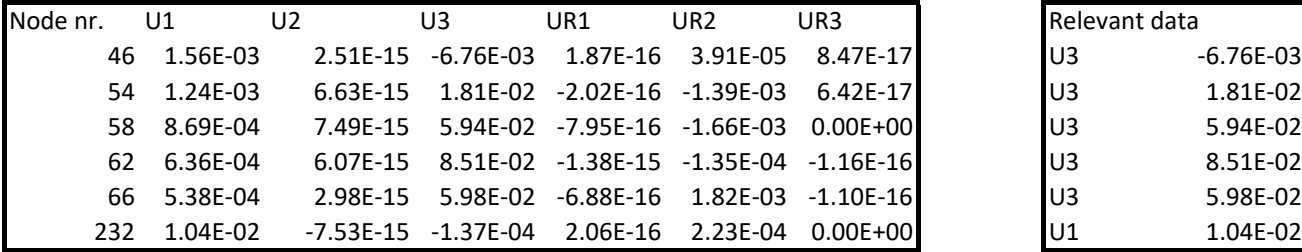

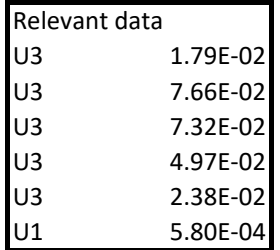

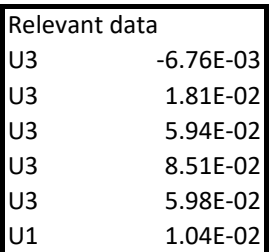

#### **Collected data**

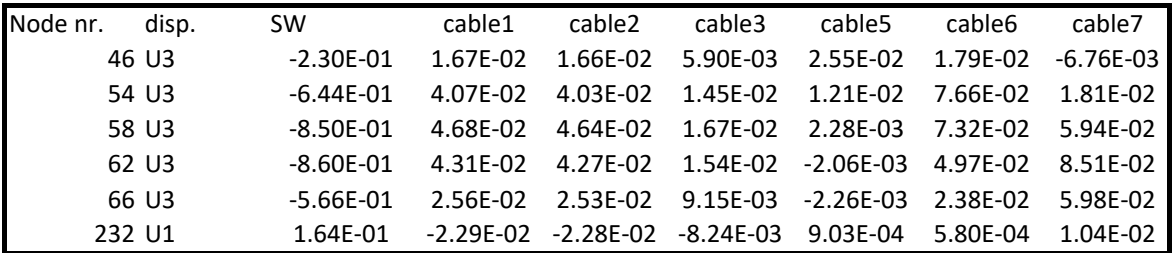

#### **Results**

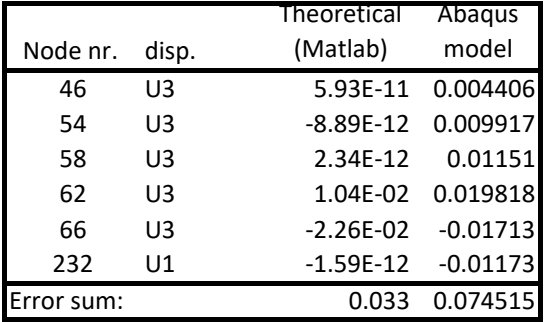

#### Oversikt egenmoder, uten kabelmoder

#### Randbetingelsesituasjon 1

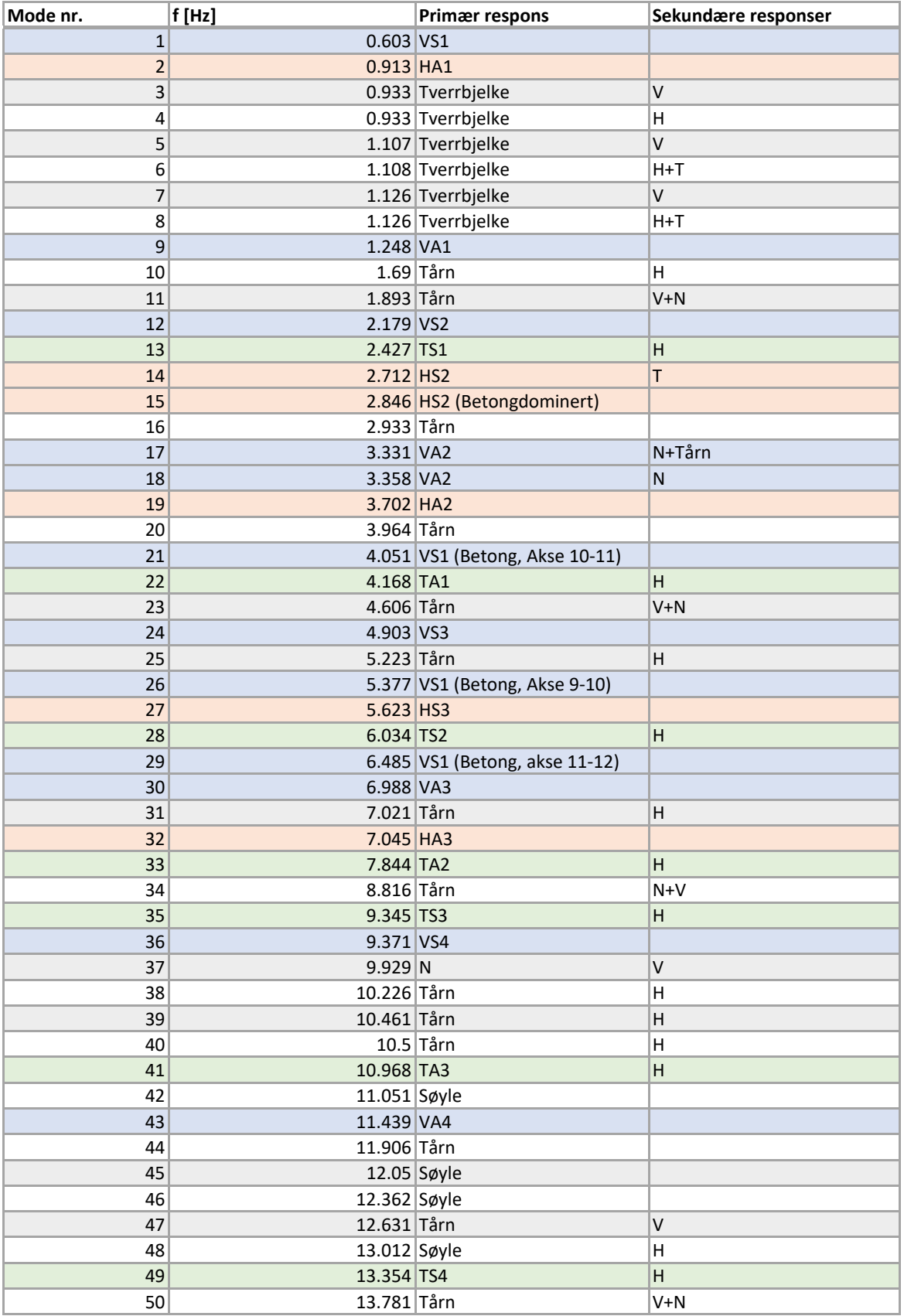

#### Oversikt egenmoder, uten kabelmoder

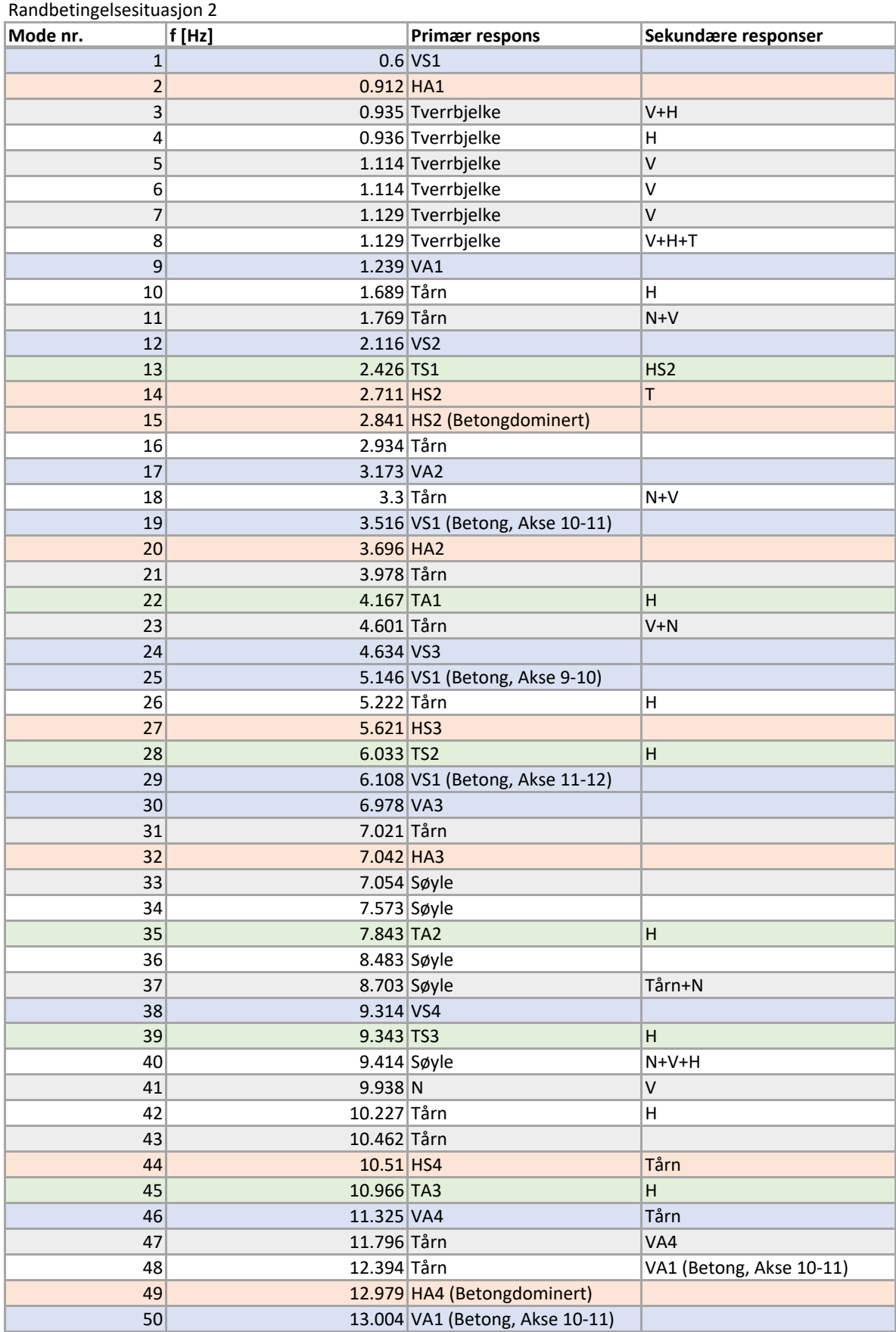

## Egenfrekvenser kabler

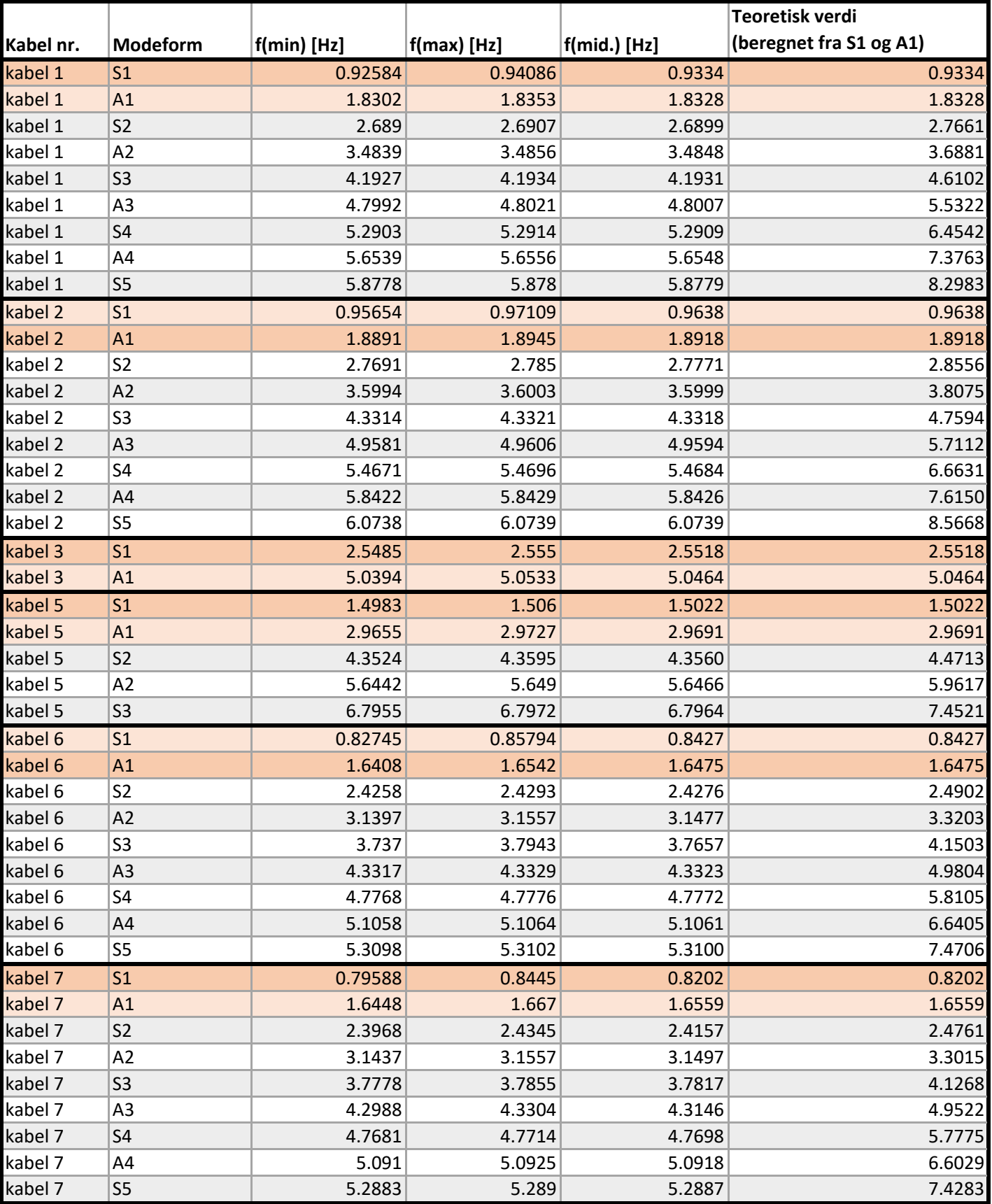

## Analyse av spektra, betongkasse mot stålkasse (Ax)

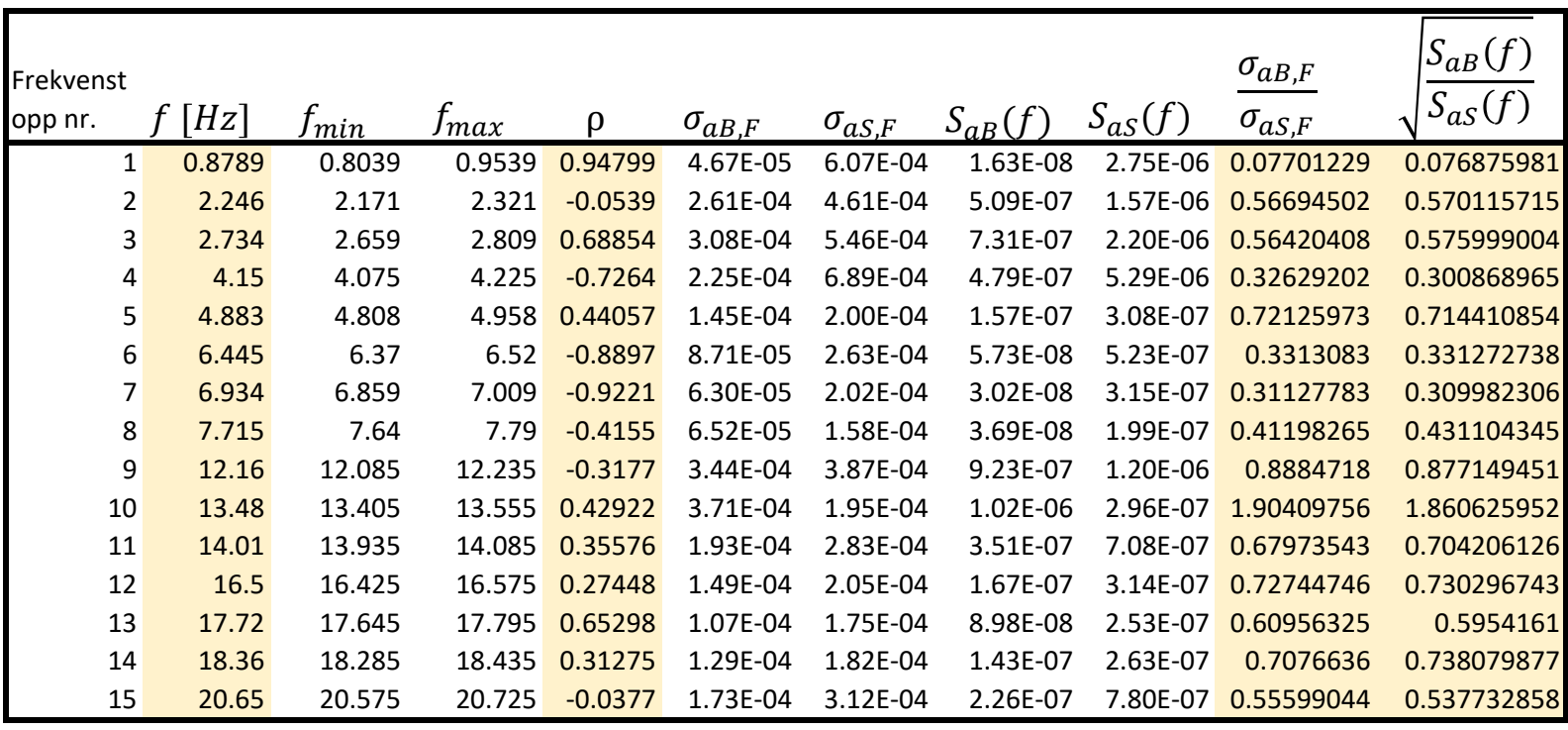

## Analyse av spektra, betongkasse mot stålkasse (Ay)

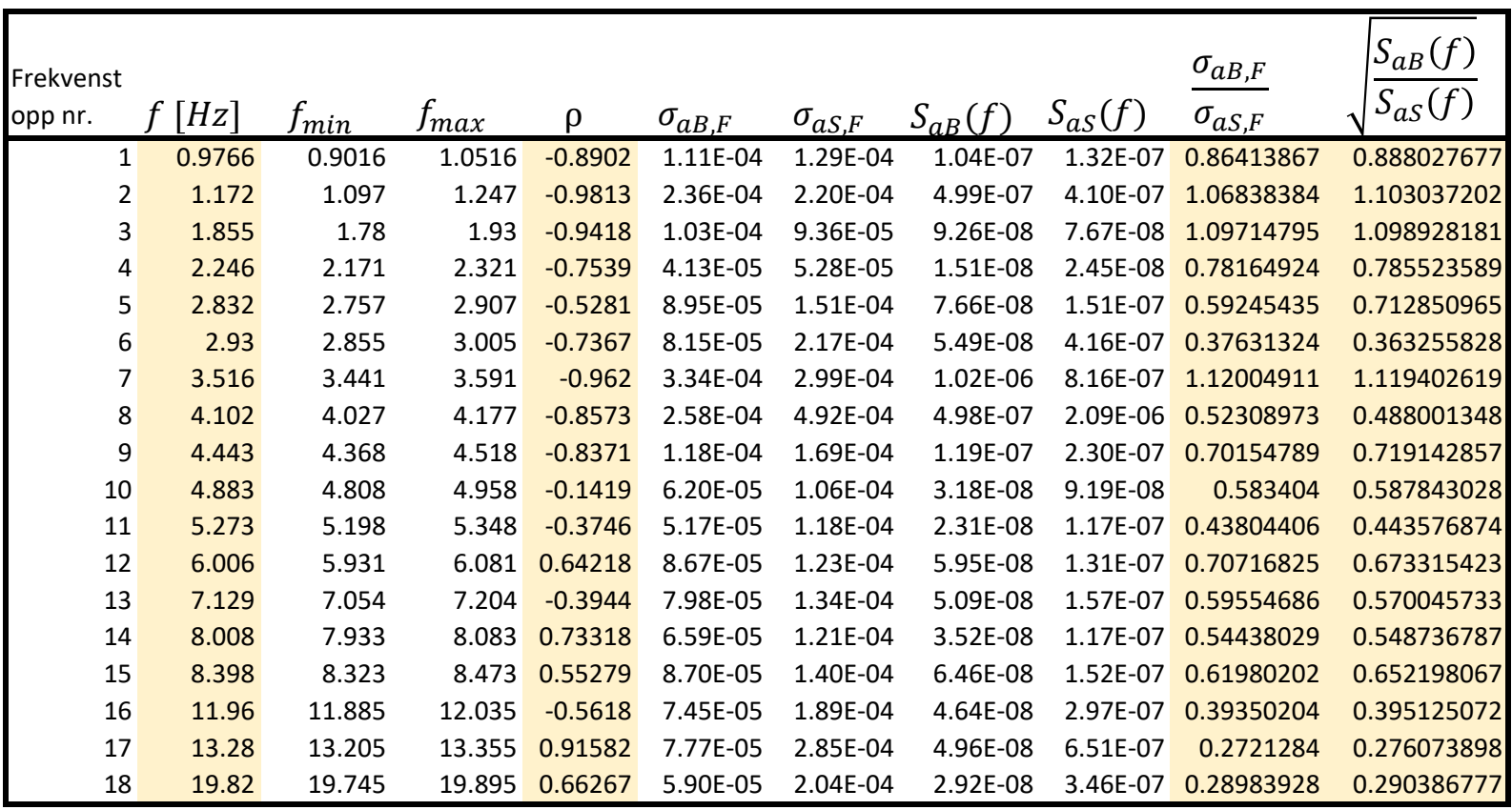

## Analyse av spektra, betongkasse mot stålkasse (Az)

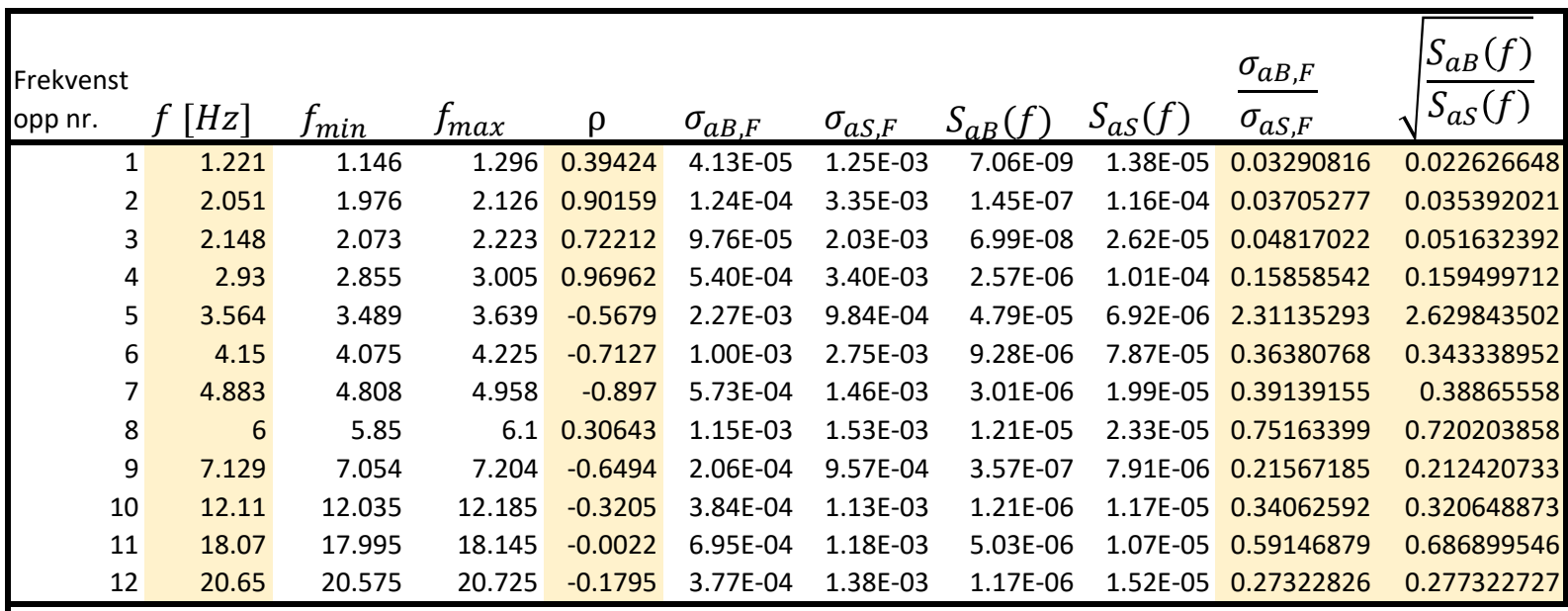

#### **Sammenligning av måledata og Abaqus-modell for svingningsforskjeller mellom sensorer (y-akse)** Randbetingelsesituasjon 1, (se kapittel 5.3)

#### Randbetingelsesituasjon 2, (se kapittel 5.4)

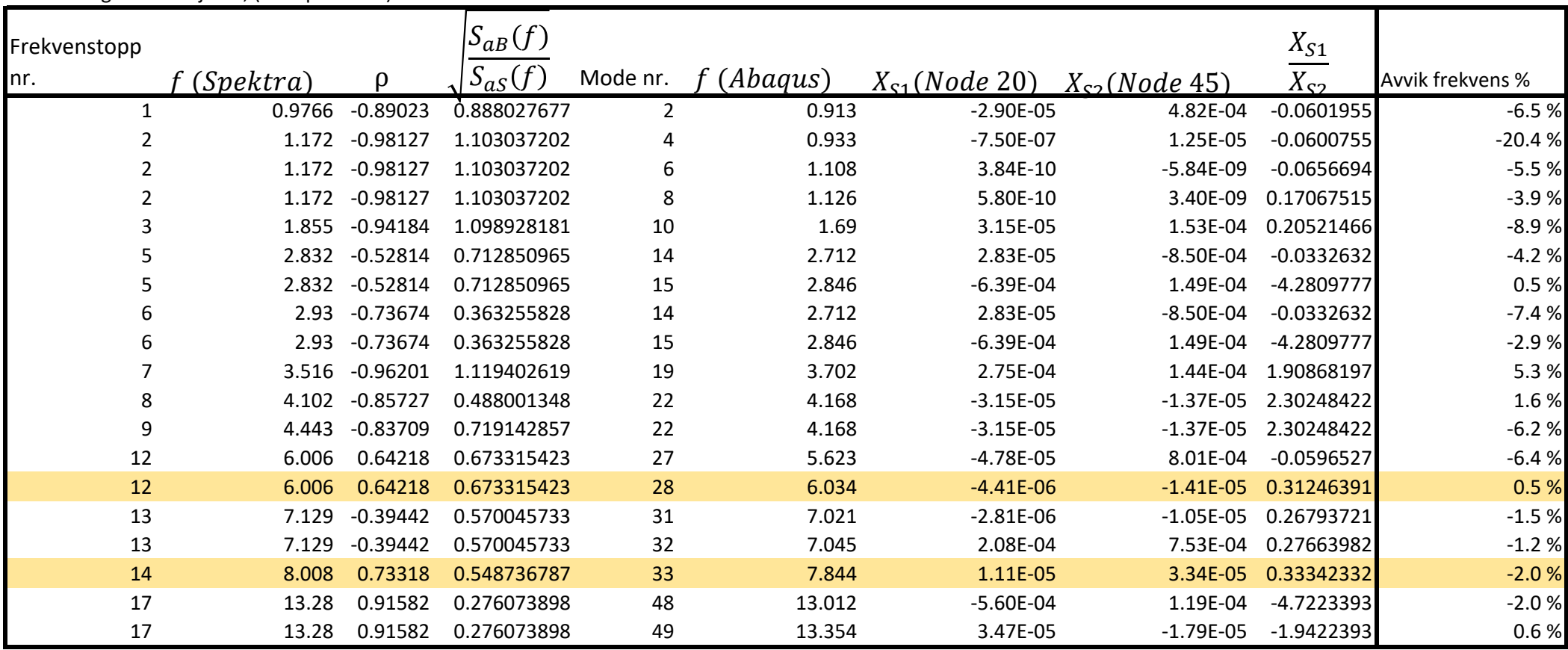

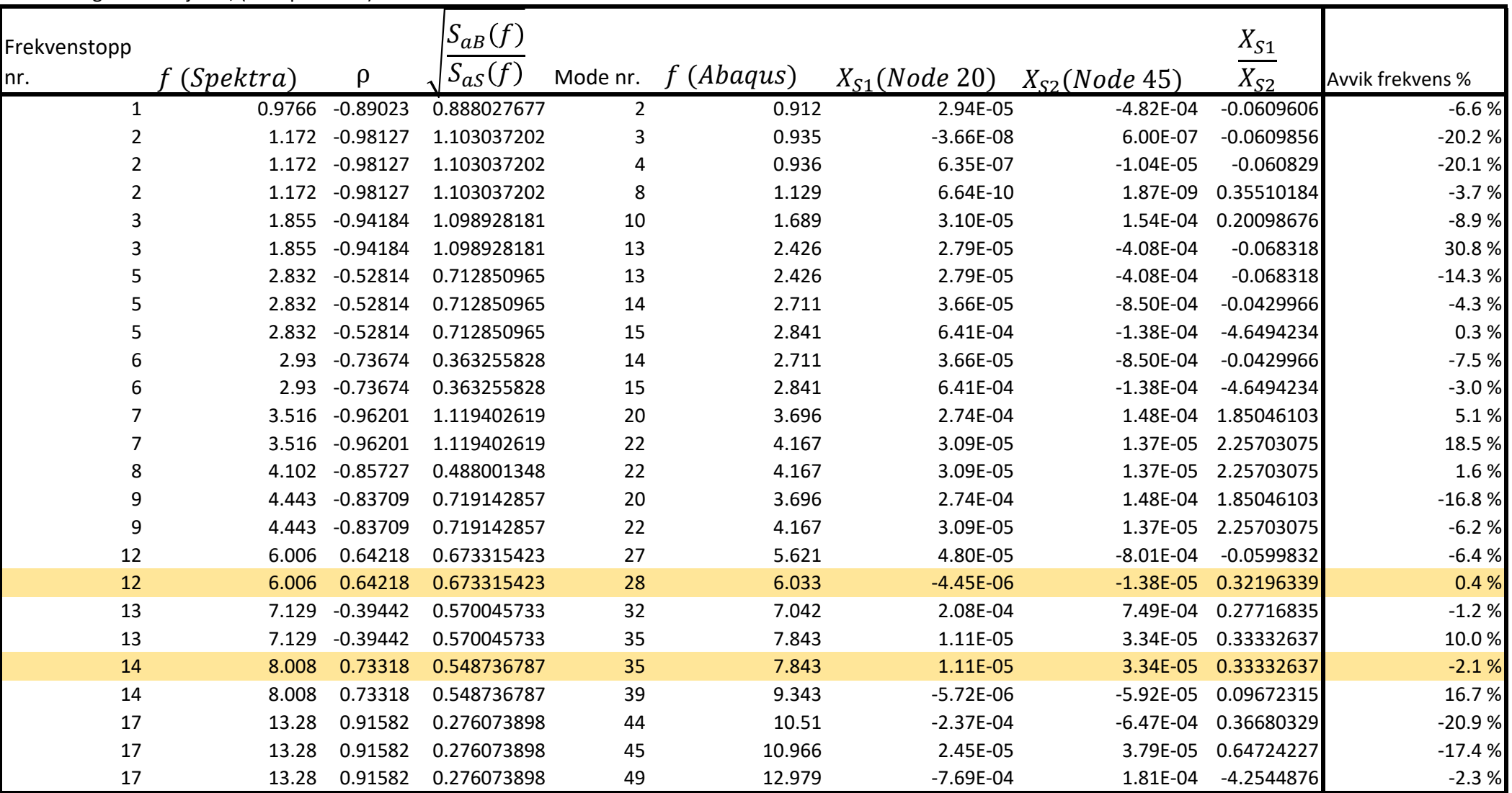

#### **Sammenligning av måledata og Abaqus-modell for svingningsforskjeller mellom sensorer (z-akse)** Randbetingelsesituasjon 1, (se kapittel 5.3)

#### Randbetingelsesituasjon 2, (se kapittel 5.4)

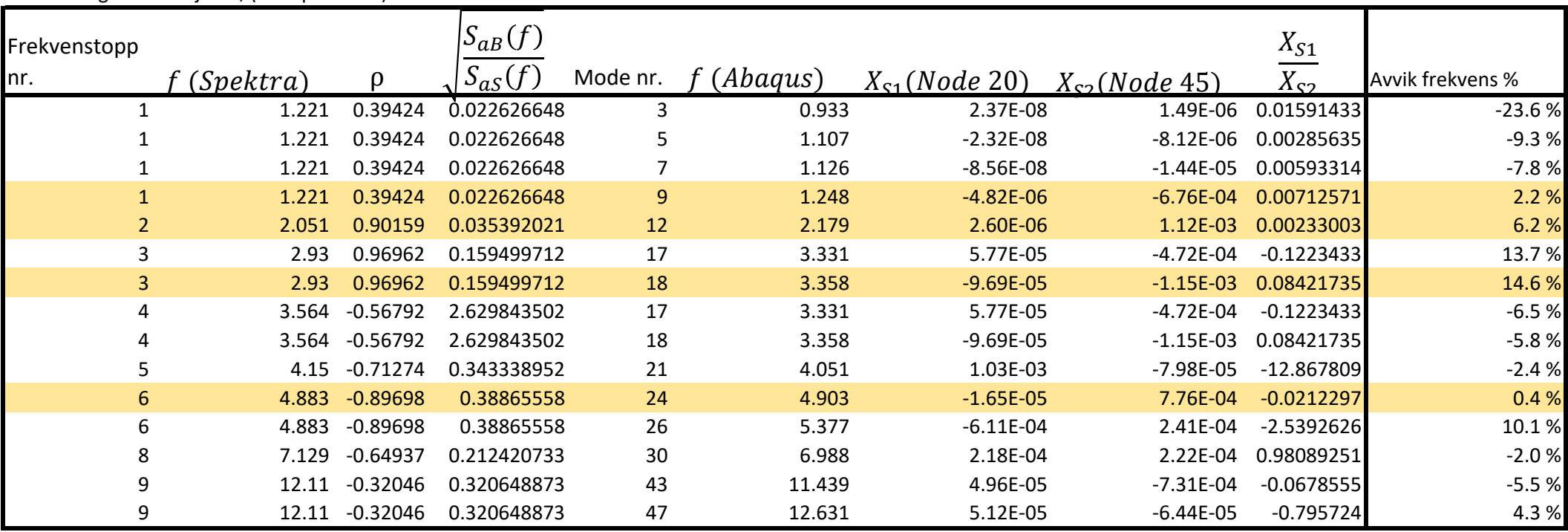

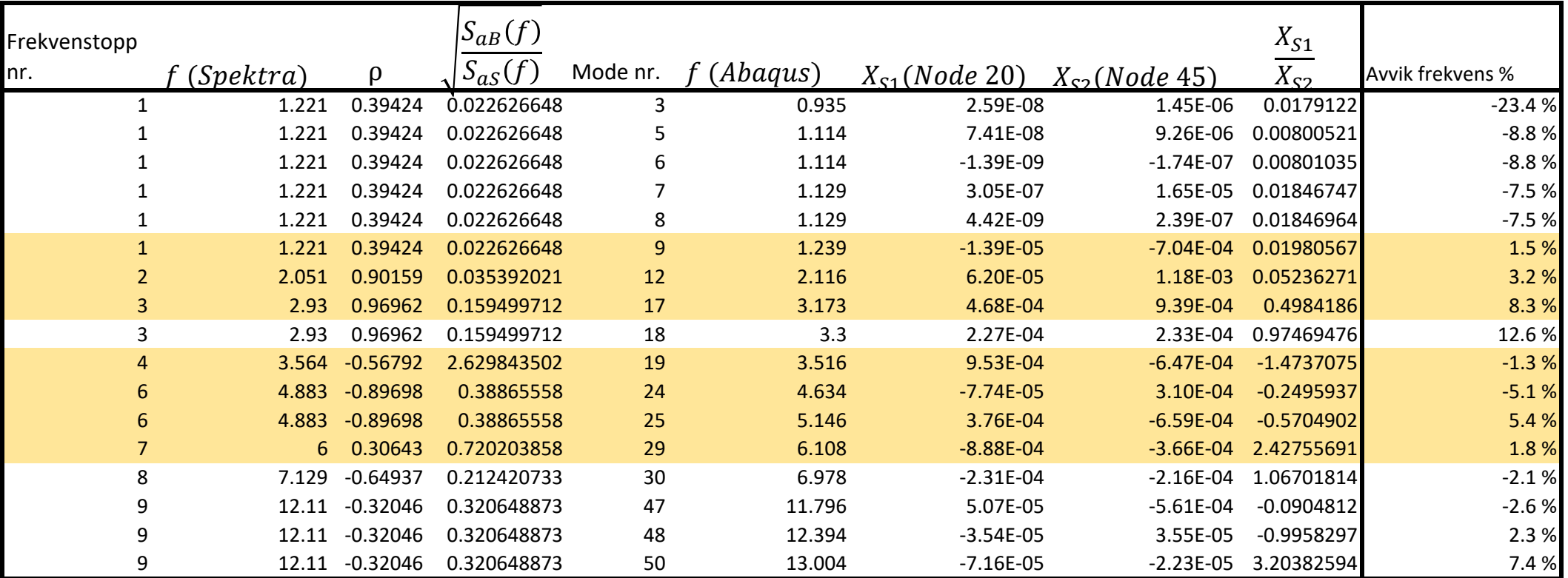

# **VEDLEGG F**

**Abaqus**

```
****** Bybrua finite element model 
*HEADING
*INCLUDE,INPUT=nodes.inp
*INCLUDE,INPUT=deck.inp
*INCLUDE,INPUT=cross_beam.inp
*INCLUDE,INPUT=cables.inp
*INCLUDE,INPUT=pylon.inp
*INCLUDE,INPUT=columns.inp
*INCLUDE,INPUT=connectors.inp
*INCLUDE,INPUT=crossbeam_mass.inp
*INCLUDE,INPUT=initial_stress.inp
**
**NSET,NSET=deck_nodes,generate
**1,70,1
*NSET,NSET=deck_nodes
20,45
**
*Nset, nset=analysis
232,46,54,58,62,66
** --------------------------------------------
** Load case 1
** --------------------------------------------
*Step, name=Step-1, nlgeom=yes
*Static
.01, 1., 1e-5, 1.
**** boundary conditions
*INCLUDE,INPUT=boundary_conditions.inp
**
**** Loads
*INCLUDE,INPUT=self_weight_loads.inp
*INCLUDE,INPUT=equivalent_loads.inp
**
** OUTPUT REQUESTS
*Restart, write, frequency=0
**
** FIELD OUTPUT: F-Output-1
*Output, field, variable=PRESELECT
** 
** HISTORY OUTPUT: H-Output-1
*Output, history, variable=PRESELECT
*End Step
**** ----------------------------------------------------------------
** load case 2
** ---------------------------------------------------------------- 
** STEP: Step-2
** 
*Step, name=Step-2, perturbation, nlgeom=yes
*Frequency, eigensolver=lanczos, normalization=mass
50, , , , , 300
**
**
** OUTPUT REQUESTS
** 
*Restart, write, frequency=0
** 
** FIELD OUTPUT: F-Output-2
** 
*Output, field, variable=PRESELECT
**NODE PRINT,nset=deck_nodes
**U
*End Step
**
```
\*\* \*\* --------------------------------------------------- \*\* ---- Cable elements ------------------------------- \*\* --------------------------------------------------- \*\* \*ELEMENT, TYPE=t3d2, ELSET=cable\_1 501,101,232 502,104,232 \*ELEMENT, TYPE=t3d2, ELSET=cable\_2 503,105,232 504,108,232 \*ELEMENT, TYPE=t3d2, ELSET=cable\_3 505,109,232 506,112,232 \*ELEMENT, TYPE=t3d2, ELSET=cable\_5 507,113,232 508,116,232 \*ELEMENT, TYPE=t3d2, ELSET=cable\_6 509,117,232 510,120,232 \*ELEMENT, TYPE=t3d2, ELSET=cable\_7 511,121,232 512,124,232 \*\* \*MATERIAL, NAME=cable \*ELASTIC 165e+9, 0.3 \*DENSITY 7850, \*SOLID SECTION, ELSET=cable\_1, MATERIAL=cable 1.7088e-2, \*SOLID SECTION, ELSET=cable\_2, MATERIAL=cable 1.7088e-2, \*SOLID SECTION, ELSET=cable\_3, MATERIAL=cable 8.544e-3, \*SOLID SECTION, ELSET=cable\_5, MATERIAL=cable 8.544e-3, \*SOLID SECTION, ELSET=cable\_6, MATERIAL=cable 1.7088e-2, \*SOLID SECTION, ELSET=cable\_7, MATERIAL=cable 1.7088e-2, \*\*

\*\* --------------------------------------------------- \*\* ---- Column elements -------------------------------- \*\* --------------------------------------------------- \*\* \*ELEMENT,TYPE=B31,ELSET=column \*\*columns in axis 10 301,301,302 302,302,303 303,303,304 304,304,305 \*\* 305,306,307 306,307,308 307,308,309 308,309,310 \*\* \*\*columns in axis 11 309,311,312 310,312,313 311,313,314 312,314,315 \*\* 313,316,317 314,317,318 315,318,319 316,319,320 \*\* \*BEAM GENERAL SECTION, SECTION=GENERAL, ELSET=column, POISSON=0.2, DENSITY=2500 \*\* A, I11, I12, I22, J /n1 direction/ E, G, alpha 6.155, 1.619, 0., 6.713, 4.612 0,1,0 37.92e+9, 21e+9, 10e-6 \*\*

```
** ---------------------------------------------------
** ---- Connector elements --------------------------------
** ---------------------------------------------------
***ELEMENT,TYPE=CONN3D2,ELSET=connection_pylon_deck
601,222,37
*CONNECTOR SECTION, ELSET=connection_pylon_deck
join, revolute
**join, universal
ori90xz,
*ORIENTATION, NAME=ori90xz
**Defines the local 1-direction along the join (required)
**Also defines the rotation axis for the revolute (required)
0, 0, 1, -1, 0, 0
**0, 0, 1, 0, 1, 0**
*ELEMENT,TYPE=CONN3D2,ELSET=connection_column_deck
602,310,13
603,13,305
604,320,26
605,26,315
*CONNECTOR SECTION, ELSET=connection_column_deck
join, align
**join, universal
ori90xy,
*ORIENTATION, NAME=ori90xy
**Defines the local 1-direction along the join (required)
**Also defines the rotation axis for the align (required)
0, 1, 0, -1, 0, 0
**
*ELEMENT,TYPE=CONN3D2,ELSET=connection_decks
606,37,38
*CONNECTOR SECTION, ELSET=connection_decks
join, align
ori90x-z,
*ORIENTATION, NAME=ori90x-z
**Defines the local 1-direction along the join (required)
**Also defines the rotation axis for the align (required)
0, 0, -1, 0, 1, 0
**
*ELEMENT,TYPE=CONN3D2,ELSET=connection_crossbeam
607,102,12
608,12,103
**
609,106,14
610,14,107
**
611,110,26
612,26,111
**
613,114,46
614,46,115
**
615,118,54
616,54,119
**
617,122,62
618,62,123
**
*CONNECTOR SECTION, ELSET=connection_crossbeam
join, align
ori90xy
**
**
```
\*\*

\*ELEMENT,TYPE=CONN3D2,ELSET=connection\_pylontop 619,233,232 620,232,231 \*\* \*CONNECTOR SECTION, ELSET=connection\_pylontop join, align ori90xy \*\*

\*\* --------------------------------------------------- \*\* ---- Cross beam elements -------------------------------- \*\* --------------------------------------------------- \*\* cross beams where the cables are attached to the deck \*\* \*ELEMENT,TYPE=B31,ELSET=crossbeam\_concrete10a 101,101,102 102,103,104 \*\* \*\* \*ELEMENT,TYPE=B31,ELSET=crossbeam\_concrete10b 103,105,106 104,107,108 \*\* \*\* \*ELEMENT,TYPE=B31,ELSET=crossbeam\_concrete11 105,109,110 106,111,112 \*\* \*\* \*BEAM GENERAL SECTION, SECTION=GENERAL, DENSITY=2500, ELSET=crossbeam\_concrete10a, POISSON=0.2 \*\* A, I11, I12, I22, J /n1 direction/ E, G, ALPHA 3.69,0.993,0.0,1.559,1.717 -1,0,0 40.151e+9, 21e+9, 10e-6 \*\* \*BEAM GENERAL SECTION, SECTION=GENERAL, DENSITY=2500, ELSET=crossbeam\_concrete10b, POISSON=0.2 \*\* A, I11, I12, I22, J /n1 direction/ E, G, ALPHA 3.69,1.008,0.0,1.544,1.717 -1,0,0 40.151e+9, 21e+9, 10e-6 \*\* \*BEAM GENERAL SECTION, SECTION=GENERAL, DENSITY=2500, ELSET=crossbeam\_concrete11, POISSON=0.2 \*\* A, I11, I12, I22, J /n1 direction/ E, G, ALPHA 3.69,1.414,0.0,1.139,1.717 -1,0,0 40.151e+9, 21e+9, 10e-6 \*\* \*\* \*\* \*ELEMENT,TYPE=B31,ELSET=crossbeam\_steel\_1 113,113,114 114,115,116 \*\* \*\* \*ELEMENT,TYPE=B31,ELSET=crossbeam\_steel\_2 115,117,118 116,119,120 \*\* \*\* \*ELEMENT,TYPE=B31,ELSET=crossbeam\_steel\_3 117,121,122 118,123,124 \*\* \*\* \*BEAM GENERAL SECTION, SECTION=GENERAL, DENSITY=7850, ELSET=crossbeam\_steel\_1, POISSON=0.3 \*\* A, I11, I12, I22, J,,Cw /n1 direction/ E, G, ALPHA 0.154,0.303,0.0,0.276,3.653e-05,,0.027 -1,0,0 210e+9, 80.7e+9, 10e-6 \*\* \*BEAM GENERAL SECTION, SECTION=GENERAL, DENSITY=7850, ELSET=crossbeam\_steel\_2, POISSON=0.3 \*\* A, I11, I12, I22, J,,Cw /n1 direction/ E, G, ALPHA 0.154,0.127,0.0,0.452,3.653e-05,,0.027

\*\*

 $-1,0,0$ 210e+9, 80.7e+9, 10e-6 \*\* \*BEAM GENERAL SECTION, SECTION=GENERAL, DENSITY=7850, ELSET=crossbeam\_steel\_3, POISSON=0.3 \*\* A, I11, I12, I22, J,,Cw /n1 direction/ E, G, ALPHA 0.154,0.062,0.0,0.517,3.653e-05,,0.027 -1,0,0 210e+9, 80.7e+9, 10e-6 \*\*

\*\* \*\* --------------------------------------------------- \*\* ---- Lumped mass 'core' cross beam -------------------------------- \*\* --------------------------------------------------- \*\* \*ELEMENT, TYPE=MASS, ELSET=mass\_concrete\_crossbeam 901,12 902,14 903,26 \*MASS, ELSET=mass\_concrete\_crossbeam 9.686e+4 \*\* \*ELEMENT, TYPE=MASS, ELSET=mass\_steel\_crossbeam 904,46 905,54 906,62 \*MASS, ELSET=mass\_steel\_crossbeam 1.052e+4 \*\*

\*\* \*\* --------------------------------------------------- \*\* ---- BEAM deck elements -------------------------------- \*\* --------------------------------------------------- \*\* \*ELEMENT,TYPE=B31,ELSET=deck\_concrete 1,1,2 2,2,3 3,3,4 4,4,5 5,5,6 6,6,7 7,7,8 8,8,9 9,9,10 10,10,11 11,11,12 12,12,13 13,13,14 14,14,15 15,15,16 16,16,17 17,17,18 18,18,19 19,19,20 20,20,21 21,21,22 22,22,23 23,23,24 24,24,25 25,25,26 26,26,27 27,27,28 28,28,29 29,29,30 30,30,31 31,31,32 32,32,33 33,33,34 34,34,35 35,35,36 36,36,37 \*\* \*BEAM GENERAL SECTION, SECTION=GENERAL, DENSITY=2719.3, ELSET=deck\_concrete, POISSON=0.2 \*\* A, I11, I12, I22, J / n1 direction / E, G, ALPHA 8.2075, 7.4778, 0., 126.2103, 360.6537 0,1,0 37.92e+9, 21e+9, 10e-6 \*\* \*ELEMENT,TYPE=B31,ELSET=deck\_steel 51,38,39 52,39,40 53,40,41 54,41,42 55,42,43 56,43,44 57,44,45 58,45,46 59,46,47 60,47,48 61,48,49 62,49,50 63,50,51 64,51,52 65,52,53

66,53,54 67,54,55 68,55,56 69,56,57 70,57,58 71,58,59 72,59,60 73,60,61 74,61,62 75,62,63 76,63,64 77,64,65 78,65,66 79,66,67 80,67,68 81,68,69 82,69,70 \*\* \*BEAM GENERAL SECTION, SECTION=GENERAL, DENSITY=13443, ELSET=deck\_steel, POISSON=0.3 \*\* A, I11, I12, I22, J / n1 direction / E, G, ALPHA 0.5633, 0.6111, 0., 8.1053, 0.8255 0,1,0 210e+9, 80.7e+9, 10e-6 \*\*

```
** ---------------------------------------------------
** ---- Equivalent loads from prestressed concrete --------------------------------
** ---------------------------------------------------
**
**Line loads from main prestressing cables
*ElSET, ELSET=q1
1,2,3,4
**
*ElSET, ELSET=q2
5,6,7,8
**
*ElSET, ELSET=q3
9,10,11,12
**
*ElSET, ELSET=q4
13,14,15
**
*ElSET, ELSET=q5
16,17,18,19,20,21,22,23
**
*ElSET, ELSET=q6
24,25
**
*ElSET, ELSET=q7
26,27
**
*ElSET, ELSET=q8
28,29,30,31,32
**
*ElSET, ELSET=q9
33,34,35,36
**
*Dload
q1, PZ, 149.609e3
q2, PZ, 169.661e3
q3, PZ, -263,917e3
q4, PZ, -275.914e3
q5, PZ, 205.092e3
q6, PZ, -296.244e3
q7, PZ, -283.364e3
q8, PZ, 169.661e3
q9, PZ, 149.609e3
**
**
**Axial forces, primary cable
*Cload
1, 1, 1.3979e7
**
16, 1, -1.3979e7
**
16, 1, 1.5009e7
**
28, 1, -1.5009e7
**
28, 1, 1.3979e7
**
37, 1, -1.3979e7
**
**
**Vertical forces, primary cable
*Cload
1, 3, -2.2437e6
**
16, 3, 2.589e6
```
\*\*

```
**
16, 3, -2.7797e6
**
28, 3, 2.8473e6
**
28, 3, -2.6519e6
**
37, 3, -2.2437e6
**
**
**Axial forces, straight cables
*Cload
**M10
3, 1, 3.7769e6
10, 1, -3.7769e6
**
**M11
9, 1, 6.2784e6
16, 1, -6.2784e6
**
**M12
24, 1, 3.6297e6
28, 1, -3.6297e6
**
**M13
29, 1, 1.5696e6
35, 1, -1.5696e6
**
**Moment loads from straight cables
*Cload
**M10
3, 5, -4.547e6
10, 5, 4.547e6
**
**M11
9, 5, 4.709e6
16, 5, -4.709e6
**
**M12
24, 5, 2.722e6
28, 5, -2.722e6
**
**M13
29, 5, -1.89e6
35, 5, 1.89e6
**
```
\*\*Initial stress in the cables \*Initial Conditions, type=STRESS 501, 310.2158e+6, 0., 0., 502, 310.2158e+6, 0., 0., \*\* 503, 313.2259e+6, 0., 0., 504, 313.2259e+6, 0., 0., \*\* 505, 862.9947e+6, 0., 0., 506, 862.9947e+6, 0., 0., \*\* 507, 271.6491e+6, 0., 0., 508, 271.6491e+6, 0., 0., \*\* 509, 200.4405e+6, 0., 0., 510, 200.4405e+6, 0., 0., \*\* 511, 441.8283e+6, 0., 0., 512, 441.8283e+6, 0., 0., \*\*

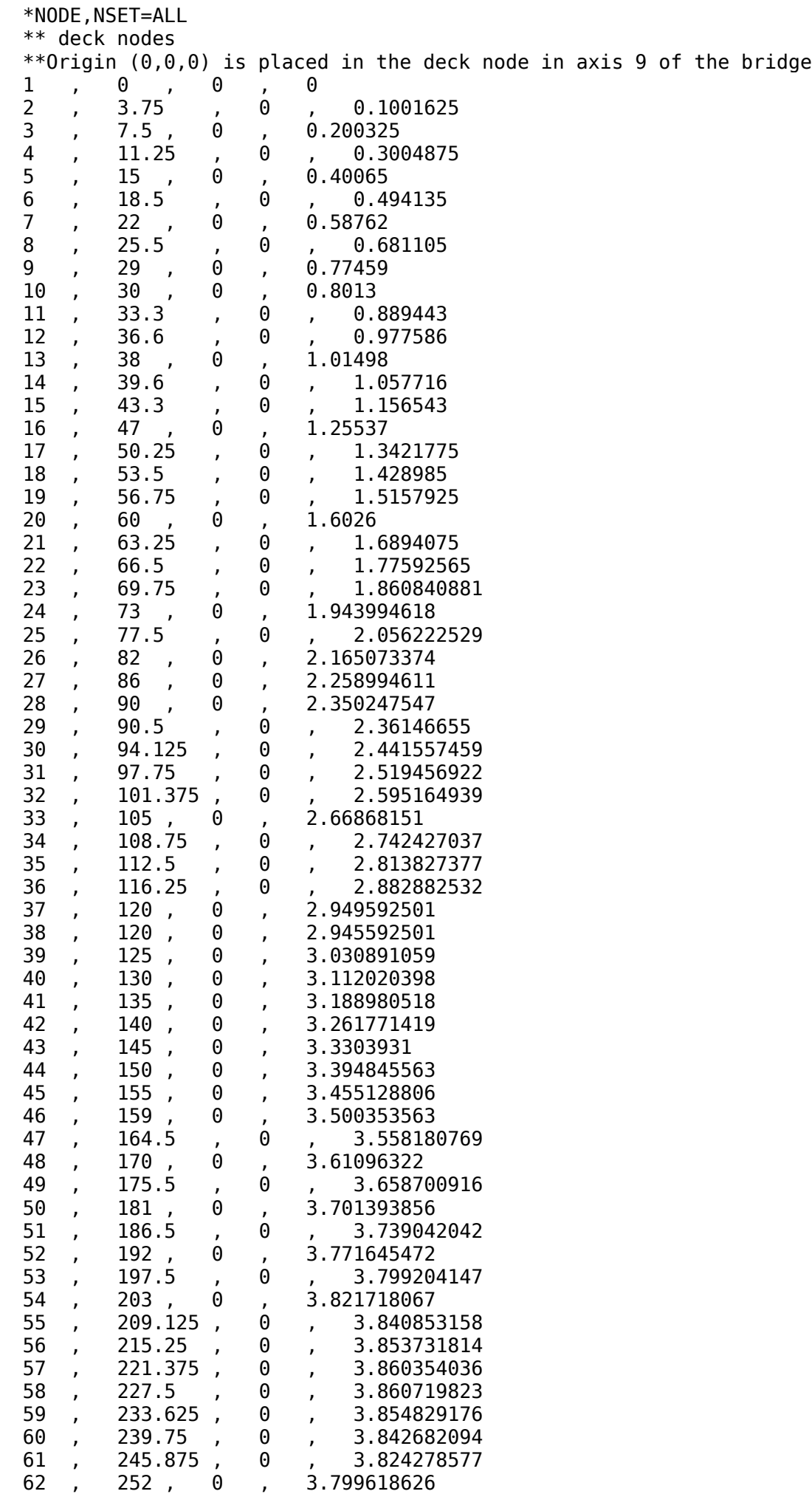

63 , 258.625 , 0 , 3.765902243 64 , 265.25 , 0 , 3.724866275 65 , 271.875 , 0 , 3.676510721 66 , 278.5 , 0 , 3.620835581 67 , 285.125 , 0 , 3.55818075 68 , 291.75 , 0 , 3.493852 69 , 298.375 , 0 , 3.42952325 70 , 305 , 0 , 3.3651945 \*\* \*\* cross beam nodes (where they are attached to the deck) \*\*the cross beams are 8.35m (steel) and 9,00m (concrete) from bridge deck to cable anchoring 101,36.6,-9.00,0.9776 102,36.6,-5.25,0.9776 103,36.6,5.25,0.9776 104,36.6,9.00,0.9776 \*\* 105,39.6,-9.00,1.0577 106,39.6,-5.25,1.0577 107,39.6,5.25,1.0577 108,39.6,9.00,1.0577 \*\* 109,82,-9.00,2.1651 110,82,-5.25,2.1651 111,82,5.25,2.1651 112,82,9.00,2.1651 \*\* 113,159,-8.35,3.5004 114,159,-4.35,3.5004 115,159,4.35,3.5004 116,159,8.35,3.5004 \*\* 117,203,-8.35,3.8217 118,203,-4.35,3.8217 119,203,4.35,3.8217 120,203,8.35,3.8217 \*\* 121,252,-8.35,3.7996 122,252,-4.35,3.7996 123,252,4.35,3.7996 124,252,8.35,3.7996 \*\* \*\* pylon nodes \*\*node 222 is the cable anchoring node 201,120,13.375,-22.1727 202,120,12.8054,-18.6727 203,120,11.3652,-9.8227 204,120,9.925,-0.9727 205,120,7.665,12.9148 206,120,5.405,26.8023 207,120,3.145,40.6898 208,120,0.885,54.5773 \*\* 209,120,-13.375,-22.1727 210,120,-12.8054,-18.6727 211,120,-11.3652,-9.8227 212,120,-9.925,-0.9727 213,120,-7.665,12.9148 214,120,-5.405,26.8023 215,120,-3.145,40.6898 216,120,-0.885,54.5773 \*\* \*\*tower cross beam nodes 221,120,4.9625,-0.9727 222,120,0,-0.9727 223,120,-4.9625,-0.9727

\*\* \*\*tower top nodes 231,120,1.5563,50.4523 232,120,0,50.4523 233,120,-1.5563,50.4523 \*\* \*\*column nodes \*\*columns in axis 10 301,38,3.3,-22.1727 302,38,3.3,-16.3758 303,38,3.3,-10.5788 304,38,3.3,-4.7819 305,38,3.3,1.0150 306,38,-3.3,-22.1727 307,38,-3.3,-16.3758 308,38,-3.3,-10.5788 309,38,-3.3,-4.7819 310,38,-3.3,1.0150 \*\* \*\*columns in axis 11 311,82,3.3,-22.1727 312,82,3.3,-16.0882 313,82,3.3,-10.0038 314,82,3.3,-3.9193 315,82,3.3,2.1651 316,82,-3.3,-22.1727 317,82,-3.3,-16.0882 318,82,-3.3,-10.0038 319,82,-3.3,-3.9193 320,82,-3.3,2.1651 \*\* \*\*

```
** ---------------------------------------------------
** ---- BEAM pylon elements --------------------------------
** ---------------------------------------------------
**
*ELEMENT,TYPE=B31,ELSET=pylon1
201,201,202
202,209,210
**
*BEAM GENERAL SECTION, SECTION=GENERAL, ELSET=pylon1, POISSON=0.2, DENSITY=2500
** A, I11, I12, I22, J /n1 direction/ E, G, alpha
9, 12, 0., 3.797, 9.85
0,1,0
40.151e+9, 21e+9, 10e-6
**
****
*ELEMENT,TYPE=B31,ELSET=pylon2
203,202,203
204,210,211
**
*BEAM GENERAL SECTION, SECTION=GENERAL, ELSET=pylon2, POISSON=0.2, DENSITY=2500
** A, I11, I12, I22, J /n1 direction/ E, G, alpha
5.934, 9.369, 0., 3.437, 7.174
0,1,0
40.151e+9, 21e+9, 10e-6
**
**
**
*ELEMENT,TYPE=B31,ELSET=pylon3
205,203,204
206,211,212
**
*BEAM GENERAL SECTION, SECTION=GENERAL, ELSET=pylon3, POISSON=0.2, DENSITY=2500
** A, I11, I12, I22, J /n1 direction/ E, G, alpha
5.796, 8.625, 0., 3.339, 6.84
0,1,0
40.151e+9, 21e+9, 10e-6
**
**
**
*ELEMENT,TYPE=B31,ELSET=pylon4
207,204,205
208,212,213
**
*BEAM GENERAL SECTION, SECTION=GENERAL, ELSET=pylon4, POISSON=0.2, DENSITY=2500
** A, I11, I12, I22, J /n1 direction/ E, G, alpha
5.62, 7.734, 0., 3.214, 6.419
0,1,0
40.151e+9, 21e+9, 10e-6
**
**
**
*ELEMENT,TYPE=B31,ELSET=pylon5
209,205,206
210,213,214
**
*BEAM GENERAL SECTION, SECTION=GENERAL, ELSET=pylon5, POISSON=0.2, DENSITY=2500
** A, I11, I12, I22, J /n1 direction/ E, G, alpha
5.4, 6.704, 0., 3.058, 5.898
0,1,0
40.151e+9, 21e+9, 10e-6
**
**
**
*ELEMENT,TYPE=B31,ELSET=pylon6
```
```
211,206,207
212,214,215
**
*BEAM GENERAL SECTION, SECTION=GENERAL, ELSET=pylon6, POISSON=0.2, DENSITY=2500
** A, I11, I12, I22, J /n1 direction/ E, G, alpha
5.182, 5.772, 0., 2.903, 5.387
0,1,0
40.151e+9, 21e+9, 10e-6
**
**
**
*ELEMENT,TYPE=B31,ELSET=pylon7
213,207,231
214,231,208
215,215,233
216,233,216
**
*BEAM GENERAL SECTION, SECTION=GENERAL, ELSET=pylon7, POISSON=0.2, DENSITY=2500
** A, I11, I12, I22, J /n1 direction/ E, G, alpha
4.992, 5.03, 0., 2.768, 4.948
0,1,0
40.151e+9, 21e+9, 10e-6
**
**
**PYLON CROSS BEAM ELEMENTS
**
*ELEMENT,TYPE=B31,ELSET=pylon_crossbeam
220,212,223
221,223,222
222,222,221
223,221,204
**
*BEAM GENERAL SECTION, SECTION=GENERAL, ELSET=pylon_crossbeam, POISSON=0.2, DENSITY=2500
** A, I11, I12, I22, J /n1 direction/ E, G, alpha
7.548, 20.039, 0., 5.753, 13.193
-1,0,0
40.151e+9, 21e+9, 10e-6
**
**
```

```
***** ---- Self weight loads --------------------------------
*****Gravity load (self weight of all elements)
*Dload
, GRAV, 9.81, 0., 0., -1.<br>**
```
\*\* \*\* --------------------------------------------------- \*\* ---- Cable beam elements ------------------------------- \*\* --------------------------------------------------- \*\* \*ELEMENT, TYPE=B31, ELSET=cable\_11 701,101,401 702,401,402 703,402,403 704,403,404 705,404,405 706,405,406 707,406,407 708,407,408 709,408,409 710,409,232 \*\* \*ELEMENT, TYPE=B31, ELSET=cable\_12 711,104,410 712,410,411 713,411,412 714,412,413 715,413,414 716,414,415 717,415,416 718,416,417 719,417,418 720,418,232 \*\* \*ELEMENT, TYPE=B31, ELSET=cable\_21 721,105,419 722,419,420 723,420,421 724,421,422 725,422,423 726,423,424 727,424,425 728,425,426 729,426,427 730,427,232 \*\* \*ELEMENT, TYPE=B31, ELSET=cable\_22 731,108,428 732,428,429 733,429,430 734,430,431 735,431,432 736,432,433 737,433,434 738,434,435 739,435,436 740,436,232 \*\* \*ELEMENT, TYPE=B31, ELSET=cable\_31 741,109,437 742,437,438 743,438,439 744,439,440 745,440,441 746,441,442 747,442,443 748,443,444 749,444,445 750,445,232 \*\*

```
*ELEMENT, TYPE=B31, ELSET=cable_32
751,112,446
752,446,447
753,447,448
754,448,449
755,449,450
756,450,451
757,451,452
758,452,453
759,453,454
760,454,232
**
*ELEMENT, TYPE=B31, ELSET=cable_51
761,113,455
762,455,456
763,456,457
764,457,458
765,458,459
766,459,460
767,460,461
768,461,462
769,462,463
770,463,232
**
*ELEMENT, TYPE=B31, ELSET=cable_52
771,116,464
772,464,465
773,465,466
774,466,467
775,467,468
776,468,469
777,469,470
778,470,471
779,471,472
780,472,232
**
*ELEMENT, TYPE=B31, ELSET=cable_61
781,117,473
782,473,474
783,474,475
784,475,476
785,476,477
786,477,478
787,478,479
788,479,480
789,480,481
790,481,232
**
*ELEMENT, TYPE=B31, ELSET=cable_62
791,120,482
792,482,483
793,483,484
794,484,485
795,485,486
796,486,487
797,487,488
798,488,489
799,489,490
800,490,232
**
*ELEMENT, TYPE=B31, ELSET=cable_71
801,121,491
802,491,492
803,492,493
804,493,494
```

```
805,494,495
806,495,496
807,496,497
808,497,498
809,498,499
810,499,232
**
*ELEMENT, TYPE=B31, ELSET=cable_72
811,124,500
812,500,501
813,501,502
814,502,503
815,503,504
816,504,505
817,505,506
818,506,507
819,507,508
820,508,232
**
*MATERIAL, NAME=cable
*ELASTIC
165e+9, 0.3
*DENSITY 
7850,
*BEAM GENERAL SECTION, SECTION=GENERAL, DENSITY=7850, ELSET=cable_11, POISSON=0.3
** A, I11, I12, I22, J / n1 direction / E, G, ALPHA
1.7088e-2, 1.1618e-6, 0., 1.1618e-6, 2.3237e-6
-0.1073,0.9942,0
165e+9, 80.7e+9, 10e-6
**
*BEAM GENERAL SECTION, SECTION=GENERAL, DENSITY=7850, ELSET=cable_12, POISSON=0.3
** A, I11, I12, I22, J / n1 direction / E, G, ALPHA
1.7088e-2, 1.1618e-6, 0., 1.1618e-6, 2.3237e-6
0.1073,0.9942,0
165e+9, 80.7e+9, 10e-6
**
*BEAM GENERAL SECTION, SECTION=GENERAL, DENSITY=7850, ELSET=cable_21, POISSON=0.3
** A, I11, I12, I22, J / n1 direction / E, G, ALPHA
1.7088e-2, 1.1618e-6, 0., 1.1618e-6, 2.3237e-6
-0.1112,0.9938,0
165e+9, 80.7e+9, 10e-6
**
*BEAM GENERAL SECTION, SECTION=GENERAL, DENSITY=7850, ELSET=cable_22, POISSON=0.3
** A, I11, I12, I22, J / n1 direction / E, G, ALPHA
1.7088e-2, 1.1618e-6, 0., 1.1618e-6, 2.3237e-6
0.1112,0.9938,0
165e+9, 80.7e+9, 10e-6
**
*BEAM GENERAL SECTION, SECTION=GENERAL, DENSITY=7850, ELSET=cable_31, POISSON=0.3
** A, I11, I12, I22, J / n1 direction / E, G, ALPHA
8.544e-3, 2.9046e-7, 0., 2.9046e-7, 5.8092e-7
-0.2305,0.9731,0
165e+9, 80.7e+9, 10e-6
**
*BEAM GENERAL SECTION, SECTION=GENERAL, DENSITY=7850, ELSET=cable_32, POISSON=0.3
** A, I11, I12, I22, J / n1 direction / E, G, ALPHA
8.544e-3, 2.9046e-7, 0., 2.9046e-7, 5.8092e-7
0.2305,0.9731,0
165e+9, 80.7e+9, 10e-6
**
*BEAM GENERAL SECTION, SECTION=GENERAL, DENSITY=7850, ELSET=cable_51, POISSON=0.3
** A, I11, I12, I22, J / n1 direction / E, G, ALPHA
8.544e-3, 2.9046e-7, 0., 2.9046e-7, 5.8092e-7
-0.2094,-0.9778,0
165e+9, 80.7e+9, 10e-6
```
\*\* \*BEAM GENERAL SECTION, SECTION=GENERAL, DENSITY=7850, ELSET=cable\_52, POISSON=0.3 \*\* A, I11, I12, I22, J / n1 direction / E, G, ALPHA 8.544e-3, 2.9046e-7, 0., 2.9046e-7, 5.8092e-7 0.2094,-0.9778,0 165e+9, 80.7e+9, 10e-6 \*\* \*BEAM GENERAL SECTION, SECTION=GENERAL, DENSITY=7850, ELSET=cable\_61, POISSON=0.3 \*\* A, I11, I12, I22, J / n1 direction / E, G, ALPHA 1.7088e-2, 1.1618e-6, 0., 1.1618e-6, 2.3237e-6 -0.1001,-0.995,0 165e+9, 80.7e+9, 10e-6 \*\* \*BEAM GENERAL SECTION, SECTION=GENERAL, DENSITY=7850, ELSET=cable\_62, POISSON=0.3 \*\* A, I11, I12, I22, J / n1 direction / E, G, ALPHA 1.7088e-2, 1.1618e-6, 0., 1.1618e-6, 2.3237e-6 0.1001,-0.995,0 165e+9, 80.7e+9, 10e-6 \*\* \*BEAM GENERAL SECTION, SECTION=GENERAL, DENSITY=7850, ELSET=cable\_71, POISSON=0.3 \*\* A, I11, I12, I22, J / n1 direction / E, G, ALPHA 1.7088e-2, 1.1618e-6, 0., 1.1618e-6, 2.3237e-6 -0.0631,-0.998,0 165e+9, 80.7e+9, 10e-6 \*\* \*BEAM GENERAL SECTION, SECTION=GENERAL, DENSITY=7850, ELSET=cable\_72, POISSON=0.3 \*\* A, I11, I12, I22, J / n1 direction / E, G, ALPHA 1.7088e-2, 1.1618e-6, 0., 1.1618e-6, 2.3237e-6 0.0631,-0.998,0 165e+9, 80.7e+9, 10e-6 \*\*

```
**Initial stress in the cables (axial force)
*Initial Conditions, type=STRESS
**
cable_11, 5.301e+6, 0., 0., 
cable_12, 5.301e+6, 0., 0., 
**
cable_21, 5.3524e+6, 0., 0., 
cable_22, 5.3524e+6, 0., 0.,
**
cable_31, 7.3734e+6, 0., 0., 
cable_32, 7.3734e+6, 0., 0., 
**
cable_51, 2.321e+6, 0., 0.,
cable_52, 2.321e+6, 0., 0.,
**
cable_61, 3.4251e+6, 0., 0., 
cable_62, 3.4251e+6, 0., 0., 
**
cable_71, 7.55e+6, 0., 0.,
cable_72, 7.55e+6, 0., 0.,
**
```
 PROCESSING PART, INSTANCE, AND ASSEMBLY INFORMATION \*\*\*\*\*\*\*\*\*\*\*\*\*\*\*\*\*\*\*\*\*\*\*\*\*\*\*\*\*\*\*\*\*\*\*\*\*\*\*\*\*\*\*\*\*\*\*\*\*\*\*\*\*\*\*

 END PROCESSING PART, INSTANCE, AND ASSEMBLY INFORMATION \*\*\*\*\*\*\*\*\*\*\*\*\*\*\*\*\*\*\*\*\*\*\*\*\*\*\*\*\*\*\*\*\*\*\*\*\*\*\*\*\*\*\*\*\*\*\*\*\*\*\*\*\*\*\*\*\*\*\*

\*Initial Conditions, type=STRESS

 OPTIONS BEING PROCESSED \*\*\*\*\*\*\*\*\*\*\*\*\*\*\*\*\*\*\*\*\*\*\*\*\*\*\*

 \*HEADING \*INCLUDE,INPUT=nodes.inp

 \*\*\* INPUT DATA IS READ FROM FILE nodes.inp

 \*NODE,NSET=ALL \*INCLUDE,INPUT=deck.inp

 \*\*\* INPUT DATA IS READ FROM FILE deck.inp

```
 *ELEMENT,TYPE=B31,ELSET=deck_concrete
 *ELEMENT,TYPE=B31,ELSET=deck_steel
 *INCLUDE,INPUT=cross_beam.inp
```

```
 *** INPUT DATA IS READ FROM FILE 
cross_beam.inp
```

```
 *ELEMENT,TYPE=B31,ELSET=crossbeam_concrete10a
 *ELEMENT,TYPE=B31,ELSET=crossbeam_concrete10b
 *ELEMENT,TYPE=B31,ELSET=crossbeam_concrete11
 *ELEMENT,TYPE=B31,ELSET=crossbeam_steel_1
 *ELEMENT,TYPE=B31,ELSET=crossbeam_steel_2
 *ELEMENT,TYPE=B31,ELSET=crossbeam_steel_3
 *INCLUDE,INPUT=cables.inp
```

```
 *** INPUT DATA IS READ FROM FILE 
cables.inp
```

```
 *ELEMENT, TYPE=t3d2, ELSET=cable_1
 *ELEMENT, TYPE=t3d2, ELSET=cable_2
 *ELEMENT, TYPE=t3d2, ELSET=cable_3
 *ELEMENT, TYPE=t3d2, ELSET=cable_5
 *ELEMENT, TYPE=t3d2, ELSET=cable_6
```
 \*ELEMENT, TYPE=t3d2, ELSET=cable\_7 \*INCLUDE,INPUT=pylon.inp

 \*\*\* INPUT DATA IS READ FROM FILE pylon.inp

 \*ELEMENT,TYPE=B31,ELSET=pylon1 \*ELEMENT,TYPE=B31,ELSET=pylon2 \*ELEMENT,TYPE=B31,ELSET=pylon3 \*ELEMENT,TYPE=B31,ELSET=pylon4 \*ELEMENT,TYPE=B31,ELSET=pylon5 \*ELEMENT,TYPE=B31,ELSET=pylon6 \*ELEMENT,TYPE=B31,ELSET=pylon7 \*ELEMENT,TYPE=B31,ELSET=pylon\_crossbeam \*INCLUDE,INPUT=columns.inp

 \*\*\* INPUT DATA IS READ FROM FILE columns.inp

 \*ELEMENT,TYPE=B31,ELSET=column \*INCLUDE,INPUT=connectors.inp

 \*\*\* INPUT DATA IS READ FROM FILE connectors.inp

 \*ELEMENT,TYPE=CONN3D2,ELSET=connection\_pylon\_deck \*ELEMENT,TYPE=CONN3D2,ELSET=connection\_column\_deck \*ELEMENT,TYPE=CONN3D2,ELSET=connection\_decks \*ELEMENT,TYPE=CONN3D2,ELSET=connection\_crossbeam \*ELEMENT,TYPE=CONN3D2,ELSET=connection\_pylontop \*INCLUDE,INPUT=crossbeam\_mass.inp

```
 *** INPUT DATA IS READ FROM FILE 
crossbeam_mass.inp
```
 \*ELEMENT, TYPE=MASS, ELSET=mass\_concrete\_crossbeam \*ELEMENT, TYPE=MASS, ELSET=mass\_steel\_crossbeam \*INCLUDE,INPUT=initial\_stress.inp

 \*\*\* INPUT DATA IS READ FROM FILE initial\_stress.inp

 \*NSET,NSET=deck\_nodes \*Nset, nset=analysis \*INCLUDE,INPUT=boundary\_conditions.inp

 \*\*\* INPUT DATA IS READ FROM FILE boundary\_conditions.inp

```
 *INCLUDE,INPUT=self_weight_loads.inp
```
 \*\*\* INPUT DATA IS READ FROM FILE self weight loads.inp

\*INCLUDE,INPUT=equivalent\_loads.inp

 \*\*\* INPUT DATA IS READ FROM FILE equivalent\_loads.inp

```
 *ElSET, ELSET=q1
   *ElSET, ELSET=q2
  *ElSET, ELSET=q3
  *ElSET, ELSET=q4
   *ElSET, ELSET=q5
   *ElSET, ELSET=q6
  *ElSET, ELSET=q7
  *ElSET, ELSET=q8
   *ElSET, ELSET=q9
   *MATERIAL, NAME=cable
  *ELASTIC
   *DENSITY
   *BEAM GENERAL SECTION, SECTION=GENERAL, DENSITY=2719.3, ELSET=deck_concrete, POISSON=0.2
   *BEAM GENERAL SECTION, SECTION=GENERAL, DENSITY=13443, ELSET=deck_steel, POISSON=0.3
   *BEAM GENERAL SECTION, SECTION=GENERAL, DENSITY=2500, ELSET=crossbeam_concrete10a, POISSON=0.2
 *BEAM GENERAL SECTION, SECTION=GENERAL, DENSITY=2500, ELSET=crossbeam_concrete10b, POISSON=0.2
 *BEAM GENERAL SECTION, SECTION=GENERAL, DENSITY=2500, ELSET=crossbeam_concrete11, POISSON=0.2
  *BEAM GENERAL SECTION, SECTION=GENERAL, DENSITY=7850, ELSET=crossbeam_steel_1, POISSON=0.3
   *BEAM GENERAL SECTION, SECTION=GENERAL, DENSITY=7850, ELSET=crossbeam_steel_2, POISSON=0.3
   *BEAM GENERAL SECTION, SECTION=GENERAL, DENSITY=7850, ELSET=crossbeam_steel_3, POISSON=0.3
   *BEAM GENERAL SECTION, SECTION=GENERAL, ELSET=pylon1, POISSON=0.2, DENSITY=2500
  *BEAM GENERAL SECTION, SECTION=GENERAL, ELSET=pylon2, POISSON=0.2, DENSITY=2500
  *BEAM GENERAL SECTION, SECTION=GENERAL, ELSET=pylon3, POISSON=0.2, DENSITY=2500
   *BEAM GENERAL SECTION, SECTION=GENERAL, ELSET=pylon4, POISSON=0.2, DENSITY=2500
   *BEAM GENERAL SECTION, SECTION=GENERAL, ELSET=pylon5, POISSON=0.2, DENSITY=2500
   *BEAM GENERAL SECTION, SECTION=GENERAL, ELSET=pylon6, POISSON=0.2, DENSITY=2500
  *BEAM GENERAL SECTION, SECTION=GENERAL, ELSET=pylon7, POISSON=0.2, DENSITY=2500
  *BEAM GENERAL SECTION, SECTION=GENERAL, ELSET=pylon_crossbeam, POISSON=0.2, DENSITY=2500
   *BEAM GENERAL SECTION, SECTION=GENERAL, ELSET=column, POISSON=0.2, DENSITY=2500
   *MASS, ELSET=mass_concrete_crossbeam
   *MASS, ELSET=mass_steel_crossbeam
  *Initial Conditions, type=STRESS
  *CONNECTOR SECTION, ELSET=connection_pylon_deck
   *CONNECTOR SECTION, ELSET=connection_column_deck
   *CONNECTOR SECTION, ELSET=connection_decks
   *CONNECTOR SECTION, ELSET=connection_crossbeam
  *CONNECTOR SECTION, ELSET=connection_pylontop
  *ORIENTATION, NAME=ori90xz
 ***WARNING: LOCAL DIRECTION ABOUT WHICH THE ADDITIONAL ROTATION IS GIVEN HAS 
              NOT BEEN SPECIFIED. THE LOCAL 1 DIRECTION WITH NO ADDITIONAL 
              ROTATION HAS BEEN CHOSEN AS THE DEFAULT. THE TANGENTIAL 
              DIRECTIONS ON A SURFACE, THE MATERIAL AXES IN THE SHELL, MEMBRANE, 
              OR BEHAVIOR DIRECTIONS IN A GASKET MID-SURFACE ARE THE LOCAL 2 AND 
              3 DIRECTIONS.
   *ORIENTATION, NAME=ori90xy
```
 \*\*\*WARNING: LOCAL DIRECTION ABOUT WHICH THE ADDITIONAL ROTATION IS GIVEN HAS NOT BEEN SPECIFIED. THE LOCAL 1 DIRECTION WITH NO ADDITIONAL ROTATION HAS BEEN CHOSEN AS THE DEFAULT. THE TANGENTIAL DIRECTIONS ON A SURFACE, THE MATERIAL AXES IN THE SHELL, MEMBRANE, OR BEHAVIOR DIRECTIONS IN A GASKET MID-SURFACE ARE THE LOCAL 2 AND 3 DIRECTIONS.

\*ORIENTATION, NAME=ori90x-z

```
 ***WARNING: LOCAL DIRECTION ABOUT WHICH THE ADDITIONAL ROTATION IS GIVEN HAS 
             NOT BEEN SPECIFIED. THE LOCAL 1 DIRECTION WITH NO ADDITIONAL 
             ROTATION HAS BEEN CHOSEN AS THE DEFAULT. THE TANGENTIAL 
             DIRECTIONS ON A SURFACE, THE MATERIAL AXES IN THE SHELL, MEMBRANE, 
             OR BEHAVIOR DIRECTIONS IN A GASKET MID-SURFACE ARE THE LOCAL 2 AND 
             3 DIRECTIONS.
  *SOLID SECTION, ELSET=cable_1, MATERIAL=cable
  *SOLID SECTION, ELSET=cable_2, MATERIAL=cable
  *SOLID SECTION, ELSET=cable_3, MATERIAL=cable
  *SOLID SECTION, ELSET=cable_5, MATERIAL=cable
 *SOLID SECTION, ELSET=cable_6, MATERIAL=cable
  *SOLID SECTION, ELSET=cable_7, MATERIAL=cable
 *SOLID SECTION, ELSET=cable_1, MATERIAL=cable
 ***WARNING: FOR TWO-DIMENSIONAL MODELS, IF A NON-UNITY THICKNESS IS SPECIFIED 
             FOR TWO-DIMENSIONAL SOLID ELEMENTS AND THESE ELEMENTS ARE INVOLVED 
             IN AN INTERACTION SUCH AS CONTACT, THE SAME THICKNESS SHOULD BE 
             SPECIFIED FOR THE OUT-OF-PLANE THICKNESS OF THE CORRESPONDING 
             SURFACE UNDER *SURFACE INTERACTION.
 *SOLID SECTION, ELSET=cable_2, MATERIAL=cable
  *SOLID SECTION, ELSET=cable_3, MATERIAL=cable
  *SOLID SECTION, ELSET=cable_5, MATERIAL=cable
 *SOLID SECTION, ELSET=cable_6, MATERIAL=cable
  *SOLID SECTION, ELSET=cable_7, MATERIAL=cable
  *BEAM GENERAL SECTION, SECTION=GENERAL, DENSITY=2719.3, ELSET=deck_concrete, POISSON=0.2
 *BEAM GENERAL SECTION, SECTION=GENERAL, DENSITY=13443, ELSET=deck_steel, POISSON=0.3
 *BEAM GENERAL SECTION, SECTION=GENERAL, DENSITY=2500, ELSET=crossbeam_concrete10a, POISSON=0.2
 *BEAM GENERAL SECTION, SECTION=GENERAL, DENSITY=2500, ELSET=crossbeam_concrete10b, POISSON=0.2
  *BEAM GENERAL SECTION, SECTION=GENERAL, DENSITY=2500, ELSET=crossbeam_concrete11, POISSON=0.2
  *BEAM GENERAL SECTION, SECTION=GENERAL, DENSITY=7850, ELSET=crossbeam_steel_1, POISSON=0.3
  *BEAM GENERAL SECTION, SECTION=GENERAL, DENSITY=7850, ELSET=crossbeam_steel_2, POISSON=0.3
 *BEAM GENERAL SECTION, SECTION=GENERAL, DENSITY=7850, ELSET=crossbeam_steel_3, POISSON=0.3
 *BEAM GENERAL SECTION, SECTION=GENERAL, ELSET=pylon1, POISSON=0.2, DENSITY=2500
  *BEAM GENERAL SECTION, SECTION=GENERAL, ELSET=pylon2, POISSON=0.2, DENSITY=2500
  *BEAM GENERAL SECTION, SECTION=GENERAL, ELSET=pylon3, POISSON=0.2, DENSITY=2500
  *BEAM GENERAL SECTION, SECTION=GENERAL, ELSET=pylon4, POISSON=0.2, DENSITY=2500
 *BEAM GENERAL SECTION, SECTION=GENERAL, ELSET=pylon5, POISSON=0.2, DENSITY=2500
 *BEAM GENERAL SECTION, SECTION=GENERAL, ELSET=pylon6, POISSON=0.2, DENSITY=2500
  *BEAM GENERAL SECTION, SECTION=GENERAL, ELSET=pylon7, POISSON=0.2, DENSITY=2500
  *BEAM GENERAL SECTION, SECTION=GENERAL, ELSET=pylon_crossbeam, POISSON=0.2, DENSITY=2500
  *BEAM GENERAL SECTION, SECTION=GENERAL, ELSET=column, POISSON=0.2, DENSITY=2500
 *MASS, ELSET=mass_concrete_crossbeam
  *MASS, ELSET=mass_steel_crossbeam
  *Initial Conditions, type=STRESS
  *CONNECTOR SECTION, ELSET=connection_pylon_deck
  *CONNECTOR SECTION, ELSET=connection_column_deck
  *CONNECTOR SECTION, ELSET=connection_decks
  *CONNECTOR SECTION, ELSET=connection_crossbeam
  *CONNECTOR SECTION, ELSET=connection_pylontop
 *BOUNDARY
  *BOUNDARY
 *BOUNDARY
 *BOUNDARY
  *BOUNDARY
 *BOUNDARY
  *CONNECTOR SECTION, ELSET=connection_pylon_deck
  *CONNECTOR SECTION, ELSET=connection_column_deck
  *CONNECTOR SECTION, ELSET=connection_decks
  *CONNECTOR SECTION, ELSET=connection_crossbeam
 *CONNECTOR SECTION, ELSET=connection_pylontop
  *Output, field, variable=PRESELECT
 *Output, history, variable=PRESELECT
  *Output, field, variable=PRESELECT
 *Initial Conditions, type=STRESS
 *Output, field, variable=PRESELECT
```
 \*Output, history, variable=PRESELECT \*Output, field, variable=PRESELECT \*Initial Conditions, type=STRESS \*Initial Conditions, type=STRESS \*Output, field, variable=PRESELECT \*Output, history, variable=PRESELECT \*Output, field, variable=PRESELECT \*Step, name=Step-1, nlgeom=yes \*Output, field, variable=PRESELECT \*Output, history, variable=PRESELECT \*Step, name=Step-2, perturbation, nlgeom=yes \*Frequency, eigensolver=lanczos, normalization=mass \*Output, field, variable=PRESELECT \*Step, name=Step-1, nlgeom=yes \*Step, name=Step-2, perturbation, nlgeom=yes \*Step, name=Step-1, nlgeom=yes \*Static \*BOUNDARY \*BOUNDARY \*BOUNDARY \*Dload \*\*\*WARNING: ELEMENT 601 IS A CONNECTOR ELEMENT AND CANNOT BE ASSOCIATED WITH LOAD TYPE GRAV. THIS WILL BE IGNORED \*\*\*WARNING: ELEMENT 602 IS A CONNECTOR ELEMENT AND CANNOT BE ASSOCIATED WITH LOAD TYPE GRAV. THIS WILL BE IGNORED \*\*\*WARNING: ELEMENT 603 IS A CONNECTOR ELEMENT AND CANNOT BE ASSOCIATED WITH LOAD TYPE GRAV. THIS WILL BE IGNORED \*\*\*WARNING: ELEMENT 604 IS A CONNECTOR ELEMENT AND CANNOT BE ASSOCIATED WITH LOAD TYPE GRAV. THIS WILL BE IGNORED \*\*\*WARNING: ELEMENT 605 IS A CONNECTOR ELEMENT AND CANNOT BE ASSOCIATED WITH LOAD TYPE GRAV. THIS WILL BE IGNORED \*\*\*WARNING: ELEMENT 606 IS A CONNECTOR ELEMENT AND CANNOT BE ASSOCIATED WITH LOAD TYPE GRAV. THIS WILL BE IGNORED \*\*\*WARNING: ELEMENT 607 IS A CONNECTOR ELEMENT AND CANNOT BE ASSOCIATED WITH LOAD TYPE GRAV. THIS WILL BE IGNORED \*\*\*WARNING: ELEMENT 608 IS A CONNECTOR ELEMENT AND CANNOT BE ASSOCIATED WITH LOAD TYPE GRAV. THIS WILL BE IGNORED \*\*\*WARNING: ELEMENT 609 IS A CONNECTOR ELEMENT AND CANNOT BE ASSOCIATED WITH LOAD TYPE GRAV. THIS WILL BE IGNORED \*\*\*WARNING: ELEMENT 610 IS A CONNECTOR ELEMENT AND CANNOT BE ASSOCIATED WITH LOAD TYPE GRAV. THIS WILL BE IGNORED \*\*\*WARNING: ELEMENT 611 IS A CONNECTOR ELEMENT AND CANNOT BE ASSOCIATED WITH LOAD TYPE GRAV. THIS WILL BE IGNORED \*\*\*WARNING: ELEMENT 612 IS A CONNECTOR ELEMENT AND CANNOT BE ASSOCIATED WITH LOAD TYPE GRAV. THIS WILL BE IGNORED \*\*\*WARNING: ELEMENT 613 IS A CONNECTOR ELEMENT AND CANNOT BE ASSOCIATED WITH LOAD TYPE GRAV. THIS WILL BE IGNORED \*\*\*WARNING: ELEMENT 614 IS A CONNECTOR ELEMENT AND CANNOT BE ASSOCIATED WITH LOAD TYPE GRAV. THIS WILL BE IGNORED

\*\*\*WARNING: ELEMENT 615 IS A CONNECTOR ELEMENT AND CANNOT BE ASSOCIATED WITH

LOAD TYPE GRAV. THIS WILL BE IGNORED

- \*\*\*WARNING: ELEMENT 616 IS A CONNECTOR ELEMENT AND CANNOT BE ASSOCIATED WITH LOAD TYPE GRAV. THIS WILL BE IGNORED
- \*\*\*WARNING: ELEMENT 617 IS A CONNECTOR ELEMENT AND CANNOT BE ASSOCIATED WITH LOAD TYPE GRAV. THIS WILL BE IGNORED
- \*\*\*WARNING: ELEMENT 618 IS A CONNECTOR ELEMENT AND CANNOT BE ASSOCIATED WITH LOAD TYPE GRAV. THIS WILL BE IGNORED
- \*\*\*WARNING: ELEMENT 619 IS A CONNECTOR ELEMENT AND CANNOT BE ASSOCIATED WITH LOAD TYPE GRAV. THIS WILL BE IGNORED
- \*\*\*WARNING: ELEMENT 620 IS A CONNECTOR ELEMENT AND CANNOT BE ASSOCIATED WITH LOAD TYPE GRAV. THIS WILL BE IGNORED
- \*\*\*NOTE: ALL VALID ELEMENTS HAVE BEEN COLLECTED IN ELEMENT SET \_Whole\_Model\_GRAV\_Elset FOR APPLICATION OF LOAD TYPE GRAV.
- \*\*\*WARNING: THIS OPTION WILL NOT BE STEP-DEPENDENT. LINE IMAGE: \*ElSET, ELSET=q1
- \*\*\*WARNING: THIS OPTION WILL NOT BE STEP-DEPENDENT. LINE IMAGE: \*ElSET, ELSET=q2
- \*\*\*WARNING: THIS OPTION WILL NOT BE STEP-DEPENDENT. LINE IMAGE: \*ElSET, ELSET=q3
- \*\*\*WARNING: THIS OPTION WILL NOT BE STEP-DEPENDENT. LINE IMAGE: \*ElSET, ELSET=q4
- \*\*\*WARNING: THIS OPTION WILL NOT BE STEP-DEPENDENT. LINE IMAGE: \*ElSET, ELSET=q5
- \*\*\*WARNING: THIS OPTION WILL NOT BE STEP-DEPENDENT. LINE IMAGE: \*ElSET, ELSET=q6
- \*\*\*WARNING: THIS OPTION WILL NOT BE STEP-DEPENDENT. LINE IMAGE: \*ElSET, ELSET=q7
- \*\*\*WARNING: THIS OPTION WILL NOT BE STEP-DEPENDENT. LINE IMAGE: \*ElSET, ELSET=q8

```
 ***WARNING: THIS OPTION WILL NOT BE STEP-DEPENDENT.
 LINE IMAGE: *ElSET, ELSET=q9
  *Dload
  *Output, field, variable=PRESELECT
  *Output, history, variable=PRESELECT
  *End Step
  *Step, name=Step-2, perturbation, nlgeom=yes
 *Frequency, eigensolver=lanczos, normalization=mass
 *Frequency, eigensolver=lanczos, normalization=mass
  *Output, field, variable=PRESELECT
  *End Step
  *Step, name=Step-1, nlgeom=yes
  *Static
  *BOUNDARY
  *BOUNDARY
  *BOUNDARY
  *Cload
  *Cload
  *Cload
  *Cload
```

```
 *End Step
```
 \*Step, name=Step-2, perturbation, nlgeom=yes \*Frequency, eigensolver=lanczos, normalization=mass \*Frequency, eigensolver=lanczos, normalization=mass \*End Step

#### P R O B L E M S I Z E

NUMBER OF ELEMENTS IS 154<br>NUMBER OF NODES IS 19448 NUMBER OF NODES IS<br>NUMBER OF NODES DEFINED BY THE USER TRIMING AND MUMBER OF NODES DEFINED BY THE USER NUMBER OF NODES DEFINED BY THE USER 1136<br>NUMBER OF INTERNAL NODES GENERATED BY THE PROGRAM 312 NUMBER OF INTERNAL NODES GENERATED BY THE PROGRAM TOTAL NUMBER OF VARIABLES IN THE MODEL 936 (DEGREES OF FREEDOM PLUS MAX NO. OF ANY LAGRANGE MULTIPLIER VARIABLES. INCLUDE \*PRINT,SOLVE=YES TO GET THE ACTUAL NUMBER.)

### END OF USER INPUT PROCESSING

 JOB TIME SUMMARY USER TIME (SEC) = 0.20000<br>SYSTEM TIME (SEC) = 0.10000 SYSTEM TIME (SEC) TOTAL CPU TIME (SEC) = 0.30000  $WALLCLOCK$  TIME (SEC) = 2

Abaqus Student Edition 2019 Date 06-jul-2020 Time 11:12:29

STEP 1 INCREMENT 1

1

COMPLETED IN THIS STEP 0.00

S T E P 1 S T A T I C A N A L Y S I S

 AUTOMATIC TIME CONTROL WITH - A SUGGESTED INITIAL TIME INCREMENT OF  $1.000E-02$ AND A TOTAL TIME PERIOD OF 1.00 THE MINIMUM TIME INCREMENT ALLOWED IS  $1.000E-05$ THE MAXIMUM TIME INCREMENT ALLOWED IS  $1.00$ 

LINEAR EQUATION SOLVER TYPE DIRECT SPARSE

LARGE DISPLACEMENT THEORY WILL BE USED

TOTAL MASS OF MODEL

8783787.

LOCATION OF THE CENTER OF MASS OF THE MODEL

103.4831 1.9880149E-17 3.271174

TIME

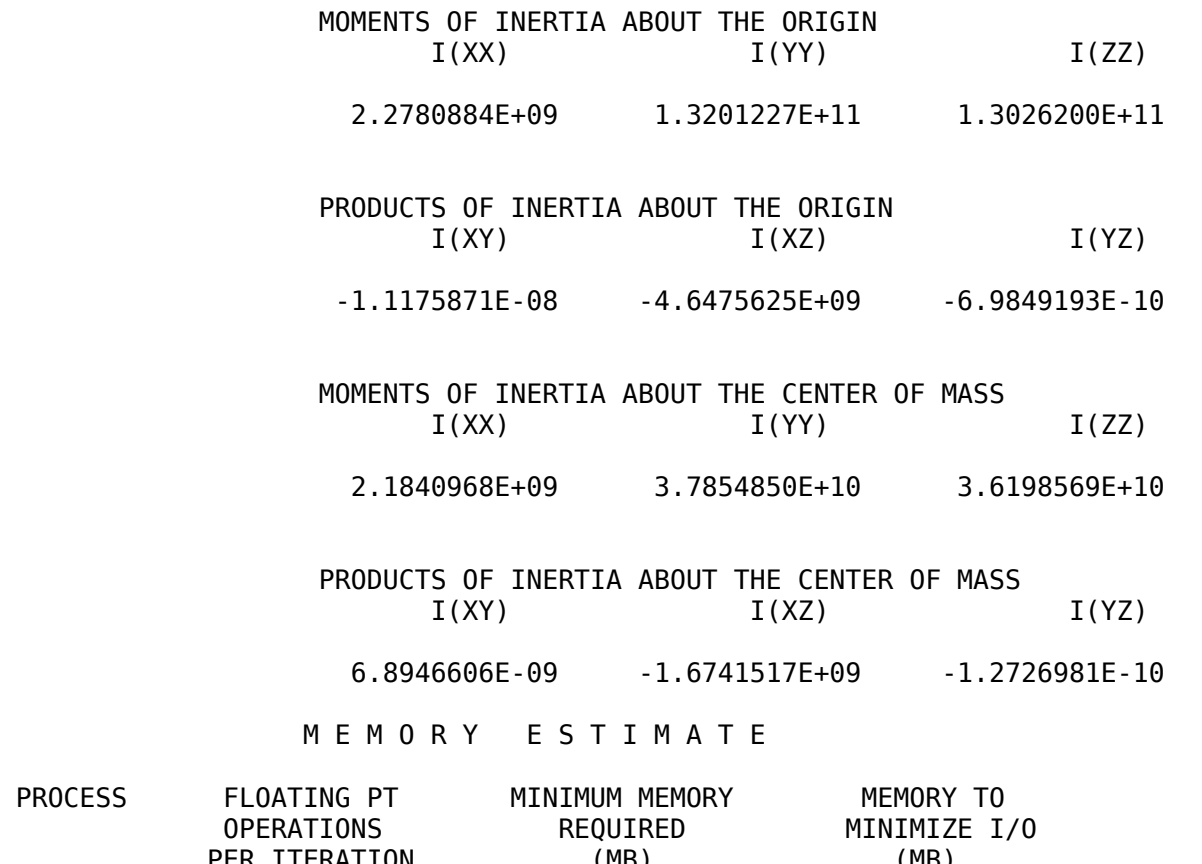

PER ITERATION (MB) (MB) 1 3.72E+05 17 65

NOTE:

 (1) SINCE ABAQUS DOES NOT PRE-ALLOCATE MEMORY AND ONLY ALLOCATES MEMORY AS NEEDED DURING THE ANALYSIS,

 THE MEMORY REQUIREMENT PRINTED HERE CAN ONLY BE VIEWED AS A GENERAL GUIDELINE BASED ON THE BEST

 KNOWLEDGE AVAILABLE AT THE BEGINNING OF A STEP BEFORE THE SOLUTION PROCESS HAS BEGUN. (2) THE ESTIMATE IS NORMALLY UPDATED AT THE BEGINNING OF EVERY STEP. IT IS THE MAXIMUM VALUE OF THE

 ESTIMATE FROM THE CURRENT STEP TO THE LAST STEP OF THE ANALYSIS, WITH UNSYMMETRIC SOLUTION TAKEN

INTO ACCOUNT IF APPLICABLE.

 (3) SINCE THE ESTIMATE IS BASED ON THE ACTIVE DEGREES OF FREEDOM IN THE FIRST ITERATION OF THE

 CURRENT STEP, THE MEMORY ESTIMATE MIGHT BE SIGNIFICANTLY DIFFERENT THAN ACTUAL USAGE FOR

 PROBLEMS WITH SUBSTANTIAL CHANGES IN ACTIVE DEGREES OF FREEDOM BETWEEN STEPS (OR EVEN WITHIN

 THE SAME STEP). EXAMPLES ARE: PROBLEMS WITH SIGNIFICANT CONTACT CHANGES, PROBLEMS WITH MODEL

 CHANGE, PROBLEMS WITH BOTH STATIC STEP AND STEADY STATE DYNAMIC PROCEDURES WHERE ACOUSTIC

ELEMENTS WILL ONLY BE ACTIVATED IN THE STEADY STATE DYNAMIC STEPS.

 (4) FOR MULTI-PROCESS EXECUTION, THE ESTIMATED VALUE OF FLOATING POINT OPERATIONS FOR EACH PROCESS

 IS BASED ON AN INITIAL SCHEDULING OF OPERATIONS AND MIGHT NOT REFLECT THE ACTUAL FLOATING

 POINT OPERATIONS COMPLETED ON EACH PROCESS. OPERATIONS ARE DYNAMICALLY BALANCED DURING EXECUTION,

 SO THE ACTUAL BALANCE OF OPERATIONS BETWEEN PROCESSES IS EXPECTED TO BE BETTER THAN THE ESTIMATE PRINTED HERE.

(5) THE UPPER LIMIT OF MEMORY THAT CAN BE ALLOCATED BY ABAQUS WILL IN GENERAL DEPEND ON

THE VALUE OF THE "MEMORY" PARAMETER AND THE AMOUNT OF PHYSICAL MEMORY AVAILABLE ON THE MACHINE. PLEASE SEE THE "ABAQUS ANALYSIS USER'S MANUAL" FOR MORE DETAILS. THE ACTUAL USAGE OF MEMORY AND OF DISK SPACE FOR SCRATCH DATA WILL DEPEND ON THIS UPPER LIMIT AS WELL AS THE MEMORY REQUIRED TO MINIMIZE I/O. IF THE MEMORY UPPER LIMIT IS GREATER THAN THE MEMORY REQUIRED TO MINIMIZE I/O, THEN THE ACTUAL MEMORY USAGE WILL BE CLOSE TO THE ESTIMATED "MEMORY TO MINIMIZE I/O" VALUE, AND THE SCRATCH DISK USAGE WILL BE CLOSE-TO-ZERO; OTHERWISE, THE ACTUAL MEMORY USED WILL BE CLOSE TO THE PREVIOUSLY MENTIONED MEMORY LIMIT, AND THE SCRATCH DISK USAGE WILL BE ROUGHLY PROPORTIONAL TO THE DIFFERENCE BETWEEN THE ESTIMATED "MEMORY TO MINIMIZE I/O" AND THE MEMORY UPPER LIMIT. HOWEVER ACCURATE ESTIMATE OF THE SCRATCH DISK SPACE IS NOT POSSIBLE. (6) USING "\*RESTART, WRITE" CAN GENERATE A LARGE AMOUNT OF DATA WRITTEN IN THE WORK DIRECTORY.

1

Abaqus Student Edition 2019 Date 06-jul-2020 Time 11:12:31

STEP 2 INCREMENT 1

 TIME COMPLETED IN THIS STEP 0.00

> S T E P 2 C A L C U L A T I O N O F E I G E N V A L U E S F O R N A T U R A L F R E Q U E N C I E S

 THE LANCZOS EIGENSOLVER IS USED FOR THIS ANALYSIS SYSTEM DATA WILL BE WRITTEN TO THE .SIM FILE

 Abaqus WILL COMPUTE UNCOUPLED STRUCTURAL AND ACOUSTIC MODES NUMBER OF EIGENVALUES 50 HIGHEST FREQUENCY OF INTEREST 1.00000E+18 MAXIMUM NUMBER OF STEPS WITHIN RUN 300 BLOCK SIZE FOR LANCZOS PROCEDURE 7 THE EIGENVECTORS ARE SCALED SO THAT THE GENERALIZED MASS IN EACH VECTOR IS UNITY INITIAL STRESS AND DISPLACEMENT EFFECTS ARE INCLUDED IN THE STIFFNESS MATRIX

 THIS IS A LINEAR PERTURBATION STEP. ALL LOADS ARE DEFINED AS CHANGE IN LOAD TO THE REFERENCE STATE

LARGE DISPLACEMENT THEORY WILL BE USED

M E M O R Y E S T I M A T E

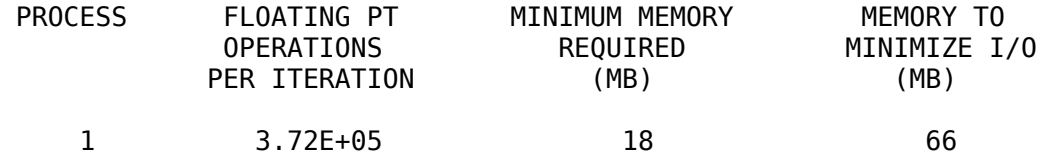

# NOTE:

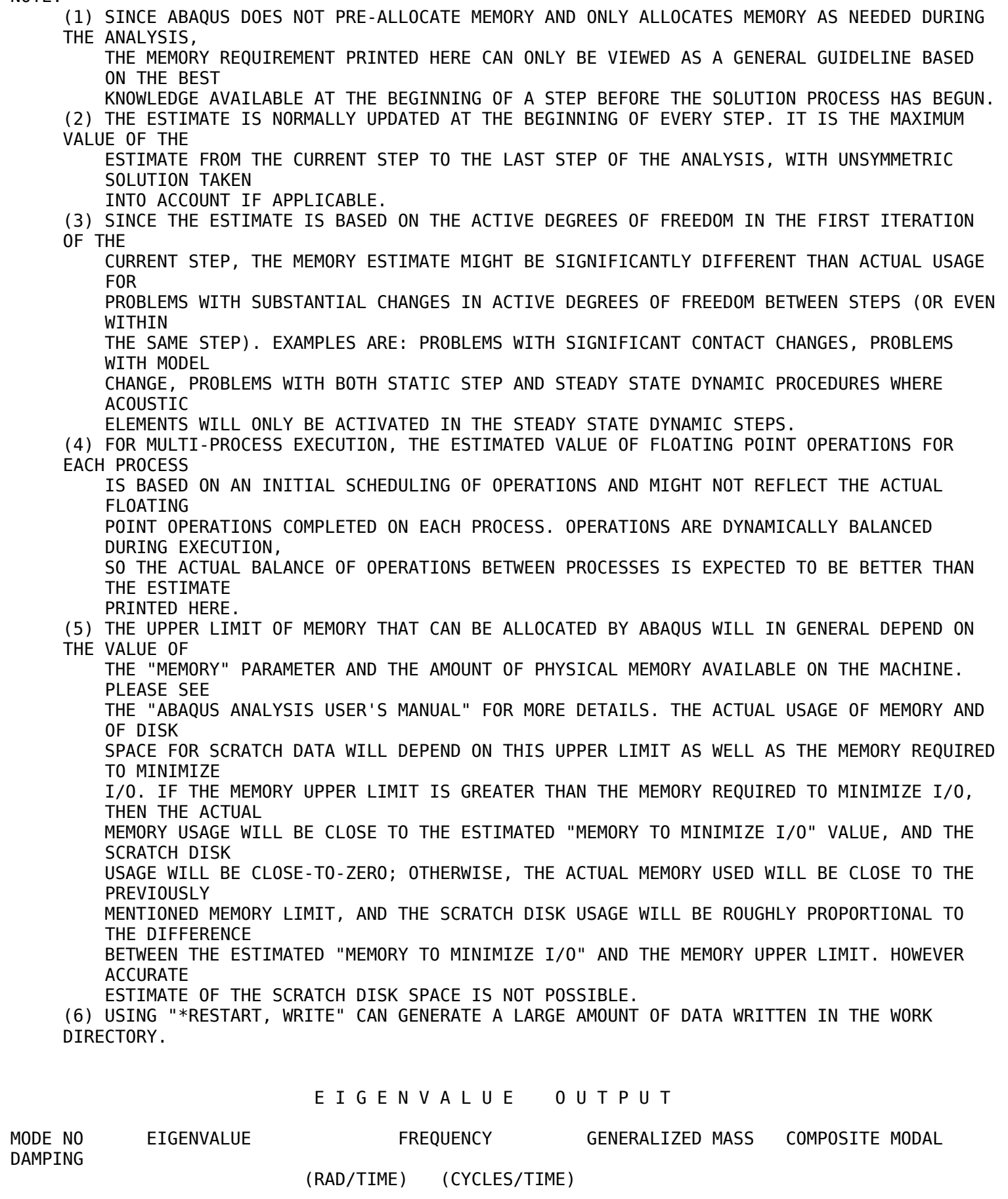

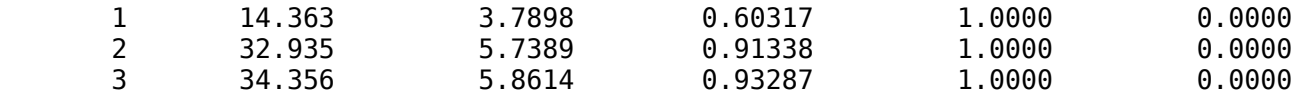

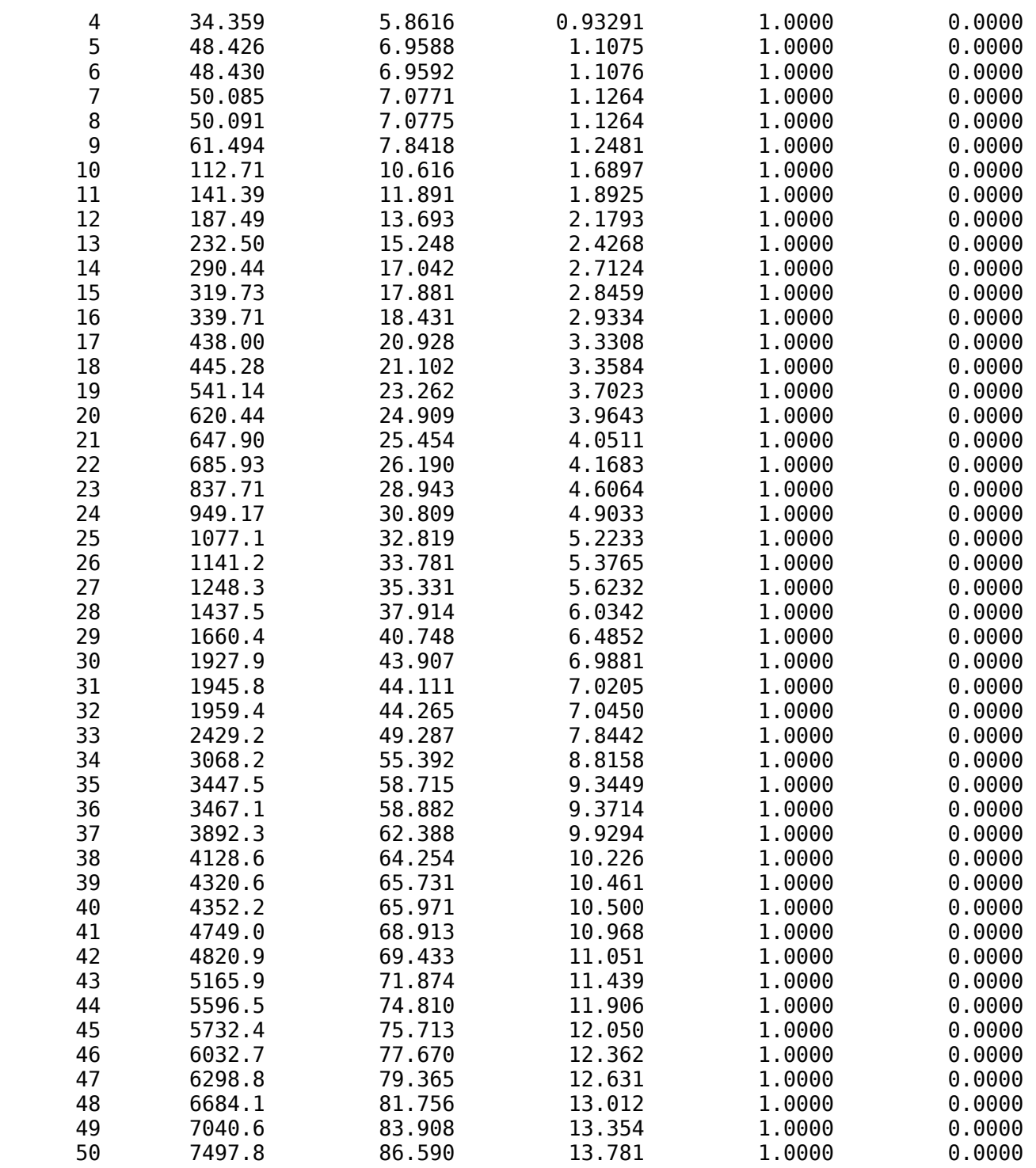

P A R T I C I P A T I O N F A C T O R S

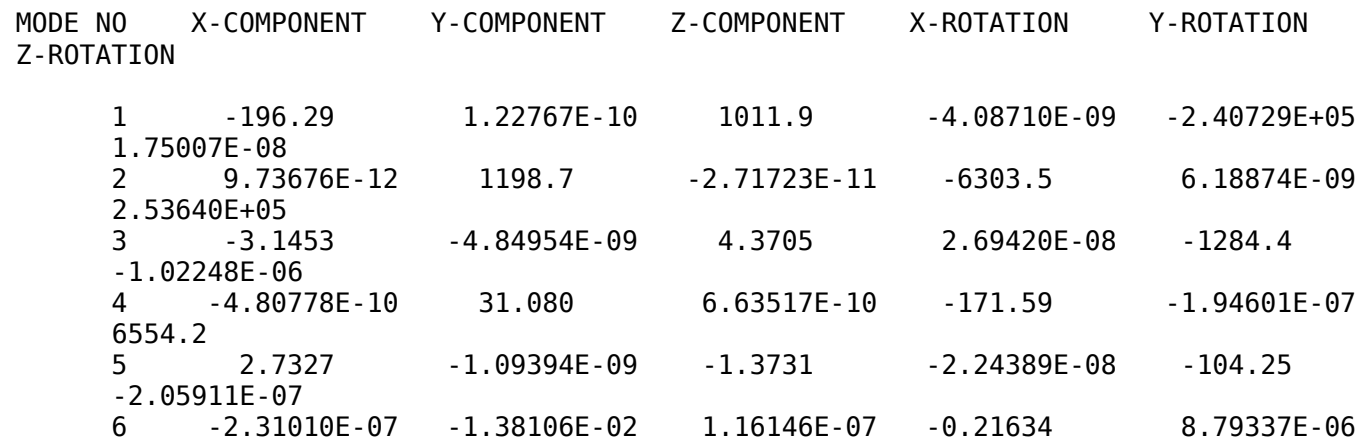

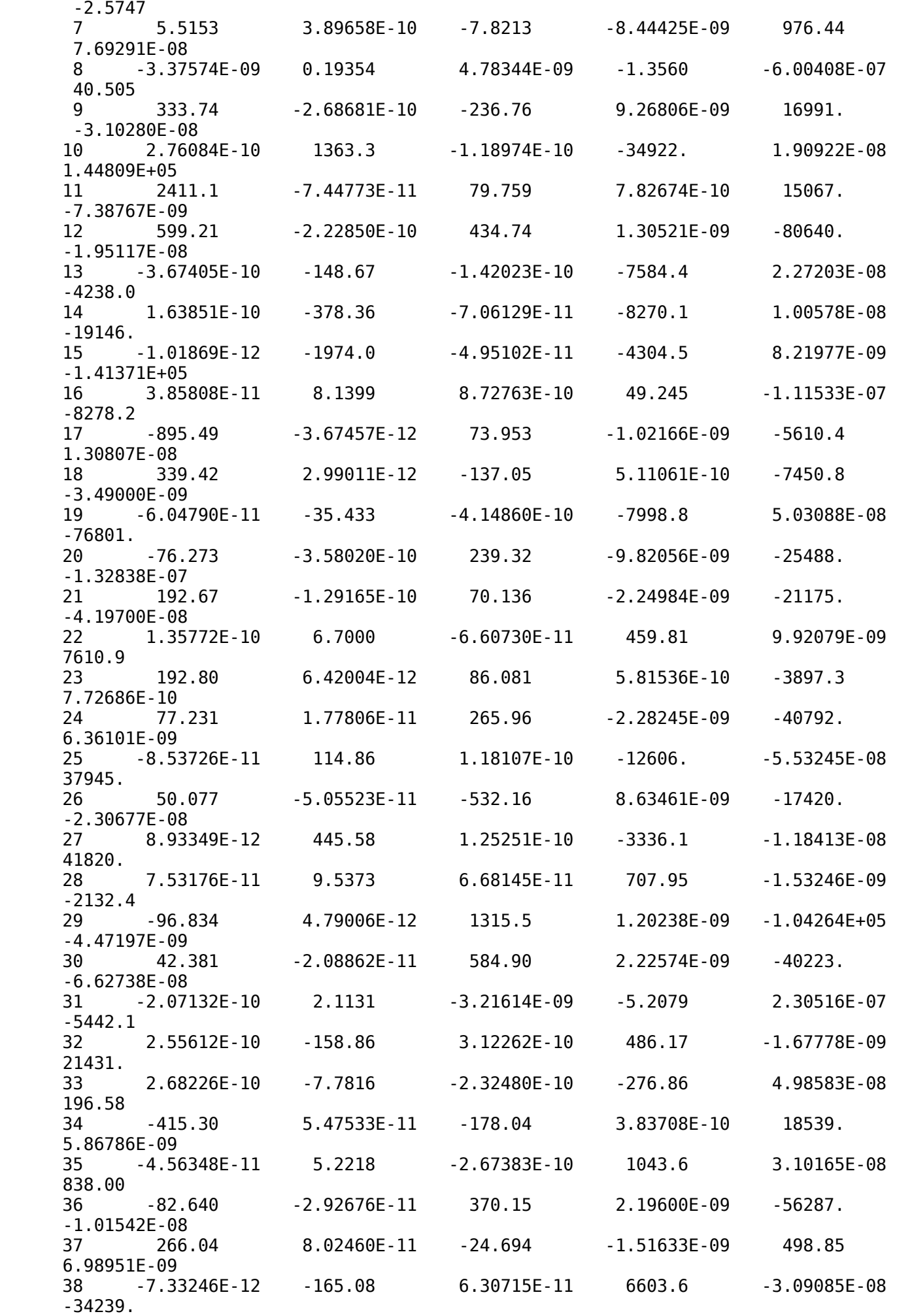

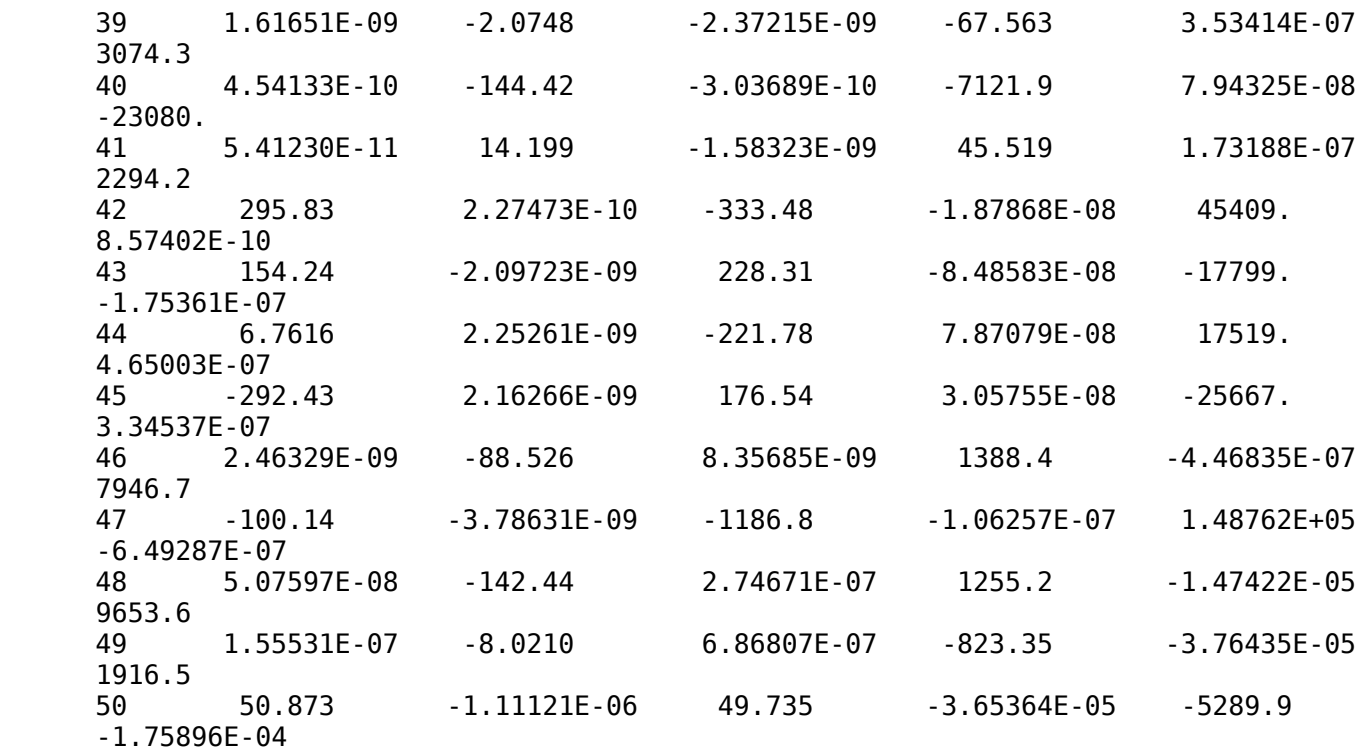

# E F F E C T I V E M A S S

 MODE NO X-COMPONENT Y-COMPONENT Z-COMPONENT X-ROTATION Y-ROTATION Z-ROTATION 1 38531. 1.50718E-20 1.02388E+06 1.67044E-17 5.79504E+10 3.06276E-16 2 9.48044E-23 1.43695E+06 7.38336E-22 3.97345E+07 3.83006E-17 6.43333E+10 3 9.8932 2.35180E-17 19.101 7.25869E-16 1.64962E+06 1.04546E-12 4 2.31147E-19 966.00 4.40255E-19 29443. 3.78697E-14 4.29574E+07 5 7.4679 1.19671E-18 1.8855 5.03504E-16 10869. 4.23993E-14 6 5.33656E-14 1.90732E-04 1.34898E-14 4.68037E-02 7.73234E-11 6.6291 7 30.418 1.51833E-19 61.172 7.13054E-17 9.53426E+05 5.91809E-15 8 1.13956E-17 3.74566E-02 2.28813E-17 1.8388 3.60490E-13 1640.7<br>9 1.11385E+05 9 1.11385E+05 7.21895E-20 56053. 8.58969E-17 2.88703E+08 9.62738E-16 10 7.62226E-20 1.85850E+06 1.41548E-20 1.21956E+09 3.64511E-16 2.09695E+10 11 5.81337E+06 5.54686E-21 6361.5 6.12578E-19 2.27007E+08 5.45776E-17 12 3.59056E+05 4.96623E-20 1.88996E+05 1.70358E-18 6.50284E+09 3.80708E-16 13 1.34986E-19 22103. 2.01706E-20 5.75224E+07 5.16213E-16 1.79610E+07 14 2.68473E-20 1.43157E+05 4.98618E-21 6.83941E+07 1.01160E-16 3.66565E+08 15 1.03773E-24 3.89661E+06 2.45126E-21 1.85285E+07 6.75646E-17 1.99856E+10 16 1.48848E-21 66.257 7.61715E-19 2425.0 1.24395E-14 6.85281E+07 17 8.01895E+05 1.35025E-23 5469.1 1.04379E-18 3.14763E+07 1.71105E-16

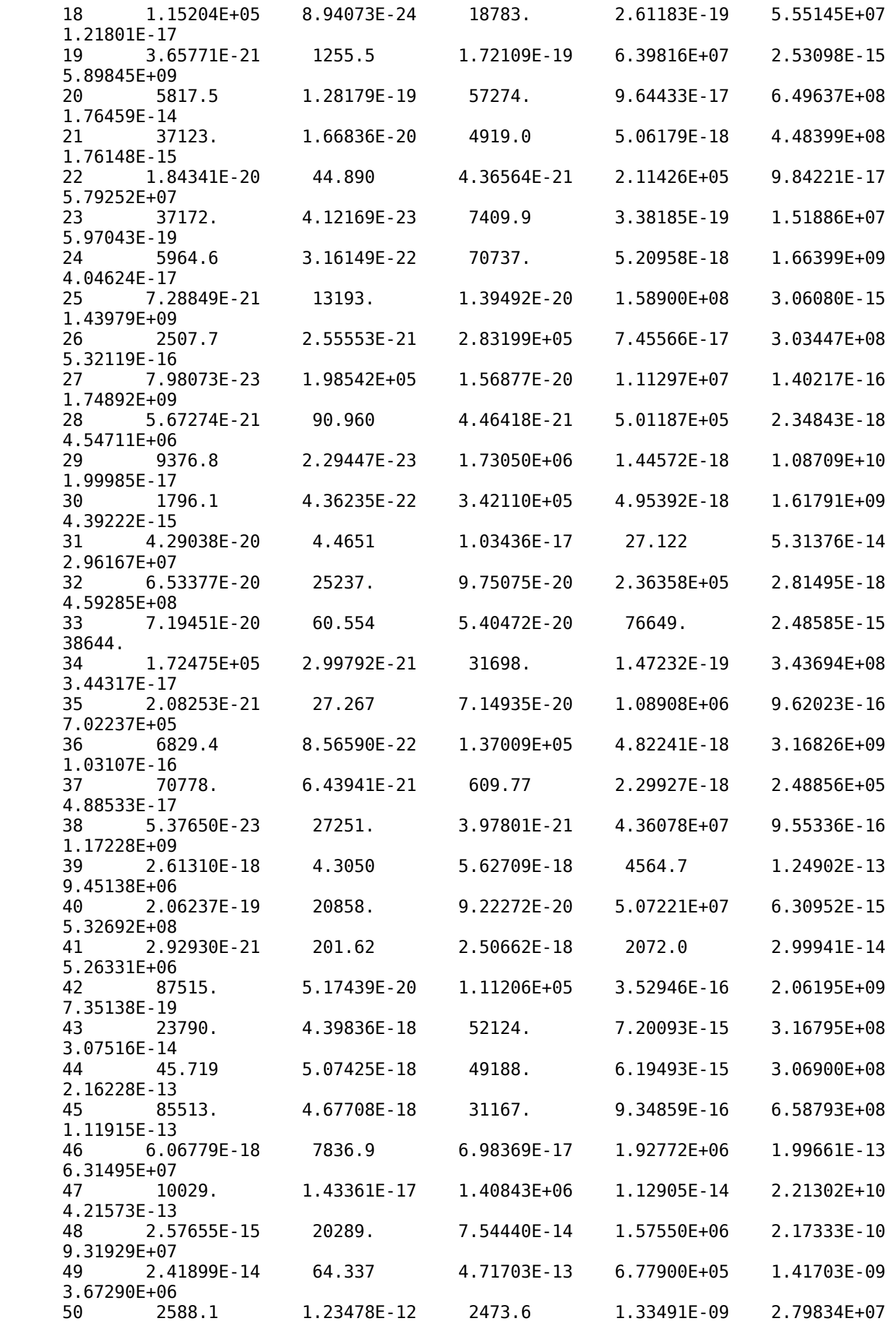

 TOTAL 7.79881E+06 7.67331E+06 5.61968E+06 1.73841E+09 1.09643E+11 1.17303E+11

THE ANALYSIS HAS BEEN COMPLETED

 ANALYSIS COMPLETE WITH 33 WARNING MESSAGES ON THE DAT FILE<br>AND 10 WARNING MESSAGES ON THE MSG FILE 10 WARNING MESSAGES ON THE MSG FILE 10 WARNINGS ARE FOR NEGATIVE EIGENVALUES

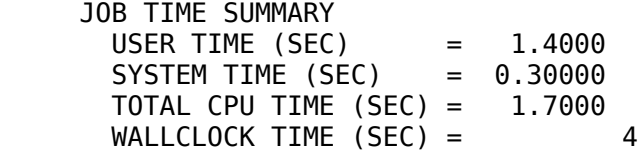

 PROCESSING PART, INSTANCE, AND ASSEMBLY INFORMATION \*\*\*\*\*\*\*\*\*\*\*\*\*\*\*\*\*\*\*\*\*\*\*\*\*\*\*\*\*\*\*\*\*\*\*\*\*\*\*\*\*\*\*\*\*\*\*\*\*\*\*\*\*\*\*

 END PROCESSING PART, INSTANCE, AND ASSEMBLY INFORMATION \*\*\*\*\*\*\*\*\*\*\*\*\*\*\*\*\*\*\*\*\*\*\*\*\*\*\*\*\*\*\*\*\*\*\*\*\*\*\*\*\*\*\*\*\*\*\*\*\*\*\*\*\*\*\*\*\*\*\*

\*Initial Conditions, type=STRESS

 OPTIONS BEING PROCESSED \*\*\*\*\*\*\*\*\*\*\*\*\*\*\*\*\*\*\*\*\*\*\*\*\*\*\*

 \*HEADING \*INCLUDE,INPUT=nodes.inp

 \*\*\* INPUT DATA IS READ FROM FILE nodes.inp

 \*NODE,NSET=ALL \*INCLUDE,INPUT=deck.inp

 \*\*\* INPUT DATA IS READ FROM FILE deck.inp

 \*ELEMENT,TYPE=B31,ELSET=deck\_concrete \*ELEMENT,TYPE=B31,ELSET=deck\_steel \*INCLUDE,INPUT=cross\_beam.inp

```
 *** INPUT DATA IS READ FROM FILE 
cross_beam.inp
```

```
 *ELEMENT,TYPE=B31,ELSET=crossbeam_concrete10a
 *ELEMENT,TYPE=B31,ELSET=crossbeam_concrete10b
 *ELEMENT,TYPE=B31,ELSET=crossbeam_concrete11
 *ELEMENT,TYPE=B31,ELSET=crossbeam_steel_1
 *ELEMENT,TYPE=B31,ELSET=crossbeam_steel_2
 *ELEMENT,TYPE=B31,ELSET=crossbeam_steel_3
 *INCLUDE,INPUT=cables_beam.inp
```

```
 *** INPUT DATA IS READ FROM FILE 
cables_beam.inp
```

```
 *ELEMENT, TYPE=B31, ELSET=cable_11
 *ELEMENT, TYPE=B31, ELSET=cable_12
  *ELEMENT, TYPE=B31, ELSET=cable_21
   *ELEMENT, TYPE=B31, ELSET=cable_22
   *ELEMENT, TYPE=B31, ELSET=cable_31
```
 \*ELEMENT, TYPE=B31, ELSET=cable\_32 \*ELEMENT, TYPE=B31, ELSET=cable\_51 \*ELEMENT, TYPE=B31, ELSET=cable\_52 \*ELEMENT, TYPE=B31, ELSET=cable\_61 \*ELEMENT, TYPE=B31, ELSET=cable\_62 \*ELEMENT, TYPE=B31, ELSET=cable\_71 \*ELEMENT, TYPE=B31, ELSET=cable\_72 \*INCLUDE,INPUT=pylon.inp \*\*\* INPUT DATA IS READ FROM FILE pylon.inp \*ELEMENT,TYPE=B31,ELSET=pylon1 \*ELEMENT,TYPE=B31,ELSET=pylon2 \*ELEMENT,TYPE=B31,ELSET=pylon3 \*ELEMENT,TYPE=B31,ELSET=pylon4 \*ELEMENT,TYPE=B31,ELSET=pylon5 \*ELEMENT,TYPE=B31,ELSET=pylon6 \*ELEMENT,TYPE=B31,ELSET=pylon7 \*ELEMENT,TYPE=B31,ELSET=pylon\_crossbeam \*INCLUDE,INPUT=columns.inp \*\*\* INPUT DATA IS READ FROM FILE columns.inp \*ELEMENT,TYPE=B31,ELSET=column \*INCLUDE,INPUT=connectors.inp \*\*\* INPUT DATA IS READ FROM FILE connectors.inp \*ELEMENT,TYPE=CONN3D2,ELSET=connection\_pylon\_deck \*ELEMENT,TYPE=CONN3D2,ELSET=connection\_column\_deck \*ELEMENT,TYPE=CONN3D2,ELSET=connection\_decks \*ELEMENT,TYPE=CONN3D2,ELSET=connection\_crossbeam \*ELEMENT,TYPE=CONN3D2,ELSET=connection\_pylontop \*INCLUDE,INPUT=crossbeam\_mass.inp \*\*\* INPUT DATA IS READ FROM FILE crossbeam\_mass.inp \*ELEMENT, TYPE=MASS, ELSET=mass\_concrete\_crossbeam \*ELEMENT, TYPE=MASS, ELSET=mass\_steel\_crossbeam \*INCLUDE,INPUT=initial\_stress\_beam.inp \*\*\* INPUT DATA IS READ FROM FILE initial\_stress\_beam.inp \*NSET,NSET=deck\_nodes,generate \*Nset, nset=analysis

 \*\*\* INPUT DATA IS READ FROM FILE boundary\_conditions.inp

\*INCLUDE,INPUT=boundary\_conditions.inp

```
self weight loads.inp
 *INCLUDE,INPUT=equivalent_loads.inp
 *** INPUT DATA IS READ FROM FILE 
equivalent_loads.inp 
 *ElSET, ELSET=q1
 *ElSET, ELSET=q2
 *ElSET, ELSET=q3
 *ElSET, ELSET=q4
 *ElSET, ELSET=q5
 *ElSET, ELSET=q6
 *ElSET, ELSET=q7
 *ElSET, ELSET=q8
 *ElSET, ELSET=q9
 *MATERIAL, NAME=cable
 *ELASTIC
 *DENSITY
 *BEAM GENERAL SECTION, SECTION=GENERAL, DENSITY=2719.3, ELSET=deck_concrete, POISSON=0.2
 *BEAM GENERAL SECTION, SECTION=GENERAL, DENSITY=13443, ELSET=deck_steel, POISSON=0.3
 *BEAM GENERAL SECTION, SECTION=GENERAL, DENSITY=2500, ELSET=crossbeam_concrete10a, POISSON=0.2
 *BEAM GENERAL SECTION, SECTION=GENERAL, DENSITY=2500, ELSET=crossbeam_concrete10b, POISSON=0.2
 *BEAM GENERAL SECTION, SECTION=GENERAL, DENSITY=2500, ELSET=crossbeam_concrete11, POISSON=0.2
 *BEAM GENERAL SECTION, SECTION=GENERAL, DENSITY=7850, ELSET=crossbeam_steel_1, POISSON=0.3
 *BEAM GENERAL SECTION, SECTION=GENERAL, DENSITY=7850, ELSET=crossbeam_steel_2, POISSON=0.3
 *BEAM GENERAL SECTION, SECTION=GENERAL, DENSITY=7850, ELSET=crossbeam_steel_3, POISSON=0.3
 *BEAM GENERAL SECTION, SECTION=GENERAL, DENSITY=7850, ELSET=cable_11, POISSON=0.3
 *BEAM GENERAL SECTION, SECTION=GENERAL, DENSITY=7850, ELSET=cable_12, POISSON=0.3
 *BEAM GENERAL SECTION, SECTION=GENERAL, DENSITY=7850, ELSET=cable_21, POISSON=0.3
 *BEAM GENERAL SECTION, SECTION=GENERAL, DENSITY=7850, ELSET=cable_22, POISSON=0.3
 *BEAM GENERAL SECTION, SECTION=GENERAL, DENSITY=7850, ELSET=cable_31, POISSON=0.3
 *BEAM GENERAL SECTION, SECTION=GENERAL, DENSITY=7850, ELSET=cable_32, POISSON=0.3
 *BEAM GENERAL SECTION, SECTION=GENERAL, DENSITY=7850, ELSET=cable_51, POISSON=0.3
 *BEAM GENERAL SECTION, SECTION=GENERAL, DENSITY=7850, ELSET=cable_52, POISSON=0.3
 *BEAM GENERAL SECTION, SECTION=GENERAL, DENSITY=7850, ELSET=cable_61, POISSON=0.3
 *BEAM GENERAL SECTION, SECTION=GENERAL, DENSITY=7850, ELSET=cable_62, POISSON=0.3
 *BEAM GENERAL SECTION, SECTION=GENERAL, DENSITY=7850, ELSET=cable_71, POISSON=0.3
 *BEAM GENERAL SECTION, SECTION=GENERAL, DENSITY=7850, ELSET=cable_72, POISSON=0.3
 *BEAM GENERAL SECTION, SECTION=GENERAL, ELSET=pylon1, POISSON=0.2, DENSITY=2500
 *BEAM GENERAL SECTION, SECTION=GENERAL, ELSET=pylon2, POISSON=0.2, DENSITY=2500
 *BEAM GENERAL SECTION, SECTION=GENERAL, ELSET=pylon3, POISSON=0.2, DENSITY=2500
 *BEAM GENERAL SECTION, SECTION=GENERAL, ELSET=pylon4, POISSON=0.2, DENSITY=2500
 *BEAM GENERAL SECTION, SECTION=GENERAL, ELSET=pylon5, POISSON=0.2, DENSITY=2500
 *BEAM GENERAL SECTION, SECTION=GENERAL, ELSET=pylon6, POISSON=0.2, DENSITY=2500
 *BEAM GENERAL SECTION, SECTION=GENERAL, ELSET=pylon7, POISSON=0.2, DENSITY=2500
 *BEAM GENERAL SECTION, SECTION=GENERAL, ELSET=pylon_crossbeam, POISSON=0.2, DENSITY=2500
 *BEAM GENERAL SECTION, SECTION=GENERAL, ELSET=column, POISSON=0.2, DENSITY=2500
 *MASS, ELSET=mass_concrete_crossbeam
 *MASS, ELSET=mass_steel_crossbeam
 *Initial Conditions, type=STRESS
 *CONNECTOR SECTION, ELSET=connection_pylon_deck
 *CONNECTOR SECTION, ELSET=connection_column_deck
 *CONNECTOR SECTION, ELSET=connection_decks
 *CONNECTOR SECTION, ELSET=connection_crossbeam
 *CONNECTOR SECTION, ELSET=connection_pylontop
```
\*INCLUDE,INPUT=self\_weight\_loads.inp

\*\*\* INPUT DATA IS READ FROM FILE

 \*\*\*WARNING: LOCAL DIRECTION ABOUT WHICH THE ADDITIONAL ROTATION IS GIVEN HAS NOT BEEN SPECIFIED. THE LOCAL 1 DIRECTION WITH NO ADDITIONAL ROTATION HAS BEEN CHOSEN AS THE DEFAULT. THE TANGENTIAL DIRECTIONS ON A SURFACE, THE MATERIAL AXES IN THE SHELL, MEMBRANE, OR BEHAVIOR DIRECTIONS IN A GASKET MID-SURFACE ARE THE LOCAL 2 AND 3 DIRECTIONS.

\*ORIENTATION, NAME=ori90xy

 \*\*\*WARNING: LOCAL DIRECTION ABOUT WHICH THE ADDITIONAL ROTATION IS GIVEN HAS NOT BEEN SPECIFIED. THE LOCAL 1 DIRECTION WITH NO ADDITIONAL ROTATION HAS BEEN CHOSEN AS THE DEFAULT. THE TANGENTIAL DIRECTIONS ON A SURFACE, THE MATERIAL AXES IN THE SHELL, MEMBRANE, OR BEHAVIOR DIRECTIONS IN A GASKET MID-SURFACE ARE THE LOCAL 2 AND 3 DIRECTIONS.

\*ORIENTATION, NAME=ori90x-z

 \*\*\*WARNING: LOCAL DIRECTION ABOUT WHICH THE ADDITIONAL ROTATION IS GIVEN HAS NOT BEEN SPECIFIED. THE LOCAL 1 DIRECTION WITH NO ADDITIONAL ROTATION HAS BEEN CHOSEN AS THE DEFAULT. THE TANGENTIAL DIRECTIONS ON A SURFACE, THE MATERIAL AXES IN THE SHELL, MEMBRANE, OR BEHAVIOR DIRECTIONS IN A GASKET MID-SURFACE ARE THE LOCAL 2 AND 3 DIRECTIONS.<br>\*REAM GENERAL SECTION SU \*BEAM GENERAL SECTION, SECTION=GENERAL, DENSITY=2719.3, ELSET=deck\_concrete, POISSON=0.2

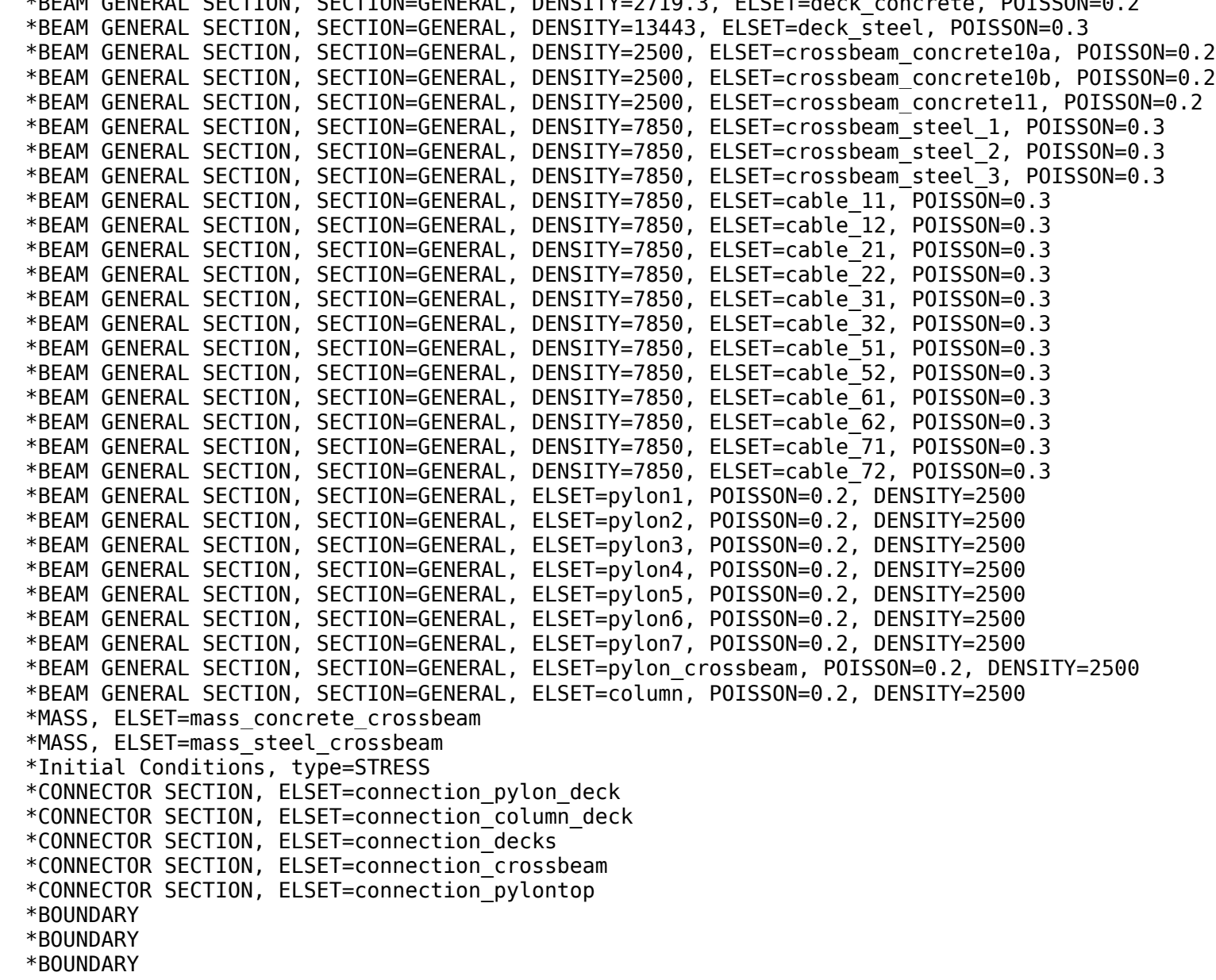

\*BOUNDARY

 \*BOUNDARY \*BOUNDARY \*CONNECTOR SECTION, ELSET=connection\_pylon\_deck \*CONNECTOR SECTION, ELSET=connection\_column\_deck \*CONNECTOR SECTION, ELSET=connection\_decks \*CONNECTOR SECTION, ELSET=connection\_crossbeam \*CONNECTOR SECTION, ELSET=connection\_pylontop \*Output, field, variable=PRESELECT \*Output, history, variable=PRESELECT \*Output, field, variable=PRESELECT \*Initial Conditions, type=STRESS \*Output, field, variable=PRESELECT \*Output, history, variable=PRESELECT \*Output, field, variable=PRESELECT \*Initial Conditions, type=STRESS \*Initial Conditions, type=STRESS \*Output, field, variable=PRESELECT \*Output, history, variable=PRESELECT \*Output, field, variable=PRESELECT \*Step, name=Step-1, nlgeom=yes \*Output, field, variable=PRESELECT \*Output, history, variable=PRESELECT \*Step, name=Step-2, perturbation, nlgeom=yes \*Frequency, eigensolver=lanczos, normalization=mass \*Output, field, variable=PRESELECT \*Step, name=Step-1, nlgeom=yes \*Step, name=Step-2, perturbation, nlgeom=yes \*Step, name=Step-1, nlgeom=yes \*Static \*BOUNDARY \*BOUNDARY \*BOUNDARY \*Dload \*\*\*WARNING: ELEMENT 601 IS A CONNECTOR ELEMENT AND CANNOT BE ASSOCIATED WITH LOAD TYPE GRAV. THIS WILL BE IGNORED \*\*\*WARNING: ELEMENT 602 IS A CONNECTOR ELEMENT AND CANNOT BE ASSOCIATED WITH LOAD TYPE GRAV. THIS WILL BE IGNORED \*\*\*WARNING: ELEMENT 603 IS A CONNECTOR ELEMENT AND CANNOT BE ASSOCIATED WITH LOAD TYPE GRAV. THIS WILL BE IGNORED \*\*\*WARNING: ELEMENT 604 IS A CONNECTOR ELEMENT AND CANNOT BE ASSOCIATED WITH LOAD TYPE GRAV. THIS WILL BE IGNORED \*\*\*WARNING: ELEMENT 605 IS A CONNECTOR ELEMENT AND CANNOT BE ASSOCIATED WITH LOAD TYPE GRAV. THIS WILL BE IGNORED \*\*\*WARNING: ELEMENT 606 IS A CONNECTOR ELEMENT AND CANNOT BE ASSOCIATED WITH LOAD TYPE GRAV. THIS WILL BE IGNORED \*\*\*WARNING: ELEMENT 607 IS A CONNECTOR ELEMENT AND CANNOT BE ASSOCIATED WITH LOAD TYPE GRAV. THIS WILL BE IGNORED \*\*\*WARNING: ELEMENT 608 IS A CONNECTOR ELEMENT AND CANNOT BE ASSOCIATED WITH LOAD TYPE GRAV. THIS WILL BE IGNORED \*\*\*WARNING: ELEMENT 609 IS A CONNECTOR ELEMENT AND CANNOT BE ASSOCIATED WITH LOAD TYPE GRAV. THIS WILL BE IGNORED \*\*\*WARNING: ELEMENT 610 IS A CONNECTOR ELEMENT AND CANNOT BE ASSOCIATED WITH LOAD TYPE GRAV. THIS WILL BE IGNORED \*\*\*WARNING: ELEMENT 611 IS A CONNECTOR ELEMENT AND CANNOT BE ASSOCIATED WITH LOAD TYPE GRAV. THIS WILL BE IGNORED

- \*\*\*WARNING: ELEMENT 612 IS A CONNECTOR ELEMENT AND CANNOT BE ASSOCIATED WITH LOAD TYPE GRAV. THIS WILL BE IGNORED
- \*\*\*WARNING: ELEMENT 613 IS A CONNECTOR ELEMENT AND CANNOT BE ASSOCIATED WITH LOAD TYPE GRAV. THIS WILL BE IGNORED
- \*\*\*WARNING: ELEMENT 614 IS A CONNECTOR ELEMENT AND CANNOT BE ASSOCIATED WITH LOAD TYPE GRAV. THIS WILL BE IGNORED
- \*\*\*WARNING: ELEMENT 615 IS A CONNECTOR ELEMENT AND CANNOT BE ASSOCIATED WITH LOAD TYPE GRAV. THIS WILL BE IGNORED
- \*\*\*WARNING: ELEMENT 616 IS A CONNECTOR ELEMENT AND CANNOT BE ASSOCIATED WITH LOAD TYPE GRAV. THIS WILL BE IGNORED
- \*\*\*WARNING: ELEMENT 617 IS A CONNECTOR ELEMENT AND CANNOT BE ASSOCIATED WITH LOAD TYPE GRAV. THIS WILL BE IGNORED
- \*\*\*WARNING: ELEMENT 618 IS A CONNECTOR ELEMENT AND CANNOT BE ASSOCIATED WITH LOAD TYPE GRAV. THIS WILL BE IGNORED
- \*\*\*WARNING: ELEMENT 619 IS A CONNECTOR ELEMENT AND CANNOT BE ASSOCIATED WITH LOAD TYPE GRAV. THIS WILL BE IGNORED
- \*\*\*WARNING: ELEMENT 620 IS A CONNECTOR ELEMENT AND CANNOT BE ASSOCIATED WITH LOAD TYPE GRAV. THIS WILL BE IGNORED
- \*\*\*NOTE: ALL VALID ELEMENTS HAVE BEEN COLLECTED IN ELEMENT SET Whole Model GRAV Elset FOR APPLICATION OF LOAD TYPE GRAV.
- \*\*\*WARNING: THIS OPTION WILL NOT BE STEP-DEPENDENT. LINE IMAGE: \*ElSET, ELSET=q1
- \*\*\*WARNING: THIS OPTION WILL NOT BE STEP-DEPENDENT. LINE IMAGE: \*ElSET, ELSET=q2
- \*\*\*WARNING: THIS OPTION WILL NOT BE STEP-DEPENDENT. LINE IMAGE: \*ElSET, ELSET=q3
- \*\*\*WARNING: THIS OPTION WILL NOT BE STEP-DEPENDENT. LINE IMAGE: \*ElSET, ELSET=q4
- \*\*\*WARNING: THIS OPTION WILL NOT BE STEP-DEPENDENT. LINE IMAGE: \*ElSET, ELSET=q5
- \*\*\*WARNING: THIS OPTION WILL NOT BE STEP-DEPENDENT. LINE IMAGE: \*ElSET, ELSET=q6
- \*\*\*WARNING: THIS OPTION WILL NOT BE STEP-DEPENDENT. LINE IMAGE: \*ElSET, ELSET=q7
- \*\*\*WARNING: THIS OPTION WILL NOT BE STEP-DEPENDENT. LINE IMAGE: \*ElSET, ELSET=q8

```
 ***WARNING: THIS OPTION WILL NOT BE STEP-DEPENDENT.
 LINE IMAGE: *ElSET, ELSET=q9
  *Dload
  *Output, field, variable=PRESELECT
  *Output, history, variable=PRESELECT
  *End Step
  *Step, name=Step-2, perturbation, nlgeom=yes
  *Frequency, eigensolver=lanczos, normalization=mass
  *Frequency, eigensolver=lanczos, normalization=mass
```
 \*Output, field, variable=PRESELECT \*End Step \*Step, name=Step-1, nlgeom=yes \*Static \*BOUNDARY \*BOUNDARY \*BOUNDARY \*Cload \*Cload \*Cload \*Cload \*End Step \*Step, name=Step-2, perturbation, nlgeom=yes \*Frequency, eigensolver=lanczos, normalization=mass \*Frequency, eigensolver=lanczos, normalization=mass \*End Step

- \*\*\*WARNING: For 10 beam elements either the average curvature about the local 1-direction differs by more than 0.1 degrees per unit length as compared to the default curvature or the approximate integrated curvature for the entire beam differs by more than 5 degrees as compared to the approximate integrated default curvature. This may be due to a user-specified normal or due to the nodal averaging routine used by Abaqus. This difference may cause unexpected behavior of the beam and you may want to verify that the beam normals are correct for your problem. The elements have been identified in element set WarnBeamCurvature1.
- \*\*\*WARNING: For 12 beam elements either the average curvature about the beam tangent differs by more than 0.1 degrees per unit length as compared to the default curvature or the approximate integrated curvature for the entire beam differs by more than 5 degrees as compared to the approximate integrated default curvature. This may be due to a user-specified normal or due to the nodal averaging routine used by Abaqus. This difference may cause unexpected behavior of the beam and you may want to verify that the beam normals are correct for your problem. The elements have been identified in element set WarnBeamTwist.

## P R O B L E M S I Z E

 NUMBER OF ELEMENTS IS 262 NUMBER OF NODES IS 796 NUMBER OF NODES DEFINED BY THE USER 244 NUMBER OF INTERNAL NODES GENERATED BY THE PROGRAM TOTAL NUMBER OF VARIABLES IN THE MODEL 1584 (DEGREES OF FREEDOM PLUS MAX NO. OF ANY LAGRANGE MULTIPLIER VARIABLES. INCLUDE \*PRINT,SOLVE=YES TO GET THE ACTUAL NUMBER.)

### END OF USER INPUT PROCESSING

 JOB TIME SUMMARY  $USER$  TIME (SEC)  $= 0.20000$ SYSTEM TIME  $(SEC) = 0.10000$  TOTAL CPU TIME (SEC) = 0.30000  $WALLCLOCK$  TIME (SEC) =  $1$ 

1

STEP 1 INCREMENT 1

COMPLETED IN THIS STEP 0.00

S T E P 1 S T A T I C A N A L Y S I S

 AUTOMATIC TIME CONTROL WITH - A SUGGESTED INITIAL TIME INCREMENT OF  $1.000E-02$ AND A TOTAL TIME PERIOD OF  $1.00$ THE MINIMUM TIME INCREMENT ALLOWED IS  $1.000E-05$ THE MAXIMUM TIME INCREMENT ALLOWED IS  $1.00$ 

LINEAR EQUATION SOLVER TYPE DIRECT SPARSE

LARGE DISPLACEMENT THEORY WILL BE USED

TOTAL MASS OF MODEL

8783787.

LOCATION OF THE CENTER OF MASS OF THE MODEL

103.4831 1.5570195E-17 3.271174

 MOMENTS OF INERTIA ABOUT THE ORIGIN  $I(XX)$   $I(YY)$   $I(ZZ)$ 

2.2267535E+09 1.3176408E+11 1.3006189E+11

 PRODUCTS OF INERTIA ABOUT THE ORIGIN  $I(XY)$   $I(XZ)$   $I(YZ)$ 

 $-1.4508259E-08$   $-4.6676911E+09$   $-7.0576789E-10$ 

 MOMENTS OF INERTIA ABOUT THE CENTER OF MASS  $I(XX)$  I(YY) I(ZZ)

2.1327619E+09 3.7606652E+10 3.5998460E+10

 PRODUCTS OF INERTIA ABOUT THE CENTER OF MASS  $I(XY)$   $I(XZ)$   $I(YZ)$ 

-3.5536278E-10 -1.6942803E+09 -2.5838493E-10

M E M O R Y E S T I M A T E

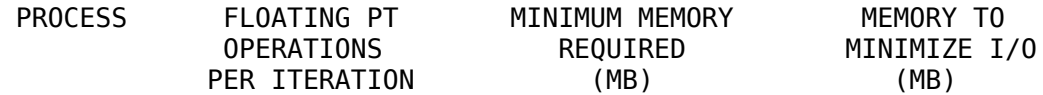

TIME

NOTE:

 (1) SINCE ABAQUS DOES NOT PRE-ALLOCATE MEMORY AND ONLY ALLOCATES MEMORY AS NEEDED DURING THE ANALYSIS, THE MEMORY REQUIREMENT PRINTED HERE CAN ONLY BE VIEWED AS A GENERAL GUIDELINE BASED ON THE BEST KNOWLEDGE AVAILABLE AT THE BEGINNING OF A STEP BEFORE THE SOLUTION PROCESS HAS BEGUN. (2) THE ESTIMATE IS NORMALLY UPDATED AT THE BEGINNING OF EVERY STEP. IT IS THE MAXIMUM VALUE OF THE ESTIMATE FROM THE CURRENT STEP TO THE LAST STEP OF THE ANALYSIS, WITH UNSYMMETRIC SOLUTION TAKEN INTO ACCOUNT IF APPLICABLE. (3) SINCE THE ESTIMATE IS BASED ON THE ACTIVE DEGREES OF FREEDOM IN THE FIRST ITERATION OF THE CURRENT STEP, THE MEMORY ESTIMATE MIGHT BE SIGNIFICANTLY DIFFERENT THAN ACTUAL USAGE FOR PROBLEMS WITH SUBSTANTIAL CHANGES IN ACTIVE DEGREES OF FREEDOM BETWEEN STEPS (OR EVEN WITHIN THE SAME STEP). EXAMPLES ARE: PROBLEMS WITH SIGNIFICANT CONTACT CHANGES, PROBLEMS WITH MODEL CHANGE, PROBLEMS WITH BOTH STATIC STEP AND STEADY STATE DYNAMIC PROCEDURES WHERE ACOUSTIC ELEMENTS WILL ONLY BE ACTIVATED IN THE STEADY STATE DYNAMIC STEPS. (4) FOR MULTI-PROCESS EXECUTION, THE ESTIMATED VALUE OF FLOATING POINT OPERATIONS FOR EACH PROCESS IS BASED ON AN INITIAL SCHEDULING OF OPERATIONS AND MIGHT NOT REFLECT THE ACTUAL FLOATING POINT OPERATIONS COMPLETED ON EACH PROCESS. OPERATIONS ARE DYNAMICALLY BALANCED DURING EXECUTION, SO THE ACTUAL BALANCE OF OPERATIONS BETWEEN PROCESSES IS EXPECTED TO BE BETTER THAN THE ESTIMATE PRINTED HERE. (5) THE UPPER LIMIT OF MEMORY THAT CAN BE ALLOCATED BY ABAQUS WILL IN GENERAL DEPEND ON THE VALUE OF THE "MEMORY" PARAMETER AND THE AMOUNT OF PHYSICAL MEMORY AVAILABLE ON THE MACHINE. PLEASE SEE THE "ABAQUS ANALYSIS USER'S MANUAL" FOR MORE DETAILS. THE ACTUAL USAGE OF MEMORY AND OF DISK SPACE FOR SCRATCH DATA WILL DEPEND ON THIS UPPER LIMIT AS WELL AS THE MEMORY REQUIRED TO MINIMIZE I/O. IF THE MEMORY UPPER LIMIT IS GREATER THAN THE MEMORY REQUIRED TO MINIMIZE I/O, THEN THE ACTUAL MEMORY USAGE WILL BE CLOSE TO THE ESTIMATED "MEMORY TO MINIMIZE I/O" VALUE, AND THE SCRATCH DISK USAGE WILL BE CLOSE-TO-ZERO; OTHERWISE, THE ACTUAL MEMORY USED WILL BE CLOSE TO THE PREVIOUSLY MENTIONED MEMORY LIMIT, AND THE SCRATCH DISK USAGE WILL BE ROUGHLY PROPORTIONAL TO THE DIFFERENCE BETWEEN THE ESTIMATED "MEMORY TO MINIMIZE I/O" AND THE MEMORY UPPER LIMIT. HOWEVER ACCURATE ESTIMATE OF THE SCRATCH DISK SPACE IS NOT POSSIBLE. (6) USING "\*RESTART, WRITE" CAN GENERATE A LARGE AMOUNT OF DATA WRITTEN IN THE WORK DIRECTORY.

1

Abaqus Student Edition 2019 Date 06-jul-2020 Time 11:36:53

STEP 2 INCREMENT 1

COMPLETED IN THIS STEP 0.00

TIME

### S T E P 2 C A L C U L A T I O N O F E I G E N V A L U E S

### F O R N A T U R A L F R E Q U E N C I E S

 THE LANCZOS EIGENSOLVER IS USED FOR THIS ANALYSIS SYSTEM DATA WILL BE WRITTEN TO THE .SIM FILE

 Abaqus WILL COMPUTE UNCOUPLED STRUCTURAL AND ACOUSTIC MODES NUMBER OF EIGENVALUES 250 HIGHEST FREOUENCY OF INTEREST 1.00000E+18 MAXIMUM NUMBER OF STEPS WITHIN RUN 300 BLOCK SIZE FOR LANCZOS PROCEDURE 7 THE EIGENVECTORS ARE SCALED SO THAT THE GENERALIZED MASS IN EACH VECTOR IS UNITY INITIAL STRESS AND DISPLACEMENT EFFECTS ARE INCLUDED IN THE STIFFNESS MATRIX

 THIS IS A LINEAR PERTURBATION STEP. ALL LOADS ARE DEFINED AS CHANGE IN LOAD TO THE REFERENCE STATE

LARGE DISPLACEMENT THEORY WILL BE USED

M E M O R Y E S T I M A T E

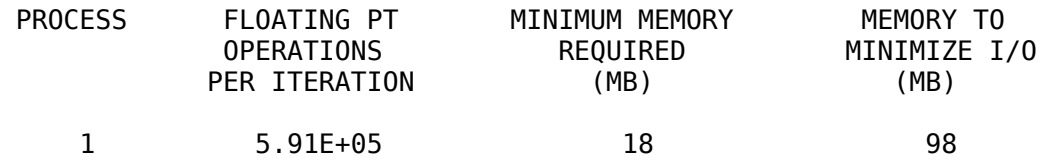

NOTE:

- (1) SINCE ABAQUS DOES NOT PRE-ALLOCATE MEMORY AND ONLY ALLOCATES MEMORY AS NEEDED DURING THE ANALYSIS,
	- THE MEMORY REQUIREMENT PRINTED HERE CAN ONLY BE VIEWED AS A GENERAL GUIDELINE BASED ON THE BEST

KNOWLEDGE AVAILABLE AT THE BEGINNING OF A STEP BEFORE THE SOLUTION PROCESS HAS BEGUN.

 (2) THE ESTIMATE IS NORMALLY UPDATED AT THE BEGINNING OF EVERY STEP. IT IS THE MAXIMUM VALUE OF THE

 ESTIMATE FROM THE CURRENT STEP TO THE LAST STEP OF THE ANALYSIS, WITH UNSYMMETRIC SOLUTION TAKEN

INTO ACCOUNT IF APPLICABLE.

 (3) SINCE THE ESTIMATE IS BASED ON THE ACTIVE DEGREES OF FREEDOM IN THE FIRST ITERATION OF THE

 CURRENT STEP, THE MEMORY ESTIMATE MIGHT BE SIGNIFICANTLY DIFFERENT THAN ACTUAL USAGE FOR

 PROBLEMS WITH SUBSTANTIAL CHANGES IN ACTIVE DEGREES OF FREEDOM BETWEEN STEPS (OR EVEN WITHIN

 THE SAME STEP). EXAMPLES ARE: PROBLEMS WITH SIGNIFICANT CONTACT CHANGES, PROBLEMS WITH MODEL

 CHANGE, PROBLEMS WITH BOTH STATIC STEP AND STEADY STATE DYNAMIC PROCEDURES WHERE ACOUSTIC

ELEMENTS WILL ONLY BE ACTIVATED IN THE STEADY STATE DYNAMIC STEPS.

 (4) FOR MULTI-PROCESS EXECUTION, THE ESTIMATED VALUE OF FLOATING POINT OPERATIONS FOR EACH PROCESS

 IS BASED ON AN INITIAL SCHEDULING OF OPERATIONS AND MIGHT NOT REFLECT THE ACTUAL FLOATING

 POINT OPERATIONS COMPLETED ON EACH PROCESS. OPERATIONS ARE DYNAMICALLY BALANCED DURING EXECUTION,

 SO THE ACTUAL BALANCE OF OPERATIONS BETWEEN PROCESSES IS EXPECTED TO BE BETTER THAN THE ESTIMATE

PRINTED HERE.

 (5) THE UPPER LIMIT OF MEMORY THAT CAN BE ALLOCATED BY ABAQUS WILL IN GENERAL DEPEND ON THE VALUE OF THE "MEMORY" PARAMETER AND THE AMOUNT OF PHYSICAL MEMORY AVAILABLE ON THE MACHINE. PLEASE SEE THE "ABAQUS ANALYSIS USER'S MANUAL" FOR MORE DETAILS. THE ACTUAL USAGE OF MEMORY AND OF DISK SPACE FOR SCRATCH DATA WILL DEPEND ON THIS UPPER LIMIT AS WELL AS THE MEMORY REQUIRED TO MINIMIZE I/O. IF THE MEMORY UPPER LIMIT IS GREATER THAN THE MEMORY REQUIRED TO MINIMIZE I/O, THEN THE ACTUAL MEMORY USAGE WILL BE CLOSE TO THE ESTIMATED "MEMORY TO MINIMIZE I/O" VALUE, AND THE SCRATCH DISK USAGE WILL BE CLOSE-TO-ZERO; OTHERWISE, THE ACTUAL MEMORY USED WILL BE CLOSE TO THE PREVIOUSLY MENTIONED MEMORY LIMIT, AND THE SCRATCH DISK USAGE WILL BE ROUGHLY PROPORTIONAL TO THE DIFFERENCE BETWEEN THE ESTIMATED "MEMORY TO MINIMIZE I/O" AND THE MEMORY UPPER LIMIT. HOWEVER ACCURATE ESTIMATE OF THE SCRATCH DISK SPACE IS NOT POSSIBLE. (6) USING "\*RESTART, WRITE" CAN GENERATE A LARGE AMOUNT OF DATA WRITTEN IN THE WORK DIRECTORY.

### E I G E N V A L U E O U T P U T

 MODE NO EIGENVALUE FREQUENCY GENERALIZED MASS COMPOSITE MODAL DAMPING

(RAD/TIME) (CYCLES/TIME)

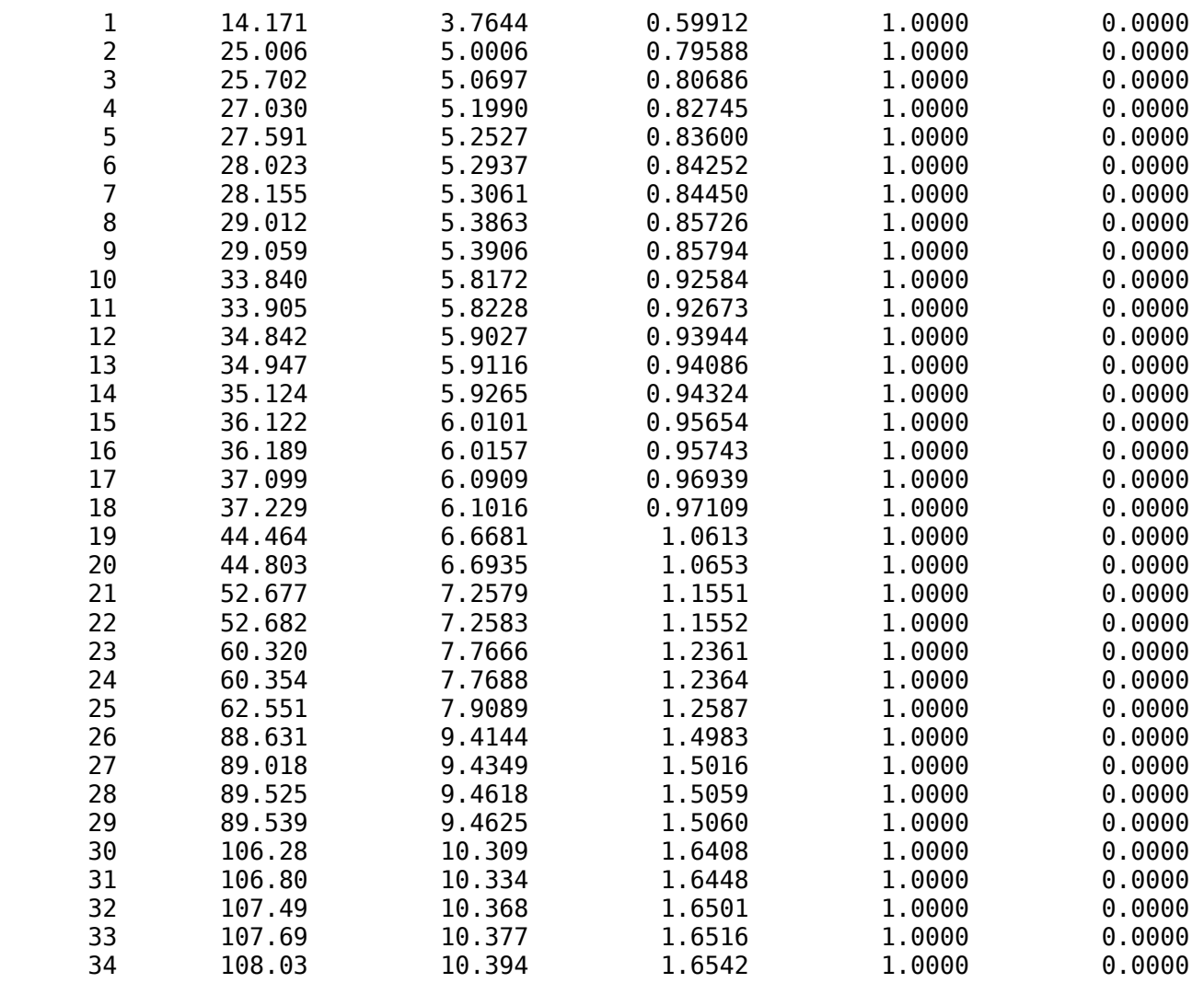

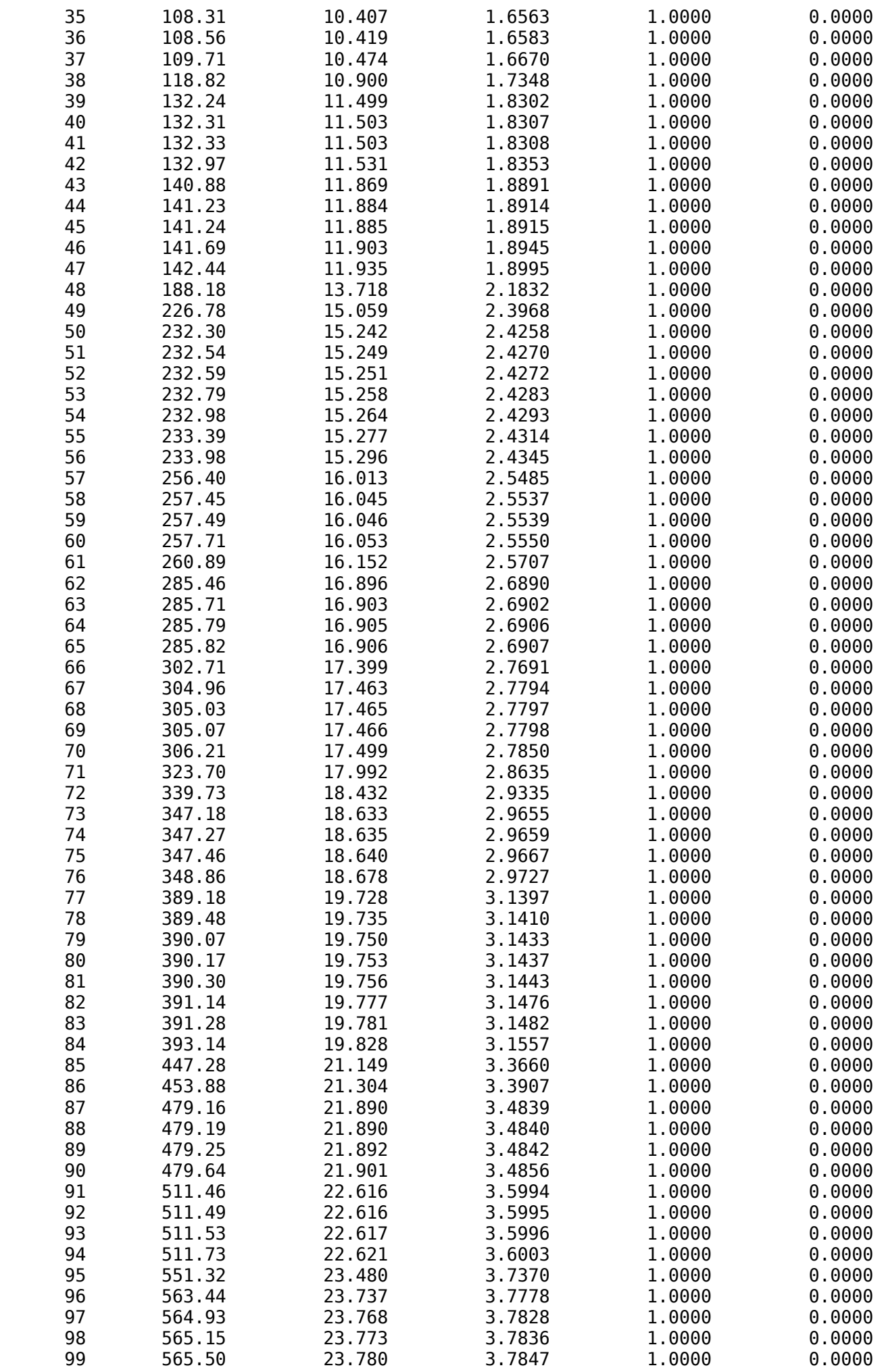

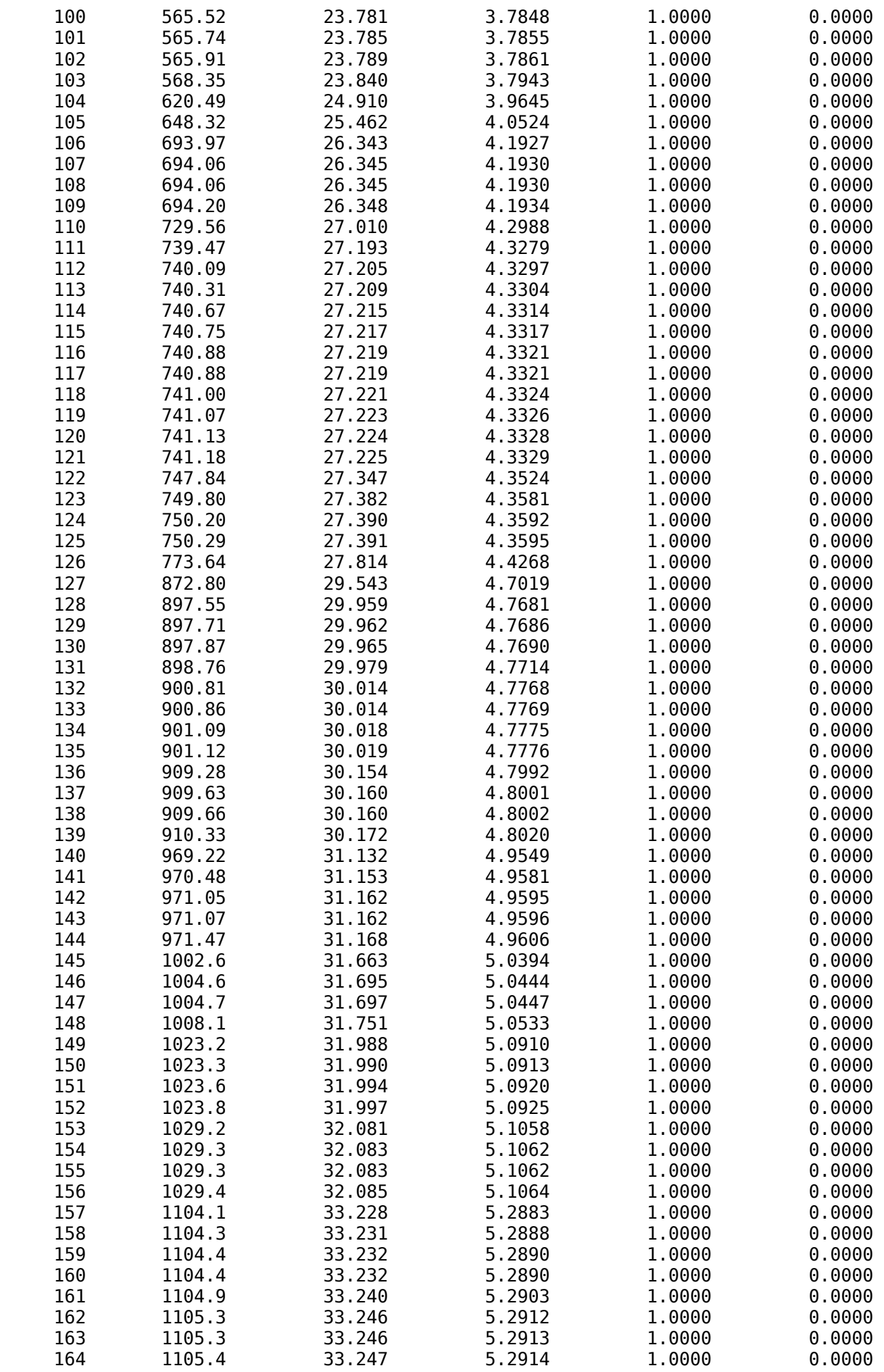

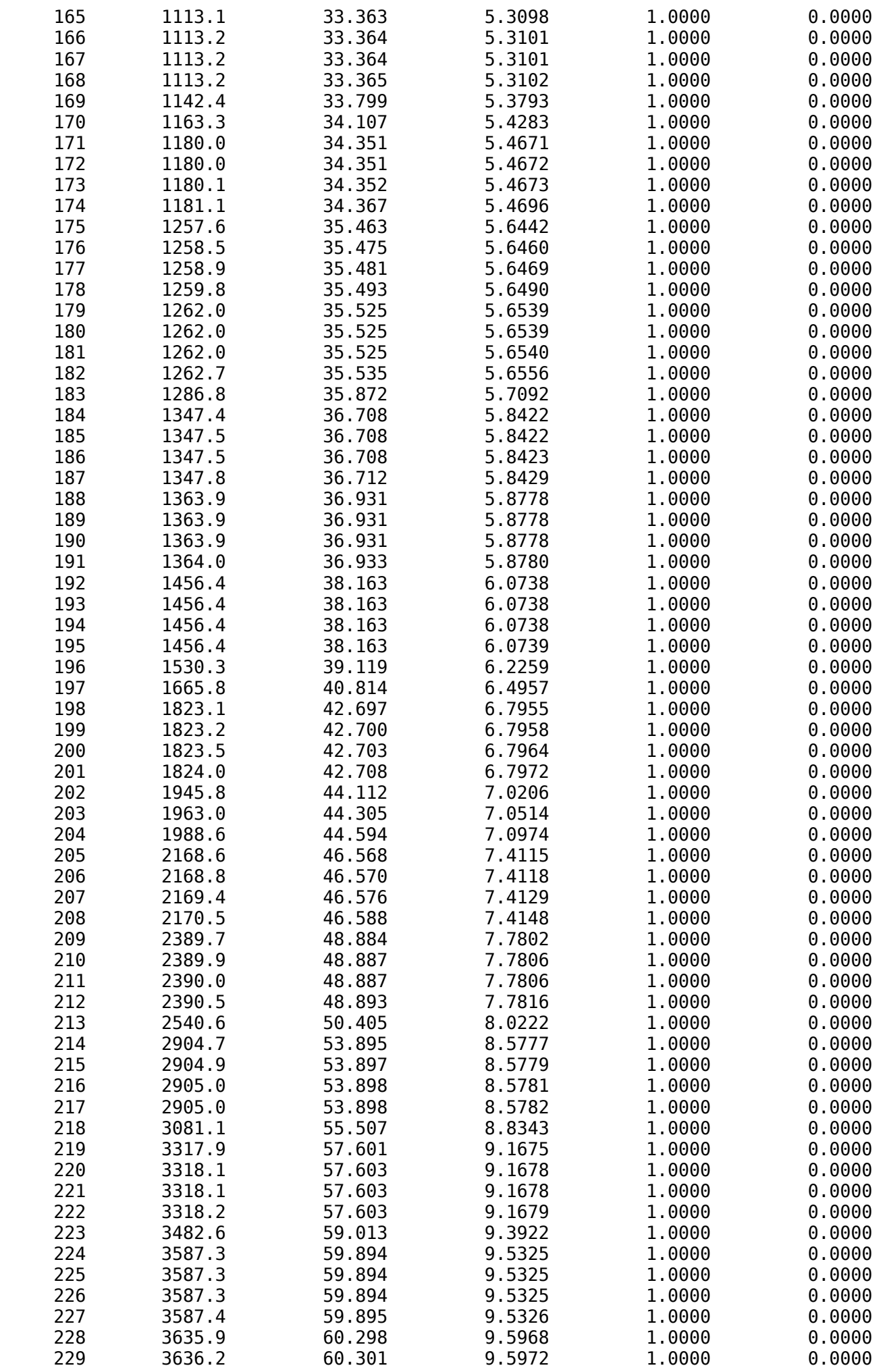
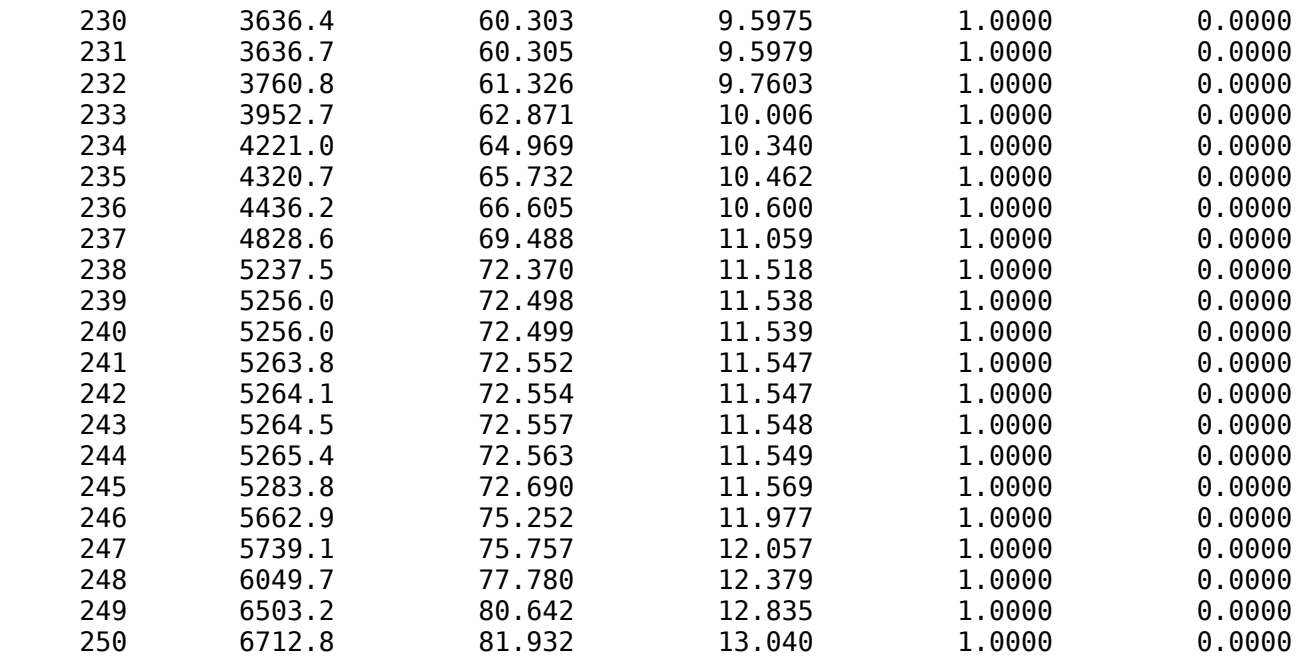

## P A R T I C I P A T I O N F A C T O R S

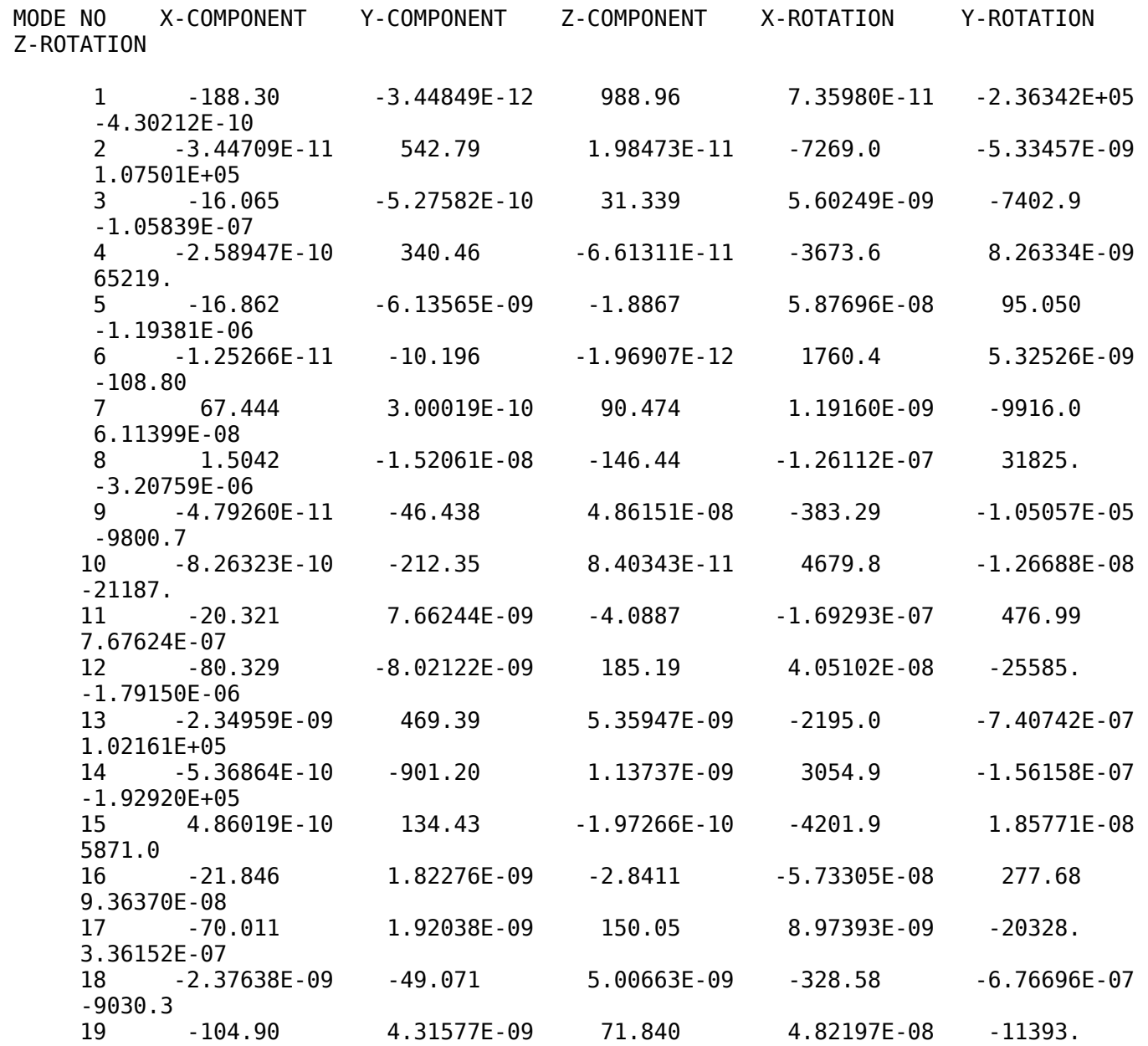

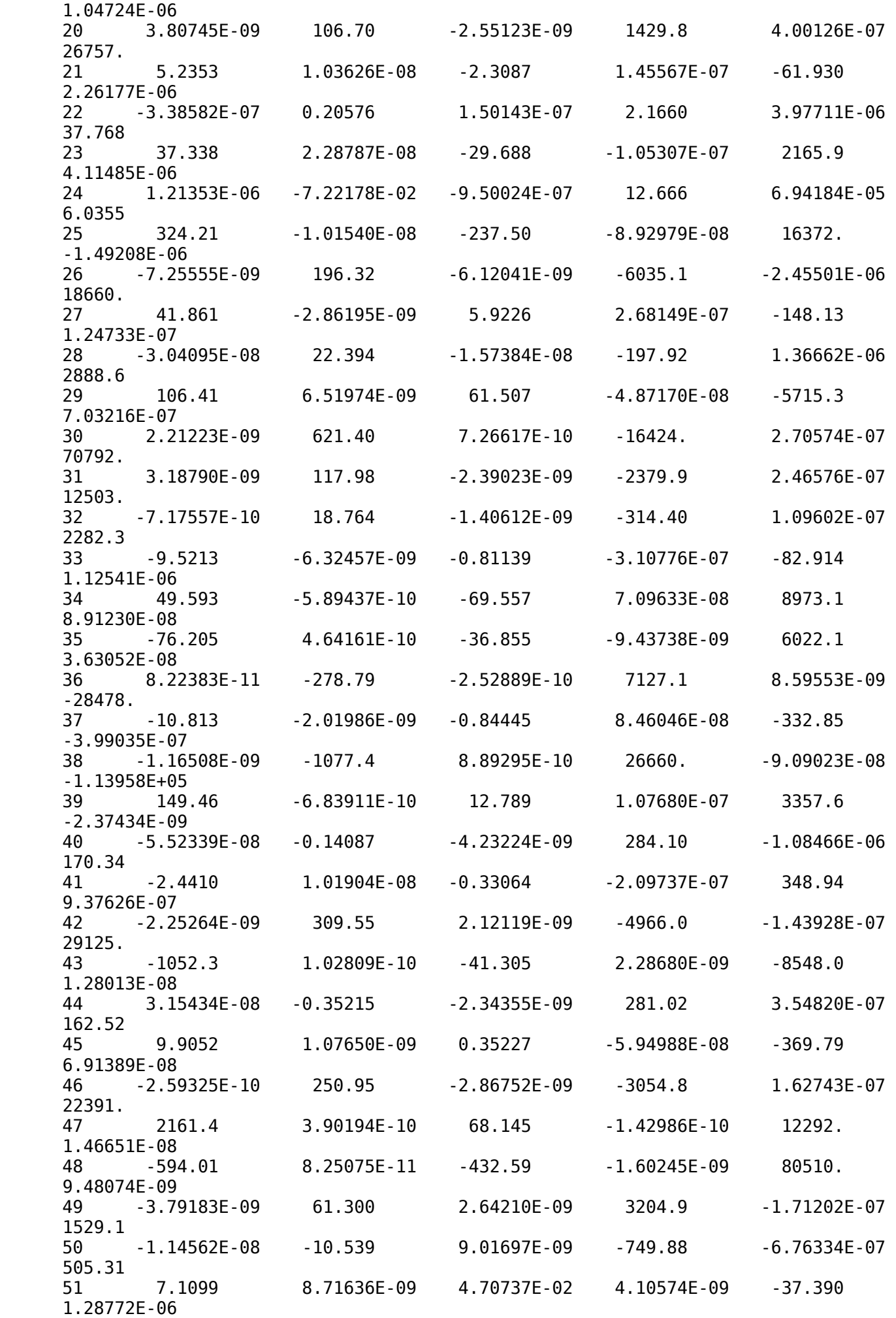

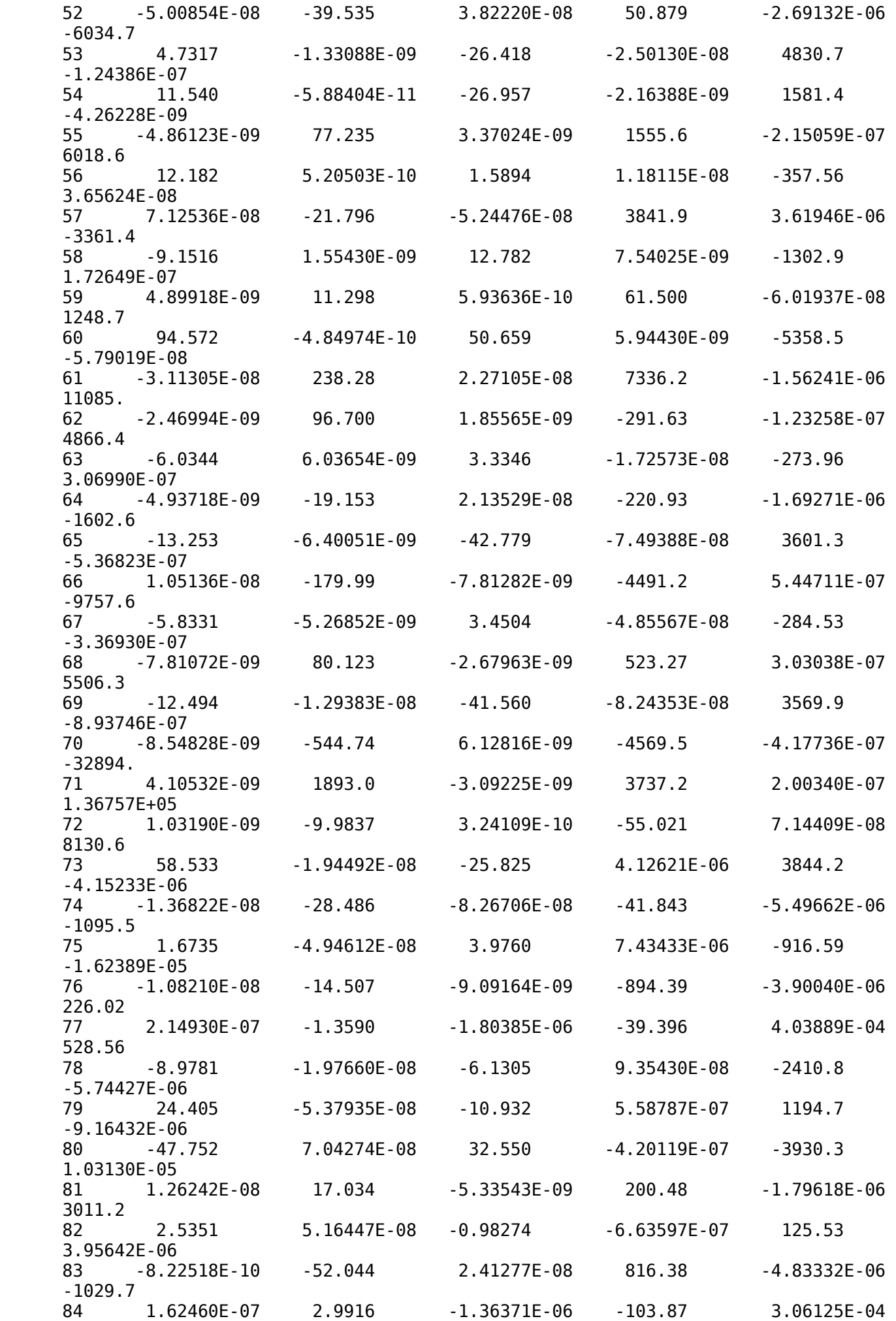

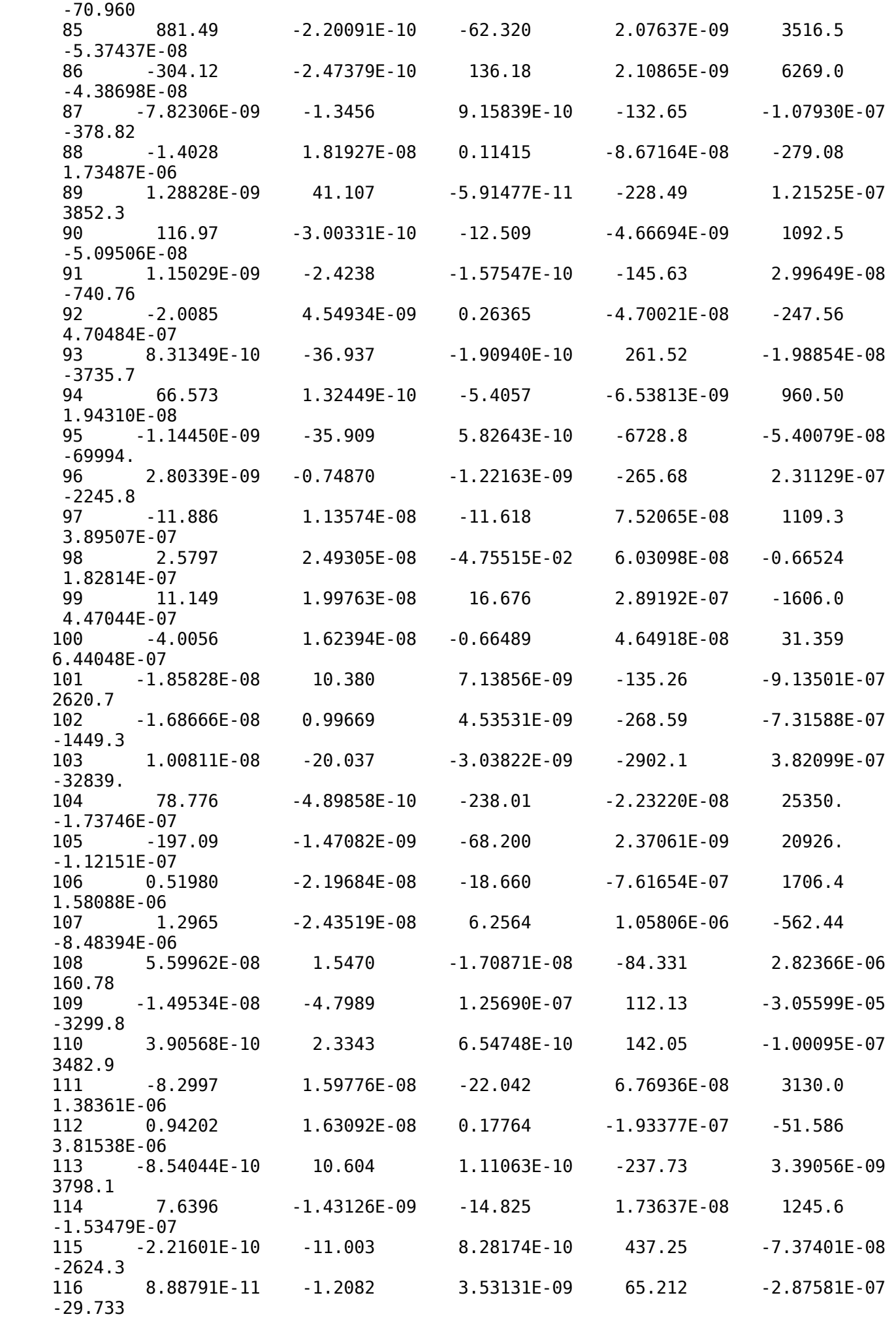

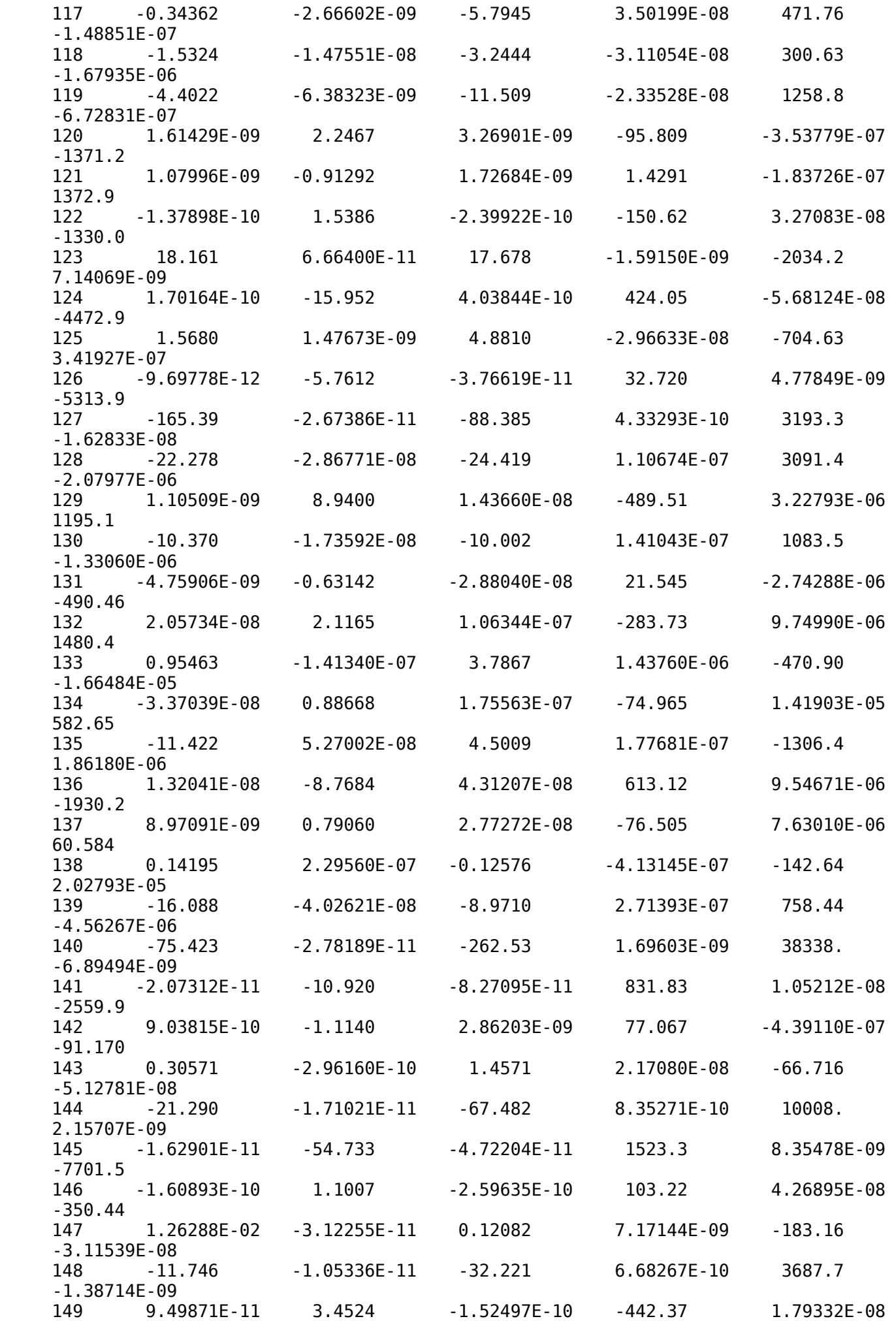

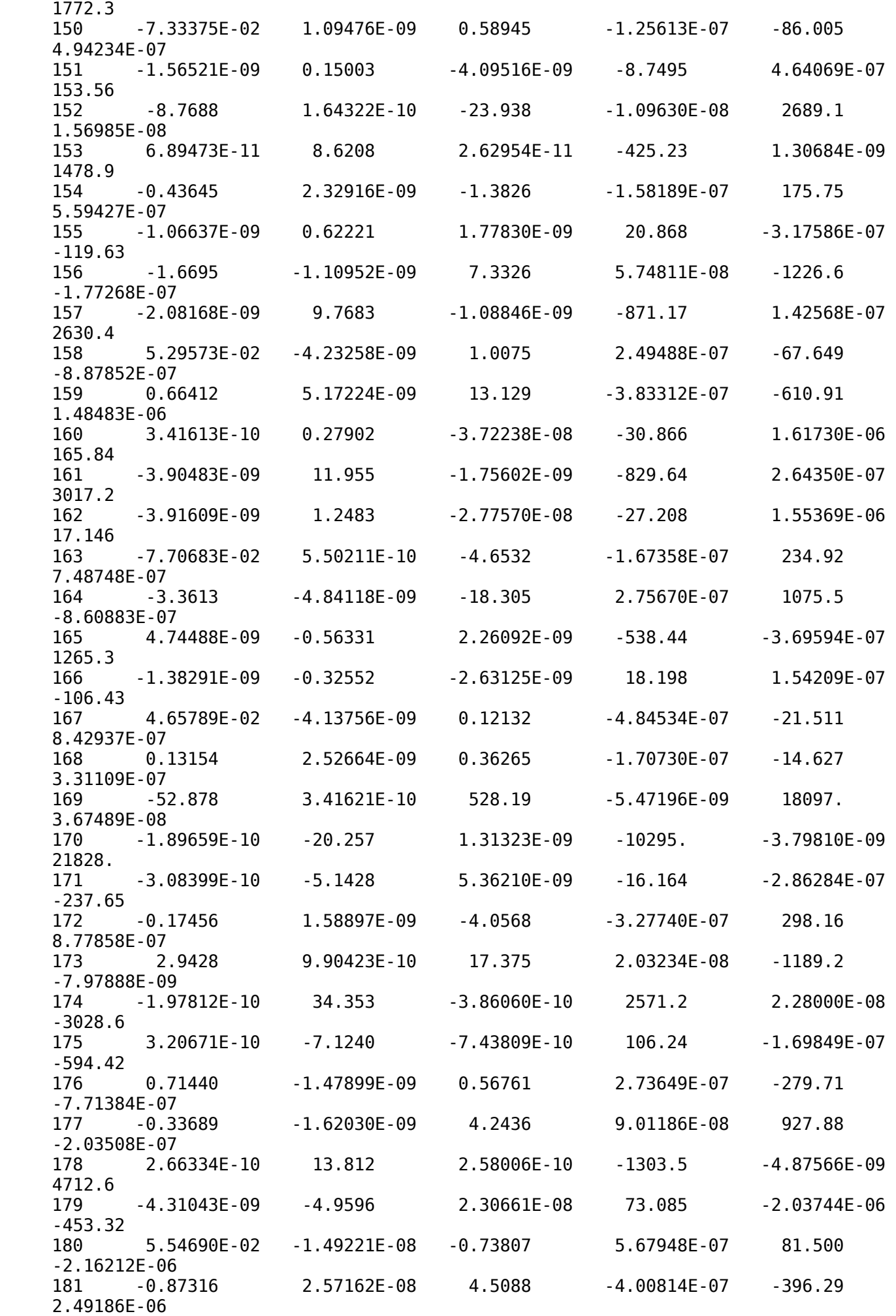

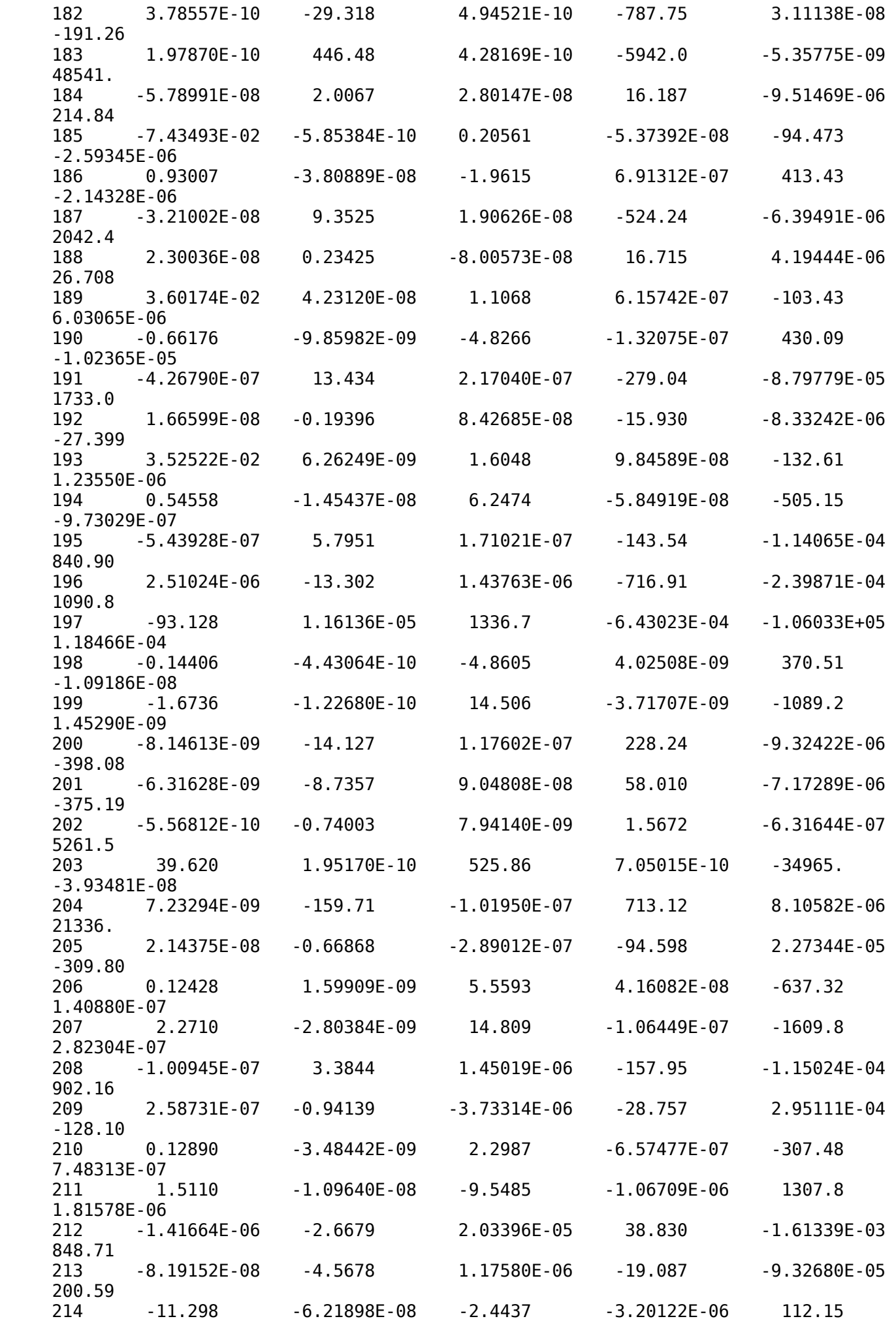

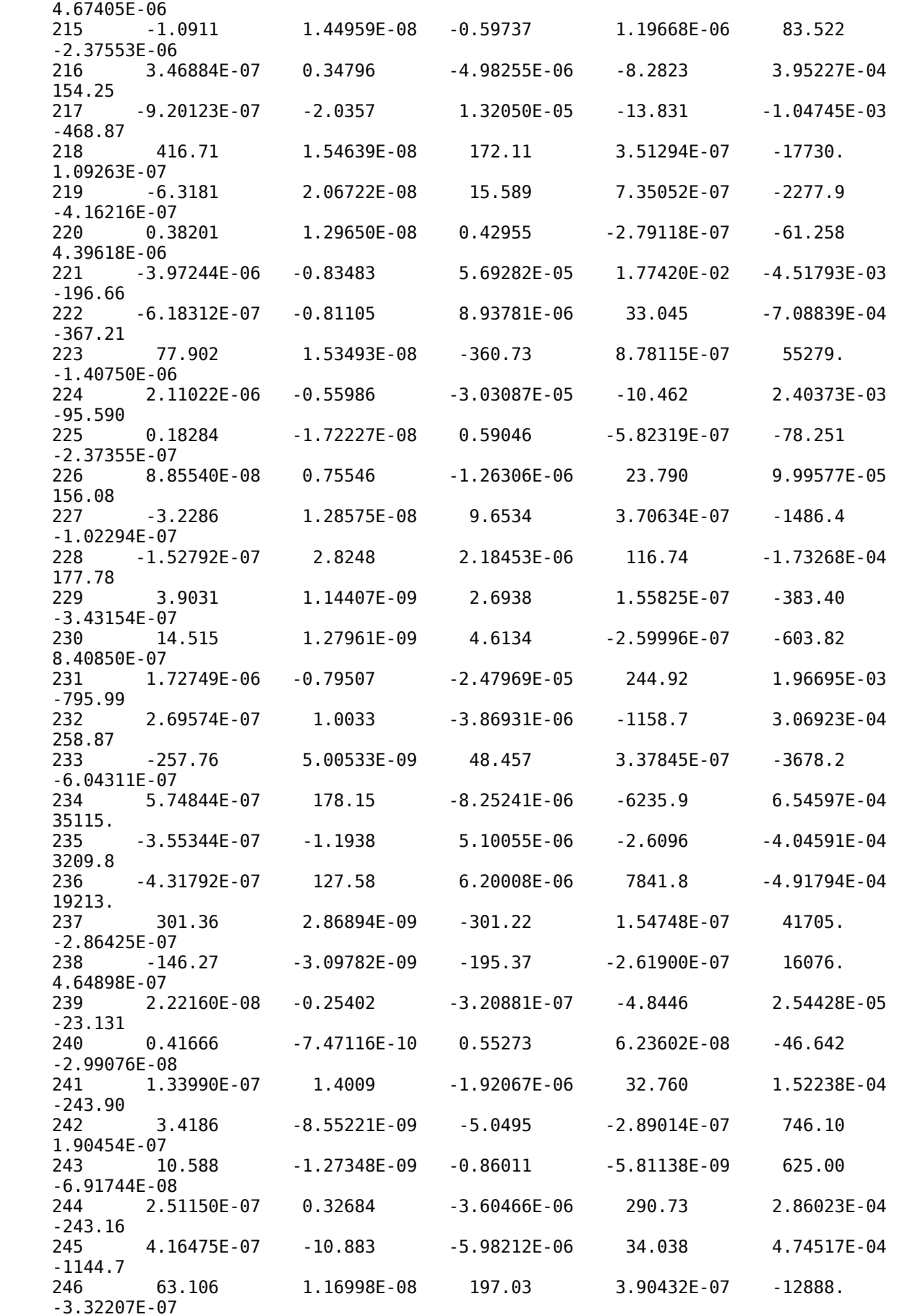

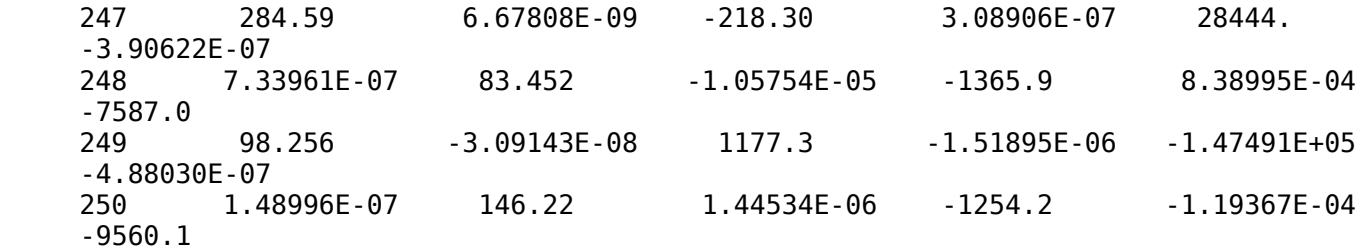

## E F F E C T I V E M A S S

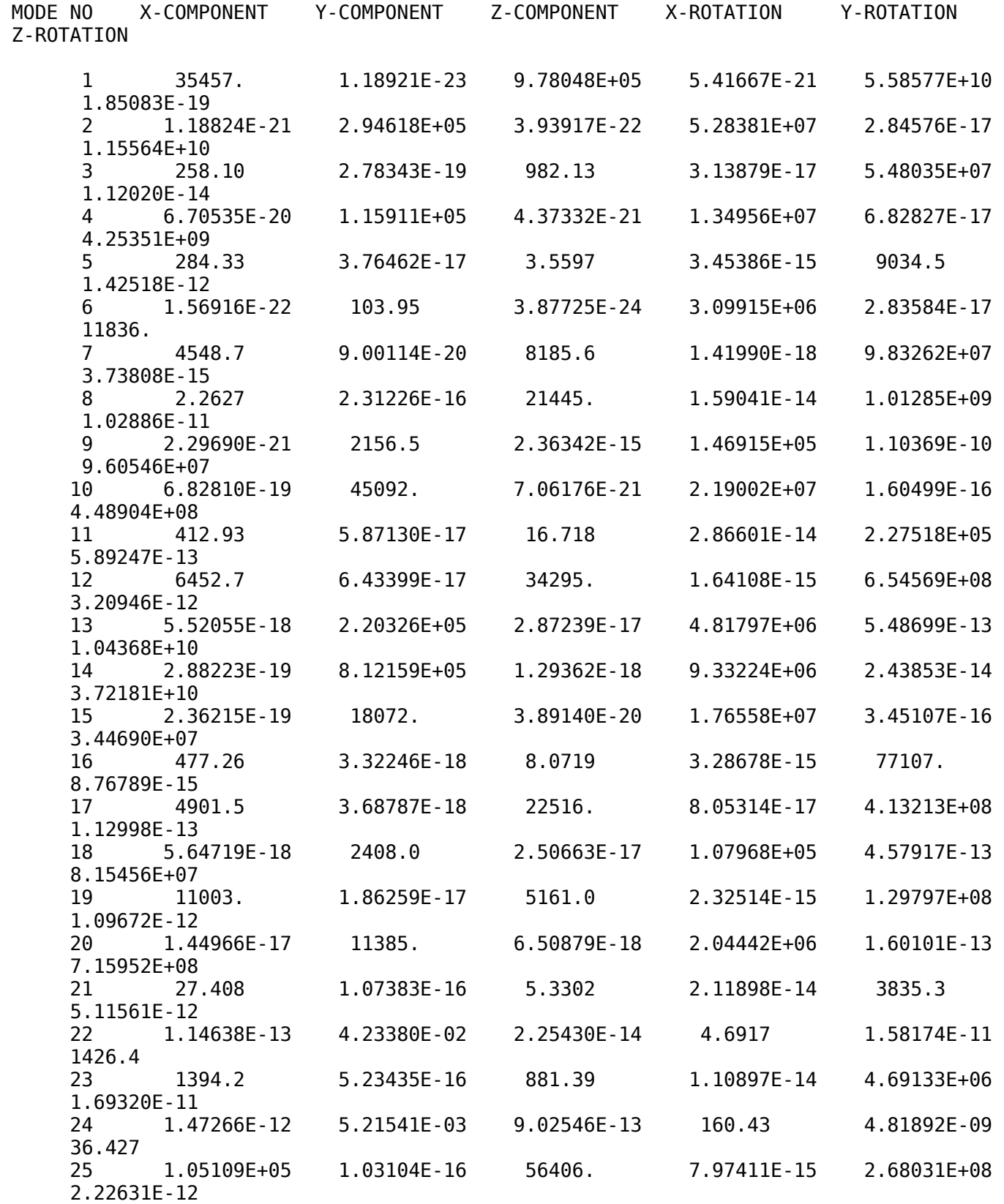

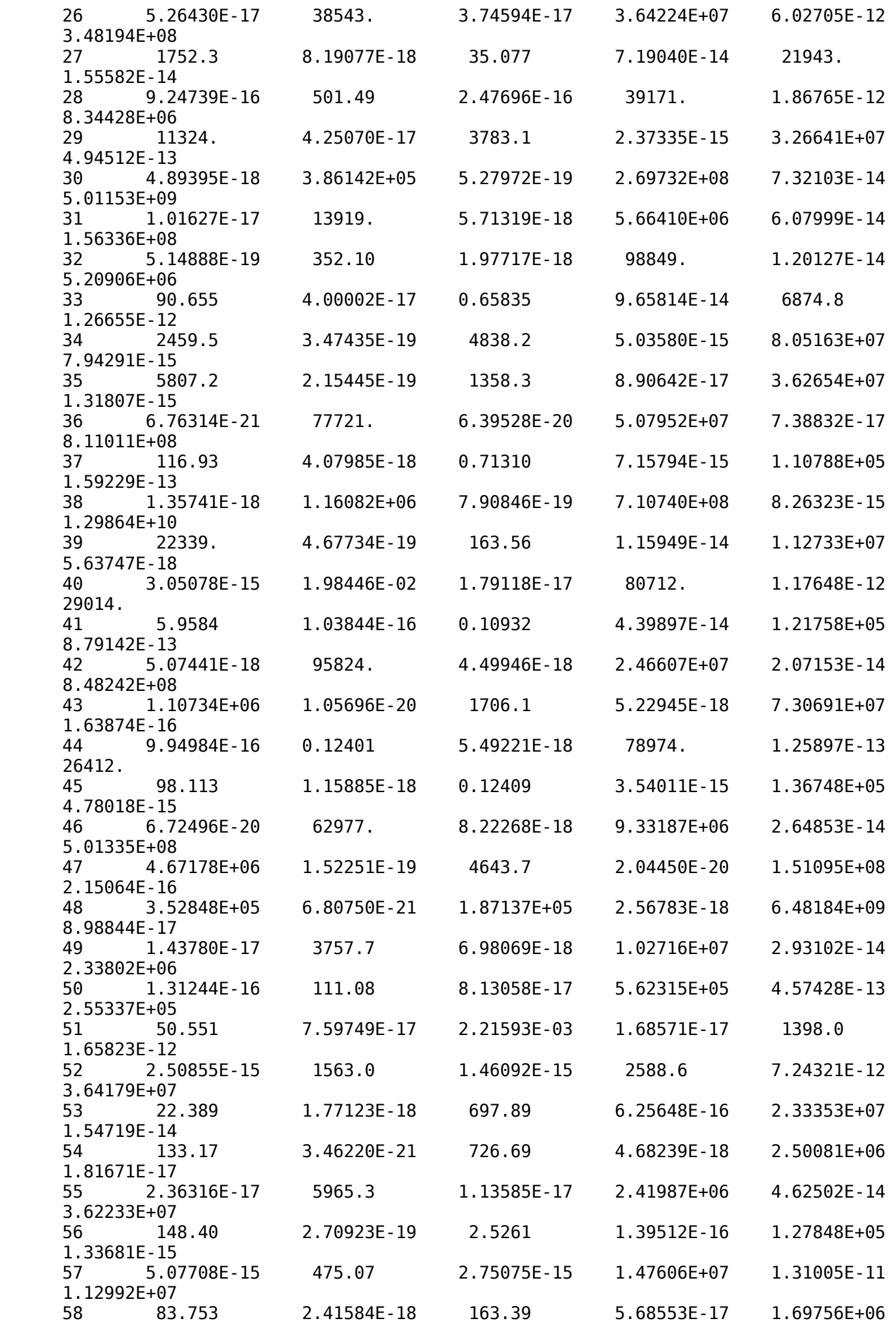

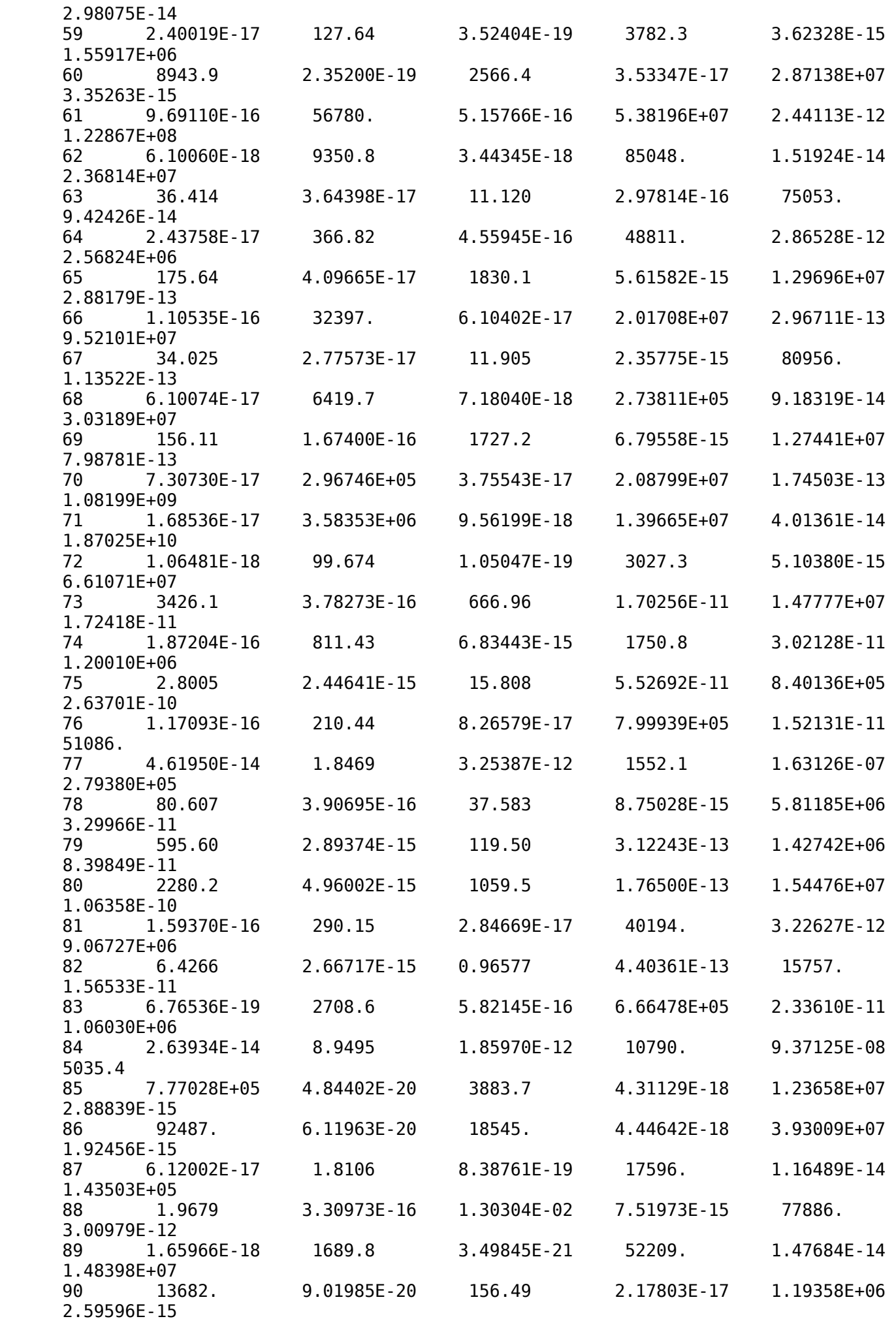

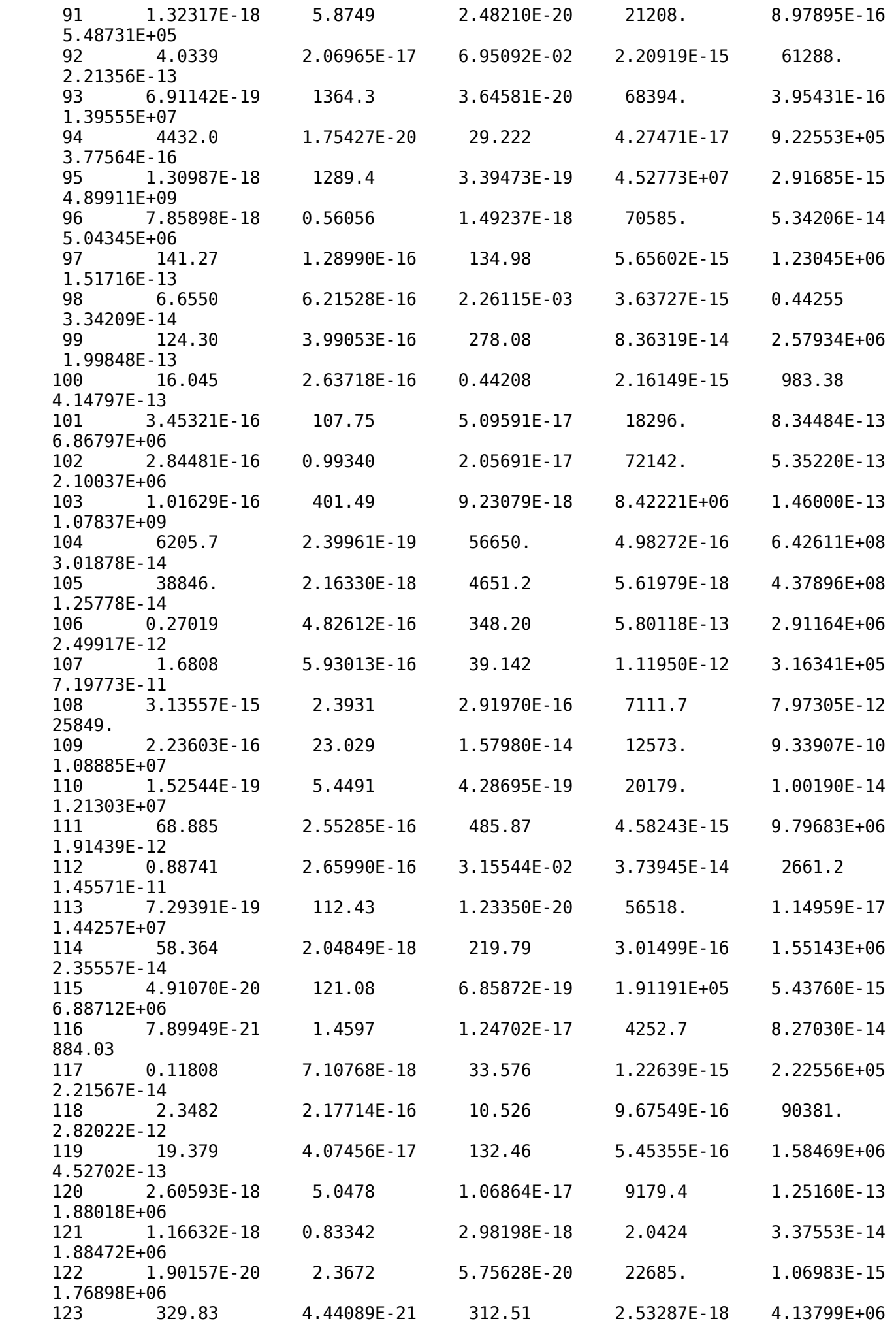

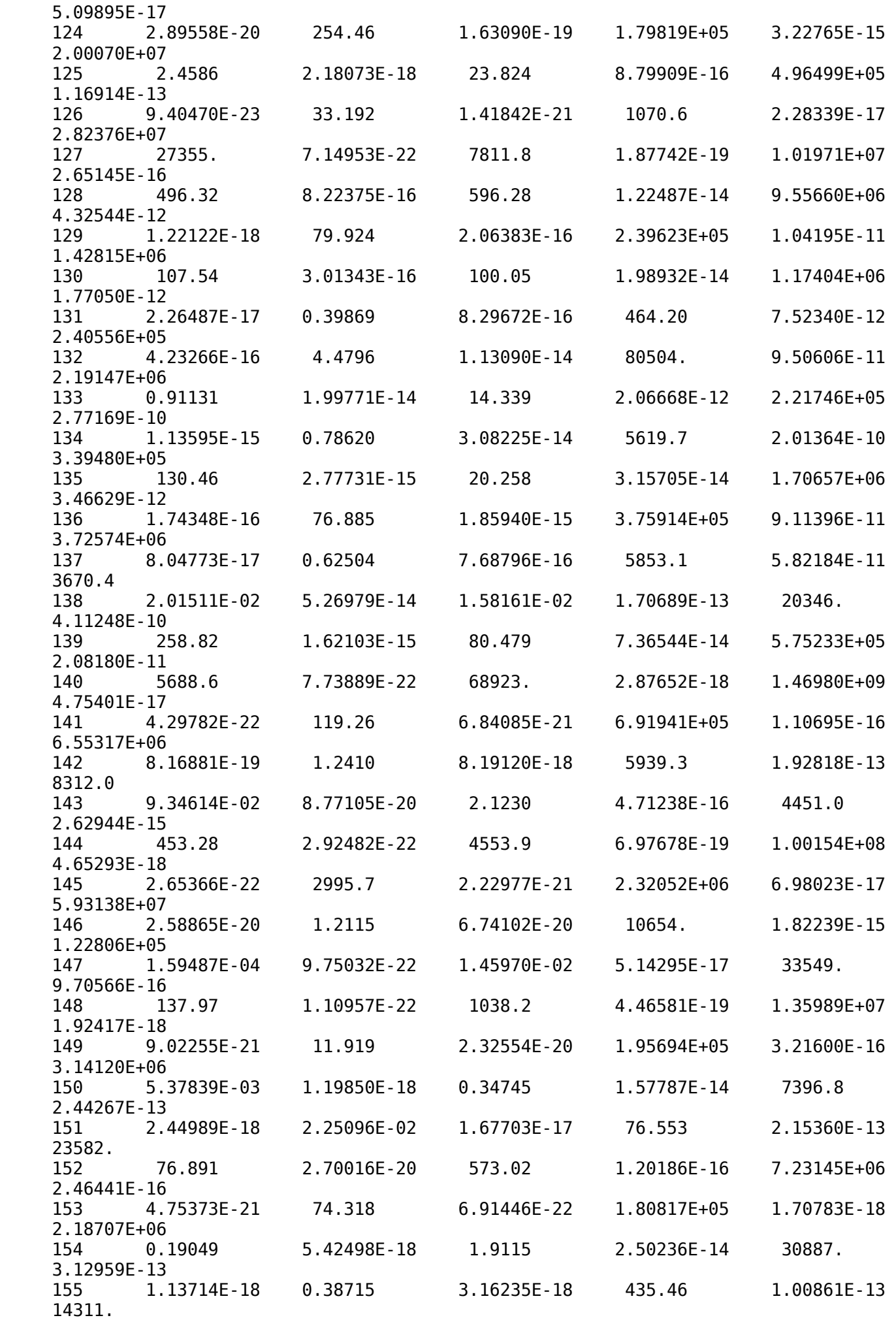

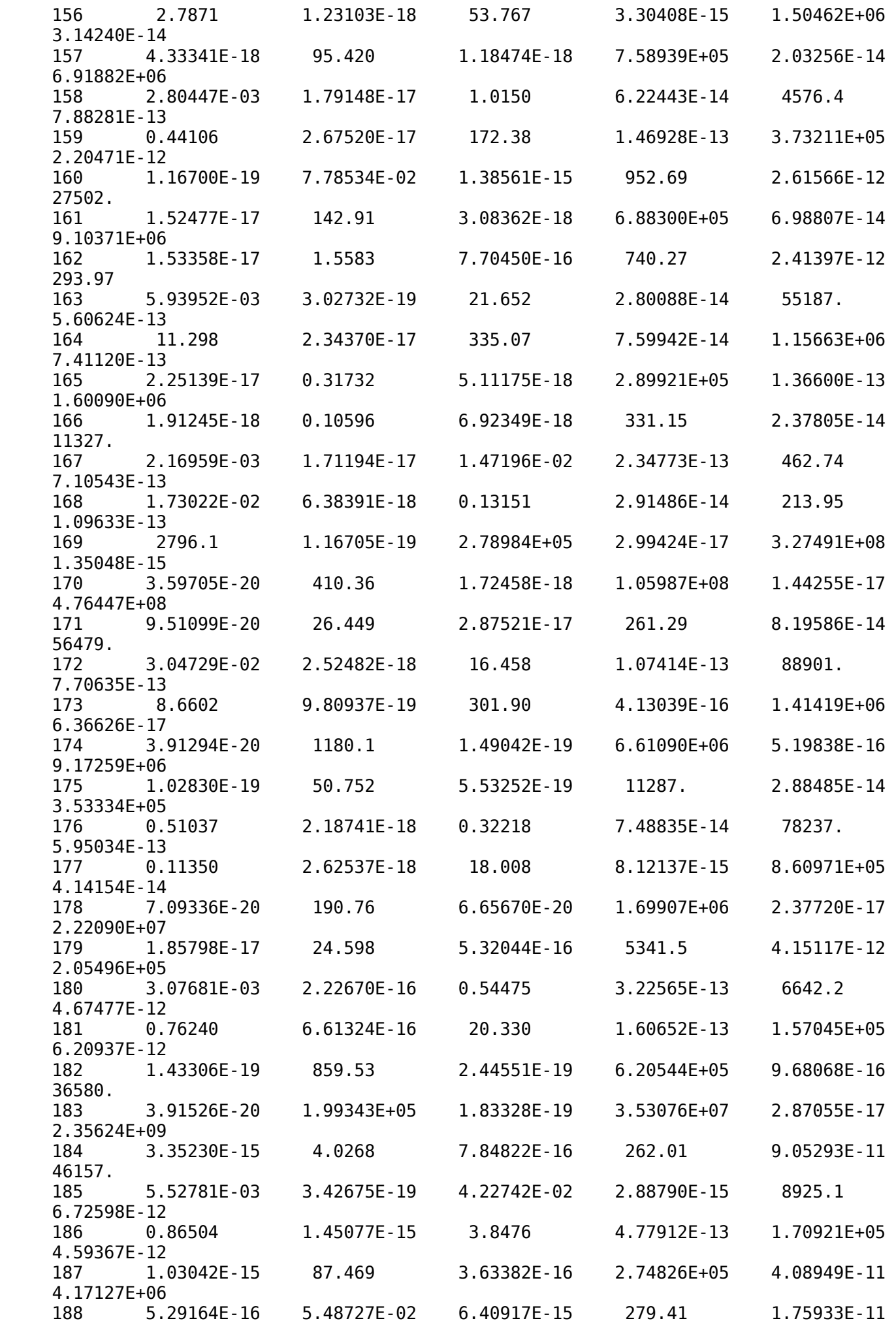

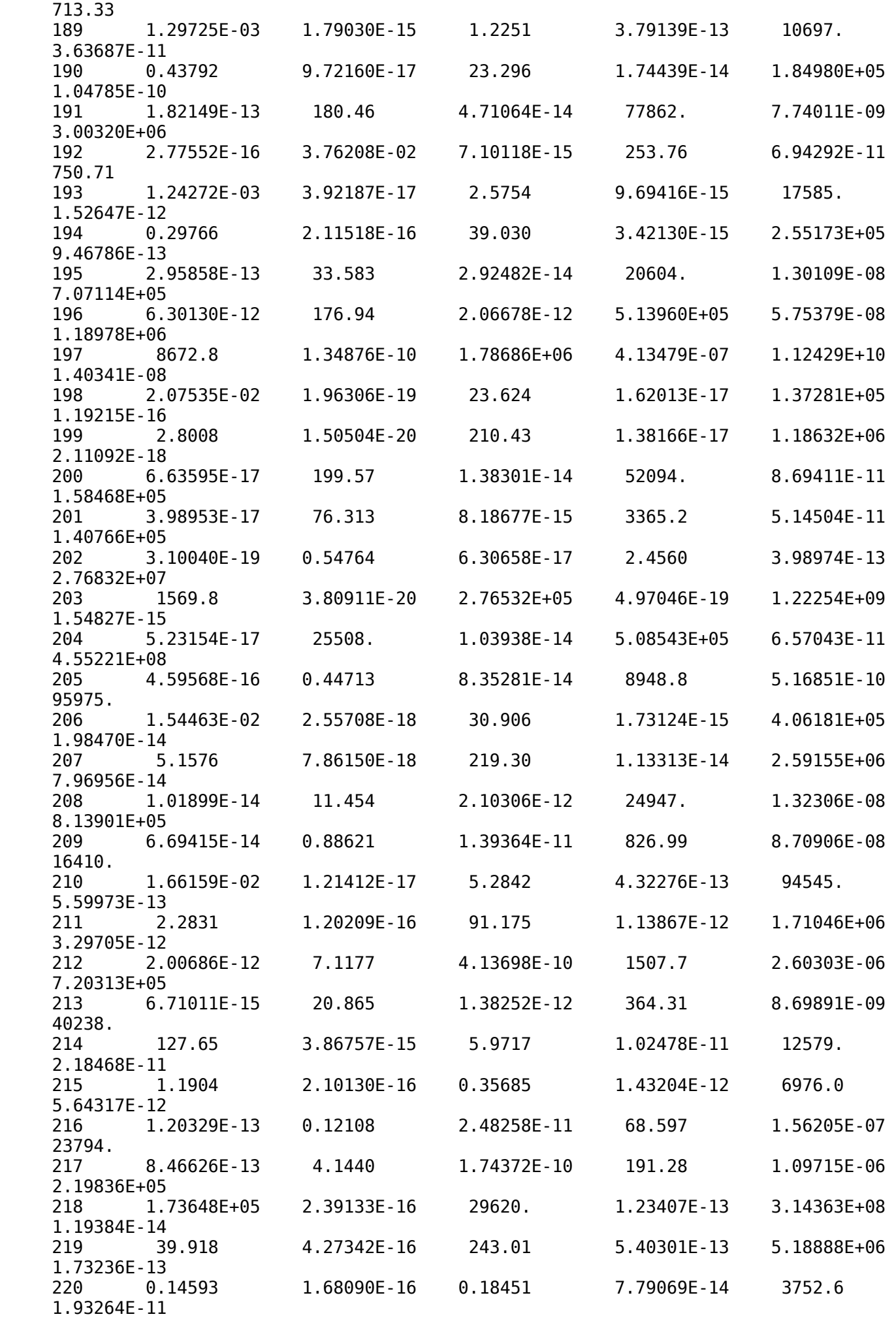

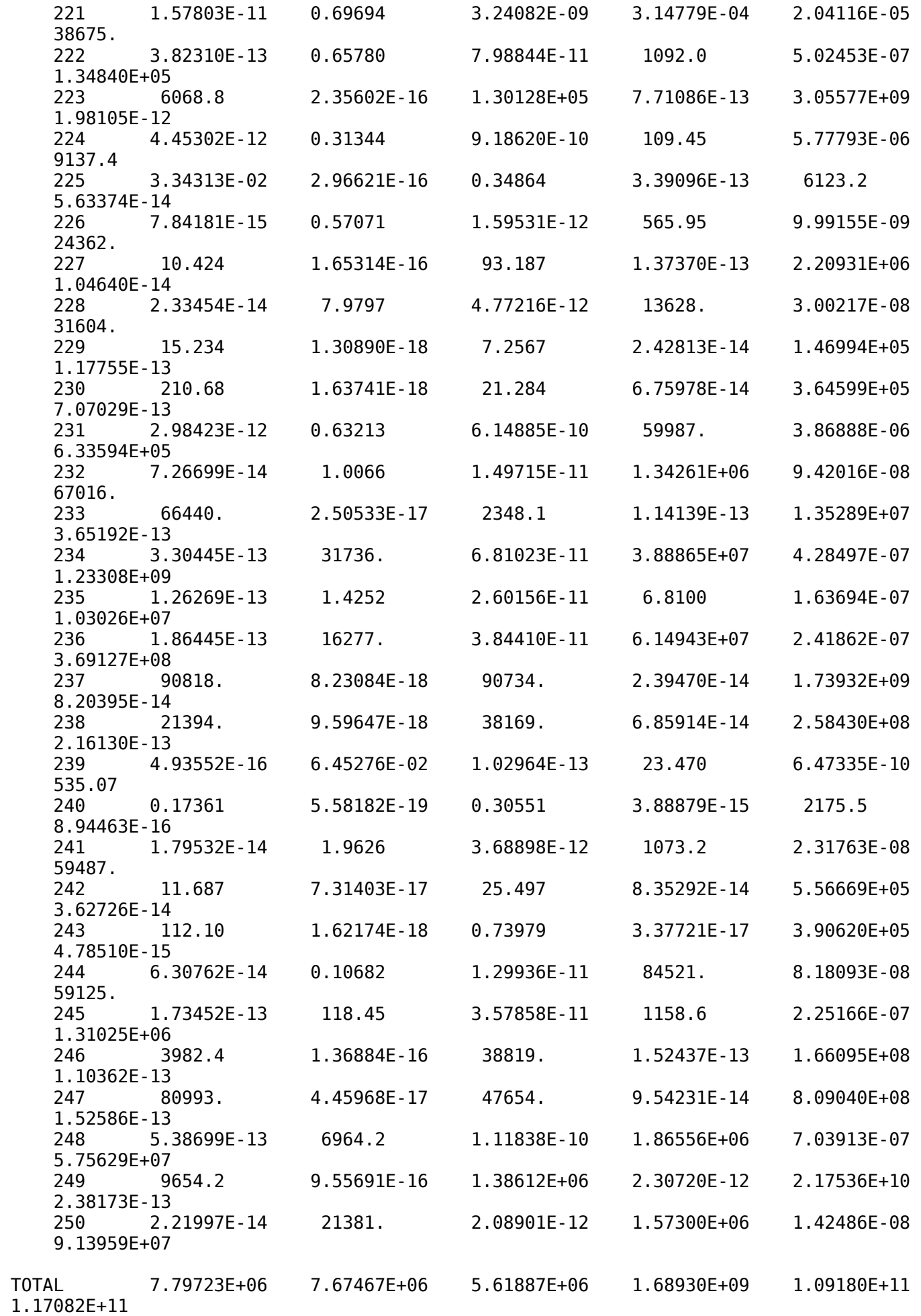

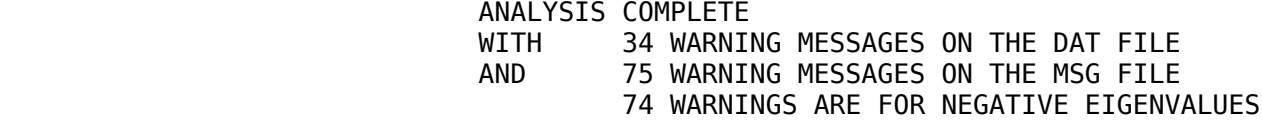

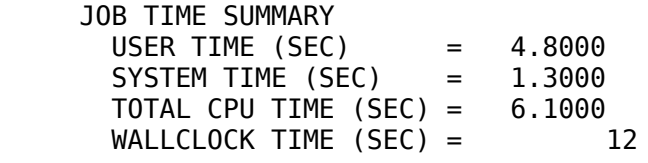

## **VEDLEGG G**

Figurer

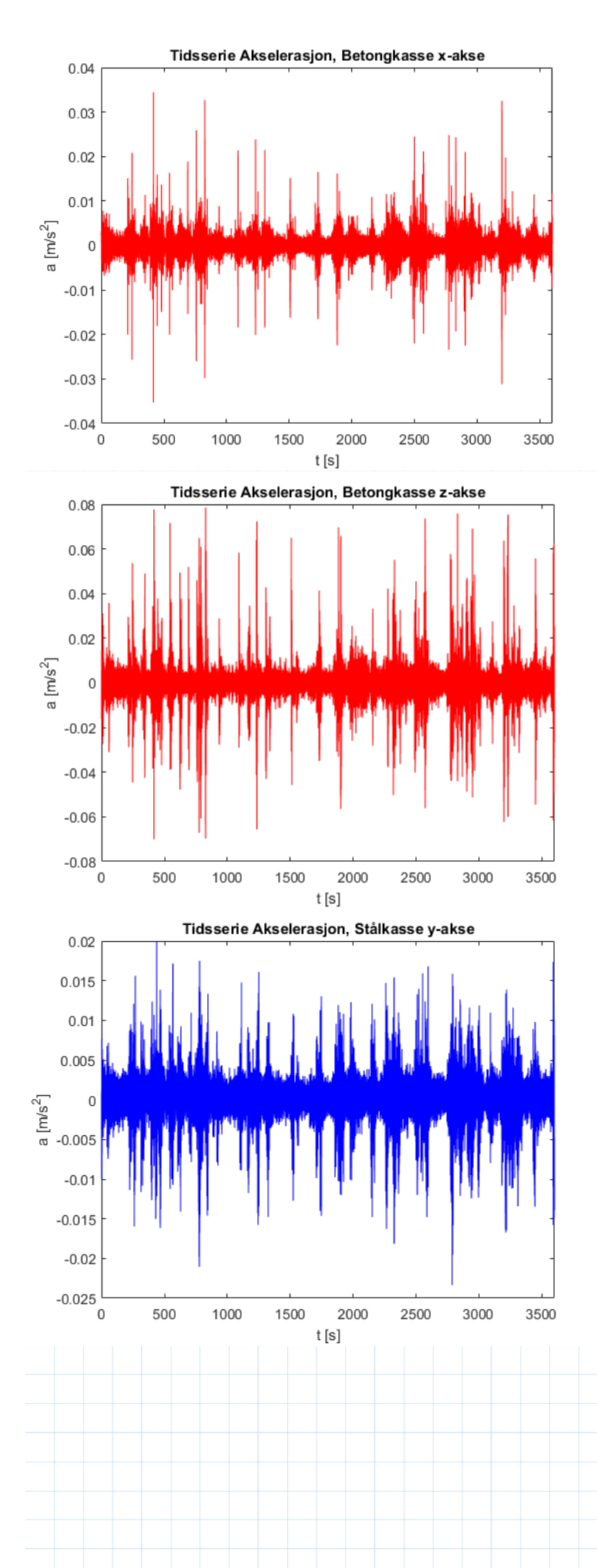

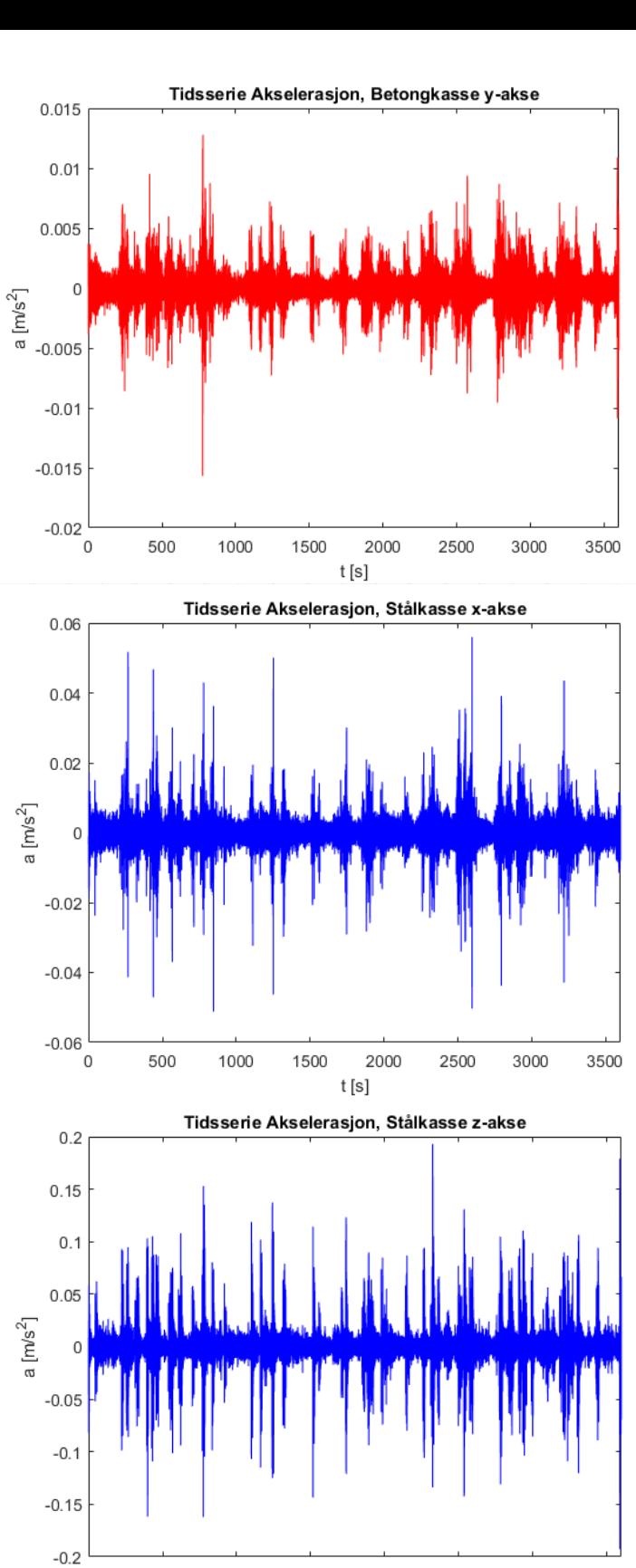

 $\overline{0}$  $\mathfrak{t}\left[\mathbf{s}\right]$ 

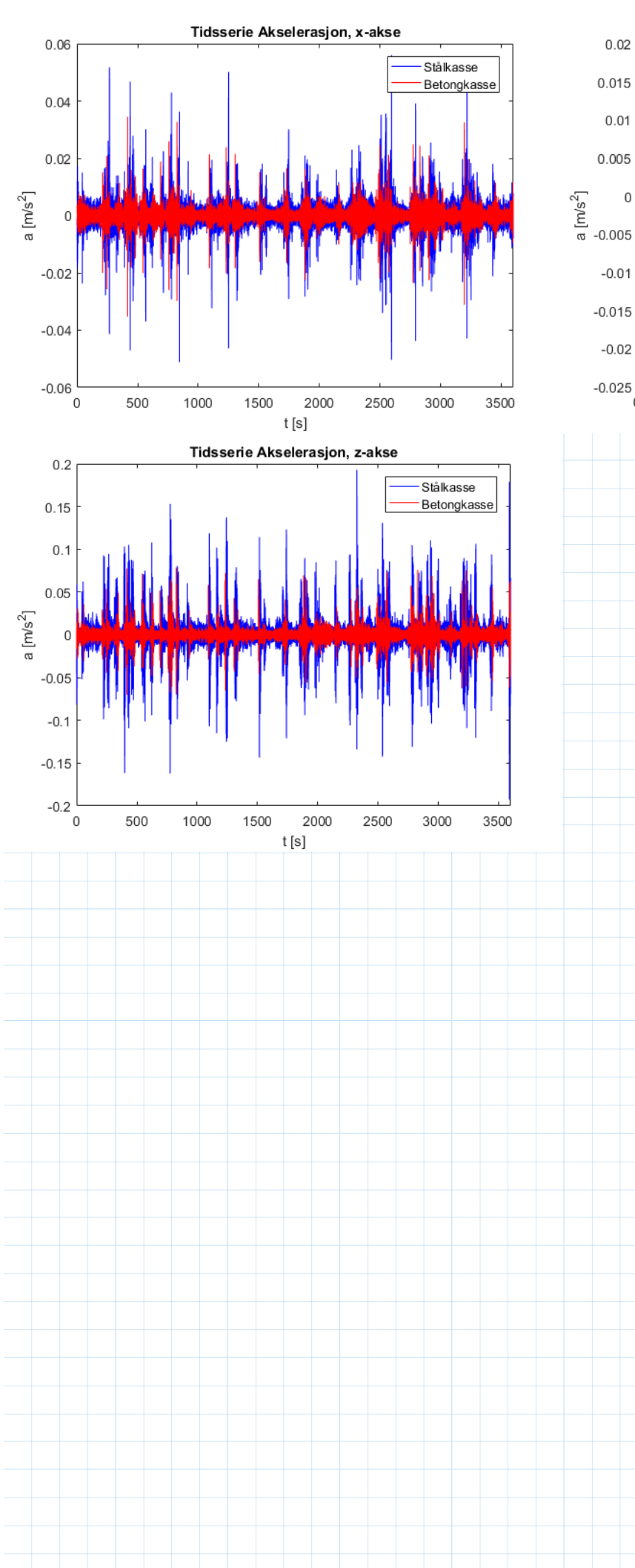

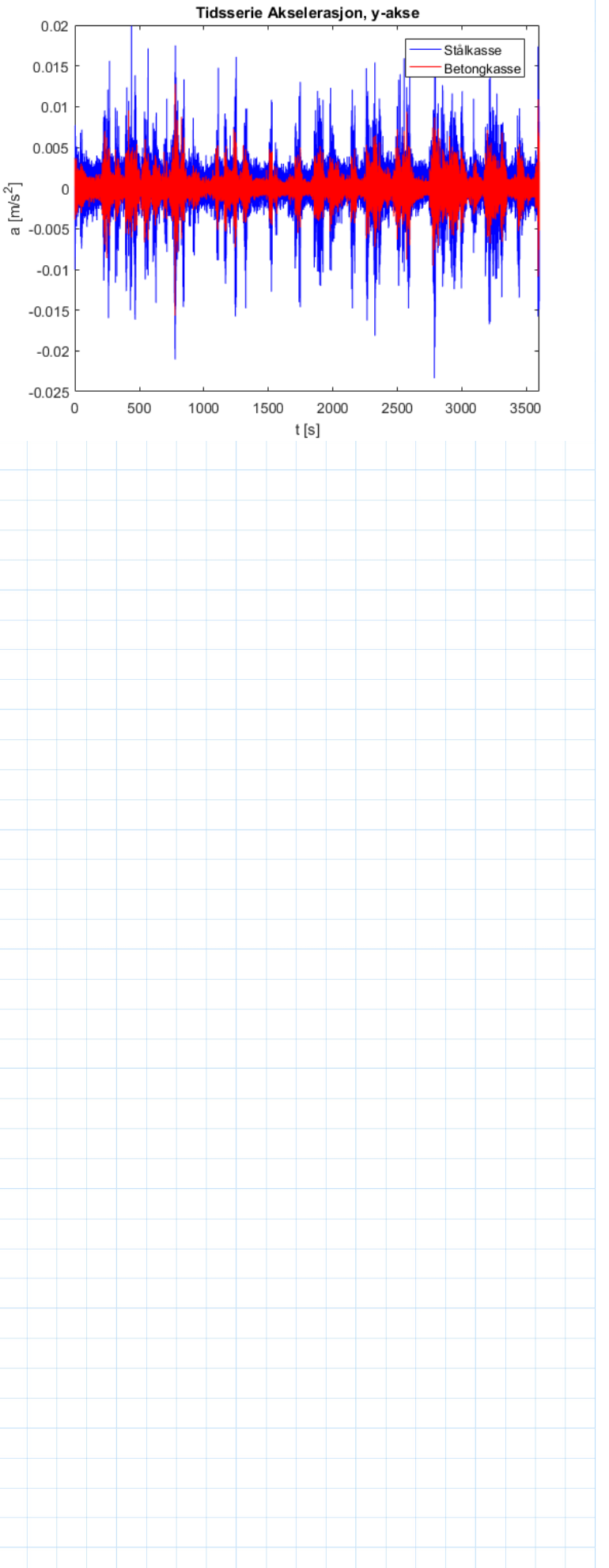

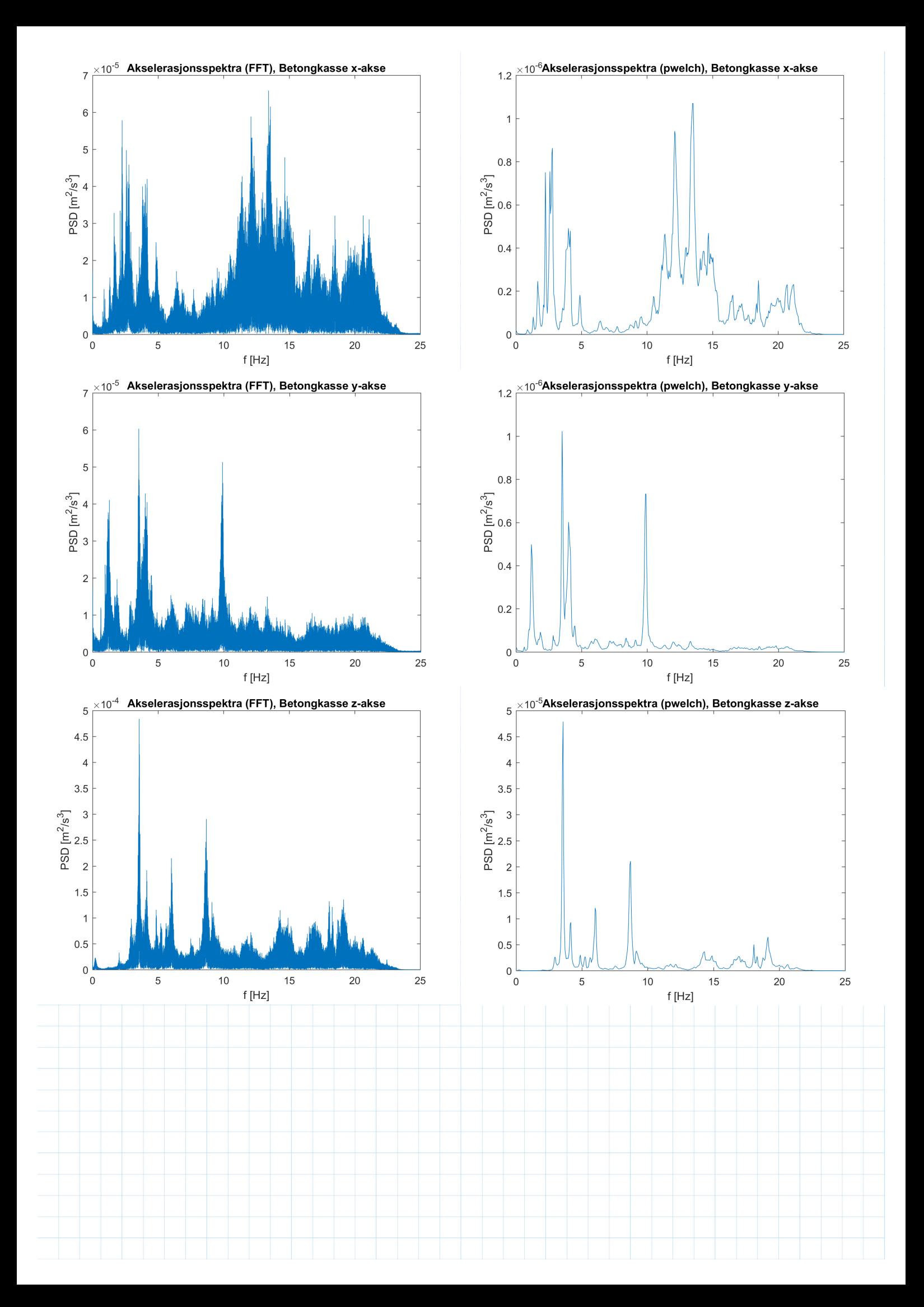

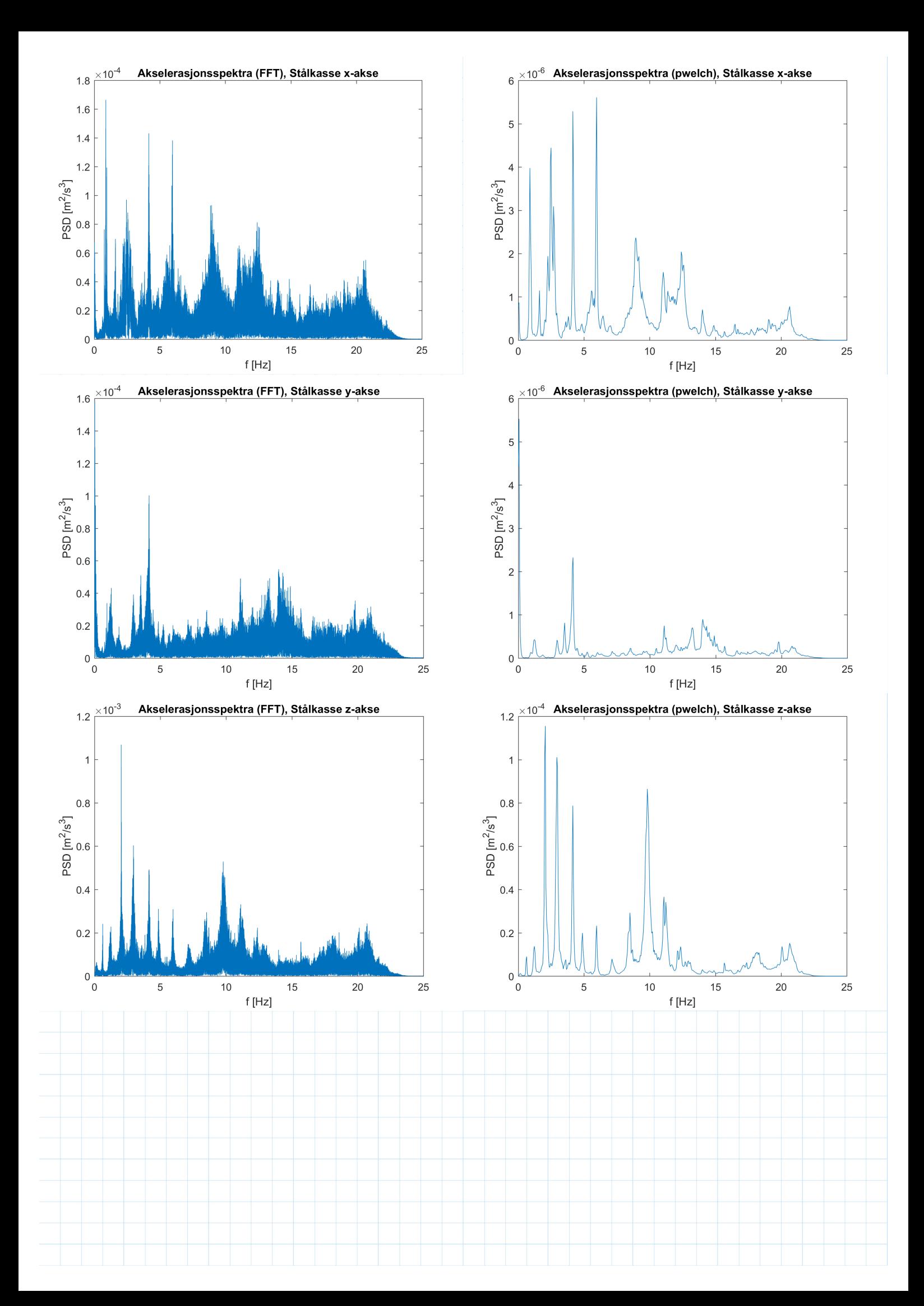

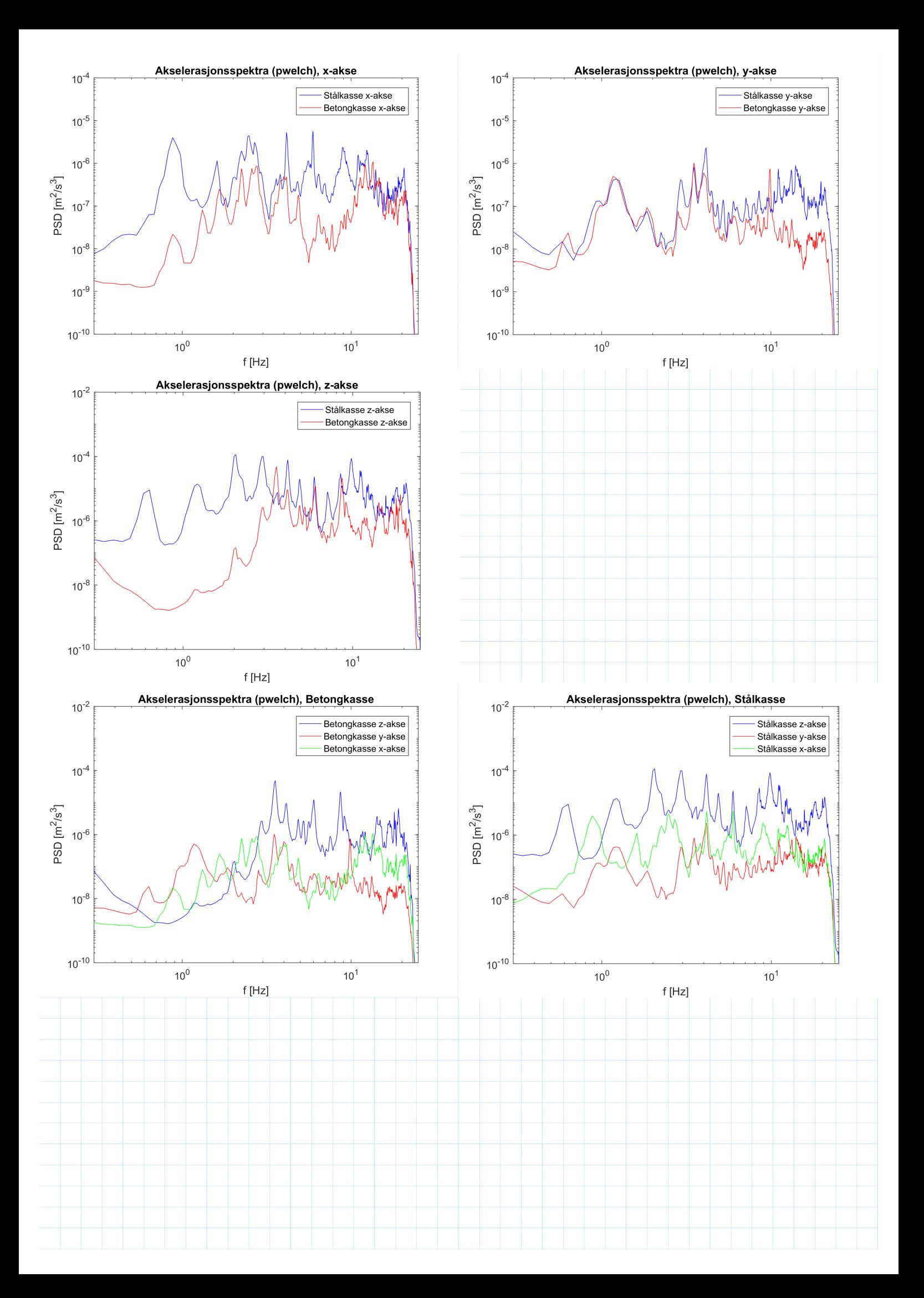

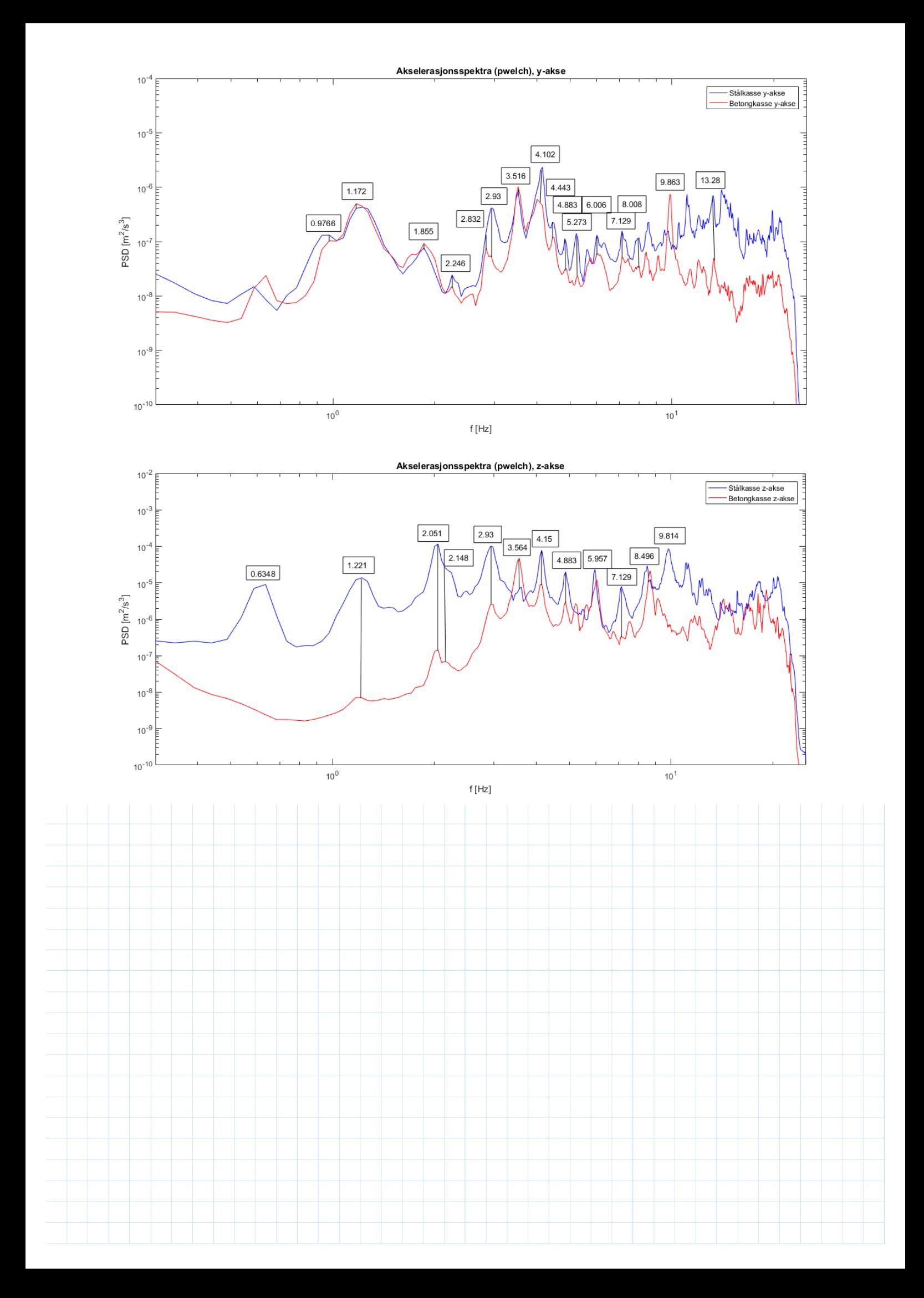

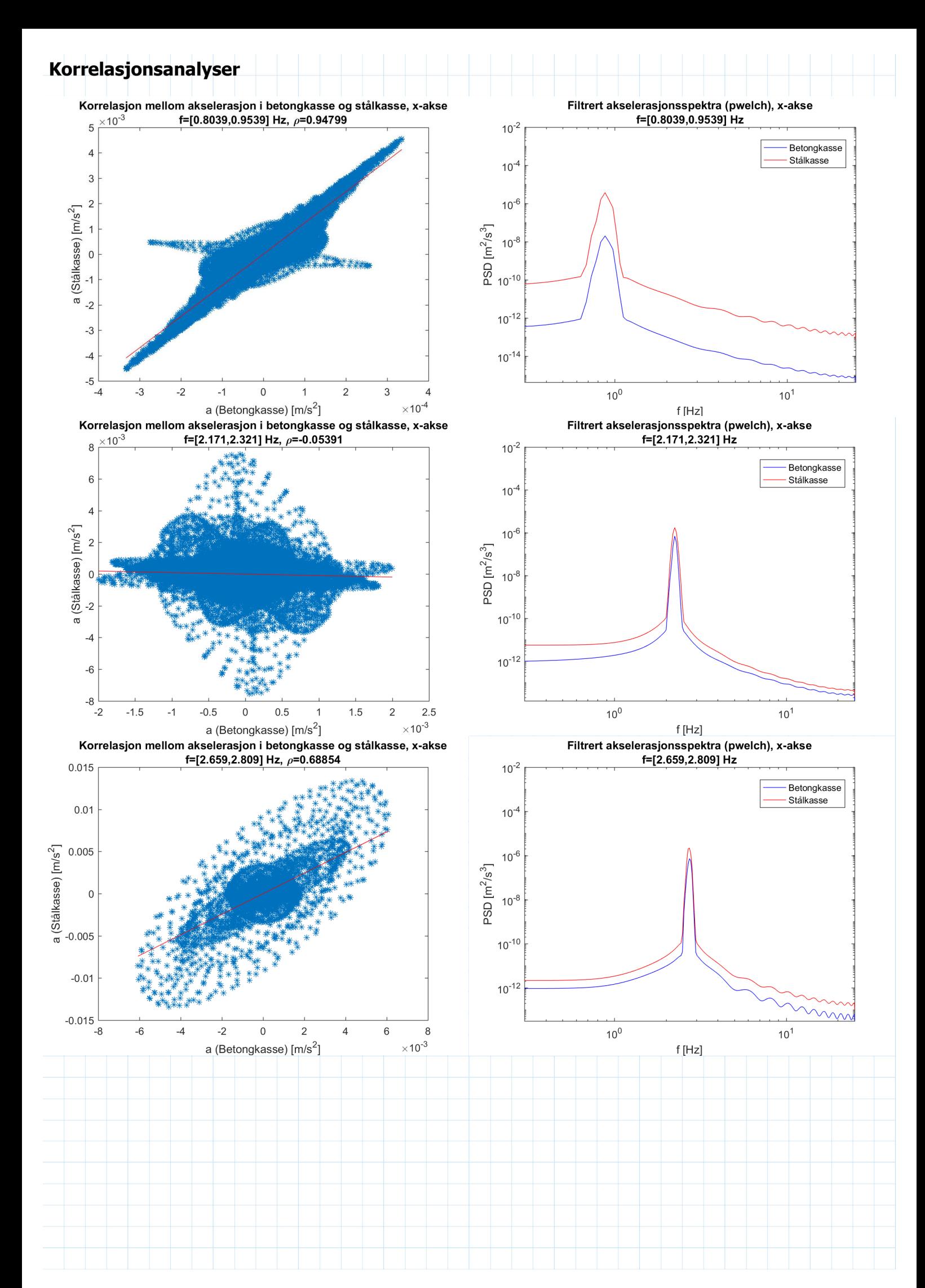

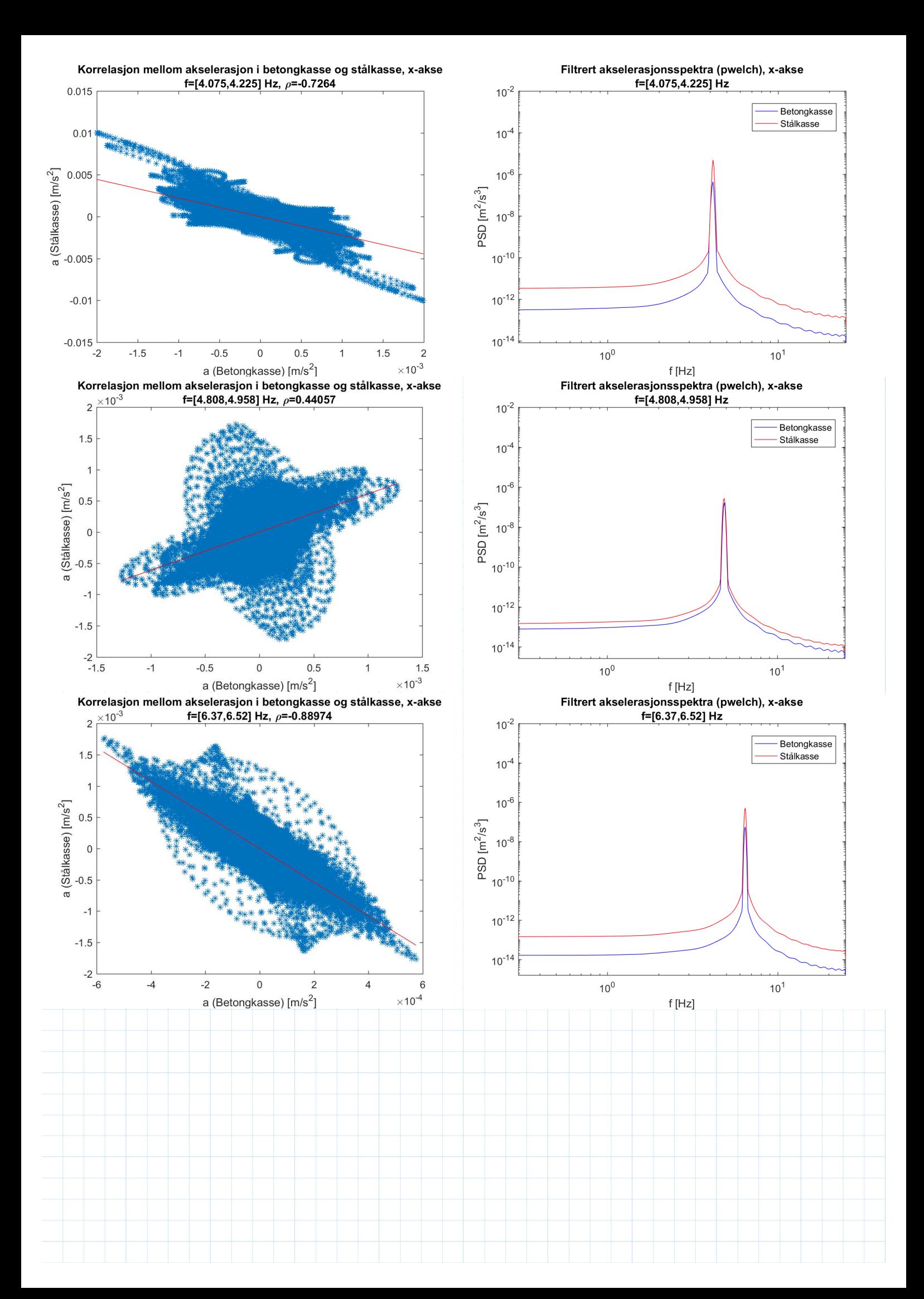

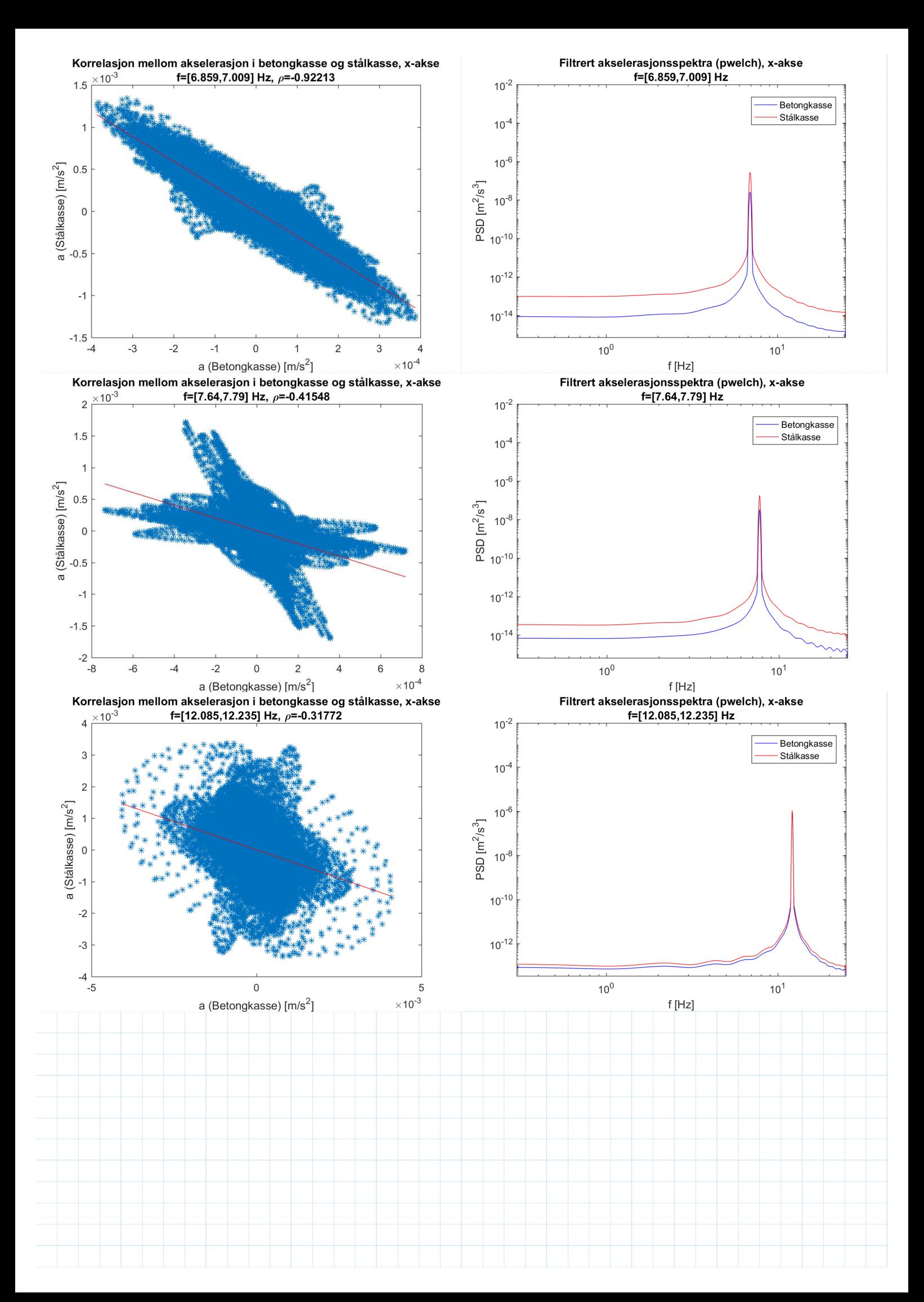

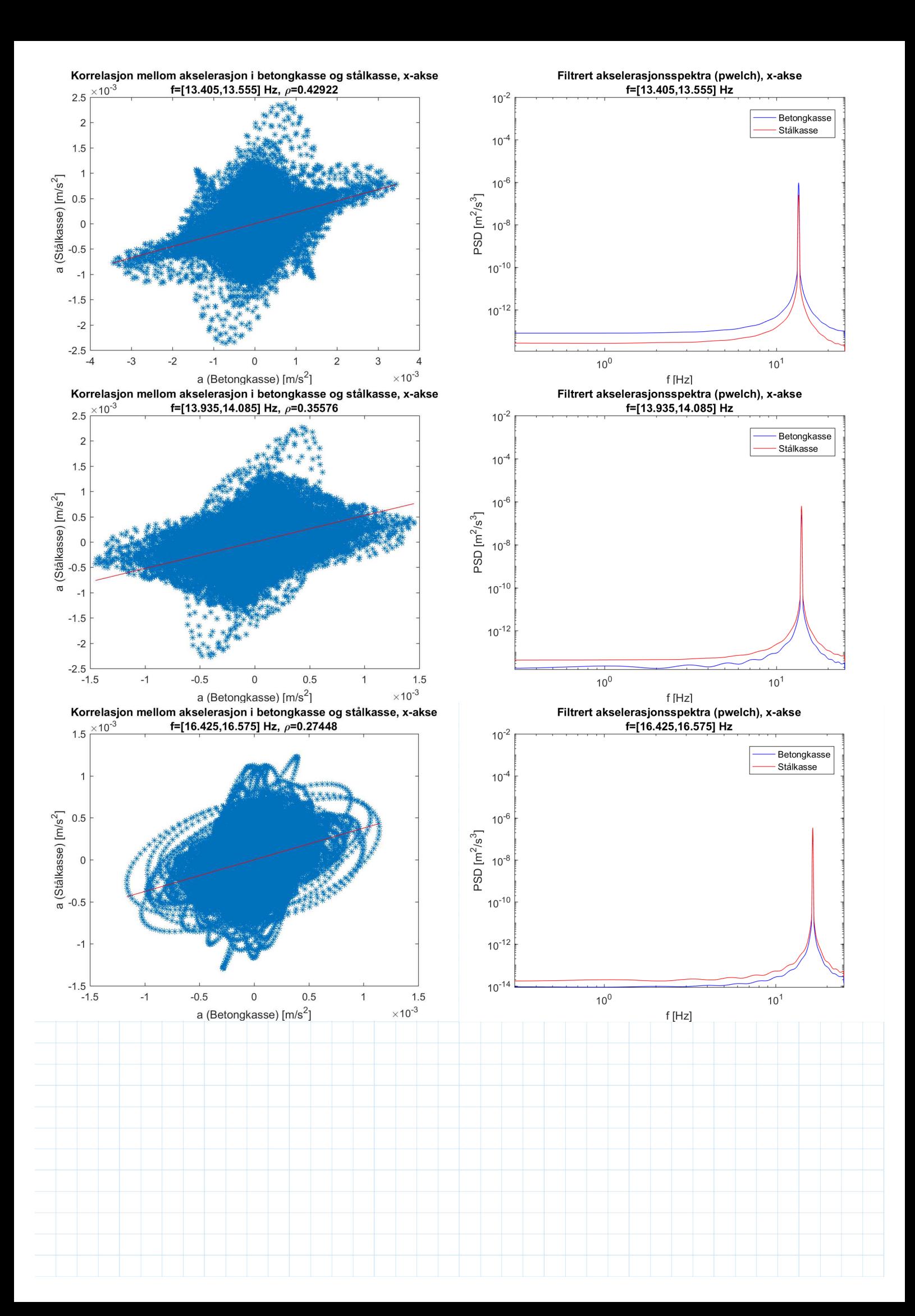

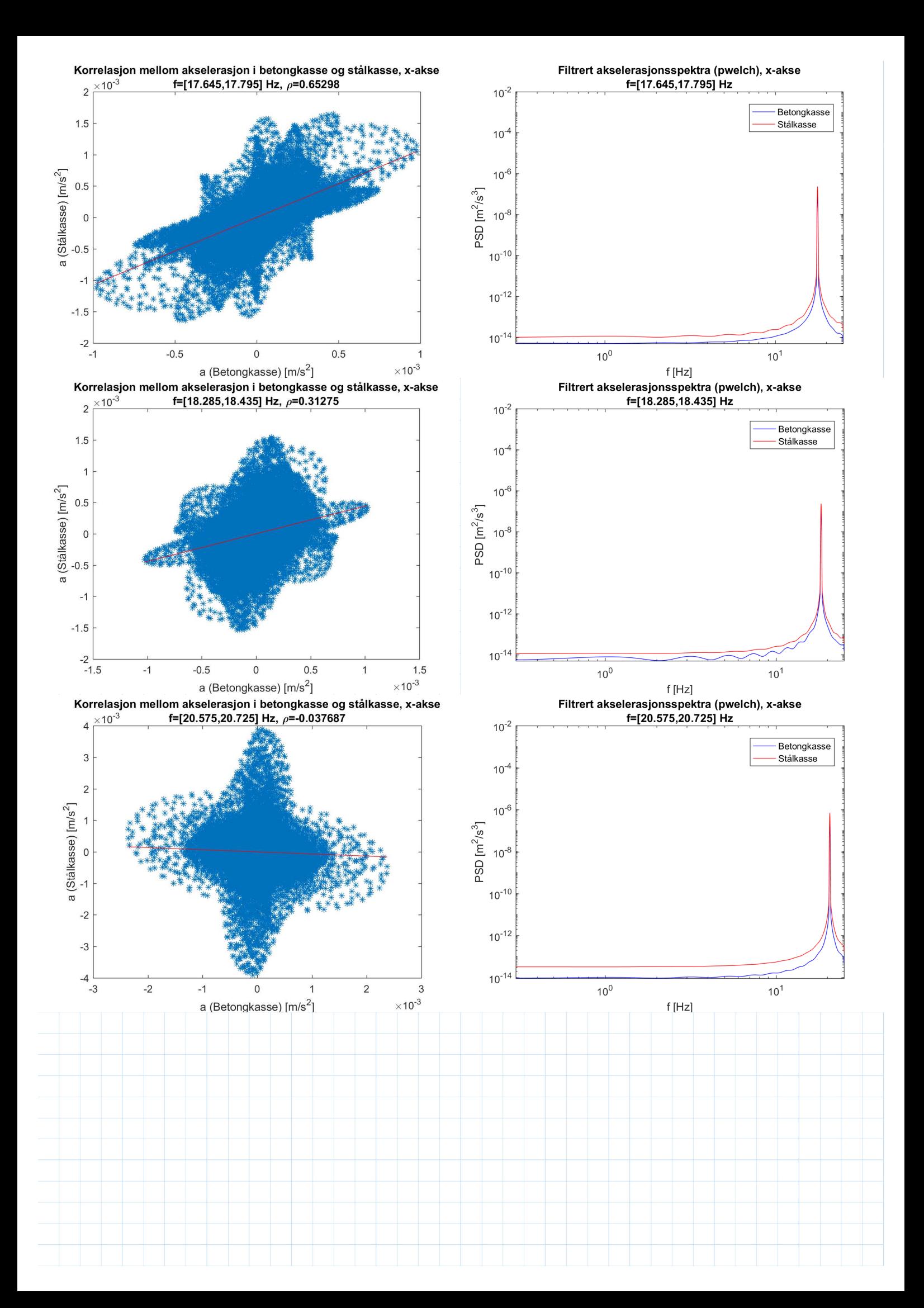

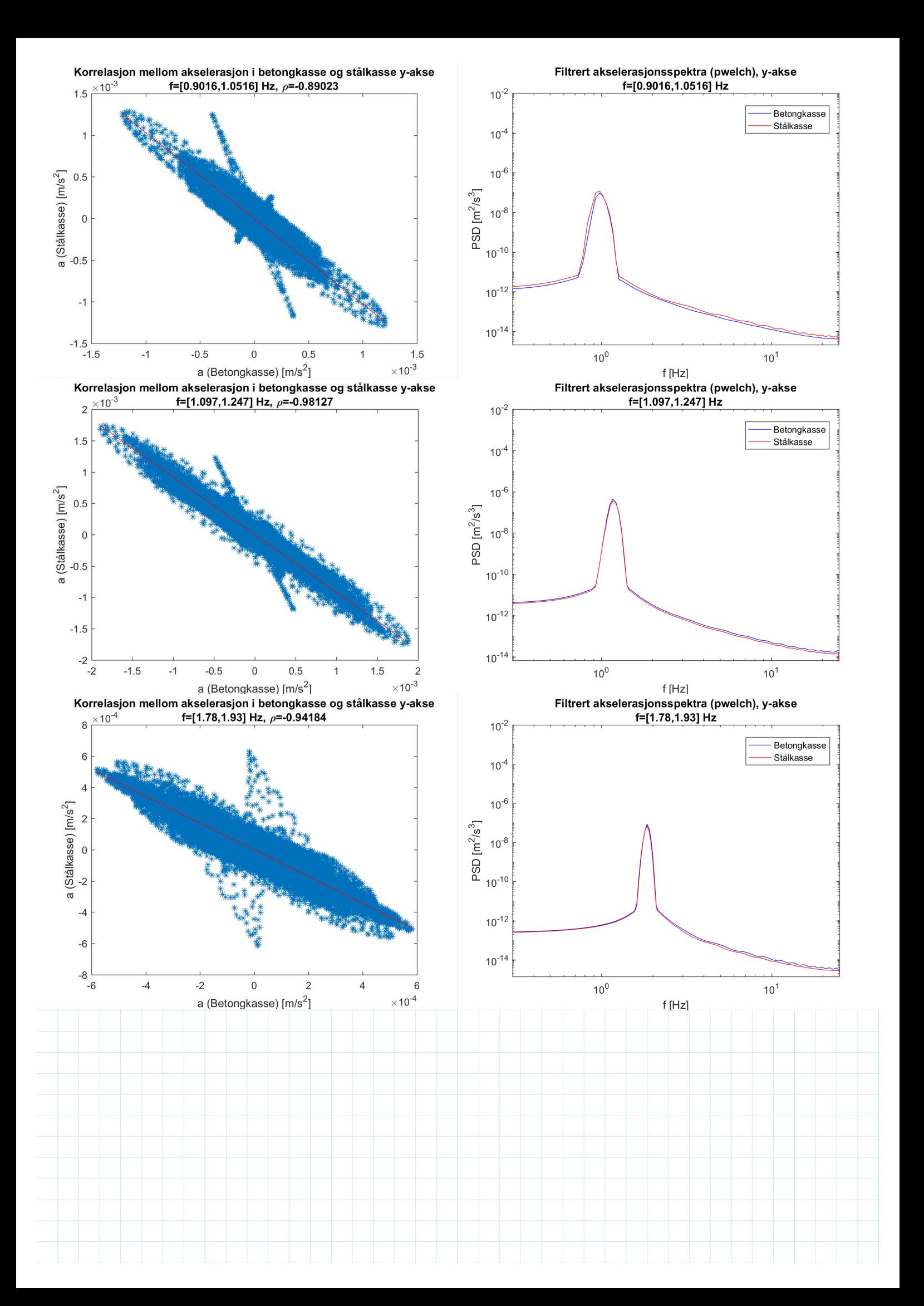

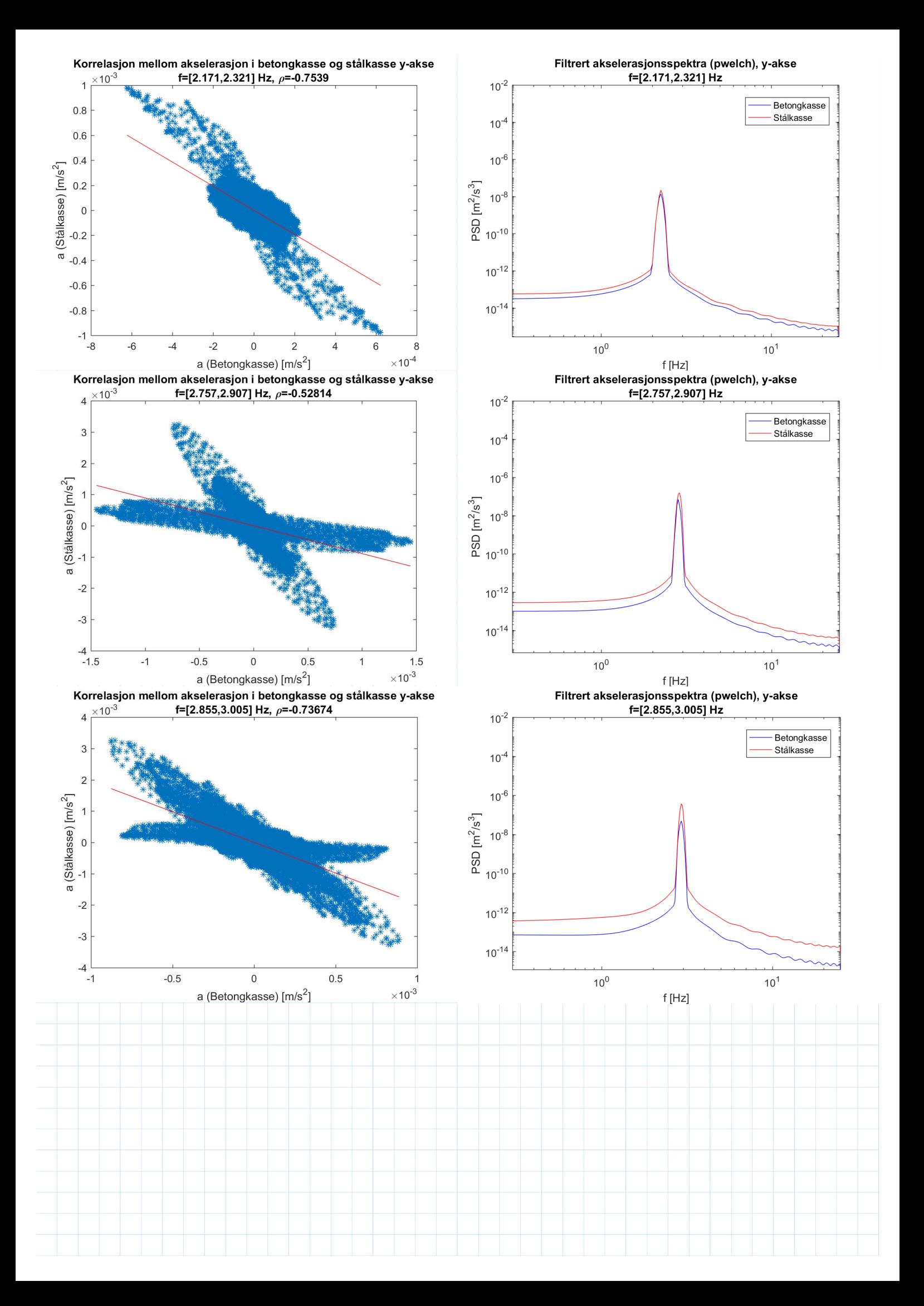

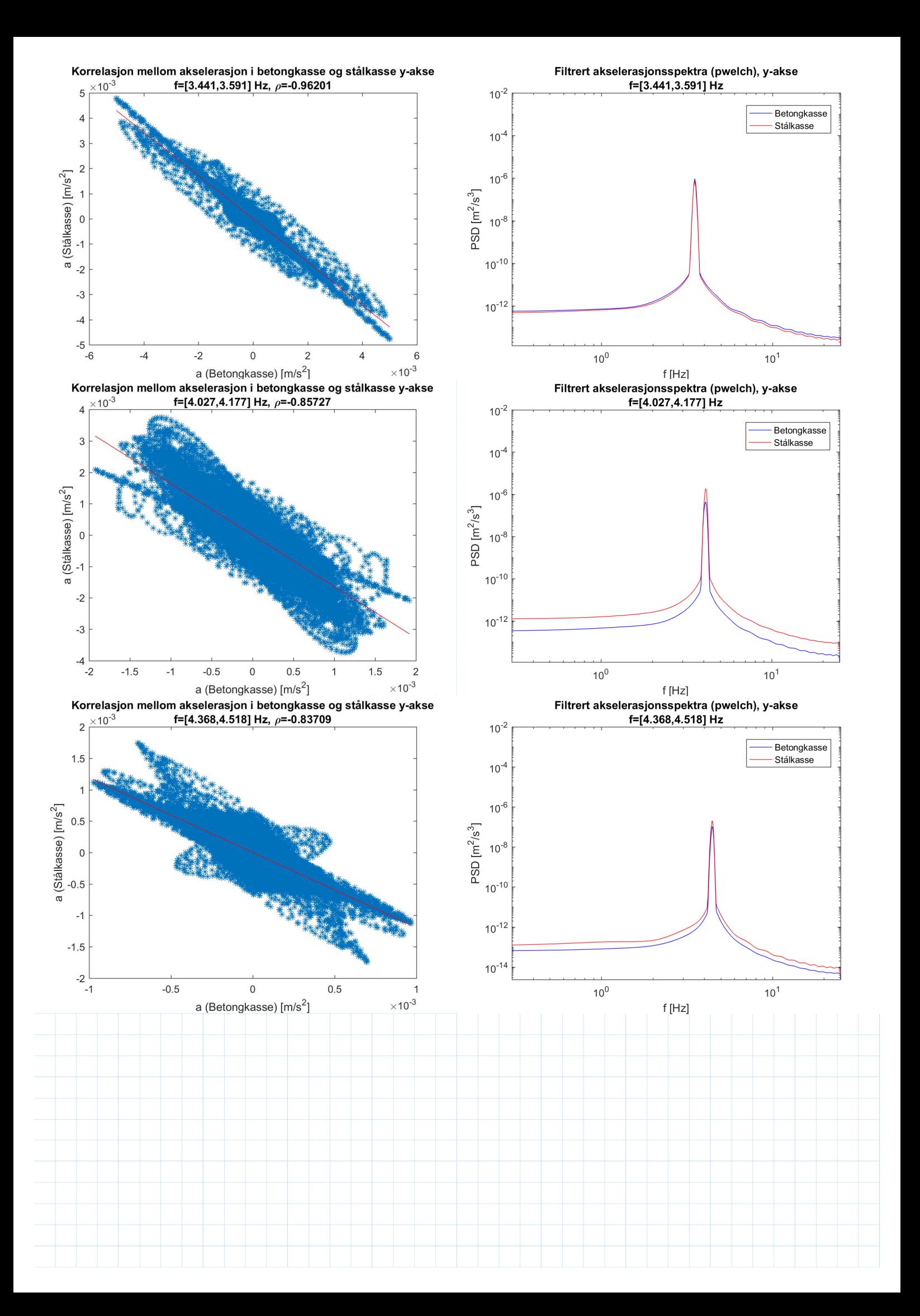

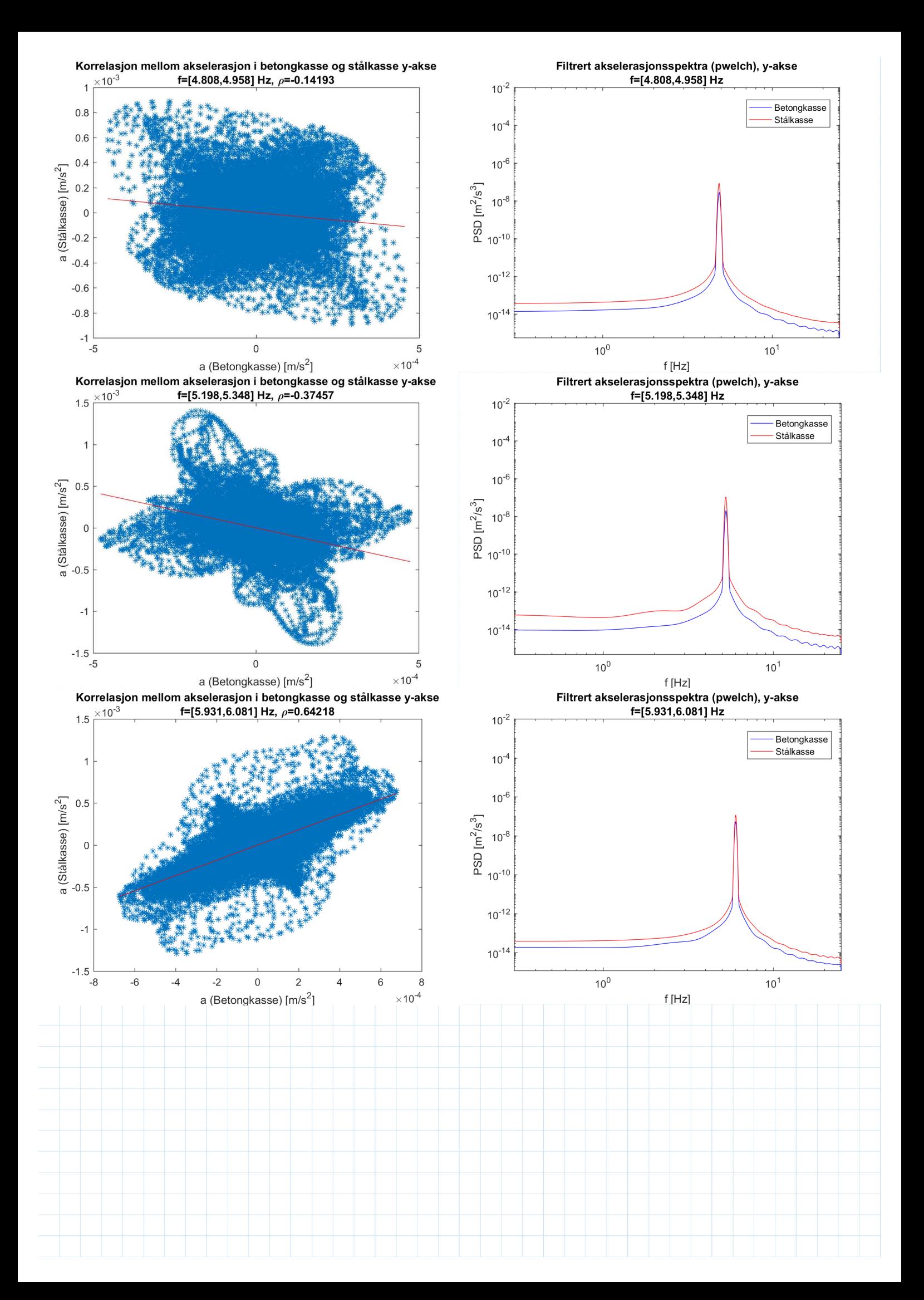

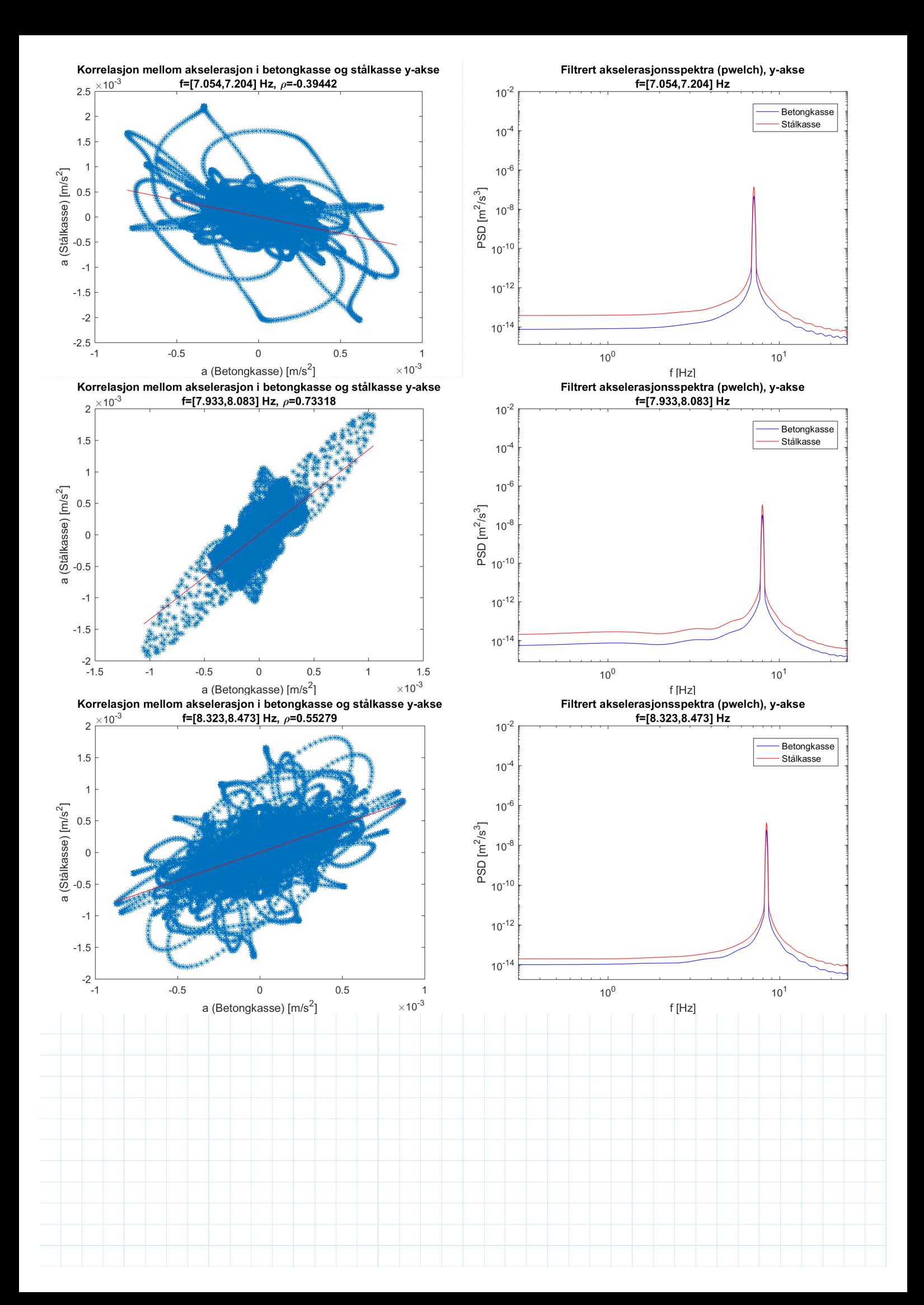

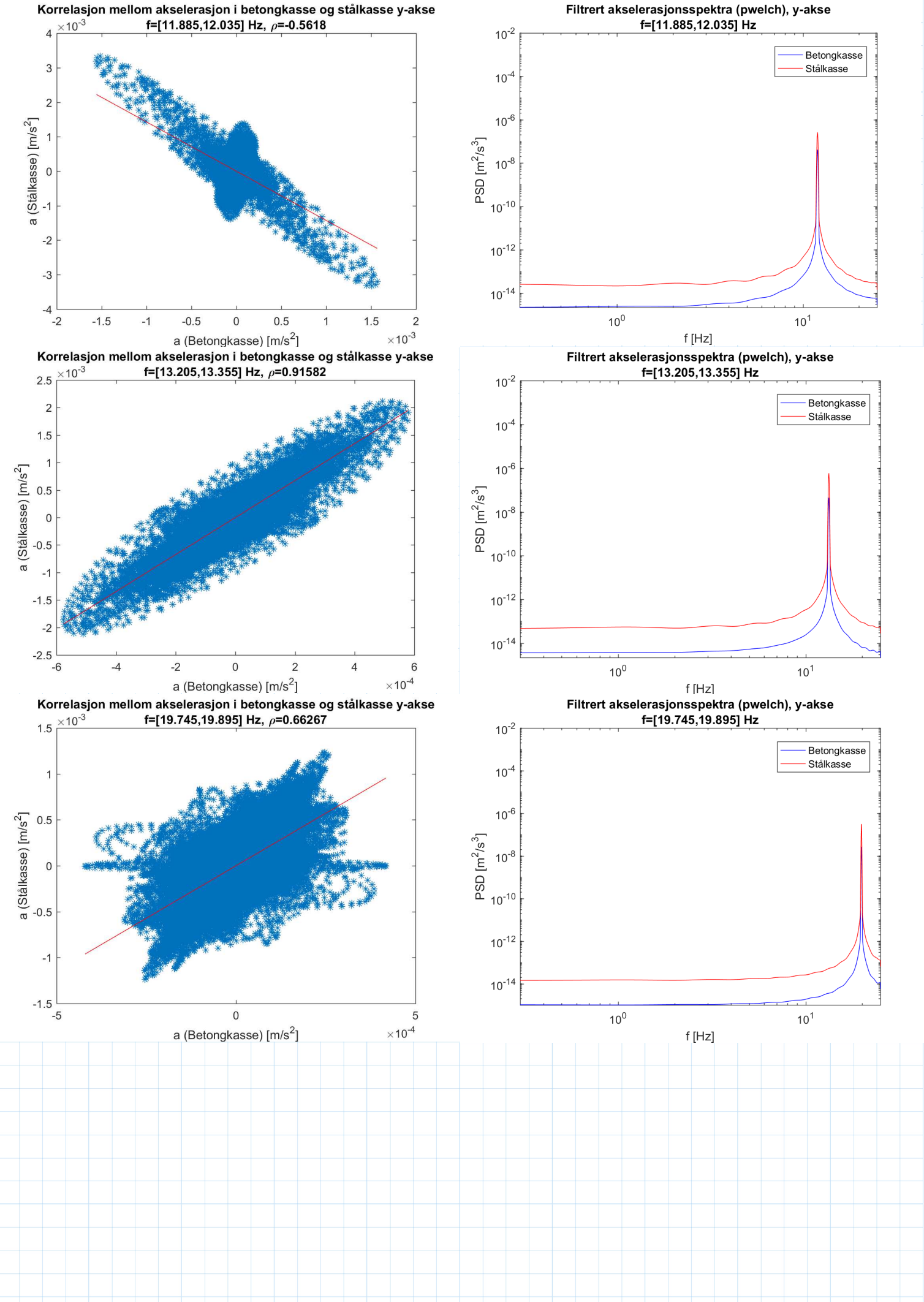

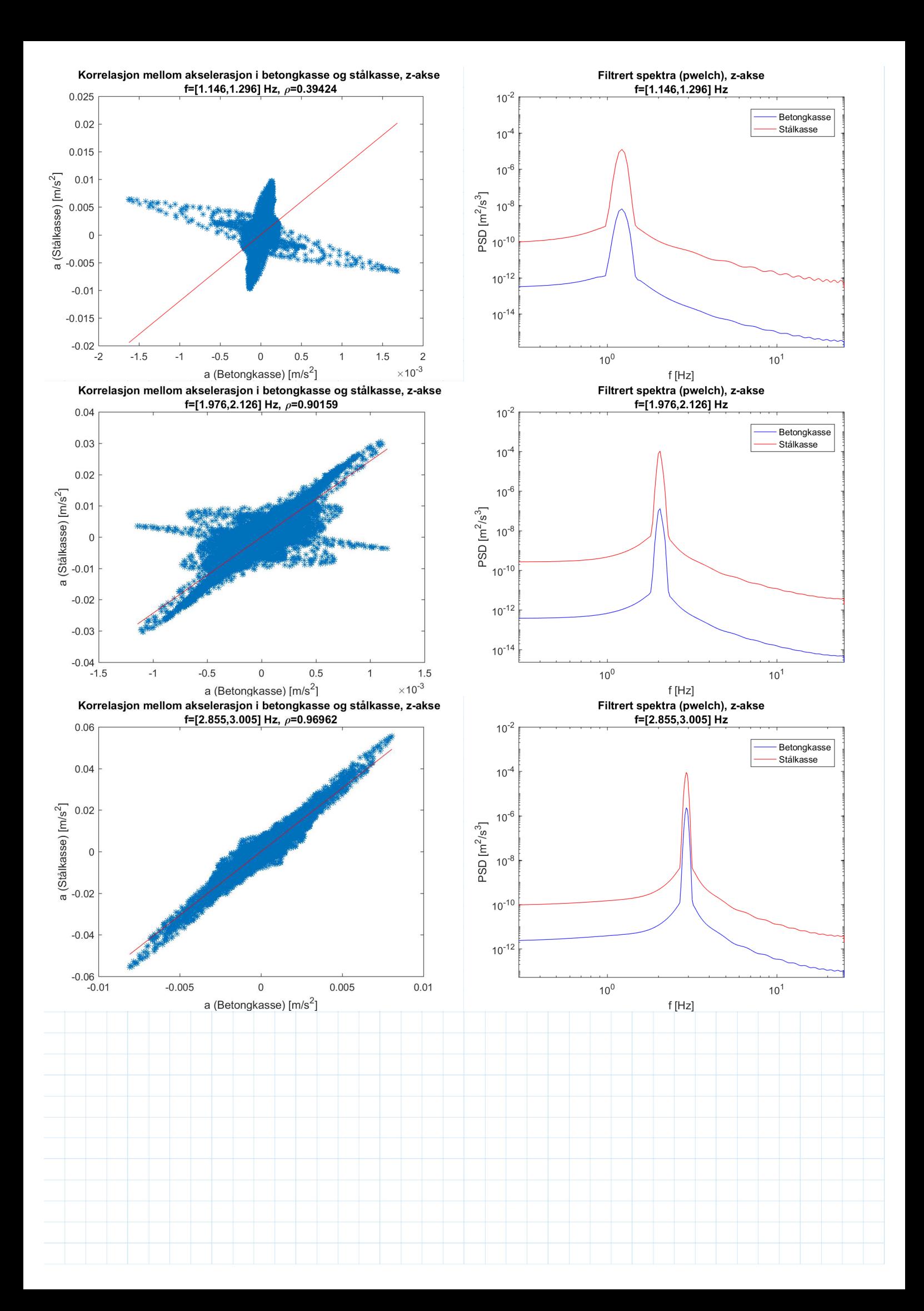
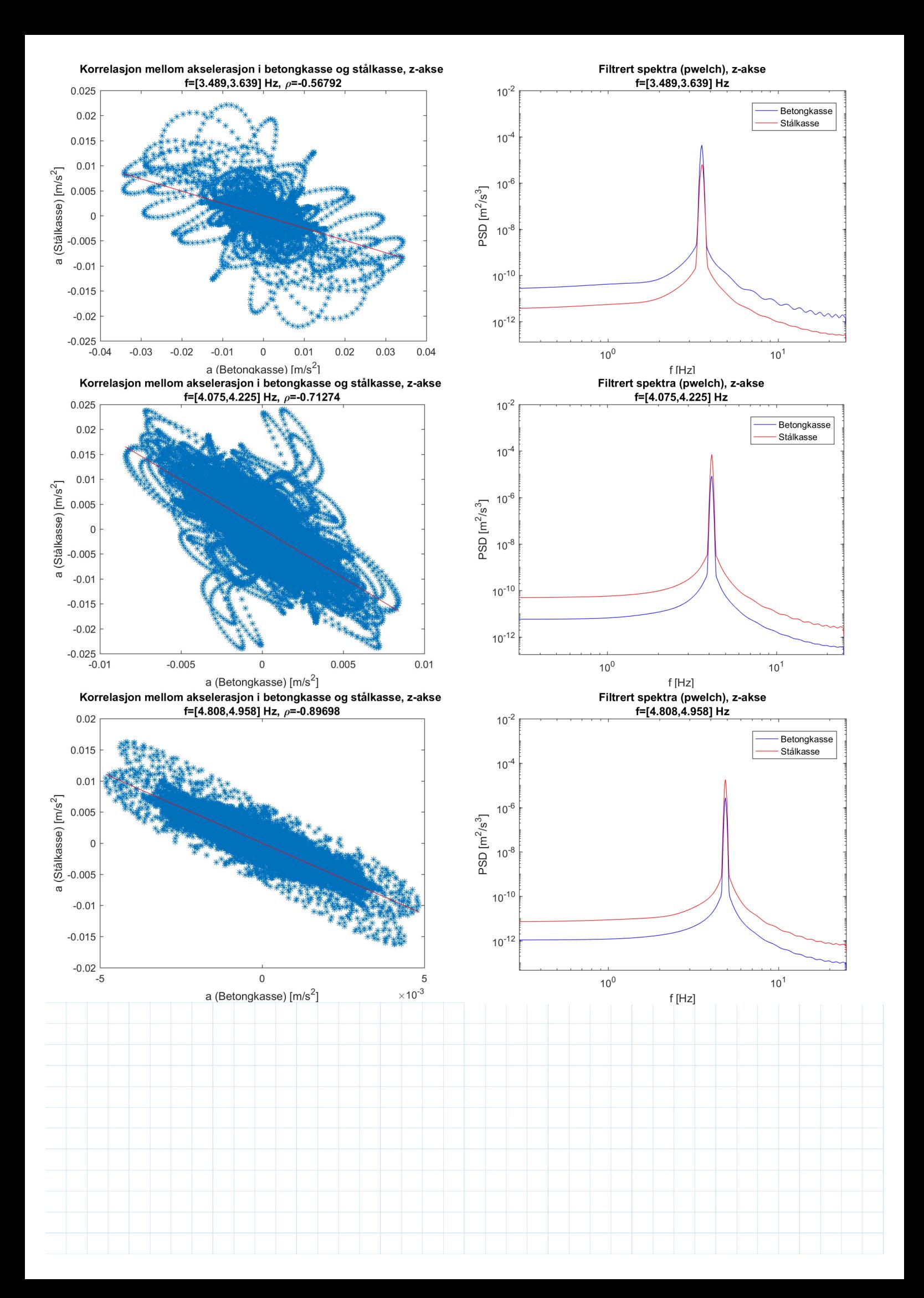

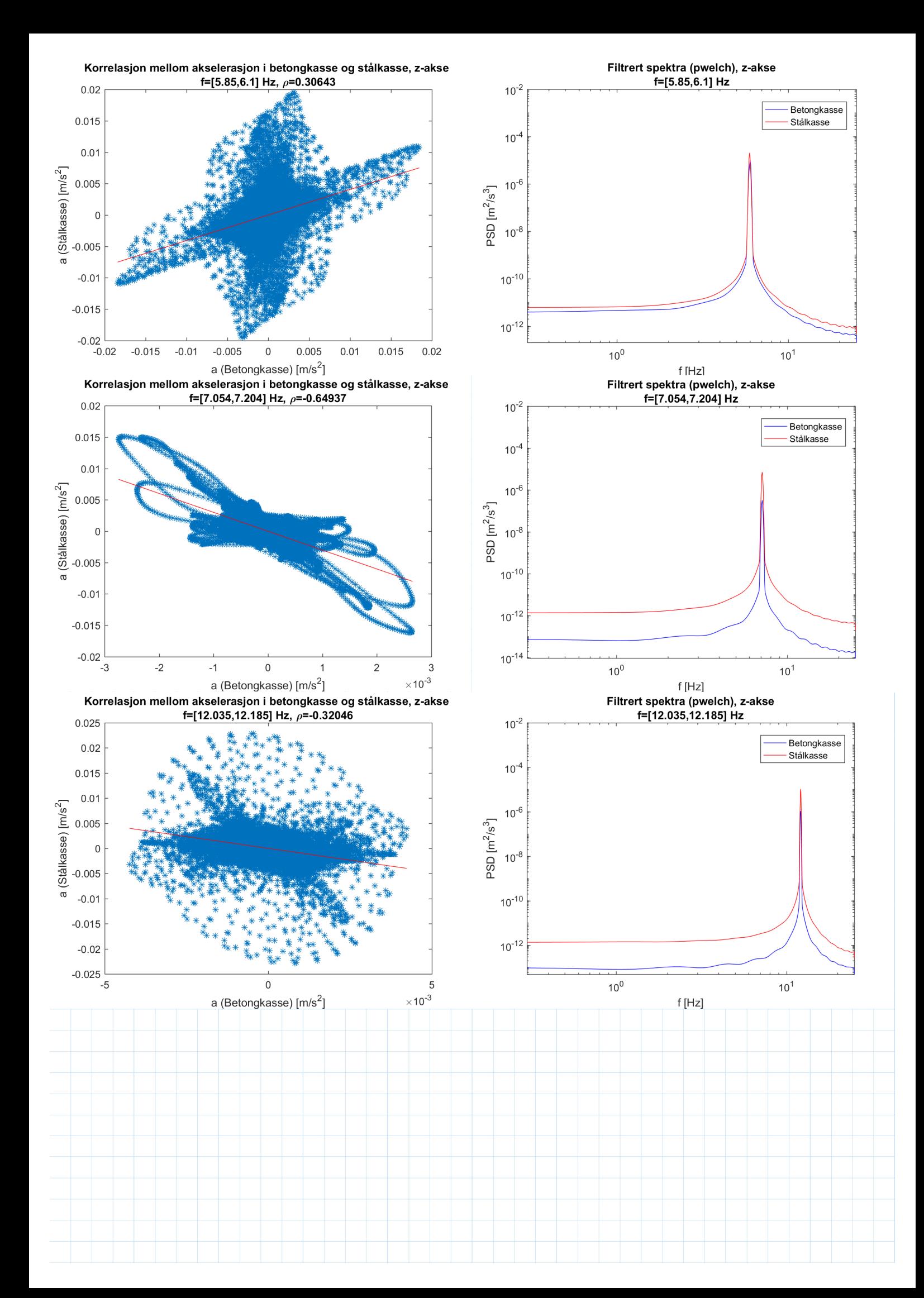

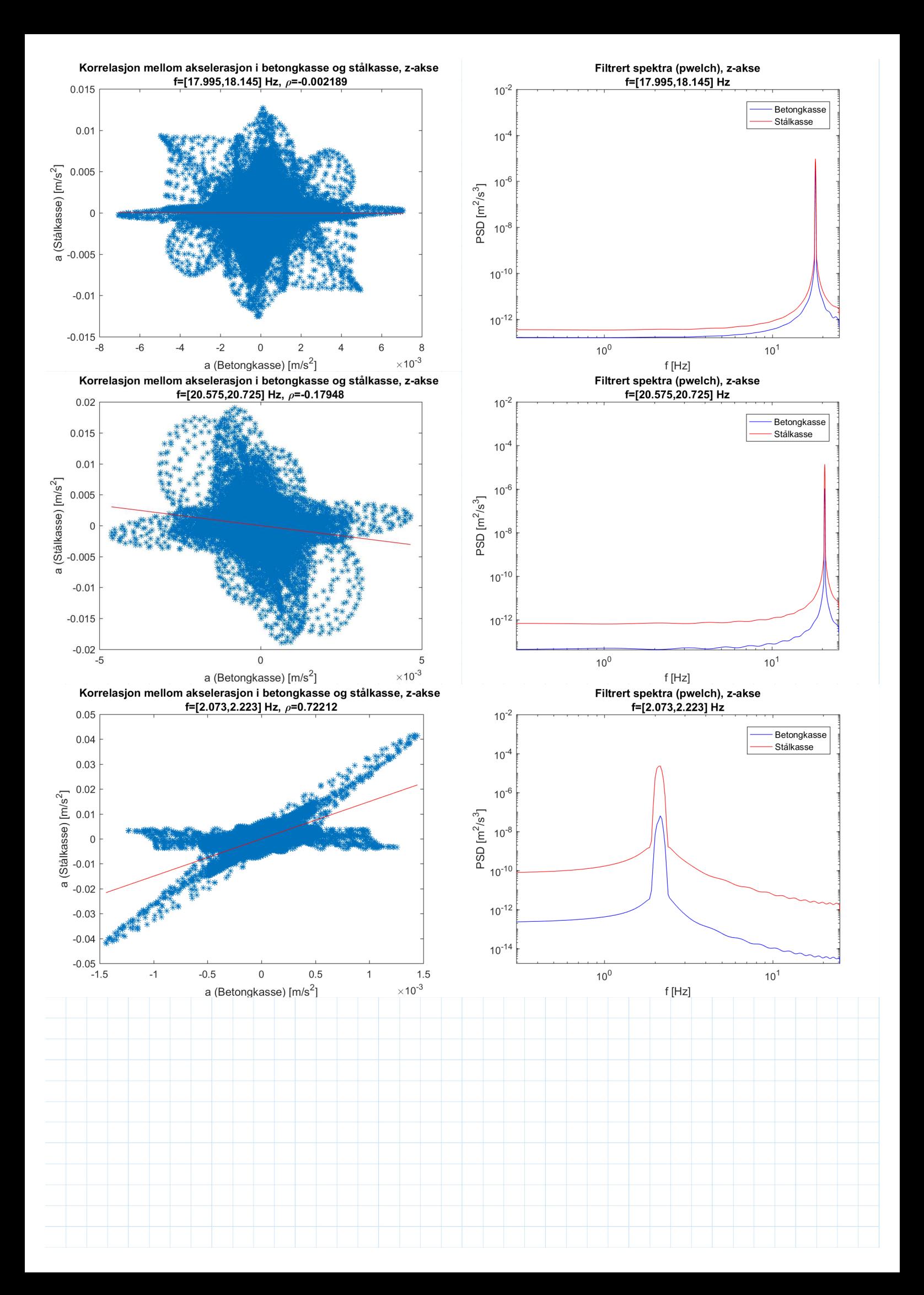

**Resultat randbetingelsesituasjon 1 (Kapittel 5.3)**

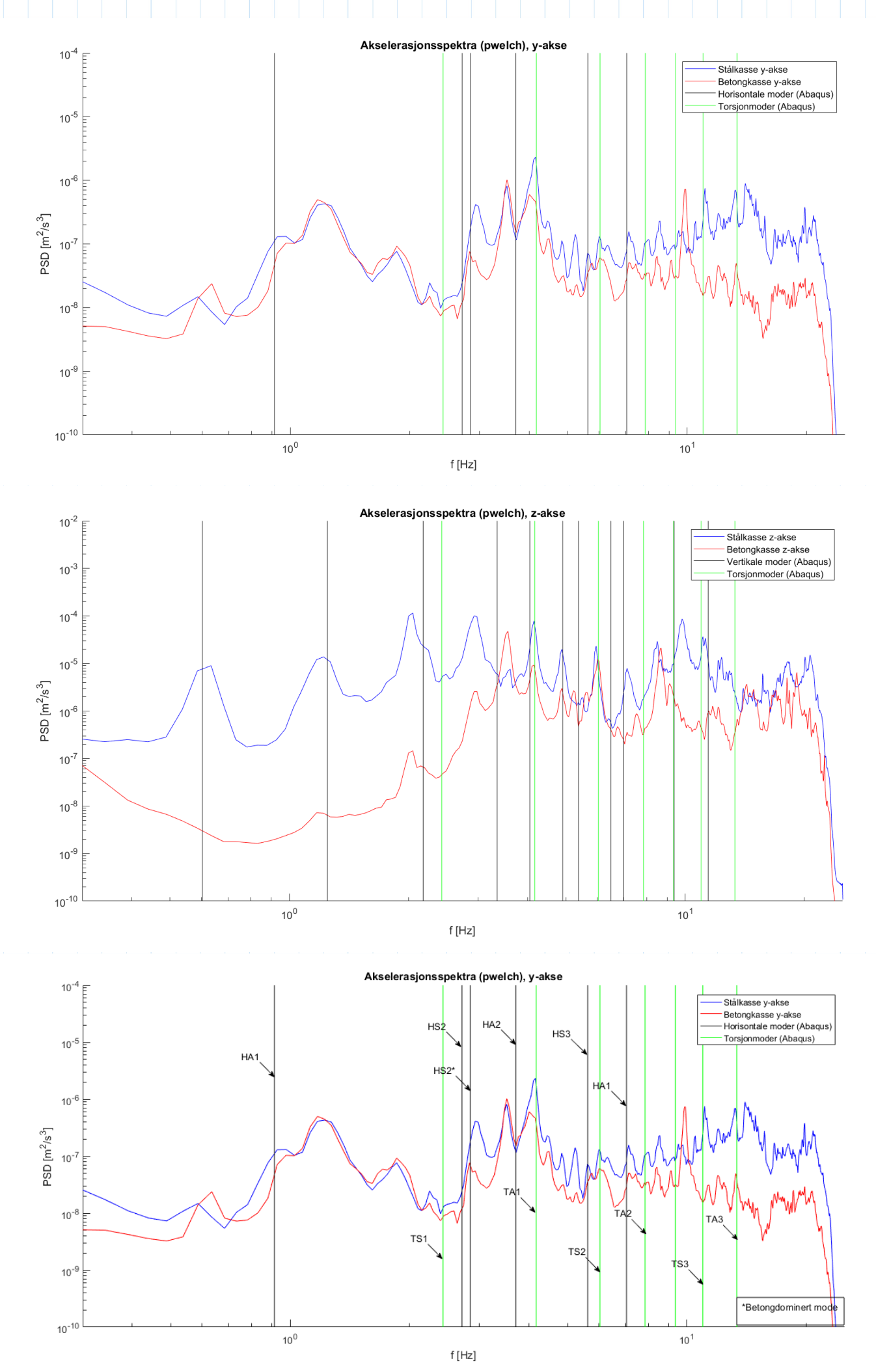

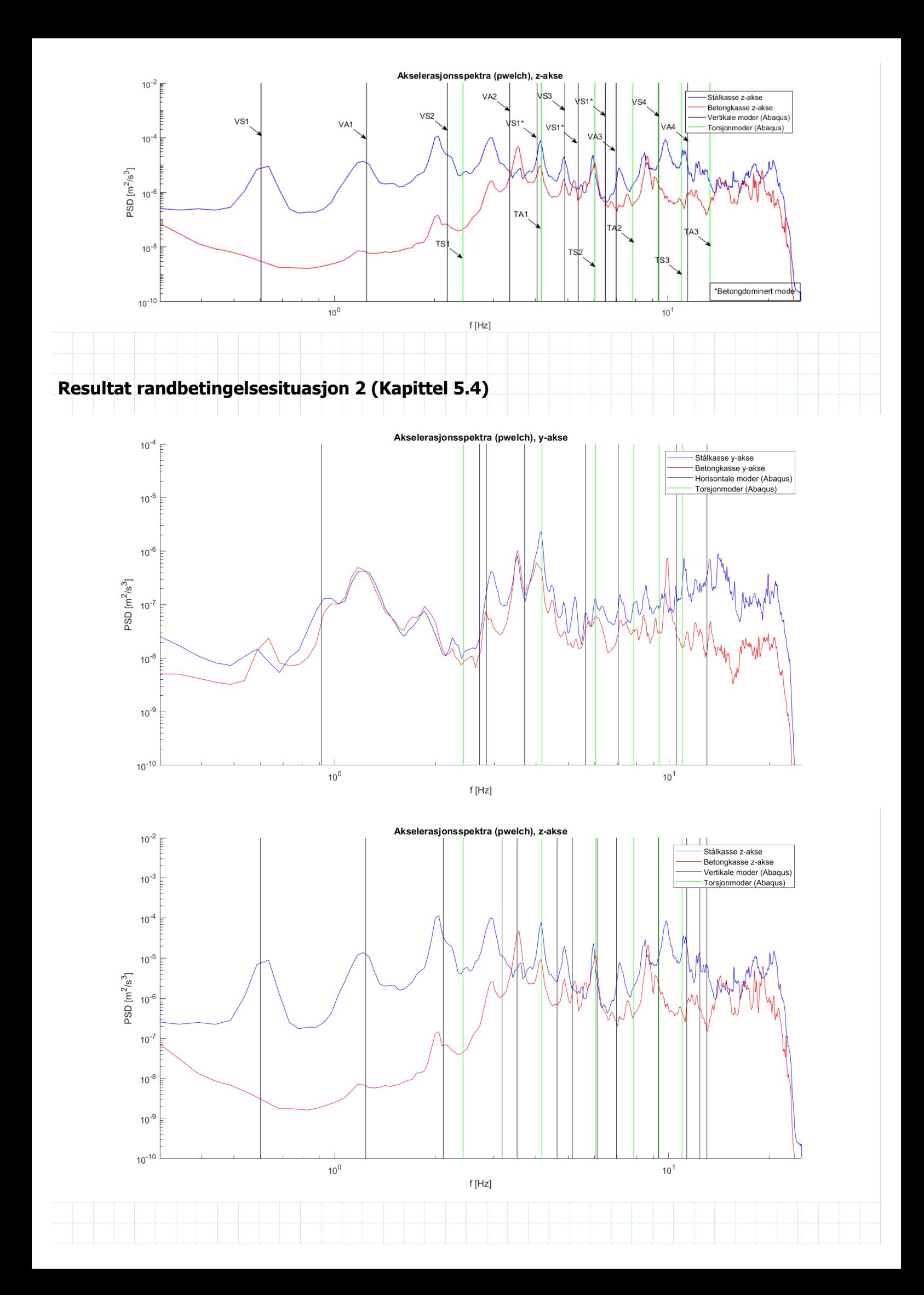

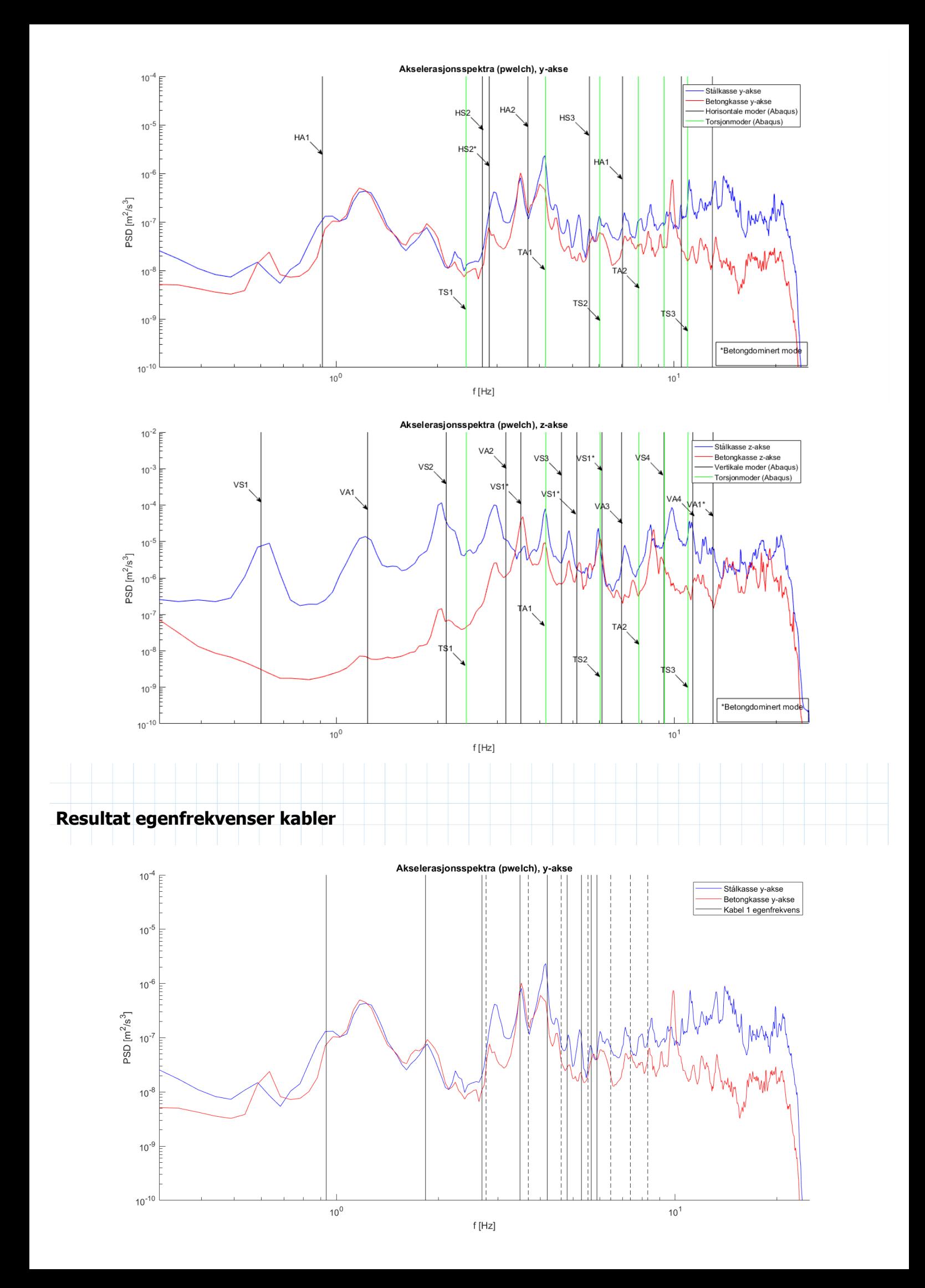

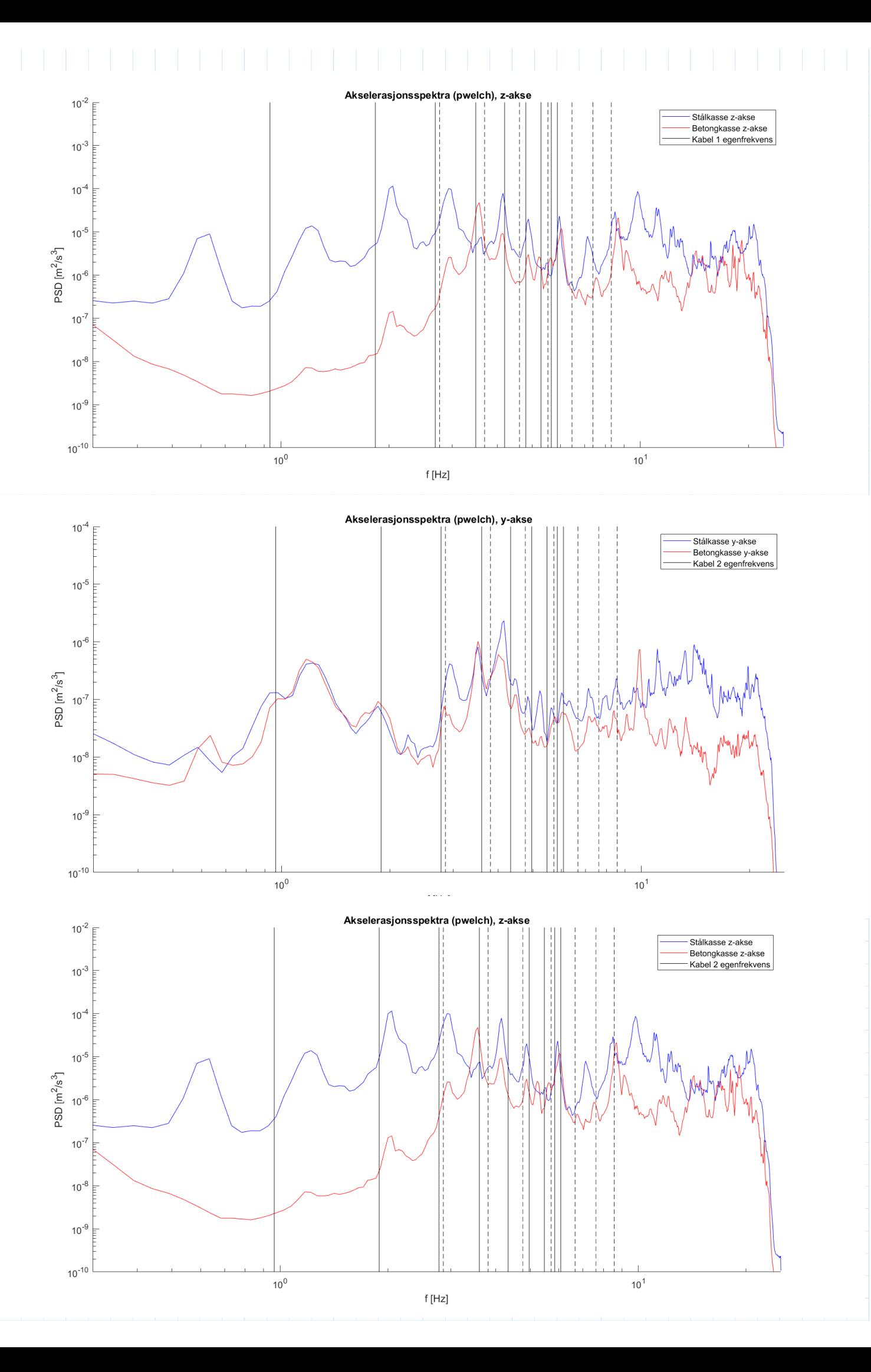

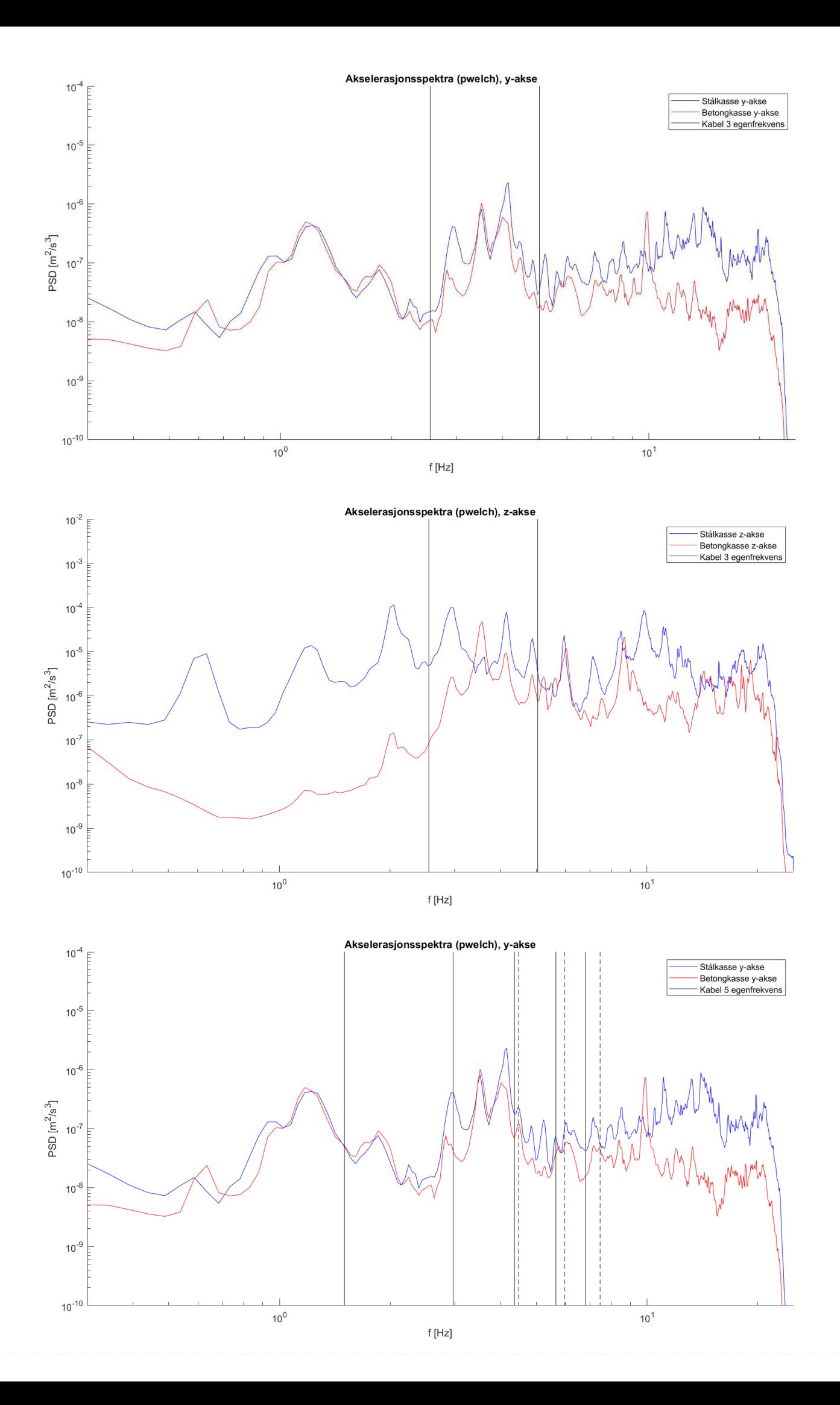

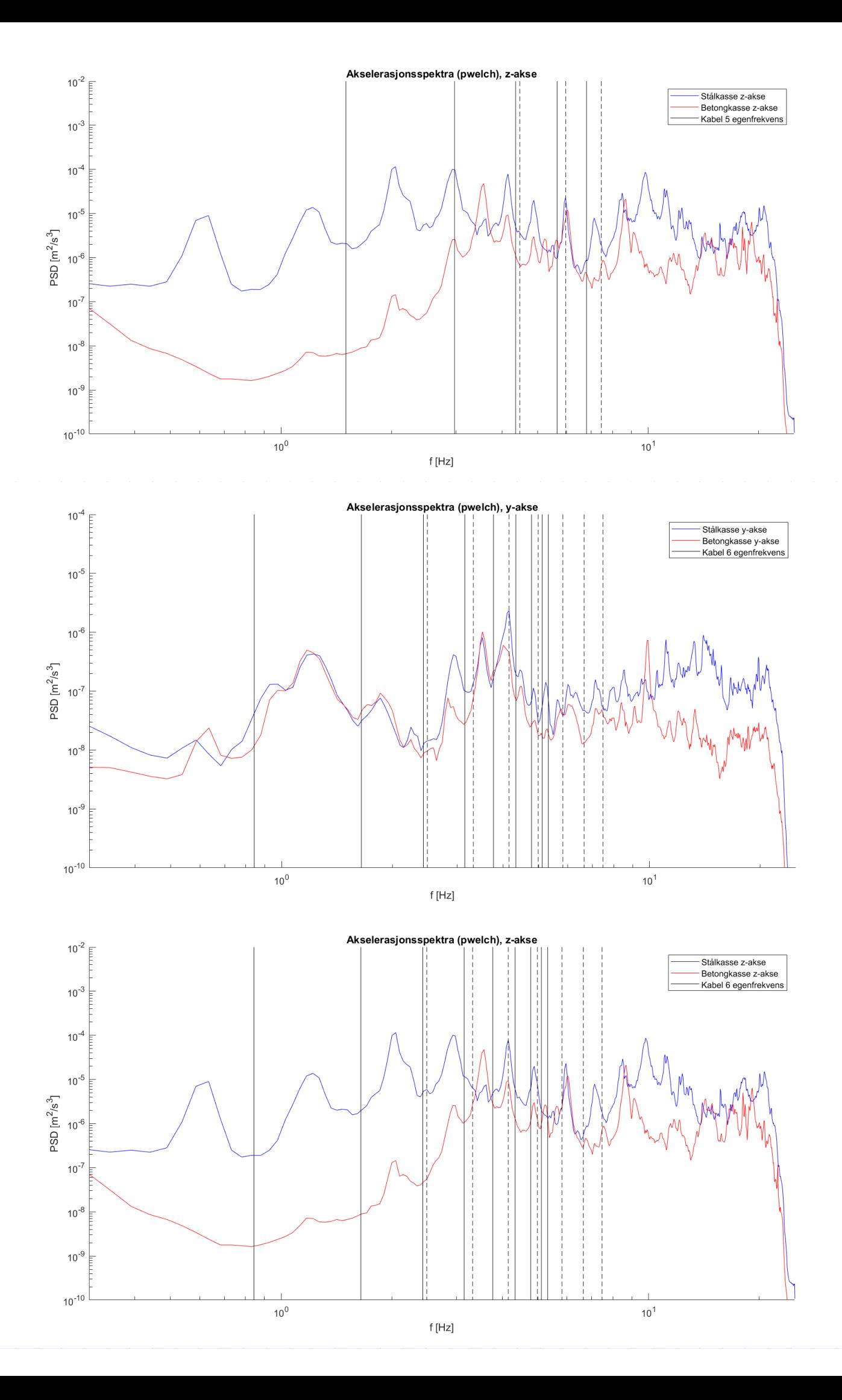

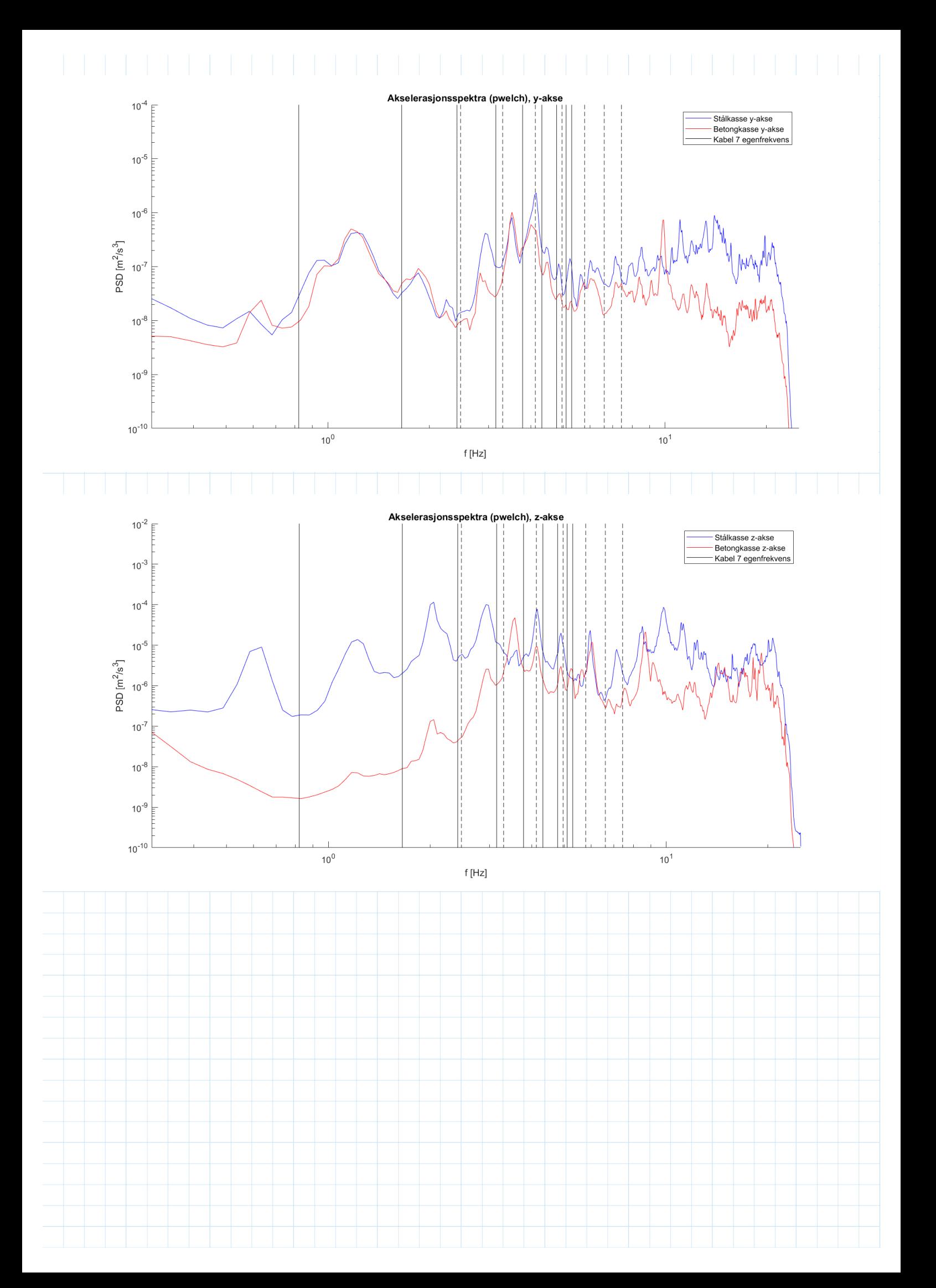

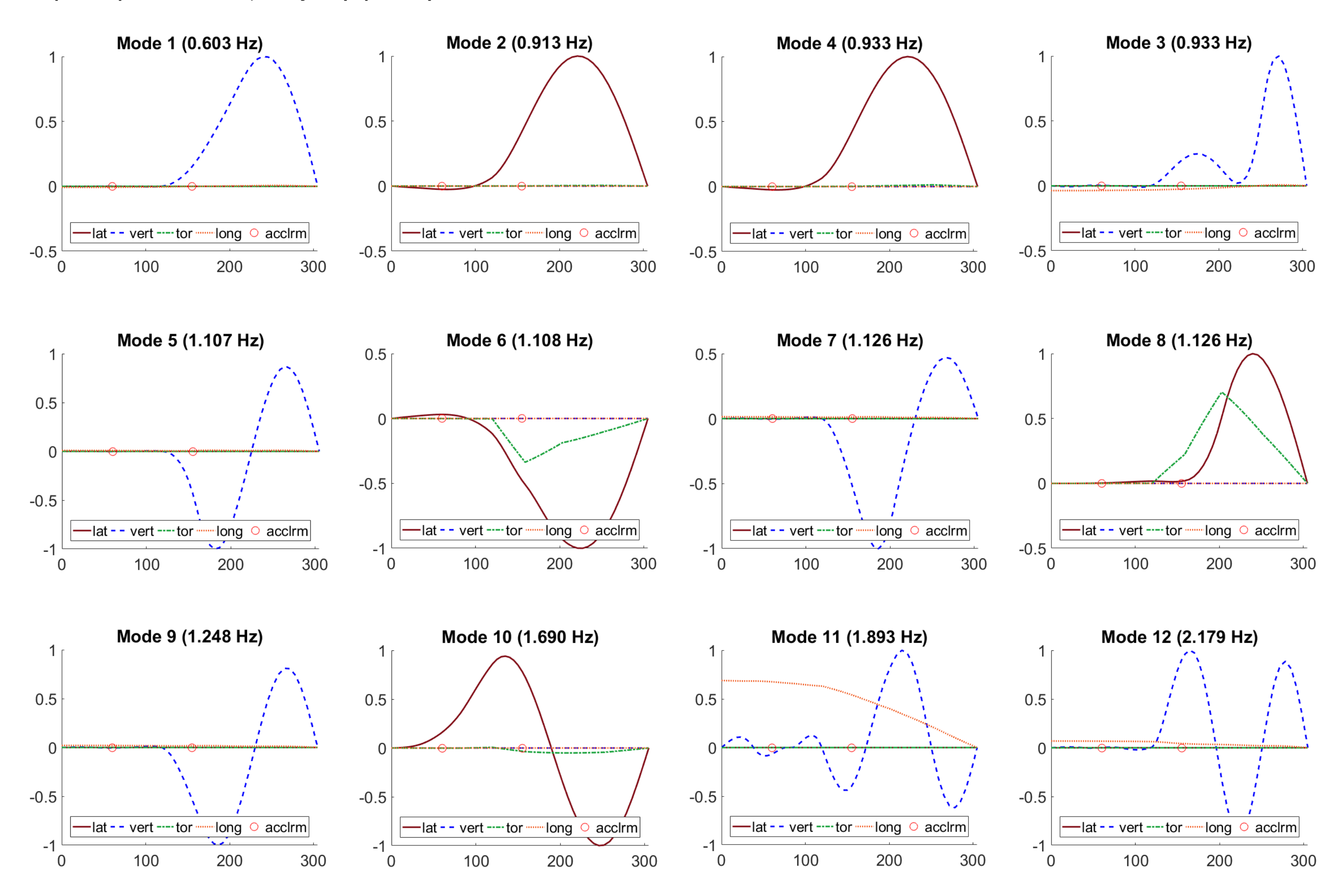

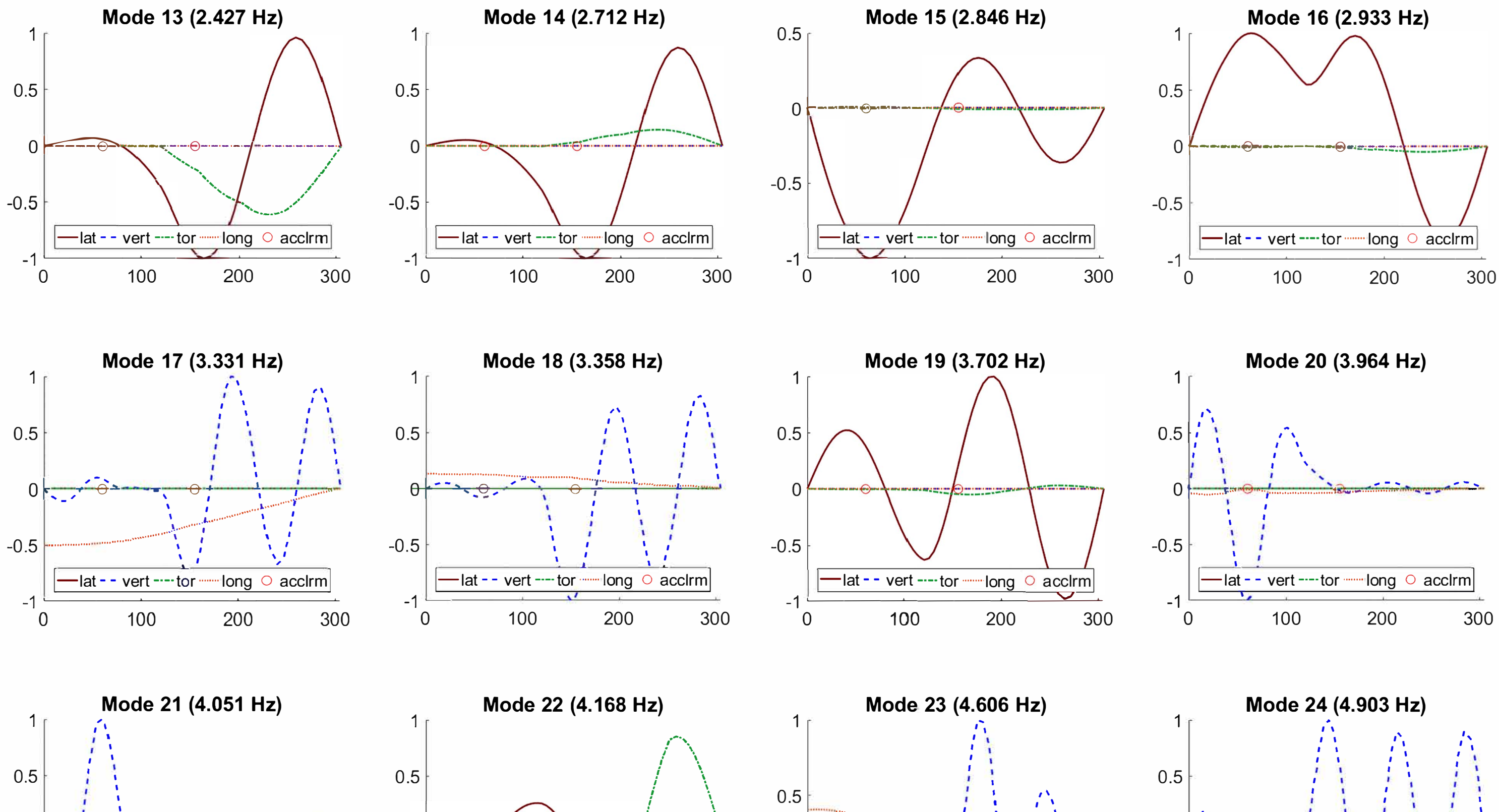

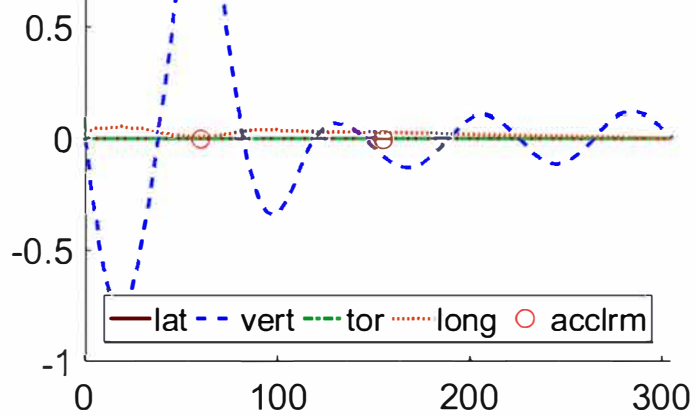

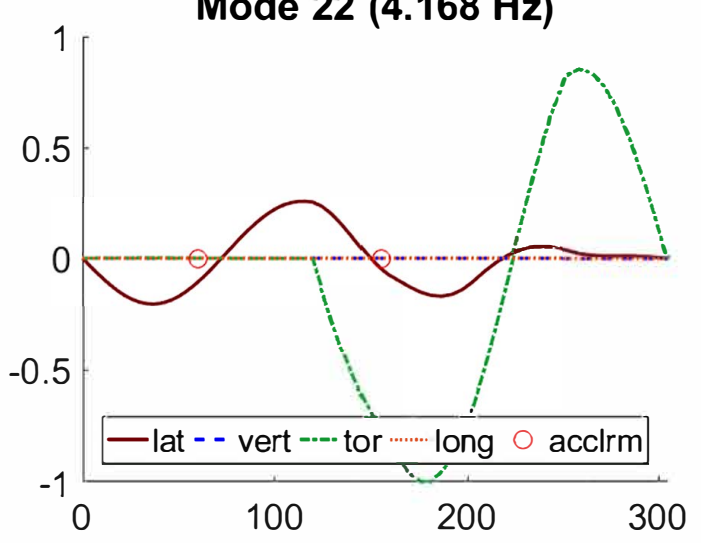

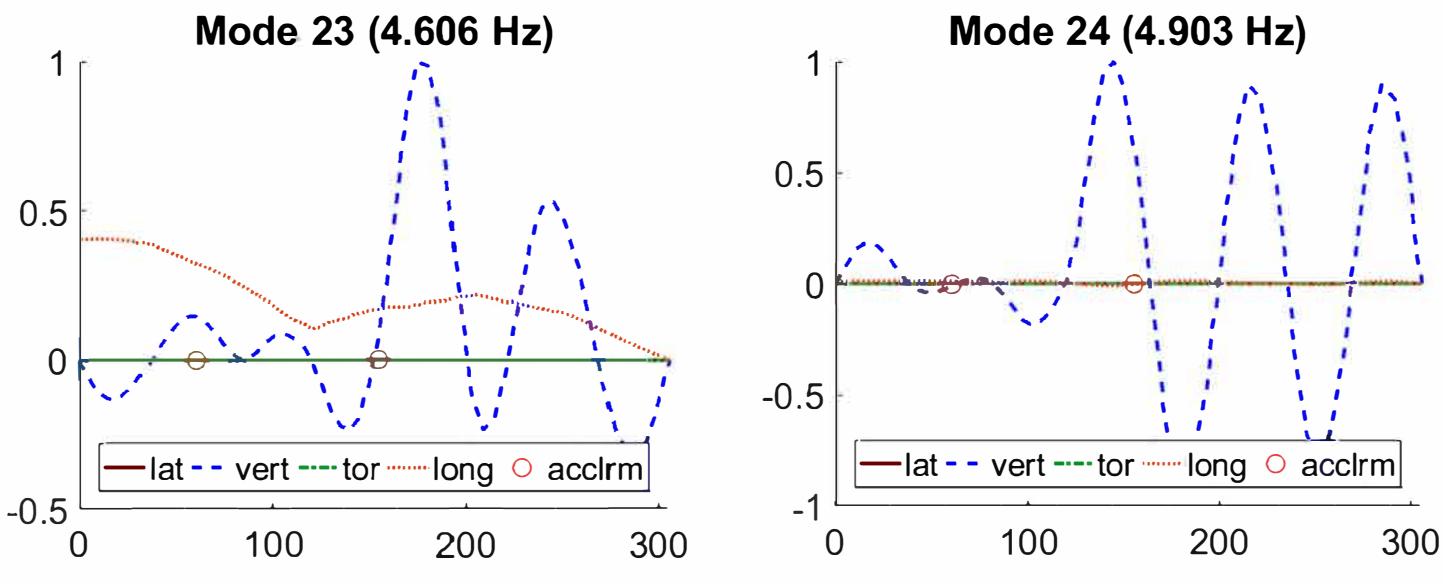

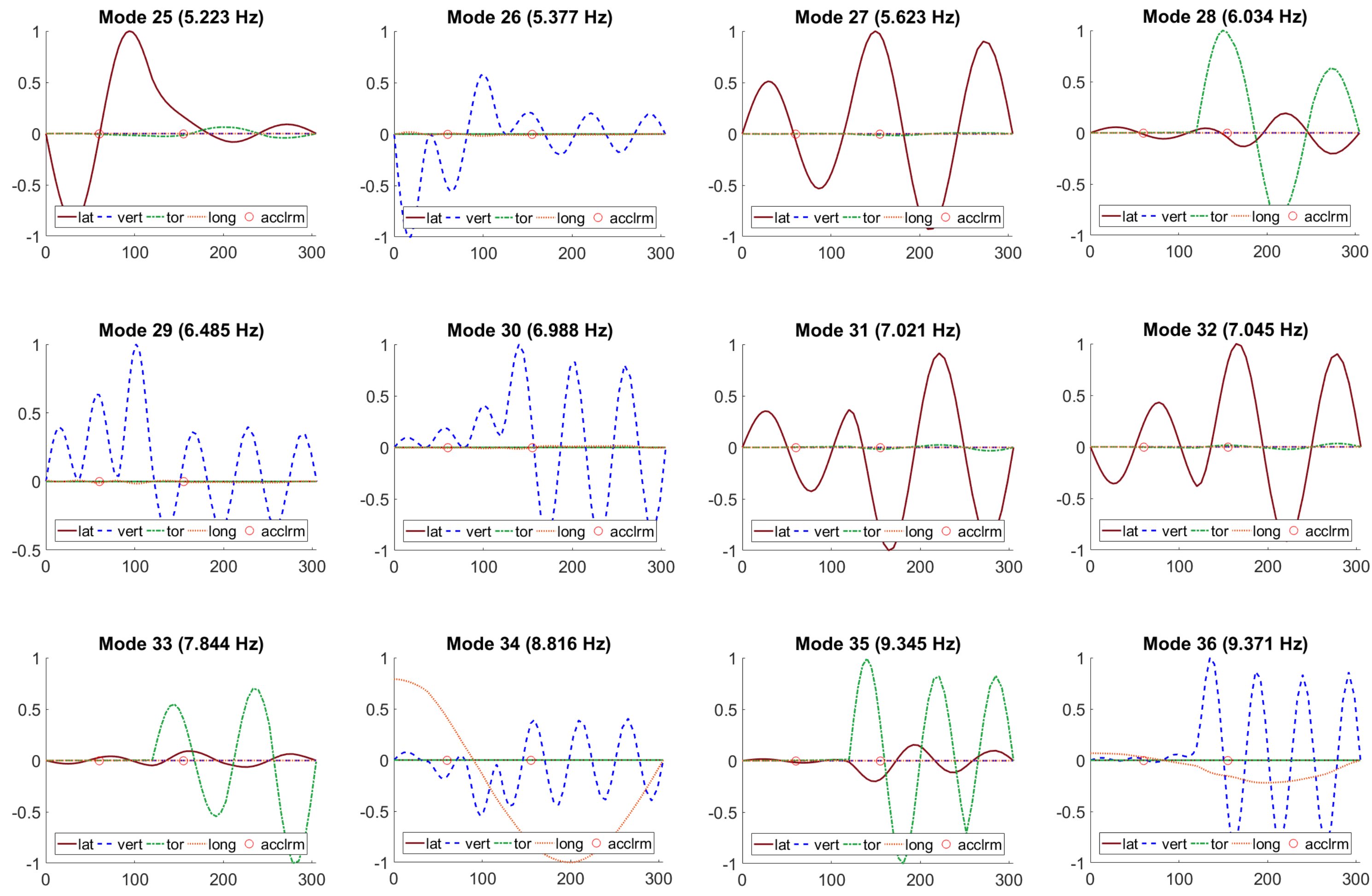

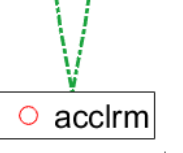

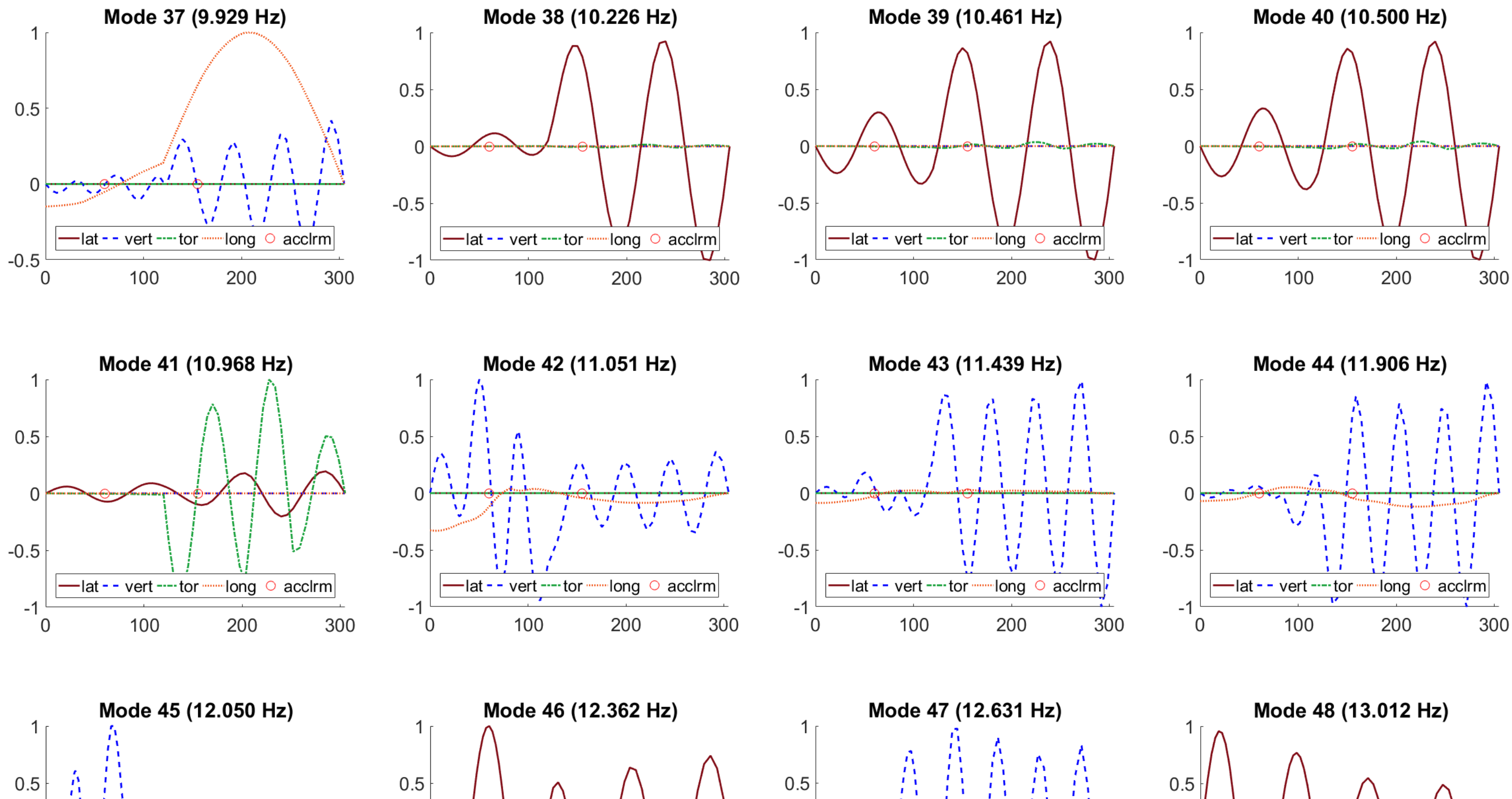

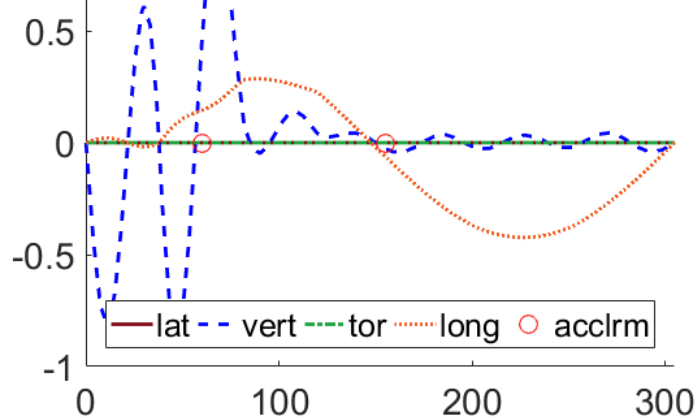

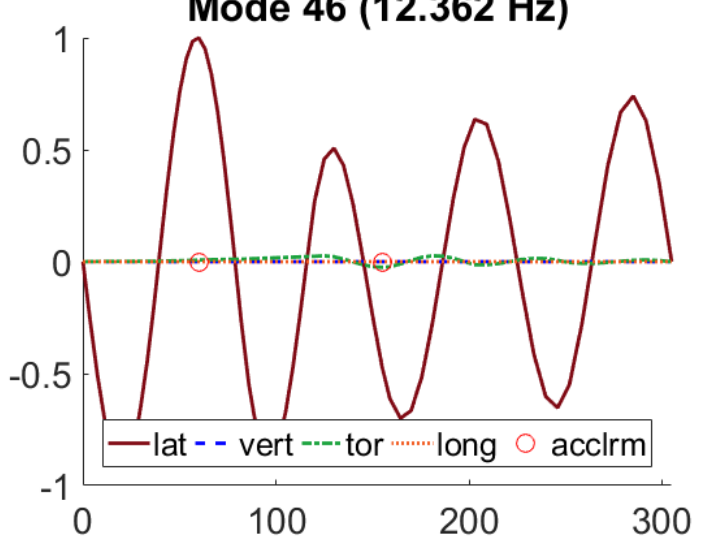

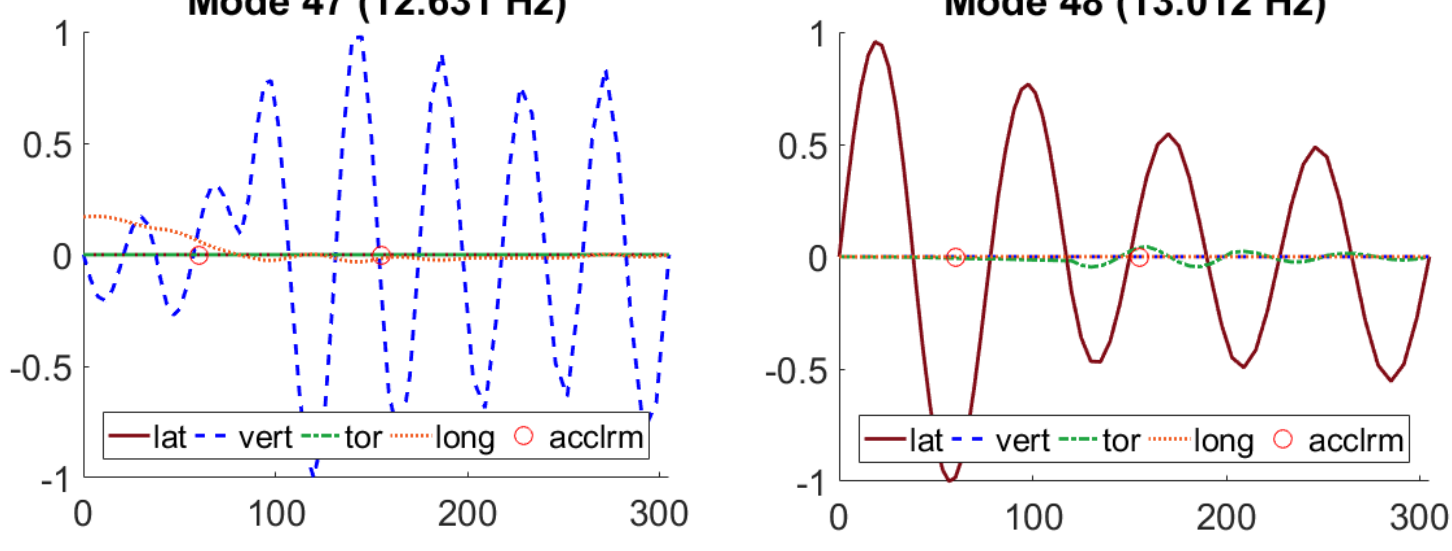

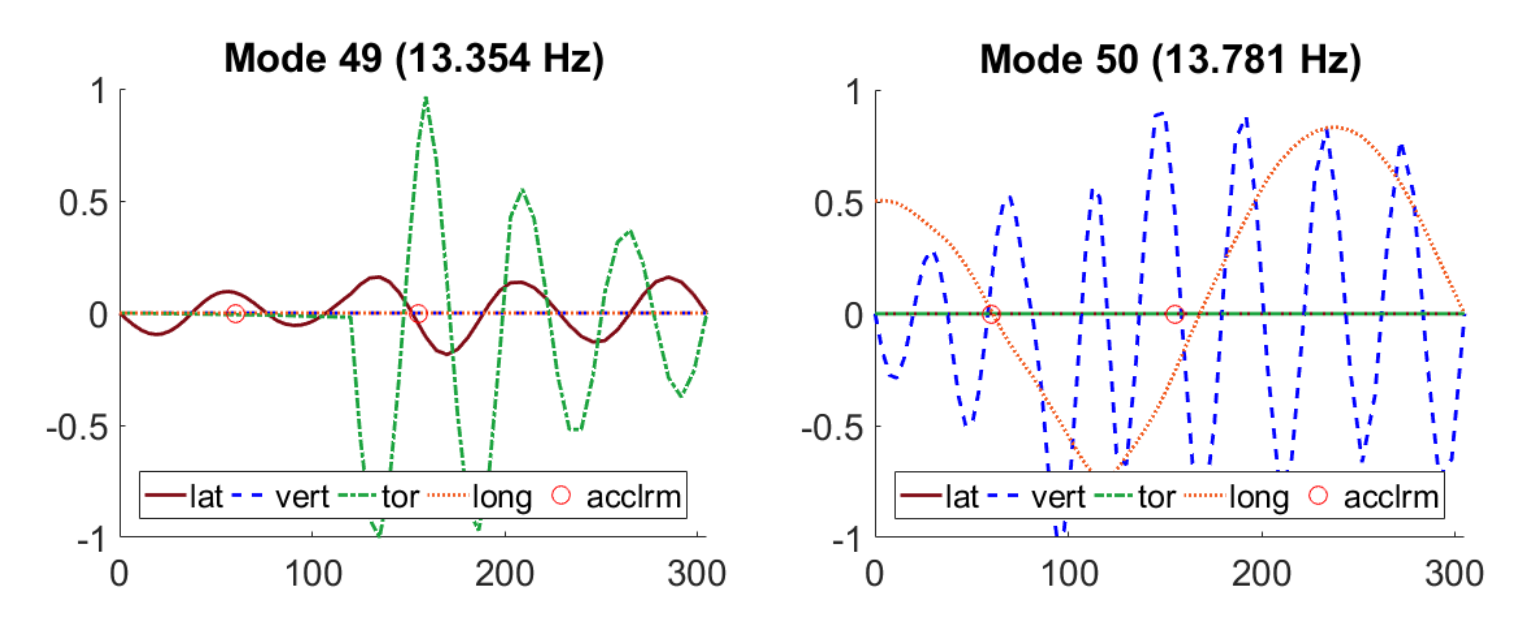

**Abaqus modeplotter - brodekket, situasjon 2 (kapittel 5.4)**

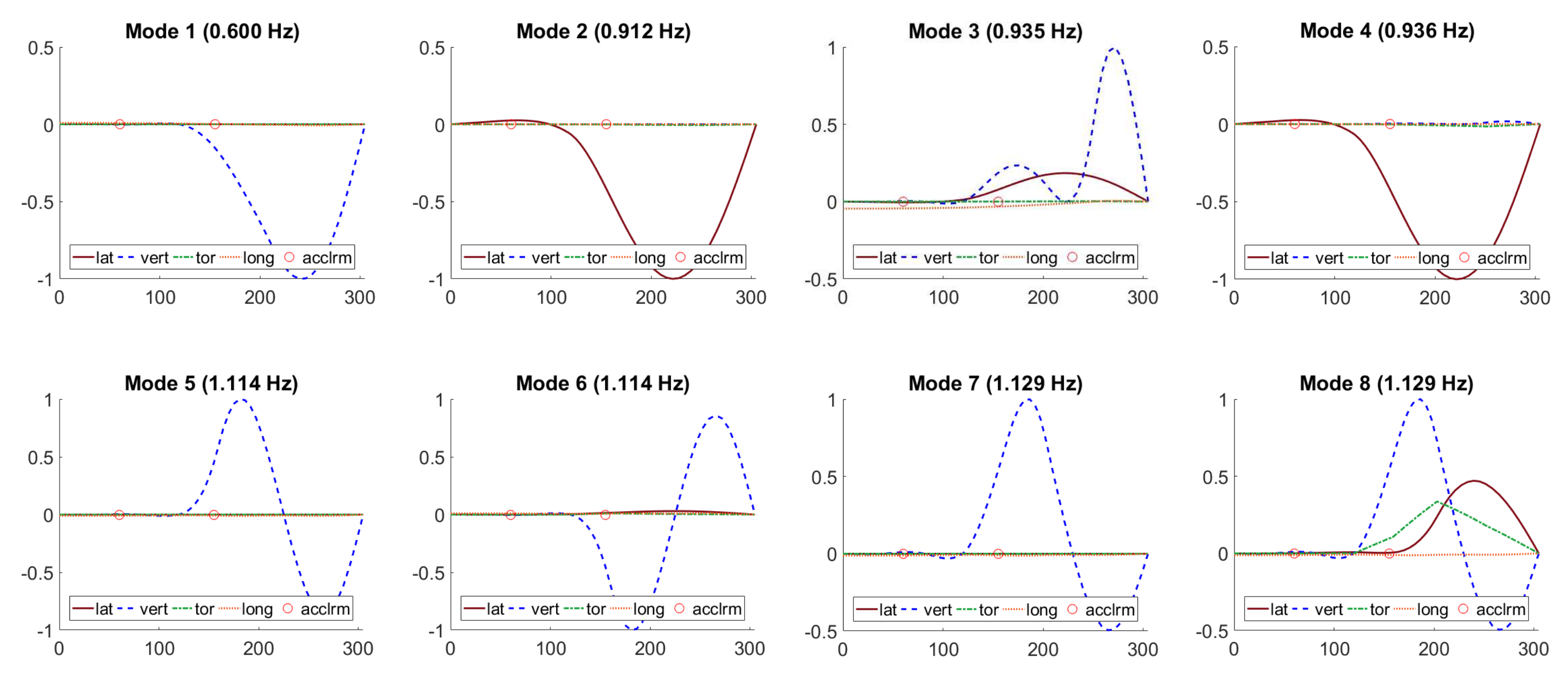

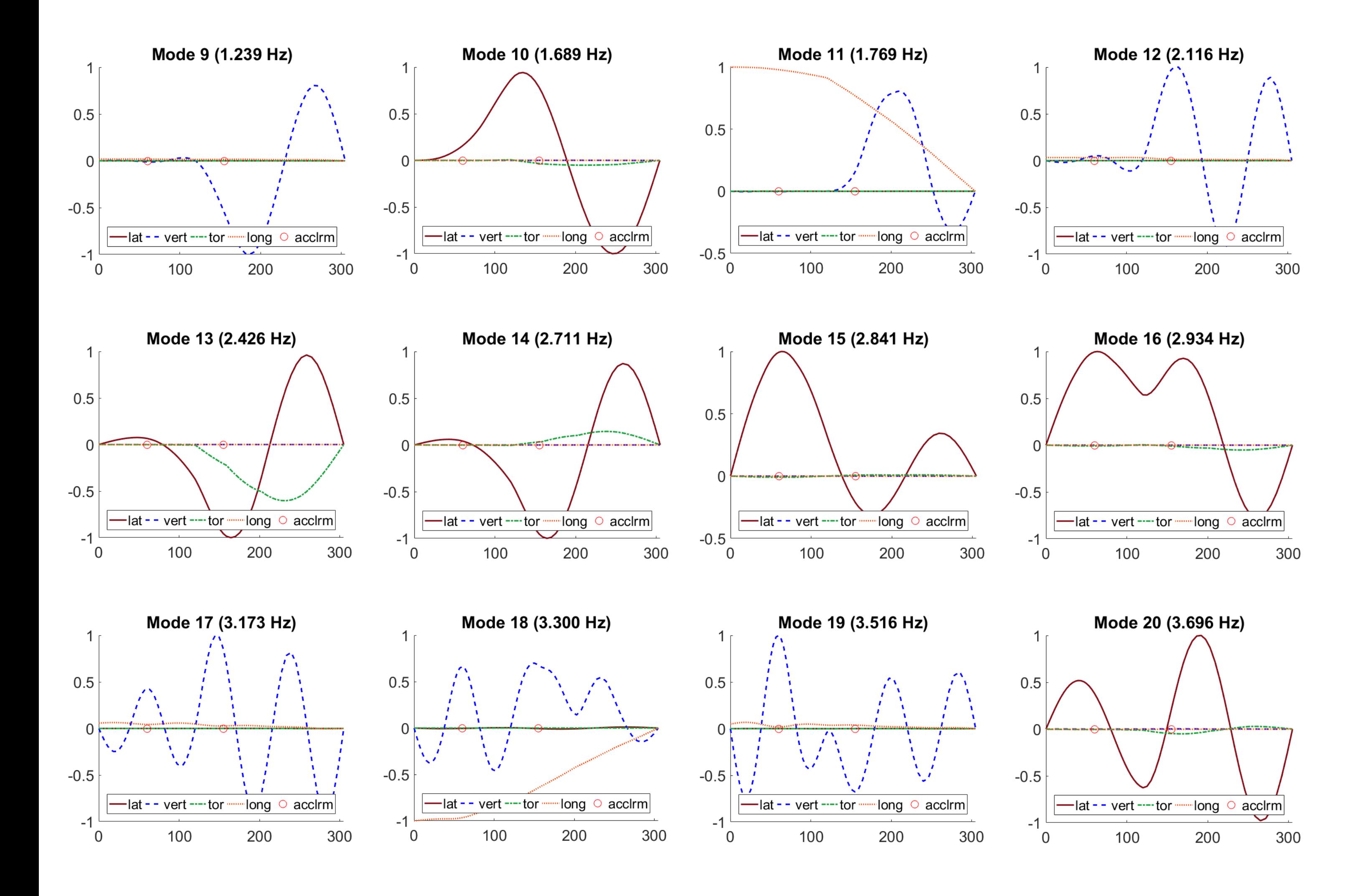

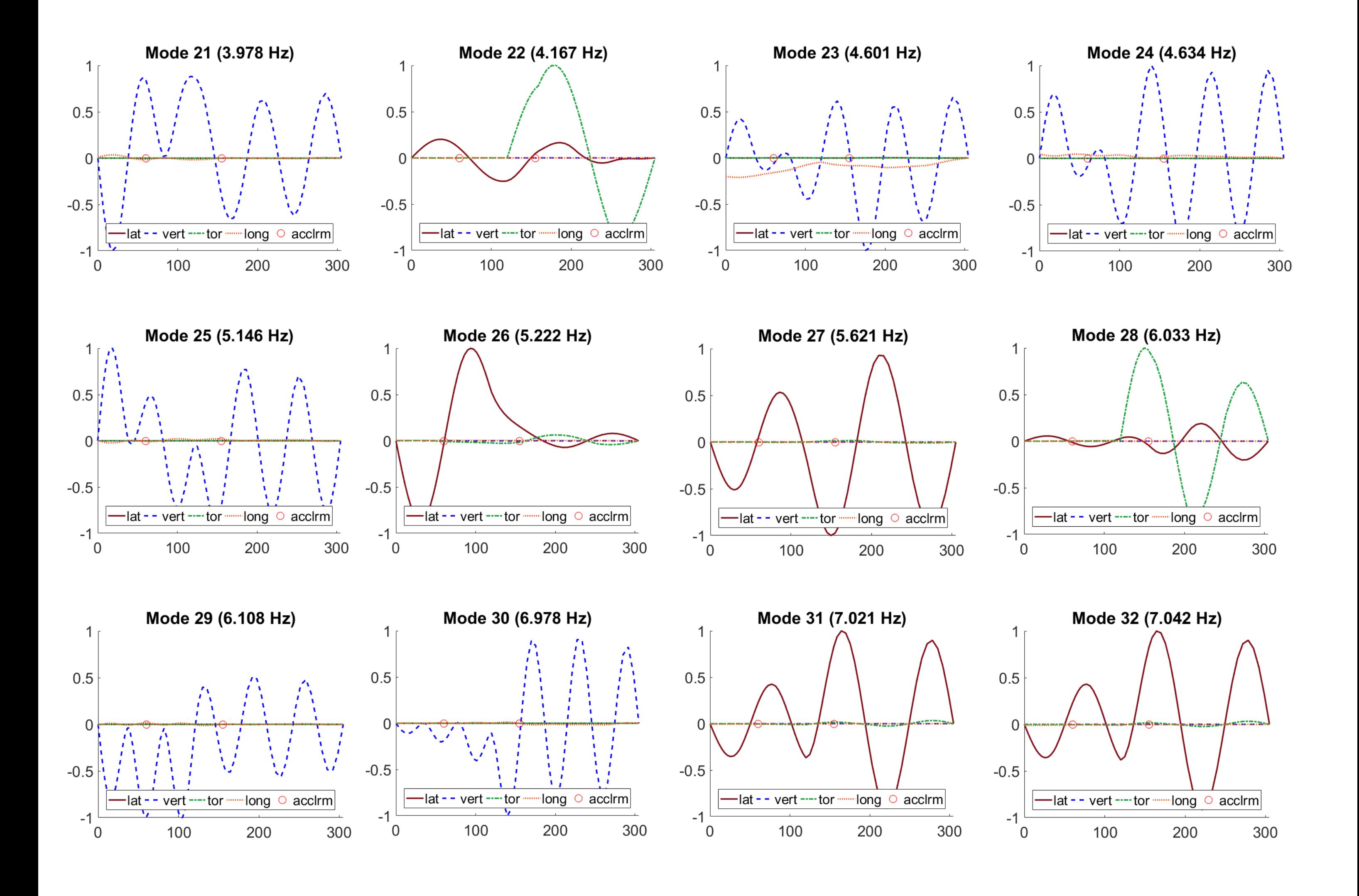

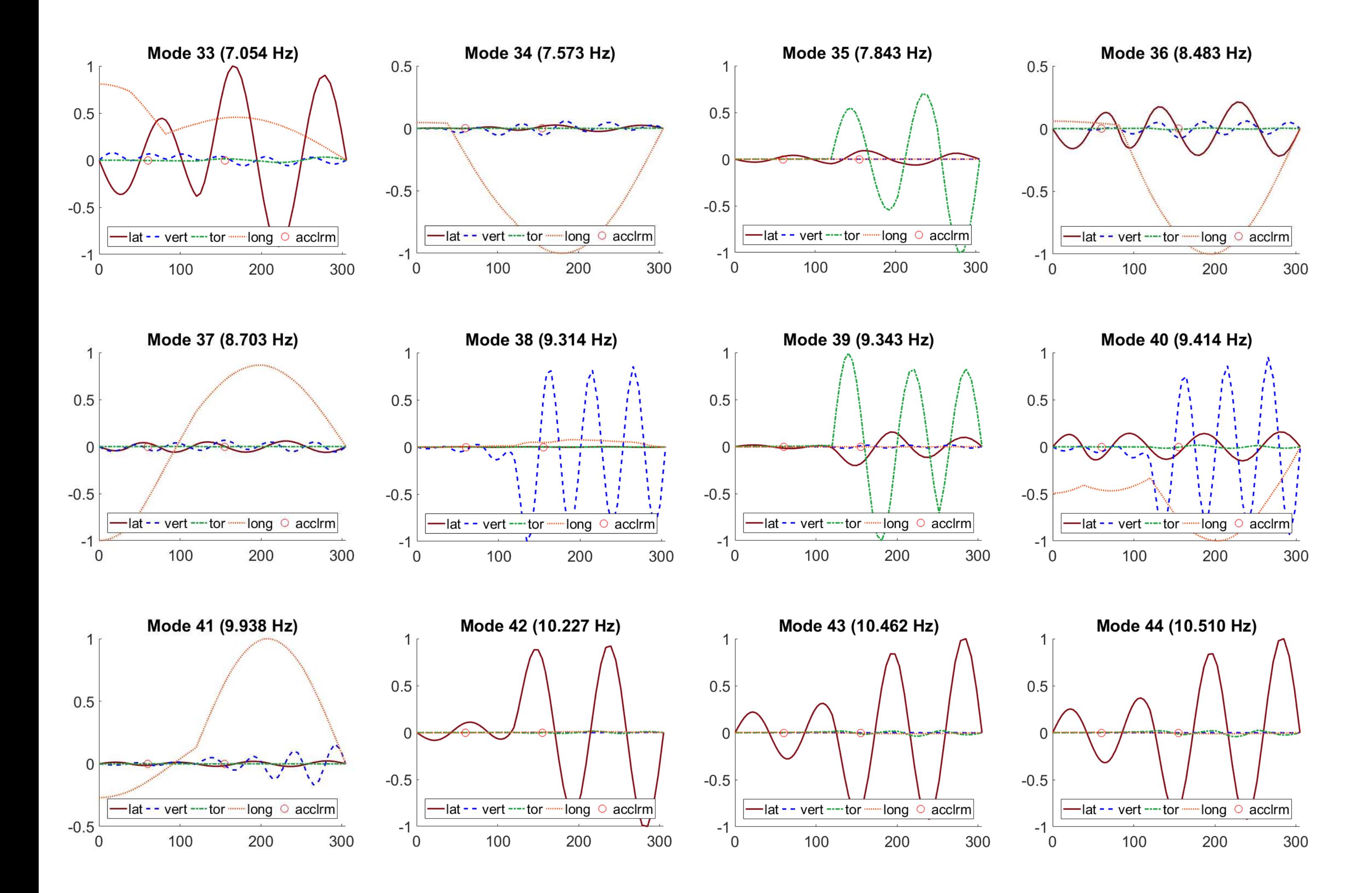

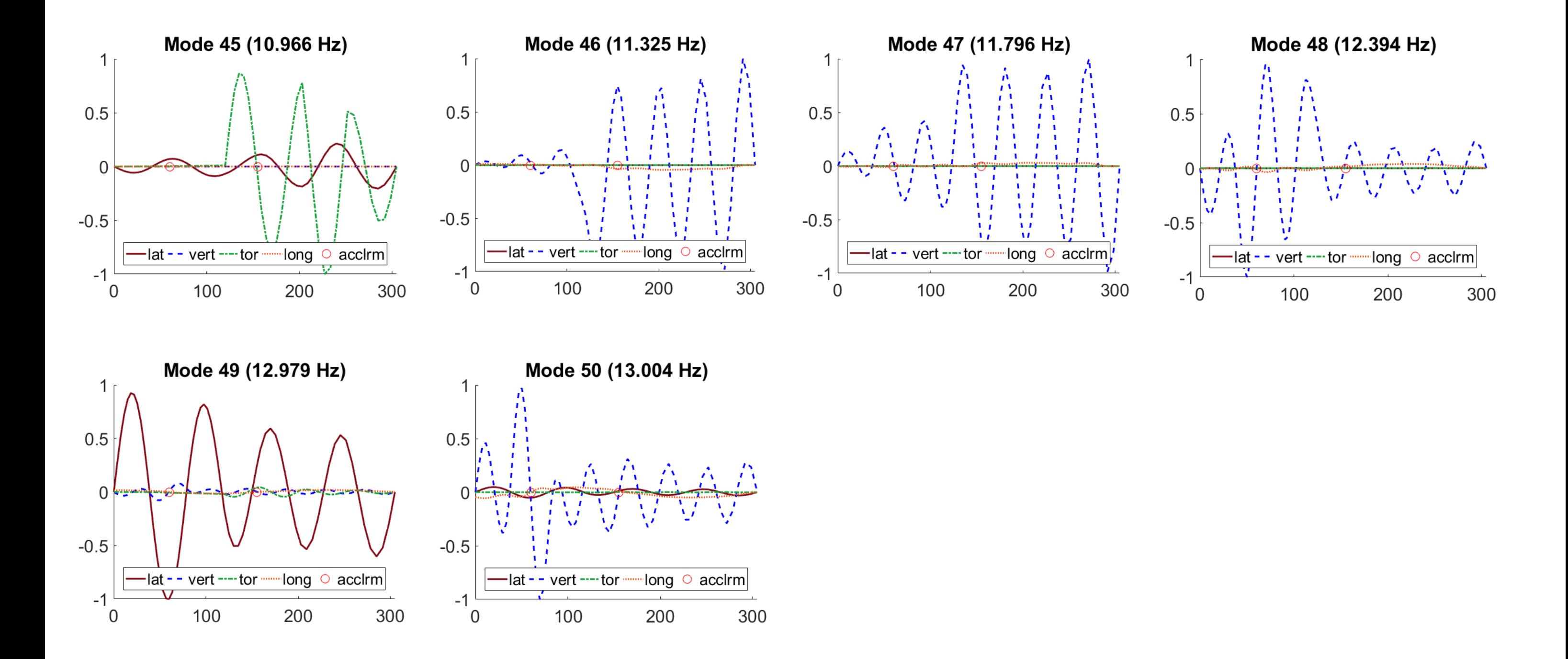